# INFORMACIJSKA DRUZBA **›**

Zbornik 26. mednarodne multikonference Zvezek G

## INFORMATION SOCIETY

Proceedings of the 26th International Multiconference Volume G

# Vzgoja in izobraževanje v informacijski družbi

# Education in Information Society

Urednika • Editors: Uros Rajkovic, Borut Batagelj

13. oktober 2023 | Ljubljana, Slovenija · 13 October 2023 | Ljubljana, Slovenia

IS2023

**Zbornik 26. mednarodne multikonference INFORMACIJSKA DRUŽBA – IS 2023 Zvezek G**

### **Proceedings of the 26th International Multiconference INFORMATION SOCIETY – IS 2023**

**Volume G**

### **Vzgoja in izobraževanje v informacijski družbi Education in Information Society**

Urednika / Editors

Uroš Rajkovič, Borut Batagelj

[http://is.ijs.si](http://is.ijs.si/)

**13. oktober 2023 / 13 October 2023 Ljubljana, Slovenia**

Urednika:

Uroš Rajkovič Fakulteta za organizacijske vede, Univerza v Mariboru

Borut Batagelj Fakulteta za računalništvo in informatiko, Univerza v Ljubljani

Založnik: Institut »Jožef Stefan«, Ljubljana Priprava zbornika: Mitja Lasič, Vesna Lasič, Mateja Mavrič Oblikovanje naslovnice: Vesna Lasič

Dostop do e-publikacije: <http://library.ijs.si/Stacks/Proceedings/InformationSociety>

Ljubljana, oktober 2023

Informacijska družba ISSN 2630-371X

Kataložni zapis o publikaciji (CIP) pripravili v Narodni in univerzitetni knjižnici v Ljubljani **[COBISS.SI](http://cobiss.si/)**-ID **[172630531](https://plus.cobiss.net/cobiss/si/sl/bib/172630531)** ISBN 978-961-264-284-6 (PDF)

### **PREDGOVOR MULTIKONFERENCI INFORMACIJSKA DRUŽBA 2023**

Šestindvajseta multikonferenca Informacijska družba se odvija v obdobju izjemnega razvoja za umetno inteligenco, računalništvo in informatiko, za celotno informacijsko družbo. Generativna umetna inteligenca je s programi kot ChatGPT dosegla izjemen napredek na poti k superinteligenci, k singularnosti in razcvetu človeške civilizacije. Uresničujejo se napovedi strokovnjakov, da bodo omenjena področna ključna za obstoj in razvoj človeštva, zato moramo pozornost usmeriti na njih, jih hitro uvesti v osnovno in srednje šolstvo in vsakdan posameznika in skupnosti.

Po drugi strani se poleg lažnih novic pojavljajo tudi lažne enciklopedije, lažne znanosti ter »ploščate Zemlje«, nadaljuje se zapostavljanje znanstvenih spoznanj, metod, zmanjševanje človekovih pravic in družbenih vrednot. Na vseh nas je, da izzive današnjice primerno obravnavamo, predvsem pa pomagamo pri uvajanju znanstvenih spoznanj in razčiščevanju zmot. Ena pogosto omenjanih v zadnjem letu je eksistencialna nevarnost umetne inteligence, ki naj bi ogrožala človeštvo tako kot jedrske vojne. Hkrati pa nihče ne poda vsaj za silo smiselnega scenarija, kako naj bi se to zgodilo – recimo, kako naj bi 100x pametnejši GPT ogrozil ljudi.

Letošnja konferenca poleg čisto tehnoloških izpostavlja pomembne integralne teme, kot so okolje, zdravstvo, politika depopulacije, ter rešitve, ki jih za skoraj vse probleme prinaša umetna inteligenca. V takšnem okolju je ključnega pomena poglobljena analiza in diskurz, ki lahko oblikujeta najboljše pristope k upravljanju in izkoriščanju tehnologij. Imamo veliko srečo, da gostimo vrsto izjemnih mislecev, znanstvenikov in strokovnjakov, ki skupaj v delovnem in akademsko odprtem okolju prinašajo bogastvo znanja in dialoga. Verjamemo, da je njihova prisotnost in udeležba ključna za oblikovanje bolj inkluzivne, varne in trajnostne informacijske družbe. Za razcvet.

Letos smo v multikonferenco povezali deset odličnih neodvisnih konferenc, med njimi »Legende računalništva«, s katero postavljamo nov mehanizem promocije informacijske družbe. IS 2023 zajema okoli 160 predstavitev, povzetkov in referatov v okviru samostojnih konferenc in delavnic, skupaj pa se je konference udeležilo okrog 500 udeležencev. Prireditev so spremljale okrogle mize in razprave ter posebni dogodki, kot je svečana podelitev nagrad. Izbrani prispevki bodo izšli tudi v posebni številki revije Informatica (http://www.informatica.si/), ki se ponaša s 46-letno tradicijo odlične znanstvene revije. Multikonferenco Informacijska družba 2023 sestavljajo naslednje samostojne konference:

- Odkrivanje znanja in podatkovna središča
- Demografske in družinske analize
- Legende računalništva in informatike
- Konferenca o zdravi dolgoživosti
- Miti in resnice o varovanju okolja
- Mednarodna konferenca o prenosu tehnologij
- Digitalna vključenost v informacijski družbi DIGIN 2023
- Slovenska konferenca o umetni inteligenci + DATASCIENCE
- Kognitivna znanost
- Vzgoja in izobraževanje v informacijski družbi
- Zaključna svečana prireditev konference

Soorganizatorji in podporniki konference so različne raziskovalne institucije in združenja, med njimi ACM Slovenija, SLAIS za umetno inteligenco, DKZ za kognitivno znanost in Inženirska akademija Slovenije (IAS). V imenu organizatorjev konference se zahvaljujemo združenjem in institucijam, še posebej pa udeležencem za njihove dragocene prispevke in priložnost, da z nami delijo svoje izkušnje o informacijski družbi. Zahvaljujemo se tudi recenzentom za njihovo pomoč pri recenziranju.

S podelitvijo nagrad, še posebej z nagrado Michie-Turing, se avtonomna stroka s področja opredeli do najbolj izstopajočih dosežkov. Nagrado Michie-Turing za izjemen življenjski prispevek k razvoju in promociji informacijske družbe je prejel prof. dr. Andrej Brodnik. Priznanje za dosežek leta pripada Benjaminu Bajdu za zlato medaljo na računalniški olimpijadi. »Informacijsko limono« za najmanj primerno informacijsko tematiko je prejela nekompatibilnost zdravstvenih sistemov v Sloveniji, »informacijsko jagodo« kot najboljšo potezo pa dobi ekipa RTV za portal dostopno.si. Čestitke nagrajencem!

Mojca Ciglarič, predsednica programskega odbora Matjaž Gams, predsednik organizacijskega odbora

### **FOREWORD - INFORMATION SOCIETY 2023**

The twenty-sixth Information Society multi-conference is taking place during a period of exceptional development for artificial intelligence, computing, and informatics, encompassing the entire information society. Generative artificial intelligence has made significant progress towards superintelligence, towards singularity, and the flourishing of human civilization with programs like ChatGPT. Experts' predictions are coming true, asserting that the mentioned fields are crucial for humanity's existence and development. Hence, we must direct our attention to them, swiftly integrating them into primary, secondary education, and the daily lives of individuals and communities.

On the other hand, alongside fake news, we witness the emergence of false encyclopaedias, pseudo-sciences, and flat Earth theories, along with the continuing neglect of scientific insights and methods, the diminishing of human rights, and societal values. It is upon all of us to appropriately address today's challenges, mainly assisting in the introduction of scientific knowledge and clearing up misconceptions. A frequently mentioned concern over the past year is the existential threat posed by artificial intelligence, supposedly endangering humanity as nuclear wars do. Yet, nobody provides a reasonably coherent scenario of how this might happen, say, how a 100x smarter GPT could endanger people.

This year's conference, besides purely technological aspects, highlights important integral themes like the environment, healthcare, depopulation policies, and solutions brought by artificial intelligence to almost all problems. In such an environment, in-depth analysis and discourse are crucial, shaping the best approaches to managing and exploiting technologies. We are fortunate to host a series of exceptional thinkers, scientists, and experts who bring a wealth of knowledge and dialogue in a collaborative and academically open environment. We believe their presence and participation are key to shaping a more inclusive, safe, and sustainable information society. For flourishing.

This year, we connected ten excellent independent conferences into the multi-conference, including "Legends of Computing", which introduces a new mechanism for promoting the information society. IS 2023 encompasses around 160 presentations, abstracts, and papers within standalone conferences and workshops. In total about 500 participants attended the conference. The event was accompanied by panel discussions, debates, and special events like the award ceremony. Selected contributions will also be published in a special issue of the journal Informatica (http://www.informatica.si/), boasting a 46-year tradition of being an excellent scientific journal. The Information Society 2023 multi-conference consists of the following independent conferences:

- Data Mining and Data Warehouse SIKDD
- Demographic and Family Analysis
- Legends of Computing and Informatics
- Healthy Longevity Conference
- Myths and Truths about Environmental Protection
- International Conference on Technology Transfer
- Digital Inclusion in the Information Society DIGIN 2023
- Slovenian Conference on Artificial Intelligence + DATASCIENCE
- Cognitive Science
- Education and Training in the Information Society
- Closing Conference Ceremony

Co-organizers and supporters of the conference include various research institutions and associations, among them ACM Slovenia, SLAIS for Artificial Intelligence, DKZ for Cognitive Science, and the Engineering Academy of Slovenia (IAS). On behalf of the conference organizers, we thank the associations and institutions, and especially the participants for their valuable contributions and the opportunity to share their experiences about the information society with us. We also thank the reviewers for their assistance in reviewing.

With the awarding of prizes, especially the Michie-Turing Award, the autonomous profession from the field identifies the most outstanding achievements. Prof. Dr. Andrej Brodnik received the Michie-Turing Award for his exceptional lifetime contribution to the development and promotion of the information society. The Achievement of the Year award goes to Benjamin Bajd, gold medal winner at the Computer Olympiad. The "Information Lemon" for the least appropriate information move was awarded to the incompatibility of information systems in the Slovenian healthcare, while the "Information Strawberry" for the best move goes to the RTV SLO team for portal dostopno.si. Congratulations to the winners!

Mojca Ciglarič, Chair of the Program Committee Matjaž Gams, Chair of the Organizing Committee

### **KONFERENČNI ODBORI CONFERENCE COMMITTEES**

#### *International Programme Committee Organizing Committee*

Vladimir Bajic, South Africa Heiner Benking, Germany Se Woo Cheon, South Korea Howie Firth, UK Olga Fomichova, Russia Vladimir Fomichov, Russia Vesna Hljuz Dobric, Croatia Alfred Inselberg, Israel Jay Liebowitz, USA Huan Liu, Singapore Henz Martin, Germany Marcin Paprzycki, USA Claude Sammut, Australia Jiri Wiedermann, Czech Republic Xindong Wu, USA Yiming Ye, USA Ning Zhong, USA Wray Buntine, Australia Bezalel Gavish, USA Gal A. Kaminka, Israel Mike Bain, Australia Michela Milano, Italy Derong Liu, Chicago, USA Toby Walsh, Australia Sergio Campos-Cordobes, Spain Shabnam Farahmand, Finland Sergio Crovella, Italy

Matjaž Gams, chair Mitja Luštrek Lana Zemljak Vesna Koricki Mitja Lasič Blaž Mahnič Mateja Mavrič

#### *Programme Committee*

Mojca Ciglarič, chair Bojan Orel Franc Solina Viljan Mahnič Cene Bavec Tomaž Kalin Jozsef Györkös Tadej Bajd Jaroslav Berce Mojca Bernik Marko Bohanec Ivan Bratko Andrej Brodnik Dušan Caf Saša Divjak Tomaž Erjavec Bogdan Filipič Andrej Gams Matjaž Gams Mitja Luštrek Marko Grobelnik Nikola Guid

Marjan Heričko Borka Jerman Blažič Džonova Gorazd Kandus Urban Kordeš Marjan Krisper Andrej Kuščer Jadran Lenarčič Borut Likar Janez Malačič Olga Markič Dunja Mladenič Franc Novak Vladislav Rajkovič Grega Repovš Ivan Rozman Niko Schlamberger Stanko Strmčnik Jurij Šilc Jurij Tasič Denis Trček Andrej Ule Boštjan Vilfan

Baldomir Zajc Blaž Zupan Boris Žemva Leon Žlajpah Niko Zimic Rok Piltaver Toma Strle Tine Kolenik Franci Pivec Uroš Rajkovič Borut Batagelj Tomaž Ogrin Aleš Ude Bojan Blažica Matjaž Kljun Robert Blatnik Erik Dovgan Špela Stres Anton Gradišek

iv

### **KAZALO / TABLE OF CONTENTS**

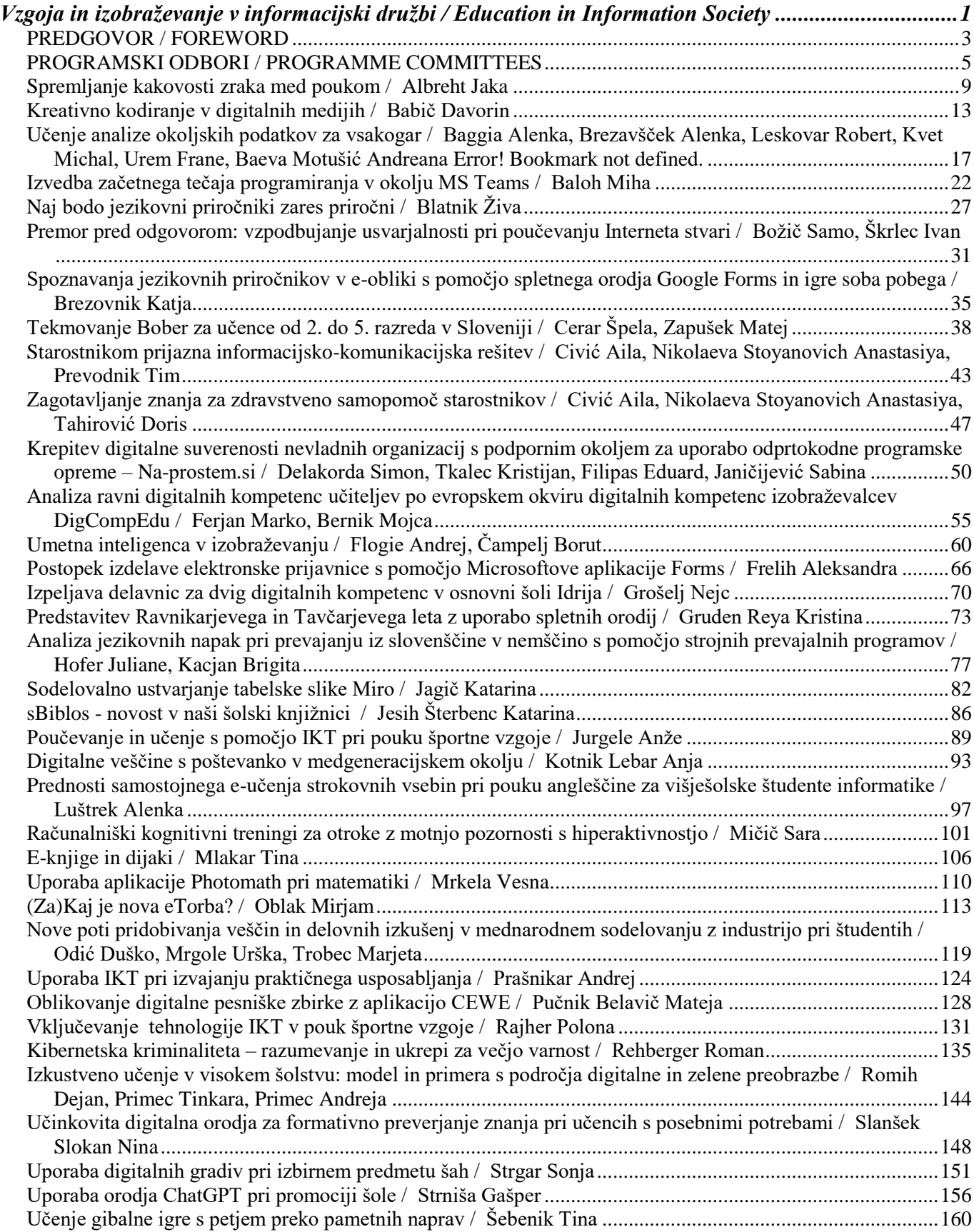

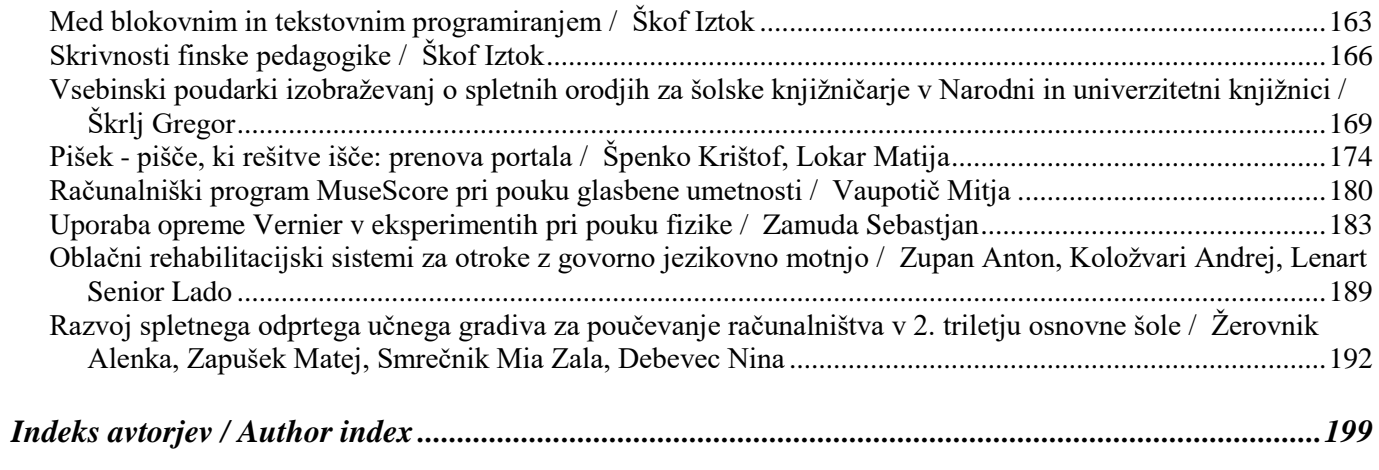

### **Zbornik 26. mednarodne multikonference INFORMACIJSKA DRUŽBA – IS 2023 Zvezek G**

### **Proceedings of the 26th International Multiconference INFORMATION SOCIETY – IS 2023**

**Volume G**

### **Vzgoja in izobraževanje v informacijski družbi Education in Information Society**

Urednika / Editors

Uroš Rajkovič, Borut Batagelj

[http://is.ijs.si](http://is.ijs.si/)

**13. oktober 2023 / 13 October 2023 Ljubljana, Slovenia**

#### **PREDGOVOR**

Pred vami je zbornik 26. konference Vzgoja in izobraževanje v informacijski družbi, ki je potekala 13. oktobra 2023 na Institutu Jožef Stefan v Ljubljani. Letošnja konferenca je bila izjemno uspešna, saj smo imeli priložnost prisluhniti več kot 40 prispevkom iz vseh stopenj izobraževanja, od vrtca do izobraževanja odraslih. Poudarek je bil na uporabi informacijske tehnologije, še posebej smo se osredotočili na najnovejše dosežke na področju generativne umetne intelligence in strojnega učenja.

Ko pogledamo nazaj na prejšnje konference, vidimo, kako smo se skozi četrt stoletja trudili iskati sinergijo med človekom in informacijsko tehnologijo v procesih vzgoje in izobraževanja. Vsako leto je bilo posebno, a letošnje je prav gotovo izstopalo. Zakorakali smo v novo šolsko leto brez posebnih zdravstvenih omejitev, ki so nas ovirale v preteklih letih. Hkrati smo bogatejši za izkušnje, ki smo jih pridobili pri izobraževanju na daljavo. Ta izkušnja je odprla nova vprašanja in izzive, predvsem v povezavi s hibridnimi načini poučevanja.

Konferenca je ponudila priložnost, da se udeleženci poglobijo v raznolike tematike, ki so bile predstavljene, od pomembnosti digitalnih kompetenc učiteljev, raziskovali smo nove oblike učenja in različne načine poučevanja programiranja in računalniških veščin, razvijali smo digitalne rešitve za izobraževanje, če naj najštejemo le nekaj tem.

Konferenca je bila priložnost za deljenje izkušenj in znanj med udeleženci ter za spodbujanje razvoja novih idej in rešitev za izobraževanje v informacijski družbi. Prispevki, predstavljeni na konferenci, so dragocen prispevek k razvoju izobraževanja in izmenjavi najnovejših spoznanj na tem dinamičnem in hitro spreminjajočem se področju.

Hvala vsem udeležencem, predavateljem, avtorjem prispevkov ter organizatorjem za njihov prispevek k uspehu letošnjega dogodka. Verjamemo, da smo skupaj naredili korak naprej v razvoju izobraževanja v informacijski družbi.

Naj bo ta zbornik vir navdiha in znanja za vse, ki se ukvarjamo s področjem vzgoje in izobraževanja v informacijski dobi.

Uredniški odbor

#### **FOREWORD**

Here are the proceedings of the 26th Conference on Education in Information Society, which took place on October 13, 2023, at the Jožef Stefan Institute in Ljubljana, Slovenia. This year's conference was a success, as we had the privilege of listening to over 40 contributions spanning all levels of education, from kindergarten to adult education. The primary focus was on the utilization of information technology, with a special emphasis on the latest advancements in the realms of generative artificial intelligence and machine learning.

Reflecting on past conferences, it becomes evident how, over the course of a quarter of a century, we have diligently sought synergies between human beings and information technology in the realms of education and training. Every year has been unique, yet this year has unquestionably stood out. We embarked upon the new school year free from the specific health constraints that have previously hindered us. Simultaneously, we have gained meaningful experience from the realm of distance education, an experience that has unveiled new inquiries and challenges, particularly concerning hybrid teaching methodologies.

The conference provided an invaluable platform for participants to delve deeper into a diverse array of topics. These encompassed the significance of digital competences for educators, exploration of innovative learning modalities, diverse approaches to teaching coding and computing skills, and the development of digital solutions for education, among numerous other subjects.

This conference offered an opportunity for attendees to exchange experiences and knowledge, fostering the proliferation of novel ideas and solutions for education in our information-driven society. The papers presented during the conference constitute a substantial contribution to the evolution of education and the dissemination of the latest knowledge within this dynamic and swiftly evolving field.

Our heartfelt thanks extend to all participants, speakers, authors, and organizers for their invaluable contributions to the success of this year's event. We firmly believe that together, we have taken a significant stride towards the advancement of education in our informationcentric society.

May these proceedings serve as an enduring source of inspiration and knowledge for all those dedicated to the field of education in the information age.

The Editorial Board

#### **PROGRAMSKI ODBOR / PROGRAMME COMMITTEE**

Uroš Rajkovič (predsednik / Chair), Univerza v Mariboru, Fakulteta za organizacijske vede

Borut Batagelj (podpredsednik – Vice-Chair), Univerza v Ljubljani, Fakulteta za računalništvo in informatiko

Zvone Balantič, Univerza v Mariboru, Fakulteta za organizacijske vede

Tadeja Batagelj, Svetovalni center za otroke, mladostnike in starše Maribor

Igor Bernik, Univerza v Mariboru, Fakulteta za varnostne vede

Mojca Bernik, Univerza v Mariboru, Fakulteta za organizacijske vede

Janez Bešter, Univerza v Ljubljani, Fakulteta za elektrotehniko

Uroš Breskvar, Elektrotehniško-računalniška strokovna šola in gimnazija Ljubljana

Andrej Brodnik, Univerza v Ljubljani, Fakulteta za računalništvo in informatiko in Univerza na Primorskem, Fakulteta za matematiko, naravoslovje in informacijske tehnologije

Borut Čampelj, Ministrstvo za izobraževanje, znanost in šport RS

Dejan Dinevski, Univerza v Mariboru, Medicinska fakulteta

Tomi Dolenc, ARNES

Marjan Heričko, Univerza v Mariboru, Fakulteta za elektrotehniko, računalništvo in informatiko

Eva Jereb, Univerza v Mariboru, Fakulteta za organizacijske vede

Mirjana Kljajić Borštnar, Univerza v Mariboru, Fakulteta za organizacijske vede

Alenka Krapež, Gimnazija Vič

Branislav Šmitek, Univerza v Mariboru, Fakulteta za organizacijske vede

Srečo Zakrajšek, Fakulteta za medije

#### **PROGRAMSKI SVET / STEERING COMMITTEE**

Matjaž Gams (predsednik / Chair), Institut Jožef Stefan Vladimir Batagelj, Univerza v Ljubljani, Fakulteta za matematiko in fiziko Saša Divjak, Univerza v Ljubljani, Fakulteta za računalništvo in informatiko Ivan Gerlič, Univerza v Mariboru, Fakulteta za naravoslovje in matematiko Iztok Podbregar, Univerza v Mariboru, Fakulteta za organizacijske vede Vladislav Rajkovič, Univerza v Mariboru, Fakulteta za organizacijske vede in Institut Jožef Stefan Niko Schlamberger, Slovensko društvo Informatika Franc Solina, Univerza v Ljubljani, Fakulteta za računalništvo in informatiko Tomaž Skulj Olga Šušteršič Rado Wechtersbach

#### **RECENZENTI / REVIEWERS**

Alenka Baggia, Univerza v Mariboru, Fakulteta za organizacijske vede Branka Balantič, Šolski center Kranj, Višja strokovna šola Zvone Balantič, Univerza v Mariboru, Fakulteta za organizacijske vede Borut Batagelj, Univerza v Ljubljani, Fakulteta za računalništvo in informatiko Tadeja Batagelj, Svetovalni center za otroke, mladostnike in starše Maribor Branka Jarc Kovačič, Šolski center Kranj, Srednja tehniška šola Robert Leskovar, Univerza v Mariboru, Fakulteta za organizacijske vede Marko Novaković, Univerzitetni klinični center Ljubljana Uroš Rajkovič, Univerza v Mariboru, Fakulteta za organizacijske vede Gašper Strniša, Šolski center Kranj, Strokovna gimnazija Iva Strniša, Gimnazija Franceta Prešerna, Kranj Iztok Škof, Osnovna šola Toma Brejca Kamnik Marko Urh, Univerza v Mariboru, Fakulteta za organizacijske vede Vladislav Rajkovič, Univerza v Mariboru, Fakulteta za organizacijske vede Borut Werber, Univerza v Mariboru, Fakulteta za organizacijske vede Jasmina Žnidaršič, Univerza v Mariboru, Fakulteta za organizacijske vede

### **Spremljanje kakovosti zraka med poukom**

Air quality monitoring during classes

Jaka Albreht Šolski center Kranj Kranj, Slovenija

jaka.albreht@sckr.si

#### **POVZETEK**

Dijaki v šoli preživijo kar nekaj časa, zato je pomembno kakšen zrak dihajo. V članku je predstavljeno spremljanje ključnih parametrov, ki definirajo kvaliteto zraka. Osredotočili smo se na merjenje koncentracije ogljikovega dioksida, temperature in vlage. S tem namenom smo razvili merilni sistem, ki vključuje senzorje in krmilno vezje Arduino UNO. V programskem okolju LabView smo razvili aplikacijo s katero lahko opazujemo gibanje parametrov v odvisnosti od prisotnosti dijakov ter spremljamo vpliv zračenja.

Ugotovili smo, da se koncentracija ogljikovega dioksida povečuje s prisotnostjo dijakov. Dlje časa so bili dijaki prisotni, bolj je koncentracija narasla. Z zračenjem smo dosegli, da se je koncentracija ogljikovega dioksida znižala na sprejemljive vrednosti. Med zračenjem sta malenkost padla tudi vlažnost in temperatura.

V članku smo želeli opozoriti na pomen rednega prezračevanja učilnic, saj na ta način opazneje znižamo nivo ogljikovega dioksida. Dlje časa povišane vrednosti ogljikovega dioksida lahko slabo vplivajo na zdravje in počutje dijakov, ki so zaradi tega manj učinkoviti v procesu učenja.

#### **KLJUČNE BESEDE**

Ogljikov dioksid, prezračevanje, Arduino, LabView

#### **ABSTRACT**

Students spend a lot of time at school, so it is important what kind of air they breathe. The article presents the monitoring of key parameters that define air quality. We focused on measuring carbon dioxide concentration, temperature and humidity. With this aim in mind, we developed a measurement system that includes sensors and an Arduino UNO control circuit. In the LabView software environment, we have developed an application with which we can observe the movement of parameters depending on the presence of students and monitor the influence of ventilation.

© 2023 Copyright held by the owner/author(s).

We found that the concentration of carbon dioxide increases with the presence of students. The longer the students were present, the more the concentration grew. With ventilation, we achieved that the concentration of carbon dioxide decreased to acceptable values. During the ventilation, the humidity and temperature also dropped a little.

In the article, we wanted to draw attention to the importance of regular ventilation of classrooms, because in this way we lower the level of carbon dioxide more noticeably. Long-term elevated levels of carbon dioxide can have a negative impact on the health and well-being of students, who are therefore less effective in the learning process.

#### **KEYWORDS**

Carbon dioxide, ventilation, Arduino, LabView

#### **1 UVOD**

Kakovost zraka je dejavnik, ki vpliva na naše zdravje in počutje. Med poukom naši možgani za učinkovito delovanje potrebujejo svež zrak. Še posebej v času korona virusa smo, po priporočilih NIJZ postali pozorni na to, kakšen zrak dihamo. Poleg nošenja mask in skrbi za higieno smo večkrat tudi prezračili prostore in na ta način zmanjšali prisotnost morebitnih virusov. Velikokrat pa se zgodi, da pozabimo na pomen prezračevanja učilnic.

V projektu, ki je predstavljen v nadaljevanju nas je zanimalo kako se spreminja kakovost zraka v učilnici med izvajanjem pouka. Merili smo koncentracijo ogljikovega dioksida (CO2), ki je dober pokazatelj kvalitete zraka. Dodatno nas je zanimalo tudi kako se spreminjata temperatura in vlaga v prostoru.

S tem namenom je bil izdelan merilni sistem, ki vključuje senzorje CO2, temperature in vlage. Podatke prikazujemo na grafih, ki nam podajajo spreminjanje omenjenih parametrov v odvisnosti od časa in prisotnosti dijakov. Prikazan je tudi vpliv prezračevanja na gibanje CO2, temperature in vlage.

Kako torej doseči kvaliteten zrak v prostoru? Najboljša rešitev je prezračevanje. Največkrat je to naravno prezračevanje, kjer sami po potrebi odpiramo okna. Tak način povzroča izgubo toplote, pojavi se prepih in nihanje kvalitete zraka. Boljša izbira je mehansko prezračevanje, ki je v novejših stavbah že zagotovljeno.

V trenutni situaciji se dijaki na naši šoli selijo iz učilnice v učilnico. Dostikrat se zgodi, da pred začetkom nove šolske ure že takoj zaznamo slab zrak, saj je bila prejšnjo uro učilnica

Permission to make digital or hard copies of part or all of this work for personal or classroom use is granted without fee provided that copies are not made or distributed for profit or commercial advantage and that copies bear this notice and the full citation on the first page. Copyrights for third-party components of this work must be honored. For all other uses, contact the owner/author(s). *Information Society 2023, 9–13 October 2023, Ljubljana, Slovenia*

polna dijakov. Slednje se rešuje tako, da se odpre okna in počaka, da se zrak zamenja.

#### **2 MERJENI PARAMETRI**

#### **2.1 Ogljikov dioksid**

Najboljši pokazatelj kvalitete zraka je ogljikov dioksid. Gre za brezbarven plin, ki je prisoten v ozračju. Je težji od zraka, zato se zadržuje pri tleh. Človeško telo pri dihanju sprejema kisik in oddaja ogljikov dioksid. V vdihanem zraku je približno 21 % kisika in 0,04 % ogljikovega dioksida. V izdihanem zraku pa 16 % kisika ter 4 % ogljikovega dioksida. Izdihan zrak je tudi bolj vlažen in topel [1]. Ob povečani aktivnosti se količina CO2 v izdihanem zraku običajno poveča. Prav tako se količina CO2 v prostoru povečuje sorazmerno s številom oseb. Še posebej so problematični majhni zaprti prostori, kjer je hkrati prisotnih veliko ljudi. Tam lahko koncentracija CO2 hitro naraste. Priporočena vrednost CO2 je do 1000 ppm [2]. Pri vrednostih od 1000 do 2500 ppm se lahko pojavijo motnje koncentracije in slabo počutje, nad mejo 2500 ppm pa tudi utrujenost, glavobol in zaspanost.

#### **2.2 Vlažnost**

Poleg CO2 smo pri kvaliteti zraka pozorni tudi na vlažnost. Posebej pozimi pri zračenju prostor napolni mrzel, suh zrak. Preveč suh zrak lahko povzroča zdravstvene težave kot so pekoče in utrujene oči, težave s kožo, izsušena in vneta sluznica. Nasprotno pa preveč vlažen zrak pospeši razmnoževanje plesni, bakterij, pršic in glivic. Slednje lahko povzroči alergijske in astmatične reakcije. Temu se lahko izognemo z zagotavljanjem ustrezne vlažnosti v prostoru. Primerna relativna vlažnost naj bi bila med 45 in 55 %. Obstajajo vlažilci in razvlažilci zraka, ki nam pomagajo dosegati želeno vlažnost v prostoru.

#### **2.3 Temperatura**

Pomemben parameter, ki ga spremljamo je tudi temperatura. Priporočena temperatura v bivalnem prostoru je 22 °C. Dostikrat je temperatura v zimskem času zaradi pretiranega ogrevanja višja od omenjene. Slednje ni ekonomično, prav tako ne vpliva dobro na počutie. V poletnem času pa temperatura naraste predvsem v učilnicah v višjih nadstropjih šole, ki imajo tudi veliko skupno površino oken. Predvsem junija in začetek septembra je slednje lahko moteče, saj učilnice niso klimatizirane.

#### **3 MERILNI SISTEM**

Kako torej v šoli, kjer ni urejeno mehansko prezračevanje zagotavljati primerno kakovost zraka? V učilnici bi lahko imeli nameščene senzorje CO2, temperature in vlažnosti ter sistem, ki bi nas opozoril na presežene vrednosti in na potrebo po odpiranju oken.

Za potrebe spremljanja kakovosti zraka smo razvili prototip merilnega sistema s krmilnim vezjem Arduino in različnimi senzorji. V programskem okolju LabView je bila narejena aplikacija, ki omogoča prikaz različnih parametrov.

Sistem vsebuje senzor CO2 z oznako MH-Z19B (Slika 1, levo) [3]. Senzor je bil nameščen približno 1,5 metra nad tlemi, saj je pri tleh koncentracija CO2 običajno višja. Prav tako senzor ne sme biti v bližini oken ali vrat oz. blizu močnejših zračnih tokov. Vlažnost merimo s senzorjem DHT11 (Slika 1, desno) [4], temperaturo pa z 10 kΩ NTC termistorjem (Slika 1, v sredini). Vsi elementi so priključeni na vhode Arduino UNO plošče.

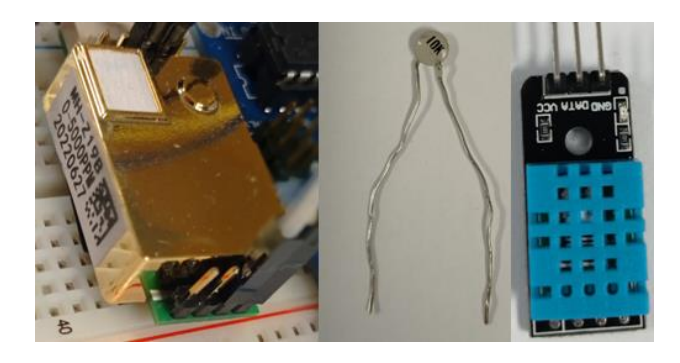

**Slika 1: Senzorji**

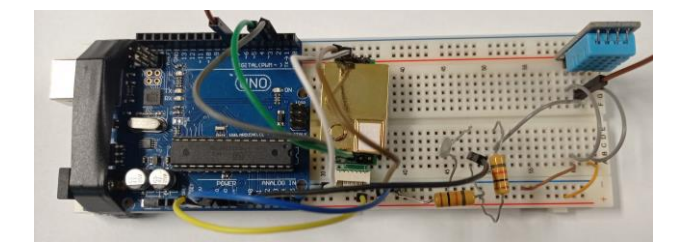

**Slika 2: Merilni sistem**

Celoten sistem, ki je prikazan na Sliki 2, je preko USB-kabla povezan na računalnik, na katerem je nameščeno programsko okolje LabView. Slednje omogoča prikaz izmerjenih parametrov na grafu (Slika 3). V sami aplikaciji je možno preko virtualnih stikal tudi označiti prisotnosti dijakov ali odprtost okna za potrebe zračenja. Ob preseženi koncentraciji CO2 nam sistem prikaže obvestilo in prižge rdeč indikator. Med samo meritvijo lahko na ločenih grafih spremljamo gibanje temperature, vlažnosti in CO2. Podatki se osvežujejo vsaki 2 sekundi. Po končani meritvi pa na dodatnem grafu vidimo kako se je gibala koncentracija CO2, če so bili v razredu prisotni dijaki in kako smo izvajali prezračevanje.

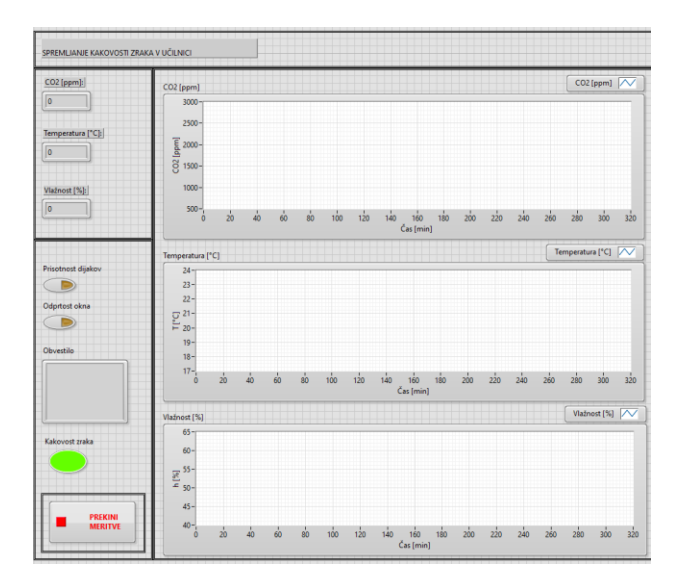

**Slika 3: Aplikacija v LabView**

#### **4 REZULTATI**

Oglejmo si rezultat merjenja, ki je bilo izvedeno dne 23. 2. 2023. Pouk je potekal v učilnici velikosti približno 60  $m^2$ , kjer se izvaja praktični pouk. Prisotnih je bilo 15 dijakov.

#### **Tabela 1: Potek meritve**

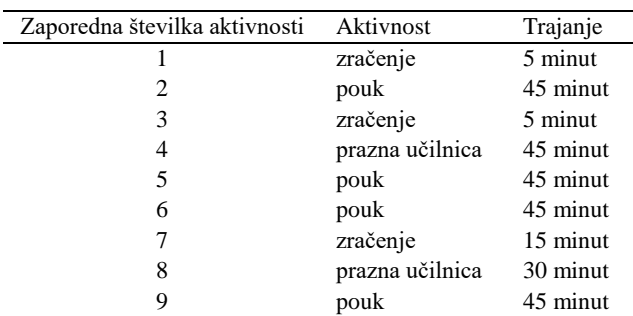

Protokol merjenja prikazuje Tabela 1. Na Sliki 4 pa lahko opazujemo kako se je pri različnih aktivnostih spreminjala vrednost ogljikovega dioksida.

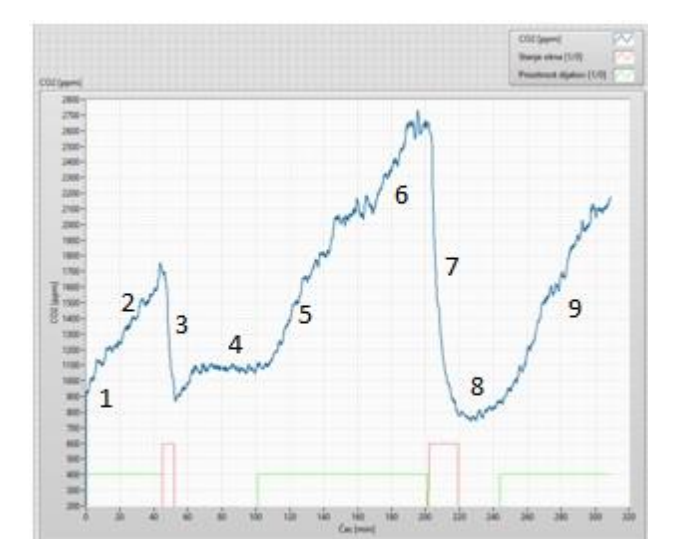

**Slika 4: Gibanje ogljikovega dioksida**

Na ločenih grafih lahko vidimo potek vseh parametrov (Slika 5). Opazimo, da se je tekom prvega zračenja, ki je trajalo 5 minut, temperatura znižala za približno 2 °C. Prav tako je padla tudi vlažnost za 5 %. Drugo zračenje je trajalo 15 minut. V tem primeru se je temperatura znižala za približno 3 °C, vlažnost pa za 10 %. Koncentracija ogljikovega dioksida je po prvem zračenju padla za 1000 ppm, po drugem pa za 2000 ppm.

Ugotovimo lahko, da trajanje zračenja vpliva na spremembo merjenih parametrov. Dlje časa bomo zračili, večja bo sprememba merjenih parametrov. Tudi prisotnost dijakov v učilnici vpliva na dvig ogljikovega dioksida. Dlje časa kot se bodo dijaki zadrževali v učilnici, večji bo dvig ogljikovega dioksida. Smiselno bi bilo torej izvajati kratko zračenje pred začetkom vsake šolske ure. Na ta način bi znižali nivo ogljikovega dioksida, hkrati pa temperatura ne bi preveč padla.

Na grafu s Slike 4 je z rdečo barvo prikazano kdaj se je izvajalo zračenje. Zelena barva pa prikazuje koliko časa so bili dijaki prisotni v učilnici.

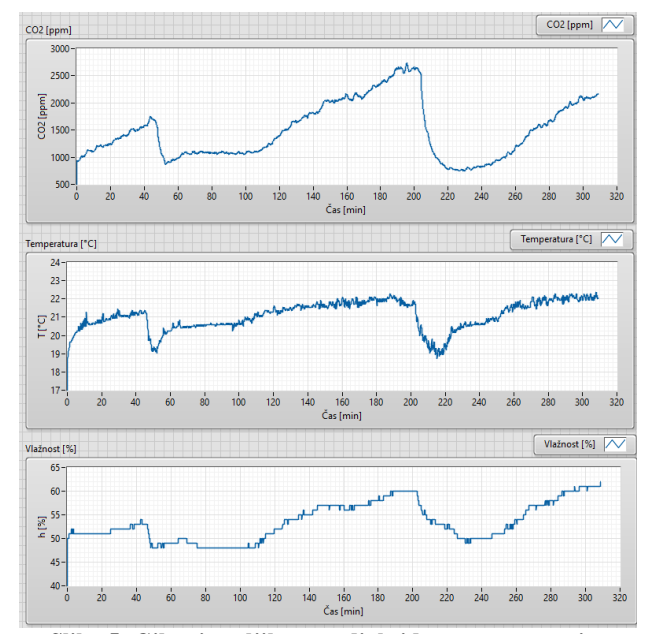

**Slika 5: Gibanje ogljikovega dioksida, temperature in vlažnosti**

### **5 ZAKLJUČEK**

Z rezultati dela smo lahko zadovoljni, saj nam je uspelo narediti sistem, ki nam omogoča spremljanje ključnih pokazateljev kvalitete zraka v učilnici. Postavili smo tudi temelje za nadaljnje delo. Le-to lahko vključuje nadgradnjo merilnega sistema. Razmisliti je potrebno o ustreznosti senzorjev. Lahko bi spremenili lokacijo senzorjev v učilnici, izbrali več senzorjev in računali povprečje meritev. Celoten sistem bi lahko vgradili v plastično ohišje, ki bi ga natisnili s 3D tiskalnikom. Možne so tudi nadgradnje aplikacije v okolju LabView. Projekt se lahko razširi na celoten šolski prostor in v vsako učilnico namesti sistem za spremljanje parametrov. Podatke se nato pošilja na centralni strežnik in preko aplikacije na daljavo dostopa do podatkov. Spremlja se lahko tudi kdaj je bila učilnica zasedena in ali se je izvajalo prezračevanje.

V članku smo želeli opozoriti na pomen rednega prezračevanja učilnic in pokazati na potrebo po postopnem uvajanju mehanskega prezračevanja v šolah ali pa vsaj ozaveščanju učiteljev, da je zračenje učilnic pomembno. Slednje vsekakor prispeva k boljšemu počutju in zdravju dijakov ter s tem posledično tudi k bolj učinkovitemu procesu učenja.

#### **VIRI**

- [1] Wikipedia. Dihanje. Dostopno na naslovu <https://sl.wikipedia.org/wiki/Dihanje> (27. 7. 2023)
- [2] Ashrae. ASHRAE Position Document on Indoor Carbon Dioxide. Dostopno na naslov[u https://www.ashrae.org](https://www.ashrae.org/file%20library/about/position%20documents/pd_indoorcarbondioxide_2022.pdf) (27. 7. 2023)
- [3] Zhengzhou Winsen Electronics Technology. Infrared CO2 Sensor Module (model MH-Z19B) user's manual. Dostopno na naslovu [https://www.winsen-sensor.com/d/files/infrared-gas-sensor/mh-z19b](https://www.winsen-sensor.com/d/files/infrared-gas-sensor/mh-z19b-co2-manual(ver1_7).pdf)[co2-manual\(ver1\\_7\).pdf](https://www.winsen-sensor.com/d/files/infrared-gas-sensor/mh-z19b-co2-manual(ver1_7).pdf) (27. 7. 2023)
- [4] D-Robotics UK. DHT11 Humidity and Temperature Sensor. Dostopno na naslovu [https://datasheetspdf.com/pdf-file/785590/D-](https://datasheetspdf.com/pdf-file/785590/D-Robotics/DHT11/1)[Robotics/DHT11/1](https://datasheetspdf.com/pdf-file/785590/D-Robotics/DHT11/1) (27. 7. 2023)

### **Kreativno kodiranje v digitalnih medijih**

Creative coding in digital media

Davorin Babič Srednja medijska in grafična šola Ljubljana Pokopališka ulica 33, Ljubljana, Slovenija davorin.babic@smgs.si

#### **POVZETEK**

Pomembnost konceptualnega mišljenja bodočih medijskih tehnikov je skozi medijsko produkcijo tesno povezana z analitičnim načinom reševanja izzivov pri nastajanju izraznih medijskih izdelkov. Naš cilj je bil sestaviti strokovni programski modul odprtega kurikula programiranje digitalnih medijev, s katerim bi nadgrajevali osnovne koncepte programiranja, ki jih dijaki spoznajo pri modulu kreativno kodiranje, hkrati pa bi bil neposredno povezan z nadaljnjo karierno potjo dijakov. Temeljno vodilo za njegovo realizacijo je bilo poiskati ustrezne učne cilje, učne aktivnosti in načine ocenjevanja, v okviru katerih bi lahko vsak dijak ob koncu zaključnega letnika sam ali v paru dokončal projekt, ki bi po njegovem mnenju predstavljal resnično nalogo, hkrati pa ohranil osnovne in abstraktne gradnike programiranja v središču dejavnosti. Poleg tega za večino dijakov predstavlja nov pogled na delovni proces uporaba kode v programski opremi za 3D modeliranje in simulacijo za konstrukcijo fizičnih izdelkov. Tako je eden od ciljev modula predstaviti, kako lahko koda omogoči kreativnost pri delu medijskega tehnika. V prispevku bomo predstavili implementacijo in integracijo dveh orodij za nadaljevalno učenje pristopov programiranja in 3D modeliranja : Python in Blender. Ustvarjalne zmožnosti znotraj te implementacije, v nasprotju z omejitvami, ki jih obstoječa programska orodja postavljajo dijakom, vajenim vizualnega, fizičnega in konkretnega dela in mišljenja, predlagajo priložnost za rabo ustreznih programskih orodij, ki združujejo postopkovno in ročno ustvarjanje. Pričakuje se, da bodo kakršni koli zaključki, ki izhajajo iz tega prispevka, vodili k boljšemu razumevanju ustvarjalnega procesa v kontekstu integracije, ki temelji na povezovanju programske kode enega in ustvarjalnega okolja drugega orodja, saj večinoma vizualni rezultati kreativnega kodiranja niso neposredno predvidljivi vnaprej.

#### **KLJUČNE BESEDE**

Programiranje, integracija, Python, Blender, modeliranje

#### **ABSTRACT**

The importance of the conceptual thinking of future media technicians through media production is closely related to the

*Information Society 2023, 9–13 October 2023, Ljubljana, Slovenia*

© 2023 Copyright held by the owner/author(s).

analytical way of solving challenges in the creation of expressive media products. Our goal was to create a professional programming module of the open curriculum digital media programming, which would build on the basic programming concepts that students learn in the creative coding module, and at the same time, it would be directly related to the students' further career path. The fundamental guide for its realization was to find suitable learning goals, learning activities and methods of assessment, within the framework of which each student could complete a project at the end of the final year alone or in pairs, which in his opinion would represent a real task, while at the same time preserving the basic and abstract programming building blocks at the heart of the activity. In addition, for most students, using code in 3D modelling and simulation software to construct physical products represents a new perspective on the work process. Thus, one of the objectives of the module is to present how code can enable creativity in the work of a media technician. In this paper, we will present the implementation and integration of two tools for continuing learning approaches to programming and 3D modelling: Python and Blender. Creative opportunities within this implementation, in contrast to the limitations that existing software tools place on students accustomed to visual, physical and concrete work and thinking, suggest the opportunity to use appropriate software tools that combine procedural and manual creation. It is expected that any conclusions derived from this paper will lead to a better understanding of the creative process in the context of integration, which is based on connecting the programming code of one tool and the creative environment of another tool, since mostly the visual results of creative coding are not directly predictable in advance.

#### **KEYWORDS**

Programming, Integration, Python, Blender, Modeling

#### **1 UVOD**

Z naraščajočo vseprisotnostjo tehnologije je polje poučevanja medijske produkcije postalo bolj večplastno. Z osredotočenim izobraževanjem o najnovejših tehnologijah in digitalnih metodologijah ter podporo pri razvojnem procesu ustvarjalnega projekta želimo izboljšati spretnosti in kompetence dijakov medijske produkcije na analognem in digitalnem področju, s tem pa razvijati njihovo tehnološko pismenost. Biti tehnološko pismen v kodi velja za ključno sposobnost v današnji družbi. Ta pogled, ki prodira skozi vse dele sodobne kulture, vpliva tudi na izobraževanje v medijski produkciji, hkrati pa dijake spodbuja k preoblikovanju svojih obstoječih spretnosti, da bi ustrezale

Permission to make digital or hard copies of part or all of this work for personal or classroom use is granted without fee provided that copies are not made or distributed for profit or commercial advantage and that copies bear this notice and the full citation on the first page. Copyrights for third-party components of this work must be honored. For all other uses, contact the owner/author(s).

mediju programske kode, in učitelje, da razvijejo nove tematske vsebine, ki pomagajo graditi in ohranjati to pismenost. Bodoči medijski tehniki se običajno učijo razmišljati zelo odprto in konceptualno. Čeprav je to izjemno koristno, se pojavi težava, ko znotraj pedagoškega procesa nimajo dovolj razvitih pristopov za analitično reševanje problemov, zaradi česar so v slabšem položaju, ko se ukvarjajo s tehnologijami, ki jih uporabljajo za ustvarjanje lastnih izraznih medijskih izdelkov z ustreznimi vsebinami. Ključnega pomena je, da se programski moduli, ki vključujejo osnovne pristope v programiranju, uvedejo do zaključka njihove vpetosti v izobraževalni proces in jih izpostavijo znanju o delovanju njihovih orodij. Programiranje je eno od orodij v njihovi orodjarni, pisanje algoritmov pa lahko izboljša učinkovitost njihovega dela in preoblikuje njihov delovni proces.

#### **2 METODA DELA**

#### **2.1 Programiranje digitalnih medijev**

Poučevanje veščin reševanja problemov je sestavni del računalniškega izobraževanja pri spodbujanju globljega razumevanja temeljnih konceptov. Teoretične študije in praktične analize so pokazale, da je pomanjkanje takšnih pristopov povzročilo, da dijaki omejijo svoje razumevanje in »namesto da bi dobili celotno sliko računalništva, se zožijo na to, da bi ta program deloval« [1]. To ne velja le za področje računalništva, ampak tudi pri ustvarjalnem delu s programsko kodo v kreativnih disciplinah. Glede na to, da dijaki na področju kreativnega kodiranja pogosto pristopijo k strokovnemu modulu kot programerji začetniki, čeprav imajo določena znanja in veščine v svojih strokovnih spremljajočih disciplinah, je pomembno vključiti ponavljanje, ki jim omogoča, da se »aktivno ukvarjajo z vsebino, delajo skozi to z drugimi, povežejo se z njo skozi analizo« [2]. Z vključitvijo učnih primerov, ki namenoma vključujejo takšne strategije reševanja problemov, spodbujamo ustvarialno delovanje in podpiramo prihodnje samoraziskovanje v nadaljnji karierni poti. Za ta namen smo ustvarili programski modul programiranje digitalnih medijev. Programiranje digitalnih medijev je novi strokovni programski modul odprtega kurikula, znotraj katerega bodoče medijske tehnike pripravljamo na integracijo med različnimi programskimi okolji/platformami in programskimi jeziki. Obstoječa programska orodja namreč omogočajo uporabo tehnik hibridnega 2D animiranja in 3D modeliranja s pomočjo različnih skriptov ter običajnega oblikovanja, s poudarkom na implementaciji in integraciji bistvenih tehnik za ustvarjanje izraznih medijskih izdelkov z edinstvenimi estetskimi slogi. Ena izmed rešitev za to je uporaba odprtokodne programske opreme Blender za ustvarjanje vsebin v 3D okolju z več funkcionalnostmi za ustvarjanje fotorealističnih digitalnih podobotvorij, realističnem modeliranju, visokokakovostnih animacij in simulacij, različnih vizualizacij v zabavnih in kreativnih industrijah ter v znanstvene namene in nenazadnje video iger ter njena integracija s skriptnim jezikom Python. S slednjim se kompleksnost in rokovanje Blenderjevega vmesnika ublaži, hkrati pa zaradi močne podpore Pythonu in odprtega vmesnika za programiranje aplikacij (API) se lahko Blender uporablja kot integrirano razvojno okolje za ustvarianje novih orodij in spreminjanje obstoječih.

V poučevalnem slogu učnega procesa skozi konstruktivno usklajevanje iščemo usklajenosti med učnimi cilji, učnimi aktivnostmi in ocenjevanjem. Posledično je še vedno potreben pedagoški pristop, osredotočen na dijake, v katerem je učitelj del podpornega okolja, hkrati pa je avtonomija pomemben motivacijski dejavnik v učnem procesu. Praktično delo je opredeljeno kot ključna dejavnost, ki dijakom omogoča, da postanejo kompetentni v programiranju tovrstnih.

V procesu učenja ustvarjanja z integracijo obeh omenjenih orodij sloni delo dijakov na treh metodah:

- generativni pristopi v ustvarjanju vsebin v modeliranju kot tudi v fizičnih izdelkih,
- kreativno kodiranje in avtomatizacija v procesu konceptualne zamisli in
- hibridni pristopi k ustvarianju in oblikovanju na osnovi besedilne programske kode v izbranem programskem jeziku.

Generativni pristop v ustvarjanju vsebin dijakom omogoča, da se približujejo uporabi programske kode kot ustvarjalnega medija, ki daje življenje idejam in ponuja smiselne izhode za izražanje. Kreativno kodiranje in avtomatizacija v procesu konceptualne zamisli od dijakov zahteva, da lahko s kreativnimi in funkcionalnimi pristopi v uporabi programske kode rešijo tudi konkretne izzive, kar ne spremeni le učinkovitosti v razvoju iskanja rešitev, temveč vpliva tudi na ustvarjalni proces. Na splošno je uporaba programiranja povezana z obstoječo programsko opremo za modeliranje, da se takoj izkoristijo možnosti modeliranja in vizualizacije. Ob tem se od dijakov pričakuje, da razumejo osnovne koncepte, sintakso in semantiko skriptnega jezika ter so sposobni izvajati osnovne tehnike kodiranja in skriptiranja kot orodja za vizualizacijo in ustvarjanje izrazno-estetskih medijskih izdelkov. Programsko kodo je mogoče uporabiti tudi na začetku procesa načrtovanja, preden je 3D digitalni model izdelan ali realiziran. Med fazo prehoda iz konceptualne zamisli do oblikovanja se programska koda včasih uporablja za ustvarjanje vrste modelov, ki temeljijo na različnih mehanskih ali fizičnih postopkih, s čimer dijakom omogoča ustvarjanje, spreminjanje in dodajanje geometrije modelom z določeno natančnostjo in ponavljanjem, kar je oboje težko predstaviti z ročnimi drsniki na zaslonu. Hibridni pristopi v procesu ustvarjanja in oblikovanja pa dijakom omogočajo razumeti 3D navidezni prostor oz. okolje, temeljne koncepte 3D digitalnih modelov, izvajati temeljne tehnike generiranja 3D digitalnih objektov z modeliranjem, upodabljati 3D modele za ustvarjanje virtualnih okolij in uporabo usvojenih veščin 3D modeliranja v kombinaciji z lastnim ustvarjalnim prispevkom. S poučevanjem 3D modeliranja spodbujamo pri dijakih kognitivne sposobnosti za ustvarjanje tako preprostih kot kompleksnih 3D digitalnih objektov. Ključno za dijake je usvojiti te temeljne tehnike, ki jim bodo kasneje pomagale pri izdelavi ali oblikovanju kakršnih koli predmetov, prizorov ali likov v izraznih izdelkih.

#### **2.2 Implementacija in integracija orodij Python in Blender**

Skripte, napisane v programskem jeziku Python, so vsestranski način za razširitev funkcionalnosti v Blenderju. Programski vmesnik aplikacije Blender Python (API) omogoča skriptiranje večine področij Blenderja, vključno z že omenjeno animacijo, ustvarjanjem objektov, upodabljanjem različnih podobotvorij in avtomatizacijo nalog. To odpira široko paleto možnosti in ima številne primere uporabe. API uporabnikom omogoča urejanje vseh podatkov, ki jih lahko premore uporabniški vmesnik, zaradi česar je primerno orodje za uporabo pri poskusu programskega urejanja parametričnih 3D modelov. Skripte v Blenderjevi datoteki lahko registriramo za samodejni zagon, ko se datoteka odpre, kar omogoča izvajanje nalog pred upodabljanjem, ko se zažene iz ukazne vrstice. Poleg tega pythonske skripte v Blenderju ohranijo zmožnost izvajanja pogostih nalog, kot je branje ali pisanje v datoteko in izvajanje omrežnih zahtev.

Ena od res zanimivih možnosti z Blenderjem je, da lahko vizualiziramo algoritem, ko ustvarja in manipulira s 3D sceno, da pokažemo, kako algoritem deluje. Ustvarjalec, v našem primeru dijak, ima natančen nadzor nad tem, kako se scena posodablja, in izvajanje pythonskega skripta je mogoče preprosto začasno ustaviti, če postopek teče prehitro, da bi bil viden. Primerka integracije pythonskega skripta v Blenderjevem vmesniku za pisanje skripta (*Scripting*) in z njim 3D modeliranem objektom v zgornji ortografski projekciji znotraj objektnega pogleda (*Object Mode*) prikazuje Slika 1, v perspektivni projekciji pa Slika 2.

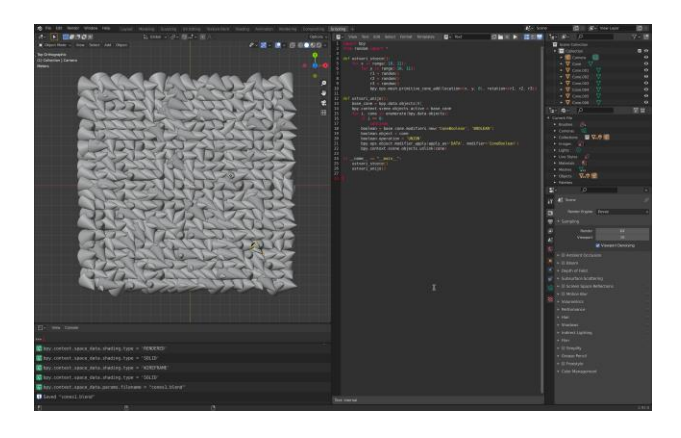

**Slika 1: Ortografska projekcija generiranega 3D modela s pythonovskim skriptom**

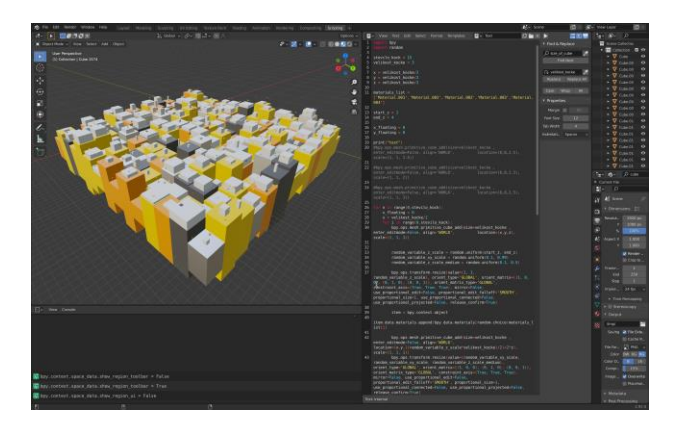

**Slika 2: Perspektivna projekcija generiranega 3D modela s pythonovskim skriptom**

#### **3 REZULTATI**

Učni cilji, ki jih želimo dosegati s kreativnim kodiranjem v digitalnih medijih, na informativni ravni obsegajo predvsem razumevanje, kako se lahko programiranje uporablja pri izdelavi fizičnih izdelkov kot eno od razpoložljivih orodij v programski opremi za 3D modeliranje in razumevanje osnovnih konceptov programiranja, kot so spremenljivke, seznami, zanke, pogoji in funkcije. Na formativni ravni pa vključujejo delno ročno ustvarjanje in delno ustvarjanje v programski kodi, z namenom videti, kako se koda kot orodje primerja z drugimi orodij, uporaba naključne generacije in fizične simulacije kot orodij za konstrukcijo potenciala algoritmov za reševanje izzivov v ustvarjalnem procesu, vizualizacija algoritemskega procesa, tako da lahko dijaki spremljajo zmožnosti programske kode, izvajanje velikega števila poskusov na modelih ter nato preverjanje in razvrščanje modelov za prikaz obsega algoritemskega potenciala.

Za doseganje ravnovesja med že omenjeno avtonomijo in načinom izobraževanja, ki temelji na učiteljevem mentorstvu, programiranje digitalnih medijev temelji na pragmatičnem dejstvu, da dijaki delajo na vrsti izzivov v generiranju izraznih medijskih izdelkih. To med drugim vključuje:

- Praktične vaje delo v tehnološko urejenem učnem okolju, podprto s podrobnimi navodili po korakih o tem, kako rešiti izziv in kako napisati programsko kodo. Vaje se razlikujejo po zahtevnosti.
- Naloge s podrobnimi navodili, kako rešiti izziv, ne pa tudi, kako kodirati posamezne korake. Znanje o kodiranju, pridobljeno na praktičnih vajah, se tukaj uporablja in ponavlja.
- Projektna naloga, kjer študentje dobijo samo izziv na visoki ravni in ga morajo ustrezno razčleniti in kodirati.

Dijaki delajo v parih in se ocenjujejo predvsem z osebno demonstracijo svoje rešitve. Preverjanje praktičnih vaj in nalog je usmerjeno v to, da dijaki ustrezno pojasnijo, kako rešitve danih izzivov delujejo, ocenjevanje pa se izvaja na podlagi odobritve načeloma ustreznih rešitev. Učitelii zagotovljamo sprotne formativne povratne informacije o tem, kako izboljšati pristope v reševanju naslednjih izzivov. Projektna naloga je predstavljena na zaključnem seminarju z diaprojekcijo. Menimo, da če lahko dijak dokaže zadostne sposobnosti za zadnje praktične vaje, naloge ali projektno nalogo, potem se je naučil osnov programiranja v implementaciji dveh različnih orodij. Da bi dosegli cilj razumevanja, kdaj in zakaj pisati programsko kodo, smo izzive prilagodili za ponazoritev, kako lahko koda dijakom pomaga doseči stvari, ki jih praktično ne morejo narediti ročno v enem samem orodju/okolju.

Ob vsem navedenem smo ne glede na skrbno pripravljene učne situacije opazili tudi nekatere ponavljajoče se težave, ki lahko negativno vplivajo na sodelovanje dijakov v učnem procesu in njihove učne rezultate. Mednje sodijo težja povezljivost same dejavnosti programiranja s svojim delom, nezadovoljstvo zaradi rabe matematike in logike, slabši odziv na pomanjkanje estetske kakovosti v rezultatu, ki ga ustvari njihova koda. Nekatere dijake je motilo, ko smo jih opozorili, naj razmislijo o estetskih vprašanjih v ustvarjanju izraznih izdelkov. Čeprav je treba za doseganje izraznosti in funkcionalnosti razumeti načela oblikovanja, so zelo hitro pozabili, da je njihov glavni cilj naučiti se programirati.Zaznali smo tudi nekaj nejevolje na nekatera pasivna predavanja in na abstraktne, verbalne razlage. Nekaj dijakov pa je od ustvarjalnega dela

odvrnila čudna sintaksa in nerazložljiva sporočila o napakah, predvsem v Blenderjevem vmesniku za pisanje pythonovih skriptov.

Da bi ublažili te težave, smo vpeljali pedagoško metodo, posebej prilagojeno učnim potrebam dijakov medijske produkcije. Smernice v pedagoškem procesu učnih situacij jasno opredeljujejo naslednje:

- povezava med programiranjem in izdelavo vizualnih artefaktov mora biti jasno vidna;
- rezultati praktičnih vaj in nalog iz programiranja morajo biti vizualni;
- rezultat mora imeti estetsko kakovost, ki ga naredi uporabnega in prodajnega na profesionalni ravni;
- dijakom je treba dati fiksne cilje, da se nanje jasno osredotočijo in jim bodo služili kot merilo njihovega napredka;
- od dijakov, če ne bo treba, ne bomo zahtevali, da upoštevajo estetska vprašanja, da bi ostali osredotočeni na učenje programiranja;
- matematiko in logiko je treba poučevati le, ko učenci naletijo na potrebo po tem, po možnosti tako, da jim dovolimo, da sami raziskujejo temo, pod vodstvom učitelja;
- dijaki morajo biti aktivno vključeni v proces programiranja, da pridobijo praktične izkušnje;
- dijaki morajo delati v programskem okolju, ki zagotavlja nizek prag (enostaven vstop v uporabo za novince), visok strop (za zahtevnejše uporabnike) in široko steno (majhen, dobro izbran nabor funkcij, ki podpirajo širok razpon možnosti) [3].

#### **4 ZAKLJUČEK**

Mnenja smo, da je veliko praktičnega dela osrednja značilnost uvodnih ur pri programiranju digitalnih medijev, vendar je prav tako pomembno najti dobre načine za spodbujanje dijakov, da postanejo bolj usmerjeni v poglobljeno učenje. Na začetku smo se zelo trudili, da bi našli ravnotežje med uporabljenimi izzivi in ohranjanjem osredotočenosti na osnove programiranja. V prihodnosti želimo rahlo spremeniti dejavnosti in metode ocenjevanja, da bi se izognili plitkemu učenju in obravnavali čustveno izkušnjo uvajanja v programiranje. Pričakujemo, da bodo kakršni koli zaključki, ki izhajajo iz tega prispevka, vodili k boljšemu razumevanju ustvarjalnega procesa v kontekstu integracije, ki temelji na povezovanju programske kode enega in ustvarjalnega okolja drugega orodja, saj večinoma vizualni rezultati kreativnega kodiranja niso neposredno predvidljivi vnaprej.

#### **LITERATURA IN VIRI**

- [1] Allan, Vicky. H., M. V. Kolesar. 1996. *Teaching Computer Science: A Problem Solving Approach that Works*. National Science Foundation, Arlington, VA.
- [2] Fee, Samuel B., Amanda M. Holland-Minkley. 2010. *Teaching Computer Science through Problems, not Solutions*. Computer Science Education, 20, 129-144 (2010).
- [3] Resnick, M. et. al. 2005. *Design Principles for Tools to Support Creative Thinking* in "Creativity Support Tools - A workshop sponsored by the National

### **Učenje analize okoljskih podatkov za vsakogar**

Learning environmental data analysis for everyone

Alenka Baggia, Alenka Brezavšček, Robert Leskovar Univerza v Mariboru, Fakulteta za organizacijske vede Kranj, Slovenia [alenka.baggia@um.ši](mailto:alenka.baggia@um.si)

Michal Kvet University of Žilina Žilina, Slovaška mičhal.kvet@fri.uniza.šk

Frane Urem University of Šibenik Šibenik, Hrvaška frane@vuš.hr

Andreana Baeva Motušić European Bušinešš Aššočiation Zagreb, Hrvaška aba@epu.hr

#### **POVZETEK**

Digitalizačija in zeleni prehod šta v tem trenutku najbolj aktualni temi mnogih razprav v različnih organizacijah, saj ju je Evropska unija postavila v ospredje ciljev za naslednje obdobje. V prispevku predstavljamo Erasmus Plus projekt EverGreen, v okviru katerega našlavljamo obe aktualni temi ter ju želimo uspešno vključiti v izobraževalni proces. Glavni cili projekta je priprava izobraževalnih vsebin o podatkovni analitiki na primeru okoljških podatkov. Podatkovna analitika bo v prosto dostopnih študijskih gradivih predštavljena čelovito in ne bo zahtevala predhodnega poznavanja teme. Analiza okoljških podatkov bo izvedena na treh različnih primerih iz prakse z orodjem Oracle Analytics Cloud, ki je za študente v omejenem obsegu dostopno v Oračle Cloud Infraštručture.

#### **KLJUČNE BESEDE**

podatkovna analitika, okoliski podatki, analiza okoliskih podatkov, Oracle Analytics Cloud, Oracle Cloud Infrastructure

#### **ABSTRACT**

Digitalisation and the green transition are currently the most topical issues in many debates in various organisations, as the European Union has placed them at the forefront of its objectives for the next period. In this paper, we present the Erasmus Plus project EverGreen, which addresses both topics and aims to successfully integrate them into the educational process. The main objective of the project is to

develop educational content on data analytics using environmental data as an example. Data analytics will be prešented čomprehenšively in freely available študy materials and will not require prior knowledge of the topic. The analysis of environmental data will be carried out on three different practical cases using the Oracle Analytics Cloud tool, which is under some constraints available to students through the Oracle Cloud Infrastructure.

#### **KEYWORDS**

Data Analytics, Environmental Data, Environmental Data Analysis, Oracle Analytics Cloud, Oracle Cloud Infrastructure

#### **1 UVOD**

Po mnenju Evropske komisije (EK) sta dva ključna izziva, s katerima se morajo države članice spopasti v prihodnjih dešetletjih, narediti Evropo bolj zeleno in bolj digitalno [1]. Oba izziva sta med seboj povezana, saj je napredek v tehnologiji pogosto predstavljen kot edini možni način za dosego ravnotežja med gospodarskim napredkom in okoljško trajnoštjo. Po drugi štrani pa napredek v tehnologiji in vse širša uporaba tehnologije ustvarja vedno večje količine podatkov.

Po podatkih Statiste [2] se bo količina podatkov iz leta 2020 že do leta 2025 podvojila, v skladu s tem pa se letno poveč uje tudi poraba energije za obdelavo velikih podatkov in poslovno analitiko. Ocenjujejo, da se bo v obdobju 2023-2028 poraba energije poveč ala za 11 % [3]. Tehnologije za analizo podatkov in poslovno analitiko ter algoritmi na osnovi umetne inteligence so ključni "sestavni deli", ki omogočajo pretvorbo surovih podatkov v uporabne informačije. Te tehnologije pomagajo podjetjem, pa tudi vladam in družbam, razumeti trende in pasti, graditi napovedne modele in najti rešitve za lokalne in globalne izzive. Analiza podatkov ima torej potencial reševanja

Permission to make digital or hard copies of part or all of this work for personal or classroom use is granted without fee provided that copies are not made or distributed for profit or commercial advantage and that copies bear this notice and the full citation on the first page. Copyrights for third-party components of this work must be honored. For all other uses, contact the owner/author(s).

*Information Society 2023, 9–13 October 2023, Ljubljana, Slovenia*

vprašanj, povezanih s podnebnimi spremembami in globalnim segrevanjem, pa tudi drugih družbenih izzivov. Pri analizi okoljških podatkov zbiramo in analiziramo podatke o različ nih okoljških kazalčih ter izšledke analiz uporabimo kot osnovo za sprejemanje upravljavskih, finančnih in skupnostnih odločitev (odločanje na podlagi podatkov).

Vse bolj razširjena uporaba podatkovne analitike zapošluje nov profil štrokovnjakov, ki razumejo ogromne količine podatkov ter so sposobni s pomočjo različnih orodij iz teh podatkov pridobiti koristne informacije za odločanje. Da bi izobrazili tovrstne strokovnjake, izobraževalne ustanove potrebujejo tako infrastrukturo kot tudi pedagoški kader, ki bo usposobljen za poučevanje podatkovne analitike. V okviru Erašmuš+ projekta Inčluding EVERyone in GREEN Data Analysis (EverGreen) naslavljamo vrzel med povpraševanjem in ponudbo usposobljenih podatkovnih analitikov. Z uvedbo inovativnega skupnega učnega gradiva, ki bo na voljo predavateljem in študentom, bomo prispevali k razvoju digitalne pripravljenosti, odpornosti in zmogljivosti študentov na tem pomembnem, razvijajočem se področju.

V projektu EverGreen šodeluje pet partnerjev: Univerza iz Žiline (Slovaška), kot vodilni partner, Univerza Pardubice (Češka), Univerza v Šibeniku (Hrvaška), Inkubator za nove tehnologije in podjetništvo Trokut (Hrvaška) ter Univerza v Mariboru.

#### **2 PREGLED PODROČJA**

Združeni narodi so leta 2015 predstavili 17 ciljev trajnostnega razvoja, ki so vezani na svetovno najbolj perečo problematiko s področja družbe, gospodarskega razvoja in okolja [4] in so prikazani na sliki1.

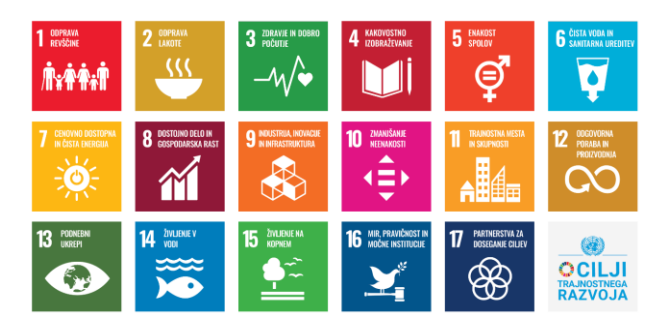

**Slika 1: Cilji trajnostnega razvoja** [4]

Leta 2017 so v skladu s cilji predstavili tudi seznam kazalnikov, s katerimi je možno meriti napredek pri došeganju pošameznih čiljev. V bazi je tako na voljo več kot 210 različnih kazalnikov, za katere UN [5] zbira podatke in so prosto dostopni za izvajanje različnih analiz, s katerimi bi dosegli boljši vpogled v napredek in pospešili doseganje čiljev. Nekaj kazalnikov čiljev trajnoštnega razvoja je na voljo tudi na platformi Our World in Data [6], poleg tega pa obstaja tudi spletni sledilnik ciljev trajnostnega razvoja [7], interaktivno orodje, s katerim lahko sami izvajamo

vizualizacije. Poleg splošno dostopnih podatkov se z analizo okoljskih podatkov ukvarjajo tudi različne organizacije, podjetja in ustanove, ki želijo na osnovi tovrstnih analiz izboljšati svoj okoljski odtis. Kot primer lahko navedemo Mestno občino Kranj, ki s senzorji na petih različnih lokacijah na področju občine spremlja vrednosti polutantov in meteorološke podatke [8].

Kot je jasno, sami podatki ne prinašajo dodane vrednosti, pač pa jih je potrebno analizirati, da iz njih pridobimo koristne informacije. V primeru okoljskih podatkov gre največ krat za velike podatke, ogromne količine podatkov, ki jih ni mogoče učinkovito analizirati s tradicionalnimi statističnimi metodami. Poleg velikega obsega je zanje značilna visoka hitrost generiranja, raznolikost podatkovnih tipov ter problem pravilnosti samih zapisov. Zaradi omenjenih značilnosti moramo za analizo velikih podatkov uporabljati posebna orodja, ki podpirajo uporabo različnih podatkovnih tipov, omogočajo čiščenje podatkov pred analizo ter so dovolj zmogljiva za procesiranje velikih količin podatkov.

Obstaja nekaj orodji, ki se najpogosteje uporabljajo za analizo velikih podatkov. Python je na primer programški jezik, ki je zaradi velikega števila knjižnic in orodij za analizo podatkov pogošto prva izbira podatkovnih analitikov [9]. Čeprav je sintaksa programskega jezika Python relativno enoštavna, pa kljub temu uporaba Python okolja zahteva znanje programiranja. Podobno velja tudi za programški jezik R, ki ga uporabljamo v različnih okoljih, na primer R Console ali R Studio [10]. Tudi programski jezik R ima širok nabor knjižnic, ki omogočajo učinkovito analizo podatkov. Apache Spark je večjezična platforma, ki poleg programskih jezikov Python in R omogoča tudi uporabo jezikov SQL, Java in Sčala za analizo podatkov [11]. Enako kot pri predhodno omenjenih orodjih, tudi Apačhe Spark zahteva poznavanje programških jezikov.

Druga vršta orodij, ki jih uporabljamo za analizo podatkov, pa so orodja, ki uporabljajo grafične vmesnike in zato znanje programskih jezikov ni potrebno. Med tovrstnimi orodji velja izpostaviti Tableau [12], SAS [13], Power BI [14], Orange [15], JupyterLab [16] in KNIME [17]. Navedena orodja delujejo na zelo podoben način, so uporabniku prijazna, potek dela je relativno enostaven, proces učenja uporabe posameznega orodja pa ni zahteven. Več ina orodij je na voljo kot namizna aplikacija, pri čemer seveda omogoča različne načine deljenja podatkov in rezultatov analiz.

#### **3 ORACLE ANALYTICS CLOUD**

Podobne lastnosti, kot smo jih navedli pri orodjih z grafičnimi uporabniškimi vmesniki, lahko pripišemo tudi orodju Oracle Analytics Cloud (OAC), ki ga predstavlja korporacija Oracle [18]. OAC vključuje širok nabor orodij za vizualizacijo podatkov, izvajanje analitike po izbiri, poslovno obveščanje ter napredno analitiko. Povezovanje z različnimi viri podatkov je zelo preprosto, prav tako je enostavna priprava in transformacija podatkov v ustrezno obliko. Za

napovedne vpoglede OAC uporablja metode štrojnega učenja. Ena od prednosti platforme je tudi integracija s širšim ekosistemom Oracle, ki zagotavlja varnost in skalabilnost. Kot pove že samo ime orodja, je OAC na voljo kot oblačna storitev, kar bistveno poenostavi uporabo orodja znotraj organizacije in omogoča delo v okolju le z uporabo brskalnika. Na sliki 2 je prikazana delovna površina v okolju OAC.

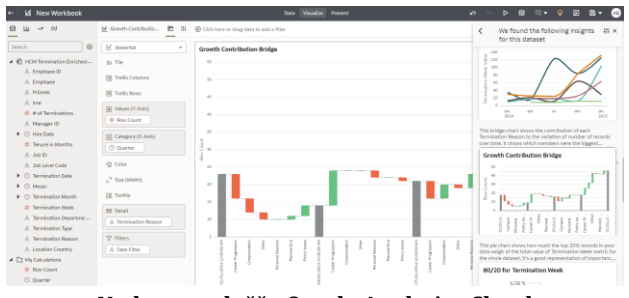

**[Nadzorna plošča Oracle Analytics Cloud](#page-28-0)**

[Ža uporabo OAC Cloud moramo imeti doštop do](#page-28-0) platforme Oracle Cloud Infrastructure (OCI), ki jo predstavljamo v [našlednjem poglavju.](#page-28-0)

#### <span id="page-28-0"></span>**Slika 2: Nadzorna plošča Oracle Analytics Cloud**

Ža uporabo OAC Cloud moramo imeti doštop do platforme Oracle Cloud Infrastructure (OCI), ki jo predstavljamo v našlednjem poglavju.

#### **4 ORACLE CLOUD INFRASTRUCTURE**

Oračle Cloud Infraštručture (OCI) je produkt, ki podpira vse arhitekture računalništva v oblaku (javni, zasebni in hibridni oblak) ter vse vrste oblačnih storitev (infrastrukturo kot storitev IaaS, platformo kot storitev - PaaS, in programsko opremo kot storitev - SaaS). Vsebuje rešitve v oblaku, ki so bile v preteklosti na voljo le lokalno. Rešitev uporablja Oracle avtonomne storitve, integrirano varnostno plašt, robuštno funkčionalnošt in tehnike optimizačije ter na ta način ponuja številne prednosti pri uporabi vključenih orodij. Kot najpomembnejše, OCI ponuja izvrstno lokacijo za avtonomno bazo podatkov Oracle, ki se v oblaku obnavlja, popravlja in dopolnjuje brez potrebnih posegov skrbnika baze podatkov. Z uporabo strojnega učenja za avtomatizacijo rutinških opravil zagotavlja avtonomna podatkovna baza večio zmogljivost, boljšo varnost in izboljšano operativno učinkovitost ter tako razvijalcem ponudbi več časa za izdelavo poslovnih aplikacij [19].

OCI ponuja širok nabor orodij, ki jih lahko uporabljamo:

Oracle Analytics uporablja strojno učenje in umetno inteligenco za pomoč pri odločanju. Med drugim ponuja storitve Oracle Analytics Cloud, Oracle Big Data Service, Oracle Big Data SQL Cloud Service, Oračle Data Sčienče in Oračle Cloud Infraštručture Data Flow.

- Okolje za razvoj aplikacij, vključno z orodji API Gateways, Blockchain, Data Science, Digital Assistants, Oracle MySQL Database Service. Med orodji velja izpostaviti tudi Oracle Application Express (APEX) in Visual Builder, ki omogočata hiter in enoštaven razvoj špletnih aplikačij z SQL, PL/SQL in JavaScript funkcionalnostmi.
- Baza podatkov, ki vključuje avtonomno procesiranje transakcij, avtonomno podatkovno skladišče, JSON bazo podatkov, bazo podatkov kot oblačno storitev (virtualni računalnik), exadata oblačno storitev ipd.
- Orodja za integracijo, kot so API Gateway, Application Integration, Oracle GoldenGate, Oracle Data Integrator, Oracle Cloud Infrastructure Data Integration, SOA Cloud Service.
- Orodia za nadzor in upravljanje, ki omogočajo beleženje, spremljanje, obveščanje, upravljanje virov ipd.
- Orodja za povezljivost in delo v omrežju, kot so DNS strežnik, e-pošta, FastConnect, preverjanje stanja (ang. Health Checks), uravnoteženje obremenitev (ang. Load Balancing), virtualno omrežje v oblaku.
- Orodja za shranjevanje, ki omogočajo arhiviranje, shranjevanje v blokih, prenos podatkov, šhranjevanje datotek, uporabo lokalnega pomnilnika NVMe SSD, objektno šhranjevanje ipd.

Na sliki 3 je predstavljen glavni meni s pregledom funkčionalnošti, ki jih ponuja OCI.

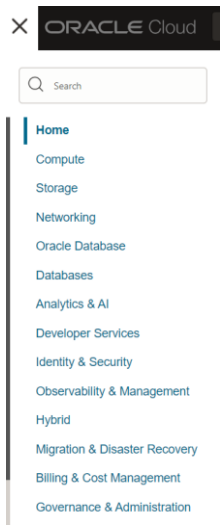

#### **Slika 3: Funkcionalnosti Oracle Cloud Infrastructure**

Pri tem OCI uporablja napredne tehnologije, kot je umetna inteligenca, veriga blokov, strojno učenje, podatkovna znanost, digitalni pomočniki ipd. Za dobro delovanje spletnih rešitev pri uporabi navedenih tehnologij je ključnega pomena visoka računska zmogljivost ob visoki stopnji varnosti, skladnosti in upravljanju identitet, ki jih omogoča OCI. Tehnologija Oracle Cloud je postavljena na različnih lokacijah po svetu. V Evropski uniji so podatkovni centri fizično locirani v Amsterdamu, Zürichu in Frankfurtu, od leta 2021 pa nastajajo tudi novi podatkovni centri na Švedskem, v Frančiji in Italiji [19]. OCI je prvotno poštavljena za uporabo v organizacijah, saj način plačevanja na osnovi porabe virov za organizacije predstavlja ključno prednost z vidika optimizacije stroškov. Poleg plačljive možnosti, pa OCI ponuja tudi storitev za študente v okviru iniciative Oracle Cloud Always Free, preko katere lahko študenti spoznajo ključne funkcionalnosti platforme. Uporaba storitev preko študentskega računa je časovno omejena, prav tako pa je omejena tudi uporaba virov. Študent lahko uporabi:

- dve avtonomni bazi podatkov (1 OCPU in 20GB diskovnega prostora za vsako),
- virtualne računalnike,
- dva blokovna pomnilnika (škupaj 100 GB),
- 10 GB objektne shrambe,
- 10 GB arhivske shrambe.

V okviru projekta EverGreen bomo študentom predstavili uporabo Oračle Cloud Free Tier, ki ponuja 365-dnevno brezplačno preskušanje. Študent ima na voljo brezplačni kredit za uporabo storitev v oblaku v višini 300 USD. Na sliki 4 je predštavljeno ošnovno okno OCI.

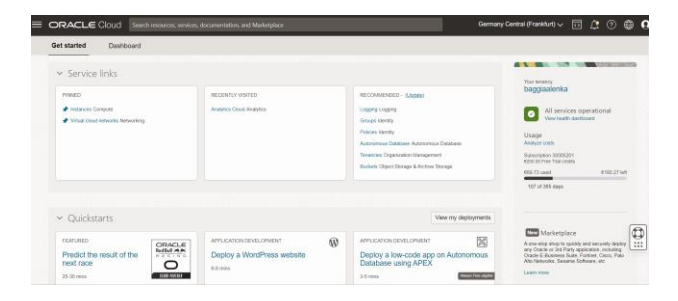

**Slika 4: Domača stran Oracle Cloud Infrastructure**

#### **5 UČNO GRADIVO ZA ANALIZO OKOLJSKIH PODATKOV EVERGREEN**

V okviru projekta EverGreen bomo pripravili nov študijski predmet in učna gradiva o podatkovni analitiki, s poudarkom na analitiki okoljskih podatkov. Na ta način želimo okrepiti digitalno pismenost, odpornost in zmogljivost udeležencev izobraževanja ter hkrati graditi na njihovih digitalnih in trajnoštnih kompetenčah.

Z rezultati projekta želimo pomagati pri odpravljanju vrzeli med znanji in spretnostmi diplomantov s področja IT, ki so usposobljeni za analizo podatkov, zaznavanje trendov, napovedovanje in pridobivanje informačij za pomoč pri odločanju. Razviti učni načrti in gradiva, ki jih bomo pripravili v okviru projekta, bodo prosto dostopni tudi mladim, ki niso vključeni v formalno izobraževanje. Gradiva bodo vključevala tudi praktične vaje, s katerimi bodo udeleženci izobraževanja še poglobili svoje znanje.

Študijska gradiva, ki bodo razvita v okviru projekta, bodo poleg osnovne, angleške verzije, prevedena v 4 različne jezike (slovaščina, češčina, hrvaščina in slovenščina), da jih bodo sodelujoče ustanove lahko ponudile tudi v svojih lokalnih okolij. Med gradivi bodo predstavljeni 3 realni primeri analize okoljških podatkov, na ošnovi katerih bodo udeleženci izobraževanja pridobili še dodaten vpogled v iskanje trajnostnih rešitev okoljskih izzivov na lokalnem, načionalnem in EU nivoju.

V okviru projekta bosta izvedena dva tečaja, namenjena izobraževanju pedagoškega osebja, ki bosta udeležence usposobila za izvajanje pedagoškega procesa s področja analize okoljskih podatkov. Vsak od sodelujočih partnerjev bo za ostale partnerje pripravil vsebine, ki so ključnega pomena za uspešno poučevanje o analitiki okoljskih podatkov. Na ta način bo pedagoški kader pridobil ključne veščine za pripravo kvalitetnih študijskih gradiv in uspešno usposabljanje študentov. Konzorcij je v tej fazi projekta že pripravil seznam ključnih poglavij, ki jih bodo vključevala študijska gradiva in so predstavljena v tabeli 1.

#### **Tabela 1: Poglavja v študijskem gradivu EverGreen**

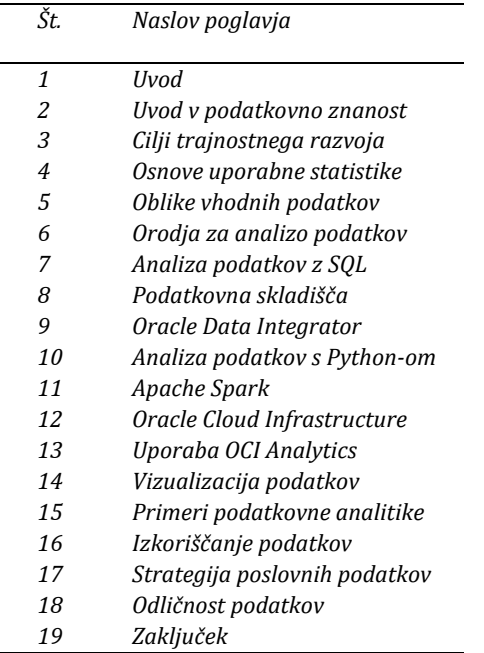

#### **6 ZAKLJUČEK**

V prišpevku predštavljamo prve korake pri izvajanju Erašmuš Pluš projekta EverGreen. Glavni čilj projekta je prispevati k digitalni in zeleni preobrazbi visokega šolstva, kar želimo doseči z medsektorskim internacionalnim

sodelovanjem. Rezultat našega dela bo posodobitev učnih načrtov na področju informacijske tehnologije. V prvi fazi bomo s pomočjo dodatnega izobraževanja razvili digitalne in trajnostne kompetence pedagoškega kadra, v drugi fazi pa izboljšali zaposljivost in okoljsko zavest vključenih študentov.

V trenutni fazi projekta smo pripravili osnovno strukturo za vsebine študijskega gradiva ter osnutke posameznih poglavij in praktičnih vaj. V študijska gradiva bo vključenih tudi nekaj primerov iz realnega okolja. Glavni poudarek študijskega gradiva bo uporaba orodja Oracle Analytics Cloud, ki je na voljo v okviru Oracle Cloud Infrastructure. Oblačna storitev je v omejenem obsegu prosto dostopna študentom. S pomočjo pripravljenih študijskih gradiv bodo študenti pridobili dodatna znanja na področju podatkovne analitike ter tako še povečali svoje zaposlitvene priložnosti.

#### **ZAHVALA**

Prispevek je nastal ob podpori Evropske komisije z nepovratnimi sredstvi v okviru ErasmusPlus projekta 2022-1-SK01-KA220-HED-000089149 Inčluding EVERyone in GREEN Data Analysis (EverGreen). Vsebina tega prispevka ne odraža nujno stališča ali mnenja Evropske komisije. Za izražena mnenja odgovarjajo samo avtorji in se zato ta ne morejo šteti za uradno stališče Evropske komisije.

#### **LITERATURA IN VIRI**

- [1] European Commission, "Europe's Digital Decade: digital targets for 2030." Accessed: Sep. 25, 2023. [Online]. Available: https://commission.europa.eu/strategy-andpolicy/priorities-2019-2024/europe-fit-digitalage/europes-digital-decade-digital-targets-2030\_en#documents
- [2] Statista, "Volume of data/information created, captured, copied, and consumed worldwide from 2010 to 2020, with forecasts from 2021 to 2025." Accessed: Sep. 25, 2023. [Online]. Available: https://www.statista.com/statistics/871513/worl dwide-data-created/
- [3] Mordor Intelligence, "Big Data Analytics Market in the Energy Sector Size & Share Analysis - Growth Trends & Forecasts (2023 - 2028)," Big Data Analytics Market Size. Accessed: Sep. 25, 2023. [Online]. Available: https://www.mordorintelligence.com/industryreports/big-data-in-energy-sector-industry
- [4] United Nations, "Sustainable Development Goals." Accessed: Sep. 25, 2023. [Online]. Available: https://www.un.org/en/sustainable-developmentgoals
- [5] United Nations, "SDG Indicators Database." Accessed: Sep. 25, 2023. [Online]. Available: https://unstats.un.org/sdgs/dataportal
- [6] Our World in Data, "Research and data to make progress against the world's largest problems."

Accessed: Sep. 25, 2023. [Online]. Available: https://ourworldindata.org

- [7] H. Ritchie, M. Roser, J. Mispy, and E. Ortiz-Ospina, "Measuring progress towards the Sustainable Development Goals (SDG-Tracker)." Accessed: Sep. 25, 2023. [Online]. Available: https://sdgtracker.org
- [8] Mestna občina Kranj, "Kvaliteta zraka." Accessed: Sep. 25, 2023. [Online]. Available: https://www.kranj.si/kranj-moje-mesto/kakovostzraka
- [9] K. Nongthombam and D. Sharma, "Data Analysis ušing Python," *International Journal of Engineering Research & Technology (IJERT)*, vol. 10, no. 7, 2021.
- [10] J. Chambers, *Software for Data Analysis*. New York, NY: Springer New York, 2008. doi: 10.1007/978-0- 387-75936-4.
- [11] The Apache Software Foundation, "What is Apache Spark<sup>TM</sup>?" Accessed: Sep. 25, 2023. [Online]. Available: https://spark.apache.org
- [12] Tableau Software, "Tableau helps people see and understand data." Accessed: Sep. 25, 2023. [Online]. Available: https://www.tableau.com
- [13] SAS Institute, "SAS/STAT Software: State-of-the-art statistical analysis software for making sound decisions." Accessed: Sep. 25, 2023. [Online]. Available:

https://www.sas.com/en\_us/software/stat.html

- [14] Microsoft, "Turn your data into immediate impact." Accessed: Sep. 25, 2023. [Online]. Available: https://powerbi.microsoft.com/en-us/
- [15] University of Ljubljana, "Orange: Data Mining Fruitful and Fun." Accessed: Sep. 25, 2023. [Online]. Available: https://orangedatamining.com
- [16] Project Jupyter, "Jupyter." Accessed: Sep. 25, 2023. [Online]. Available: https://jupyter.org
- [17] Knime, "KNIME Analytics Platform." Accessed: Sep. 25, 2023. [Online]. Available: https://www.knime.com/knime-analytics-platform
- [18] Oracle, "Getting Started with Oracle Analytics Cloud." Accessed: Sep. 25, 2023. [Online]. Available: https://docs.oracle.com/en/cloud/paas/analyticscloud/acsgs/what-is-oracle-analytics-cloud.html
- [19] Oracle, "Oracle Cloud Infrastructure." Accessed: Sep. 25, 2023. [Online]. Available: https://www.oracle.com/cloud/

### **Izvedba začetnega tečaja programiranja v okolju MS Teams**

Conducting an introductory programming course in the MS Teams environment

Miha Baloh Šolski center Kranj Kranj, Slovenija miha.baloh@sckr.si

#### **POVZETEK**

V članku sem predstavil načrt za izvedbo začetnega tečaja programiranja v okolju MS Teams, s poudarkom na učinkoviti in interaktivni izkušnji v obliki dela na daljavo. Tematika, ki jo obravnavam, je učinkovito poučevanje programiranja v sodobnem okolju, ki vključuje tudi oddaljeno učenje. Glavni cilj tečaja je omogočiti udeležencem, da pridobijo osnovna znanja programiranja in razvijajo svoje veščine skozi praktične vaje in sodelovalno delo. Ugotovil sem, da je bil tečaj izpeljan na časovno in prostorsko učinkovit način, fizični stik z učenci pa ni bi bistvenega pomena in v tem delu niso bili prikrajšani.

#### **KLJUČNE BESEDE**

oddaljen tečaj, okolje MS Teams, učinkovito in interaktivno poučevanje, Visual Studio, začetni tečaj programiranja

#### **ABSTRACT**

In the article, I presented a plan for implementing an introductory programming course in the MS Teams environment, with an emphasis on an efficient and interactive remote learning experience. The theme I addressed is the effective teaching of programming in a modern setting, which also includes remote learning. The main goal of the course is to provide participants with basic programming knowledge and to develop their skills through practical exercises and collaborative work. I found that the course was conducted in a time and space efficient manner, and physical contact with the pupils was not essential and they were not deprived in this aspect.

#### **KEYWORDS**

effective and interactive teaching, introductory programming course, MS Teams environment, remote course, Visual Studio

#### **1 UVOD**

V šolskem letu 2022/2023 sem prejel nadpovprečno število prijav na popolnoma prosto izbirno vsebino Začetni tečaj programiranja. Na tečaj so se prijavili dijaki 1. in še nekaj 2. letnikov, in sicer različnih poklicnih smeri: elektrotehniki, računalniški tehniki, mehatroniki in dijaki iz strokovne gimnazije. Prijavljeni dijaki so prihajali iz 9 različnih oddelkov. Po analizi prijav sem se posvetoval z ravnateljem Srednje tehniške šole, kako izpeljati krožek za toliko različnih oddelkov. V preteklih letih sem največkrat izobraževanje izvedel takoj po

pouku, večinoma 9. in 10. šolsko uro, ko so se učilnice sprostile. Letos pa je bila šola zelo polna. Nekateri dijaki so imeli na urniku še 9. šolsko uro. Nekateri so pouk zaključevali že 7. šolsko uro. Nekateri imajo popoldan že druge dejavnosti (glasbo, šport in podobno), zato je pravočasen prihod domov za njih pomemben. Ravnatelj je predlagal, naj krožek izpeljem preko platforme MS Teams, podobno kot smo v času korone izpeljali pouk na daljavo.

#### **2 PRED ZAČETKOM TEČAJA**

Ker so dijaki že imeli šolske spletne in Microsoft račune (spletna domena sckr.si) in so se spoznali z delom v platformi MS Teams že pri rednem pouku informatike, delo v okolju MS Teams ni predstavljalo oviro [2]. Tam sem takoj ustvaril ekipo z imenom Začetni tečaj programiranja in dodal vse prijavljene dijake. Skupno število dodanih dijakov je bilo 44. Vse prijave niso bile resne in vsi niso uspešno opravili tečaja. Prva aktivnost, ki sem jo ustvaril v ekipi, je bila anketa pred začetkom tečaja. V anketi je bilo potrebno odgovoriti na dve vprašanji. Cilj ankete je bil, da preverim, v kakšni obliki si dijaki želijo izpeljati tečaj programiranja, na daljavo ali v šoli. Rezultati so bili sledeči.

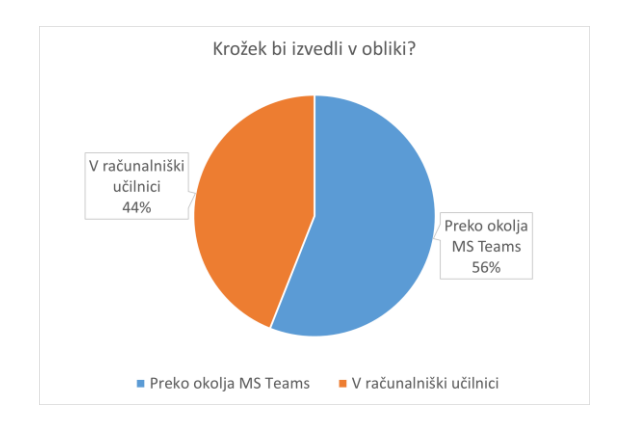

**Slika 1: Prvo obvezno vprašanje**

Iz Slike 1 je razvidno, da si dobra polovica dijakov želi imeti krožek v popoldanskem času na daljavo preko video konference. Slaba polovica dijakov pa meni, da je stik v učilnici za njih še vedno bolj pomemben in da se tako lažje in več naučijo.

Kdor je na prvo vprašanje odgovoril z izbiro "Preko okolja MS Teams", se je odprlo naslednje vprašanje.

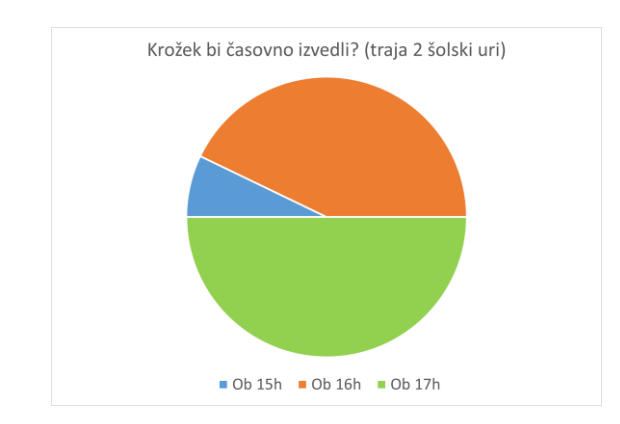

**Slika 2: Drugo možno vprašanje**

Iz Slike 2 je razvidno, da od 56 % dijakov, ki so odgovorili "Preko okolja MS Teams", jih je 6 odgovorilo, da bi začeli z video konferencami ob 16. uri in končali ob 17.30, 7 jih je odgovorilo, da bi začeli ob 17. uri in končali ob 18.30 in samo eden dijak je odgovoril, da bi začel ob 15. uri.

Iz odgovorov sklepam, da dijaki prihajajo domov po 15. uri in dejansko točno ob tej uri še ne morejo začeti s tečajem. Sicer pa jim je odgovarjalo, da s tečajem začnemo čim prej, ker se veliko dijakov udeležuje tudi drugih dejavnosti, ki pa se začnejo po 18. uri.

Če so v prvem vprašanju odgovorili "V računalniški učilnici", pa se je odprlo naslednje vprašanje (Slika 3).

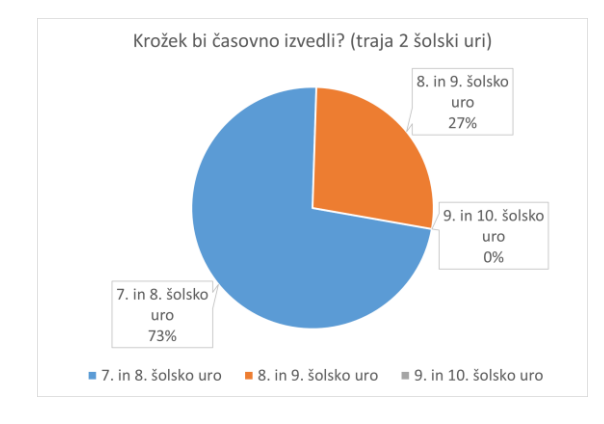

**Slika 3: Drugo možno vprašanje**

Od dijakov, ki so na prvo vprašanje odgovorilo "V računalniški učilnici" (44 %), jih je 8 odgovorilo, da bi imeli tečaj "7. in 8. šolsko uro", 3 so odgovorili, da bi lahko imeli tečaj "8. in 9. šolsko uro", nihče pa si ni želele imeti tečaja "9. in 10. šolsko uro".

Iz odgovorov sklepamo, da bi dijaki v šoli začeli s tečajem takoj po zaključku rednega pouka in bi radi na tečaj čakali čim manj časa, zato prevlada odgovor s pričetkom 7. šolsko uro.

Po zaključeni anketi sem dijake preko MS Teams objave obvestil o dogovoru z ravnateljem in samem načrtu poteka krožka. Dijaki so se na objavo odzvali pozitivno.

#### **3 POTEK IN IZVEDBA TEČAJA**

Tečaj je potekal tedensko s pričetkom v sredo, 30. 11. 2022, in zaključkom v četrtek, 23. 2. 2023 [1]. Izvedenih je bilo 10 delavnic. Časovni potek prikazuje dnevnik v Tabeli 1. Potek tečaja so dvakrat prekinile počitnice. Dijakom sem ponudil, da bi lahko tečaj potekal tudi v času počitnic, saj delamo od doma, a si dijaki tega niso želeli. Tudi meni je ustrezalo, da so počitnice namenjene počitku.

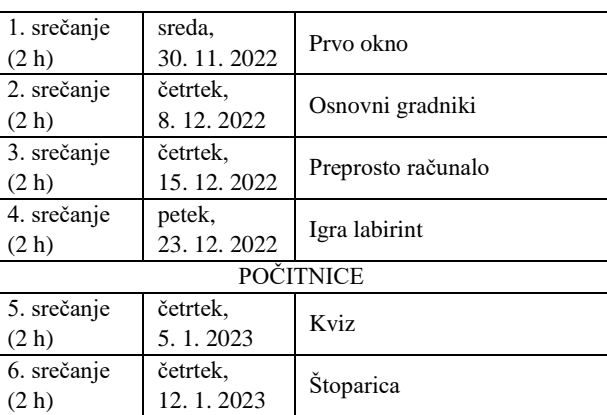

19. 1. 2023 Različna sporočilna okna

komponent

Dinamično dodeljevanje

2. 2. 2023 Križci in krožci POČITNICE

**Tabela 1: Dnevnik začetnega tečaja programiranja**

Delo v okolju MS Teams je potekalo tako, da sem vedno en teden vnaprej napovedal dogodek s krajšim opisom in ga vnesel v koledar (Slika 4). Dijakom se je dogodek pojavil na osebnem koledarju in jih obveščal o pričetku dogodka (Slika 5).

 $\begin{array}{c|c}\n\text{Cultek,} \\
\text{23. 2. 2023}\n\end{array}$  Galerija slik

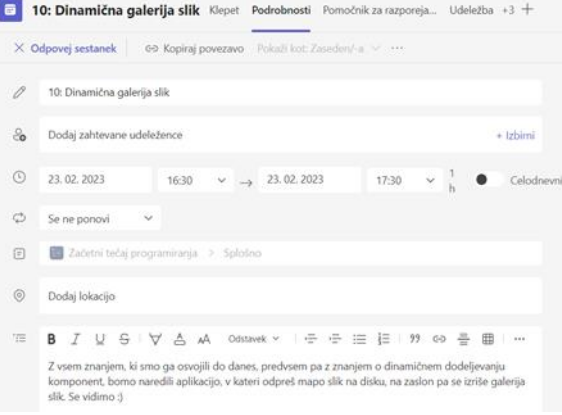

**Slika 4: Objava dogodka v koledar in kanal Splošno**

 $\overline{c}$ 

7. srečanje (2 h)

8. srečanje (2 h)

9. srečanje (2 h)

10. srečanje (2 h)

četrtek,

četrtek,

četrtek, 16. 2. 2023

četrtek,

| $\rightarrow$             | Q Iskanje                                                                                                    |  |  |
|---------------------------|----------------------------------------------------------------------------------------------------|--|--|
| Dejavnost                 | Splošno Objave Datoteke Vizitka +                                                                                                    |  |  |
| Θ<br>Klepet<br>ü<br>Ekipe | Miha Baloh 23, 11, 2022 09:40<br>Na prvem srečanju se bomo spoznali z orodjem Visual Studio 2022.<br>V njem bomo načrtovali in programirali naše prvo Windows okno.<br>Prijazen pozdrav,<br>Miha |  |  |
|                           | 01: Prvo okno<br>$\overline{\mathbb{R}^n}$<br>sreda, 30. november 2022 ob 16:30                                                                                                    |  |  |
| 8<br>Aplikacije           | še 34 odgovorov od vas, Jure Kralj, undefined in še 7<br>← Odgovor                                                                                                    |  |  |
| Pomoč                     | Nov pogovor<br>Ø                                                                                                    |  |  |

**Slika 5: Obvestilo o dogodku v kanalu Splošno**

Ob določeni uri in datumu se je dogodke začel. MS Teams je na to opozoril tudi dijake. Po srečanju pa sem vedno tudi objavil zaslonsko sliko aplikacije in kratek opis opravljenega dela (Slika 6).

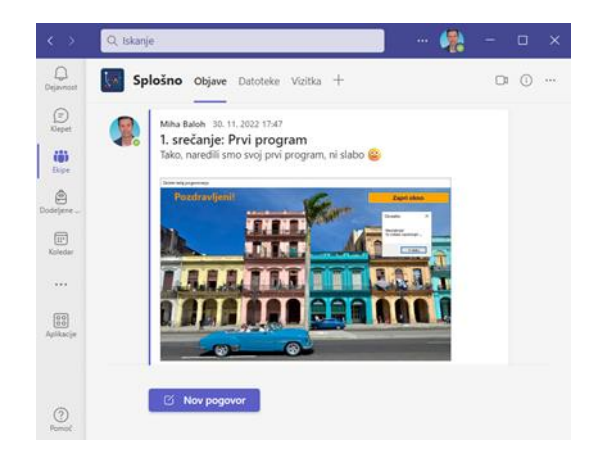

**Slika 6: Objava po zaključku video konference**

#### **4 SNEMANJE VIDEO KONFERENCE**

Video konference sem tudi snemal. Saj so tako lahko dijaki zamudniki ali manjkajoči dijaki imeli še tri tedne časa, da si ogledajo posnetek in nadoknadijo zamujeno. Po treh tednih pa se video posnetek žal izbriše, razen če ga preneseš in shraniš na varno mesto. Tako določa MS politika uporabe [3]. Dijaki so si s posnetki pomagali na različne načine. Nekateri so tako lahko lažje nadomestili manjkajoče ure. Nekateri dijaki so povedali, da ko VK poteka v živo, stvari samo spremljajo in poslušajo. Po VK pa sami poskusijo samostojno ustvariti predstavljeno aplikacijo. Če jim to ne uspe, si lahko pogledajo posnetek za nazaj in ravno ta del jim je bil najbolj všeč.

#### **5 DELJENJE ZASLONSKE SLIKE**

Vsako video konferenco sem izpeljal tako, da sem delil celotno sliko mojega namizja in dijaki so lahko natančno spremljali moje delo. Za začetek sem vedno v orodju za razvoj programske opreme odprl nov prazen projekt in začel graditi aplikacijo od začetka. Tako so dijaki lahko opazovali, kako sestavim grafični del aplikacije in kasneje tudi, kako napišem kodo. Kodo sem pisal počasi, da bi jo dijaki lahko sproti prepisovali in da sem zraven bolj podrobno razložil posamezne vrstice kode. Dijaki so bili začetniki programiranja in prav veliko kode še niso napisali, zato so potrebovali več razlage.

Motivacij za učenje ni manjkalo, saj so na tečaju sodelovali večinoma zainteresirani dijaki in so si tega znanja zelo želeli. Le redki so se na tečaj prijavili izključno zaradi pridobitve potrdila o opravljeni popolnoma prosti izbirni vsebini.

Ko se je nekemu dijaku stvar popolnoma zataknila in ni vedel, kako nadaljevati s programiranjem, sva to rešila tako, da je najprej delil svojo zaslonsko sliko. Jaz sem tako najbolj učinkovito izvedel, kaj je konkretno problem ali kaj ne deluje. Z deljenem slike sem veliko lažje pomagal in usmerjal z navodili do rešitve. Ostali dijaki pa se pri tem niso dolgočasili, saj so to dogajanje opazovali in se tudi sami iz te situacije nekaj naučili. Nekateri so v istem trenutku imeli enake težave in so kasneje povedali, da jim je bilo to v veliko pomoč.

#### **6 KLEPET MED VIDEO KONFERENCO**

Veliko rajše kot prekinjanje profesorja med predstavitvijo oz. zastavljanje vprašanj preko mikrofona so dijaki v veliki večini izrabili možnost klepeta. Vse probleme in vprašanja, ki so jih imeli, so večinoma zapisali v klepet. Jaz sem imel vklopljena obvestila za klepet, ki so se mi instantno prikazala. Če je bilo možno, sem takoj prekinil svojo predstavitev in preko mikrofona in slike poskušal odgovoriti na njihova vprašanja. Na Sliki 7 je primer enega izmed pogovorov. Po zaključku video konference pa se v pogovor zapiše povezava do shranjenega posnetka, ki ga je možno kasneje tudi odpreti in si ga ogledati. V klepet se zapiše tudi trajanje video konference.

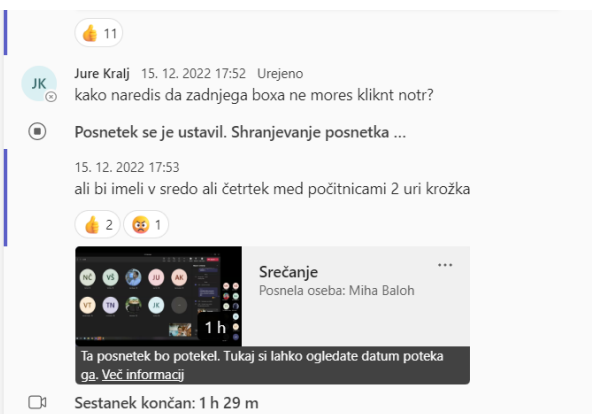

**Slika 7: Klepet med video konferenco**

#### **7 IZVEDBA S POMOČJO VIDEO POSNETKA**

Dve temi začetnega tečaja programiranja pa nisem izvedel na način preko video konference. Uporabil sem v naprej posnet video, ki sem ga objavil v glavnem kanalu ekipe. Več podrobnosti je v nadaljevanju.

#### **7.1 Video s kratkimi nasveti**

Eno izmed tem sem izvedel tako, da sem vnaprej pripravil in objavil posnetek s kratkimi nasveti in primeri uporabe. Dijaki so s pomočjo videa izdelali lastno igro. Trike, spoznane v predstavitvenem videu, so dijaki uporabili na svoj način in izdelali igro po lastni meri. Še posebej lepo igro Labirinta, prikazano na sliki 8, je izdelal eden izmed dijakov.

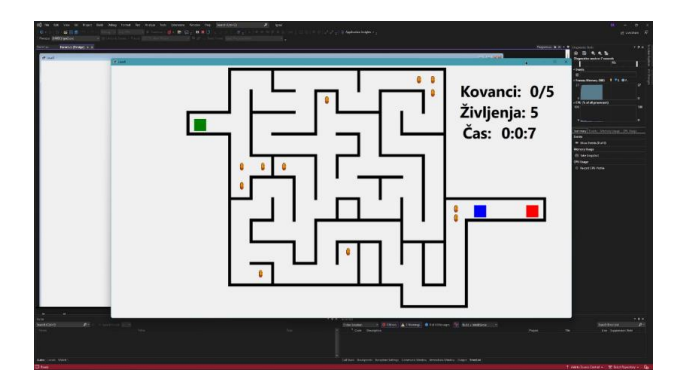

**Slika 8: Igra Labirint, izdelana samostojno in po lastni meri dijaka**

#### **7.2 Video posnetek celotne aplikacije**

Temo Križci in krožci sem izvedel tako, da sem vnaprej pripravil video posnetek s celotnim potekom izdelave aplikacije. Posnetek je bil dolg 26 minut. Aplikacijo sem sprogramiral v hitrejšem ritmu, saj so si dijaki lahko sami poljubno zaustavili in predvajali posnetek po potrebi. Ker sem želel spremljati, koliko jih aktivno sodeluje, sem zahteval, da oddajo izdelan program v dodeljeno nalogo. Dodeljena naloge je rubrika ekipe, ki omogoča oddajo nalog. V tem koraku smo imeli nekaj težav, ker nisem vedel, da MS Teams ne dovoli oddati izvršljivih »exe« datotek. Potem so se dijaki znašli kar sami in mi pošiljali povezave do deljenih map preko klepeta ali e-pošte. Iz Slike 9 je razvidno, kako so dijaki na dan krožka prejeli navodila. Čas za oddajo dodeljene naloge je bil dva tedna.

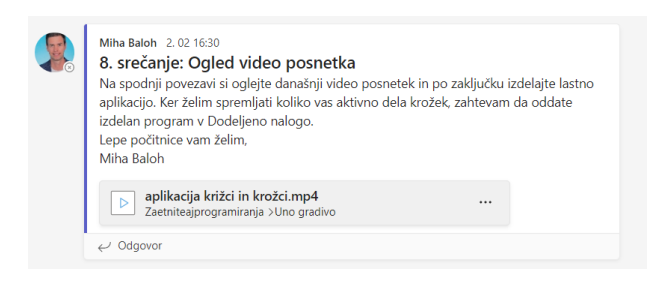

**Slika 9: Objava navodil**

#### **8 POROČILO O UDELEŽBI**

Po vsaki video konferenci MS Teams pripravi razpredelnico v obliki CSV, ki jo lahko prenesemo na svojo napravo in pregledamo, kdo in koliko časa je sodeloval v VK. Vidimo tudi, če je kdo predčasno zapustil VK. Ker so dijaki na koncu prejeli Potrdilo o udeležbi v obsegu 20 šolskih ur, sem te razpredelnice shranjeval in jih natančno pregledal. V samem začetku tečaja je bilo razloženo, da je obvezna 80 % prisotnost za pridobitev potrdila. Tako sem tekom tečaja beležil tudi glavno razpredelnico, v kateri sem vodil prisotnost za posameznega

dijaka za vse tedne. Od skupno vključenih 44 dijakov, jih je začetni tečaj programiranja uspešno opravilo 31 dijakov. Kar je največje številko število, odkar izvajam ta tečaj.

#### **9 PO ZAKLJUČKU TEČAJA**

Po zaključku tečaja sem pridobil mnenje in oceno dijakov o kvaliteti izvedbe začetnega tečaj programiranja. To sem pridobil s kratko spletno anketo, ki so jo dijaki rešili s pomočjo svojih telefonov. V anketi je sodelovalo 24 dijakov. Zastavljenih je bilo 8 vprašanj.

#### **9.1 vprašanje: Kako bi ocenili delavnico?**

S tečajem programiranja so bili dijaki zelo zadovoljni, saj so za splošno oceno vsi označili visoke ocene odlično (5) in prav dobro (4). Povprečna ocena odgovora je bila natančno 4,5.

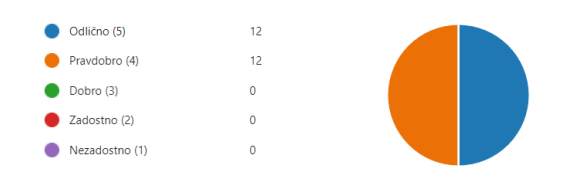

**Slika 10: Rezultati 1. vprašanja**

#### **9.2 vprašanje: Ali si se na delavnici naučil kaj novega?**

Na to vprašanje so dijaki odgovoril številčno, pri čemer je pomenila številka 10, da so se naučili ogromno in številka 1, da se niso nič naučili. 6 dijakov je odgovorilo z oceno 7/10, 8 dijakov z oceno 8/10 in potem še skupno 5 dijakov z oceno 9/10 ali 10/10. Bili so tudi 4 dijaki, ki so odgovorili z oceno nižjo od 7. Če iz vseh ocen izračunamo (Slika 11) povprečno oceno, koliko so po njihovem mnenju pridobili novega in uporabnega znanja, dobimo povprečno oceno 7,5/10.

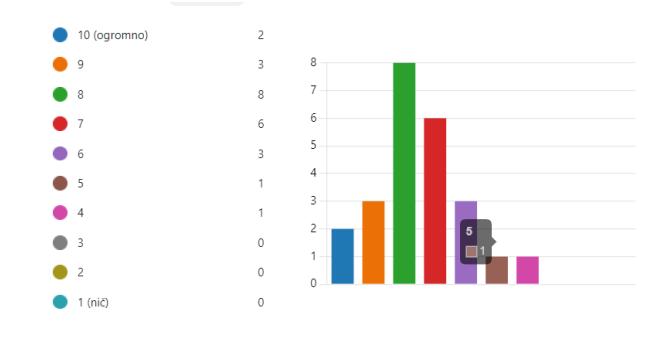

**Slika 11: Rezultati 2. vprašanja**

#### **9.3 vprašanje: Opiši, kaj si se naučil?**

Na to vprašanje so dijaki odgovorili s kratkimi opisnimi odgovori, iz katerih lahko povzamem, da so se naučil programskega jezika C#, uporabljati Visual Studio, izdelati preproste vizualne programe, izdelati grafične vmesnike in oblikovati okna, izdelati preprosto igro, "programersko razmišljati" in kako programi delujejo. Lahko sem ponosen, da so v tako kratkem tečaju osvojili toliko znanja.

#### **9.4 vprašanje: Kako je potekala delavnica?**

Na to vprašanje so odgovorili z izbiro enega od možnih odgovorov (Slika 12). Dve tretjini dijakov meni, da je predstavljeni vsebini sledila z lahkoto oz. brez večjih težav, med konferenco pa so lahko tudi zastavili vprašanja (modra in rdeča kosa tortnega grafa). Ena tretjina dijakov pa meni, da je bila snov razložena prehitro (oranžen kos) in eden izmed njih pravi, da se je dolgočasil, verjetno zato, ker ni uspel slediti.

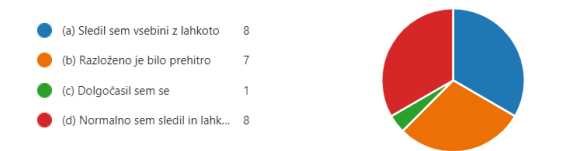

**Slika 12: Rezultati 4. vprašanja**

#### **9.5 vprašanje: Kako pogosto je predavatelj želel izvedeti povratno informacijo?**

Iz slike 13 je razvidno, da velika večina dijakov meni (87,5 %), da sem hitro in učinkovito poizvedoval, ali dijaki uspešno sledijo tečaju in ali rabijo kakšno dodatno pomoč. Kar pomeni, da je bil moj ritem programiranja primeren in da sem imel zadostno število premorov.

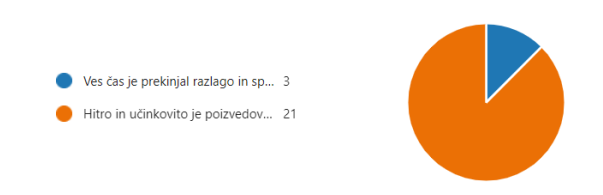

**Slika 13: Rezultati 5. vprašanja**

#### **9.6 vprašanje: Kaj ti je bilo na delavnici najbolj všeč?**

Na to vprašanje so odgovorili s prostimi opisnimi odgovori, iz katerih lahko povzamem, da kaj je bilo dijakom na tečaju najbolj všeč: na splošno vse, izdelane aplikacije, izdelovanje iger, ogled video konference za nazaj, učenje programiranja, efektivni prenos znanja, kar ni delovalo, je učitelj z veseljem pomagal, da je bila snov enostavno razložena in da lahko sedaj sami nadaljujejo s programiranjem.

#### **9.7 vprašanje: Označi aplikacije, ki so ti bile všeč?**

Na to vprašanje so odgovorili z »označi več možnosti«, ki so vidne na sliki 14. Iz rezultatov je razvidno, da sta jim bili od vseh aplikacij najbolj všeč igri Labirint in Križci krožci. Med splošnimi aplikacijami, ki niso bile igre, pa so jim bile najbolj všeč aplikacija Kviz, Računalo, Štoparica in Galerija slik. Če pogledamo preostale aplikacije (Prvi projekt, Osnovni gradniki, Sporočilna okna, Dinamični stolpci in vrstice), so bile dejansko namenjene predvsem temu, da so pridobili novo znanje ali

spoznali novo grafično komponento, ki jo bodo kasneje uporabili.

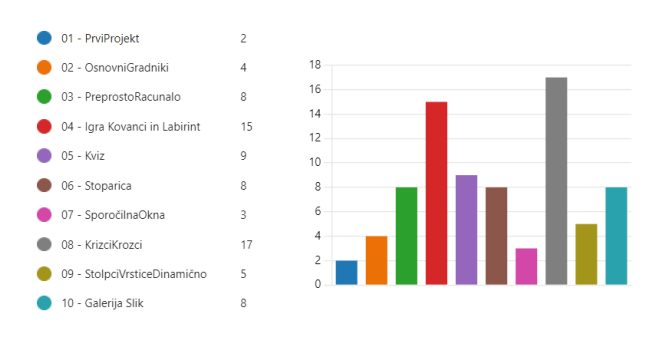

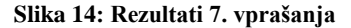

#### **9.8 vprašanje: Bi se izvedbe krožka na daljavo še udeležil?**

Zadnje vprašanje je potrdilo, da je bila odločitev glede izvedbe tečaja na daljavo dobra in da je dijakom po pridobljeni izkušnji tudi ustrezala. Na odgovor »Na daljavo je bilo zelo učinkovito in udobno spremljati tečaj« je odgovorilo kar 79 % anketirancev (Slika 15).

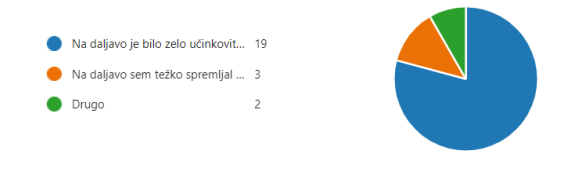

**Slika 15: Rezultati 8. vprašanja**

#### **10 ZAKLJUČEK**

Z izvedbo začetnega tečaja programiranja imam že dolgoletne izkušnje, a ga na daljavo nisem izvedel še nikoli pred tem. Izvedba v okolju MS Teams, z uporabo video konference in v naprej pripravljenih posnetkov, se je izkazala za prostorsko in časovno efektivno metodo izpeljave. Sicer sem pogrešal izvedbo v živo, saj po lastnih izkušnjah vem, da tako lahko dobim veliko več povratnih informacije od dijakov, in to med samo izvedbo tečaja. Sicer pa večina dijakov meni, da kontakta v živo ni pogrešala. Z anketno raziskavo je bilo ugotovljeno, da zaradi dela na daljavo in ne v šoli, dijaki v tem pogledu niso bili prikrajšani. Ne glede na vse, je bila to odlična izkušnja, ki je osvežila znanje izvajanja pouka na daljavo, tako za dijaka kot za učitelja.

#### **LITERATURA IN VIRI**

- [1] Krožek programiranja. Dostopno na naslovu
- <https://sckr.si/sts/obvestila?start=120> (30. 7. 2023) [2] Microsoft Teams. Dostopno na naslovu [https://www.microsoft.com/en-](https://www.microsoft.com/en-us/microsoft-teams/download-app)
- [us/microsoft-teams/download-app](https://www.microsoft.com/en-us/microsoft-teams/download-app) (30. 7. 2023). [3] Snemanje sestanka v aplikaciji Microsoft Teams. Dostopno na naslovu https://support.microsoft.com/sl-si/office/snemanje-sestanka-v-aplikac [microsoft-teams-34dfbe7f-b07d-4a27-b4c6-de62f1348c24](https://support.microsoft.com/sl-si/office/snemanje-sestanka-v-aplikaciji-microsoft-teams-34dfbe7f-b07d-4a27-b4c6-de62f1348c24) (30. 7. 2023)
# **Naj bodo jezikovni priročniki zares priročni**

Make language handbooks really handy

Živa Blatnik OŠ Bežigrad Ljubljana, Slovenija ziva.blatnik@guest.arnes.si

#### **POVZETEK**

Sodobna informacijska tehnologija omogoča rabo raznih oblik in metod dela ter omogoča učitelju pripravo inovativnega gradiva za doseganje številnih ciljev, zapisanih v učnem načrtu. Učenje s pomočjo sodobne tehnologije učence in učenke večinoma motivira in tako omogoča hitrejše in kakovostnejše doseganje učnih ciljev. Ko IKT povežemo še s sodelovalnim in problemskim učenjem, učenci razvijajo tudi druge pomembne kompetence 21. stoletja.

V prispevku je predstavljena obravnava nekaterih jezikovnih vsebin pri pouku slovenščine, s poudarkom na razvijanju sposobnosti uporabe spletnih jezikovnih portalov oz. v ožjem smislu spletnih jezikovnih priročnikov. Po frontalni obravnavi jezikovnih vsebin o stalnih besednih zvezah oz. frazemih in procesnem učenju o pomenu in rabi jezikovnih priročnikov, so bili učenci premišljeno razdeljeni v heterogene skupine. V skupinah so reševali problemsko strukturirane naloge, pri čemer so morali pridobljeno teoretično znanje uporabiti na novih praktičnih primerih. Navodila so jih vodila h kritični uporabi spletnih jezikovih priročnikov in ob tem vplivala na razvijanje novih spretnosti. Učenci so bili bolj suvereni pri uporabi portala Franček, ki je bil ustvarjen z namenom, da slovenski jezik inovativno približa mladim. Pri uporabi Slovarja slovenskega knjižnega jezika, Slovenskega pravopisa v spletni obliki so imeli več težav, ki pa so jih premostili s sodelovalnim učenjem in ob usmeritvi učitelja. Izkazalo se je, da so izbrane didaktične metode ustrezale zastavljenim učnim, saj so učenci postali samozavestnejši in samostojnejši pri delu s spletnimi jezikovnimi priročniki.

### **KLJUČNE BESEDE**

Spletni jezikovni priročniki, Fran, Franček, kompetence 21. stoletja, digitalna pismenost

### **ABSTRACT**

Modern information technology enables the use of various forms and methods of work and allows the teacher to prepare innovative material to achieve the many goals outlined in the curriculum. Learning through modern technology generally motivates pupils and enables them to reach educational goals more swiftly and with higher quality. When ICT (Information and Communication Technology) is combined with collaborative and problem-based learning, pupils also develop other crucial 21st-century skills.

The article presents the discussion of some language content in Slovenian language lessons, with an emphasis on developing the ability to use online language portals or specifically, web language handbooks. After the frontal treatment of language content about idioms as well as the process of learning about the meaning and use of language handbooks, students were thoughtfully divided into heterogeneous groups. In groups, they solved problem-structured tasks, where they had to apply the acquired theoretical knowledge to new practical examples. The instructions led them to make critical use of online language handbooks and at the same time influenced the development of new skills. Pupils exhibited greater confidence in utilizing the Franček portal, which was designed to creatively introduce the Slovenian language to the youth. While encountering more challenges in using the online version of the 'Dictionary of the Slovenian Standard Language' and the 'Slovene Orthography Dictionary,' they managed to overcome these difficulties through collaborative learning and under the guidance of the teacher. It became evident that the chosen didactic methods aligned with the established learning objectives, as pupils became more selfassured and independent when working with web language handbooks.

# **KEYWORDS**

Online language handbooks, Fran, Franček, 21st-century skills, digital literacy

#### **1 UVOD**

Učitelji 21. stoletja smo postavljeni pred izziv, kako v svoje učilnice vpeljati čim več inovativnih pedagoških pristopov, preko katerih bi ustvarili učne priložnosti, ki postavljajo učenca kot aktivnega udeleženca v središče učnega procesa. V učenca usmerjen pouk namreč omogoča njegovo sodelovanje pri načrtovanju sebi lastnih ciljev, skupnem postavljanju kriterijev, izbiri učne poti in s tem spodbuja prevzemanje odgovornosti za lastno znanje [1].

Inovativne metode dela naj bi bile usmerjene k spodbujanju razvoja ključnih kompetenc, ki so bile s strani Evropskega parlamenta in Sveta Evropske unije leta 2006 opredeljene in sprejete v priporočilu o ključnih kompetencah za vseživljenjsko učenje. Kompetence so v tem dokumentu opredeljene kot » /.../ kombinacija znanja, spretnosti in odnosov /.../«, ki ustrezajo okoliščinam. Ključne kompetence so tiste, »ki jih vsi ljudje potrebujejo za osebno izpopolnitev in razvoj, dejavno državljanstvo, socialno vključenost in zaposljivost.« Referenčni okvir določa osem ključnih kompetenc, ki se štejejo za enako

pomembne, naštete pa so v naslednjem vrstnem redu: sporazumevanje v materinem jeziku, sporazumevanje v tujih jezikih, matematična kompetenca ter osnovne kompetence v znanosti in tehnologiji, digitalna pismenost, učenje učenja, socialne in državljanske kompetence, samoiniciativnost in podjetnost ter kulturna zavest in izražanje [2].

Ob obravnavi stalnih besednih zvez oz. frazemov in jezikovnih priročnikov pri pouku slovenščine v 7. razredu se je porajala dilema, kako učence čim bolj učinkovito opolnomočiti, da bodo znali sami najti razlago za njim nove oz. nerazumljive besede oz. besedne zveze, poiskati pravopisno rešitev, preveriti in odpraviti svoje pravopisne napake in nenazadnje preveriti tudi sklanjanje t. i. kritičnih samostalnikov. Ob zavedanju, da je mogoče znanje in spretnosti najlažje usvojiti ob problemskem in izkustvenem učenju, je nastalo nekaj didaktičnih metod, ob katerih so učenci razvijali istočasno več omenjenih kompetenc (sporazumevanje v maternem jeziku, digitalna pismenost, učenje učenja, socialna in državljanska kompetenca). Pri pripravi omenjenih metod se je izhajalo iz učnega načrta. V skladu s standardi znanja naj bi namreč sedmošolec znal razložiti frazeme iz besedila in jih smiselno uporabiti v novih okoliščinah in besedilih ter znal uporabljati slovarske priročnike v knjižni in elektronski obliki. V zadnjih dveh razredih OŠ je še posebej priporočljivo, da si pri jezikovnem pouku učenci pomagajo z raznimi jezikovnimi svetovalnicami ter s pravopisnimi priročniki v knjižni in elektronski obliki [3].

V nadaljevanju prispevka bo natančneje predstavljena obravnava stalnih besednih zvez in slovarskih ter pravopisnih priročnikov v okviru obravnave jezikovnih vsebin pri pouku slovenskega jezika. Natančneje bodo prikazane dejavnosti, ki so učence spodbudile k sodelovalnemu delu, reševanju problemov, raziskovanju in obenem k aktivni rabi spletnih jezikovnih portalov.

# **2 OBRAVNAVA JEZIKOVIH VSEBIN**

#### **2.1 Stalne besedne zveze oz. frazemi**

V zadnjem obdobju zaznavamo upad bralne pismenosti, kar so pokazali tudi izsledki mednarodne raziskave bralne pismenosti PIRLS 2021[4]. Ker so učenci v povprečju manj naklonjeni branju, je osiromašen njihov besedni zaklad, kar pomeni tudi porast nerazumevanja besednih zvez v prenesenem pomenu (frazemov). Posledično že nekaj let iskanje razlage besed, raziskovanje večpomenk ipd. na jezikovnih portalih Fran in Franček nadgrajujemo z iskanjem razlag stalnih besednih zvez. Učenci so tako vajeni, da za vse nerazumljivo besedišče znajo poiskati razlago.

Učencem je teorija o stalnih besednih zvezah najprej predstavljena frontalno, ob številnih primerih. Z risanjem dobesednih pomenov frazemov uzaveščajo, da so njihovi pomeni nenapovedljivi in se jih lahko le naučimo skozi čim več besedilnih izkušenj. Učencem nato ob PPT-projekciji spletnega portala Fran demonstriramo, kje v SSKJ se nahajajo frazemi in njihove razlage. Pokažemo jim tudi, kako hitreje in lažje najdejo večino nestavčnih frazemov – na Frančku, jezikovnem portalu za učence in dijake. Na Frančku slovarske vsebine niso prikazane po slovarjih, ampak glede na informacije o posameznih besedah: pomen, sinonimija, pregibanje, izvor, frazeologija, narečja,

zgodovina, etimologija. Portal tako preko odgovorov na vprašanja združuje vsebine različnih slovarjev, prikazane na

poenostavljen način, a z jasno navedbo vira, s čimer učence postopno uvaja na ustrezno razumevanje kompleksnejših priročnikov [5].

Nato posamezni učenci na računalniku v učilnici poiščejo razlago številnih frazemov, ki jih nihče od sošolcev ni znal pojasniti. Nagovorjeni so tudi, da nekaj pomenov stalnih besednih zvez poiščejo doma.

Naslednji dve šolski uri sledi delo v heterogeno oblikovanih skupinah z uporabo IKT (tablični računalnik oz. mobilni telefon). Posamezna skupina prejme problemsko zasnovane naloge, primer:

1. Poišči naslednje frazeme v Frančku in jih razloži.

*- biti bolj počasne pameti*

- *- ne priplavati po juhi*
- *- pretakati krokodilje solze*

Si razlagal pregovore ali rekla? Utemelji.

2. Frazeme iz prve naloge uporabi v smiselnih povedih.

- 3. a) Kaj pomenijo spodnji pregovori? Poišči jih v SSKJ.
- *Boljši je vrabec v roki kot golob na strehi.*
- *Več glav več ve.*
- *Po toči zvoniti je prepozno.*

b) Spomni se (ali poišči) še nekaj pregovorov, ki vsebujejo besede za živali, hrano, dele telesa ali naravne pojave.

4. a) Razlagam dopiši ustrezen frazem. Išči v Frančku pod geslom ROKA.

- biti pošten, brez krivde
- biti zelo zaposlen
- ujeti, aretirati koga
- b) Izpiši še vsaj 5 frazemov, ki vsebujejo besedo ROKA.

c) Pripravi se, da boš 3 frazeme s pantomimo prikazal sošolcem.

Da se učenci uspešno prebijejo skozi zastavljane naloge, morajo pokazati osnovno znanje slovaropisja (npr. da so slovarska gesla zapisana v imenovalniku ednine; kje iskati frazeme v SSKJ), razvite morajo imeti digitalne kompetence za uspešno rabo spletnih jezikovnih portalov, pokazati morajo najvišjo taksonomsko stopnjo znanja in frazeme uporabiti v novi situaciji, zmožni morajo biti sodelovalnega učenja, ob prikazu s pantomimo pa izražajo tudi zmožnost umetniškega izražanja. Poleg naštetega skupinsko delo in rokovanje z IKT-orodji učence visoko motivira. Učenci kaj hitro dobijo povratno informacijo o svojem napredku pri učenju spretnosti uporabe jezikovnega portala, prevzemajo odgovornost za učenje in ob pomoči sošolcev zapolnjujejo vrzeli v znanju. Najpomembneje pa je, vsi učenci aktivno vključeni v učni proces.

**Slika 1: Učenci v trojicah raziskujejo frazeme s pomočjo spletnih portalov Fran in Franček**

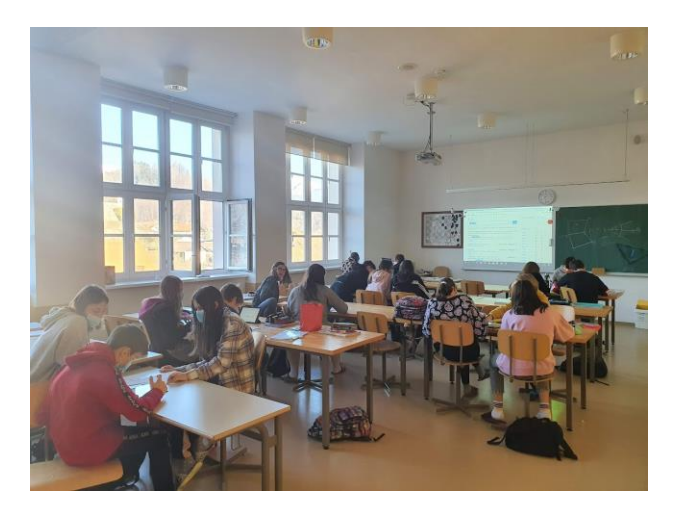

#### **2.2 Jezikovni priročniki**

V uvodu učnega sklopa o jezikovnih pripomočkih učenci v učilnici slovenščine in v šolski knjižnici dobijo vpogled v knjižne izdaje Slovarja slovenskega knjižnega jezika, Slovenskega pravopisa, različnih slovnic (šolskih in znanstvenih) in slovarjev (npr. etimološki ali slovar tujk).

Ob pregledovanju slovarjev sledi procesno učenje, ko ob pomoči učitelja ugotovijo, da nam jezikovni priročniki pomagajo, da naš jezik čim bolj ustreza okoliščinam, v katerih ga uporabljamo, in namenu, ki ga imamo z njim (znamo prav izgovoriti, naglasiti, zapisati, poznamo pomen besed …). V nadaljevanju se natančneje posvetimo slovarskima člankoma v SSKJ in Slovenskem pravopisu – njuni zgradbi, specifičnim oznakam ipd. V fazi utrjevanja učenci številna gesla iščejo na računalniku v učilnici; sošolci njihovo raziskovanje in učenje spremljajo na PPT-projekciji. Ob skupinski diskusiji analizirajo članke, iščejo število pomenov, frazeološko in terminološko gnezdo, pravopisno pravilne in napačne besede. Nekaj nalog za utrjevanje rešijo tudi v domačem okolju.

Ker je snov 7. razreda tudi sklanjanje samostalnikov, pri katerih se pojavljajo posebnosti, se učenci spoznajo tudi z avtomatsko lektorico Amebis Besano. Ugotovijo, da jim orodje omogoča pregibanje pregibnih besednih vrst in avtomatski jezikovni pregled njihovih besedil.

Urjenje v uporabi jezikovih priročnikov se nadaljuje v naslednjih dveh šolskih urah. Učenci so ponovno razdeljeni v premišljene heterogene skupine. Vsaka izmed njih prejme tablični računalnik in problemsko zastavljene naloge:

- 1. Uporaba SSKJ
- V SSKJ<sup>2</sup> poišči besedo OKNO.
- a) Izpiši geslo ali iztočnico.
- b) Katerega spola je beseda? Kje lahko to razbereš?
- c) Koliko pomenov ima beseda?
- č) Izpiši en primer rabe besede pri prvem pomenu besede.
- d) V kateri stroki uporabljajo izraz *bazilikalno* okno?
- e) Iz frazeološkega gnezda izpiši en frazem.
- f) Frazem, ki si ga izpisal v nalogi e, uporabi v smiselni povedi.
- 2. Uporaba Slovenskega pravopisa
- a) V Slovenskem pravopisu poišči kraj Polhov Gradec. Naslednji povedi ustrezno dopolni in ju v celoti zapiši v zvezek.
- *Prebivalci Polhovega Gradca se imenujejo \_\_\_\_\_\_\_\_\_\_\_\_\_\_\_,*
- *prebivalke pa \_\_\_\_\_\_\_\_\_\_\_\_\_\_\_\_.*

- *Še nikoli nisem bil \_\_\_\_ Polhovem Gradcu.*

- b) Poišči besedo *jaka/Jaka* in odgovori oz. ustrezno izpiši.
- Kaj pomeni beseda jaka (z malo začetnico)?
- Izpiši svojilni pridevnik, ki ga tvorimo iz osebnega imena Jaka, in je jezikovno pravilen.

- Izpiši svojilni pridevnik, ki ni pravilen in ga ne smemo uporabljati.

3. Uporaba Amebis Besane

Na spletni strani Amebis Besana preveri:

a) kako je slovnično pravilno zapisana naslednja poved in jo izpiši:

*Medtem, ko me ni bilo doma me je obiskal božiček*.

b) in izpiši, kako se pregiba samostalnik *kost* v dvojini, dajalnik.

Delo s spletnimi jezikovnimi priročniki v učilnici pokaže, da marsikateri učenec na spletu ne bi znal samostojno najti e-SSKJ in e-Pravopisa. Prav tako so redki učenci, ki si med frontalno razlago in demonstracijo zapomnijo, kje najti Amebis Besano in kje na omenjeni spletni strani lahko besedila pravopisno preverijo in prepričajo o pregibanju pregibnih besednih vrst. Delo s spletnimi jezikovnimi priročniki, ki so namenjeni tako znanstvenemu kot šolskemu raziskovanju jezikovnega sistema, se za osnovnošolce pričakovano izkaže za precej zahtevno. Vendar premišljeno strukturirane naloge in heterogeno oblikovane skupine učencev omogočajo, da učenci s skupnimi močmi uspešno rešijo zastavljene probleme ob minimalnem usmerjanju učitelja in tako dosežejo zastavljen cilj – razvijajo spretnosti.

# **3 ZAKLJUČEK**

Kot narekuje učni načrt, je ključnega pomena, ne le da učenec ve, čemu so namenjeni jezikovni priročniki, temveč da jih zna uporabljati. Dandanes so spletni jezikovni priročniki namreč dobesedno »pri roki« (4. pomen v SSKJ: *lahko, hitro dostopen*) oz. na dosegu roke, naloga pedagogov in odraslih je le, da usmerjamo in spodbujamo njihovo rabo. V okviru ključnih kompetenc 21. stoletja bi lahko govorili o kombinaciji znanja (pomen jezikovnih priročnikov) in spretnosti (učinkovita uporaba). Pedagogi pa uporabo znanja pojmujemo kot eno višjih taksonomskih stopenj v procesu učenja.

Predstavljene inovativne metode učenja od učitelja nedvomno zahtevajo ogromno priprave, še posebej ko želi vsaki skupini pripraviti različne izzive. V času izpeljave problemsko zastavljenega skupinskega dela pa je razbremenjen in celo nagrajen z aktivnimi in motiviranimi učenci, ki jim uporaba IKT pri pouku predstavlja poseben izziv. Vsi udeleženi želijo končati z nalogami, večkrat ponavljajo procese iskanja in se učijo iz napak.

Sistematično učenje rabe spletnih jezikovih priročnikov se je izkazala kot učinkovita metoda za uvajanje učencev v delo s spletnimi slovarji in spletnimi slovničnimi priročniki. Učenci so ugotovili, da je jezik živ sistem, ki se nenehno spreminja in da

niti učitelj slovenščine o jeziku ne ve vsega. Odkar zanjo uporabljati spletne priročnike, so v učilnici vsakodnevno v uporabi. Izgubili so strah in sram, ko besede/besedne zveze ne znajo razložiti, in kar tekmujejo, kdo bo raziskal pomen določenega izraza. V oddelkih so nastali tudi oddelčni slovarski snopiči, kamor zapisujejo nove besede in besedne zveze, na katere naletijo med branjem raznovrstnih besedil. Lahko bi zaključili, da niso le razvili sposobnosti raziskovanja jezikovnih priročnikov, temveč so to aktivnost celo vzljubili.

- **LITERATURA IN VIRI**<br>[1] https://www.inovativna-sola.si/i<br>[2] https://eur<https://www.inovativna-sola.si/inovativni-pouk/> (8. 8. 2023). [https://eur](https://eur-lex.europa.eu/LexUriServ/LexUriServ.do?uri=OJ:L:2006:394:0010:0018:sl:PDF)
	- [lex.europa.eu/LexUriServ/LexUriServ.do?uri=OJ:L:2006:394:0010:0018](https://eur-lex.europa.eu/LexUriServ/LexUriServ.do?uri=OJ:L:2006:394:0010:0018:sl:PDF) [:sl:PDF](https://eur-lex.europa.eu/LexUriServ/LexUriServ.do?uri=OJ:L:2006:394:0010:0018:sl:PDF) (8. 8. 2023).
	- [3] Učni načrt (posodobljena izdaja). 2018. Program osnovna šola, Slovenščina. Ljubljana, Ministrstvo za šolstvo in šport, Zavod RS za šolstvo.
- [4] [https://www.gov.si/novice/2023-05-16-rezultati-mednarodne-raziskave](https://www.gov.si/novice/2023-05-16-rezultati-mednarodne-raziskave-bralne-pismenosti-cetrtosolcev-pirls-2021/)[bralne-pismenosti-cetrtosolcev-pirls-2021/](https://www.gov.si/novice/2023-05-16-rezultati-mednarodne-raziskave-bralne-pismenosti-cetrtosolcev-pirls-2021/) (8. 8. 2023).
- [5] K. Ahačič. 2021. Portal Franček kot učno orodje in leksikografski izziv. *Zbornik povzetkov za okroglo mizo Novi izzivi pri jezikovnem pouku slovenščine.* Dostopno na naslovu: [http://projekt.slo-na-dlani.si/wp](http://projekt.slo-na-dlani.si/wp-content/uploads/01_Zbornik-povzetkov.pdf)[content/uploads/01\\_Zbornik-povzetkov.pdf](http://projekt.slo-na-dlani.si/wp-content/uploads/01_Zbornik-povzetkov.pdf) (8. 8. 2023).

# **Premor pred odgovorom: vzpodbujanje usvarjalnosti pri poučevanju Interneta stvari**

Enhancing Creativity with Pause, Ponder, and Open New Avenues Technique: for teaching Inter net of things

> Samo Božič IT-SI info d.o.o. Ljubljana, Slovenija samo\_bozic@yahoo.com.com

Ivan Škrlec IT-SI info d.o.o. Kog, Slovenija ivan.skrlec@gmail.com

#### **POVZETEK**

PPO - Premor Pred Odgovorom, oziroma razmisli, preden spregovoriš (v nadaljevanju PPO) je enostavna intuitivna metoda za spodbijanje ustvarjalnosti in divergentnega razmišljanja.

Metodo PPO sva Samo Božič in Ivan Škrlec uporabila in razvijala v času izvajanja praktičnega izobraževanja študentov s področja IoT (Interneta stvari). Pri izvajanju praktičnega izobraževanja se je izkazalo, da je ustvarjalnost pri izvajanju konkretnega projekta odvisna od tega, ali smo študente na to pripraviti že prej, med predavanji. Metoda je zasnovana na Kahnemanovem sistemu 1 in 2, in podobni pristopi pa se že uporabljajo v številnih tehnoloških organizacijah pri treningih in kognitivnih analizah.

Metodo PPO izvajamo tako, da ne odreagiramo takoj, temveč pri odgovorih vsilimo čas za premislek, spodbudimo tišino in omogočimo kreativni dialog. S tem pa spodbujamo nevrološke povezave v Broca-Wernickejevem področju možganov.Metoda je praktična in učinkovita, še posebej pa je primerna v strokovnih šolah, saj spodbuja uporabno ustvarjalnost in s tem pripomore k dodatnemu razvoju sposobnosti študentov.

V nadaljevanju sta podana dva konkretna primera uporabe PPO med predavanji.

## **KLJUČNE BESEDE**

Internet stvari in poučevanje, Kahnemov sistem, vzpodbujanje ustvarjalnosti

#### **ABSTRACT**

The PPO technique, short for "Pause Before Answering," is a straightforward yet potent approach designed to spark creativity and foster divergent thinking. Also referred to as "think before you speak," this method offers an intuitive way to ignite innovative thoughts and encourage more profound insights.

Originating from collaborative efforts between students, Ivan Škrlec and myself, the PPO technique was born out of the practical teaching of IoT (Internet of Things). Our experiences highlighted the need to instill creativity in students from an early stage, directly within the framework of lectures. Drawing inspiration from Kahneman's System 1 and 2, and

building upon similar strategies employed in various technological organizations, cognitive analysis, and training, the PPO method seeks to enhance cognitive processes.

Our implementation of the PPO method is elegantly simple yet impactful. Instead of rushing to respond immediately, we advocate for a moment of pause, allowing for contemplation and creating a space for silence to cultivate creative discourse. This deliberate pause not only triggers heightened neurological connections within the Broca-Wernicke area of the brain but also nurtures an environment where original ideas can flourish.

Practical and proven, the PPO technique has shown its efficacy. Its utility is particularly pronounced within vocational schools, where it not only stimulates valuable creativity but also empowers students to hone their skill sets.

To illustrate its application, we provide two concrete examples of how the PPO technique has been seamlessly integrated into our lecture settings, seamlessly enhancing the learning experience and encouraging students' unique contributions.

#### **KEYWORDS**

Internet of things, Kahneman system1 and 2, enhancing creativity

#### **1 UVOD**

Spremembe, ki smo jim priča, nas postavljajo pred izziv, kako poučevati informatiko, Internet stvari. Kompetence, ki jih prenašamo na naslednje generacije, morajo preko inovativne uporabe tehnologije zagotavljati konkurenčnost in s tem našo blaginjo. Kreativnost je ena ključnih kompetenc za zagotavljanje globalne konkurenčnosti.

Metodo PPO smo razvili, ko smo kot prvi v Sloveniji pred desetletjem začeli poučevati Internet stvari v okolju višješolskega laboratorija na VSŠ Telekomunikacije, z reševanjem praktičnih izzivov. Metoda PPO je enostavna in intuitivna metoda spodbujanja ustvarjalnosti, ki jo z malo vaje uporablja vsak inštruktor ali predavatelj. Gradnike in programsko opremo študenti sestavijo v internet naprav, stvari, ki jih v nek koristen sistem povezujejo telekomunikacije.

Teoretična osnova za metodo PPO je povzeta po knjigi »Thinking slow and fast« nobelovca Kahnemana [12]. Prevod te klasike »Razmišljanje, hitro in počasno« je prejel na Slovenskem knjižnem sejmu nagrado za najboljšo poslovno knjigo po izboru Gospodarske zbornice Slovenije in Združenja Manager za leto 2016. Daniel Kahneman po desetletjih raziskav razdeli razmišljanje na dva osnovna načina, sistema. Naše odločitve izvirajo iz prepletanja teh dveh načinov, sistemov mišljenja, tako

Permission to make digital or hard copies of part or all of this work for personal or classroom use is granted without fee provided that copies are not made or distributed for profit or commercial advantage and that copies bear this notice and the full citation on the first page. Copyrights for third-party components of this work must be honored. For all other uses, contact the owner/author(s).

*Information Society 2023, 9–13 October 2023, Ljubljana, Slovenia*

<sup>© 2023</sup> Copyright held by the owner/author(s).

pri vsakodnevnem običajnem odločanju kot pri dolgoročnem načrtovanju strategij.

Naše odzive, ki so hitri in avtomatični, brez napora in brez zavestne kontrole, Kahneman poimenuje sistem razmišljanja 1.

Nasproti temu Kahneman postavi razmišljanje, ko zavestno usmerjamo pozornost na določeno temo in se poglobimo v snov. Ta način razmišljanja poimenuje sistem 2; je počasnejši, bolj premišljen in bolj logičen.

PPO metoda prestavi sistem razmišljanja 1 v sistem 2. Njen cilj je, da že v predavalnici in pozneje med praktičnim in projektnim poučevanjem v laboratorijih spodbudimo poglobljeno razmišljanje z namenom inoviranja.

### **2 PREGLED LITERATURE**

V svoji knjigi Razmišljanje, hitro in počasno Daniel Kahenman loči sistem 1: takojšen, spontan odgovor, od sistema 2: počasnega in mentalno napornega razmisleka. Misliti – zdeti se še ni razmišljati oz. poglobiti se, kot bi rekli po domače.

Srž večine uveljavljenih metod ustvarjalnega razmišlianje je ločitev generacije izmišljevanja in »fantaziranja« idej od selekcije in izbire ene, najboljše [14] Viharjenje možganov ali možganska nevihta (brainstorming) [8] uporablja sistem 1 za generacijo različnih, tudi nepovezanih, divergentnih idej. Sledi spraševanje, iskanje itd. in končno sklep, izbira in akcijski načrt. Slednje pa je domena sistema 2.

Prav zaradi miselnega ukvarjanja z neko tematiko prakticiranje sistema 2 omogoča globlje razumevanje materije. Dokazano omogoča več ohranjanja znanja [1]. Možganske povezave v Broca-Wernickejevem področju se namreč krepijo in povezave na abstraktnih nivojih integrirajo [24],[2]

V praksi pa so se že uveljavile tehnike, ki krepijo ustvarjalnost direktno s sistemom 2 in ki so nam služile kot osnova za PPO. Tako se na primer v organizacijah uporablja VPA (Verbal Protocol Analysis) oz. protokol besedne analize [15]. Po končani nalogi, rešenem izzivu ali zaključku se udeležence zaprosi, da se ustavijo, premislijo in ubesedijo utrinke in uvide. Pri kognitivnih raziskavah se podobna tehnika – TAP (Think Aloud Protocol) oz. protokol mišljenja na glas – uporablja za posredno opazovanje in analize miselnih procesov [7]. Na tečajih in treningih, ki vsebujejo veliko vaj, pa se včasih podobna tehnika poimenuje s tujko de-roling oz. verbalni pregled vlog (roles), ki jih je v vaji uporabljal udeleženec [10]. Ker je posameznik prisiljen premisliti notranje dogajanje in zunanjo dinamiko, s tem krepi sistem 2. Ta namerna prekinitev rutin in avtomatizmov z refleksijo prekine navade. Novi pogledi in morda novi načini reševanja problemov pa spodbujajo ustvarjalnost.

Pomen kritične refleksije, samoopazovanja svojih miselnih procesov, kot ključ za napredek našega razumevanja in spreminjanje sveta, v svojem vplivnem delu Logika znanstvenega odkritja poudarja Karl Popper [20]. Vklop sistema 2 je morda prvi korak k temu napredku. Tudi Yuval Harari v knjigi »21 lekcij za 21. stoletje« [11] izpostavlja, da je poleg kritičnega in sistemskega razmišljanja prav ustvarjalno mišljenje največkrat našteta spretnost, ki bo zanimiva v 21. stoletju, in opisana tehnika PPO te spretnosti razvija.

### 3 **REZULTATI**

#### **3.1 Uporaba PPO v laboratoriju**

Praktični pouk Interneta stvari je potekal od 2014 do pandemije covida. Udeležence samo spodbujali, da najdejo praktične probleme in koristne rešitve zanje. Refleksijo oz. Kahnemanov

sistem 2 smo spodbudili s tem, da smo uporabili metodo »Vprašaj 3, preden vprašate mene« (ask 3 before me, tudi ask 3b4 me). Ta tehnika verbalnega protokola izhaja iz 3B (Brain, Books, Buddies) oz. vprašaj možgane, knjige oz. literaturo in kolege [19]. V delovnem okolju se je poenostavila v to, da kadar nekomu nekaj ne gre, se mu zatakne ali delo ne steče, se posameznik posvetuje najprej s kolegi, šele potem vpraša strokovnjaka ali nadrejenega.

Na Newyorški politehniki (NYU, New York University), kjer sem poučeval, je kolega profesor imel medvedka kar na stolu pred pisarno. Pravil mi je, da se je študentom ob ubesedenju – verbalizaciji problema pogosto že utrnila rešitev in konzultacije niso bile potrebne. »Povej medvedku« (Tell it to your Teddy bear) [18] je tudi tehnika eksternalizacije, besednega opisovanja notranjega dogajanja [23] oz. prisilni vklop prej omenjenega sistema 2.

Na začetku prakse v prvem letu je bilo nekaj dvomov, tudi odpora. Študenti so pričakovali pasivno podajanje snovi in sledenje navodilom. Toda ob doslednem uveljavljanju navodil udeležencem tudi ni preostalo drugega kot sodelovanje in postalo je zabavno.

#### **3.2 Uporaba PPO v predavalnici**

Po prvem letu smo prenesli izkušnje iz vaj v predavanja. Kahnemanov sistem 2 smo med predavanji uporabljali s tehniko ločevanja vprašanj od odgovorov. Torej postavimo vprašanje za diskusijo ali izziv za premislek. Takoj zavrnemo vse odgovore, ki so izstreljeni kot iz topa. Spodbujamo premislek, na primer tako, da uporabimo pregovore, npr. »Prvo speci, potem pa reci« itd. Doseči moramo, da namesto sprovociranega odziva na stimulus ne odgovorimo nekaj na prvo žogo, da ne odreagiramo, temveč spodbudimo tišino, premor in razmislek.

#### **3.2.1 Prvi primer PPO: kapital in tehnologija**

Pri predmetu »Ekonomika podjetja«, kjer je Internet stvari predstavljen iz uporabnega, tržnega vidika, smo naredili eksperiment. Po nobelovcu Tobinu je 80 % ekonomije produktivnost. Ker zaposleni dela 8 ur dnevno in ker je fiziološko omejen, je ves napredek skozi zgodovino le v tehnologiji, ki zaobjema tudi načine dela in mišljenja.

Anatole Kaletsky je pred časom izjavil, da delavec zapravi, kar dobi, lastnik kapitala pa dobi, kar ne zapravi, ali pa dobi, kar zapravi [13]. Kaj je bolj prav, če sploh kaj?

Kapitalist pač dobi, kar delavec zapravi – jasno! Toda kaj pa je donos na kapital, na tehnologijo, na proizvodnjo? Kaj pa je vlaganje in zakaj je kapital pregovorno »plaha ptica«? V večini primerov je diskusija pripeljala do vprašanja, kaj pa je zaslužek lastnikov podjetij oz. kapitala, in seveda do želenega zaključka, da je »varčnost« najboljša posameznikova naložba. Le tako lahko nekdo pobegne »podganji tekmi« hedonističnega »treadmilla« oz. tekočih stopnic: ustvarjanja umetnih in vedno večjih želja, včasih celo potreb [9]. Diskusija odpre nove poglede na to, kaj tehnologija je in kaj ustvarjamo s tem ko povezujemo naprave v internet.

#### **3.2.3 Drugi primer PPO: podatkovna analiza**

Če na primer študent položi na banko 1000 evrov in banka posodi denar naprej z obvezno rezervo, koliko denarja »je« oz. ljudje »mislijo«, da je v ekonomskem sistemu? Namreč posameznik ima ta denar na banki, banka pa ga tudi ima! Očitno se zdi, da ga »je« vsaj 2000, a banka denar posodi naprej. Neskončno tega denarja ne more biti, koliko pa ga je? Študenti uganjujejo in argumentirajo. Sledijo Excelove razpredelnice in šele na nato aritmetična – Gaussova rešitev in po geometrijski rešitvi s podobnimi trikotniki še intuitivna razlaga. Zakaj je rezultat te osnovne enačbe financ vedno enak? Kaj pove Zenov paradoks o limitah, kaj so eksponencialni fenomeni in kaj je Eulerjevo število oz. osnova naravnih algoritmov? Diskusija pripelje do razmisleka o vlaganju, donosnosti tehnologije in pomena investicij v časa in denarja v nove ponudbe.

#### **3.3 Zakaj uporabiti metodo PPO?**

#### **3.3.1 PPO omogoča izogibanje »obrambi« v komunikaciji**

Poenostavljeno je vsaka izzvana komunikacija ali reakcija ali pa kreacija [3]! Ali odreagiramo ali pa kreiramo, ali se odzovemo na slišano ali pa se miselno oddaljimo in odgovorimo z drugega stališča, gledišča ali zornega kota oziroma okvira. To preseneti sogovornike in pogosto vodi na »tangento«, v nepričakovano smer, ali odpre nove poglede na komunicirano.

Ob reakcijah se sogovornik pogosto postavi v bran svojih stališč, še posebno če ima občutek, da je njegova samopodoba, status, položaj ali predstava o samem sebi pod vprašajem. Pogovor se nato razvije v napad ali v obrambo in vodi v iskanje argumentov na osebni ravni (ad homini). Ne glede kdo prevlada ali kdo se potegne nazaj, diskusije ni in redko kdo spremeni stališče, se pa kopičijo zamere [22]. S kreacijo, nadgrajevanjem, se konfliktom lahko izognemo in omogočimo dialog. Manj prepirov pomeni tudi več sodelovanja in ustvarjalnih uspehov v timskem delu.

#### **3.3.2 PPO spodbuja prispevke introvertiranih posameznikov in posameznic**

Na tehnične strokovne šole se pogosto vpišejo študenti in študentke, ki so praktično naravnani. Značilnost nekaterih od teh posameznikov pa je introvertiranost. Ti ljudje nabirajo energijo, ko so stran od družbe in zato niso vidni, glasni ali vsiljivi. Introvertni posamezniki potrebujejo predvsem čas, da sodelujejo. Susan Cain v svoji knjigi Tihi : moč introvertnih ljudi v svetu, ki ne zna molčati [5] poudarja, da prav ti posamezniki in posameznice pogosto blestijo v vlogah, ki zahtevajo globoko osredotočenost, raziskovanje in ustvarjalnost. Metoda PPO pa jim daje tako prostor in čas za njihov prispevek.

# **4 ZAKLJUČEK**

V Metoda PPO s spodbujanjem časovne distance in ločevanjem med izzivom in odgovorom spodbuja razmislek in nove poglede na izzive. Kreativnega razmišljanja se moramo navaditi [4] in s prekinjanjem rutinskih odzivov vzpostavljamo pogoje za razvoj ustvarialnosti.

PPO je zasnovana na študijah nobelovca Kahnemana in njegovi delitvi razmišljanja v hitro, površno intuicijo – sistem 1 in načrtno, poglobljeno razmišljanje – sistem 2. PPO prehod iz sistema 1 v 2 oz. v razmišljanje izven okvirov v laboratoriju dosežemo z eksternalizacijo miselnih procesov, v predavalnici pa z izzivanjem dialogov.

Intuitivno to že pogosto počnemo v našem vsakdanu. Oglejmo si primere. Nekdanja direktorica banke, sicer nekadilka, mi je potarnala, da na sestankih s prepovedjo kajenja ni mogla več prižgati cigarete, da bi si »kupila čas«. Čas, potreben za razmislek, poglobitev v povedano in predvsem čas, ki odpre prostor novim uvidom, idejam in rešitvam. Čas za nekaj novega, konstruktivnega.

Predavatelji velikokrat intuitivno spodbujamo razmislek pri slušateljih z uporabo premorov. Z odpiranjem časa, v katerem imajo slušatelji možnost ponotranjiti slišane

informacije, omogočimo, da se na nezavedni ravni le-te povežejo z že obstoječimi informacijami in skozi premislek v sintezo novih uvidov. Spet drugi predavatelji pa uporabljamo »Sokratsko« metodo spraševanj za spodbujanje kritičnega mišljenja.

Premori imajo potencial, da spodbudijo miselne procese. Način razmišljanja lahko prav s tišino in izzivi dvignemo na Kahnemanov sistem 2, na raven poglobljenega premisleka.

Dokazano metoda PPO oz. »ločevanja vprašanj od odgovorov« tudi olajša uvide v lastne miselne procese in s tem tudi izboljšuje znanje o sebi « [16], [21].

Na višjih strokovnih šolah so projekti povezani s praktično in koristno tehnologijo, ki jo stroka uporablja. Študenti, praktiki, lahko na svojem konkretnem področju z ustvarjalnostjo prispevajo največ. Namreč bolj ko so stvari abstraktne, odmaknjene od stvarnosti, več učenja je potrebno, dlje traja in manj je oprijemljivega [6]. Posledično »ustvarjalnost« pri visokih abstrakcijah ni tako enostavna ali hitra, kot je pri konkretnih, praktično naravnanih vsebinah[17].

Če želimo v Sloveniji ohraniti življenjski standard in tekmovati s hitro rastočim vzhodom in prenaseljenim jugom, bomo pač morali še okrepiti Krpanovo »znajdenje«, ribničansko »svetovljanstvo« in »iznajdljivost« desetega brata. V času bombardiranja oglasnih sporočil, polresnic, socialnih medijev … pa sta ustvarjalnost in kritični razmislek nujno potrebna za razvoj in prosperiteto tako posameznika kot družbe.

In metoda PPO, ki je enostavna za uporabo, praktična in teoretsko podkrepljena, je eno izmed orodij, ki tudi lahko prispeva k doseganju teh ciljev.

#### **ZAHVALA**

Avtorja se zahvaljujeta VSŠ Telekomunikacije in ravnatelju Dragu Zupančiču da je omogočil prvo šolanje interneta stvari na praktičnih nivojih višjih šol

#### **LITERATURA IN VIRI**

- [1] Allen D. (2005). *Unframing through externalization*. Interaction Design and Architecture(s) Journal, 7, 48-57
- [2] Ardila A., Sechenov I.M., Bernal B. in Rosselli M. (2016). The Role of Wernicke's Area in Language Comprehension. *Psychology and Neuroscience* 9(3)
- [3] Beebe S.A., Beebe S.J. in Redmond M.V. (2016). *Interpersonal Communication: Relating to Others* (8 izdaja). Pearson
- [4] Belsky S. (2018). *The Messy Middle: Finding Your Way Through the Hardest and Most Crucial Part of Any Bold Venture*. Portfolio, 129
- [5] Cain S. (2017). *Tihi : moč introvertnih ljudi v svetu, ki ne zna molčati*. Mladinska knjiga
- [6] Csikszentmihalyi M. (2013). *Creativity: Flow and the Psychology of Discovery and Invention* Harper Perennial, 77-82
- [7] Eccles D.W. in Arsal G. (2017). *The think aloud method: what is it and how do I use it?* Contemporary Views and Provocations
- [8] Dyer J., Gregersen H. in Christensen C. M. (2011). *The Innovator's DNA: Mastering the Five Skills of Disruptive Innovators*. Harvard Business Review Press
- [9] Easterbrook G. (2004). *The Progress Paradox: How Life Gets Better While People Feel Worse Paperback*. Random House
- [10] Glaveski S. (2019). *Where Companies Go Wrong with Learning and Development*, HBR
- [11] Harari Y. N. (2019). *21 nasvetov za 21. stoletje*. Mladinska knjiga
- [12] Kahneman D. (2016). *Razmišljanje, hitro in počasno*. UMco
- Kaletsky A. (2011). *Capitalism 4.0 The Birth of a New Economy in the Aftermath of Crisis*. Public Affairs
- [14] Kimbell, L. in Stables, K. (2013). Developing Creative Thinking Through Teaching. *The Journal of Creative Behavior,* 47(1), 48–71
- [15] Kinoe Y. (1989). The VPA method: a method for formal verbal protocol analysis. Proceedings of the third international conference on humancomputer interaction on Designing and using human-computer interfaces and knowledge based systems (2nd ed.) 735–742
- [16] Krantz, J. M. (1995). The Cognitive Power of Pausing and Reflection*. Educational Leadershi*p, 52(7), 46–49
- [17] Land G. in Jarman B. (1998). *Breakpoint and Beyond: Mastering the Future Today*. Leadership 2000 Inc.
- [18] Ousterhout J. (2014). A Philosophy of Software Design. *Yaknyam* 39-48 [19] Pfahl T.W. in Alderson U. (2006). *Rethinking Classroom Participation: Listening to Silent Voices*"
- [20] Popper, K. (1998). *Logika Znanstvenega Odkritja*. Studia Humanitatis [21] Radwa Khalil R., Godde B. in KarimA.A. (2019). *The Link Between*
- *Creativity, Cognition, and Creative Drives and Underlying Neural Mechanisms*. Neural Circuits 13

[22] Satir V. (1990). *Peoplemaking* Paperback. Souvenir Press Ltd.

- [23] Vegt V.D. in Brink G.V.D. (2007). Unframing Through Externalization: An analysis of its principles in action*. International Journal of Knowledge and Learning*, 3(3-4), 259-275
- [24] Viola, M., in Zanin, E. (2017). The standard ontological framework of cognitive neuroscience: Some lessons from Broca's area. *Philosophical Psychology,* 30(7), 945–969

# **Spoznavanje jezikovnih priročnikov v e-obliki s pomočjo spletnega orodja Google Forms in igre soba pobega\***

# **Getting to Know Language Manuals in e-form Using Google Forms and Escape Room Games**

Katja Brezovnik Osnovna šola Vransko-Tabor Vransko, Slovenija [katja.brezovnik@guest.arnes.si](mailto:katja.brezovnik@guest.arnes.si)

# **POVZETEK**

Knjižnica je prostor, kjer ljudje navadno iščemo knjige za branje v prostem času, iščemo in brskamo pa tudi za podatki, ki jih potrebujemo v vsakodnevnem življenju. Toda knjižnica je dobila konkurenco med spletnimi viri, zato smo se morali temu prilagoditi tudi šolski knjižničarji, saj lahko na spletu in v šolski knjižnici najdemo različne slovarje (Slovar slovenskega knjižnega jezika, jezikovne slovarje, etimološki slovar ipd.) ter druge zanimive podatke.

V prispevku bo predstavljen primer dobre prakse učne ure v 8. razredu osnovne šole, kjer v okviru knjižnično informacijskih znanj izvajamo učne ure, namenjene spoznavanju jezikovnih priročnikov v fizični in spletni obliki. Ker pa se učenci raje učijo skozi igro, smo vse skupaj povezali z igro »soba pobega«, ki je izdelana v spletnem orodju Google Forms.

### **KLJUČNE BESEDE**

jezikovni priročniki, spletni portal Fran, Google Forms

#### **ABSTRACT**

A library is a place where people usually look for books to read in their free time, but also search and browse for information that we need in our daily lives. However, the library faced competition from online resources, so school librarians also had to adapt to this, as we can find various dictionaries online and in the school library (Dictionary of the Slovenian Literary Language, language dictionaries, etymological dictionary, etc.) and other interesting information.

The article will present an example of good lesson practice in the 8th grade of primary school, where we conduct lessons aimed at getting to know language manuals in physical and online form within the framework of library information <sup>∗</sup>Article Title Footnote needs to be captured as Title Note †Author Footnote to be captured as Author Note

skills. However, since students prefer to learn through play, we connected everything with the "escape room" game, which was created using the Google forms web tool.

#### **KEYWORDS**

language manuals, web portal Fran, Google Forms

# **1 UVOD**

V članku bom predstavila, kako lahko referenčno gradivo učencem predstavimo s pomočjo različnih spletnih orodij. Spletna orodja se v zadnjem času razvijajo s svetlobno hitrostjo in ponujajo najrazličnejše možnosti za uporabo, zato mora biti knjižničar v koraku s časom z njimi dodobra seznanjen.

### **2 JEDRO**

Kot knjižničarka na osnovni šoli se z učenci posameznega oddelka srečujem nekajkrat letno (najmanj štiri krat), zato se mi zdi še toliko bolj pomembno, da v tistih urah, ko učenci posameznega oddelka skupaj obiščejo šolsko knjižnico, pripravim take ure, ki bodo učence motivirale za pridobivanje novih znanj , hkrati pa bodo tudi zabavne, saj si učenci tako bolje zapomnijo nova znanja. Obenem pa naj bi bila knjižnica prostor, ki jih bo vabil in poučeval vse do odrasle dobe in kamor bodo (upam da) radi zahajali tekom celega življenja.

V poplavi informacij, ki nas dnevno obkrožajo z vseh strani, je pomembno, da učence čimbolj pripravimo, da bodo znali poiskati prave informacije, tiste, ki jih potrebujejo. Informacijsko opismenjevanje se v osnovni šoli začne že na samem začetku osnovnošolskega izobraževanja. Učenci obiskujejo šolsko knjižnico v okviru pouka večkrat mesečno, v knjigah iščejo podatke ter so do pridobljenih podatkov tudi kritični. Vse to poskušamo razvijati vse do konca osnovne šole, saj so to veščine, ki jim bodo koristile tudi v odrasli dobi. Tako v prvih razredih osnovne šole brskamo bolj po knjižnih virih, kasneje, ko učenci že bolj spoznavajo tudi delo na računalniku, pa uporabljamo tudi spletne vire in skušamo učence pripraviti na kritično vrednotenje le-teh.

Permission to make digital or hard copies of part or all of this work for personal or classroom use is granted without fee provided that copies are not made or distributed for profit or commercial advantage and that copies bear this notice and the full citation on the first page. Copyrights for third-party components of this work must be honored. For all other uses, contact the owner/author(s). *Information Society 2023, 9–13 October 2023, Ljubljana, Slovenia* © 2023 Copyright held by the owner/author(s).

Učenci 5. razreda spoznajo spletni portal Franček, malo starejši učenci pa že portal Fran.

# **3 OSMOŠOLCI IN REFERENČNO GRADIVO V KNJIŽNI IN E-OBLIKI**

Med operativnimi cilji knjižnično-informacijskih znanj za 8. razred najdemo med drugimi tudi naslednje cilje:

- učenec najde definicijo besede, pravilno pisavo in izgovorjavo besede, etimologijo besede,
- učenec spozna in loči različne vrste slovarjev,
- učenec zna uporabiti različne slovarje za določen namen. [2]

Jezikovni priročniki so Slovar slovenskega knjižnega jezika, Slovenski pravopis, različni jezikovni slovarii (tudi slikovni) in podobno. Spadajo med referenčno gradivo, to gradivo pa je navadno v knjižnicah shranjeno na posebnem mestu in ima UDK številko 0. To gradivo ni namenjeno izposoji na dom, temveč je namenjeno temu, da učenci v čitalnici knjižnice gradivo prelistajo in tam poiščejo informacije, ki jih potrebujejo. Čitalniški način dela je namenjen predvsem učencem zadnje triade. Gre pa predvsem za predpripravo na srednjo šolo, kjer je tak način učenja še bolj pogost kot v osnovni šoli.

Učenci se v 8. razredu pri pouku slovenščine učijo o jezikovnih priročnikih. V ta namen učenci večkrat med letom obiščejo knjižnico, kjer se s temi priročniki v okviru ur knjižnično-informacijskih znanj tudi podrobneje spoznajo. Učenci ob prvem obisku knjižnico spoznajo jezikovne

priročnike v fizični obliki. Med pogovorom z učenci ugotovimo, da priročnikov v fizični pozna malo učencev, niti jih nimajo doma. Učenci povedo, da nima smisla imeti teh knjig doma, ko pa je vse to dostopno na spletu.

Učenci se v tej uri razdelijo v skupine, vsaka izmed skupin pa spozna drug jezikovni priročnik. Učenci brskajo po priročnikih, spoznajo njegovo zgradbo in sami s pomočjo učnega lista iščejo gesla, razvozlavajo krajšave in podobno. Trudim se, da so gesla, ki jih iščejo, zabavna, da se iz njih tudi nekaj naučijo. Učenci spoznavajo priročnike tako v fizični kot tudi spletni obliki ter primerjajo uporabo obeh različic.

Učenci v evalvaciji ure povedo, da je na spletu iskanje podatkov lažje pa tudi spletni slovarji so bolj posodobljeni in v njih najdemo že kakšne novejše, sodobnejše besede, ki jih v starejših verzijah jezikovnih priročnikov v fizični obliki ni.

V naslednjem obisku knjižnice povežemo jezikovne priročnike z domačim branjem. Osmošolci za domače branje berejo pesmi iz zbirke Skrivnosti pesnika Nika Grafenauerja. Pesmi so dostopne na Wikiviru, kjer jih učenci tudi preberejo. Učenci nato v pesmih iščejo fraze. Pri tem si pomagajo s spletnim frazeološkim slovarjem, dostopnim na povezavi: [https://fran.si/192/janez-keber-frazeoloski-slovar](https://fran.si/192/janez-keber-frazeoloski-slovar-slovenskega-jezika)[slovenskega-jezika.](https://fran.si/192/janez-keber-frazeoloski-slovar-slovenskega-jezika) 

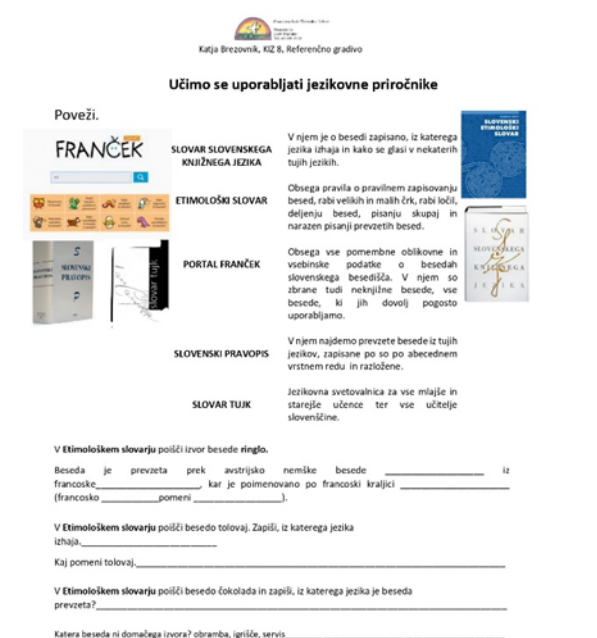

**Slika 1: UL Učimo se uporabljati jezikovne priročnike** 

ada u stavarilis?

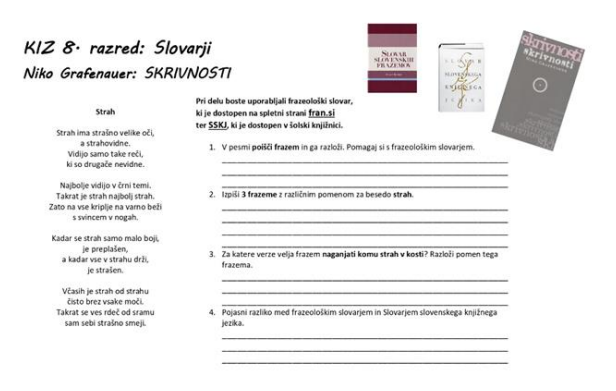

#### **Slika 2: UL Niko Grafenauer, Skrivnosti (spoznajmo frazeološki slovar)**

Za zaključek leta pa pripravim ponovitev snovi, ki so jo učenci spoznali skozi šolsko leto, in sicer z igro soba pobega. Soba pobega se v šolske namene uporablja že nekaj časa in predstavlja zabaven način dela z učenci. Soba pobega je družabna igra, v kateri mora skupina učencev v določenem času rešiti vse zastavljene uganke in se tako rešiti iz zaprtega prostora, v našem primeru iz knjižnice. S sobo pobega lahko predvsem ponovimo že usvojeno snov, ni pa primerna za usvajanje nove snovi.

Za pripravo sobe pobega sem uporabila spletno orodje Google forms. Orodje Google forms je orodje za ustvarjanje spletnih obrazcev, anket, kvizov, vabil in podobnega. Je popolnoma brezplačen ter preprost za uporabo. V samem

orodju lahko izbiraš med različnimi vrstami vprašanj, lahko spreminjas barvo ali pisavo, dodajas slike in podobno.

Učenci se v tej uri sprehodijo skozi vse jezikovne priročnike, ki so jih spoznavali skozi vse šolsko leto.

Učenci v skupinah na štirih računalnikih tekmujejo drug proti drugemu, kdo bo uspel prvi razvozlati geslo, ki odklepa knjižnico, in se rešiti.

Soba pobega je zasnovana tako, da učenci odgovarjajo na vprašanja. Pravilen odgovor na prvo vprašanje jih vodi do drugega vprašanja in tako vse do zadnjega vprašanja, ki da rešitev za pobeg.

Ob zaključku ure sledi refleksija ure. Učencem je po večini tak način dela všeč, saj gre tako za tekmovalnost, uporabljajo pa lahko tudi splet in računalnik, ki je današnjim generacijam definitivno zelo blizu.

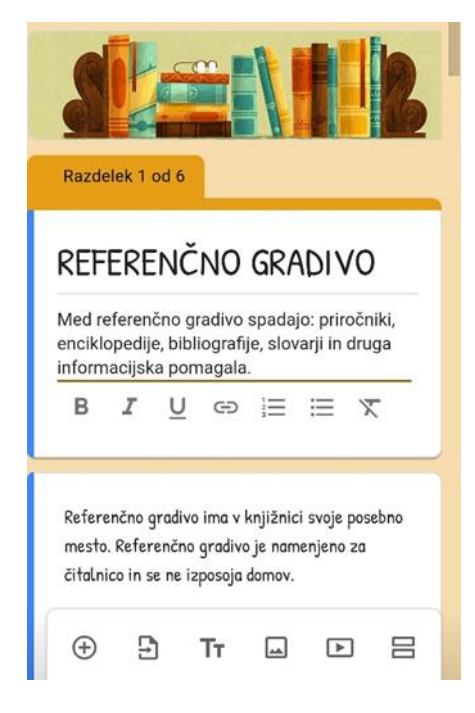

**Slika 3: Soba pobega o orodju Google Forms** 

# **4 ZAKLJUČEK**

Spletni portali za spoznavanje jezikovnih in drugih priročnikov ter različna Google orodia predstavljajo odličen način, kako popestriti pouk knjižne ali knjižnične vzgoje. Igra soba pobega ponuja možnosti za sodoben način poučevanja, ki je lahko zasnovan in izpeljan na mnogo različnih načinov in z različnimi vsebinami. Seveda pa mora biti knjižničar fleksibilen in pripravljen na dolgotrajen proces izdelave take igre, saj mora biti zelo natančen pri pripravi vprašanj, da dobi ustrezne odgovore, upoštevati mora cilje knjižnično informacijskih znanj in cilje predmeta, s katerim se povezuje (v našem primeru je to slovenščina), kar zahteva od

knjižničarja, da pozna vsebine, da dobro timsko sodeluje s predmetnim učiteljem. Poznati pa mora tudi spletna orodja, v tem primeru spletno orodje Google forms.

#### **REFERENCES**

2023)

- [1] Knjižnično-informacijsko znanje. Zavod RS za šolstvo. Dostopno na naslovu:
- https://www.zrss.si/projektiess/gradiva/posgim/GRA\_Knjiznicno\_i nformacijsko\_znanje.pdf (16. 8. 2023)
- [2] Knjižnična informacijska znanja, učni načrt, Dostopno na naslovu: https://www.gov.si/assets/ministrstva/MIZS/Dokumenti/Osnovnasola/Ucni-nacrti/Drugi-konceptualni-
- dokumenti/Knjiznicna\_inf\_znanja.pdf (16. 8. 2023) [3] Wikivir. Niko Grafenauer. Skrivnosti. Dostopno na naslovu:
- https://sl.wikisource.org/wiki/Skrivnosti (16. 8. 2023) [4] Spletni portal Fran. Dostopno na naslovu: https://fran.si/ (16. 8.

# **Tekmovanje Bober za učence od 2. do 5. razreda v Sloveniji**

Bebras Competition for students from grade 2 to 5 in Slovenia

Špela Cerar Pedagoška fakulteta, Univerza v Ljubljani Ljubljana, Slovenija spela.cerar@pef.uni-lj.si

Matej Zapušek Pedagoška fakulteta, Univerza v Ljubljani Ljubljana, Slovenija matej.zapusek@pef.uni-lj.si

#### **POVZETEK**

Bober je mednarodno tekmovanje iz računalniškega mišljenja, ki v Sloveniji poteka že od leta 2011 in je namenjeno učencem osnovnih in srednjih šol. Učenci od drugega do petega razreda osnovne šole naloge rešujejo na papir, njihove rezultate pa učitelji podajo v obliki končnega seštevka točk. Iz tega razloga organizatorji nimamo vpogleda v to, kako uspešni so učenci pri posameznih nalogah. Prav tako nimamo povratnih informacij, ki bi osvetljevale druge pomembne vidike izvedbe tekmovanja, kot npr. ali je učencem tekmovanje všeč, ali oz. kako potekajo priprave na tekmovanje in katere naloge so učencem zanimive. V ta namen smo izvedli raziskavo med učitelji-mentorji tekmovanja Bober v Sloveniji, da bi dobili vpogled v navedene vidike. V prispevku predstavljamo rezultate omenjene raziskave in kvalitativno analizo faktorjev, ki prispevajo h kompleksnosti pri identificiranih težjih nalogah. Analiza vključuje dolžino besedila nalog, kompleksnost uporabljenega jezika, računalniško ozadje in veščine računalniškega mišljenja, ki jih je potrebno uporabiti za pravilno rešitev naloge. Rezultati so pokazali, da imajo učenci težave pri razumevanju daljših besedil, dolgih in med seboj povezanih pravil, interpretaciji nepoznanih simbolov ter hkratni uporabi več različnih veščin računalniškega mišljenja pri reševanju problemov. Ugotovili smo, da se jim zdijo najbolj zanimive naloge, ki vključujejo elemente iger in da jim je tekmovanje Bober všeč. Rezultati raziskave bodo v pomoč sestavljavcem nalog v prihodnjih letih in učiteljem-mentorjev, ki bodo dobili vpogled v vidike, ki jih morajo podpreti v okviru računalniškega izobraževanja.

# **KLJUČNE BESEDE**

Tekmovanje Bober, računalniško mišljenje, nižji razredi osnovne šole, težavnost nalog.

*Information Society 2023, 9–13 October 2023, Ljubljana, Slovenia*

© 2023 Copyright held by the owner/author(s).

#### **ABSTRACT**

Bebras is an international computational thinking competition that has been held in Slovenia since 2011. It is aimed at primary and secondary school students. Pupils from grades 2 to 5 of primary school solve tasks on paper and their results are reported by their teachers in the form of a final score. In this way, we have no insight into how well pupils do on each task. We also have no feedback that sheds light on other important aspects of the competition, such as whether the students like the competition, whether or how the preparation for the competition is organised and which tasks the students find interesting. To this end, we conducted a survey among the teacher-mentors of the Bebras competition in Slovenia to gain insight into these aspects. In this paper we present the results of the survey and also present a qualitative analysis of the factors that contribute to the complexity of the more difficult tasks identified. The analysis includes the length of the task text, the complexity of the language used, the computer science background and the computational thinking skills that need to be applied to solve the task correctly. The results show that students have difficulty understanding long texts, understanding long and connected rules, interpreting ambiguous symbols and applying several different computational thinking skills simultaneously to solve problems. We found that they were most interested in tasks that contained game elements and that they liked the Bebras competition. The results of the survey will help task designers in the coming years and teacher mentors to gain insight into the aspects they need to support in computer science teaching.

### **KEYWORDS**

Bebras competition, computational thinking, lower primary school, task difficulty.

#### **1 UVOD**

V Sloveniji se tekmovanje iz računalniškega mišljenja Bober, ki je del mednarodne iniciative Bebras, uspešno odvija že od leta 2011. Tekmovanje je namenjeno učencem osnovnih in srednjih šol ter je razdeljeno v tri kategorije: Bobrček (2. – 5. razred), Mladi Bober (6. – 9. razred) ter Izkušeni Bober (srednja šola). Vsako leto mednarodna skupnost ustvarjalcev nalog pod okriljem iniciative Bebras pripravi nabor nalog, posamezne države pa iz njega naredijo specifičen izbor, ki ga uporabijo za izvedbo tekmovanja v svoji državi. Način izvedbe si lahko

Permission to make digital or hard copies of part or all of this work for personal or classroom use is granted without fee provided that copies are not made or distributed for profit or commercial advantage and that copies bear this notice and the full citation on the first page. Copyrights for third-party components of this work must be honored. For all other uses, contact the owner/author(s).

države prilagodijo glede na svoje specifične zahteve in okoliščine. Organizatorji tekmovanja Bober v Sloveniji so se od samega začetka odločili, da učenci v najmlajši kategoriji naloge rešujejo na papir, starejši pa s pomočjo računalnika. S tem so želeli ustvariti enakost pogojev, saj se stopnja obvladovanja uporabe računalnika v tej starostni skupini pomembno razlikuje med učenci. Reševanje na papir omogoča tudi več svobode pri podajanju odgovorov in posledično raznolikosti nalog, kar je priročno pri sestavljanju nalog za to starostno skupino. Reševanje na računalnik je omejeno na izbiro med predlaganimi odgovori, medtem ko lahko učenci, ki rešujejo na papir npr. prikažejo pot, ki jo opisuje algoritem, ali pa v skladu s postavljenimi pravili pobarvajo sliko. Kljub bolj raznolikim možnostim reševanja pa se problem pojavi pri pridobivanju povratne informacije. Reševanje na računalniku omogoča pridobivanje podrobne statistike, saj je ocenjevanje avtomatično, podatki pa se shranijo v sistem. Rešitve na papirju učitelji ocenjujejo ročno in za posameznega učenca podajo zgolj končni seštevek točk. Na ta način organizatorji ne dobijo vpogleda v to, kako uspešno so učenci reševali posamezne naloge. Posledično je nemogoče ugotoviti, katere naloge so učencem predstavljale izziv in so jih reševali slabše, katere so se jim zdele zanimive in katere so se izkazale za enostavne.

V tem prispevku bomo predstavili izsledke raziskave, ki smo jo izvedli med učitelji mentorji tekmovanja Bober, s katero smo želeli nasloviti izpostavljen problem. V okviru raziskave nas je zanimalo njihovo mnenje o tem, katere naloge so se učencem zdele najbolj zanimive, katere so jim predstavljale izziv in ali jim je bilo tekmovanje všeč. Zbrane podatke smo uporabili pri analizi faktorjev, za katere smo menili, da lahko vplivajo na težavnost nalog. Pri tem smo upoštevali dolžino besedila naloge, stopnjo kompleksnosti uporabljenega jezika v besedilu in komponente računalniškega mišljenja, ki jih je potrebno uporabiti za pravilno rešitev naloge.

Izsledki raziskave so nam omogočili vpogled v uspešnost reševanja posamezne naloge in ugotavljanje vzrokov, zakaj je neka naloga za učence težka. Menimo, da je raziskava pomembna z vidika nadaljnje organizacije tekmovanja, saj osvetljuje razloge za slabe rezultate reševanja posameznih nalog, predvsem pa daje vpogled v vidike računalniškega mišljenja, ki so za učence težavni. Rezultati so pomembni za organizatorje tekmovanja, saj bodo lahko na ta način bolj informirano izbirali naloge v prihodnje, prav tako pa za učitelje mentorje, ki bodo izvedeli, katere vidike morajo v okviru podajanja računalniških znanj najbolj podpreti.

#### **2 PREGLED LITERATURE**

Računalniško mišljenje je kognitivni proces, ki vključuje logično sklepanje, kritično razmišljanje ter uporabo računalniških konceptov [\[2\].](#page-51-0) Predstavlja edinstven in učinkovit pristop k reševanju problemov, saj posamezniku omogoča, da preoblikuje kompleksne, zapletene in delno opredeljene probleme v obliko, ki jo je mogoče učinkovito obdelovati z računalnikom. Na ta način vzpodbuja globlje razumevanje in širši pogled na digitalne tehnologije ter izboljša sposobnost analize in razsojanja o naravnih, družbenih in umetnih sistemih in procesih [\[3\].](#page-51-1)

Računalniško mišljenje zajema različne komponente, ki so jih skušali identificirati različni avtorji. V tem članku uporabljamo za analizo nalog model opisan v [\[1\],](#page-51-2) saj menimo, da zajema bistvene komponente, ki jih povzemajo tudi druge pomembne taksonomije iz tega področja. Model razdeli računalniško mišljenje na naslednje komponente: 1) algoritmično razmišljanje, 2) dekompozicija, 3) posploševanje (prepoznavanje vzorcev), 4) abstrahiranje in 5) vrednotenje. Algoritmično razmišljanje, kot je opredeljeno v tem modelu, zajema kognitivne sposobnosti za pristop k reševanju problemov z oblikovanjem natančnih in sistematičnih korakov. Vključuje sposobnost razmišljanja v smislu logičnih zaporedij in pravil ter se osredotoča zlasti na oblikovanje in izvajanje algoritmov. Dekompozicija je kognitivna sposobnost prepoznavanja sestavnih delov sistema ali problema in dojemanja le-tega kot zbirke medsebojno povezanih, neodvisnih sestavnih delov. Razdelitev zapletenih sistemov na manjše obvladljive enote omogoča globlje razumevanje in posledično reševanje problemov. Posploševanje (prepoznavanje vzorcev) se nanaša na proces prepoznavanja ponavljajočih podobnosti in povezav. To omogoča reševanje problemov, ki so konceptualno podobni prejšnjim izkušnjam. Vključuje prepoznavanje podobnosti in razlik med sedanjimi in preteklimi problemi ter prilagajanje algoritmov za reševanje širšega nabora podobnih problemskih situacij. Abstrahiranje predstavlja sposobnost poenostavljanja zapletenih problemov oz. sistemov z odstranjevanjem nepotrebnih podrobnosti in predstavljanje informacij v bolj obvladljivi obliki. S tem se ohranijo ključni elementi problema, ta postane bolj preprost in ga lažje naslovimo. Vrednotenje je postopek ocenjevanja kakovosti in ustreznosti rešitve na podlagi relevantnih kriterijev. Ti kriteriji so odvisni od značilnosti in konteksta problema. Vrednotenje vključuje upoštevanje lastnosti, kot so pravilnost, učinkovitost, uporabnost in uporabniška izkušnja. Zahteva sprejemanje kompromisov in posvečanje pozornosti podrobnostim.

Menimo, da z uporabo tega modela zagotavljamo zanesljiv teoretični okvir za analizo nalog na tekmovanju Bober, ki nam bo omogočila celovito razumevanje načel računalniškega mišljenja v praksi.

#### **3 REZULTATI**

# **3.1 Mnenja učiteljev o tekmovanju Bober za učence od 2. do 5. razreda OŠ**

#### *3.1.1 Vzorec*

Vzorec v raziskavi vključuje 71 učiteljev-mentorjev, ki so sodelovali na tekmovanju Bober v Sloveniji v šolskem letu 2022/23. Ti mentorji so bili izbrani med vsemi aktivnimi učiteljimentorji v Sloveniji prek javnega povabila k sodelovanju k reševanju ankete v spletnem sistemu 1ka. Vzorec zajema različne skupine učiteljev: 36 (51 %) je razrednih učiteljev, 29 (41 %) je učiteljev računalništva in 10 (14 %) poučuje druge predmete (fizika, matematika, tehnologija) ali pa delujejo kot računalničarji in organizatorji informacijskih dejavnosti (ROID). Med vključenimi učitelji jih je 36 mentoriralo učence 2. razreda, 35 jih je mentoriralo 3. razrede, 50 jih je mentoriralo 4. razrede in 51 učiteljev je bilo mentorjev 5. razredom. Na tem mestu bi želeli pojasniti, da je lahko nek učitelj mentor v več razredih hkrati. Med vsemi učitelji na razredni stopnji, ki jih je bilo 36 (100 %) je bilo 22 (61 %) takih, ki so mentorirali učence ene razredne stopnje, 14 (39 %) pa jih je mentoriralo v več razrednih stopnjah. Med 29 (100 %) vključenimi učitelji računalništva pa je bil zgolj eden (3 %) tak, ki je mentoriral na eni razredni stopnji, medtem ko je preostalih 28 (97 %) mentoriralo na več razrednih stopnjah.

#### *3.1.2 Ocena zadovoljstva učencev s tekmovanjem*

V okviru ankete smo pridobili vpogled v stališča učiteljev glede tega, ali je bilo učencem tekmovanje Bober všeč. To smo preverjali s stopnjo strinjanja s trditvijo »Učencem je bilo tekmovanje všeč.«, pri čemer so učitelji izbirali med tremi možnostmi: »se strinjam«, »se ne strinjam« in »nimam mnenja«.

Od 65 (100 %) veljavnih odgovorov se jih je 62 (95 %) strinjalo s trditvijo, da je bilo učencem tekmovanje všeč. Dva učitelja (3 %) se s trditvijo nista strinjala, en učitelj (1 %) pa ni izrazil mnenja. Rezultati kažejo na visoko raven soglasja med učitelji, ko gre za ocenjevanje všečnosti tekmovanja za učence. Ti podatki potrjujejo našo hipotezo, da je sodelovanje na tekmovanju Bober za učence pozitivna in prijetna izkušnja. Čeprav je število učiteljev, ki niso delili mnenja večine relativno majhno, pa ti rezultati kažejo na pomembnost razmisleka o morebitnih področjih za izboljšavo.

#### *3.1.3 Analiza priprav na tekmovanje Bober: metode, vsebine in organizacijski vidiki*

Eden od ciljev ankete je bil ugotavljanje, ali so učitelji-mentorji izvedli priprave na tekmovanje Bober in, če so jih, na kakšen način so potekale. Od vseh 65 (100 %) veljavnih odgovorov je 59 (91 %) učiteljev odgovorilo, da so priprave izvedli, medtem ko 6 (9 %) učiteljev priprav ni izvedlo. Vprašanje o načinu izvedbe je bilo odprtega tipa. Odgovore smo razvrstili v tri sklope: 1) organizacijski vidik, 2) vsebinski okvir in 3) uporabljene metode poučevanja ter didaktične strategije pri izvedbi priprav.

Z organizacijskega vidika so učitelji večinoma priprave izvedli v okviru šole. V višjih razredih so jih izvajali pri neobveznem izbirnem predmetu računalništvo, računalniškem krožku in dodatnem pouku. V nižjih razredih pa so jih izvedli v okviru obšolskih dejavnosti. Nekaj učiteljev je poročalo, da so priprave organizirali tako, da so učencem dali naloge, ki so jih morali opraviti doma.

Kar zadeva vsebinski vidik priprav na tekmovanje Bober, so učitelji večinoma odgovarjali, da so uporabili naloge iz prejšnjih izvedb tekmovanja Bober. Poudarili so prednost tega, da so naloge prosto na voljo. Vendar je pa zgolj en učitelj omenil, da je pri pripravah uporabljal knjižico z nalogami in rešitvami, ki so opremljene z razlago in dodatnimi pojasnili.

Z vidika uporabljenih učnih metod in didaktičnih strategij so učitelji priprave organizirali tako, da so učenci delali samostojno, hkrati pa so bili ves čas dosegljivi za podajanje razlag in pojasnil, ko je bilo to potrebno. Pri zahtevnejših nalogah so uporabili frontalno učno obliko, v okviru katere so nalogo skupaj z učenci rešili na tablo. V tem procesu so spodbujali razpravo o možnih pristopih k reševanju ter vrednotenju uporabljenih rešitev.

#### *3.1.4 Najbolj zahtevne naloge (po mnenju učiteljev)*

Učitelji so v anketi dobili seznam nalog iz tekmovanja za razrede, ki so jih mentorirali. Med temi so morali označiti tiste, ki so bile za učence najtežje in so posledično pri njih dosegali najnižje število točk. Učitelji-mentorji v teh razredih so odgovorili, da sta v 2. razredu to bili nalogi »Robotska čebela« in »Gozdna

zabava«, v 3. razredu »Rojstnodnevna zabava« in »Robotska čebela«, v 4. razredu »Majini sosedi« in »Vijaki z matico«, v 5. razredu pa »Šifra 8« in »Zaporedje kamenčkov«. [Slika 1](#page-49-0) prikazuje podrobnejše podatke analize težavnosti nalog. Iz nje je razvidno, kako se ocenjena težavnosti v višjih razredih zmanjšuje.

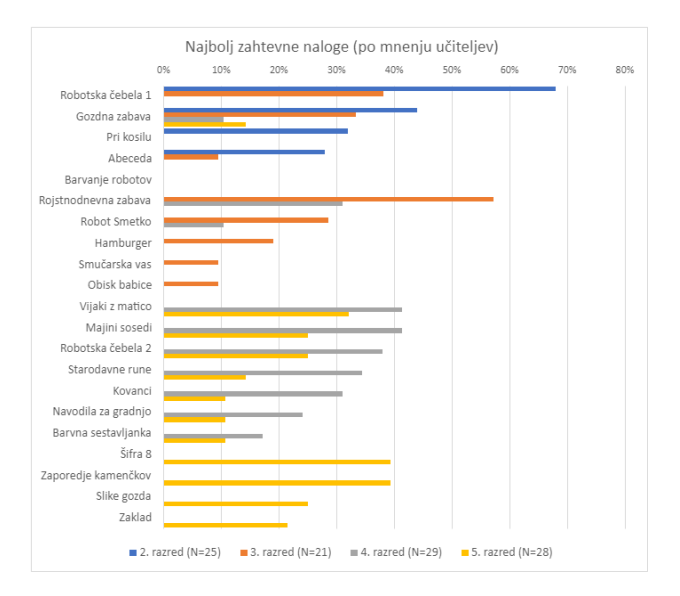

<span id="page-49-0"></span>**Slika 1: Mnenje učiteljev o zahtevnosti nalog na tekmovanju Bober 2022 od 2. do 5. razreda**

Učitelji so navajali različne potencialne vzroke za višjo težavnost nekaterih nalog. V 2. razredu so izpostavljali, da učenci niso vajeni takšnega tipa nalog. Pri nalogi »Robotska čebela« so navajali, da je način spreminjanja smeri čebele drugačen, kot so ga vajeni iz matematike. Pri nalogi je bilo obračanje relativno glede na trenutno pozicijo, medtem ko pri matematiki uporabljajo absolutne premike. Predvsem jih je to motilo v primerih, ko se je morala čebela obrniti in nato premakniti naprej. Zmotno so mislili, da puščica za premika označuje dve akciji: obrat in premik, medtem ko je dejansko označevala zgolj obrat, premik v trenutni smeri pa je določala naslednja puščica. Pri nalogi »Gozdna zabava« pa so opažali, da učenci ne znajo brati tabel ter upoštevati omejitev. Vsaka žival na zabavi je lahko namreč pojedla največ tri jedi, teh pa ni bilo mogoče deliti.

V 3. razredu so učitelji opažali, da otroci nimajo ustrezno razvitih sposobnosti bralnega razumevanja in posledično težko iz besedila povzamejo ključne zahteve naloge. Pri nalogi »Rojstnodnevna zabava« so imeli težave pri upoštevanju vrstnega reda opravil, kar pa je ključno za pravilno rešitev. Prav tako so izpostavili, da je bila to zadnja naloga na tekmovanju in da je do takrat mnogo učencem že popustila koncentracija. Učitelji so navajali, da so imeli težave z bralnim razumevanjem tudi učenci 4. razreda. Ugotavljali so, da je v tej starostni skupini še vedno precej učencev, ki berejo počasi in da so bila zato besedila nekaterih nalog predolga. Eden od učiteljev je zapisal, da se učenci pri veliki količini besedila ustrašijo in ga v celoti izpustijo. Težave z branjem besedil so opažali tudi učiteljimentorji učencev v 5. razredu. Večkrat se je namreč zgodilo, da učenci niso prebrali navodil, ampak so iz slike skušali uganiti kaj od njih zahteva naloga. V primeru, da niso takoj našli ustrezne strategije za reševanje naloge, pa so hitro odnehali.

#### *3.1.5 Najbolj zanimive naloge (po mnenju učiteljev)*

Podobno kot v zgornjem primeru, smo učitelje prosili, da označijo naloge, za katere menijo, da so bile učencem najbolj zanimive. [Slika 2](#page-50-0) prikazuje njihove odgovore. Opazimo lahko relativno velik razkorak med prvo in drugo najbolj zanimivo nalogo v posameznem razredu.

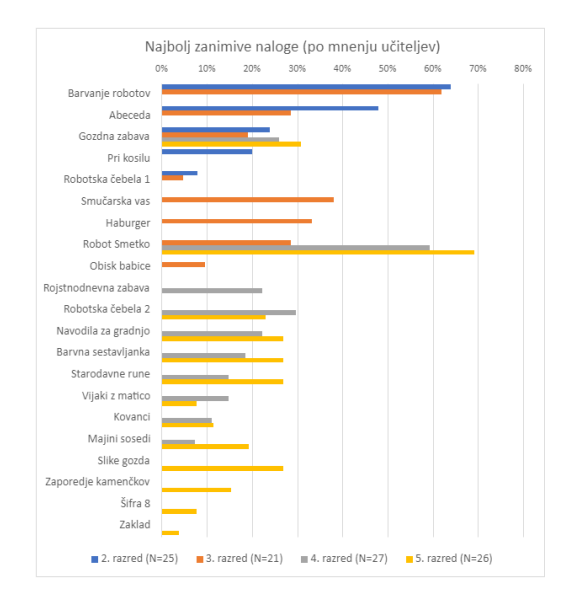

<span id="page-50-0"></span>**Slika 2: Mnenje učiteljev o zanimivosti nalog na tekmovanju Bober 2022 od 2. do 5. razreda**

Analiza nalog, ki so jih učitelji iz svojih opažanj ocenili kot najbolj zanimive za učence pokaže, da gre za enostavnejše naloge. Npr. naloga »Barvanje robotov« od učencev zahteva, da pobarvajo različne dele robota. Pri tem morajo upoštevati preprosti pravilo, da je izbran del robota (npr. kapa) pobarvan z barvo, ki je nima noben drug od podanih treh robotov. Pri nalogi ni veliko besedila in je zastavljena kot uganka. Naloga »Abeceda« je od učencev zahtevala, da iz kombinacije dveh simbolov ugotovijo črko. Možne kombinacije so bile shranjene v tabeli, cilj pa je bil na ta način ugotoviti besedo. Iz priložene slike je bilo mogoče brez branja besedila sklepati, kaj naloga od nas zahteva. Pri nalogi »Smučarska vas« je bilo potrebno z upoštevanjem enostavnih izjav, ki so bile prikazane s simboli ugotoviti, v kateri hiški stanuje vsak od treh mladih bobrov. Pri nalogi »Robot Smetko« so morali učenci narisati pot robota, ki vedno pobere najbližjo smet in na ta način pospravi sobo. V 4. razredu je bila naloga »Robotska čebela« podobna, vendar težja od tiste v 2. oz. 3. razredu, saj je vključevala večjo mrežo, po kateri se je robot premikal in dodaten ukaz. Vendar je bila kljub temu za učence razumljiva in zanimiva. Podobno se je zgodilo pri nalogi »Gozdna zabava«, ki je bila za učence 2. razreda težka, učencem 5. razreda pa je bila zanimiva.

# **3.2 Analiza izbranih nalog na tekmovanju Bober v letu 2022**

### *3.2.1 Robotska čebela*

Pri nalogi »Robotska čebela« je potrebno najti ustrezno kombinacijo ukazov, ki čebelo na 3x3 mreži pripelje od njene začetne pozije do rumenega panja. Čebelo lahko usmerjamo s pomočjo treh ukazov: »naravnost«, »desno« in »levo«. Ta naloga je bila del nabora nalog za tekmovanje v 2. in 3. razredu. Običajno so v 2. razredu učitelji na glas prebrali besedilo naloge.

#### ROBOTSKA ČEBELA

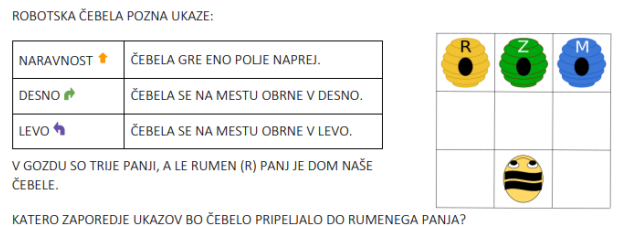

ORKROŽ

#### $\mathbf{A}$ ል**ካቱሎቱቱ <sub>ወ</sub>ቱሎቱካቱ <sub>ወ</sub>ሎቱካቱካ**

#### **Slika 3: Naloga »Robotska čebela«**

Veščina računalniškega mišljenja, ki je potrebna za rešitev te naloge je algoritmično razmišljanje. Računalniško ozadje naloge pa je sledenje nizu ukazov. Naloga je relativno kratka, saj obsega okvirno zgolj 50 besed. Delovanje ukazov je ponazorjeno z grafičnimi simboli in kratkimi besedilnimi opisi. Menimo, da so učenci slabše reševali nalogo, ker so narobe interpretirali grafična simbola za obrat v desno oz. levo. Učitelji so navajali, da so bile rešitve usklajene z napačnim razumevanjem, da simbol pomeni premik naprej, obrat in še en premik v tej smeri. Iz tega je razvidno, da se učenci zelo zanašajo na grafično ponazoritev in ne na besedilo. Posledično pa je potrebno veliko pozornosti nameniti oblikovanju teh elementov.

#### *3.2.2 Rojstnodnevna zabava*

Pri nalogi »Rojstnodnevna zabava« je potrebno ustrezno razvrstiti opravila za organizacijo rojstnega dne. Opravila so predstavljena v tabeli, pri čemer je za vsako opisano, katera druga opravila morajo biti zaključena, preden je mogoče to opravilo izvesti. Učenec lahko izbira med štirimi ponujenimi odgovori in si tudi na ta način olajša reševanje.

#### ROISTNODNEVNA ZABAVA

Bober si je za lažjo organizacijo zabave izdelal seznam opravil. Ugotovil je, da lahko nekatera opravila izvede le, če najprej opravi določena druga (spodnja tabela). Tako mora na primer bober pred izbiro lokacije najprej preveriti, koliko ljudi se bo zabave udeležilo

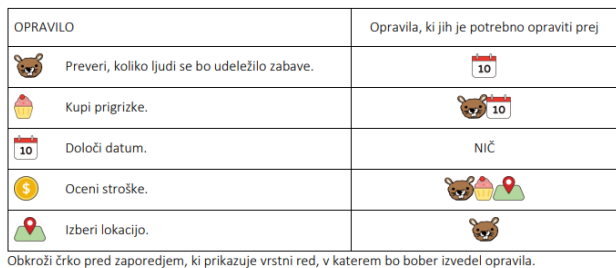

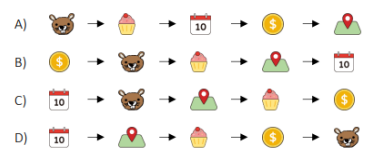

**Slika 4: Naloga "Rojstnodnevna zabava"**

Veščine računalniškega mišljenja, ki so potrebne za rešitev te naloge so: algoritmično razmišljanje, posploševanje in abstrahiranje. Računalniško ozadje je razvrščanje procesov. Besedilo naloge je relativno kratko, saj obsega 79 besed in vsebuje primer interpretacije ene vrstice v tabeli. Menimo, da težavnost naloge izhaja iz branja podatkov v tabeli, s čemer otroci v tej starostni skupini še nimajo veliko izkušenj. Še posebej, če niso pozorni na besedilo v glavi tabele, ki pojasnjuje pomen prikazanih simbolov.

#### *3.2.3 Vijaki z matico*

Naloga "Vijaki z matico" zahteva, da v skladu s pravili določimo zaporedje matic in vijakov na tekočem traku, ki omogoča uspešen zaključek procesa, pri tem pa upoštevamo posebni situaciji, ki prekineta postopek.

#### **VIJAKI Z MATICO**

Branko dela v tovarni na proizvodni liniji vijakov z matico. Njegovo delo je naslednje

- · Branko stoji na koncu dolgega tekočega traku, na katerem je vrsta matic in vijakov
- · Branko vzame vsak element (ali matico ali vijak) s tekočega traku.
- Če s traku vzame matico, jo postavi v vedro, ki ga ima na tleh
- Če s traku vzame vijak, pobere eno matico iz vedra, privije matico na vijak ter tako sestavljen del odloži v veliko škatlo

Vendar pa gredo pri delu lahko stvari tudi narobe, in sicer v dveh primerih

- · Branko s traku vzame vijak, v vedru pa ni nobene matice.
- · Na tekočem traku ni več matic in vijakov, v vedru pa so ostale še matice.

Katero zaporedje matic @ in vijakov ... , če jih obdelujemo z leve proti desni, ne bo povzročilo, da gredo

Alexander Blood and Coloration of Holocool

# **Slika 5: Naloga "Vijaki z matico"**

Veščini računalniškega mišljena, ki sta potrebni za pravilno rešitev te naloge sta: algoritmično razmišljanje in abstrahiranje. Računalniško ozadje je koncept potisnega avtomata, tj. avtomata, ki uporablja sklad. Besedilo naloge je relativno dolgo, saj obsega 135 besed, kar pridoda k težavnosti. Pri reševanju naloge je potrebno upoštevati štiri pravila in dve izredni situaciji, ki povzročita napako, kar je za učence lahko kompleksno.

#### *3.2.4 Majini sosedi*

Naloga "Majini sosedi" zahteva, da ugotovimo, kje živijo bobri, pri čemer moramo upoštevati pravila, opredeljena v nalogi.

#### **MAIINI SOSEDI**

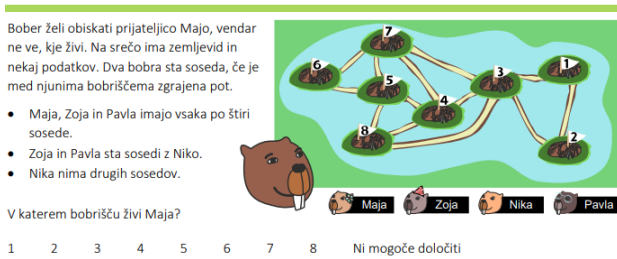

**Slika 6: Naloga "Majini sosedi"**

Veščine računalniškega razmišljanja, ki jih moramo uporabiti za pravilno rešitev naloge so: abstrahiranje, logično sklepanje in dekompozicija. Računalniško ozadje so lastnosti grafa. Besedilo je relativno kratko, saj obsega 53 besed. Menimo, da lahko poleg kombiniranja treh veščin računalniškega mišljenja prispeva h kompleksnosti naloge tudi zadnje pravilo, saj se navezuje na prejšnje.

# **4 ZAKLJUČEK**

V članku smo predstavili izsledke raziskave med učiteljimentorji slovenskega tekmovanja Bober v letu 2022 za učence od 2. do 5. razreda osnovne šole. Cilj raziskave je bilo ugotoviti kakšno je njihovo mnenje o tem, katere naloge so bile najzahtevnejše in katere najbolj zanimive za učence. Prav tako nas je zanimalo ali je bilo po njihovem mnenju učencem tekmovanje všeč, ter ali so organizirali priprave na tekmovanje, kakšne vsebine so obravnavali v okviru priprav in katere učne metode, oblike ter strategije so pri tem uporabili. Pri analizi nalog, ki so jih mentorji izpostavili kot težke smo ugotovili, da je pomembno, da je opis naloge jasen in nedvoumen ter da se pri predstavitvi kombinira besedilni in vizualni opis. Rezultati analize so pokazali, da imajo učenci nižjih razredov težave pri branju podatkov iz tabel. Menimo, da ti učenci še nimajo dovolj izkušenj s takšnim načinom podajanja podatkov, zato bi bilo smiselno pri pripravah na tekmovanje temu učnemu cilju posvetiti posebno pozornost. Poleg tega smo ugotovili, da imajo učenci težave pri bralnem razumevanju. To postane še posebej očitno pri nalogah, ki vsebujejo daljša in bolj kompleksna navodila. Te težave niso omejene zgolj na dolžino celotne naloge, saj se pojavijo tudi takrat, ko so posamezna pravila bolj zapletena in obsežna. Priporočilo, ki izhaja iz te ugotovitve je, da naj bodo opisi nalog jasni in razumljivi, pravila pa kratka in specifična, brez nepotrebnega nanašanja na druga pravila. Zelo pomembno je tudi, da so uporabljeni vizualni simboli nedvoumni. To je razvidno iz naloge »Robotska čebela«, pri kateri se je izkazalo, da so nekateri učenci napačno interpretirali ukaz za obračanje v levo oz. desno. V takih situacijah, zlasti če gre za naloge v nižjih razredih, priporočamo uporabo primera, ki vizualno ponazori delovanje ukazov. Iz analize rezultatov ni mogoče zaključiti, katera veščina računalniškega razmišljanja povzroča učencem v tej starostni skupini največ težav. Vendar pa pri zahtevnejših nalogah v višjih razredih opazimo, da je za pravilno rešitev potrebno združiti več različnih veščin. Menimo, da kombiniranje različnih veščin prispeva k težavnosti nalog.

Ugotovili smo, da so najbolj zanimive naloge tiste, ki vključujejo elemente igre, na primer uganke ali barvanje. Učenci pri reševanju takšnih nalog uživajo. Še posebej je to pomembno v nižjih razredih, saj želimo, da je zanje učenje zabavno in hkrati poučno. Na ta način bomo lahko pridobili več otrok k sodelovanju na tekmovanje Bober. To je ob dejstvu, da v Sloveniji nimamo obveznega predmeta, v okviru katerega bi se poučevale računalniške vsebine, izjemnega pomena, saj na ta način otroci lahko pridejo v stik s temi vsebinami.

#### **LITERATURA IN VIRI**

- <span id="page-51-2"></span>[1] Csizmadia Andrew, Paul Curzon, Mark Dorling, Simon Humphreys, Thomas Ng, Cynthia Selby and John Wollard, 2015. Computational thinking – a guide for teachers. Project report, University of Southhampton, United Kingdom. Dostopno na naslovu: Southhampton, United Kingdom. Dostopno na  $\frac{\text{lnk}}{424545}$  (21. 8. 2023)
- <span id="page-51-0"></span>[2] Rodríguez del Rey Yailem Arencibia, Cawanga Cambinda Isabel Nissandra, Deco Claudia, Bender Cristina, Avello-Martínez Raidell and Villalba-Condori Klinge Orlando, 2021. Developing computational thinking with a module of solved problems. *Computer Applications in Engineering Education* 29, 3, 506-516. DOI:10.1002/cae.22214.
- <span id="page-51-1"></span>[3] Wing Jeannette, 2006. Computational thinking. *Communications of the ACM* 49, 3, 33-35 (March 2006). DOI:10.1145/1118178.1118215.

# **Starostnikom prijazna informacijsko-komunikacijska rešitev**

Age-friendly information and communication solution

Aila Civić Univerza v Mariboru Kranj, Slovenija aila.civic@student.um.si Anastasiya Nikolaeva Stoyanovich Univerza v Mariboru Kranj, Slovenija anastasiya.s@student.um.si

Tim Prevodnik Univerza v Mariboru Kranj, Slovenija [prevodnik.tim@gmail.com?](mailto:prevodnik.tim@gmail.com)? NE VEM ŠOLSKEGA GMAILA

# **POVZETEK**

Študentski projekt z naslovom Multiplikativni učinki novih načinov zdravstvene samopomoči starostnikov, je bil izveden z namenom združevanja različnih vidikov zdravstvene samopomoči, kot možnosti , da starostniki z vodeno aktivnostjo bistveno vplivajo na izboljšanje svojih psihofizičnih sposobnosti in identifikaciji informacijsko komunikacijske rešitve prilagojene starostnikom.

S pomočjo predavanj, ki jih je podal dr. Nikolay Grishin in raziskave, izvedene na vzorcu udeležencev Šole zdravja, je bila izdelana učinkovita in starostnikom prijazna informacijska rešitev, za izobraževanje za potrebe zdravstvene samopomoči starostnikov na daljavo. Informacijska rešitev bo v pomoč tistim starostnikom, ki se ne morejo udeležiti skupinskih delavnic. Informacijska rešitev je pripravljena tudi z namenom motiviranja starostnikov, k spreminjanju svojih življenjskih in zdravstvenih navad v smeri aktivnosti, ki bi jim čim dlje omogočale aktivno in samostojno življenje

# **KLJUČNE BESEDE**

Starostniki, Šola zdravja, vadba, informacijsko-komunikacijska rešitev

### **ABSTRACT**

The student project entitled Multiplier effects of new ways of medical self-help of the elderly was carried out with the purpose of combining various aspects of medical self-help and improving psychophysical activity of the individual and finding an information and communication solution tailored to the elderly.

With the help of lectures conducted by Dr. Grishin and the research carried out on a sample of participants of the Health School of Health created an effective IT solution for distance health self-help education. The IT solution would help those individuals who cannot attend group workshops and motivate those who have not yet taken a step towards improving their life and health habits.

# **KEYWORDS**

Elderly, Health school, exercise, information and communication solution

### **1 UVOD**

Letos je potekal študentski projekt z naslovom Multiplikativni učinki novih načinov zdravstvene samopomoči starostnikov. Na projektu je sodelovalo osem študentov iz različnih fakultet, dva pedagoška mentorja iz Fakultete za organizacijske vede, Univerze v Mariboru in partner Šola zdravja iz negospodarstva.

V projektu smo izvedli raziskavo na starostnikih, ki so člani Šole zdravia. S pomočio analize njihovih odgovorov smo razvili informacijsko-komunikacijsko rešitev primerno za uporabo glede na njihove zmožnosti uporabe računalnika. V nadaljevanju smo podali predloge za nadgradnjo spletne strani, ki bi v prihodnje starostnikom omogočila lahko in učinkovito iskanje želenih informacij.

# **2 TEORETIČA IZHODIŠČA**

Ob vse hitrejšem staranju prebivalstva raziskovalci veliko pozornosti namenijo človeški aktivnosti starostnikov (Lentzas and Vrakas, 2020). Starostniki se velikokrat spopadajo z različnimi boleznimi, katere skušajo omiliti z vnosom različnih zdravil kar zavira gibljivost (Factor et al., 2019).

Zmanjšana gibalna sposobnost privede do zmanjšane kakovosti življenja, kar nenazadnje vpliva na povečano obremenitev družine in okolja ( Wen Xiangtian and Wenyi, 2022). Lavinger in drugi (2020) ugotavljajo, da so vadbe v parku, ki jih izvajajo starostniki lahko učinkovita rešitev za ohranjanje in izboljšanje dobrega počutja in telesnih funkcij.

Razvite so številne metode telovadb, ki večinskem delu populacije, omogočajo aktivno preživljanje časa. Pri starostnikih sta intuitivna interakcija in vadbena rutina ključni za ohranjanje gibljivosti (Fernandez et al., 2018). Schwenk in drugi (2019) ugotavljajo, da programi funkcionalne vadbe uspešno pripomorejo k zmanjšanju padcev.

Zaporedni dnevi poležavanja doma na dolgi rok povzročajo prekomerno telesno nedejavnost (Aung et al., 2020). Levinger in drugi (2018) poudarjajo, da ima gibanje na prostem blagodejen vpliv na telesno in duševno zdravje ljudi.

# **3 METODE DELA**

Glede na problematiko starostnikov smo na Fakulteti za organizacijske vede že dlje časa razvijali zamisel o ustanovitvi kakovostne spletne strani, ki bo starostnikom omogočala učinkovite nasvete glede samopomoči in ohranjanju aktivnega življenja. V Sloveniji je več kot dvesto petdeset skupin društva Šole zdravja, ki vsako jutro aktivno telovadi v zelenju in naravi (Društvo Šola zdravja, 2021).

Telovadba se izvaja v vseh letnih časih in tako omogoča aktivno življenje starostnika ne glede na zunanje vplive. Vaje so primerne vsem ne glede na starost vendar v njih največkrat zasledimo starostnike. Vsak si lahko na dan privošči produktivnih trideset minut v katerih si razgiba vsak del telesa. Delo je bilo izvedeno na daljavo, saj je tako bil zagotovljen čas za uspešno usklajevanje projektnega dela in prostega časa. Projekt je na študente imel pozitiven vpliv, saj smo s pomočjo njega razvili kompetenco timskega dela.

### **4 OD ZASNOVE DO IZVEDBE**

Predavanja dr. Alekseya Grishina so nam poleg predstavite spoznanj z medicinskega vidika, omogočila razumeti, zakaj je gibanje pomemben del samooskrbe vsakega človeškega organizma, še posebej organizma starostnika. Dr Grishin poudarja, da je socialna nterakcija starostnika ključnega pomena za fizično in mentalno zdravje, saj skozi druženje in igro pride do afizičnih in socialnih aktivnosti, kart pa je željeni cilj.

S pomočjo praktičnih primerov, ki jih je demonstriral dr. Grishin smo dojeli pomen aktivnega gibanja, ki v bistvu telo razbremenjuje. Ena od metod dr. Grishina je metoda samopomoči 23+5, ki predstavlja 23 različnih vaj in 5 ključnih točk na telesu, ki jih je treba razbremeniti oziroma zaktivirati.

Dr. Grishin trdi, da morajo starostniki na vadbah odpraviti čustveno napetost, ki posledično zmanjšuje odprtost telesa in s tem negativno vpliva na vse procese, ki potekajo v telesu. Eden od razlogov, zakaj vadbe potekajo v naravi, je pridobivanje energije in miru, ki ga ponuja narava. Dr. Grishin je opozoril, da je človek del sveta in, da lahko z dobrimi vadbenimi praksami v naravi pozitivno vplivamo na podzavest večine starostnikov.

V sklopu projekta so se tudi študentje udeležili jutranje vadbe v Šoli zdravja. Študentje trdijo, da se pozitivnega vzdušja in zadovoljstva ob prvem stiku članov Šole zdravja s študenti ne da opisati z besedami. Kraji kjer udeleženci vsakodnevno telovadijo so nadvse vabljivi. Narava in parki, kar dišijo po

svežini in zelenju in so stran od mestne naglice, hrupa in urbanih pritiskov.

Število članov v posamičnih vadbenih skupinah je različno, vendar smo opazili, da vadbo obiskujejo večinoma ženske. Vodja na vadbi prikazuje pravilno izvedbo vaj, članice pa mu sledijo. Med vajami je zastopana disciplina, saj potekajo v tišini, kjer sta ključna predanost in posvečena aktivnost. Skupaj z ostalimi člani društva so tudi študentje izvajali vaje in kasneje ugotavljali, da je vadba vplivala na njihovo celotno počutje tekom dneva.

Ob izvajanju vaj so študentje opazovali vadeče starostnike in Ugotavljali, da nekateri člani vaje izvajajo težje kot drugi, vendar jim ne primanjkuje upornosti in energije za izvedbo vaj. Študentje ugotavljajo, da nekateri starostniki veliko vaj ne izvajajo ali pa jih ne izvajajo pravilno, saj so delno gibalno omejeni, vendar to ne spremeni dejstva, da se trudijo in želijo iz vadbe potegniti samo najboljše.

Študentje trdijo, da so udeleženci Šole Zdravja z veseljem privolili v intervju in suvereno odgovarjali na vprašanja. Vsak od študentov je imel nalogo anketirati dva člana skupine, s skupno sedemnajstimi vprašanji iz vnaprej sestavljenega vprašalnika. Intervju je bil sestavljen sistematično, z namenom pridobivanja informacij o njihovem zdravstvenem stanju, zadovoljstvu z delovanjem Šole zdravja, razlogih za njihovo članstvo in vprašanj, ki so jim bila v pomoč za pripravo in razvoj informacijsko komunikacijskega sistema, primernega za starostnike.

V okviru projekta Šola zdravja so študentje uspešno razvili in implementirali inovativno informacijsko - komunikacijsko rešitev, ki je bila zasnovana z mislijo na potrebe in izzive, s katerimi se srečujejo starostniki. Glavni cilj projekta je bil zagotoviti prilagojeno in enostavno dostopno rešitev za izvajanje vadbe na daljavo, z namenom starostnikom omogočiti aktivno in zdravo življenje.

V ta namen so študentje ustvarili spletno učilnico (slika 3.1) za razvoj so uporabili WordPress. Ta inovativna rešitev predstavlja enega od ključnih dosežkov projekta Šola zdravja in je namenjena izboljšanju življenjskega sloga starostnikov. Spletna učilnica omogoča enostaven dostop do vadbenih programov, navodil in vsebin za izboljšanje telesne kondicije.

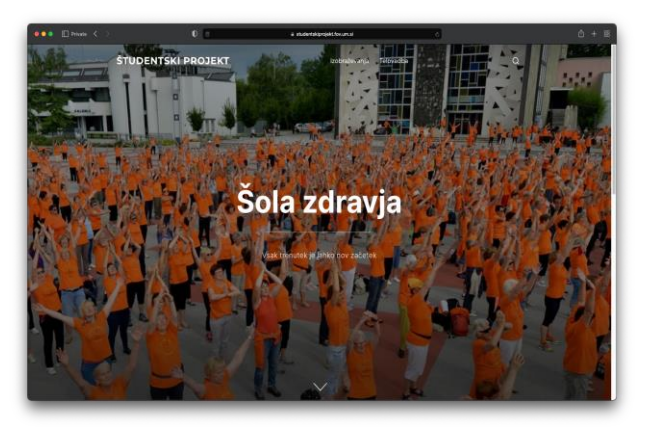

Slika 3.1 Primer spletne učilnice

Poudarek je bil na uporabniški izkušnji, ker mnogi starostniki nimajo znanj za uporabo informacijske tehnologije. S starostnikom prijazno informacijsko - komunikacijsko rešitvijo so študentje starostnikom iz Šole zdravja, olajšali učenje in omogočiti postopno pridobivanje veščin za uporabo spletne učilnice .

Zgoraj omenjeno bistveno prispeva k razvoju kompetenc starostnikov in jim omogoča neodvisnost pri uporabi sodobne informacijske tehnologije. Omenjenana iformacijskokomunikacijska rešitev ima velik potencial za izboljšanje kakovosti življenja starostnikov, saj spodbuja aktivno , samostojno življenje in hkrati omogoča ohranjanje stika s sodobno tehnologijo.

# **4 ZAKLJUČEK**

Starostniki so lastniki velike količine znanja in izkušenj iz različnih strokovnih področij. Znanje, ki ga imajo je potrebno skrbno negovati in ohranjati. Glede na to, da se število starostnikov iz leta v leto povečuje, jim je potrebno za njihovo čim daljšo življenjsko samostojnost ponudit metode in tehnologijo ki bi omogočila ohranjanje in posodabljanje njihovega intelektualnega kapitala.

Študentje trdijo, da je gospodarski in zdravstveni sistem preobremenjen, zato mora vsak posameznik čim dlje ostati samostojen. Vključevanje starostnikov v Šolo zdravja je ena izmed učinkovitih rešitev, ki uspešno pripomorejo k ohranjanju zdravja in dobrih medčloveških odnosov.

Kakovostna spletna stran, bo tudi gibalno oviranim starostnikom omogočila dostop do video posnetkov, ki uspešno pripomorejo k ohranjanju zdravega duha v zdravem telesu. Ker so starostniki manj vešči uporabe spleta študentje predlagajo dodatno nadgraditev trenutne informacijske-komunikacijske rešitve z virtualno osebo, ki bo ponudila pomoč pri iskanju vsebin.

V raziskavi so zasledili tudi, da pojma osamljenosti pri starejših ne smemo zanemariti, zato predlagajo ustanovitev klepetalnice, kjer bodo starostniki z izmenjavo izkušenj in znanja glede samopomoči ohranjali človeške stike.

# **ZAHVALA**

Zahvaljujemo se sofinancerjem \_\_\_\_\_\_\_\_\_\_\_\_\_\_\_\_\_\_\_, ki so nam omogočili delo na projektu ter pedagoškima mentorjema dr. Goranu Vukoviču in dr. Urošu Rajkoviču za vse napotitve in pomoč pri izdelavi informacijsko-komunikacijske rešitve.

### **VIRI IN LITERATURA**

Factor, S. A., Burkhard, P. R., Caroff, S., Friedman, J. H., Marras, C., Tinazzi, M., & Comella, C. L. (2019). Recent developments in drug-induced movement disorders: a mixed picture. *The Lancet Neurology, 18* (9), 880–890. Pridobljeno dne 23. 8. 2023 iz [https://www.thelancet.com/journals/laneur/article/PIIS1474-](https://www.thelancet.com/journals/laneur/article/PIIS1474-4422(19)30152-8/fulltext) [4422\(19\)30152-8/fulltext](https://www.thelancet.com/journals/laneur/article/PIIS1474-4422(19)30152-8/fulltext)

Lentzas, A., & Vrakas, D. (2019). Non-intrusive human activity recognition and abnormal behavior detection on elderly people: a review. *Artificial Intelligence Review*. Pridobljeno 23. 8. 2023 i[z https://link.springer.com/article/10.1007/s10462-019-09724-5](https://link.springer.com/article/10.1007/s10462-019-09724-5)

Wen Xiangtian ,W. and Wenyi, N. (2022). Correlation between Disability and Basic Movement Ability in Elderly People. *Chinese General Practice, 25* (28), 3502-3507.Pridobljeno 23. 8. 2023 i[z https://www.chinagp.net/EN/Y2022/V25/I28/3502](https://www.chinagp.net/EN/Y2022/V25/I28/3502)

Društvo šola zdravja. (2021). Šola zdravja. Pridobljeno 18. 8. 2023 i[z https://solazdravja.com/](https://solazdravja.com/)

Levinger, P., Panisset, M., Dunn, J., Haines, T., Dow, B., Batchelor, F., … Hill, K. D. (2020). Exercise interveNtion outdoor proJect in the cOmmunitY for older people – results from the ENJOY Seniors Exercise *Park project translation research in the community. BMC Geriatrics, 20 (*1). Pridobljeno 23. 8. 2023 iz [https://bmcgeriatr.biomedcentral.com/articles/10.1186/s12877-](https://bmcgeriatr.biomedcentral.com/articles/10.1186/s12877-020-01824-0) [020-01824-0](https://bmcgeriatr.biomedcentral.com/articles/10.1186/s12877-020-01824-0)

Fernandez-Cervantes, V., Neubauer, N., Hunter, B., Stroulia, E., & Liu, L. (2018). VirtualGym: A kinect-based system for seniors exercising at home. *Entertainment Computing, 27*, 60–72. Pridobljeno 23. 8. 2023 iz [https://www.sciencedirect.com/science/article/pii/S1875952117](https://www.sciencedirect.com/science/article/pii/S1875952117300666?casa_token=NoDCbBgOEaAAAAAA:u3_F42z2yHFWHy3MhSEfhnw4fKNWXTu1X3OX3qnbtBfntSlZHBqoz85kUbkGYlJ6tK6LN1E6tg) [300666?casa\\_token=NoDCbBgOEaAAAAAA:u3\\_F42z2yHF](https://www.sciencedirect.com/science/article/pii/S1875952117300666?casa_token=NoDCbBgOEaAAAAAA:u3_F42z2yHFWHy3MhSEfhnw4fKNWXTu1X3OX3qnbtBfntSlZHBqoz85kUbkGYlJ6tK6LN1E6tg) [WHy3MhSEfhnw4fKNWXTu1X3OX3qnbtBfntSlZHBqoz85k](https://www.sciencedirect.com/science/article/pii/S1875952117300666?casa_token=NoDCbBgOEaAAAAAA:u3_F42z2yHFWHy3MhSEfhnw4fKNWXTu1X3OX3qnbtBfntSlZHBqoz85kUbkGYlJ6tK6LN1E6tg) [UbkGYlJ6tK6LN1E6tg](https://www.sciencedirect.com/science/article/pii/S1875952117300666?casa_token=NoDCbBgOEaAAAAAA:u3_F42z2yHFWHy3MhSEfhnw4fKNWXTu1X3OX3qnbtBfntSlZHBqoz85kUbkGYlJ6tK6LN1E6tg)

Schwenk, M., Bergquist, R., Boulton, E., Van Ancum, J. M., Nerz, C., Weber, M., … Hawley-Hague, H. (2019). The Adapted Lifestyle-Integrated Functional Exercise Program for Preventing Functional Decline in Young Seniors: *Development and Initial Evaluation. Gerontology, 65* (4), 362–374. Pridobljeno 23. 8. 2023 iz [https://karger.com/ger/article/65/4/362/148707/The-](https://karger.com/ger/article/65/4/362/148707/The-Adapted-Lifestyle-Integrated-Functional)[Adapted-Lifestyle-Integrated-Functional](https://karger.com/ger/article/65/4/362/148707/The-Adapted-Lifestyle-Integrated-Functional)

Aung, M. N., Yuasa, M., Koyanagi, Y., Aung, T. N. N., Moolphate, S., Matsumoto, H., & Yoshioka, T. (2020). Sustainable health promotion for the seniors during COVID-19 outbreak: a lesson from Tokyo*. The Journal of Infection in*  *Developing Countries, 14* (4), 328–331. Pridobljeno 23. 8. 2023 i[z https://jidc.org/index.php/journal/article/view/32379708](https://jidc.org/index.php/journal/article/view/32379708)

Levinger, P., Sales, M., Polman, R., Haines, T., Dow, B., Biddle, S. J. H., … Hill, K. D. (2018). Outdoor physical activity for older people-the senior exercise park: Current research, challenges and future directions. *Health Promotion Journal of Australia*, 29 (3), 353-359. Pridobljeno 23. 8. 2023 iz Pridobljeno 23. 8. 2023 iz <https://onlinelibrary.wiley.com/doi/full/10.1002/hpja.60>

# **Zagotavljanje znanja za zdravstveno samopomoč starostnikov**

# **Providing Knowledge for Health Self-Care for Older People**

Aila Civić † Faćulty of Organizational Sciences University of Maribor Kranj, Slovenia aila.ćivić@student.um.si

Anastasiya Nikolaeva Stoyanovich Faćulty of Organizational Sćienćes University of Maribor Kranj, Slovenia anastasiya.s@student.um.si

Doris Tahirović Faćulty of Organizational Sciences University of Maribor Kranj, Slovenia doris.tahirovic@student.um.si

#### **POVZETEK**

V samem procesu staranja se naše telo spreminja. Zato je v tem obdobju redna vadba ključnega pomena. Telo z leti postane manj zmogljivo in fleksibilno. Zelo je pomembno, da v svoje dnevne navade vključimo telovadbo že zelo zgodaj ter kasneje to navado ohranjamo. V sklopu projekta smo se udeležili telovadbe v društvu Šole zdravja in opravili intervjuje z udeleženci v različnih skupinah po Sloveniji. Ugotovili smo, da se starejši največkrat spopadajo s težavami povezanimi z sklepi, hrbtenico in ščitnico. Udeleženci Šole zdravja se pri izvajanju vaj nekoliko prikrajšani saj z leti se vzdržlijvost in moč nekoliko zmanišata. Poleg aktivne udeležbe v Šoli zdravja se udeleženci poslužujejo tudi drugih oblik samopomoči kot so hoja, plavanje, uporaba različnih dodatkov in drugo. Razlogi za prikljuć itev k jutranji telovadbi so različni od starosti, bolezni do smrti zakonskega partnerja. Pozitivni premiki, ki jih zaznavajo ob rednih vadbah so boljše počutje, gibčnost, fleksibilnost ter odprava obstoječih težav. Navajajo da so medčloveški odnosi ključni v teh letih in da se v društvu pogovarjajo o različnih tematikah. Ugotovili smo tudi, da so intervjuvanci manj vešči uporabe informacijskokomunikacijske tehnologije pri čemer smo se potrudili ustvariti spletno stran primerno njihovim potrebam.

# **KLJUČNE BESEDE**

Šola zdravja, Starejši, 3. Telovadba

#### **ABSTRACT**

<sup>∗</sup>Article Title Footnote needs to be captured as Title Note †Author Footnote to be captured as Author Note

In the aging process itself, our body changes. Therefore, during this period, regular exercise is even more crucial. The body bećomes less powerful and flexible over the years. It is very important to inćlude exerćise in your daily habits at a very early age and maintain this habit later. As part of the project, we attended gymnastics at the Health Schools Assoćiation and interviewed partićipants in various groups around Slovenia. We have found that older people most often struggle with problems related to joints, spine and thyroid gland. Partićipants of the Health Sćhool are somewhat disadvantaged when performing exerćises, bećause over the years, enduranće and strength dećrease slightly. In addition to active participation in the Health School, participants also use other forms of self-help such as walking, swimming, using various accessories and more. The reasons for joining a morning exerćise vary from age, illness to death of a spouse. The positive shifts they perceive during regular workouts are better well-being, flexibility, flexibility and elimination of existing problems. They state that human relationships are crucial in these years and that the association talks about various topićs. We also found that the interviewees are less skilled at using information and communication technology, and we tried to create a website appropriate to their needs.

#### **KEYWORDS**

Health sćhool, Seniors, 3. Gym

#### **1 UVOD**

Redna telesna aktivnost in konstantno gibanje pripomoreta k posameznikovem boljšem počutju na večih področjih. S pomočjo gibanja ohranjamo naše telo zmogljivo ter zdravo. Hkrati pa tudi lahko vplivamo na naše počutje. Vsakdanje gibanje lahko vpliva tako na naše fizične sposobnosti, kot tudi na naše psihično stanje.

Iz vidika fizičnih sposobnosti nam redna telovadba in telesna aktivnost pomagata pri boljši kondicijski formi ter dobri gibljivosti. Z gibljivostjo lahko preprečimo nastajanje novih

Permission to make digital or hard copies of part or all of this work for personal or classroom use is granted without fee provided that copies are not made or distributed for profit or commercial advantage and that copies bear this notice and the full citation on the first page. Copyrights for third-party components of this work must be honored. For all other uses, contact the owner/author(s). *Information Society 2023, 9–13 October 2023, Ljubljana, Slovenia* © 2023 Copyright held by the owner/author(s).

poškodb v telesu ali pa morebitne oziroma že obstoječe poškodbe omilimo in odstranimo.

Dobra kondicijska zmogljivost in zdravo telo posledično vpliva tudi na naše psihično počutje. Z rednim gibanjem naše telo ohranjamo v vrhunskem stanju, kar pa posledično vpliva na našo samozavest in zadovoljstvo v svojem telesu.

V sklopu projekta Šole zdravja smo želeli ugotoviti kako starejši člani z rednim obiskom jutranjih telovadb Šole zdravja omilijo obolenja.

Šola zdravja starejšim članom pomaga pri razumevanju določenih gibov, ki lahko vplivajo na različne predele telesa in jih usmerja kako lahko na različne načine ohranjajo svoje telo zdravo ter aktivno.

V okviru naše raziskave smo želeli ugotoviti s katerimi zdravstvenimi težavami se srečujejo starejši, katere nepravilnosti se pojavljajo pri izvajanju vaj v Šoli zdravja in kako te v nadaljevanju odpravijo, kaj člani poleg šole zdravja še uporabljajo za samopomoč, kateri so razlogi za priključitev društvu šole zdravja, kakšne pozitivne premike zaznavajo člani Šole zdravja ob rednih vadbah, kakšno vlogo vodijo medčloveški odnosi v samem društvu in kakšen vpliv ima na njihovo aktivnost informaćijsko – komunikaćijska tehnologija.

Analizo naše raziskave smo izvedli s pomočjo pridobljenih odgovorov, na podlagi izvedenih intervjujev. Udeležili smo se nekaj jutranjih telovadb, kjer smo se s člani Šole zdravja pogovorili o zdravstvenem stanju, telovadbi in drugem. Namen naše raziskovalne naloge je ozaveščati o pomenu gibanja vseh generacij s poudarkom na starejših.

# **2 TEORETIČNE OSNOVE**

Družba je postala vse bolj dolgoživa, rodnost pa se je zmanjšala. Vse več je starejših in potrebno je sistem in okolje prilagoditi njihovim potrebam (UMAR, 2017). Starejši so velika zakladnića znanja in imajo tako svoje prednosti kot slabosti. V organizaćijah je potrebno delovna mesta ergonomsko prilagoditi starejšim, da lahko efikasno opravljajo delovne naloge. Ergonomska prilagoditev pa ni potrebna le v podjetjih temveć tudi zunaj njega.

Starejši se morajo zavedati, da njihova produktivnost z leti upada in, da njihov organizem potrebuje spremembe (Šet, 2015). Veliko pozornost je v starosti potrebno posvetiti prelomnim dogodkom, ki nas obdajajo. Različne življenjske okoliščine nas pripeljejo do razmišljanja ali je starost zares takšna kakor na prvi pogled deluje. Staranje prinaša veliko odprtih vprašanj na življenjskem področju, katera so ključna za obvladovanje vse večjega števila starejših prebivalcev (Štandeker, 2021).

Glede na zgodovino se je odnos do starejših veliko spremenil. Civilizacija se mora zavedati staranja in vzpostaviti učinkovit odnos do le tega (Štandeker, 2023). Življenje v penzionu se ne sme ustaviti, ravno nasprotno. Telo je potrebno še posebej v letih razgibavati, saj tako lahko podaljšamo našo gibljivost. Ena izmed učinkovitih rešitev za razgibavanje je prav Šola zdravja katero je ustanovil Nikolay Grishin, dr. med. (Šola Zdravja, 2021).

## **3 RAZISKAVA**

V raziskavi smo zajeli odgovore devetih intervjuvanćev, ki so del Šole zdravja v različnih skupinah po Sloveniji. Odgovarjali so ustno na sedemnajst zastavljenih vprašani s področja medčloveških odnosov, bolezni, telovadb in številnih drugih področii.

Na podlagi analize manjšega odstotka udeležencev Šole zdravja smo prišli do zaključkov, s katerimi najpogostejšimi zdravstvenimi težavami se srečujejo starejši. Med najpogostejšimi zdravstvenimi težavami so bolečine v hrbtu, osteoporoza, bolečine v sklepih, visok krvni tlak, želodčne težave in težave s ščitnico. Bolečine v hrbtu in sklepih pomembno vplivajo na funkćionalnost posameznika in kakovost življenja. Osteoporoza je bolezen, pri kateri pride do izgube kostne gostote in povečanega tveganja za zlome kosti, težave z ravnotežjem in gibanjem.

Najpogostejše težave, s katerimi se udeleženci srečujejo pri izvajanju vaj, sta pomanjkanje moči in premajhna vzdržljivost. Posamezniki so izpostavili nekatere vaje, ki jih izvajajo zelo dobro ali pa jim predstavljajo težave zaradi zdravstvenih razlogov. Najpogostejše problematične vaje so tiste, ki zahtevajo moč, vaje, povezane z nogami, pri katerih običajno čutijo bolečino ali pomanjkanje vzdržljivosti. Pomanjkanje moči in ravnotežja sta dva glavna vzroka, zaradi katerih udeleženci težko izvajajo vaje.

Poleg Šole zdravja se udeleženci poslužujejo tudi drugih oblik pomoči. Največkrat so omenili hojo kot glavni vir samopomoči. Zasledili smo, da se nekateri udeleženci poleg Šole zdravja udeležujejo dodatne telovadbe ali joge. Nekateri izmed udeležencev se poslužujejo tudi zdravilnih rastlin, plavajo ter koristijo dodatke k prehrani in vitamine.

Razlogi za priključitev v društvo Šole zdravja so različni. Pri nekaterih je odločilen dogodek bil vstop v penzijo in predvsem starost. Drugi so navajali tudi selitev družinskega ć lana in smrt zakonskega partnerja. Zdravstveno stanje se razlikuje od člana do člana. Nekateri navajajo, da so imeli zdravstvene težave drugi pa ne. Ključno, kar poudarjajo vsi udeleženci pa je, da so s telovadbo zadovolji in, da so bolj gibčni ter polni energije. Udeleženci navajajo, da jutranja telovadba vpliva na celotno počutje tekom dneva. Starostniki menijo, da je potrebno već pozornosti posvetiti pojmu osamljenosti ter psihološkem in socialnem stanju človeka.

Ko govorimo o izboljšanju njihovih medčloveških odnosov, lahko opazimo, da večina udeležencev v Šoli zdravja opaža pozitivno spremembo s sklepanjem novih poznanstev, izmenjavo izkušenj, s čimer si širijo obzorja ob druženju izven dejavnosti Šole zdravja. Tisti, ki razlike ne opazijo, to

pojasnjujejo s tem, da so že pred udeležbo na vajah imeli in negovali medosebne odnose, pri tem pa so se izogibali konfliktom.

Uporaba spletnih vsebin je prisotna pri približno polovici anketiranih. Tisti, ki ga ne uporabljajo in tudi v prihodnje ne bi uporabljali bolj inovativnih spletnih vsebin, navajajo, da nimajo dovolj znanja za uporabo računalnika ali pa se ga izogibajo. Kot slabosti navajajo posledično zmanjšanje stika z ljudmi in naravo. Prednosti se kažejo v samostojnosti posameznika pri vadbi.

# **4 DISKUSIJA**

Udeleženci Šole zdravja so pogosto starejši ljudje, kar se odraža po običajnih starostnih težavah, kot so težave s kostmi in s tem omejena gibljivost in sposobnost gibanja. Pri odpravljanju tovrstnih zdravstvenih težav pomagajo vaje, ki so zastopane v dejavnostih Šole zdravia. Te vaje zajemajo usmerjene vadbe, ki pripomorejo k krepitvi hrbtnih mišic, raztezanju in izboljšanju telesne drže.

Nepravilno dihanje pri izvajanju vaj ne daje učinkovitih rezultatov, zato je treba posvetiti pozornost posameznikom in se posvetiti izboljšanju njihove aktivne udeležbe. Pomembno je omeniti, da lahko pri nepravilni izvedbi pride celo do negativnih učinkov. Potrebno je udeležence opozoriti, da je bolje izvesti manj pravilnih poskusov v seriji vaj kot već poskusov, ki niso izvedeni po pravilih. Vsako vajo se je treba lotiti temeljito, da bi od nje lahko pričakovali efikasno končno rešitev.

Nekateri ne opazijo nepravilnosti pri izvajanju vaj, tisti, ki pa jih opazijo pa se o njih dodatno podučijo z viri objavljenimi na spletni strani Šole zdravja. Večina udeležencev se poleg aktivne udeležbe v Šoli zdravja poslužuje tudi daljših pohodov, vadbe kot je joga, plavanja ter uživanje prehranskih dopolnil in vitaminov.

Medosebni odnosi v skupini so zelo pomembni in udeležencem na nek način predstavljajo podporo in motivacijo. Poleg interakcije med aktivnostmi v Šoli zdravja so posamezniki medsebojne stike ohranjali tudi izven teh aktivnosti. Z organizacijo skupnih aktivnosti poleg Šole zdravja, kot so sprehodi, odhodi na kavo, izleti, jim pomaga nenehno razvijati socialni segment njihovega življenja, kar prećej pripomore k njihovemu splošnemu zadovoljstvu. Zmanjša se občutek osamljenosti, povečuje se zadovoljstvo in izpolnjenost, volja in trud za lasten napredek.

Starejši ljudje velikokrat bivajo stran od svojih najbližjih družinskih članov, kar lahko nenazadnje negativno vpliva tudi na osamljenost. Osamljenost se velikokrat pojavi tudi ob izgubi življenjskega sopotnika, ki je bil desna roka v celem odnosu. Pomen osamljenosti velikokrat zanemarjamo vendar v praksi ni ravno tako nedolžen pojav, saj lahko terja pojav različnih bolezni.

# **5 ZAKLJUČEK**

Motivi za vključitev v Šolo zdravja so izboljšanje zdravja, pa tudi pomanjkanje druženja in želja po izboljšanju družbenega življenja oziroma laična odločitev posameznika, da se vključi v aktivnosti. Vaje pomagajo izboljšati mobilnost in prožnost ter lajšajo bolečine, ki so pogoste pri tej starostni skupini. Ugotovili smo da udeleženci občutijo pozitivne spremembe na področju svoje fleksibilnosti in se zato počutijo bolj srečne in zadovoljne.

Poleg fizične aktivnosti gre tudi za krepitev mentalnih sposobnosti. Z navezovanjem stikov, spoznavanjem in druženjem se povečuje občutek sprejetosti in sproščenosti. Nijhove jutranje aktivnosti v Šoli zdravja pozitivno vplivajo na njihovo vsakodnevno delovanje in počutje čez dan, dobijo energijo, ki jo potrebujejo za aktivnost skozi ves dan.

Ugotavljamo, da sta druženje in učinkovito preživljanje prostega časa pomembna motiva udeležencev za vključitev v Šolo zdravja. Negativno psihično stanje človeka lahko povzroči izgubo volje do dela na sebi, lahko povzroči anksioznost, depresijo, kognitivne težave. Udeleženci po vadbi izmenjujejo informaćije o vsakdanjih dogodkih, izkušnjah, povečujejo interakcijo in odpravljajo občutek osamljenosti in ne pripadnosti.

Starejša generacija je manj vešča dela z računalnikom zato smo poskušali razviti spletno stran, ki bo enostavna za uporabo. Na spletni strani bodo naloženi različni članki, znanstveni prispevki, videi pravilne izvedbe vaj, klepetalnića in še veliko koristnih vsebin. Intervjuvanci sicer vztrajajo na ohranjanju osebnega stika v naravi vendar je vzpostavitev informacijsko-komunikacijske rešitve ključna za tiste, kateri so zaradi fizičnih zmožnosti delno ali v celoti prikrajšani.

### **REFERENCES**

- [1] Društvo šola zdravja. (2021). Šola zdravja. Pridobljeno 10. 8 2023 iz [https://solazdravja.com](https://solazdravja.com/)
- [2] [https://www.umar.gov.si/fileadmin/user\\_upload/publikacije/kratk](https://www.umar.gov.si/fileadmin/user_upload/publikacije/kratke_analize/Strategija_dolgozive_druzbe/Osnutek_SDD_april_2017_prava_verzija.pdf) [e\\_analize/Strategija\\_dolgozive\\_druzbe/Osnutek\\_SDD\\_april\\_2017\\_pra](https://www.umar.gov.si/fileadmin/user_upload/publikacije/kratke_analize/Strategija_dolgozive_druzbe/Osnutek_SDD_april_2017_prava_verzija.pdf) [va\\_verzija.pdf](https://www.umar.gov.si/fileadmin/user_upload/publikacije/kratke_analize/Strategija_dolgozive_druzbe/Osnutek_SDD_april_2017_prava_verzija.pdf)
- [3] Šet, Vida (2015). Starajoči se delaveć in delazmožnost. Delo in varnost, letnik 60, številka 3, str. 37 – 41. Pridobljeno 10. 8. 2023 iz <https://www.dlib.si/details/URN:NBN:SI:DOC-C6613S0N>
- [4] Štandeker, N. (2023). Starost in staranje v časovnem in zgodovinskem kontekstu. Kakovostna starost, 26 (1), 35 – 43. Pridobljeno 10. 8. 2023 iz [https://www.proquest.com/openview/73292311b01a7c5f861a139](https://www.proquest.com/openview/73292311b01a7c5f861a1399693bf312/1?cbl=1436344&pq-origsite=gscholar)

[9693bf312/1?cbl=1436344&pq-origsite=gscholar](https://www.proquest.com/openview/73292311b01a7c5f861a1399693bf312/1?cbl=1436344&pq-origsite=gscholar)

[5] UMAR (2017). Strategija dolgožive družbe. Pridobljeno 10. 8. 2023 iz [https://www.umar.gov.si/fileadmin/user\\_upload/publikacije/kratk](https://www.umar.gov.si/fileadmin/user_upload/publikacije/kratke_analize/Strategija_dolgozive_druzbe/Osnutek_SDD_april_2017_prava_verzija.pdf) [e\\_analize/Strategija\\_dolgozive\\_druzbe/Osnutek\\_SDD\\_april\\_2017\\_pra](https://www.umar.gov.si/fileadmin/user_upload/publikacije/kratke_analize/Strategija_dolgozive_druzbe/Osnutek_SDD_april_2017_prava_verzija.pdf) [va\\_verzija.pdf](https://www.umar.gov.si/fileadmin/user_upload/publikacije/kratke_analize/Strategija_dolgozive_druzbe/Osnutek_SDD_april_2017_prava_verzija.pdf)

# **Krepitev digitalne suverenosti nevladnih organizacij s podpornim okoljem za uporabo odprtokodne programske opreme – Na-prostem.si**

Strengthening the digital sovereignty of NGOs through a supportive environment for the use of open source software - Na-prostem.si

mag. Simon Delakorda Zavod Inštitut za elektronsko participacijo Ljubljana, Slovenija simon.delakorda@inepa.si

Kristijan Tkalec Društvo Rampa Ljubljana, Slovenija

kristijan.tkalec@biotehna.org

Sabina Janičijević Beletrina, Zavod za založniško dejavnost Ljubljana, Slovenija sabina.janicijevic@beletrina.si

## **POVZETEK**

Digitalna suverenost predstavlja pomemben vidik digitalne preobrazbe nevladnega sektorja. Suverenost organizacij in posameznikov v digitalnem okolju pomeni samostojno in informirano odločanje o uporabi strojne in programske opreme ter spletnih storitev. Rezultati raziskave o uporabi in potrebah v povezavi z odprtokodnimi programi kažejo, da se nevladne organizacije (NVO) zavedajo prednosti odprtokodne programske opreme pri zagotavljanju digitalne suverenosti, vendar pa jo pri svojem delu uporabljajo v manjši meri. Prispevek predstavlja digitalno storitev www.na-prostem.si, ki deluje kot podporno okolje za informiranje, neformalno usposabljanje in pomoč pri uporabi preverjenih odprtokodnih in prosto dostopnih programov ter storitev. Hkrati prispeva k digitalni vključenosti NVO in prostovoljskih organizacij ter njihovih uporabnikov v družbo z donacijami obnovljene računalniške opreme, kjer je nameščen Linux operacijski sistem. Podporno okolje Na-prostem.si je bilo prepoznano kot pozitiven premik za leto 2022 v Sloveniji pri izvajanju zavez Berlinske deklaracije o digitalni družbi in digitalni vladi, ki temelji na vrednotah.

### **KLJUČNE BESEDE**

Digitalna suverenost, nevladne organizacije, odprtokodna programska oprema, podporno okolje

*Information Society 2023, 9–13 October 2023, Ljubljana, Slovenia*

## **ABSTRACT**

Digital sovereignty is an important aspect of the digital transformation of the NGO sector. Sovereignty for organisations and individuals in the digital environment means making autonomous and informed decisions about the use of hardware, software and online services. The results of the survey on the use and needs related to open source software show that non-governmental organisations (NGOs) are aware of the benefits of open source software in ensuring digital sovereignty, but use it to a lesser extent in their work. This paper presents the digital service www.naprostem.si, which acts as a supportive environment for information, informal training and assistance in the use of proven open source and freely available software and services. At the same time, it contributes to the digital inclusion of NGOs and voluntary organisations and their users in society by donating refurbished computer equipment running the Linux operating system. The Naprostem.si support environment has been recognised as a positive development for 2022 in Slovenia in implementing the commitments of the Berlin Declaration on a Digital Society and a Digital Government based on Values.

#### **KEYWORDS**

Digital sovereignty, NGOs, open source software, enabling environment

#### **1 UVOD**

NVO[1] so eden izmed ključnih gradnikov civilne družbe, ki pomembno prispevajo k družbenem razvoju, porastu družbene blaginje, kakovosti življenja, družbeni povezanosti in solidarnosti ter uresničevanju načel pluralnosti in demokracije[2]. V Sloveniji je registriranih 27.470 NVO, od

# Eduard Filipas Zavod Rhea, tehnologija za kakovost življenja Novo mesto Novo mesto, Slovenija eduard.filipas@rhea.si

Permission to make digital or hard copies of part or all of this work for personal or classroom use is granted without fee provided that copies are not made or distributed for profit or commercial advantage and that copies bear this notice and the full citation on the first page. Copyrights for thirdparty components of this work must be honored. For all other uses, contact the owner/author(s).

tega 23.322 društev, 3.893 (zasebnih) zavodov in 255 ustanov, ki zaposlujejo nekaj več kot 12.000 ljudi[3] in povezujejo večino izmed 226.000 prostovoljcev[4]. Največ NVO deluje na področju športa, kulture, sociale, izobraževanja, varstva okolja ter zaščite, reševanja in pomoči.

Podobno kot ostali sektorji družbe, se tudi NVO odzivajo na organizacijske, procesne in komunikacijske spremembe, ki jih prinašajo digitalne tehnologije. Digitalizacija nevladnega sektorja v ožjem pomenu naslavlja uporabo digitalnih tehnologij pri delovanju, poslovanju in zagovorništvu NVO. Širša posledica digitalizacije je digitalna preobrazba organizacij, ki poleg tehnoloških prinaša tudi procesne, komunikacijske in kulturne spremembe. Pomemben vidik digitalne preobrazbe NVO sektorja je zagotavljanje njegove digitalne suverenosti[5], ki pomeni njihovo zmožnost, da se zaščitijo pred digitalnim nadzorom državnih akterjev, da zavarujejo svoje podatke pred poslovnimi modeli podatkovnega kapitalizma ter da se samostojno in informirano odločajo o uporabi strojne in programske opreme ter spletnih storitev[6].

Pomembni uporabniški prednosti preverjene odprtokodne (prosto dostopne) programske opreme za digitalizacijo NVO sta dostopnost in prilagodljivost, ki izhajata iz proste uporabe licence brez licenčnine za neomejeno legalnih kopij. Da je nek računalniški program prosto programje, mora uporabniku zagotavljati naslednje pravice oz. svoboščine: pravico, da program prosto uporablja za kakršen koli namen; pravico, da prosto preuči, kako program deluje - za ta namen mora biti na voljo izvorna koda; pravico, da program prosto prilagodi svojim željam in potrebam – tudi za ta namen mora biti na voljo izvorna koda; ter pravico, da program in svoje spremembe na njem prosto širi naprej[6].

Naštete svoboščine odprtokodne programske opreme omogočajo NVO-jem preprečevanje t.i. »priklenitve na prodajalca« (ang. vendor lock-in) programske in strojne opreme ter digitalnih storitev. V primeru priklenitve na prodajalca gre za porabo zasebnih in javnih sredstev za digitalne produkte, od katerih javnost nima praktično nič. Boljšo alternativo predstavlja poraba sredstev NVO za odprtokodno in prosto dostopno programsko opremo in storitve, ki omogočajo ponovno rabo in (re-)investicije v skupno dobro[7]. Na takšen način NVO zmanjšujejo lastno odvisnost od programov in storitev tehnoloških korporacij[8].

# **2 POTREBE IN ODNOS DO ZAGOTAVLJANJA DIGITALNE SUVERENOSTI NEVLADNEGA SEKTORJA**

Raziskava[9] o uporabi in potrebah NVO v povezavi z odprtokodnimi programi, ki je bila izvedena v okviru projekta Na-prostem.si, je pokazala precejšen delež strinjanja respondentov s trditvami, da odprtokodni programi in storitve »omogočajo neodvisnosti uporabnika od tehnoloških korporacij in monopolov« (72 %) in so »razviti na pravičnih, etičnih in trajnostnih načelih« (65,6 %), »spodbujevalec sodelovanja posameznikov in skupnosti pri razvoju programov in storitev« (64 %) ter »varni z vidika zaščite podatkov in zasebnosti« (52 %).

Kljub relativno visoki stopnji zavedanja o prednostih odprtokodne programske opreme pri zagotavljanju digitalne suverenosti pa je njihova uporaba med NVO dokaj skromna. Podatki raziskave med anketiranimi NVO kažejo, da jih:

- 23,8 % uporablja pisarniški paket LibreOffice,
- 21,4 % program za urejanje grafike GIMP,
- 20,6 % videokonferenčno storitev Jitsi Meet,
- 18,2 % Linux operacijski sistem,
- 15,9% e-poštni program Mozilla Thunderbird,

• 11,9 % oblačno storitev za skupno urejanje dokumentov Nextcloud in

• 2,4 % video platformo PeerTube.

Precej večji delež NVO uporablja spletni brskalnik Mozilla Firefox (50,8 %) in program Wordpress za izdelavo spletnih strani (48,4%).

Na vprašanje o posameznih pogojih, ki bi prepričali anketirane NVO, da bi začele uporabljati odprtokodni program oz. storitev, sta bila najpogostejša odgovora »enostavnost uporabe in zanesljivo delovanje« (94,4 %) in »pokrivanje delovnih potreb« (91,3 %). Kot tretji najpogostejši pogoj so respondenti navedli »enake ali boljše funkcionalnosti od zaprtokodnih (plačljivih) programov« (88,1 %). Naslednja po pomembnosti sledita pogoja, ki se nanašata na zagotavljanje digitalne suverenosti kot sta »zagotavljajo zasebnost in ne sledijo uporabnikom« (86,5 %) in »ustrezne informacije in vsebine o odprtokodnih programih/storitvah« (82,5 %).

Predstavljeni rezultati raziskave o uporabi in potrebah NVO v povezavi z odprtokodnimi programi kažejo na njihov pragmatični odnos do programske opreme. Programska oprema mora v prvi vrsti izpolniti pričakovanja NVO glede uporabnosti oz. t.i. »funkcionalne pogoje«. V povezi s tem so respondenti kot pomembne pogoje za začetek uporabe odprtokodnega programa oz. storitve navedli tudi t.i. »podporna pogoja« kot sta »urejen servis in podpora pri prehodu na odprtokodne programe/storitve« (80,2 %) in »hitra in učinkovita pomoč uporabnikom« (79,4 %).

# **3 PODPORNI SPLETNI SERVIS NA-PROSTEM.SI**

Prispevek lahko vsebuje slike in tabele. V delu besedila prispevka, kjer opisujete sliko oz. tabelo, je potrebno navesti sklic nanjo Rezultati raziskave so predstavljali koristno

vodilo razvijalcem spletne podporne storitve za uporabo odprtokodne programske opreme med NVO. Spletni servis Na-prostem.si (Slika 1) sestavljajo gradniki preverjenih odprtokodnih in prosto dostopnih programov in spletnih storitev. Pri združevanju različnih odprtokodnih storitve v enotno spletno platformo so si razvijalci pomagali z nasveti in izkušnjami slovenske odprtokodne skupnosti.

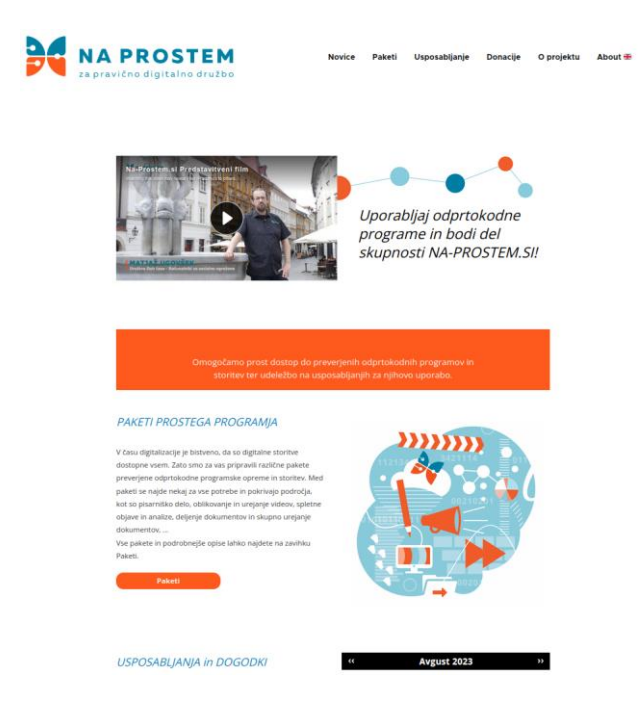

### **Slika 1: Vstopna stran digitalne storitve www.naprostem.si**

V nadaljevanju predstavljamo posamezne odprtokodne storitve in programe ter njihove uporabniške možnosti, ki sestavljajo spletni servis Na-prostem.si:

• Drupal je program za postavitev spletne strani. Namenjen je uporabnikom, ki se ukvarjajo s spletnimi vsebinami. Njegove prednosti so modularnost, prilagodljive teme, redne posodobitve, sledenje varnostnim standardom in široka izbiro dodatkov. Spletni servis Na-prostem uporablja Drupal za objavljanje vsebin kot so novice s področja odprtokodnih programov[10], primerjalnik alternativ odprtokodnih in zaprtokodnih programov[11] ter opisi priljubljene in preverjene odprtokodne programske opreme in storitev[12].

• Nextcloud je spletna aplikacija, ki je namenjena hranjenju datotek na strežniku in sinhronizaciji z lokalnim odjemalcem. Nextcloud je uporaben za upravljanje datotek, slik, anket, poslovnega in/ali zasebnega koledarja ter stikov, ki jih je mogoče sinhronizirati s telefonom. Dostop do datotek je urejen preko skupin ali samo na ravni uporabnika. Aplikacija zagotavlja zasebnost s tem, da administrator nima dostopa do vsebine uporabnika brez njegovega izrecnega dovoljenja.

• Peertube je prosto dostopni pretočni servis za video vsebine po zgledu Youtube. Uporabniku omogoča shranjevanje in objavljanje video vsebin. Peertube prilagaja prikaz video vsebin na prijazen način glede na pretočno zmogljivost internetne povezave gledalca. Spletni servis Naprostem.si uporablja storitev Peertube za objavljanje video vodičev za uporabo odprtokodne programske opreme in storitev, video predstavitev projekta in video posnetke dogodkov[13].

• Discourse Forum je pogosto uporabljen ter stilsko in vsebinsko dovršen spletni razpravni forum. Omogoča enostavno namestitev na strežnik in preprosto komunikacijo med uporabniki. Storitev je zelo dodelana s strani razvijalcev, zaradi priljubljenosti omogoča izbiro med različnimi vizualnimi prikaze in vsebinskih dodatkih. Forum Naprostem.si je namenjen pomoči uporabnikom in pogovoru o odprtokodni programski opremi[14].

• MediaWiki (wikipedija) je prosto dostopna aplikacija za urejanje spletne enciklopedije. Wikipedija vsebuje različne razširitve, s katerimi lahko prilagajamo tako izgled kot dodajamo funkcionalnosti. Ima široko razvejano skupnost razvijalcev in uporabnikov po celem svetu. Wikipedija Naprostem.si[15] na poljuden in razumljiv način razlaga teme in pojme is področja odprtokodne in prostodostopne računalniške opreme.

• Storitev za enotno prijavo (SSO) je namenjena uporabnikom spletne storitve Na-prostem.si, da nemoteno in varno dostopajo do različnih odprtokodnih aplikacij, ki jih potrebujejo za svoje delo v NVO ter urejajo vsebine na spletnem servisu.

• Sledilnik zahtevkov za pomoč uporabnikom (Request tracker) omogoča podajanje in evidentiranje zahtevka uporabnika za podporo ali pomoč pri uporabi odprtokodne programske opreme ali storitve. Sledilnik omogoča iskanje poljubno izbranih izrazov in izvajanje skript za avtomatizacijo pri vodenju in preglednosti podanih zahtevkov.

# **4 DONACIJE OBNOVLJENE RAČUNALNIŠKE OPREME Z LINUX OPERACIJSKIM SISTEMOM**

V okviru projekta in podpornega okolja Na-prostem.si je v sodelovanju z Društvom Duh časa vzpostavljen tudi sistem donacij obnovljene računalniške opreme z nameščeno Linux distribucijo KDE Neon[16]. Cilj projektnih donacij je podariti 50 računalnikov NVO in 150 računalnikov njihovim posameznim uporabnikom. Prejemnikom donacij so na voljo tudi brezplačna usposabljanja za osnovno uporabo prejetega računalnika.

# **5 NEFORMALNA USPOSABLJANJA ZA UPORABO PREVERJENIH ODPRTOKODNIH PROGRAMOV IN STORITEV**

Koncept usposabljanja za uporabo odprtokodne programske opreme predstavlja ključno komponento pri uvajanju novih tehnoloških orodij v sodobno družbo. Skoraj tri četrtine (74,4 %) respondentov v raziskavi o porabi in potrebah NVO v povezavi z odprtokodnimi programi, je kot pomemben pogoj za uporabo odprtokodnega programa/storitve navedlo brezplačna usposabljanja za njihovo uporabo. V okviru podpornega okolja Na-prostem.si je bilo razvito interaktivno neformalno izobraževanje, ki temelji na izkušnjah preteklih izvajanj organizacij, kot so Rampa, Kersnikova, Duh Časa, INePA, Beletrina, Ljudmila in drugih.

Na usposabljanjih[17] se uporabljajo različne metode, med katerimi izstopajo pristopi »naredi sam« (DIY), »naredimo skupaj« (DITO) in »poskusi znova« (fail better). Vsak mentor, ki vodi usposabljanje, prejme temeljito usposabljanje za mentorje, kjer se nauči, kako učinkovito izvajati usposabljanje, vključiti omenjene metode, spremljati udeležence in prilagajati potek usposabljanja glede na njihove potrebe.

Celoten proces usposabljanja je razdeljen na tri dele, pri čemer sta prvi in tretji del enaka pri vseh usposabljanjih, medtem ko se drugi del prilagaja glede na specifično odprtokodno programsko opremo, ki je predmet izobraževanja. Razvoj usposabljanj je privedel do vzpostavitve različnih scenarijev, ki določajo potek usposabljanja za posamezno programsko opremo. Vsak scenarij je prilagojen specifičnim značilnostim programske opreme kar omogoča udeležencem, da sistematično napredujejo skozi različne faze usposabljanja.

Pomemben del usposabljanja predstavlja tudi naloga za udeležence, ki vključuje majhen, a ključen izziv. Ta izziv spodbuja udeležence k raziskovanju (DIY), sodelovanju (DITO) ter k soočanju z možnostjo neuspeha (fail better), kar se hitro spremeni v uspeh. Takšen pristop spodbuja udeležencev k praktičnemu preizkušanju in učenju z lastnimi izkušnjami. Rezultat je najvišja oblika učenja in pomnjenja, saj se udeleženci učijo z uporabo pristopa »učenje z uporabo« (learning by doing).

Z interaktivnim neformalnim izobraževanjem, prilagajanjem metod in scenarijev ter spodbujanjem aktivnega sodelovanja udeležencev se doseže optimalno učenje in razumevanje, kar vodi k uspešni in trajnostni uporabi odprtokodne programske opreme v modernem digitalnem okolju.

Neformalna usposabljanja v okviru podpornega okolja Na-prostem.si potekajo za naslednje pakete preverjene odprtokodne programske opreme in storitev[18]:

- uvod v odprtokodno programsko opremo in storitve,
- osnovna raba računalnika,

• spletne strani in analitika (Wordpress, Drupal, Plausible Analytics, Matomo),

• pisarna za pripravo dokumentov (LibreOffice Writer, LibreOffice Calc in LibreOffice Impress), oblikovanje slik (Gimp, Krita, Inkscape, Darktable),

• urejanje videa (Kdenlive, Pitivi, Open Shot),

• oblačne storitve (Nextcloud, Jitsi Meet za spletne konference in Etherpad za skupno urejanje dokumentov),

• komunikacija prek e-pošte in novičnikov Mailtrain, Matrix in Thunderbird),

• odprtokodni operacijski sistemi (Linux Mint in KDE Neon),

• objavljaje na spletu (Open Broadcaster Software, Peer Tube, Calibre-Web in Scribus) in

• tehnično risanje (FreeCAD, KiCAD n PrusaSlicer).

Cilje je izvesti skupno 102 usposabljanji za NVO in njihove uporabnike po celotni Sloveniji.

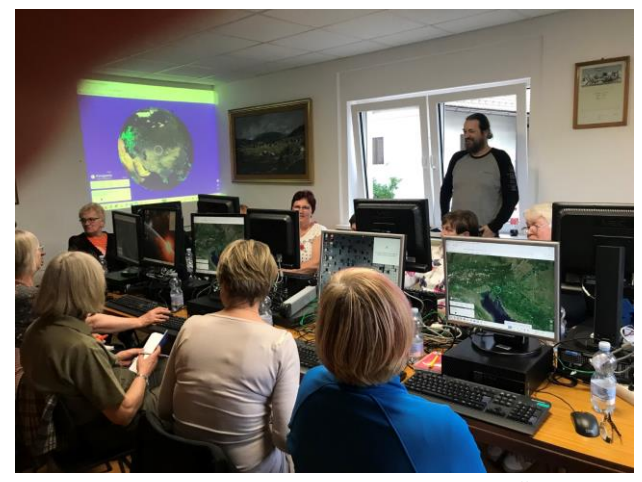

**Slika 2: Usposabljanje za osnovno uporabo računalnika za članice Društva upokojencev Rakitna**

# **6 IZKUŠNJE Z IZVAJANJEM NEFORMALNIH USPOSABLJANJ**

Mentorji se na usposabljanjih v okviru projekta srečujejo z različni skupinami udeležencev, njihovo predznanje se ne razlikuje zgolj med skupinami, ampak tudi med posamezniki v samih skupinah. Izrednega pomena je, da se mentorji zavedajo različnih nivojev znanja in potreb posamezne skupine, ter usposabljanje prilagodijo tako, da udeleženci na usposabljanjih pridobijo veščine, ki jim bodo koristile tako pri delu kot v vsakdanjem življenju. V praksi se je izkazalo, da se morajo mentorji na usposabljanja dobro pripraviti ne zgolj s pedagoškega, ampak tudi tehničnega vidika, saj prostori, v katerih potekajo usposabljanja, niso vedno opremljeni z dovolj velikim številom vtičnic, pogosto manjka projektor, internetna povezava pa je pogosto slaba.

Pred vsakim usposabljanjem udeleženci na svoje računalnike - če teh nimajo, jih dobijo v okviru projekta, naložijo tisto prosto programsko opremo, za katero se bodo usposabljali. Med starejšo populacijo, ki se je udeležila usposabljanj, se je izkazalo, da je potrebno več časa nameniti učenju osnovne uporabe računalnika. V skupinah z ustreznim predznanjem, se več časa posveti praktičnim nalogam, da se pridobljeno znanje čim bolj utrdi. Pomembno je tudi, da udeleženci po zaključku usposabljanja niso prepuščeni sami sebi, saj jim je na spletnem servisu Naprostem.si, vedno na voljo tako pomoč mentorjev kot širše skupnosti. Pomemben del usposabljanja je zato prikaz delovanja omenjenega servisa in vseh njegovih storitev, vključno s podporo. Dosedanje izkušnje so pozitivne, udeleženci pa so izrazili veliko zanimanja za nadaljnja izobraževanja.

### **7 ZAKLJUČEK**

Ob pomanjkanju tovrstnih usposabljanj in projektov ne priča zgolj veliko zanimanje med nevladniki, ampak tudi drugo poročilo Evropske komisije o napredku izvajanja zavez Berlinske deklaracije o digitalni družbi in digitalni vladi. Glede na skupne vrednote, ki jih izpostavlja tudi projekt Naprostem.si: Prosto programje za digitalno vključenost NVO in uporabnikov je Evropska komisija za leto 2022 v Sloveniji pripoznala projekt kot pozitiven premik na področju spodbujanja temeljnih pravic in demokratičnih vrednost na digitalnem področju.

Vse našteto daje pozitiven signal, da bomo zgodbo Naprostem.si pisali še naprej. Kljub temu, da se projekt s koncem leta 2023 izteka, projektna ekipa že gleda v leto 2024, ko bo projekt prerasel v pravno-formalno NVO, ki bo delovala kot skupnost uporabnikov, zagovornikov, strokovnjakov ter programerjev prostega programja in storitev. Z ustanovitvijo zadruge ciljamo na doseganje dolgoročnih učinkov projekta ter na povečano rabo prostih programov in storitev v Sloveniji.

# **ZAHVALA**

Zahvaljujemo se koordinatorici projekta Na-prostem.si Maši Malovrh (Beletrina, Zavod za založniško dejavnost) za uredniški pregled prispevka.

Projekt Na-prostem.si je financiran s strani Ministrstva za javno upravo v okviru javnega razpisa za digitalno preobrazbo nevladnih in prostovoljskih organizacij ter povečanje vključenosti njihovih uporabnikov v informacijsko družbo 2021-2023. Vsebina članka je izključno odgovornost avtorjev in ne predstavlja stališč Ministrstva za javno upravo.

#### **LITERATURA IN VIRI**

[1] NVO v Republiki Sloveniji so pravne osebe zasebnega prava, ki so jih ustanovile izključno domače ali tuje fizične ali pravne osebe zasebnega prava. NVO delujejo nepridobitno in neprofitno ter neodvisno od drugih subjektov. Niso organizirane kot politična stranka, cerkev ali druga verska skupnost, sindikat ali zbornica (Zakon o nevladnih organizacijah). Dostopno na naslovu

<http://www.pisrs.si/Pis.web/pregledPredpisa?id=ZAKO7129> /21. 8. 2023)

- [2] Strategija razvoja NVO in prostovoljstva do leta 2023. Dostopno na naslovu [https://www.gov.si/assets/ministrstva/MJU/SNVO/Prostovoljstvo/](https://www.gov.si/assets/ministrstva/MJU/SNVO/Prostovoljstvo/Strategija-razvoja-NVO-in-prostovoljstva.pdf)
- [Strategija-razvoja-NVO-in-prostovoljstva.pdf](https://www.gov.si/assets/ministrstva/MJU/SNVO/Prostovoljstvo/Strategija-razvoja-NVO-in-prostovoljstva.pdf) (21. 8. 2023) [3] NVO sektor: dejstva in številke. Dostopno na naslovu
- <https://www.cnvos.si/nvo-sektor-dejstva-stevilke/> (21. 8. 2023)
- [4] Skupno poročilo o prostovoljstvu v Republiki Sloveniji za leto 2022. Dostopno na naslovu na naslovu naslovu na naslovu na naslovu na naslovu na naslovu na naslovu na naslovu na na <https://www.prostovoljstvo.org/prostovoljstvo-danes> (21. 8. 2023).
- [5] Termin »digitalna suverenost« je podrobneje razložen v spletni knjižnici Na-prostem.si . Dostopno na naslovu [https://wiki.na](https://wiki.na-prostem.si/wiki/Digitalna_suverenost)[prostem.si/wiki/Digitalna\\_suverenost](https://wiki.na-prostem.si/wiki/Digitalna_suverenost) 21. 8. 2023)
- [6] Simon Delakorda. 2023. Prednosti odprtokodnega programja za digitalno preobrazbo nevladnih organizacij. Inštitut za elektronsko participacijo, Ljubljana. Dostopno naslovu [https://www.na](https://www.na-prostem.si/clanek/prednosti-odprtokodnega-programja-za-digitalno-preobrazbo-nevladnih-organizacij)[prostem.si/clanek/prednosti-odprtokodnega-programja-za](https://www.na-prostem.si/clanek/prednosti-odprtokodnega-programja-za-digitalno-preobrazbo-nevladnih-organizacij)[digitalno-preobrazbo-nevladnih-organizacij](https://www.na-prostem.si/clanek/prednosti-odprtokodnega-programja-za-digitalno-preobrazbo-nevladnih-organizacij) (21. 8. 2023)
- Matija Šuklje. 2022. Kaj je prosto programje/odprta koda/FOSS? Društvo uporabnikov Linuxa Slovenije – LUGOS. Dostopno na naslovu [https://www.na-prostem.si/clanek/kaj-je-prosto-programje](https://www.na-prostem.si/clanek/kaj-je-prosto-programje-odprta-koda-foss)[odprta-koda-foss.](https://www.na-prostem.si/clanek/kaj-je-prosto-programje-odprta-koda-foss) (21. 8. 2023)
- [8] Matija Šuklje in Kristijan Tkalec. 2022. Pobuda za vključitev odprtokodne programske opreme in storitev med upravičene stroške na javnih razpisih. Delovna skupina za prosto programje in storitve pri Mreži nevladnih organizacij za vključujočo informacijsko družbo. Dostopno na naslovu [https://www.informacijska](https://www.informacijska-druzba.org/2022/03/11/pobuda-za-vkljucitev-odprtokodne-programske-opreme-in-storitev-med-upravicene-stroske-na-javnih-razpisih/)[druzba.org/2022/03/11/pobuda-za-vkljucitev-odprtokodne](https://www.informacijska-druzba.org/2022/03/11/pobuda-za-vkljucitev-odprtokodne-programske-opreme-in-storitev-med-upravicene-stroske-na-javnih-razpisih/)[programske-opreme-in-storitev-med-upravicene-stroske-na-javnih](https://www.informacijska-druzba.org/2022/03/11/pobuda-za-vkljucitev-odprtokodne-programske-opreme-in-storitev-med-upravicene-stroske-na-javnih-razpisih/)[razpisih/](https://www.informacijska-druzba.org/2022/03/11/pobuda-za-vkljucitev-odprtokodne-programske-opreme-in-storitev-med-upravicene-stroske-na-javnih-razpisih/) (21. 8. 2023)
- [9] V raziskavi o uporabi in potrebah NVO v povezavi z odprtokodnimi programi je bila pomočjo odprtokodnega spletnega vprašalnika EUSurvey izvedena na nenaključnem vzorcu 125 NVO med februarjem in aprilom 2022. Dostopno na naslovu <https://ec.europa.eu/eusurvey/runner/ProstoprogramjeNVO> (21. 8. 2023)
- [10] Dostopno na naslovu <https://www.na-prostem.si/novice> (21. 8. 2023)
- [11] Dostopno na naslovu<https://www.na-prostem.si/primerjalnik> (21. 8. 2023)
- [12] Dostopno na naslovu <https://www.na-prostem.si/paketi> (21. 8. 2023)
- [13] Dostopno na naslov[u https://video.na-prostem.si/](https://video.na-prostem.si/) (21. 8. 2023) (21. 8. 2023)
- [14] Dostopno na naslov[u https://forum.na-prostem.si/](https://forum.na-prostem.si/) (21. 8. 2023)
- [15] Dostopno na naslovu [https://wiki.na-prostem.si/wiki/Glavna\\_stran](https://wiki.na-prostem.si/wiki/Glavna_stran) (21. 8. 2023)
- [16] Dostopno na naslovu<https://www.na-prostem.si/donacije> (21. 8. 2023)
- [17] Dostopno na naslov[u https://www.na-prostem.si/usposabljanje](https://www.na-prostem.si/usposabljanje) (21. 8. 2023)
- [18] Dostopno na naslovu <https://www.na-prostem.si/paketi> (21. 8. 2023)

# **Analiza ravni digitalnih kompetenc učiteljev po evropskem okviru digitalnih kompetenc izobraževalcev DigCompEdu**

Analysis of teachers' digital competence levels according to the DigCompEdu European Framework of Digital Competences for Educators

Marko Ferjan UM, Fakulteta za organizacijske vede Kranj, Slovenija marko.ferjan@um.si

Mojca Bernik UM, Fakulteta za organizacijske vede Kranj, Slovenija mojca.bernik@um.si

## **POVZETEK**

V prispevku obravnavamo digitalne kompetence učiteljev. Izhajali smo iz dokumenta »Evropski okvir digitalnih kompetenc izobraževalcev: DigCompEdu (angl.: European Framework for the Digital Competence of Educators: DigCompEdu.) V naši raziskavi smo uporabili dobesedne formulacije: področij kompetenc učiteljev, vsebin opisov posameznih področij in opisov ravni kompetenc. Opravili smo spletno anketiranje. Anketne vprašalnike smo maja 2023 poslali vodstvom 26 šol v Gorenjski regiji in jih prosili, naj tam zaposlene povabijo k sodelovanju v spletni anketi. Po enem mesecu smo prejeli 57 v celoti rešenih vprašalnikov. Rezultati kažejo, da je raven kompetenc učiteljev pod našimi pričakovanji, saj v povprečju ne dosega nivoja »strokovnjak«

# **KLJUČNE BESEDE**

Učitelji, digitalne kompetence, Evropski okvir digitalnih kompetenc izobraževalcev.

# **ABSTRACT**

In this paper, we look at the digital competences of teachers. The research is based on the document "European Framework for the Digital Competence of Educators: DigCompEdu" (DigCompEdu).In our research we have used the literal formulations: domains of teachers' competences, content descriptions of the domains and descriptions of the levels of competences. We conducted an online survey. In May 2023, we sent the questionnaires to the management of 26 schools in the Gorenjska region and asked them to invite their staff to participate in the online survey. After one month, we received 57 fully completed questionnaires. The results show that the level of teachers' competences is below our expectations, as on average it does not reach the level of "expert".

#### **KEYWORDS**

Teachers, digital competences, European Framework for the Digital Competence of Educators: DigCompEdu.

#### **1 UVOD**

Uporaba računalnika v izobraževanju ima že zelo dolgo zgodovino. Živ dokaz za to je konferenca »Vzgoja in izobraževanje v informacijski družbi,« ki poteka letos že 26. leto zapored. Skozi vsa ta leta se je razvijala strojna oprema, programska oprema in tudi metodološki pristopi uporabe računalnikov v izobraževanju.

V naši raziskavi smo želeli ugotoviti, kakšna je današnja raven digitalnih kompetenc učiteljev. Vzporedno z razvojem strojne in programske opreme so se namreč morale razvijati tudi digitalne kompetence učiteljev. Ena izmed študij, ki je preučevala uporabo računalniške opreme pri poučevanju učiteljev in kompetence učiteljev se je odvijala v letih od 2015- 2018 na Švedskem [1]. Rezultati študije so pokazali, da je poleg pomanjkanja časa za uporabo računalniške opreme in slabe platforme v učilnicah, ravno digitalna usposobljenost učiteljev tisti izziv, s katerim se bodo najbolj ukvarjali v prihodnjih letih.

Pomembnost uporabe digitalne tehnologije pri pouku se iz leta v leto povečuje, saj omogoča hitrejši, predvsem pa drugačen pristop do novega znanja. V Nemčiji so tako med novembrom 2021 in februarjem 2022 s pomočjo raziskave, ki je zajela 145 učiteljev prišli do zaključka, da je diferenciacija in opolnomočenje učencev pozitivno povezano z učiteljevo uporabo tehnologije za izboljšanje kakovosti pouka [2]. Do podobnih zaključkov so prišli tudi v študiji, ki je bila izvedena v Švici med junijem in septembrom 2020 in je zajela 2011 učiteljev [3]. Rezultati so namreč pokazali, da so mnenja učiteljev o njihovih digitalnih kompetencah pozitivno povezana z njihovo uporabo tehnologije pri poučevanju.

V Sloveniji je Zavod RS za šolstvo v času pred koncem zaprtja šol v obdobju covida-19 izvedel raziskavo, katere izsledki so objavljeni v spletni monografiji z naslovom Analiza izobraževanja na daljavo v času prvega vala epidemije covoda-19 v Sloveniji [4]. Rezultati raziskave so pokazali, da imajo učitelji strokovnih šol v Sloveniji v primerjavi z gimnazijskimi učitelji večje težave na področju zagotavljanja podporne tehnologije, nimajo ustreznega prostora za delo, niso vešči

Permission to make digital or hard copies of part or all of this work for personal or classroom use is granted without fee provided that copies are not made or distributed for profit or commercial advantage and that copies bear this notice and the full citation on the first page. Copyrights for third-party components of this work must be honored. For all other uses, contact the owner/author(s).

*Information Society 2023, 9–13 October 2023, Ljubljana, Slovenia*

<sup>© 2023</sup> Copyright held by the owner/author(s).

različnih digitalnih orodij in ne morejo doseči na daljavo nekaterih učencev.

# **2 EVROPSKI OKVIR DIGITALNIH KOMPETENC IZOBRAŽEVALCEV DIGCOMPEDU**

V našem prispevku smo kot teoretični okvir raziskave uporabili Evropski okvir digitalnih kompetenc izobraževalcev: DigCompEdu [5].

Da smo kot izhodišče v množici različnih pristopov k preučevanju kompetenc uporabili ravno ta dokument, seveda obstajajo utemeljeni razlogi. Dokument »Evropski okvir digitalnih kompetenc izobraževalcev: DigCompEdu« je relativno nov, saj je bil objavljen leta 2018. Vsaj na ravni držav Evropske unije trenutno velja za sprejet in splošno veljaven. V primeru, da bomo našo raziskavo še razširili, bodo možne tudi mednarodne primerjave. Cilj okvirja DigCompEdu je prikaz in opis digitalnih kompetenc, specifičnih za izobraževalce. Predlaganih je 22 osnovnih kompetenc, ki so razporejene v 6 področij. Okvir vključuje tudi model napredovanja, s pomočjo katerega lahko izobraževalci ocenijo in razvijejo svoje digitalne kompetence. Opisuje šest različnih ravni razvoja, skozi katere izobraževalec običajno pridobi digitalno kompetenco, in tako izobraževalcu pomaga prepoznati trenutno raven njegove kompetence ter določiti in izbrati korake, potrebne za njeno izbolišanie.

# **3 PODROČJA KOMPETENC UČITELJEV**

Evropski okvir digitalnih kompetenc izobraževalcev DigCompEdu kompetence učiteljev razvršča v 6 področij (Evropski okvir digitalnih kompetenc izobraževalcev: DigCompEdu, 2018):

- 1. poklicno delovanje;
- 2. digitalni viri;
- 3. poučevanje in učenje;
- 4. vrednotenje (evalvacije);
- 5. opolnomočenje učencev;

6. vodenje in podpora učencem pri pridobivanju digitalnih kompetenc.

Znotraj 6 področij Evropski okvir digitalnih kompetenc izobraževalcev DigCompEdu je predlaganih 22 vsebin osnovnih kompetenc, ki so znotraj področij razporejene takole (Evropski okvir digitalnih kompetenc izobraževalcev: DigCompEdu, 2018):

POKLICNO DELOVANJE - Organizacijsko komuniciranje (Raba digitalnih virov za komuniciranje z učenci, starši, idr.); Strokovno sodelovanje (Raba digitalnih tehnologij za sodelovanje z drugimi izobraževalci); Reflektivna praksa, (kritična presoja ter aktiven razvoj lastne digitalne pedagoške prakse); Stalno strokovno spopolnjevanje (Raba digitalnih virov in sredstev za stalen strokovni razvoj.

DIGITALNI VIRI - Izbiranje (Prepoznavanje, vrednotenje in izbiranje digitalnih virov za poučevanje in učenje.); Izdelovanje in poustvarjanje (Poustvarjanje in nadgrajevanje obstoječih virov z odprtimi dovoljenji ter drugimi viri, kjer je to dovoljeno. Izdelava ali soustvarjanje novih); Upravljanje, zaščita, deljenje (Organizacija digitalnih vsebin ter zagotavljanje dostopa).

POUČEVANJE IN UČENJE - Poučevanje (Načrtovanje in vpeljava digitalnih naprav in virov v proces poučevanja); Vodenje (Raba digitalnih tehnologij in storitev za izboljšanje komunikacije z učenci); Sodelovalno učenje (Raba digitalnih tehnologij za spodbujanje in izboljšanje sodelovanja med učenci.); Samouravnavnje učenja (Raba digitalnih tehnologij za podporo samouravnavanja učenja).

VREDNOTENJE (EVALVACIJE) - Strategije vrednotenja (Raba digitalnih tehnologij za vrednotenje);Analiza dokazov (Ustvarjanje, izbira ter kritična analiza in razlaga digitalnih dokazov o učenčevih dejavnostih, uspešnosti ter napredku); Povratne informacije in načrtovanje (Raba digitalnih tehnologij za ciljno usmerjene in pravočasne povratne informacije učencem.

OPOLNOMOČENJE UČENCEV - Dostopnost in vključenost (Zagotavljanje dostopa do učnih virov in dejavnosti vsem učencem); Diferenciacija in personalizacija (Raba digitalnih tehnologij za naslavljanje različnih učnih potreb učencev); Aktivno vključevanje učencev (Raba digitalnih tehnologij za spodbujanje aktivnega in ustvarjalnega sodelovanja učencev).

VODENJE IN PODPORA UČENCEM PRI PRIDOBIVANJU DIGITALNIH KOMPETENC Informacijska in medijska pismenost (Vključevanje učnih dejavnosti, nalog ter različne vrste vrednotenj, ki od učencev zahtevajo, da izkažejo potrebo po informacijah); Komuniciranje in sodelovanje (Vključevanje učnih dejavnosti, nalog ter vrednotenja, ki od učencev zahtevajo učinkovito in odgovorno rabo digitalnih tehnologij za Izdelovanje vsebin); Izdelovanje digitalnih vsebin (Vključevanje učnih dejavnosti, nalog in vrednotenja, ki od učencev zahtevajo, da se izrazijo prek digitalnih sredstev); Odgovorna raba (Zagotavljanje ukrepov za dobro počutje učencev v fizičnem, psihičnem in družbenem smislu); Reševanje problemov (Vključevanje učnih dejavnosti, nalog ter vrednotenja, ki od učencev zahtevajo, da prepoznajo in rešijo tehnične težave ali tehnološko znanje ustvarjalno uporabijo v novih situacijah.).

#### **4 OPISI RAVNI KOMPETENC**

Evropski okvir digitalnih kompetenc izobraževalcev DigCompEdu vključuje tudi model napredovanja, s pomočjo katerega lahko izobraževalci ocenijo in razvijejo svoje digitalne kompetence. Opisuje šest različnih ravni razvoja, ki so prikazane v tabeli 1. Poimernovanja ravni so prikazana v tabeli 2 [5].

#### **Tabela 1: Ravni kompetenc po Evropskem okviru digitalnih kompetenc izobraževalcev DigCompEdu [5].**

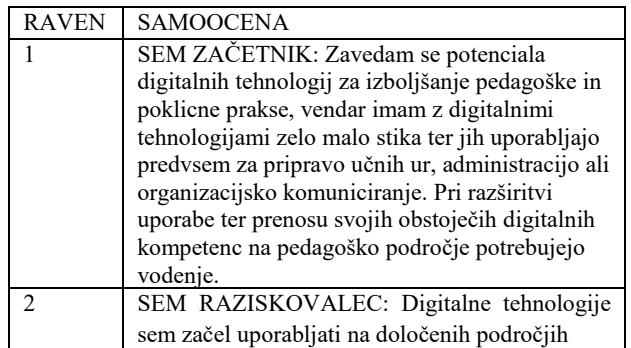

| 3                        | SEM VKLJUČEVALEC: Na ravni vključevanja             |  |  |
|--------------------------|-----------------------------------------------------|--|--|
|                          | preizkušam digitalne tehnologije v različnih        |  |  |
|                          | okoljih in za različne namene ter jih vključujejo v |  |  |
|                          | številne od svojih praks.                           |  |  |
| $\overline{4}$           | SEM STROKOVNJAK: Na ravni strokovnosti              |  |  |
|                          | uporabljam nabor digitalnih tehnologij              |  |  |
|                          | samozavestno, ustvarjalno in kritično. Digitalne    |  |  |
|                          | tehnologije za določene situacije izbiram           |  |  |
|                          | namensko ter poskušam razumeti prednosti in         |  |  |
|                          | pomanjkljivosti različnih digitalnih strategij      |  |  |
| $\overline{\phantom{0}}$ | SEM VODITELJ: Na ravni vodenja pri rabi             |  |  |
|                          | digitalnih tehnologij                               |  |  |
|                          | Sledim doslednemu ter celovitemu pristopu za        |  |  |
|                          | izboljšanje pedagoških in poklicnih praks.          |  |  |
| 6                        | SEM POBUDNIK: Na ravni pobudništva se               |  |  |
|                          | sprašujem o ustreznosti sodobnih digitalnih in      |  |  |
|                          | pedagoških praks. Zanimajo me omejitve ali          |  |  |
|                          | pomanjkljivosti teh praks ter sledim ciljem         |  |  |
|                          | nadaljnjih inovacij.                                |  |  |

**Tabela 2: Poimenovanje ravni kompetenc po Evropskem okviru digitalnih kompetenc izobraževalcev DigCompEdu (Evropski okvir digitalnih kompetenc izobraževalcev: DigCompEdu, 2018).**

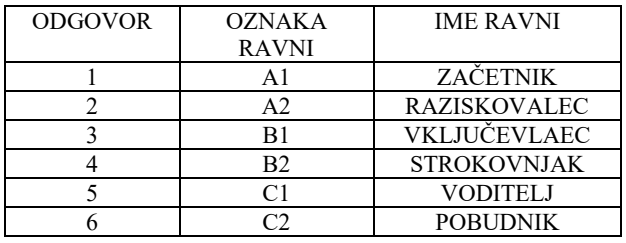

## **5 NAMEN RAZISKAVE**

Z raziskavo, smo želeli ugotoviti, kakšna je raven digitalnih kompetenc učiteljev.

### **6 OPIS VZORCA**

Maja 2023 je bilo vabilo k sodelovanju po elektronski pošti poslano na naslove 26 izobraževalnih ustanov na področju Gorenjske regije. Vodstva šol smo prosili , prosili, naj tam zaposlene povabijo k sodelovanju v spletni anketi. Vabilo je bilo poslano na elektronske naslove, ki so uradno objavljeni kot elektronski naslovi šol: solagorje@osgorje.si; os $bled(\textcircled{a})$ guest.arnes.si; info $\textcircled{a}$ os-antonajanse.si; oatlr.kr@guest.arnes.si; os-tone.cufar@guest.arnes.si; dekanat@fzab.si; info@gimjes.si; info@poldestrazisar.si; o-16decmojstr.kr@guest.arnes.si; osjvkg.tajnistvo@siol.net; info@o-lesce.kr.edus.si; os-bohinj@guest.arnes.si; tajnistvoos.trzic@guest.arnes.si; tajnistvo@os-naklo.si; tajnistvo@osjpcenter.si; info@ossklm.si; uprava@oszelezniki.si; ravnatelj.osziri@krajnik.si; info@os-ivantavcar.si; tajnistvo@osdi-cerklie.si; gimnazija.kranj@gimkr.si;

info@gimnazija-skofjaloka.si; info@egss.si; info@scsl.si; info@vgs-bled.si

V roku enega meseca smo prejeli 57 pravilno in v celoti vrnjenih vprašalnikov, 15 je bilo moških in 42 žensk. Povprečna starost je bila 48 let, najmlajši anketiranec je imel 28 let, najstarejši 68 let.

### **7 INSTRUMENT**

Raziskavo smo izvedli z spletne ankete v okolju 1KA. Kot teoretični okvir raziskave in s tem tudi vprašalnika (področja kompetenc učiteljev, vsebine opisov posameznih področij kompetenc in opisi ravni kompetenc) smo uporabili dobesedne formulacije iz slovenskega dokumenta: Evropski okvir digitalnih kompetenc izobraževalcev: DigCompEdu Izdajatelj: Zavod Republike Slovenije za šolstvo, Ljubljana, 2018, ki je prevod Angleškega izvirnika: European Framework for the Digital Competence of Educators: DigCompEdu, avtorica: Christine Redecker, urednik: Yves Punie, Joint Research Centre, European Commission, JRC Science Hub https://ec.europa.eu/jrc, © European Union, 2017.

#### **8 REZULTATI RAZISKAVE**

V tabeli 3 prikazujemo aritmetične sredine in standardne odklone za vseh 22 vsebin kompetenc.

#### **Tabela 3: Aritmetične sredine in standardni odkloni za 22 vsebin kompetenc po Evropskem okviru digitalnih kompetenc izobraževalcev DigCompEdu (n=57).**

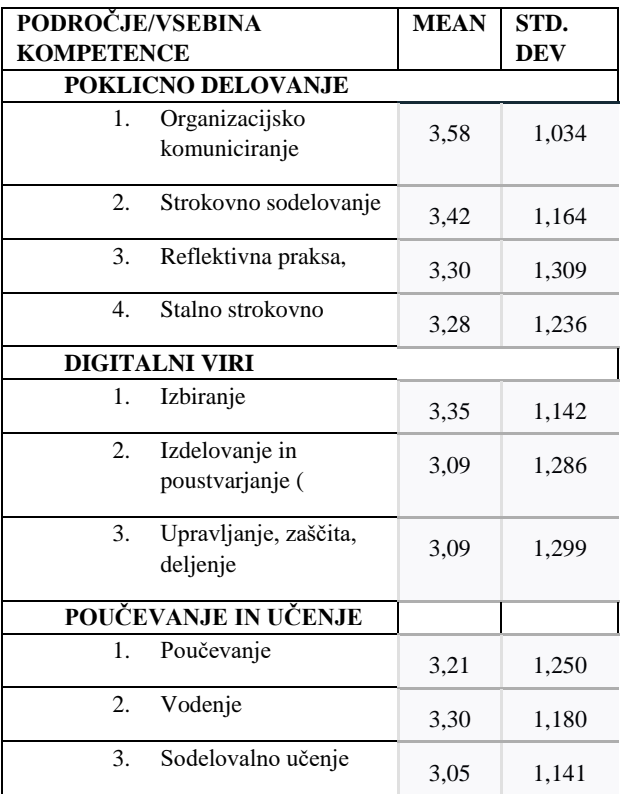

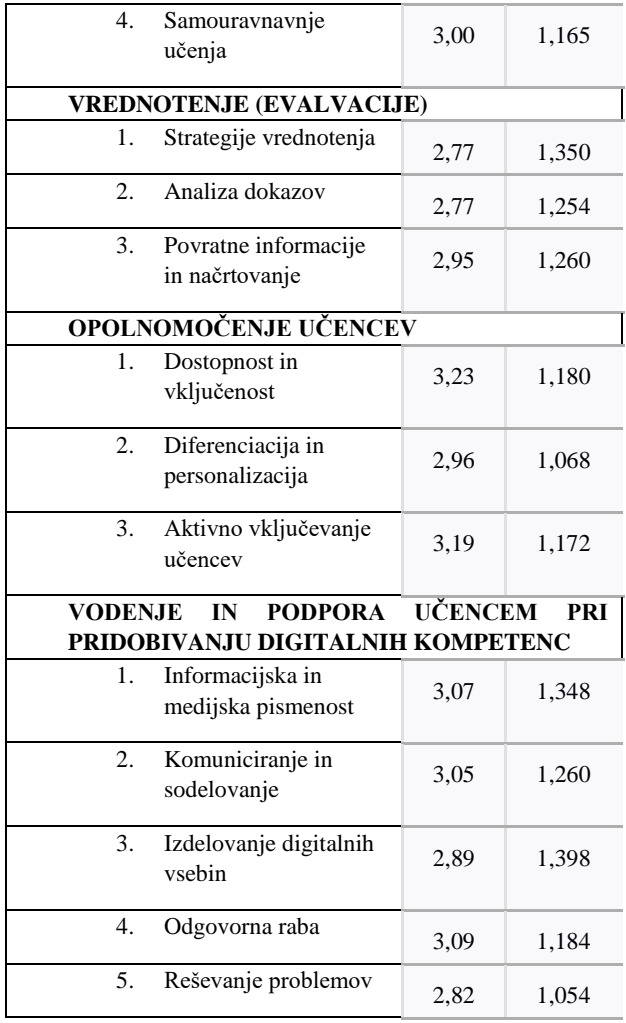

# **9 ZAKLJUČEK**

Naša raziskava ima omejitev v velikosti vzorca. Raziskava je bila zastavljena tako, da bi bil vzorec reprezentativen in tudi dovolj velik. K sodelovanju smo namreč povabili kar 26 različnih šol. To glede na število šol predstavlja približno eno tretjino vseh šol v Gorenjski regiji. Vzorec ni bil izbran naključno, pač pa z vplivanjem Pri izbiri vzorca šol smo bili pozorni na to, da smo vabili različne vrste šol: osnovne šole, poklicne šole, srednje strokovne šole, gimnazije, višje šole in eno fakulteto. Šole so bile locirane v večjih mestih in na podeželju. Da bi bila zagotovljena anonimnost anketirancev, nismo spraševali po vrsti šole, niti ne po lokaciji šole. Na koncu smo prejeli samo 57 popolnih odgovorov.

Ne glede na to lahko iz naše raziskave izluščimo nekatere zaključke: Raziskava je pokazala, da so digitalne kompetence učiteljev na ravni "vključevanja." Ta raven je nižja od ravni »strokovnjak.« Menimo, da je taka raven skrb zbujajoča.

Anketiranci ne sodijo v populacijo, ki jih teorija šteje za »starejše osebe«. Povprečna starost anketirancev je bila 48 let, kar pomeni, da anketirance v povprečju čaka še vsaj 15 let delovne dobe. Statistična analiza je pokazala, da je pri večini vsebin kompetenc raven kompetenc pri do 8 % anketirancev še vedno na nivoju »začetnik«. Tak delež najnižje ravni kompetenc se nam zdi velik.

Analiza odgovorov je nadalje pokazala, da na nobenem področju kompetenc ni več kot 5% anketirancev na ravni »pobudnik« Najvišjo raven kompetenc smo ugotovili za področje "poklicno delovanje." Pri nobenih od vsebin tega področje ni začetnikov več kot 8%. Kljub temu povprečna raven kompetenc niti na tem področju ni dosegla ni dosegla ravni "strokovnjak"

Za primer si vzemimo področje kompetenc »poklicno delovanje«, vsebino kompetence »Organizacijsko komuniciranje« (Raba digitalnih virov za komuniciranje z učenci, starši, idr.) Frekvence odgovorov prikazuje tabela 4.

**Tabela 4: Aritmetične sredine in standardni odkloni za 22 vsebin kompetenc po Evropskem okviru digitalnih kompetenc izobraževalcev DigCompEdu**

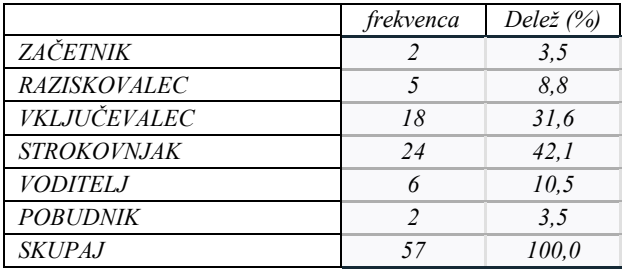

Raven kompetence »Organizacijsko komuniciranje« (ki sodi v področje "poklicno delovanje." je glede na ostale vsebine kompetenc ocenjena zelo visoko, celo najbolje od vseh kompetenc (aritmetična sredina odgovorov je 3,58). Vrednost aritmetične sredine je nižja od 4, kar pomeni nižja od ravni strokovnjak. Kljub temu med 57 anketiranci kar 25 dosega nižjo raven od ravni »strokovnjak«

Najnižjo raven kompetenc smo ugotovili za področje "vrednotenje, konkretno za kompetenci"

• Strategije vrednotenja (Raba digitalnih tehnologij za vrednotenje).

• Analiza dokazov (Ustvarjanje, izbira ter kritična analiza in razlaga digitalnih dokazov o učenčevih dejavnostih, uspešnosti ter napredku)

Pri obeh kompetencah je aritmetična sredina 2,77.

Pri vsebinah »Strategije vrednotenja« je 17,5% anketirancev na ravni »začetnikov«, pri kompetenci »analiza dokazov« pa je na ravni začetnika 14,0% anketirancev.

Zelo nizko raven kompetenc učiteljev smo prepoznali tudi na področju »vodenje in podpora učencem pri pridobivanju digitalnih kompetenc«.

Zlasti nizka raven je pri vsebinah kompetenc:

• Izdelovanje digitalnih vsebin (Vključevanje učnih dejavnosti, nalog in vrednotenja, ki od učencev zahtevajo, da se izrazijo prek digitalnih sredstev) 9 od 57 vprašanih je pri pripravi digitalnih vsebin na ravni začetnika. Frekvence in deleži odgovorov v tabeli 5.

• Reševanje problemov (Vključevanje učnih dejavnosti, nalog ter vrednotenja, ki od učencev zahtevajo, da prepoznajo in rešijo tehnične težave ali tehnološko znanje ustvarjalno uporabijo v novih situacijah.) Samo 11 od 57 vprašanih je ocenilo, da bi na ravni strokovnjaka ali bolje znalo rešiti tehnične težave učencev. Frekvence in deleži odgovorov v tabeli 5 IN6.

|                     | frekvenca | Delež (%) |
|---------------------|-----------|-----------|
| <b>ZAČETNIK</b>     |           | 15,8      |
| <b>RAZISKOVALEC</b> | 15        | 26,3      |
| VKLJUČEVALEC        | 18        | 31,6      |
| <b>STROKOVNJAK</b>  |           | 12,3      |
| <b>VODITELJ</b>     |           | 7,0       |
| <b>POBUDNIK</b>     |           | 7.0       |
| <b>SKUPAJ</b>       | 57        | 100,0     |

**Tabela 5: Frekvence in deleži odgovorov na vprašanje o kompetenci »Izdelovanje digitalnih vsebin« (n=57)**

**Tabela 6:** *Frekvence in deleži odgovorov na vprašanje o kompetenci »Reševanje problemov« (n=57)*

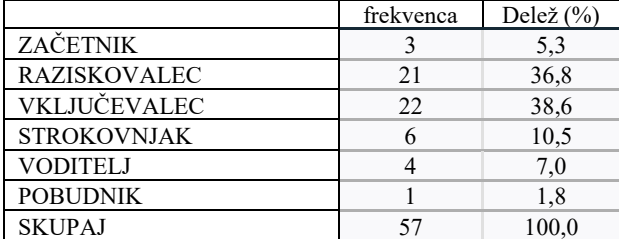

Ocenjujemo, da smo z našo raziskavo kljub majhnosti vzorca prepoznali problem. Ugotovljena raven digitalnih kompetenc učiteljev je daleč pod pričakovanji. Tudi, če je vzorec še tako majhen, ugotovljene digitalne kompetence učiteljev ne bi smele biti na ravni, ki je nižja od ravni »strokovnjak«.

## **ZAHVALA**

Projekt sofinancirata Republika Slovenija, Ministrstvo za visoko šolstvo, znanost in inovacije, in Evropska unija – NextGenerationEU. Projekt se izvaja skladno z načrtom v okviru razvojnega področja Pametna, trajnostna in vključujoča rast,

komponente Krepitev kompetenc, zlasti digitalnih in tistih, ki jih zahtevajo novi poklici in zeleni prehod (C3 K5), za ukrep investicija F. Izvajanje pilotnih projektov, katerih rezultati bodo podlaga za pripravo izhodišč za reformo visokega šolstva za zelen in odporen prehod v družbo 5.0: projekt Pilotni projekti za prenovo visokega šolstva za zelen in odporen prehod.

### **LITERATURA IN VIRI**

- [1] Lindberg, O., Olofsson, A., Fransson, G., (2017). Same but different ? An examination of Swedish upper secondary school teachers' and students' views and use of ICT in education. International Journal of Information and Learning. Volume: 34 (2), Special Issue: SI, pp. 122–132
- [2] Runge, I., Lazarides, R., Rubach, C., Richter, D., Scheiter, K. (2023). *Teacher-reported instructional quality in the context of technologyenhanced teaching: The role of teachers' digital competence-related beliefs in empowering learners*. Computers & Education. Vol. 198. Doi: [https://doi.org/10.1016/j.compedu.2023.104761.](https://doi.org/10.1016/j.compedu.2023.104761) Pridobljeno 30.8.2023 na

[https://www.sciencedirect.com/science/article/pii/S0360131523000386?](https://www.sciencedirect.com/science/article/pii/S0360131523000386?via%3Dihub) [via%3Dihub](https://www.sciencedirect.com/science/article/pii/S0360131523000386?via%3Dihub)

- [3] Antonietti, C., Cattaneo, A., Amenduni, F. (2022). Can teachers' digital competence influence technology acceptance in vocational education? Computers in Human Behavior. Vol. 132. Doi: https://doi.org/10.1016/j.chb.2022.107266 . Pridobljeno 30.8.2023 na https://www.sciencedirect.com/science/article/pii/S0747563222000887? via%3Dihub Patricia S. Abril and Robert Plant, 2007. The patent holder's dilemma: Buy, sell, or troll? *Commun. ACM* 50, 1 (Jan, 2007), 36-44. DOI: [https://doi.org/1](https://doi.org/)0.1145/1188913.1188915.
- [4] Rupnik Vec, T., Slivar, B., Zupanc Grom, R., Deutsch, T., Ivanuš Grmek, M., Mithans, M., Kregar, S., Brunauer Holcar, A., Preskar, S., Bevc, V., Logaj, V., Musek Lešnik, K. (2020). Analiza izobraževanja na daljavo v času prvega vala epidemije covida-19 v Sloveniji. Ur. Rupnik Vec, T. Zavod Republike Slovenije za šolstvo. Pridobljeno 30.8.2023 na [https://www.zrss.si/pdf/izobrazevanje\\_na\\_daljavo\\_covid19.pdf](https://www.zrss.si/pdf/izobrazevanje_na_daljavo_covid19.pdf)
- [5] Evropski okvir digitalnih kompetenc izobraževalcev: DigCompEdu (prevod) Izdajatelj: Zavod Republike Slovenije za šolstvo, Ljubljana, 2018. Angleški izvirnik: European Framework for the Digital Competence of Educators: DigCompEdu EUR 28775 EN, ISBN 78-92-79-73494-6, doi:10.2760/159770, JRC107466 Avtorica: Christine Redecker, Urednik: Yves Punie, Joint Research Centre, European Commission, JRC Science Hu[b https://ec.europa.eu/jrc](https://ec.europa.eu/jrc) © European Union, 2017Ian Editor (Ed.). 2007. *The title of book one* (1st. ed.). The name of the series one, University of Chicago Press, Chicago. DOI:https://doi.org/10.1007/3-540-09237-4.

# **Umetna inteligenca v izobraževanju**

Artificial Intelligence in Education

Andrej Flogie Borut Čampelj

**POVZETEK**

Namen šol v sodobni družbi se v tem desetletju radikalno spreminja na eni strani zaradi hitrega razvoja digitalnih tehnologij in umetne inteligence, po drugi strani pa tudi zaradi vse večjega pritiska s strani naprednih oblikovalcev politik, vodstev šol, raziskovalcev, učiteljev in tudi učencev, ki so v razvojnih projektih v preteklih letih učinkovito razvili nove celovite pristope poučevanja in učenja, velikokrat tudi skupaj s kolegi iz Evrope in širše. V članku so tako predstavljeni nekateri vidiki umestitve umetne inteligence v izobraževanju, prihajajočih tehnologij, vloga učitelja in učenca. Predstavljen je tudi projekt Umetna inteligenca za učitelje ter aktualne smernice in priporočila povezana z uporabo umetne inteligence v izobraževanju.

# **KLJUČNE BESEDE**

umetna inteligenca, izobraževanje, usposabljanje učiteljev

# **ABSTRACT**

The purpose of schools in modern society is changing radically in this decade, on the one hand, due to the rapid development of digital technologies and artificial intelligence, and on the other hand, due to increasing pressure from progressive policymakers, school leaders, researchers, teachers and also students who participated in development projects over the past years and effectively developed new comprehensive approaches to teaching and learning, often together with colleagues from Europe and beyond. The article thus presents some aspects of artificial intelligence and upcoming technologies, the role of the teacher and the student. The Artificial Intelligence for Teachers project and current guidelines and recommendations for using artificial intelligence in education are also presented.

# **KEYWORDS**

Zavod Antona Martina Slomška Ministrstvo za vzgojo in izobraževanje Maribor, Slovenija **Maribor**, Slovenija andrei.flogie@z-ams.si borut.campeli@gov.si

Artificial intelligence, education, teacher training

# **1 UVOD**

Smo v dobi že 4. vala razvoja umetne inteligence, v katerem med drugih novo nastajajoče e-storitve in aplikacije s pomočjo pametnih naprav zbirajo, procesirajo in uporabljajo ogromno podatkov o uporabnikih (ljudje, internet stvari), njihovih potrebah, navadah, prava tako pa tudi o dosedanjih dognanjih človeštva ipd. Pri tem se je treba vprašati, ali se in kako zaradi tega spreminja vloga šole, učitelja in učenca. Smo pa tudi v desetletju, v katerem želijo napredni oblikovalci politik, vodstva šol, raziskovalci, pa tudi učitelji in tudi že učenci sami na sistemski ravni trajno prispevati k nujnim spremembam, ki so jih nakazali in tudi preizkusi uspešni razvojni projekti zadnjih let v Sloveniji, predvsem pa tudi evropski projektih. Naloga sodobne šole je tako, da navdušuje in učencem pomaga prepoznati njihovo edinstvenost, da bi lahko v polnosti razvili svoje potenciale. Spodbujati mora kritično razmišljanje in ustvarjalnost ter opolnomočiti učence, da razvijajo spretnosti in zmožnosti, ki jih potrebujejo v življenju [17]. Ključno vprašanje za sodobno šolo torej je, kako prepoznati spretnosti in zmožnosti, ki jih bodo naši otroci potrebovali v življenju. Hkrati pa se postavlja vprašanje, kako v koncept sodobne šole umestiti neprestan razvoj digitalne tehnologije (še posebej umetne inteligence), socialnih kompetenc naših otrok in kako s naprednimi metodami in načini poučevanja vzpodbuditi in zagotoviti holističen razvoj naših otrok na vseh področjih (od znanja, odnosov, digitalnih kompetenc in temeljnih znanj računalništva in informatike do zmožnosti njihovega samouravnavanje ipd.). Izpostavljen je pomen izgradnje znanja znotraj nekega konteksta, s posebnim poudarkom na socialnih odnosih med učečimi se. Psihološki procesi, ki se razvijajo v posamezniku ter družbeno-situacijski vidiki, ki vplivajo na učenje, so razumljeni kot refleksivno in enakovredno povezani [6]. Nova paradigma razume učenje in kognicijo kot interaktivno dejavnost med posameznikom in situacijo, za znanje pa pravi, da je "umeščeno, proizvod dejavnosti, konteksta in

kulture, v kateri se razvija in v kateri je uporabljeno" [4]. Učenje se razume kot "participacija" oziroma "družbeno pogajanje". V tem kontekstu učitelj pripravlja učna okolja, kjer:

- se spodbuja konstruktivno, samoregulacijsko učenje,
- je učenje senzibilno na kontekst,
- ie učenje sodelovalno, usmerjeno na učenca.

Učenje ni več pasivno, ampak aktivno, socialno okrepljen proces izgradnje znanja. Znanje se ne more prenesti na učenca, temveč ga mora sam zgraditi oziroma si ga ustvariti v procesu učenja. Sodobno izobraževanje tako temelji na inovativnih metodah in pristopih poučevanja, med katerimi je treba izpostaviti ([10]:

- sodelovalno delo,
- problemsko pouk,
- personalizacijo učenja,
- problemsko učenje z avtentičnimi nalogami (ang. problem based learning),
- raziskovalni pouk s poudarkom na razvoju kritičnega mišljenja ipd.

Aktivnosti sodobnega izobraževanja so usmerjene na učenca, njihov cilj pa je, da vsi učenci dosežejo predpisano raven znanja in kompetence (čim višje taksonomske ravni zastavljenih ciljev). Tovrstno učenje pa se ne odvija le v šolskih prostorih, temveč se dotika tudi naših interesov in izkušenj. Pri tem je pomembno aktivno sodelovanje tudi zunanjih deležnikov v vseh fazah učenja. Vloga učitelja je pri ključna, saj se mora povezovati tako s sodelavci na šoli preko medpredmetnih aktivnosti, iskati izzive, s katerim se ukvarjajo deležniki v lokalnem in širšem prostoru. Učitelji so tisti, ki skupaj z zunanjimi deležniki učence usmerja in jim svetuje ter jim predstavi orodja in jim pokaže, kaj je ozaveščenost.

# **2 VLOGA UČITELJA**

Da je v procesu dviga kvalitete poučevanja in učenja učencev prav učitelj v sodelovanju z zunanjimi izvajalci najpomembnejši dejavnik, je sprejeto dejstvo, ki je podkrepljeno s številnimi raziskavami [27], zato v tem valu umetne inteligence le-ta ne zmore zamenjati učitelja pri pripravi, izvedbi in evalvaciji celovitega procesa poučevanja in učenja.

Bandura v svoji učni teoriji dokazuje, da sta kvaliteta poučevanja ter strokovna usposobljenost učitelja dva ključna poudarka na področju dviga kvalitete celotne šole [2]. V tem duhu o kvaliteti šole razmišlja tudi Ernest Boyer: "Ko govorimo o izboljšanju šole v bistvu govorimo o dvigu učinkovitosti učiteljev. To je edina pot za dvig kvalitete šole in s tem šolskega sistema…" [3]. Rivkin, Hanushek in Kain so ugotovili, da bi lahko sodelovanje skupine dobrih učiteljev močno pripomoglo k zapolnitvi obstoječih vrzeli v dosežkih različnih skupin učencev. Če je učitelj neučinkovit, bodo tudi učenci, deležni njegovega procesa poučevanja, slabše napredovali, ne glede na kognitivne razlike med njimi [10].

Tudi Wright, Horn in Sanders se strinjajo, da je prav učitelj najpomembnejši dejavnik, ki vpliva na uspešnost učenja učencev [27]. John Hattie v sklopu svoje obširne metaanalize podkrepi ta spoznanja in gre še korak naprej. Ugotovil je, da je močna kolektivna učinkovitost učiteljev (collective efficacy) eden pomembnejših dejavnikov, ki vpliva na dosežke učencev [9]. Do enakih spoznanj je prišla tudi Jenni Donohoo, ki prav tako izpostavlja kolektivno učinkovitost učiteljev kot enega najpomembnejši dejavnikov kvalitete poučevanja učitelja [7]. Skupaj s Stefani Arzonetti Hite postavi model »A Model for Leading Colletive Teacher Efficacy«, kjer izpostavita neposredno korelacijo med dosežki učencev in kolektivno učinkovitostjo učiteliev [1].

Kvaliteta učiteljevega dela v razredu je pogojena tako z znanjem in izkušnjami, ki jih bodoči učitelji dobijo v času študija, kot permanentnim usposabljanjem na delovnem mestu [23]. Hkrati mednarodne raziskave kažejo, da so metode in pristopi, ki jih učitelji uporabljajo v razredu, bolj kot od njihove izobrazbe odvisne od okolja in kulture poučevanja, v kateri so zrasli. Le redki učitelji prerastejo način poučevanja, v katerem so bili sami poučevani [22].

Učitelj, rutiniran strokovnjak, ki se izobražuje znotraj znanih okvirjev se mora spremeniti v inovativnega vseživljenjsko se učečega strokovnjaka, ki išče navdih, znanje in podporo. Razvoj trdne poklicne identitete je prvi korak k uspešnemu sodelovanju v relevantnih strokovnih mrežah, kjer učitelj dobi nove ideje in skupaj z drugimi išče odgovore na nove izzive, ki jih je zmožen prevesti v lokalni kontekst. Inovativni učitelj je:

- kompetenten in strasten profesionalec, ki v sodelovanju z drugimi išče najboljše rešitve za poučevanje svojih učencev;
- ima pozitiven odnos do raziskovanja in vseživljenjskega učenja;
- namerno in s ciljem sodeluje v različnih strokovnih skupnostih, ter se z dragocenimi vpogledi vrača v svojo učilnico;
- je povezan z razvojem družbe, še posebej digitalno transformacijo in hkrati ceni kulturno raznolikost
- vse več odgovornosti in lastništva izobraževanja prenaša tudi na učence same.

V poročilu The Digital Transformation of Education: Connecting Schools, Empowering Learners [20] UNESCO prepoznava učitelje kot pomembne

dejavnike digitalne transformacije, seveda ob predpostavki, da s posodobitvijo in prenovo profesionalnega razvoja učiteljev zagotovimo, da bodo le-ti zmožni izkoristiti tehnologijo v podporo izobraževalnemu procesu. Poudarek torej ni na tehnologiji in povezanosti - ta je le pogoj, ki skupaj z kompetentnim učiteljem v procesu digitalne transformacije pouka učencem omogoča sodelovanje v učnih priložnostih, torej izvajanje tistih dejavnosti, ki omogočajo vključujoč in učinkovit proces učenja.

# **3 VLOGA DIGITALNE TEHNOLOGIJE IN AI V IZOBRAŽEVANJU**

Richard E. Mayer je učenje s tehnologijo opisal kot "učne situacije, v katerih izkušnjo poučevanja ustvarjamo s pomočjo fizičnih naprav, kot sta računalnik in internet" [12]. Hkrati je opozoril na bistveno razliko med dvema pristopoma k učenju s tehnologijo:

- v tehnologijo usmerjeno učenje razume kot aktivnost, katere cilj je uporabiti tehnologijo pri poučevanju in je tehnologija tista, ki zagotavlja dostop do poučevanja;
- v učenca usmerjen pristop učenja s tehnologijo pa je tisti, ki pomaga pri učenju, katerega cilj je torej prilagoditi tehnologijo za spodbujanje učenja.

Hattie [14] je v svojem seznamu 150 vplivov na učne dosežke, ki ga je sestavil na osnovi raziskave več kot 800 metaanaliz razvrstil tudi nekatere vplive, ki so povezani z uvajanjem tehnologije. Sam dostop do tehnologije torej še ne pomeni, da bo učenje samo tudi učinkovitejše, čeprav nekateri dokazujejo, da uporaba tehnologije, ki jo učenci uporabljajo v vsakdanjem življenju, pri pouku poveča njihovo motivacijo in občutek vključenosti [8].

Vpliv tehnologije na učinkovitost učenja je odvisen tudi od načina njene uporabe. Pri tem obstajajo različni modeli, s katerimi lahko učitelji preverijo smiselnost in učinkovitost uporabe tehnologije. Smiselno je izpostaviti vsaj dva in sicer odločitveni model podjetja Microsoft: »Uporabiti tehnologijo pri pouku ali ne« [16] in pa štiristopenjski SAMR model (substitution, augmentation, modification, redefinition) [18].

# **3.1 AI v izobraževanju**

Lahko rečemo, da je digitalno tehnologijo treba uporabljati smiselno in mora biti v podporo učitelju pri njegove delu v razredu na učenca usmerjenega pristopa poučevanja. Če izmed celotnega nabora digitalne tehnologije izpostavimo umetno inteligenco, veljajo prav vsi poudarki uporabe in zgoraj naštetih izobraževalnih pristopov tudi za umetno inteligenco.

Obstaja niz delitev in razvrstitev tehnologij povezanih z umetno inteligenco, odvisno od področja. V izobraževanju je s področja umetne inteligence tehnološko gledano smiselno izpostaviti tri tehnološka področja in sicer:

- govorne tehnologije (sinteza glasbe, razpoznavalnik govora, razhroščevalnik govorca, razvrščevalnik starosti govorca, razpoznava živalskih glasov, razpoznava glasbe ter sinteza govora);
- obdelave besedil (razpoznava imen, razvrščevalnik besedilnih vrst, prevajalnik, semantična analiza, upravljalnik dialoga, slovnično lektoriranje ter analizo sentimenta);
- strojni vid (zaznava oseb, zaznava obrazov, razvrščevalnik barve kože, razvrščevalnik čustvenih stanj, razvrščevalnik starosti osebe, razvrščevalnik objektov ter zaznava objektov).

Seveda bi lahko dodali k temu še več pomembnih področij kot so analitični sistemi, senzorske tehnologije ipd., vendar za podorčje izobraževanja (didaktika poučevanja) niso ključnega pomena.

Za boljše razumevanje različnih vidikov uporabe umetne inteligence v izobraževanju, vključno s tem, kako se poučuje o njej, kako se uporablja za izboljšanje izobraževalnega procesa in kako se pripravlja posameznike za kariere, ki vključujejo uporabo AI pa bi bilo smiselno uporabiti naslednjo delite:

- poučevanje o umetni inteligenci
- poučevanje z umetno inteligenco
- poučevanje za umetno inteligenco.

Poučevanje o umetni inteligenci je ključno za digitalno transformacijo in digitalno pismenost naših učencev. Pod tem terminom podrazumevamo razumevanje osnovnih konceptov umetne inteligence, njenih aplikacij in etičnih vprašanj, povezanih z njo. Pouk o umetni inteligenci omogoča, da posamezniki razvijejo ozaveščenost o tej tehnologiji in njeno vlogo v družbi. Hkrati spodbuja razmišljanje o etičnih vidikih uporabe umetne inteligence ter spodbuja kritično razmišljanje o njenih vplivih na delovna mesta, družbo in gospodarstvo. O osnovnih terminih in konceptih s področja umetne inteligence bi bilo smiselno pripraviti izobraževalni program za učitelje, ki bi bili zmožno predstaviti to področje učencem glede na njihovo starostno obdobje.

Poučevanje z uporabo umetne inteligence je nekako tisto področje, o katerem je največ govora tudi v tem članku. Poučevanje z uporabo AI učiteljem omogoča
podpreti njihove inovativne metode poučevanja z digitalno tehnologijo. S takšnim pristopom je možno pri učenci dosegati višje taksonomske ravni njihovega znanja oziroma zastavljenih ciljev. S tem se spreminja vloga učitelja, ki postaja usmerjevalec in tutor ter ne več le transmitor znanja.

Poučevanje za umetno inteligenco pa pomeni pripravo posameznikov za kariere in delovna mesta, povezana z razvojem, implementacijo in vzdrževanjem umetne inteligence. To vključuje učenje programiranja, obvladovanje podatkovnih znanj, razumevanje algoritmov in strojnega učenja ter sposobnost kritičnega razmišljanja o uporabi AI v različnih panogah. Poučevanje za umetno inteligenco je ključno za izoblikovanje delovne sile, ki bo znala izkoristiti prednosti in izzive, ki jih prinaša ta tehnologija v prihodnosti. Nekako to področje najbolj nagovarja srednješolski prostor.

Umetna inteligenca kot del digitalne tehnologije torej ima ključno vlogo pri podpori učiteljev pri različnih metodah in oblikah dela v razredu, kot so sodelovalno delo, problemski pouk, individualizacija in personalizacija, problemsko učenje z avtentičnimi nalogami ter raziskovalni pouk s poudarkom na razvoju kritičnega mišljenja.

V prvi vrsti je vsekakor treba izpostaviti personalizacijo izobraževanja. S pomočjo analize podatkov o učečih se in modelov ter algoritmov strojnega učenja (kot del AI) lahko učitelji bolje razumejo potrebe vsakega posameznega učenca. Takšen vpogled jim omogoča personalizacijo oziroma kreiranje učne poti, glede na specifične potrebe, želje in sposobnosti vsakega učenca. S tem se doseže boljša učna izkušnja in poveča motivacija za učenje. To brez podpore AI ni možno, saj ima učitelj povprečno v razredu 25 učencev in tega enostavno ne zmore. AI namreč lahko pomaga učiteljem pri ustvarjanju interaktivnih personaliziranih učnih poti (s prilagajanjem nalog, ipd). Virtualni pomočniki in tutorji, ki temeljijo na UI, lahko nudijo takojšnjo pomoč učencem pri reševanju težjih nalog ali vprašanjih. Prav tako omogočajo avtomatizirano ocenjevanje, kar razbremeni učitelje in jim omogoča, da se osredotočijo na bolj individualno mentorstvo in spodbujanje kritičnega razmišljanja.

Sodelovalno delo je prav tako eden izmed inovativnih pristopov poučevanja. AI lahko pomaga učiteljem pri oblikovanju učnih skupin z raznolikimi spretnostmi in interesi ter spodbuja sodelovalno delo med učenci. Nekatere raziskave izpostavljajo pozitivne vidike sodelovalnega dela podprtega s sodobno digitalno tehnologijo (AI), ki vzpodbuja sodelovanje in interakcijo med člani skupine na temelju igrifikacije. Prav tako je na tem mestu smiselno izpostaviti virtualne učitelje/avatarie, ki omogočajo učencem, da sodelujejo v realnem času v skupini, ki premore eksperta z določenega področja in lahko z njih diskutira ter sprejema odločitve.

Problemski pouku predstavlja kombinacijo različnih metod in pristopov poučevanja. Vsekakor je reševanje avtentičnih nalog in problemov smiselno izvajati v skupinah, kjer ima vsak posamezen učenec določeno vlogo/mesto. S pomočjo prilagojenih aplikacij podprtih z AI je močno prilagodi naloge in izzive glede na stopnjo sposobnosti učencev, s čimer se zagotovi, da so izzivi ustrezni za vsakega posameznika oziroma skupino. Učitelj lahko s pomočjo analiz spremlja napredek posameznika in skupine, ter jim nudi usmerjene nasvete in povratne informacije za izboljšanje reševanja težav.

Vloga UI v sodobni šoli ni omejena le na učence in učitelje. Pomaga tudi pri upravljanju šolskih sistemov in načrtovanju izobraževalnih politik. Z analizo obsežnih podatkov lahko UI pomaga identificirati vzorce v uspešnosti šolskih programov in predlaga izboljšave.

## **3.2 Uigrani učitelj - projekt Umetna inteligenca za učitelje (AI4T)**

Cilj projekta AI4T, Umetna inteligenca za in z učitelji (*angl. ArtificiaI intelligence – for and by teachers; 2021 – 2024, Erasmus+; [www.ai4t.eu](http://www.ai4t.eu/)*), je razvoj celovitega programa usposabljanja učiteljev in drugih strokovnih delavcev, njegova poskusna izvedba ter na podlagi pridobljenih rezultatov priprava smernic za različne deležnike. Ciljna skupina so predvsem učitelji angleščine, matematike in tudi nekateri ravnatelji na srednjih šolah, ki poučujejo dijake v starostnem obdobju od 15 do 17 let. Od januarja do junija 2023 se je v vseh partnerskih državah (Slovenija, Francija, Italija, Irska, Luksemburga) udeležilo usposabljanj 1.004 učiteljev iz 315 šol. Na podlagi celovite evalvacije se oblikujejo priporočila za različne ključne deležnike, od ravnateljev do snovalcev politik.

Izmed rezultatov je v prosti uporabi spletni priročnik v vseh petih jezikih projekta, ki zajema šest področij, kmalu pa bo na voljo spletni tečaj. V Luksemburgu bo 18. in 19. januarja 2024 zaključna konferenca projekta, po koncu projekta pa bodo vsem na voljo tudi ostali rezultati projekta, vključno s programi in gradivi izvedenih usposabljanj, kar bo lahko prispevalo k opolnomočenju drugih učiteljev kot ozaveščene uporabnike virov umetne inteligence (UI).

V Sloveniji imamo v projektu AI4T aktivno vlogo sodelavci Službe za digitalizacijo izobraževanja Ministrstva za vzgojo in izobraževanje, Pedagoškega inštituta in Fakultete za naravoslovje in tehnologije Univerze v Mariboru. V projektu sodeluje 17 partnerjev – ministrstev, univerz, raziskovalnih ustanov ter izvajalcev usposabljanj iz Francije, Italije, Irske, Luksemburga in Slovenije. Konzorcij je nastal z namenom povezovanja, da izobraževalne institucije, učitelji in ravnatelji srednjih šol razblinijo predsodke, razvijajo kompetence in spodbudijo učinkovito in smiselno uporabo UI.

## **4 ZAKLJUČEK**

Učenje in poučevanje prihodnosti je mogoče realizirati le, če učitelji skupaj z drugimi strokovnjaki sledijo na eni strani tehnološkemu razvoju, po drugi strani pa dejanskim potrebam mladih pri enakopravni vključitvi v družbo in tudi na trg delovne sile ne le v Sloveniji ampak tudi drugje. Sodobna družba zahteva spremembo procesa poučevanja in učenja, katerem učenci ozaveščeno aktivno in enakopravno prispevajo tudi lastništvu izobraževanja oz. lastne učne poti. Pri tem je učiteljem in drugim na voljo že veliko primerov iz prakse (dobre in manj dobre) in e-skupnosti, v katerih lahko diskutirajo o izzivih, ki se pojavljajo z novimi tehnologijami in tudi novimi pričakovanju mladih generacij. Uporabljajo tudi smernice, priporočila, ki jih oblikujejo strokovnjaki na lokalni, regionalni, nacionalni, evropski in širši ravni, kot npr. Nadgrajen okvir digitalnih kompetenc za evrospkega državljana [25], Nacionalni program spodbujanja razvoja in uporabe umetne inteligence [24], vidiki izobraževanja prihodnosti (ang. Smart Education, [5]), Umetna inteligenca za otroke [26] ter navsezadnje tudi transparentnost umetne inteligence ter algoritmične pravice in zaščita otrok (ang. Algorithmic Rights and Protections for Children [15].

Za konec si postavimo vprašanji, ki bosta zagotovo povezani z novimi prihajajočimi valovi umetne inteligence in digitalne tehnologije, kar bo pomembno za razumevanje in nadaljnji razvoj človeka samega in posledično tudi njegove izobraževalne procese:

Ali je človek res tako superioren, kot se ima, glede na to, kako mu umetna inteligenca nastavlja ogledalo. Na primer, ChatGPT odgovarja precej podobno (in celo brez sovražnega govora) kot človek, tj. od celovitih in pravilnih odgovorov do nepravilnih in blefiranja ter tudi redko enako odgovori na isto vprašanje, podobno kot ljudje zaradi stalnega intelektualnega razvoja?

Kje so stranpoti ljudi (vojne, uničevanje, kraje, namerno zavajanje, čustveno izsiljevanje), ali lahako umetna inteligenc prispeva k nadaljnjem u razvoju človekovih možganov in koliko nas je morda UI že "podjarmila"?

## **LITERATURA IN VIRI**

- [1] Arzonetti Hite, S., & Donohoo, J. (2020). Leading *Collective Effiacacy; Powerful Stories of Achievement and Equity*. Thousand Oaks: Corwin Press.
- [2] Bandura, A. (1997). *Self-efficacy: the exercise of control*. New York: Freeman.
- [3] Berg, E. (2019). *The connective teacher: Network learning for a sustainable profession*.
- [4] Brown, J., Collins, A., & Duguid, P. (1989). *Situated Cognition and the Culture of Learning. Educational Researcher*, 18, 32-42.
- [5] Čampelj, Borut in Eva Jereb, 2023, »Report on Smart Education in the Republic of Slovenia. *Smart Education in China and Central & Eastern European Countries. Lecture Notes in Educational Technology,* ur. Rongxia Zhu-ang idr., 293-319. Springer: Singapore, 2023.
- [6] Cobb, P., & Yackel, E. (1998). A Constructivist Perspective on the Culture of the Mathematics Classroom. V F. Seeger, & U. Waschescio , *TheCulture of the Mathematics Classroom* (str. 158-190). Cambridge: Cambridge University Press.
- [7] Donohoo, J. A. (2016). *Collective Efficacy: How Educators' Beliefs Impact Student Learning*. Thousand Oaka: Corwin.
- [8] Francis, J. (2017). *The Effe cts Of Technology On Student Motivation And Engagement In Classroom-Based Learning*. Pridobljeno iz University of New England. DUNE: DigitalUNE: http://dune.une.edu/theses/121
- [9] Hatti, J. (2016). *Third Annual Visible Learning Conference (subtitled Mindframes and Maximizers*). Washington, DC.
- [10] Flogie, A. (2016): *Vpliv inovativnega izobraževanja in informacijsko-komunikacijske tehnologije na spremembe pedagoške paradigme : doktorska disertacija, Univerza v Mariboru.*
- [11] [Miao, F.,](https://unesdoc.unesco.org/query?q=Author:%20%22Miao,%20Fengchun%22&sf=sf:*) [Holmes, W.](https://unesdoc.unesco.org/query?q=Author:%20%22Holmes,%20Wayne%22&sf=sf:*) 2023, *Smernice za uporabo generativne umetne inteligence v izobraževanju in raziskovanju - Guidance for generative AI in education and research*, UNESCO, 2023. Dostopno na naslovu <https://unesdoc.unesco.org/ark:/48223/pf0000386693>
- [12] Mayer, R. E. (2013). Učenje s tehnologijo. V H. Dumont, D. Istance, & F. Benavides (Ured.), *O naravi učenja: uporaba raziskav za navdih prakse*. ZRSŠ.
- [13] Godzicki, L., Godzicki, N., Krofel, M., & Rachel, M. (2013). Increasing motivation and engagement in elementary and Middle school students through Technology-Supported learning environments. Chicago: Sant Xavier University.
- [14] Hattie, J. (2018). *Vidno učenje za učitelje: maksimiranje učinka na učenje*. Griže: Svetovalno-izobraževalni centerMI.
- [15] Ito, M, Cross, R., Dinakar, K., Odgers, K. 2022. *Introduction: Algorithmic Rights and Protections for Children*, The MIT Press. Dostopno na naslovu <https://doi.org/10.7551/mitpress/13654.001.0001>
- [16] Microsoft Corporation. (2017). *Education Transformation Framework. United States*, [http://www.is](http://www.is-toolkit.com/documents/EducationTransformation)[toolkit.com/documents/EducationTransformation](http://www.is-toolkit.com/documents/EducationTransformation) Framework.pdf.
- [17] OECD. (2013). *Innovative Learning Environments*. OECD Publishing. Paris, [https://doi.org/10.1787/9789264203488](https://doi.org/10.1787/9789264203488-en) [en.](https://doi.org/10.1787/9789264203488-en)
- [18] Puentedura, R. (2014). *Technology In Education: An Integrated Approach*.
- [19] Rivkin, S., Hanushek, E., & Kain, J. (2005). Teachers, Schools, and Academic Achievement. *Econometrica*, 417- 458.
- [20] Sepúlveda, A. (september 2020). *The digital transformation of education: connecting schools, empowering learners*. Pridobljeno iz UNESC[O:](https://unesdoc.unesco.org/ark:/48223/pf0000374309) <https://unesdoc.unesco.org/ark:/48223/pf0000374309>
- [21] Sparks, D. (1984). Staff Development and School Improvement: An Interview with Ernest Boyer*. Journal of Staff Development*, 32-39
- [22] Stigler, W. J., & Hiebert, J. (2009). *The Teaching Gap: Best Ideas from World's Teachers for improving education in classroom*. New York: Free Press.
- [23] Vičič Krabonja, M., & Šverc, M. (2019). Znamo li koristiti IKT u svrhu podrške uvođenju inovativnog okružja za učenje. *Politehnika: Časopis za tehnički odgoj i obrazovanje*, 3(2), pp. 7-17.
- [24] Vlada RS, 2021. *Nacionalni program spodbujanja razvoja in uporabe umetne inteligence*. Dostopno na naslovu [https://www.gov.si/assets/ministrstva/MDP/DID/NpUI-SI-](https://www.gov.si/assets/ministrstva/MDP/DID/NpUI-SI-2025.docx)[2025.docx](https://www.gov.si/assets/ministrstva/MDP/DID/NpUI-SI-2025.docx)
- [25] Vuorikari, Riina, Simona Kluzer in Yves Punie, 2022. *.DigComp 2.2: The Digital Competence Framework for Citizens - With new examples of knowledge, skillsand attitudes*. Luxembourg: Publications Office of the European Union, 2022. Slvoenski prevod je dostopen na naslov[u https://www.zrss.si/digitalna\\_bralnica/digcomp-2-](https://www.zrss.si/digitalna_bralnica/digcomp-2-2-okvir-digitalnih-kompetenc-za-drzavljane-z-novimi-primeri-rabe-znanja-spretnosti-in-stalisc/) [2-okvir-digitalnih-kompetenc-za-drzavljane-z-novimi](https://www.zrss.si/digitalna_bralnica/digcomp-2-2-okvir-digitalnih-kompetenc-za-drzavljane-z-novimi-primeri-rabe-znanja-spretnosti-in-stalisc/)[primeri-rabe-znanja-spretnosti-in-stalisc/](https://www.zrss.si/digitalna_bralnica/digcomp-2-2-okvir-digitalnih-kompetenc-za-drzavljane-z-novimi-primeri-rabe-znanja-spretnosti-in-stalisc/)
- [26] World Economic forum, 2022. *Artificial Intelligence for Children, Toolkit,* 2022. Dostopno na naslovu [https://www.weforum.org/reports/artificial-intelligence-for](https://www.weforum.org/reports/artificial-intelligence-for-children)[children](https://www.weforum.org/reports/artificial-intelligence-for-children)
- [27] Wright, S., Horn, S., & Sanders, W. L. (1997). Teacher and Classroom Context Effects on Student Achievement: Implications for Teacher Evaluation. *Journal of Personnel Evaluation in Education*, 57-67.

# **Postopek izdelave elektronske prijavnice s pomočjo Microsoftove aplikacije Forms**

Creating an electronic application form using the Microsoft Forms application

Aleksandra Frelih Šolski center Kranj Kidričeva cesta 55, 4000 Kranj aleksandra.frelih@sckr.si

## **POVZETEK**

Na šolskem centru Kranj se kot koordinator projekta Erasmus+ mobilnosti, na področju poklicnega izobraževanja in usposabljanja, vsako leto srečujem z izzivom učinkovite priprave in izpeljave razpisa, s katerim bom omogočila opravljanje praktičnega usposabljanja na delovnem mestu v tujini za dijake in usposabljanja ali poučevanja v tujini za strokovne delavce, zaposlene na Šolskem centru Kranj. Z željo biti v koraku s časom sem zaradi dela od doma in vse večjega zanimanja za projekt mobilnosti ustvarila elektronsko prijavnico s pomočjo Microsoft Oblaka 365, natančneje aplikacijo Forms. V prispevku opišem postopek izdelave samega obrazca, s katerim sem si kasneje olajšala tudi obdelava podatkov. Za pripravo obrazca imam že pripravljene kriterije, ki sem jih določila s pomočjo ravnateljev in dijaške skupnosti. Kriterij predvidi, da lahko posamezen kandidat doseže največ 100 točk, ki ga uvrstijo na določeno mesto za odobritev ali zavrnitev opravljanja praktičnega usposabljanja v tujini. Po zaključku razpisa prenesem prijavnice kandidatov v Excel datoteki, ki jo s pomočjo spajanja dokumentov prenesem v Word datoteko, da je pripravljena za ogled in nadaljnjo obdelavo.

## **KLJUČNE BESEDE**

Elektronska prijavnica, Oblak 365, Erasmus+, mobilnosti, Forms, Excel

### **ABSTRACT**

At Šolski center Kranj, where I work as the coordinator of the Erasmus+ mobility project for vocational education and training, I am faced every year with the challenge of effectively preparing and conducting an Erasmus call, which will enable practical training abroad for students and training or teaching abroad for School Center Kranj employees. With the desire to keep in step with the times, when working from home and with the increasing interest in the mobility project, I created an electronic application form with the help of Microsoft Cloud 365, more precisely the Forms application. In the paper, I describe the process of creating the form itself, which later made all the data processing easier. I have already prepared the criteria for the preparation of the form, which I determined with the help of the principals and the students. The criterion stipulates that an individual candidate can achieve a maximum of 100 points, which places him in a certain position for approval or rejection of practical training abroad. After the call has ended, I download the candidates' application forms in an Excel file, which I transfer to a Word file by merging the documents so that it is ready for viewing and further processing.

#### **KEYWORDS**

Electronic application, Cloud 365, Erasmus+, mobility, Forms, Excel

#### **1 UVOD**

Na šolskem centru Kranj že vrsto let, vse od akcijskega programa Leonardo da Vinci, postopoma povečujemo število zaposlenih in dijakov, ki jim omogočimo opravljanje prakse v tujini. S pridobitvijo Listine kakovosti v letu 2018 in Akreditacije Erasmus+ v letu 2020 smo se zavezali h kakovostni izvedbi mobilnosti in sprotnemu merjenju kratkoročnih in dolgoročnih učinkov na delovanje celotnega šolskega centra. Zaposleni in dijaki se na mobilnost prijavijo v času internega razpisa, ki ga izpeljemo v drugi polovici šolskega leta, za naslednje šolsko leto. Kot koordinator projekta mobilnosti zberem več dokumentov, ki jih nato skupaj z izbrano komisijo pregledam in razvrstim po ustreznosti. Žal niso vsi prijavljeni kandidati tudi izbrani, kar postavi postopek izbire in pregleda posameznih oddanih dokumentov v še večji pritisk, da je le ta izvedena objektivno. Da je bila potrebna prevetritev načina prijave sta bila ključna dva dejavnika: delo na daljavo in želja po poenostavitvi pregleda podatkov. Ustvarila sem enostavno obliko oblačne prijavnice, ki mi je pri delu na projektu mobilnosti precej olajšala delo. Elektronska prijavnica pa je skladna tudi z okolju prijazno prakso Zeleni Erasmus+, saj je popolnoma brezpapirna in ima manjši ogljični odtis.

Erasmus+ je program, ki omogoča izmenjavo dobrih praks na območju celotne Evrope, za njegovo izvajanje v Sloveniji skrbi Center Republike Slovenije za mobilnost in evropske programe izobraževanja in usposabljanja (CMEPIUS). Program v okviru ključnega ukrepa 1 (KA1) omogoča posameznikom mobilnost v tujini. Te so namenjene osebnemu in strokovnemu razvoju vključenih posameznikov [1]. Naš projekt mobilnosti v poklicnem in strokovnem izobraževanju, ki je del ključnega ukrepa Erasmus+ KA1, smo po pridobitvi Listine kakovosti v letu 2018 poimenovali Nadgradimo znanje z izkušnjami. Z imenom želimo povedati, da omogočamo dijakom in strokovnemu osebju nadgrajevanje na poklicnem in strokovnem področju. Praktično usposabljanje v tujini omogoča dijakom pridobivanje kompetenc na strokovnem področju in osebnem, kot na primer na področju komunikacije v tujem jeziku, načrtovanja in organizacije, ter na področju vseživljenjskega učenja. Enako omogočamo tudi zaposlenim na šolskem centru, da izpopolnijo svoje znanje v tujini v obliki senčenja na delovnem mestu ali s poučevanjem v tujem jeziku.

Na Šolskem centru Kranj imamo okoli 2200 dijakov in 150 pedagoških delavcev. S posodobljenim programom v letu 2020 smo pridobili tudi novo Akreditacijo Erasmus+, ki nam omogoča kvalitetnejše izvajanje mobilnosti v večjem številu. V šolskem letu 2021/2022 smo na projektu izkušnjo dela v tujini omogočili kar 59 dijakom, v preteklem šolskem letu 2022/2023 pa 42 dijakom. Razpis in izbirni postopek sem v letih od prve mobilnosti do danes izpopolnila, da poteka po ustaljeni časovnici.

#### **2 POSTOPEK RAZPISA IN IZBORA**

Pred objavo razpisa na spletni strani Šolskega centra se sestane najprej vodstvo, ki določi komisijo in potrdi časovnico, predlagano z moje strani, kot koordinatorja projekta. Po objavi razpisa imajo dijaki mesec dni časa, da oddajo vse potrebne dokumente. Dijaki izpolnijo vprašalnik, pridobijo mnenje razrednika, napišejo motivacijsko pismo in izdelajo življenjepis v tujem jeziku. Vse našteto poteka v elektronski obliki. Za pomoč pri izdelavi življenjepisa jim je omogočena delavnica Europass CV, ki jo vodi koordinatorka za Europass s Centra RS za poklicno izobraževanje (CPI).

Posamezni dijak lahko, glede na oddano, doseže 100 točk, ki so razdeljene na sedem ključnih kriterijev prikazanih [v Tabela 1.](#page-76-0)

<span id="page-76-0"></span>V kolikor sta dva dijaka na meji z enakim številom točk, lahko dodatne točke pridobita na podlagi individualnega razgovora.

**Tabela 1: Obrazec za točkovanje dijakov**

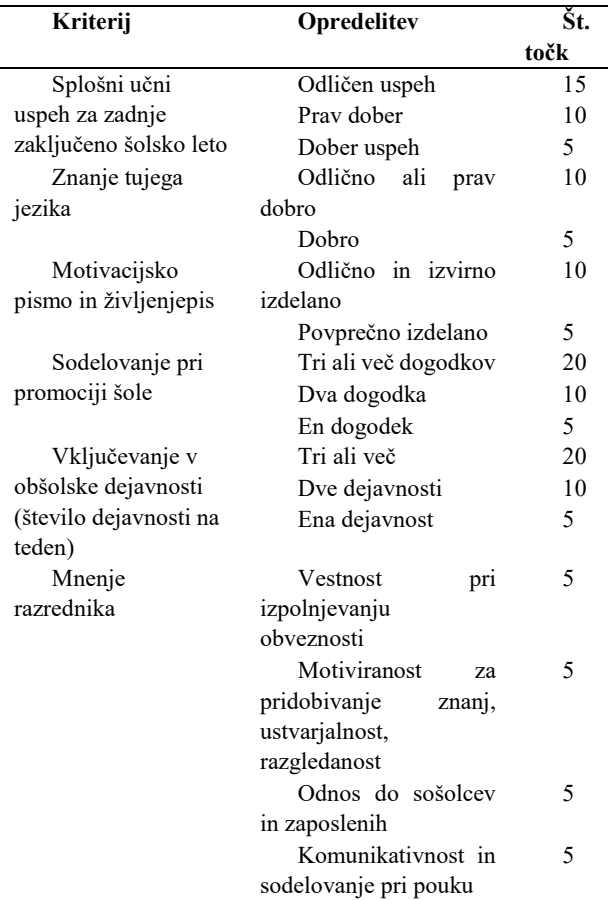

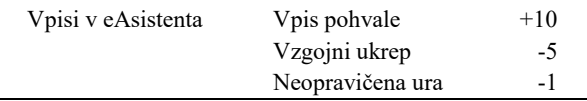

Razpis je za zaposlene objavljen istočasno, vendar pa imajo zaposleni na voljo več časa za oddajo, saj se na razpis prijavi občutno manj kandidatov, ki so v večini na projektu že sodelovali in ga dobro poznajo. Kot obvezno prilogo priložijo le motivacijsko pismo, kjer jasno opredelijo osebne in strokovne cilje in zapišejo kako bodo izkušnjo mobilnosti posredovali naprej, ter svoj življenjepis v angleškem jeziku.

## **3 ELEKTRONSKA PRIJAVNICA**

#### **3.1 Microsoft Forms aplikacija**

Aplikacija Microsoft Forms je na voljo vsem uporabnikom Microsoftovega oblaka 365 in je del paketa, ki ga izobraževalne ustanove lahko pridobijo preko zavoda Arnes. Z aplikacijo lahko ustvarimo ankete in kvize, ki jih rešujejo povabljeni v katerem koli spletnem brskalniku ali na mobilni napravi. Ko rezultate oddajo uporabimo vgrajeno analitiko odgovorov in izvozimo rezultate v Excel za dodatno analizo in razvrščanje [2].

Pred začetkom oblikovanja elektronskih dokumentov se mi je zdelo ključno, da je dokument smiselno razdelan. Elektronska prijavnica mora imeti vse podatke, ki jih za potrebe prijave potrebujem, hkrati pa kandidata ne smemo preobremeniti, saj se lahko zaradi kompleksnosti prijavnice tudi premisli in odstopi.

Podatki, ki jih nujno potrebujemo so: ime in priimek, razred, razrednik, izobraževalni program, ter kontaktni podatki (elektronski naslov in številka mobilnega telefona). Dodatno pa so ravno tako ključni za točkovanje kandidata: učni uspeh, ocena pri predmetu angleškega jezika, sodelovanje pri promociji in dejavnosti izven pouka. Mnenje razrednika pridobim ločeno, zato je bilo ključno, da dijak v prijavnici zapiše ime in priimek razrednika.

Ko imamo razdelane bistvene kriterije se odločim za obliko Forms dokumenta.

#### **3.2 Oblikovanje elektronske prijavnice**

Takoj ob kliku na logotip aplikacije nas le ta vpraša po obliki samega vprašalnika. Ustvarimo lahko nov kviz ali nov obrazec. Ker bomo odgovore kandidatov točkovali glede na vsebino oddanega, bi se lahko odločili za kviz, kjer točke vnaprej tudi nastavimo, vendar pa so pri kvizu možnosti bolj namenjene šolskemu ocenjevanju, kot pri obrazcu, zato se raje odločimo za obrazec, ki ga bomo ob koncu izvozili, kot Excel datoteko.

#### *3.2.1 Nastavitve obrazca*

Ob kliku na Nov obrazec se nam pokaže osnovna oblika ankete. Obrazec poimenujem, poigram se lahko s temo in dodam tudi slike, ki se navezujejo na projekt ali šolo. Možnosti za oblikovanje samega izgleda obrazca je več.

Nekaj ključnih nastavitev lahko nastavimo že pred dodajanjem vprašanj ali pa se k njim vrnemo ob koncu oblikovanja. V kotu aplikacije so skrivajo tri pike, ko kliknemo na ikono se odpre spustni seznam v katerem izberem nastavitve, prikazano n[a Slika](#page-77-0)  [1.](#page-77-0) V nastavitvah določim kdo lahko odgovarja na vprašanja v

obrazcu. Ker imajo dijaki dodeljen šolski elektronski naslov izberemo možnost: Le ljudje v moji organizaciji. Na ta način se izognem morebitnemu vdoru nepovabljenim osebam. Omogočim lahko le en odgovor tako, da obkljukam možnost: En odgovor na osebo. Ker je čas za oddajo prijavnice točno določen s časovnico, v nastavitvah določim začetni in končni čas možnosti oddaje odgovorov. Prijavnico lahko ustvarim vnaprej, ker pa smo nastavili začetni čas je nihče pred tem rokom ne bo mogel niti odpreti. Prav tako bo prijavnica nedostopna po končanem datumu. S to možnostjo izključim vse, ki niso pravočasno oddali svojih odgovorov.

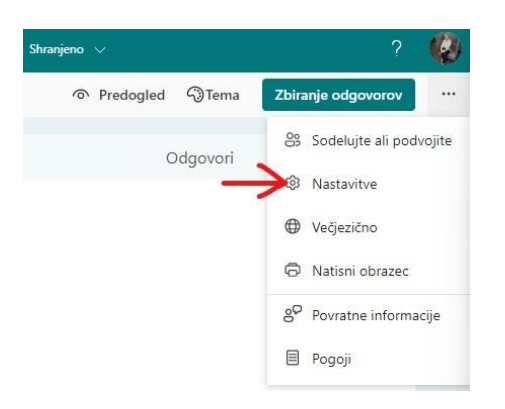

#### <span id="page-77-0"></span>**Slika 1: S spustnega seznama izberemo nastavitve**

Nastavitve nam ponujajo prilagoditev zahvalnega sporočila kamor lahko zapišem datum, ko bom kandidate obvestila o rezultatih razpisa in se jim zahvalila za sodelovanje.

#### *3.2.2 Obvestilo o obdelavi osebnih podatkov*

S posodobitvijo zakona o varovanju osebnih podatkov je postalo ključno, da so posamezniki, ki delijo kakšne koli osebne podatke obveščeni o njihovem hranjenju in obdelavi. Da se izognem kasnejšemu morebitnemu zapletu zaradi obdelave podatkov kandidate še pred začetkom reševanja ankete opozorim na obdelavo in hranjenje vseh odgovorov, ter o morebitni objavi podatkov na javnem mestu. V obliki besedila s pojasnilom pod naslovom obrazca.

## **3.3 MOŽNOSTI OBLIK VPRAŠANJ**

Obrazcu dodajam vprašanja tako, da kliknemo na znak: +Dodajte novo. Ob kliku se nam ponudi več možnosti, kot so:

- 1. Izbira (anketiranec imam možnost le izbrati med ponujenim)
- 2. Besedilo (tip odprtega vprašanja, kjer anketiranec lahko poda kratek ali daljši odgovor)
- 3. Ocena (anketiranec lahko oceni izkušnjo)
- 4. Datum (zaprt tip vprašanja, kjer lahko anketiranec odgovori z datumom)
- 5. Razvrstitev (anketiranec ponujene odgovore razvrsti v določen vrstni red, tako, da jih s klikom miške prenese višje ali nižje na lestvici)
- 6. Likert (likertova lestvica omogoča zbiranje kvantitativnih podatkov o stališčih, prepričanjih in mnenjih ljudi ipd. [3])
- 7. Želite naložiti datoteko? (izbrana možnost omogoča nalaganje datotek)

8. Odsek (vprašalnik lahko razdelimo na več delov v kolikor imamo več sklopov)

#### *3.3.1 Besedilo*

Ob začetku prijavnice od kandidatov želim pridobiti osnovne podatke: ime, priimek, razred, izobraževalni program in kontaktne podatke. Smiselna izbira vrste vprašanja za te podatke je možnost: Besedilo. Pri tej možnost mora anketiranec vtipkati odgovor v okvir pod vprašanjem, kot je prikazano n[a Slika 2.](#page-77-1) V kolikor pričakujemo daljši odgovor nam vprašanje ponudi možnost: Dolg odgovor, kar omogoči vnos do 4000 znakov. To možnost uporabim na primer pri vprašanju o sodelovanju na šoli, kot je prikazano na [Slika 2.](#page-77-1) Anketiranec lahko navede vse svoje obšolske dejavnosti oziroma načine sodelovanja pri promociji šole.

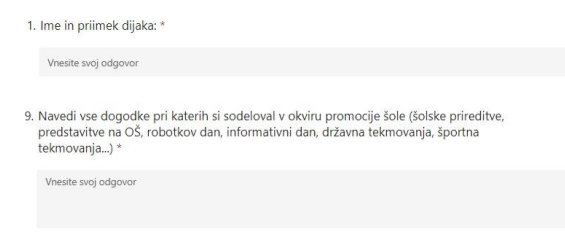

#### <span id="page-77-1"></span>**Slika 2: Primer besedilnega vprašanja s kratkim in dolgim odgovorom.**

#### *3.3.2 Ocena*

Za podatke, kjer pridobivam številko, kot je na primer ocena zaključnega uspeha ob koncu šolskega leta ali ocena pri predmetu tujega jezika uporabim možnost vprašanja: Ocena. Pri tej možnosti določimo najvišjo raven ocene in način prikaza. Kot je razvidno na [Slika 3](#page-77-2) izbiramo med številko ali obliko zvezde. Ker gre za oceno, ki je v redovalnici dijaka zapisana s številko je smiselna izbira le te. Zvezdo bi lahko izbrali pri anketi, ko sprašujemo o zadovoljstvu izkušnje.

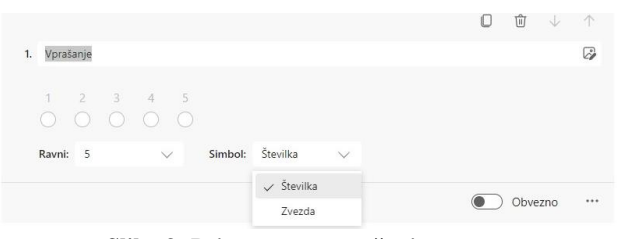

**Slika 3: Primer vrste vprašanja – ocena**

#### <span id="page-77-2"></span>*3.3.3 Nalaganje datoteke*

Zelo pomembni pri prijavnici so priloženi dokumenti. Ker ne želim da so dokumenti oddani ločeno od same prijavnice nam obrazec ponuja možnost: Želite naložiti datoteko?, ki se nam odpre po kliku na škarjice ob koncu ikon. Tretja na spustnem seznamu je možnost nalaganja datotek. Aplikacija nas najprej opozori, da bomo ustvarili novo mapo na svojem oblaku OneDrive, kjer se bodo oddane datoteke hranile. Število, vrsto in velikost datoteke lahko nastavimo pri samem vprašanju**Error! Reference source not found.**. Na oddajo primerne datoteke opozorim s podvprašanjem, kjer anketirancu dodatno pojasnim kaj točno oddaja na tem mestu. Izbiram lahko med oblikami, kot so Word, Excel, PPT, PDF, Slika, Videoposnetek in Zvok. Ker želim, da kandidat naloži svoj življenjepis izberem format PDF in/ali Word. Datoteke, ki jih kandidat naloži se avtomatsko

shranijo v mapo ustvarjeno na oblaku z elektronskim naslovom kandidata v imenu datoteke. Na ta način imam v mapi takojšen pregled oddanih dokumentov.

#### *3.3.4Odsek*

Zadnja ikona na spustnem seznamu je odsek. Z dodanim odsekom lahko obrazec razdelim na več delov. Vprašanja tako na primer razdelimo na:

- prvo stran, kjer se nahajajo ključni osebni podatki
- drugo stran, kjer imamo vprašalnik o ocenah in sodelovanju pri pouku ter izven njega
- tretjo stran pa namenimo oddaji dokumentov in morebitni dodatni možnosti, kjer anketiranec poda svojo pobudo, mnenje ali vprašanje

V kolikor bi pripravili enostavnejšo obliko vprašalnika to možnost izpustimo in izdelamo obrazec brez odsekov.

#### **3.4 ZBIRANJE ODGOVOROV**

Vprašalnik s prijavnico je izdelan, pripravljen na objavo v besedilu razpisa.

V zgornjem desnem kotu obrazca je poleg teme obarvan gumb, kjer piše: Zbiranje odgovorov, kot vidimo n[a Slika 4.](#page-78-0) Po kliku na gumb se odpre pasica z desne strani, kjer izberem možnost posredovanja ankete. Ena izmed ponujenih možnosti je URL naslov ankete, ki ga skrajšamo z obkljukanjem na možnost: Skrajšaj URL. Naslov preprosto kopiramo in dodamo v besedilo razpisa ali objavimo na spletnih straneh, kjer bo razpis objavljen.

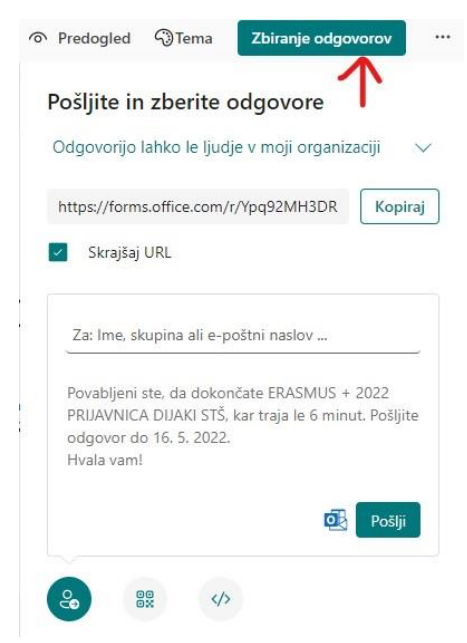

**Slika 4: Zbiranje odgovorov.**

<span id="page-78-0"></span>Na dnu [Slika 4](#page-78-0) vidim tri okrogle ikone, ki nam ponujajo možnost delitve obrazca. Prva možnost ponuja vnos elektronskega naslova, kjer izbranec dobi vabilo v svoj elektronski poštni predal. To možnost bi izbrali, če bi želeli posredovati svojo anketo sodelavcu v pregled. Druga okrogla ikona nam generira QR kodo s katero dostopamo do ankete, tretja možnost pa nam ponudi da vdelamo kodo v našo spletno stran [4].

#### **3.5 OBDELAVA PODATKOV**

Tekom odprtega razpisa lahko spremljam oddane odgovore tako, da odprem ustvarjen obrazec in vidim število oddanih odgovorov. Ob zaključku razpisa, določenem ob začetku, v nastavitvah, se anketa zapre. Aplikacija ima že vgrajeno analitiko odgovorov in nam zbere podatke v Excel datoteko in izračuna povprečen čas reševanja ankete.

Za nadaljnjo obdelavo podatkov jih bomo najprej izvozili v Excel datoteko. To naredimo preprosto s klikom na možnost: Odpri v Excelu. Datoteka je na prvi pogled nepregledna, saj je oblikovanje pri tabeli generično. Z malo spretnosti oblikujem izgled tabele, da je uporabniku prijaznejša. Izberemo med možnostmi preloma besedila in nastavitve širine posameznih celic tabele. Tabelo lahko naprej, s pomočjo spajanja dokumentov, uvozimo tudi v Word datoteko, v kolikor nam je delo v Wordu lažje.

Sama sem uporabila čarovnika za spajanje in podatke uvozila v Wordov dokument. Tako sem za posameznega kandidata ustvarila posamezen dokument, ki je bil nato tudi ocenjen, glede na podane znane kriterije.

## **4 ZAKLJUČEK**

V elektronsko prijavnico je vključenih več let izpopolnjevanja oblike prijavnice, saj od kandidatov ne želimo podatkov, ki jih ne potrebujemo, kljub temu, pa so zaradi vse večjega števila prijavljenih dijakov kriteriji, po katerih dijake ocenjujemo, vse bolj strogo določeni. Tako je izredno pomembno, da dobimo čim več podatkov o dijakovi udeležbi pri pouku, ter izven njega, saj to kaže na njegovo pripadnost šoli in voljo do dodatnih izzivov, kar je za mobilnost v tujini ključno. Elektronska prijavnica je bila sestavljena, v duhu Zelenega Erasmusa, saj podpira brezpapirno poslovanje in je trajnostno naravnano. Arhiv prijavnic je hranjen na oblaku in na ta način dostopen z vsake elektronske naprave, ki je povezana s spletom. Iz oblaka je omogočena obdelava podatkov tako na delovnem mestu, kot pri delu na daljavo, ne da bi s seboj nosili težke vložne mape z vsemi podatki.

Prispevek je namenjen vsem, ki si želijo poenostaviti delo s prijavnicam in potrebujejo idejo, kako se dela lotiti oziroma katero aplikacijo uporabiti.

#### **LITERATURA IN VIRI**

- [1] Izobraževanje in usposabljanje v tujini. Erasmus+ KA1. Dostopno na [https://www.cmepius.si/mednarodno-sodelovanje/moznosti](https://www.cmepius.si/mednarodno-sodelovanje/moznosti-sodelovanja/erasmus/erasmus-ka1/)[sodelovanja/erasmus/erasmus-ka1/](https://www.cmepius.si/mednarodno-sodelovanje/moznosti-sodelovanja/erasmus/erasmus-ka1/) (2. 8. 2023).
- [2] Kaj je Microsoft Forms? Dostopno na naslovu https://support.microsoft.com/sl-si/office/kaj-je-m [6b391205-523c-45d2-b53a-fc10b22017c8](https://support.microsoft.com/sl-si/office/kaj-je-microsoft-forms-6b391205-523c-45d2-b53a-fc10b22017c8) (5.8. 2023).
- [3] Dr. Melita Moretti, blog. Likertova lestvica kje in kako se uporablja. Dostopno na naslov[u https://statisticneanalize.com/likertova-lestvica](https://statisticneanalize.com/likertova-lestvica) (10. 9. 2023).
- [4] James cook university, Australia. Microsoft Forms: Quick Guide. Dostopno na naslovu https://www.jcu.edu.au/\_data/assets/pdf\_file/0019/653140/Microsoft-[Forms-Quick-Guide.pdf](https://www.jcu.edu.au/__data/assets/pdf_file/0019/653140/Microsoft-Forms-Quick-Guide.pdf) (10. 9. 2023).

# **Izpeljava delavnic za dvig digitalnih kompetenc v osnovni šoli Idrija**

Conducting workshops to improve digital competence in primary school Idrija

Nejc Grošelj Osnovna šola Idrija Idrija, Slovenija nejc.groselj@os-idrija.si

## **POVZETEK**

Osnovna šola Idrija je v zadnjih letih sodelovala v dveh večjih projektih, s pomočjo katerih je izboljšala digitalne kompetence učiteljev in učencev ter vzporedno nadgradila IKT opremo na šoli. Ta dva projekta sta bila Inovativna pedagogika 1:1 in Dvig digitalne kompetentnosti. V obeh projektih so učitelji pri učencih izboljšali skupno izbrana področja iz okvira digitalnih kompetenc za državljane DigiComp 2.1. Izpeljane so bile številne delavnice za učitelje, kjer so različni učitelji razredne in predmetne stopnje prikazali primere dobrih praks uporabe digitalnih orodij pri pouku. Vsak učitelj je moral izpeljati na letni ravni vsaj 4 ure pouka z uporabo digitalnih kompetenc, s čimer smo poskusili razvijati digitalne kompetence učencev skozi celotno vertikalo devetletke. Napredek pri učencih predmetne stopnje in njihovih učiteljih smo evalvirali z orodjem Selfie. V prispevku boste dobili nove ideje, kako izdelati uporabne anketne vprašalnike, kvize za preverjanje in ocenjevanje znanja, stripe, virtualno sobo pobega, uporabiti 3D očala pri ogledu poučnih 360° fotografij in posnetkov, uporabiti aplikacijo za pouk na prostem, izdelati video vodiče in zmontirati kratke posnetke.

#### **KLJUČNE BESEDE**

digitalne kompetence, delavnice za učitelje, digitalna vertikala, kompetence DigiComp 2.1, orodje Selfie

#### **ABSTRACT**

In recent years Primary school Idrija participated in two major projects, with the help of which it improved the digital competences of teachers and students and simultaneously upgraded the school's ICT equipment. These two projects were Inovativna pedagogika 1:1 and Dvig digitalnih kompetentnosti. In both projects, teachers together selected areas from the the Digital Competence Framework for Citizens DigiComp 2.1, to improve the knowledge of students. A number of workshops for teachers were held, where teachers of different subjects and teaching levels demonstrated examples of good practices of the use of digital tools in lessons. Every teacher had to conduct at least 4 hours of lessons using digital competences on an annual basis, with which we tried to develop the digital competences of students throughout the entire primary school. We evaluated the progress of older students age between 10 and 13 and their teachers using the Selfie tool. In this article, you will get new ideas how to create useful survey questionnaires, quizzes for checking and evaluating knowledge, comics, a virtual escape room, use of 3D glasses when viewing interactive 360° photos

and videos, using an app for outdoor lessons, create video guides and edit short clips.

#### **KEYWORDS**

digital competences, teacher workshops, digital vertical, DigiComp 2.1 competences, Selfie tool

#### **1 UVOD**

Na osnovni šoli Idrija se zavedamo, da trenutni učni načrt ne zagotavlja ustreznega sistematičnega digitalnega opismenjevanja otrok skozi celotno devetletko. Zato si že več let izmenjujemo izkušnje z ostalimi šolami znotraj različnih projektov. V projektu Inovativna pedagogika 1:1 je šola sodelovala od leta 2018 do 2022 kot partnerska šola in pridobila kar nekaj dragocenih izkušenj. Ker smo po koncu projekta čutili potrebo po vzpostavitvi vertikale digitalnih kompetenc na celotni šoli, smo se vključili v projekt Dvig digitalnih kompetenc, ki ga uspešno zaključujemo z letošnjim šolskim letom.

Poleg sodelovanja z drugimi šolami nam je še bolj pomembno povezovanje učiteljev in izmenjava izkušenj s smiselno uporabo IKT-ja na šoli. Vsi učitelji so bili seznanjeni s področji digitalnih kompetenc za državljane DigiComp 2.1. V skupnem dogovoru smo se odločili, da bomo pri učencih po celotni vertikali razvijali sklope digitalnih kompetenc kot so digitalna pismenost, komuniciranje in sodelovanje, izdelovanje digitalnih vsebin in varnost. Ravni doseganja kompetenc pa bomo prilagodili starostni skupini otrok [1].

Hvaležni smo, da imamo kot velika šola z dvema zaposlenima računalničarjema prednost, saj nam le to omogoča lažjo pomoč učiteljem na različnih področjih. V letu 2022 smo pridobili novo računalniško učilnico, ki omogoča da vsak učenec dela s svojim računalnikom. Prav tako nam je sodelovanje v različnih projektih omogočilo nakup tabličnih in prenosnih računalnikov za dve mobilni učilnici. Zavedamo se, da je bolj kot na opremi potrebno delati na uporabnem znanju učiteljev, ki ga lahko prenesejo na učence. Zato je razširjen projektni tim učiteljev različnih predmetni področji pripravil skupno 10 delavnic, kjer se je vsak učitelj moral udeležiti najmanj dveh delavnic tekom leta. Hkrati je moral vsak učitelj pri svojem predmetu smiselno uporabiti pridobljeno znanje pri najmanj 4 urah pouka, kjer so učenci aktivno uporabljali IKT tehnologijo. V nadaljevanju bodo na kratko predstavljene aplikacije iz izpeljanih delavnic za učitelje in njihov namen, ki učitelju omogočajo boljšo izpeljavo pouka.

## **2 DELAVNICE ZA UČITELJE**

Čeprav si informacijsko komunikacijska tehnologija nezadržno utira pot v pore vsakdanjega življenja, se šolski prostor temu pohodu nekoliko upira. Kar se zdi prav. Poudarjanje nujnosti osmišljene uporabe IKT pri pouku, ki je ciljna in osredotočena na učenca, je namreč ključno. Vse prehitro se lahko tehnologija pri pouku spremeni v poceni zabavljaštvo, navidezno lažje, bolj zabavno, a površinsko učenje in manj zahtevno poučevanje [2].

Zato predlagamo kritično presojo pred smiselno uporabo pri pouku kot nadgradnjo ali izboljšavo obstoječih ur. Vsaka izmed delavnic je potekala 4 šolske ure, pri čemer je učitelj prikazal primere izdelkov iz pouka, nato pa učitelje podučil kako uporabljati aplikacijo. Delavnice smo razdelili po zahtevnosti, tako da so učitelji z različnim predznanjem lahko izbirali med različnimi delavnicami.

#### **2.1 Napredna uporaba prosojnic**

Večina učencev šole se nauči izdelovati elektronske prosojnice proti koncu razredne stopnje. V delavnici iz napredne uporabe prosojnic v programu Powerpoint so učitelji spoznali še nekaj dodatnih naprednih trikov, kot so izdelava fotoalbuma z glasbeno podlago v ozadju. Izdelek je s strani učiteljev velikokrat uporabljen, ko želijo da se samodejno predvajajo slike šolskih dogodkov v jedilnici ali hodniku šole. Učitelji so prav tako spoznali kako se prilagodi matrico diapozitiva v unikatno ozadje prosojnic in izdela s prosojnicami kviz, ki ti z internimi hiperpovezavami na ponujene odgovore avtomatsko sporoči, ali je izbran odgovor pravilen ali ne.

#### **2.2 Izdelava kviza v Kahootu**

Le kdo ne pozna tega enostavnega in zabavnega orodja, ki omogoča da pri učencih preverite njihovo znanje v obliki kviza z več možnimi odgovori. Učitelj poda učencem PIN kodo, s katero dostopajo preko aplikacije na tablici ali strani [www.kahoot.it](http://www.kahoot.it/) iz računalnika. Kviz lahko učenci rešujejo tako v živo kot tudi na daljavo v obliki domače naloge. Učenci nabirajo točke in ves čas lahko spremljajo na katerem mestu so. Zelo jim je všeč tudi glasbena podlaga in izbira emotikona, ki se med kvizom pojavi poleg njihovega imena. Učitelji uporabljajo to orodje predvsem za preverjanje znanja ali uvodno motivacijo v vseh starostnih obdobjih šolanja.

#### **2.3 Interaktivna vsebina H5P**

Z naprednim vtičnikom H5P lahko uporabniki ustvarijo, delijo in uporabljajo interaktivne vsebine, ki imajo mnogo elementov igrifikacije in vizualizacije študijskega procesa. Vsebine so pripravljene na podlagi HTML5, zato je zagotovljena podpora delovanja na različnih vrstah (mobilnih) naprav. Vtičnik je zgrajen na podlagi odprtokodne tehnologije (licenca MIT), tako da je tudi uporaba in sodelovanje v spletni skupnosti z ostalimi uporabniki brezplačna. Uporaba orodij je zelo intuitivna in podprta z nazornim grafičnim vmesnikom, zato poglobljeno računalniško oz. programersko znanje ni potrebno [3].

Učitelji z vtičnikom v svoji spletni učilnici ali spletni strani največkrat izdelujejo kvize, interaktivne video posnetke, interaktivne prosojnice ali spominske karte. V času pouka na daljavo so učitelji velikokrat uporabljali to orodje, sedaj pa se ga poslužujejo v primeru utrjevanja snovi ali bolj raznolike razlage.

## **2.4 Google Forms**

Številni učitelji so že kdaj izdelali spletno anketo za učence, sodelavce ali pa starše s pomočjo orodja Google forms. Zato smo se med vsemi anketnimi orodij odločili prav za tega. V dveh različnih delavnicah so učitelji spoznali kako se izdela s tem orodjem enostaven kviz in bolj napredno virtualno sobo pobega. Orodje namreč poleg navadnih anketnih vprašanj ponuja sestavo vprašanj, ki se jih lahko točkuje, prav tako pa lahko iz enega vprašanja glede na izbran ali vpisan odgovor skočite na poljuben razdelek in s tem izdelate zanimivo sobo pobega. Vsak razdelek lahko predstavite kot novo sobo, ki vam sporoči ali ste pravilno razvozlali uganko na predhodnem razdelku. V primeru, da vam je to uspelo, dobite novo vprašanje, v primeru napačnega odgovora pa se morate vrniti nazaj na prejšnji razdelek z vprašanjem in ponovno odgovoriti na vprašanje. Vsa vprašanja je dobro opremiti z zanimivo tematsko zgodbo, ki ima rdečo nit in vas skozi vprašanja vodi do konca kviza. Sobo pobega lahko učitelj uporabi, da popestri preverjanje znanja ali da učenci bolje utrdijo osvojeno znanje.

### **2.5 Uporaba 3D kartonastih očal**

Ker šola nima zadostnih sredstev za uporabo aktivnih 3D očal z integriranim zaslonom, smo se odločili za uporabo cenovno bolj dostopnih 3D kartonastih očal. Ker je Google ukinil zelo poučno aplikacijo Expeditions, učitelji naravoslovnih predmetov sedaj največkrat uporabljajo podobno brezplačno aplikacijo Expeditionspro. Učenci pri tem vstavijo svoje mobilne telefone v kartonasta očala in se povežejo preko istega brezžičnega omrežja z učiteljevo tablico, na kateri le ta upravlja potek prikazovanja 360° fotografij ali pa video posnetkov. Pri tem ima učitelj vpogled kam na sliki gledajo učenci, ko imajo nadeta 3D očala. Če učenci svojega telefona ne smejo ali pa nočejo imeti, je ogled slik možen tudi preko aplikacije na šolskih tablicah. Očala so na šoli največkrat v uporabi pri pouku geografije, biologije, zgodovine ali astronomije, saj lahko učitelj bolj nazorno razložimo določeno snov na tak način. Aplikacija zaradi nekaterih varnostnih omejitev ne deluje pravilno preko Eduroam omrežja, zato je potrebno pred njeno uporabo vzpostaviti dodatno dostopno točko, ki ni vezana na to omrežje.

#### **2.6 Snemanje video vodičev**

V času pouka na daljavo so za učence postale izjemno zanimive video razlage, ki jih sedaj lahko uporabljamo za dopolnitev pouka. Učitelji so v malo bolj zahtevni delavnici spoznali brezplačni del orodja ActivePresenter, s pomočjo katerega lahko posnamete na Windows ali iOS napravah vašo razlago zaslona ali pa sebe. Orodje ima prednost pred nekaterimi podobnimi orodji za zajem ekrana, da lahko v njem hkrati tudi montirate video posnetek. Njegova slabost je, da so nekatere funkcije plačljive. Učitelji so se z brezplačnimi funkcijami naučili kako izrezati posamezne dele razlage, dodati naslovno in odjavno špico, slikovno grafiko, podnapise, približati posnetek na posamezen del ekrana in samemu posnetku dodati ambientalno glasbo. Vse skupaj so na koncu delavnice izvozili iz programa na računalnik v obliki mp4 formata. Svoje video posnetke so nekoč učitelji nalagali na Youtube video platformo, a sedaj predvsem na Arnes video portal, ki vam omogoča brezplačno nalaganje poljubno dolgih video posnetkov, brez motečih reklam med samim predvajanjem.

## **2.7 Izdelava stripov**

Če želimo biti pri risanju stripa čim bolj kreativni, potem se bomo lotili le tega ročno ali vsako sliko posebej narisali v izbranem grafičnem programu. Če pa želimo z njim sporočiti le neko zgodbo je uporaba namenskih aplikacij bolj enostavna. Učitelji tujih jezikov dobro vedo, kako pomembno je, da lahko zgodbo povemo v enostavni a vseeno zabavni obliki. Še nekaj časa nazaj so zato uporabljali orodje Pixton, ki vam s številnimi liki omogoča, da hitro izdelate posamezne figure z ustrezno obrazno mimiko in kretnjami ter jim dodate ustrezen napis v oblaku namenjenemu za govor. Na žalost ima orodje sedaj samo 14-dnevno brezplačno preizkusno obdobje, zato lahko uporabite kako drugo brezplačno alternativo kot je Canva. V osnovi brezplačno spletno orodje vam omogoča, da spremenite posamezne pred pripravljene predloge za stripe na hiter in enostaven način. V ospredju izdelave stripa pride predvsem zgodba in ne toliko kreativnost pri risanju, zato boste učitelji likovne vzgoje morali poiskati kak drug način izdelave stripa.

### **2.8 Osnove video montaže**

Pri široki izbiri orodij za montažo video posnetkov smo se ozirali za enostavnim orodjem, s pomočjo katerega se lahko učitelji ali učenci začetniki v kratkem času naučijo video montaže. Zaradi tega razloga smo izbrali učencem dobro poznano orodje CapCut, saj nekateri že sami preko njega objavljajo zmontirane posnetke na svoja socialna omrežja. Orodje lahko uporabljate kot spletno različico za urejanje slik ali video posnetkov, okrnjeno mobilno različico na mobilnih napravah iOS in Android ali pa polno namizno različico na platformi Windows. Za potrebe delavnice smo izbrali slednjo verzijo programa. Učitelji so se naučili kako dodati naslovno in odjavno špico, ustrezno porezati posnetek, mu dodati slikovne efekte, neopazne prehode, uporabiti brezplačno ponujeno glasbeno podlago in vse skupaj shraniti v ustrezno obliko za nalaganje posnetka na Arnes video portal.

#### **2.9 Aplikacija za raziskovanje okolice šole**

Pri izbiri aplikacije TeachOut za raziskovanje lokalnega okolja, smo se oprli na Zavod za turizem Idrija. Naravoslovna igra na prostem (ali preprosto TeachOut) je poučna igra, zasnovana za rabo na sistemih Android in iOS. Aplikacija je razvita kot orodje za izboljšanje poučevanja, ki skupaj s sistemom CMS omogoča učiteljem, da izdelajo in objavijo zunanje igrice o znanosti, ki jih bodo njihovi učenci igrali na pametnih telefonih, pri tem pa se na ekskurzijah učili in zabavali. [4]

Aplikacijo za potrebe pouka uporabljajo tako učiteljice razrednega kot predmetnega pouka, pri čemer se na šolske tablice predhodno prenese igra, da lahko le to uporabljamo brez mobilnih podatkov izven šolskih prostorov.

#### **3 REZULTATI**

Pri začetni evalvaciji projekta Dvig digitalnih kompetentnosti maja 2022 in končni evalvaciji projekta ob junija 2023 smo vsakič uporabili isti anketni vprašalnik narejen v orodju Selfie. To je orodje, zasnovano za pomoč šolam pri vključevanju digitalnih tehnologij v procese poučevanja, učenja in preverjanja znanja. Orodje anonimno zbira stališča učencev (v našem primeru zadnje triade), učiteljev in predstavnikov vodstva šole glede uporabe tehnologije na njihovih šolah. V tem postopku se

uporabljajo kratke trditve in vprašanja ter preprosta lestvica odgovorov od 1 do 5. Za vprašanja in izjave je potrebnih približno 20 minut [5].

Ko primerjamo rezultate obeh vprašalnikov opazimo, da so pri večini vprašanj tako učitelji kot tudi učenci izbrali boljše ocene ob končnem reševanju ankete v primerjavi s prvim poskusom pred enim letom. Po mnenju učiteljev in vodstva so najboljša področja šole infrastruktura in oprema (4,6) in možnost profesionalnega razvoja učitelja (4,2). Najslabše rezultate učitelji dosegajo na področju implementaciji pridobljenih digitalnih znanj v razredu (3,4) in spremembi klasičnega načina ocenjevanja (3,0).

Učenci so kot najboljša področja ocenili infrastrukturo in opremo (4,0) ter podporo in vire, ki jim jih omogočajo učitelji s pomočjo digitalnih orodij (3,8). Po drugi strani si učenci želijo več sodelovanja in mreženja s pomočjo digitalnih tehnologij (3,2) in modernejše načine ocenjevanja (3,1). Zanimiva je tudi končna primerjava znanja digitalnih kompetenc učencev. Učitelji in vodstvo šole meni z oceno 4,3 da je znanje učencev zelo dobro, medtem ko so učenci z oceno 3,4 do sebe bolj kritični.

## **4 ZAKLJUČEK**

Rezultati ankete Selfie kažejo, da je šola na področju digitalnega razvoja naredila korak naprej. Učitelji so od pandemije Covid 19 naredili velik napredek pri osvojenih znanjih na področju digitalnih kompetenc, le te pa bo potrebno v večji meri v razredu smiselno uporabiti. Prav zaradi razkoraka ocene digitalnih kompetenc med učenci in učitelji menimo, da bo v prihodnje potrebno nadaljevati s sistematičnim izobraževanjem učiteljev, jim nuditi podporo pri pedagoškem procesu in jih ustrezno pohvaliti oziroma nagraditi ob njihovem napredku. Potrebno jih bo spodbujati, da ta znanja smiselno uporabijo v razredu, se med sabo povezujejo in s tem vzpostavijo vertikalo digitalnih znanj pri učencih skozi celotno devetletko.

#### **ZAHVALA**

Kot šola se zahvaljujemo vsem učiteljem, ki so pripravljeni deliti svoje ideje z drugimi. Predvsem pa gre zahvala ravnateljici Ivici Vončina za vso podporo pri izpeljavi različnih projektov ter javnih razpisov v sodelovanju z Arnesom, s katerim smo pridobili kar nekaj opreme in izpeljali brezplačne tečaje na šoli. Zahvala gre tudi g. Radovanu Kranjcu, ki na Zavodu za šolstvo svetuje vsem šolam kako dvigniti raven digitalnih kompetenc. Velika zahvala gre tudi vsem društvom in podjetjem kot so Duh časa, Kolektor, Rotary klub Idrija in Zavarovalnica Sava, ki so v preteklih letih donirala materialna ali pa finančna sredstva za posodobitev in razširitev IKT opreme na šoli.

#### **LITERATURA IN VIRI**

- [1] Digitalne kompetence za državljane. Osem ravni doseganja kompetenc in primeri rabe. Dostopno na naslovu [https://www.zrss.si/pdf/digcomp-2-1](https://www.zrss.si/pdf/digcomp-2-1-okvir-digitalnih-kompetenc.pdf) [okvir-digitalnih-kompetenc.pdf](https://www.zrss.si/pdf/digcomp-2-1-okvir-digitalnih-kompetenc.pdf) (18. 8. 2023)
- [2] Lipovec A., M. Krašnja in I. Pesek, 2019. Izzivi in dileme osmišljene uporabe IKT pri pouku. Univerzitetna založba Univerze v Mariboru.
- [3] Moodle UM: Interaktivna vsebina HP5. Dostopno [https://didakt.um.si/oprojektu/projektneaktivnosti/Documents/navodilaH](https://didakt.um.si/oprojektu/projektneaktivnosti/Documents/navodilaH5P_v2_dec19.pdf) [5P\\_v2\\_dec19.pdf](https://didakt.um.si/oprojektu/projektneaktivnosti/Documents/navodilaH5P_v2_dec19.pdf) (18. 8. 2023)
- [4] Idrijčani imajo aplikacijo, ki staršem zapre usta. Dostopno na naslovu [https://www.delo.si/polet/idrijcani-imajo-aplikacijo-ki-starsem-zapre](https://www.delo.si/polet/idrijcani-imajo-aplikacijo-ki-starsem-zapre-usta/)[usta/](https://www.delo.si/polet/idrijcani-imajo-aplikacijo-ki-starsem-zapre-usta/) (5. 2. 2021)
	- $[5]$ Selfie a tool to support learning in the digital age. Dostopno na: <https://education.ec.europa.eu/sl/selfie>(18. 8. 2023)

# **PREDSTAVITEV RAVNIKARJEVEGA IN TAVČARJEVEGA LETA Z UPORABO SPLETNIH ORODIJ**

THE YEAR OF THE RAVNIKAR AND TAVČAR WITH THE USE OF ICT

 Kristina Gruden Reya OŠ Dobrova Dobrova, Slovenija grudenreya@gmail.com

#### **POVZETEK**

V članku Predstavitev Ravnikarjevega in Tavčarjevega leta z uporabo spletnih orodij bom predstavila, kako so učenci in učenke ovrednotili in predstavili leto pisatelja Ivana Tavčarja in arhitekta Edvarda Ravnikarja ter kako so se lotili tega leta, ki ga je predlagalo Ministrstvo za kulturo Republike Slovenije. Namen izbranih slovenskih umetnikov in ustvarjalcev je, da bolj natančno orišemo njihovo delo, ustvarjanje ter vpliv, ki ga imajo na današnji čas. Z učenci smo se odločili, da bodo predstavitve lahko v obliki Power Pointa, video posnetkov, narejenih s pomočjo aplikacije Filmora, ali pa bodo izbranega avtorja predstavili na klasičen način v obliki govornega nastopa. Pri tem so medpredmetno sodelovali (izbirna predmeta Filmska vzgoja in Multimedija). Na ta način so poglobili svoje znanje tako o Tavčarju in Ravnikarju kot tudi nadgradili znanje informacijskokomunikacijske tehnologije. Učenje je bilo tudi sodelovalno, saj so delali v skupinah.

#### **KLJUČNE BESEDE**

Edvard Ravnikar, Ivan Tavčar, arhitekt, realizem, modernizem, Power Point, Filmora

#### **ABSTRACT**

In the article entitled Ravnikar's and Tavčar's year using information and communication technology, I will present how the students evaluated and presented the year of the writer Ivan Tavčar and the architect Edvard Ravnikar and how they tackled this year, which was proposed by the Ministry of Culture of the Republic of Slovenija. The purpose of the selected Slovenian artists and creators is to more accurately present their work, creation and the influence they have on today. Together with the students, we decided that the presentations could be in the form of Power Point, movies made with the help of the Filmora application, or the selected author would be presented in a classic way in the form of a speech. In doing so, they collaborated crosscurricularly (elective courses Film Education and Multimedia). In this way, they deepened their knowledge of both Tavčar and Ravnikar, as well as upgraded their knowledge of information and communication technology. Learning was also collaborative, as they worked in groups.

#### **KEYWORDS**

Edvard Ravnikar, Ivan Tavčar, architect, realism, modernism, Power Point, Filmora

#### **1 UVOD**

V članku bom predstavila, kako so učenci in učenke osmih razredov s pomočjo IKT predstavili Tavčarjevo in Ravnikarjevo delo. Letošnje leto je namreč Ministrstvo za kulturo Republike Slovenije razglasilo za leto Tavčarja in Ravnikarja, saj obeležujemo 100- oziroma 30-letnico njune smrti. Tavčarja poznamo kot enega najpomembnejših slovenskih pisateljev realizma, Ravnikar pa je znan kot začetnik modernizma v slovenski arhitekturi.

Tavčar je tudi vključen v Učni načrt za slovenščino za 8. razred, saj v tem razredu obravnavamo realizma kot literarnozgodovinsko obdobje.[1]

Primerna in zanimiva se mi je zdela ideja, da obletnico obeh znanih in ustvarjalnih Slovencev vključim

v učni proces. Učenci so se razdelili v skupine in se dogovorili, na kakšen način se bodo lotili raziskovanja. Pri tem so medpredmetno sodelovali (Filmska vzgoja, Multimedija). Z rezultati dela smo bili zadovoljni, učenci so na svež način predstavili ustvarjalno pot pisatelja in arhitekta, tudi z uporabo spletne aplikacije Filmora. Delo so v razredu tudi predstavili.

#### **2 OBDOBJE REALIZMA**

Realizem je literarno obdobje, ki se je začelo v Franciji okrog 1830, na Slovenskem pa se je razmahnilo šele v drugi polovici 19. stoletja in je trajalo do začetka 20. stoletja. Beseda realizem izhaja iz latinskega pojma realis, kar pomeni stvaren.

Realizem pomeni dvoje: obdobje ali pa književno metodo. Realizem kot književna metoda se pojavlja v vseh književnostih od antike do danes. Stvarnost prikazuje tako, kot v resnici je ali pa bi lahko bila po zakonu verjetnosti. Realizem kot obdobje se je v posameznih književnostih razvil ob različnem času in v različnih političnih in kulturnih razmerah, zato ni bil čisto enotno književno obdobje.

Realizem se je do 1848 razmahnil v Angliji, Rusiji in deloma [Nemčiji.](https://sl.wikipedia.org/wiki/Nem%C4%8Dija) Prvo obliko je predstavljal romantični realizem, ob njem pa so se pojavili še zametki psihološkega in socialnega realizma. V Franciji velja Balzac za začetnika realizma z delom Človeška komedija. Prvi primer psihološkega realizma je Stendhalovo delo Rdeče in črno. V Rusiji je prehod iz romantike v realizem izvedel Nikolaj V. Gogolj z deli Plašč, Mrtve duše, Revizor. Najpomembnejša pisca ruskega realizma sta Dostojevski in Tolstoj. Po letu 1848 se je pojavil objektivni realizem. Socialni realizem je v angleški književnosti uveljavil [Dickens](https://sl.wikipedia.org/wiki/Charles_Dickens) z delom Oliver Twist. [2]

Glavna predstavnika realizma na [Slovenskem](https://sl.wikipedia.org/wiki/Slovenija) sta [Janko](https://sl.wikipedia.org/wiki/Janko_Kersnik)  [Kersnik](https://sl.wikipedia.org/wiki/Janko_Kersnik) (Kmetske slike, Jara gospoda) in [Ivan Tavčar](https://sl.wikipedia.org/wiki/Ivan_Tav%C4%8Dar) (Cvetje v jeseni, Med gorami, Visoška kronika.). Poleg njiju pa še Anton Aškerc, Simon Gregorčič, Fran Levstik in Josip Jurčič.

#### **2.1 IVAN TAVČAR**

Ivan Tavčar (1851–1923) je bil pisatelj, odvetnik, politik, poslanec in župan (Slika 1). Aktiven je bil tako na umetniškem kot na političnem področju.

Šolanje je začel leta 1858 v [Poljanah.](https://sl.wikipedia.org/wiki/Poljane) Izobraževanje je nadaljeval na normalki v [Ljubljani,](https://sl.wikipedia.org/wiki/Ljubljana) končal jo je leta 1863. Nato se je leta 1863 vpisal na [gimnazijo](https://sl.wikipedia.org/wiki/Gimnazija) v Ljubljani. Književnost ga je navdušila že v dijaških letih in tudi sam se je kmalu preizkusil v pisanju. Po koncu gimnazije leta 1871 se je vpisal na [pravo](https://sl.wikipedia.org/wiki/Pravo) na Dunaju in začel objavljati v raznih revijah (mariborska [Zora,](https://sl.wikipedia.org/wiki/Zora_(%C4%8Dasopis)) Stritarjev Zvon, [Ljubljanski zvon,](https://sl.wikipedia.org/wiki/Ljubljanski_zvon) Slovan). Leta 1875 je postal odvetniški pripravnik v Ljubljani. Tu je leta 1884 odprl lastno odvetniško pisarno. V letih od 1886 do 1902 je predsednikoval Dramatičnemu društvu. Politično kariero je začel v [kranjskem deželnem zboru,](https://sl.wikipedia.org/wiki/Kranjski_de%C5%BEelni_zbor) kjer je bil skupaj s političnim somišlienikom Ivanom Hribariem. V letih 1901 do 1907 je bil državnozborski [poslanec,](https://sl.wikipedia.org/wiki/Poslanec) med letoma 1911 in 1921 je bil tudi ljubljanski [župan.](https://sl.wikipedia.org/wiki/%C5%BDupan)

Kot besedni umetnik je začel s pesnenjem, nadaljeval pa s prozo. Pisateljevanje je začel z ljubezensko prozo, nadaljeval pa s realističnimi črticami v zbirki Med gorami (Slika 2). V tem ciklu je 12 črtic: Holekova Nežika, Gričarjev Blaže, Tržačan, Moj sin, Kako se mi ženimo, Kalan, Kobiljekar, Grogov Matijče, Posavčeva češnja, Šarevčeva sliva, Kočarjev gospod, Miha Kovarjev. Piše v prvi osebi ednine, vendar ne gre za osebno izpoved, ampak je predstavljena usoda ljudstva. Govori o revščini, krutosti in brezobzirnosti ljudi. [3]

Pri pouku književnosti smo obravnavali Tržačana iz zbirke zgodb Med gorami in zgodovinski roman Visoška kronika (Slika 3).

Permission to make digital or hard copies of part or all of this work for personal or classroom use is granted without fee provided that copies are not made or distributed for profit or commercial advantage and that copies bear this notice and the full citation on the first page. Copyrights for third-party components of this work must be honored. For all other uses, contact the owner/author(s). *Information Society 2023, 9–13 October 2023, Ljubljana, Slovenia* © 2023 Copyright held by the owner/author(s)

Roman je najdaljša prozna oblika. Ima številna [poglavja,](https://sl.wikipedia.org/wiki/Poglavje) dogajanje je zapleteno in po navadi zajema daljše časovno obdobje. V njem nastopa množica [književnih](https://sl.wikipedia.org/w/index.php?title=Kni%C5%BEevna_oseba&action=edit&redlink=1)  [oseb,](https://sl.wikipedia.org/w/index.php?title=Kni%C5%BEevna_oseba&action=edit&redlink=1) [značaj](https://sl.wikipedia.org/w/index.php?title=Zna%C4%8Daj&action=edit&redlink=1) osrednje pa se razvija v samem dogajanju romana. V romanu odsevajo medčloveški odnosi in družbene razsežnosti časa ter kraja dogajanja. Glede na snov poznamo pustolovske, ljubezenske, znanstvenofantastične, kriminalne, biografske, psihološke, vojne romane. Pri Visoški kroniki, ki je zgodovinski roman, Tavčar mojstrsko opiše dogajanje v 16. stoletju, čarovniški proces, kamor vključi še ljubezensko zgodbo med Agato in Jurijem ter Izidorjem.

V učnem načrtu za slovenščino za osnovno šolo so navedeni standardi znanja za jezik in književnost. Med cilji za književnost v osmem razredu osnovne šole je predvideno, da učenec prepozna dogajanje, motiv, temo, književni čas in kraj ter pripovedovalca določenega besedila. K operativnim ciljem pa uvršamo zmožnost razumevanja dogajanja, razumevanje književne perspektive, interpretativno branje in govorno nastopanje. Poleg tega še učenci navajajo bistvene značilnosti litararnozgodovinskih obdobij in smeri ter izbrane predstavnike in njihova dela. Slovenske avtorje tudi razvrščajo v literarnozgodovinska obdobja in smeri ter predstavljajo njihovo vlogo v razvoju slovenskega jezika in književnosti.

Pri Tavčarju so se učenci večinoma odločali za predstavitev v obliki Power Pointa. Njegovo življenje in ustvarjanje so predstavili kot govorni nastop.

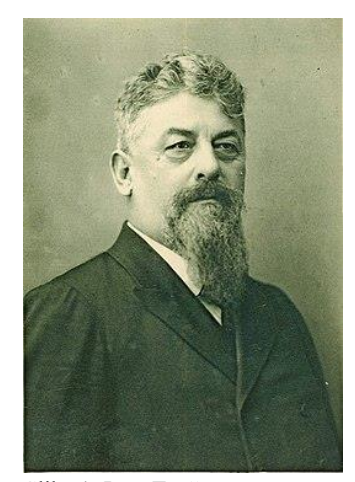

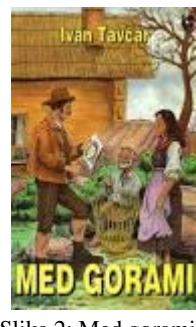

Slika 1: Ivan Tavčar Slika 2: Med gorami

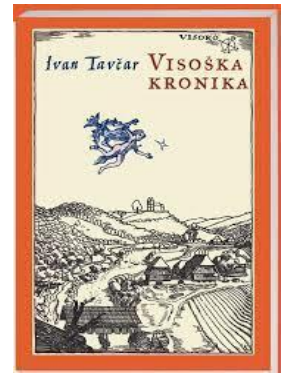

Slika 3: Visoška kronika

#### **3. OBDOBJE MODERNIZMA V ARHITEKTURI**

Moderna arhitektura je obdobje v arhitekturi, v katero uvrščamo stavbe [20. stoletja](https://sl.wikipedia.org/wiki/20._stoletje) s podobnimi značilnostmi. Najpogosteje so oblike poenostavljene in število ornamentov je zmanjšano. Arhitekti so začeli preoblikovati stare oblike in jih prilagajati potrebam sodobne družbe. Po [drugi svetovni vojni](https://sl.wikipedia.org/wiki/Druga_svetovna_vojna) in v evropskih državah že pred njo je ta slog postal dominanten, predvsem se je uveljavil v javnih stavbah, pri tovarnah in večjih kompleksih. Izraz moderna arhitektura se v pisnih virih pojavi že leta [1902,](https://sl.wikipedia.org/wiki/1902) in sicer v naslovu knjige [Otta Wagnerja.](https://sl.wikipedia.org/w/index.php?title=Otto_Wagner&action=edit&redlink=1)

Nekateri zgodovinarji začetek modernizma v arhitekturi opisujejo kot posledico družbenih in političnih revolucij v [19.](https://sl.wikipedia.org/wiki/19._stoletje)  [stoletju,](https://sl.wikipedia.org/wiki/19._stoletje) drugi večji pomen pripisujejo razvoju tehnike in tehnologije. Razpoložljivost novih gradbenih materialov kot so [jeklo,](https://sl.wikipedia.org/wiki/Jeklo) [železo,](https://sl.wikipedia.org/wiki/%C5%BDelezo) [železobeton](https://sl.wikipedia.org/w/index.php?title=%C5%BDelezobeton&action=edit&redlink=1) in [steklo](https://sl.wikipedia.org/wiki/Steklo) z začetkom industrijske [revolucije](https://sl.wikipedia.org/wiki/Industrijska_revolucija) je omogočila nastanek novih gradbenih tehnik. V [Franciji](https://sl.wikipedia.org/wiki/Francija) je bil predstavnik tega obdobja tudi [Le Corbusier.](https://sl.wikipedia.org/wiki/Le_Corbusier)  Pokazati je hotel svoje navdušenje nad čistimi geometrijskimi oblikami strojev. Hotel je, da se njegove hiše toliko razlikujejo od običajnih, da bi ustvarile nov način gradnje. [4]

#### **3.1 EDVARD RAVNIKAR**

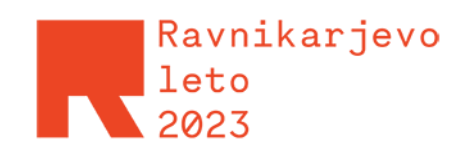

Arhitekt Edvard Ravnikar (1907–1993), predstavnik modernistične arhitekture na Slovenskem, je s študijem arhitekture začel na Dunaju in ga nadaljeval v Ljubljani pri arhitektu Jožetu Plečniku (Slika 4). Njegov najožji sodelavec je bil še dve leti po diplomi. Zanimanje za tedanjo umetnost ga je vodilo v Pariz, v atelje arhitekta Le Corbusiera. V Parizu je ostal nekaj mesecev, do vojne.

»Čeprav se je Ravnikar v formalnem pogledu oddaljil od Plečnikove arhitekture, je ostal najbolj občutljiv in izviren prenašalec njegovega izročila. Ravnikar je med Plečnikovo šolo in Le Corbusierovim ateljejem odkril presenetljive podobnosti, podobno kot je njegova lastna arhitektura svojevrstna sinteza tradicije in moderosti,« so zapisali v objavi za javnost Ministrstva za kulturo RS. [5]

#### **3.1.1 UREDITEV TRGA REPUBLIKE IN NOVE GORICE**

Za najpomembnejše Ravnikarjevo delo v Ljubljani velja urbanistično in arhitekturno celostno zasnovani kompleks Trga revolucije, ki je bil zasnovan leta 1960. Ta poleg ploščadi obsega različno visoke ter različno oblikovane stavbe: tristrani stolpnici TR2 in TR3, blagovnico Maximarket in Cankarjev dom (Slika 5,6).

Trg republike je največja ploščad in trg v Ljubljani. Dolga leta je bilo na njem javno parkirišče, po prenovi, zaključeni leta 2014, pa je trg spet vzpostavljen kot glavni mestni in državni trg. Med letoma 1962 in 1982 je bila opravljena večja arhitekturna pozidava ožjega območja trga in okolice, ki jo je opravila skupina arhitektov pod vodstvom arhitekta Edvarda Ravnikarja. Leta 1963 so začeli graditi parkirno hišo, oktobra 1964 je bila gradnja začasno prekinjena zaradi pomanjkanja denarja. Leta 1965 je bil zgrajen prizidek h Gimnaziji Jožeta Plečnika, leta 1971

blagovnica Maximarket in stolpnica Nove Ljubljanske banke s prizidkom in ploščadjo. Leta 1975 je bilo urejeno območje nekdanjega »nunskega vrta« in postavljen spomenik revoluciji. Leta 1976 je bila dograjena še stolpnica TR3 s prizidkom. Cankarjev dom so začeli graditi leta 1979 in ga končali 1981 (Slika 7). [6]

Prav tako pomembno Ravnikarjevo delo je urbanistični načrt za Novo Gorico (Slika 8). Zasnovan je kot mreža. Graditi so jo začeli leta 1947, vendar urbanističnega načrt nikoli niso izvedli v celoti. V Ravnikarjevem opusu najdemo tudi Moderno galerijo, Fakulteto za gradbeništvo ali geodezijo, stanovanjski kompleks Ferantov vrt in objekte v Kranju.

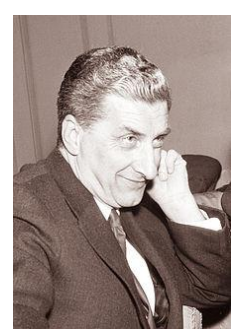

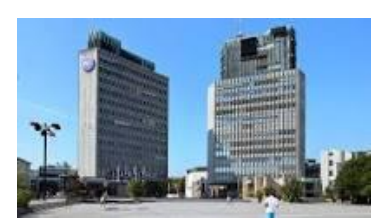

Slika 4: Edvard Ravnikar Slika 5: TR2 in TR3

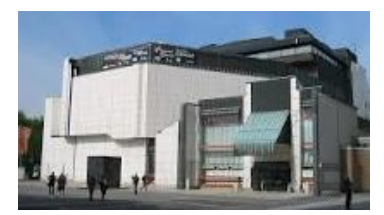

Slika 6: Cankarjev dom

Edvard Ravnikar je dobil več pomembnih nagrad, Prešernovo 1961 in 1978 (za življenjsko delo), Župančičevo 1965, Plečnikovo nagrado 1975 in 1987 (jubilejno), jugoslovanski nagradi Borbe in Avnoja (1982) in dunajsko Herderjevo

nagrado (1988). Postal je dopisni član Jugoslovanske akademije v Zagrebu (JAZU, 1963), Slovenske akademije znanosti in umetnosti (SAZU: dopisni član 1969, redni 1979), 1985 je dobil naslov zaslužnega profesorja ljubljanske univerze. [7]

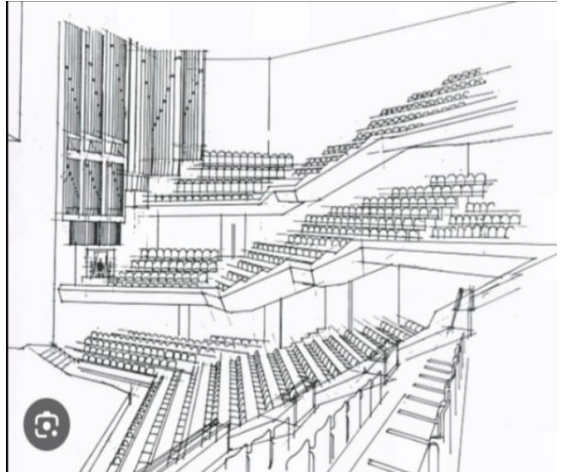

Slika 7: Skica Gallusove dvorane

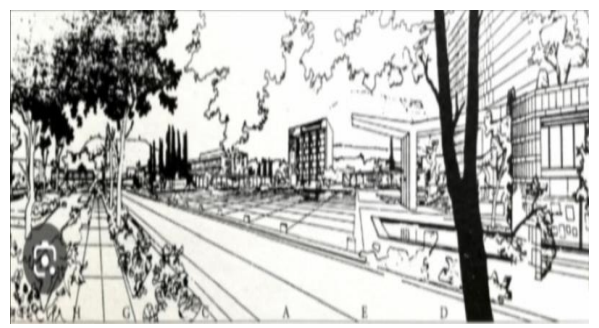

Slika 8: Skica trga v Novi Gorici

#### **4 UPORABA SPLETNE APLIKACIJE FILMORA IN IZDELAVA POSNETKA**

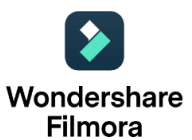

Slika 9: Logotip Filmora

Skupina učenk, ki so vpisne tudi na izbirni predmet Multimedija, se je odločila za uporabo spletne aplikacije Filmora, ki vključuje zvok, sliko in še glasbeno podlago v ozadju (Slika 9). Spletno aplikacijo so si prenesle na računalnik. Za določeno časovno obdobje je aplikacija brezplačna, v nadaljevanju pa je plačljiva. S prepletom oz. montažo vseh treh elementov so pripravile zelo zanimiv posnetek o delu Edvarda Ravnikarja. Z učenci smo si ga ogledali v razredu in na zaključni prireditvi.

Filmora je video urejevalnik za začetnike. Učenke pred tem videoposnetkov na tak način še niso urejevale in jim je

predstavljal kar velik izziv. Ponuja prednastavljene predloge in samodejno sinhronizacijo utripov za izdelavo videa v nekaj korakih. Filmora ima tudi zeleni zaslon, ključni okvir ter številne funkcije in učinke, ki so enostavni za uporabo. [8]

Učenke so najprej izbrale gradivo o življenju in delu arhitekta in urbanista. Nato je ena od njih to gradivo prebrala in se pri tem snemala. Tako je nastala avdio podlaga za posnetek. Izbrale so tudi glasbo, ki se na nekaj mestih pojavi kot dodatno avdio gradivo. Odločile so se tudi, da bodo prikazale načrte za stavbe in nekaj fotografij zgradb, ki jih je Ravnikar projektiral. Vse skupaj so nato smiselno povezale v kratek video. Filmora omogoča preprosto urejanje videa in podpira široko paleto formatov datotek, vključno z Apple ProRes, MPEG-2, MPEG-4, AVCHD in izvornimi formati fotoaparatov, kot sta Canon in Sony RAW.

#### **5 ZAKLJUČEK**

Letos obeležujemo 30. obletnico smrti arhitekta Edvarda Ravnikarja (1907 – 1993) in 100. obletnico smrti pisatelja Ivana Tavčarja (1851 – 1923). Zaradi tega je Vlada Republike Slovenije na pobudo Ministrstva za kulturo leto 2023 razglasila za leto arhitekta Edvarda Ravnikarja in pisatelja Ivana Tavčarja. Odločila sem se, da bodo delo in življenje obeh ustvarjalcev učenci dodatno predstavili.

Pri pouku slovenščine smo se z učenci odločili, da predstavimo življenje in delo slovenskega pisatelja, predstavnika realizma Ivana Tavčarja ali pa arhitekta Edvarda Ravnikarja. Predlagala sem, naj se dela lotijo tako, da naredijo Power Point predstavitev, govorni nastop ali katero drugo možnost, ki vključuje uporabo IKT. Skupina učenk se je odločila za uporabo aplikacije Filmora in nam tako v besedi, glasbi in siki predstavila delo Edvarda Ravnikarja. Dekleta so pri tem medpredmetno sodelovala (izbirni predmet Multimedija).

Učenci in učenke so se dogovarjali glede vsebine predstavitev dveh avtorjev in s tem izvajali sodelovalno učenje. Z uporabo informacijsko-komunikacijske tehnologije so pripravili zanimive predstavitve. Izstopala je predstavitev s Filmoro, kjer so uporabljali novo spletno aplikacijo, računalnik in lastno znanje. S tem so razvijali svoje digitalne kompetence in bili aktivno vključeni v šolski proces. Tak način predstavitve avtorja in njegovega dela bomo naslednje šolsko leto vključili v učni proces.

#### **LITERATURA IN VIRI**

**[1]** [https://www.gov.si/assets/ministrstva/MIZS/Dokumenti/Osnovna](https://www.gov.si/assets/ministrstva/MIZS/Dokumenti/Osnovna-sola/Ucni-nacrti/obvezni/UN_slovenscina.pdf)[sola/Ucni-nacrti/obvezni/UN\\_slovenscina.pdf](https://www.gov.si/assets/ministrstva/MIZS/Dokumenti/Osnovna-sola/Ucni-nacrti/obvezni/UN_slovenscina.pdf)

**[2]** Janko Kos: Pregled svetovne književnosti. Ljubljana: DZS, 2005.

**[3]** Janko Kos: Primerjalna zgodovina slovenske literature. Ljubljana: Mladinska knjiga, 2001.

**[4]** https://www.rtvslo.si/kultura/drugo/arhitektura-jugoslovanskegamodernizma-o-casu-tehnologiji-umetnosti-in-skupnih-idealih/467576 **[5]** <https://www.gov.si/novice/leto-2023-razglaseno-za/>

**[6]** [https://www.odprtehiseslovenije.org/objekt/stolpnica-tr3-in-trg](https://www.odprtehiseslovenije.org/objekt/stolpnica-tr3-in-trg-republike-v-ljubljani/)[republike-v-ljubljani/](https://www.odprtehiseslovenije.org/objekt/stolpnica-tr3-in-trg-republike-v-ljubljani/)

**[7]** <https://www.sazu.si/clani/edvard-ravnikar>

**[8]** https://filmora.wondershare.net/filmora-video-editor.htm

# **Analiza jezikovnih napak pri prevajanju iz slovenščine v nemščino s pomočjo strojnih prevajalnih programov**

Analysis of language errors in translations from Slovenian to German using machine translation programs

Juliane Hofer Filozofska fakulteta UM Maribor, Slovenija juliane.hofer@gmail.com

Brigita Kacjan Filozofska fakulteta UM Maribor, Slovenija brigita.kacjan@um.si

#### **POVZETEK**

V raziskavi smo preučevali vpliv uporabe spletnih orodij za strojno prevajanje na produkcijo pisnih besedil v nemščini. 13 udeležencev raziskave je prevedlo dve besedili iz prvega oz. učnega jezika (slovenščina) v nemščino. Pri analizi smo se osredotočali na kolokacije, spol samostalnikov in ustrezajoči zaimki ter a uporabo člena. Za kodiranje napak smo uporabili digitalna orodja Translog II (keystroke-logging) in MAXQDA. Rezultati so pokazali, da so udeleženci slovenske kolokacije velikokrat prevedli dobesedno ali prevzeli slovenske sintaktične strukture v nemški prevod. Napake pri spolu, ujemanju zaimkov s spolom samostalnikov in pri ustrezni uporabi členov so prav tako bile posledice vpliva prvega jezika. Uporaba strojnih prevajalskih programov je zmanjšala število tovrstnih napak, je pa istočasno zmanjšala tudi raznolikost prevodov, kar je privedlo do sintaktično zelo podobnih ciljnih besedil. Raziskava omogoča boljše razumevanje zapletenega odnosa med učečimi (študenti nemščine) in spletnimi strojnimi prevajalnimi orodji in poudarja pomen ciljno usmerjenega tujejezikovnega pouka in premišljene uporabe orodij za strojno prevajanje pri pisanju v tujem jeziku.

#### KLJUČNE BESEDE

Strojno prevajanje, učenje jezika, Nemščina kot tuji jezik, pisanje besedil/pisna besedila, strategije poučevanja in učenja

#### **ABSTRACT**

This study examines the influence of machine translation (MT) tools on the production of written texts in the German language. Two texts from the first language, Slovenian, were translated into German by 13 participants. The analysis focused on collocations, gender and agreement, and article usage. Translog II (keystrokelogging) and MAXQDA were used for error coding. Results revealed that participants sometimes translated collocations

*Information Society 2023, 9–13 October 2023, Ljubljana, Slovenia*

© 2023 Copyright held by the owner/author(s).

literally or transferred syntactic structures from Slovenian to German. Errors in gender, agreement, and pronoun usage were also influenced by the first language. The use of MT tools reduced errors but limited the diversity of translations, producing syntactically similar outputs. The study contributes to a better understanding of the complex relationship between language learners and MT tools. It highlights the significance of targeted language instruction and conscious use of MT tools in foreign language writing.

#### **KEYWORDS**

Machine translation, language learning, German as a foreign language, written text production, teaching and learning strategies

#### **1 UVOD**

Pri učenju tujih jezikov se spletna orodja za strojno prevajanje uporablja že vrsto let, a do pred letom ali dvema so bili takšni prevodi nenatančni z velikim številom napak, zaradi česa niso bili ravno uporabni in jim učitelji, ki so takšne prevode zlahka prepoznali, niso namenjali posebne pozornosti.

V preteklih letih je uvedba nevronalnega strojnega prevajanja drastično izboljšala sposobnosti programov strojnega prevajanja in s tem tudi povečalo atraktivnost in uporabnost pri učenju tujih jezikov – predvsem pri učečih. Zaradi tega skokovitega kvalitativnega preskoka tako nastalih besedil se upravičeno poraja skrb, da bi to izboljšanje spletnega strojnega prevajanja lahko negativno vplivalo na učenje tujih jezikov.

Ali je ta skrb upravičena ali ne, se bo pokazalo v prihodnosti, nedvomno pa moramo že zdaj preveriti, kakšen vpliv ima uporaba strojnega prevajanja na učenje tujih jezikov. Ta tehnološki izziv, ki bo nedvomno spremenil učenje in poučevanje tujih jezikov, je večplasten in prepleten, odnose in odvisnosti posameznih elementov pa še zdaleč nismo v celoti zaznali in razumeli.

Prvi majhen korak na poti k razumevanju sprememb, ki se trenutno dogajajo na področju učenja in poučevanja tujega jezika, je, da poskusimo razumeti, kaj pomeni uporaba spletnega orodja za strojno prevajanje oz. kakšne so razlike v besedilih, kadar se pri prevajanju določenega besedila uporablja strojno prevajanje ali pa se prevaja brez te pomoči.

Permission to make digital or hard copies of part or all of this work for personal or classroom use is granted without fee provided that copies are not made or distributed for profit or commercial advantage and that copies bear this notice and the full citation on the first page. Copyrights for third-party components of this work must be honored. For all other uses, contact the owner/author(s).

## **2 IZHODIŠČA RAZISKAVE**

#### **2.1 Pregled literature**

Stein je že leta 2009 pisal o strojnem prevajanju, njegovem razvoju in tudi zgodovini [1]. Za prispevek posebej zanimiv je njegov pogled na pomen strojnega prevajanja v tistem času:

*»Die Idee der formalen Manipulation von Sprachen geht auf die philosophischen Traditionen von Geheim- und Universalsprachen, wie sie Ramon Llull oder Gottfried Wilhelm Leibniz begründet haben, zurück. Bis heute ist die Maschinelle Übersetzung (MÜ) Königsdisziplin der Sprachverarbeitung geblieben: Die Fortschritte seit den ersten praktischen Versuchen sind auf den ersten Blick nur bescheiden. Dabei haben sich im Verlauf der Jahrzehnte zahlreiche unterschiedliche Ansätze zur MÜ gebildet.«* [1]

Njegov pregled razvoja je zanimiv – posebej iz stališča današnjega uporabnika strojnega prevajanja –, saj so ga takrat oklicali za »kraljevo disciplino« digitalne obdelave jezika, mu pa pravilno pripisali le malo napredka pri razvoju … Danes pa ta »kraljeva disciplina« dosega neslutene dosežke in izredno hitri nadalinii razvoi.

Zaradi podvrženosti strojnih prevajalnikov napakam, tako vsebinskim kot strukturnim, in manjše ali celo neobstoječe digitalizacije šol in pouka, se strojni prevajalniki v prvi dekadi novega tisočletja niso oz. so se le izjemoma uveljavili pri pouku tujega jezika. Danes je zadeva drugačna: Učeči se poslužujejo spletnega strojnega prevajanja na vseh možnih področjih učenja, zato tudi učitelji tujih jezikov ne smejo »spregledati« te novosti, temveč jo morajo spoznati, se na tem področju izobraževati in ga smiselno vključiti v moderno poučevanje tujega jezika. Učitelj in sam pouk tujega jezika sta zelo aktualni temi, a v tem prispevku niso predmet raziskave, prispevek se prav tako ne bo ukvarjal z natančno opredelitvijo ali definicijo spletnega strojnega prevajanja – vse to je deziderat za bližnjo prihodnost. V nadaljevanju bo obravnavan le vzorec učečih (študenti germanistike) in njihova uporaba spletnih strojnih prevajalnikov.

Dejstvo, da spletni strojni prevajalniki niso vedno učinkoviti pripomočki pri učenju tujega jezika, je Briggs predstavil leta 2018, ko je v raziskavi o sposobnosti korejskih študentov pri dodelavi strojno prevedenih besedil v angleščini ugotovil, da ti niso prepoznali očitnih jezikovnih napak in da tudi niso bili sposobni ustrezno urediti strojno prevedena besedila z očitnimi napakami tako, da bi te opazne napake odpravili [2].

Danes je strojno prevajanje na neprimerno višjem nivoju in kot uporabno in učinkovito orodje vstopa v proces učenja, ne pa tudi v proces poučevanja tujega jezika. Nedvomno lahko ima strojno prevajanje pozitivni vpliv na učenje tujega jezika: Različne raziskave so pokazale, da se npr. s pomočjo strojnega prevajanja lahko zmanjša število napak na področjih besedišča in slovnice [3, 4, 5, 6], in da se kakovost besedila v celoti izboljša, če so učeči pri pisanju besedila lahko uporabljali spletne strojne prevajalnike [7, 8].

#### **2.2 Raziskovalna metodologija**

Zaradi obsežnosti področja učenja tujega jezika (v raziskavi je bil fokus na nemškem jeziku) in velikem številu aktualnih vidikov, ki jih moramo pri raziskovanju pouka tujega jezika upoštevati, je raziskava omejena na spretnost pisanja besedil oz. ožje na prevajanje besedil iz prvega ali učnega jezika v tuji jezik nemščina. Raziskali smo tri lingvistične pojave, ki pri pisanju besedil in tudi pri prevajanju velikokrat povzročajo odstopanja, ki se pokažejo bodisi kot dejanske napake ali kot različne jezikovne rešitve. Zanimale so nas stalne besedne zveze oz. kolokacije, opredelitev spola pri samostalnikih in ustrezna uporaba zaimkov ter uporaba ustreznih členov.

Kolokacije oz. stalne besedne zveze (na tem področju obstaja po besedah Hausmanna [9] neke vrste »terminološka vojna«, zato sta v prispevku oba pojma uporabljena kot sinonima), so pomemben del jezika, a istočasno predstavljajo problematično področje pri učenju in uporabi tujega jezika. Zato sta bili za poskus izbrani dve izhodiščni besedili, ki so vsebovali nekaj slovenskih kolokacij, ki jih je nekoliko težje prenesti oz. prevesti v nemščino. Predvidevali smo (hipoteza 1), da bodo udeleženci poskusne skupine, ki so pri prevajanju uporabljali spletni strojni prevajalnik, uporabili dobesedni prevod slovenskih kolokacij pri manj kolokacijah (posebej zato, ker imajo v različnih jezikih različne idiosinkratične značilnosti) kot udeleženci kontrolne skupine (brez uporabe spletnega strojnega prevajalnika).

Spol samostalnikov in skladnost zaimkov je bilo drugo področje raziskovanja: Spol in skladnost zaimkov znotraj jezika (slovenščina ali nemščina) večinoma ni problematična. Problem nastane pri prevajanju, če se spol samostalnika v obeh jezikih ne ujema, npr. sonce je v slovenščini srednjega spola, v nemščini pa ženskega. Posledično se dogaja, da učeči v nadaljevanju uporabe te besede uporabijo napačen osebni zaimek, npr. *es* namesto *sie* za samostalnik *die Sonne*. Iz tega je izhajala hipoteza 2: Udeleženci poskusne skupine (z uporabo spletnih strojnih prevajalnikov) bodo imeli manj napak pri uporabi ustreznih zaimkov (glede na spol samostalnika).

Za slovenske učeče uporaba člena v nemščini predstavlja velik problem, saj ga slovenščina ne uporablja na enak način kot nemščina. Ker nemščina pozna tudi možnost uporabe samostalnikov brez člena, imamo pri uporabi členov v nemščini kar nekaj pasti: Ali ga uporabljamo s členom ali brez njega, člen za kateri spol (in število) je pravilen, ali moramo uporabiti določni ali nedoločni člen itd.? Hipoteza 3 tako predpostavlja, da bodo udeleženci poskusne skupine (z uporabo spletnega strojnega prevajalnika) naredili manj napak pri rabi členov kot kontrolna skupina.

Na podlagi ugotovitev pri navedenih hipotezah, bomo odgovorili na naslednja raziskovalna vprašanja: (1) Katere napake oz. predloge prevodov lahko opredelimo kot posledico vpliva prvega/učnega jezika? (2) Kakšna je vloga podobnosti in razlik med jezikoma? (3) Kaj lahko opredelimo kot posledico strojnega prevajanja?

#### **2.3 Raziskovalni inštrumenti**

Poskusa se je udeležilo 13 študentov germanistike, od tega 8 magistrskih in 5 dodiplomskih, 11 je bilo Slovencev, dva pa Ne-Slovenca (makedonski in hrvaški državljan – to smo upoštevali pri interpretaciji rezultatov raziskave). Vsi udeleženci so prevedli isti dve besedili in so za to imeli na razpolago 60 minut časa (le en udeleženec je izjavil, da je imel premalo časa). V poskusni

skupini (uporaba spletnega strojnega prevajalnika dovoljena) je bilo 7 udeležencev, v kontrolni skupini (brez spletnega strojnega prevajalnika) pa 6.

Poskusna skupina je lahko uporabila spletna strojna prevajalnika *DeepL* in/ali *Google translate* (izbrana sta bila na podlagi dostopnosti in kompatibilnosti s programom Translog II). Vsi udeleženci so opravili prevod istočasno na računalnikih v računalniški učilnici z nameščenim računalniškim programom Translog II (uporaben in učinkovit program za opazovanje prevajalskih praks posameznih udeležencev), ki je bil uporabljen pri analizi končnih izdelkov. S pomočjo tega programa je bila uporabljena metoda Keystroke-Logging, ki omogoča podrobno analizo celotnega procesa prevajanja vsakega posameznika. Prednost te metode pred intervjuji in slikovnim zajemom je, da je vsaka sprememba besedila sledljiva in trajno zabeležena [10]. Poleg tega smo primerjali prevode med sabo: Primerjali smo prevode 13 izbranih kolokacij, vse napake pri spolu in ustreznih zaimkih, uporabo členov in še nekatere druge posebnosti. Pri primerjanju ciljnih besedil smo uporabili program MAXQDA (Version Plus 2022) za računalniško podprto kvalitativno analizo podatkov in besedil, saj lahko s tem programom kodiramo besedila.

#### **3 REZULTATI**

Poskusna skupina je lahko uporabljala spletne strojne prevajalnike po želji, izkazalo se je, da so jih nekateri uporabljali veliko – dva udeleženca sta celotni besedili prevedla s spletnimi strojnimi prevajalniki –, drugi le izjemoma. Ta problem je bil naslovljen tako, da smo pri kodiranju delov besedil dodali kode »z spletnim strojnim prevajalnikom« in »brez spletnega strojnega prevajalnika«.

V nadaljevanju so predstavljeni rezultati za področje kolokacij, spol in ustrezni zaimki in uporaba členov.

#### **3.1 Kolokacije**

V izhodiščnih besedilih smo identificirali 13 kolokacij ali fraz, ki bi po naših pričakovanjih udeležencem lahko povzročali težave, spletni strojni prevajalniki pa bi jih morali pravilno prenesti oz. prevesti v ciljni jezik (nemščino). Izpostavili bomo le nekatere zanimive ugotovitve:

Ugotovili smo, da so za slovensko kolokacijo »lepo označena (pot)« vsi člani poskusne skupine uporabili ustrezna prevoda »gut ausgeschildert« (5x) ali »gut markiert« (2x), medtem ko so 3 člani kontrolne skupine naredila dobesedni prevod: »schön markiert« (druga polovica te skupine je zapisala ustrezen prevod »gut markiert«).

Drugo besedilo, del horoskopa, je vseboval napotek, da »pospraviš nepotrebno prtljago« (mišljeno je vse nepotrebno, kar te teži). Večina članov poskusne skupine (6 od 7) si je pomagala s spletnim prevajalnikom in zapisala »sich von unnötigem Ballast zu befreien«, kar je tudi najprimernejši prevod. En član v tem primeru ni uporabil spletnega prevajalnika, saj noben od spletnih prevajalnikov ne poda dobesednega prevoda »das unnötige Gepäck aufzuräumen«, ki iz linvističnega stališča v danem kontekstu ni ustrezen. Veliko bolj pester je bil prevod pri kontrolni skupini: Le v enem primeru je bil prevod popolnoma ustrezen (»unnötigen Ballast loszuwerden«), dvakrat je bil zapisan dobesedni prevod, enkrat je bil uporabljen drug izraz (»dass du es löst«) in enkrat pravilna kolokacija z napačno

besedo in pravopisno napako (»den nicht \*gewollten \*Balast aufräumst«).

»… zimi pomahamo v slovo« je na prvi pogled zelo enostavna izjava, ki pa je zaradi raznovrstnih prevodov posebej zanimiv. Spletna strojna prevajalnika enotno ponudita prevod »dem Winter Lebewohl zu sagen«, kar so 3 člani poskusne skupine tudi uporabili. 4 člani so od tega prevoda odstopali: Beseda »Lebewohl« je v nemški kolokaciji enkrat bila nadomeščena z besedo »Tschüss« (slov. »adijo«) in enkrat z »auf Wiedersehen«, oba izraza uporabljamo za slovo, prvo se uporablja pri tikanju, drugo pa pri vikanju. Dva člana očitno nista uporabila spletnega prevajalnika in sta se osredotočala na besedo »pomahati«, saj sta uporabila »winken«. Enkrat pravilno »dem Winter zum Abschied zu winken« in enkrat s slovničnima napakama »\*den Winter \*für Abschied zu winken«.

Kakšen je torej vpliv spletnih strojnih prevajalnikov? Na podlagi ugotovitev (analiza vseh 13 kolokacij in njihovih prevodov) ugotavljamo, da so prevodi kolokacij pri uporabi spletnih strojnih prevajalnikov jezikovno bolj pravilni, ni pa tako velike raznolikosti prevodov, kot je to vidno pri prevajanju brez pomoči spletnih strojnih prevajalnikov. Rezultat uporabe spletnih strojnih prevajalnikov so sintaktično zelo podobna ciljna besedila.

#### **3.2 Spol in ustrezni zaimki**

Po pričakovanju je na področju spola samostalnikov in uporaba ustreznih zaimkov prišlo do številnih napak. Pri poskusni skupini smo – pričakovano – zaznali manj napak pri sami uporabi spola, saj je to nekaj, česar so strojni prevajalniki vešči. So pa člani poskusne skupine naredili tudi nekaj napak pri izbiri ustreznih zaimkov, npr. »… der Frühling … Mit \***ihr** …«, ali »… das Wiedererwachen der Natur, \***die** …«. Zelo podobno, vendar malce več primerov nepravilne rabe osebnih zaimkov smo zaznali pri kontrolni skupini, npr. »Der Weg … **es** …«, »… die \*Erwachung der Natur, \***dass** …«, ali »… einen Blick auf \*wunderschön**en** Safranfeld werfen«.

Kontrolni prevod obeh besedil je pokazal, da je spletni strojni prevajalnik pravilno podal vse člene in pripadajoče zaimke, kar pomeni, da so udeleženci na tem področju delali napake, ki niso posledica uporabe prevajalnika, temveč neuporabe le-teh pri poskusni skupini in nezmožnost uporabe le-teh pri kontrolni skupini. Ker napake pri uporabi osebnih zaimkov niso nepravilna določitev spola samostalnika, na katerega se osebni zaimki nanašajo, lahko govorimo le o površnosti udeležencev pri pripravi oz. pregledovanju prevodov.

Na področju uporabe pravilnega spola in ustreznih oblik v različnih sklonih ter pri uporabi pravilnih osebnih zaimkov v tej zvezi lahko zaključimo, da so spletni strojni prevajalniki dobri pripomočki, ki zmanjšujejo število napak.

#### **3.3 Uporaba členov**

Za učeče s prvim jezikom slovenščina je, glede na naše dolgoletne izkušnje, področje nemških členov zelo kritično. Prav to se je tudi pokazalo v analizi prevodov. Strojno generirani kontrolni prevodi (kar smo naredili še preden so udeleženci opravili svoje delo) na področju členov in njihove uporabe niso naredili nobene napake, zato moramo vse tovrstne napake članov

poskusne skupine pripisati temu, da niso uporabili ali pa so spremenili predlog strojnega prevajalnika. Je pa opazna razlika pri številu tovrstnih napak: Člani kontrolne skupine so naredili bistveno več in zelo različnih napak pri pripravi prevodov. Tako so 3 člani poskusne skupine (od 7) naredili 11 tovrstnih napak, pri čemer je šlo v 7 od 11 primerih za manjkajoč člen, v ostalih primerih so člene uporabili na različne neustrezne načine, npr. »… i**m** gute**n** Wetter …«, »… in **einen** schönen Wetter …«. Pri kontrolni skupini smo zasledili 19 napak pri uporabi členov, od tega je 10 krat manjkal člen, enkrat je bil dodan člen tam, kjer ga ne potrebujemo, in enkrat je bil napisan določni člen namesto potrebnega svojilnega zaimka (»dass wir **den** Abschied vom Winter nehmen«. Pri ostalih 7 napakah je razvidno, da udeleženci ne obvladajo uporabe končnic pri atributivni rabi členov in pridevnikov. Vzrok za te napake torej ni spletni strojni prevajalnik, temveč znanje oz. manjkajoče ali prešibko znanje udeležencev.

Iz navedenega izhaja, da bi spletni strojni prevajalniki lahko odpravili številne tovrstne napake, če bi jih udeleženci ustrezno vključevali v prevajanje oz. pisanje besedil.

## **4 ZAKLJUČEK**

Na začetku raziskave smo postavili tri hipoteze, za katere bomo v nadaljevanju preverili ali jih lahko potrdimo, ali jih moramo ovreči.

Prva hipoteza je bila, da bodo člani poskusne skupine ob možnosti uporabe spletnih strojnih prevajalnikov uporabili manj krat dobesedni prevod slovenskih kolokacij kot člani kontrolne skupine, ki niso uporabljali spletnih strojnih prevajalnikov. Besedila, pri katerih so bili uporabljeni spletni strojni prevajalniki so v veliki meri vsebovala bistveno manj napak pri prevajanju kolokacij, kot pri tistih, ki so manj ali pa sploh niso uporabljali prevajalnike. Na podlagi predstavljenih ugotovitev lahko prvo hipotezo potrdimo.

Druga hipoteza je predpostavila, da bodo člani poskusne skupine, ki so lahko uporabljali spletne strojne prevajalnike, naredili manj napak pri spolu samostalnikov in ustrezni rabi osebnih zaimkov za te samostalnike. Hipotezo na podlagi ugotovitev ne moremo v celoti potrditi, saj so tudi člani poskusne skupine naredili številne napake na tem področju, ki jih sicer pripisujemo temu, da so pri teh primerih ali spreminjali predloge prevajalnika ali pa jih sploh niso uporabili, razlika v številu napak te vrste in podobnost napak pri obeh skupinah pa ne omogočajo enoznačnega odgovora.

Tretja hipoteza, da bodo člani poskusne skupine naredili manj napak pri členih, lahko potrdimo. Napake te vrste so naredili vsi člani kontrolne skupine, a le 3 od 7 članih poskusne skupine. Omenjeni trije člani poskusne skupine so bili tisti, ki so strojno prevajanje uporabljali le občasno. Kot vir opaženih napak lahko identificiramo prvi oz. učni jezik udeležencev.

Oblikovali smo tudi tri raziskovalna vprašanja, na katere bomo odgovorili v nadaljevanju.

Glede vpliva prvega oz. učnega jezika na prevode lahko rečemo, da je vpliv prvega/učnega jezika zelo opazen, manj kot so udeleženci uporabljali spletne strojne prevajalnike, bolj so prenašali slovenska pravila in načine izražanja v nemško besedilo. Kadar so uporabljali spletne strojne prevajalnike, je vpliv prvega/učnega jezika bil bistveno manjši.

Na vprašanje, kakšna je vloga podobnosti in razlik obeh jezikov pri prevajanju, lahko zaključimo, da smo pričakovali, da se predvsem razlike na vseh treh področjih manifestirajo/pokažejo kot napake v nemškem besedilu. Tudi v tej majhni raziskavi velja splošno pravilo, da pozitivnega transferja med jeziki le stežka identificiramo, opazimo pa vsak negativni transfer, t. i. interferenco, torej napake in neobičajne načine izražanja, kar se je posebej izrazito pokazalo pri kolokacijah.

Kaj pa lahko opredelimo kot posledico uporabe spletnega strojnega prevajalnika? Kot smo že pri analizi izpostavljali, je pri uporabi spletnih strojnih prevajalnikov opazno manj napak pri izbiri pravilnih kolokacij, pri določanju spola samostalnikov in ustrezni rabi osebnih zaimkov za te samostalnike. Posebej uspešno so se zmanjšale napake pri členih v nemščini, seveda le, če so udeleženci uporabljali prevajalnike. Ne smemo pa spregledati, da je uporaba spletnega strojnega prevajalnika zmanjšala raznolikost prevodov, kar pa je nekoliko manj zaželen učinek.

Opozoriti moramo na nekaj pomanjkljivosti spletnih strojnih prevajalnikov, ki so se pokazale v raziskavi: Če pogledamo kontrolne prevode iz slovenščine v nemščino, opazimo, da prevodi niso vedno najbolj primerni, predvsem pri prenesenih pomenih in pri geografskih imenih imajo strojni prevajalniki še veliko težav (kar velja tudi za izrazito strokovna besedila!), zato mora uporabnik teh pripomočkov nastali prevod zelo natančno pregledati in po potrebi tudi popraviti ali spremeniti, da bo tudi nemško besedilo izrazilo to, kar je bilo izraženo s slovenskim besedilom. Umetniška svoboda, v kolikor je dovoljena, je prav tako nekaj, kar strojni prevajalniki še ne obvladajo na ustrezni ravni, posledica so sintaktično in vsebinsko podobna besedila, kjer se zlahka izgubi čar kreativno napisanega besedila, ki te resnično pritegne. Izhodiščni besedili bralca nagovarjajo oz. vabijo k aktivnostim, nemški strojni prevodi tega ne prenesejo v celoti, vsebujejo tudi vsebinske napake, ki niso opazne, če ne primerjaš obe besedili. Kot zanimivost naj omenimo še, da je eden od uporabljenih spletnih strojnih prevajalnikov imel izrazite težave pri vikanju v nemščini: Večinoma je pravilno uporabljal vikanje, na enem mestu je namesto tega uporabil tikanje, kar bralcu takoj pade v oči, ko pride do tega mesta v besedilu.

Kaj pa vse navedene ugotovitve pomenijo za učenje tujega jezika nemščine v slovenskih šolah? Spletni strojni prevajalniki so uporabni pri prevajanju besedil in s tem tudi pri pisanju besedil, a pomembno je, da učeče – ne glede na starost – čim prej in čim bolje naučimo pravilnega ravnanja s spletnimi strojnimi prevajalniki in jih senzibiliziramo za nenehno preverjanje ciljnega besedilna na ustreznost povedanega oz. napisanega. To seveda pomeni, da tudi učitelji morajo oz. moramo obvladati pravilno in učinkovito uporabo spletnih strojnih prevajalnikov – a to je že tema druge raziskave …

#### **ZAHVALA**

Zahvaljujemo se udeležencem raziskave, da so bili pripravljeni sodelovati in so tako omogočili to raziskavo.

Prispevek je nastal v okviru raziskovalne skupine *Slovenska identiteta in kulturna zavest v jezikovno in etnično stičnih prostorih v preteklosti in sedanjosti* (P6-0372) na Filozofski fakulteti Univerze v Mariboru.

#### **LITERATURA IN VIRI**

- [1] Daniel Stein. 2009. Maschinelle Übersetzung ein Überblick. *JLCL*. 24. 5-18. 10.21248/jlcl.24.2009.119
- [2] Neil Briggs. 2018. Neural Machine Translation Tools in the Language Learning Classroom: Students' Use, Perceptions, and Analyses. In: *Jalt call journal*, 14(1), 2-24. (Fredholm 2015)
- [3] Kent Fredholm. 2015. Online translation use in Spanish as a foreign language essay writing: Effects on fluency, complexity and accuracy. In: *Revista Nebrija de Lingüística Aplicada a la Enseñanza de Lenguas*, (18),  $7 - 24.$
- [4] Kent Fredholm. 2019. Effects of Google Translate on lexical diversity: Vocabulary development among learners of Spanish as a foreign language. In: *Revista Nebrija de Lingüística Aplicada a la Enseñanza de Las Lenguas*, 13(26), 98–117. doi.org/ doi:10.26378/rnlael1326300 (Lee 2020)
- [5] Soo-Min Lee. 2020. The impact of using machine translation on EFL students' writing. In: *Computer Assisted Language Learning*, 33(3), 157– 175. doi:10.1080/09588221.2018. 1553186
- [6] Shu-Chiao Tsai, S.-C.. 2019. Using google translate in EFL drafts: a preliminary investigation. In: *Computer Assisted Language Learning*, 32(5-6), 510–526[. https://doi.org/10.1080/09588221.2018.1527361](https://doi.org/10.1080/09588221.2018.1527361)
- [7] Eroll O'Neill. 2016. Measuring the impact of online translation on FL writing scores. In: *The IALLT Journal*. 46(2), 1–39. writing scores. In: *The IALLT Journal*, 46(2), 1–39. doi:10.17161/iallt.v46i2.8560
- [8] Shira Kol, Miriam Schcolnik in Elana Spector-Cohen (2018). Google Translate in academic writing courses. In: The EuroCALL Review, 26(2), 50–57. doi:10.4995/eurocall.2018.10140
- [9] Franz-Josef Hausmann. 2018. Was sind eigentlich Kollokationen? In: *Wortverbindungen - mehr oder weniger fest* (erstveröffentlicht 2004, Vol. 2003, S. 309–334). De Gruyter. https://doi.org/10.1515/9783110622768- 015
- [10] Gabriela Saldanha in Sharon O'Brien. 2014. *Research methodologies in translation studies*. London : Routledge

# **Sodelovalno ustvarjanje tabelske slike Miro** *Collaboratively creating a Miro table*

Katarina Jagič ŠC Kranj, Višja strokovna šola, Kidričeva 55, Kranj, Slovenija katarina.jagic@sckr.si

## **POVZETEK**

Digitalne veščine so ključne za uspešno delovanje v sodobni družbi. Mnoga delovna mesta in tudi družbeni sistem, v katerem živimo, zahtevajo razumevanje in uporabo digitalnih orodij, zato je uporaba digitalizacije pri pouku postala že kar stalnica. Ker se svet zaradi tehnološkega napredka hitro spreminja, bodo učenci, dijaki, študenti bolje pripravljeni na prihodnost, če bodo razvili kompetence, ki jih digitalizacija omogoča. Članek opisuje enega od možnih pristopov k poučevanju, ki lahko pomaga povečati angažiranost učencev, dijakov, študentov in morebitnih drugih vključenih ter olajšati razumevanje kompleksnih konceptov pri obravnavanju snovi. Miro je digitalno sodelovalno središče, ki predstavlja orodje za sodelovalno delo in vizualno upravljanje projektov na spletu. Delovni ekipi omogoča skupno ustvarjanje, deljenje idej in informacij na virtualnem platnu, obogatenem s predlogami in drugimi funkcijami za ustvarjanje interaktivnih in vizualnih desk.

#### **Ključne besede**

Digitalizacija, digitalno orodje, Miro, projekt, tabelska slika, ustvarjalnost, učenje, veščine

#### **ABSTRACT**

Digital skills are essential for successful functioning in modern society. Many jobs, as well as the social system in which we live, require the understanding and use of digital tools, which is why the use of digitization in lessons has already become a regular feature. As the world is rapidly changing due to technological progress, students will be better prepared for the future if they develop the competencies made possible by digitization. The article describes one possible approach to teaching that can help increase the engagement of pupils, students and any other involved and facilitate the understanding of complex concepts. Miro is a digital collaboration center that presents a tool for collaborative work and visual project management online. It allows the work team to co-create, share ideas and information on a virtual canvas enriched with templates and other features for creating interactive and visual whiteboards.

#### **Keywords**

Creativity, digitization, digital tool, learning, Miro, project, skills, spreadsheet

## **1. UVOD**

Digitalizacija pri pouku prinaša številne prednosti in priložnosti tako za učitelje kot za učence. Razlogov, zakaj naj bi pedagoški delavci stremeli k uporabi digitalnih orodij in tehnologije pri pouku, je vedno več. S pomočjo digitalizacije, ki omogoča različne načine komunikacije – z besedilom, zvokom, videoposnetkom, slikami, lahko učenje prilagodimo različnim učnim stilom. Digitalna orodja omogočajo pestrost pouka in sodelovalno učenje. Učitelj z njimi lažje organizira projektno delo, diskusije, viharjenje možganov. Splet omogoča hitro iskanje informacij, ne glede na temo, obenem pa ob tem urimo svoje kritično razmišljanje in se učimo o verodostojnosti pridobljenih virov. Vizualni elementi, različne grafike in videoposnetki pomagajo pri lažjem razumevanju kompleksnih nalog in vsebin, lažje tudi prilagodimo učno snov posameznim skupinam ali celo posamezniku, veliko lahko prihranimo tudi na času. Z uporabo interaktivnih vaj in drugih inovativnih metod, ki jih vključujemo v poučevanje, pa naredimo učenje zanimivejše in privlačnejše.

Informacijsko komunikacijska tehnologija (v nadaljevanju IKT) že pomembno vpliva na izvedbo pedagoških procesov in učnega okolja, posledično pa tudi na pridobivanje znanja pri učencih. Kot ugotavljajo tudi strokovnjaki Univerze v Ljubljani v svoji študiji, morajo današnji pedagogi poleg digitalnih kompetenc imeti tudi didaktične kompetence, ki vključujejo IKT [4]. Šele ustrezna didaktična uporaba IKT omogoča kvalitetno izvedbo pouka, za katero pa je v celoti odgovoren učitelj. Poznavanje pristopov za ustrezno uporabo orodij, ki jih vključuje v svoj delovni proces, je ključno za uspešno delo, je pa ob množičnem naboru spletnih orodij in storitev vsak dan težje slediti tovrstnemu napredku.

#### **2. TABELSKA SLIKA**

Orodja za pisanje po zaslonu ali kot jih poznamo pod imenom »Whiteboards« so v šolski prostor aktivno vstopila v času epidemije COVID-19. Gre za novodobno orodje simulacije pisanja po tabli, saj se ustvarjena tabelska slika prenese v digitalno okolje. OneNote, Miro, Microsoft Whiteboard so primeri, ki smo jih in jih še večinoma uporabljamo na Šolskem centru Kranj, drugod, kot navaja Univerza v Ljubljani v svoji raziskavi [1], so aktualni tudi Jamboard Google, uporaba Whiteboarda v Zoomu, Whiteboard chat, tabelske slike v Moodlu.

#### **2.1 Značilnosti orodij za pisanje po beli tabli**

Univerza v Ljubljani je v raziskavi poudarila nekatere skupne značilnosti omenjenih orodij [1]. Na osnovi lastnih izkušenj, uporabe nekaterih in spoznanj so podane slednje:

• Interaktivno sodelovanje: več uporabnikov lahko istočasno sodeluje na isti tabli ali dokumentu, kar omogoča realno

časovno sodelovanje in komunikacijo med uporabniki. Obenem je omogočena možnost, da učitelj sam določi, koga od učencev, dijakov, študentov bo vključil v delo, kar pomeni, da v nekaterih orodjih lahko lastniki dokumentov dodelujejo različne stopnje dovoljenj za urejanje, ogled in sodelovanje.

- Shranjevanje in sinhronizacija: običajno se dokumenti in tabele shranjujejo v oblak, kar pa omogoča enostaven dostop in sinhronizacijo med različnimi napravami. Nekatera orodja imajo celo možnost shranjevanja zgodovine in posledično sledenja spremembam (kdo je naredil kaj). Končni izdelek lahko učitelj deli z učenci, dijaki, študenti ali obratno.
- Dopolnjevanje tabelsko sliko lahko ustvarjamo tekom pouka, predavanj, vaj ali projektnega dela. Možna je naknadna ali ponovna priključitev k ustvarjanju in smo tako neodvisni od časa in prostora.
- Raznolikost in urejanje vsebin orodja omogočajo ustvarjanje različnih vizualnih struktur - tabel, grafov, slik, vsebin, njihovo označevanje in poudarjanje. Uporabniki lahko enostavno dodajajo, premikajo, spreminjajo velikost in urejajo različne vizualne elemente na tabli, lahko prosto rišejo ali pišejo. Nekatera orodja ponujajo predstavljene predloge za različne vrste projektov – brainstorming, planiranje …
- Velikost table običajno neomejena velikost prostora za ustvarjanje (v obliki neskončne table, zvezka) z možnostjo dodajanja novih drsnic.

#### **2.2 Aplikacija Miro**

Digitalna tabla Miro je orodje za skupinsko sodelovalno delo in interaktivno upravljanje nalog (projektov, sestankov). Ekipam, ki z njim delajo, omogoča ustvarjanje, sodelovanje in deljenje idej ter informacij v obliki prispevkov na virtualnem platnu. Aplikacija Miro izpolnjuje vse zgoraj navedene karakteristike, s poudarkom na zelo širokem naboru vsebin, ki jih lahko dodajamo, o tem pišejo tudi pri TechAcute [3]. Navajajo tudi, da Miro nudi sedem različnih vrst primerov uporabe, vsaka pa vodi do 40 ali več inovativnih predlog. V primeru, da je predlog premalo, so na voljo tudi plačljive. Sicer je aplikacija za učitelje brezplačna, potrebna je le registracija učitelja. Študenti tablo lahko uporabljajo kot aktivni ali neaktivni uporabniki. V prvem primeru se morajo v aplikacijo prijaviti, saj jim prijava omogoča ustvarjanje vsebine, v drugem primeru prijava v aplikacijo ni potrebna, vendar je vsebina le na vpogled.

#### *2.2.1 Uporaba tabelske slike Miro*

Tabelska slika Miro na videz resnično deluje kot neskončna tabla. O tem piše tudi vodja trženja pri Miro-ju Natalie Nedre in poudarja, da Miro omogoča shranjevanje vsega na neskončnem platnu, ta pa ponuja helikopterski pogled na celotni projekt. Vsak član ekipe z dostopom lahko kadarkoli odpre tablo in preveri trenutno stanje katere koli datoteke, ne da bi mu bilo potrebno iskati po mapah, preklapljati pri prijavi ali se premikati med zavihki. Hkrati avtorica prispevka poudarja, da ima Miro vedno večji nabor dodatkov za sodelovanje in vizualizacijo [2]. Eden od orodij, ki je zelo primeren za izvedbo brainstorminga, so samolepilni lističi. Primer je prikazan na sliki 1. Na Medpodjetniškem izobraževalnem centru ŠC Kranj smo razmišljali o temi novega Erasmus + projekta.

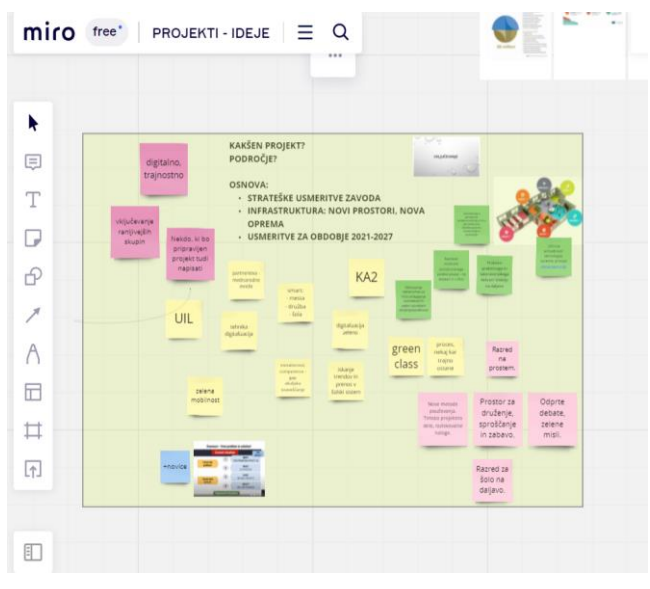

**Slika 1 : Viharjenje možganov (vir: lasten)**

O Miro-jevih funkcijskih zmogljivostih piše tudi Zarqoon Amin. Najbolj osnovne so neskončnost platna, vsestranske predloge, interaktivni elementi, pametno risanje, vgrajen klepet, časovnik, skupna raba zaslona, povezovanje z drugimi napravami [5]. Primer vsestranske predloge predstavljata slika 2 in slika 3.

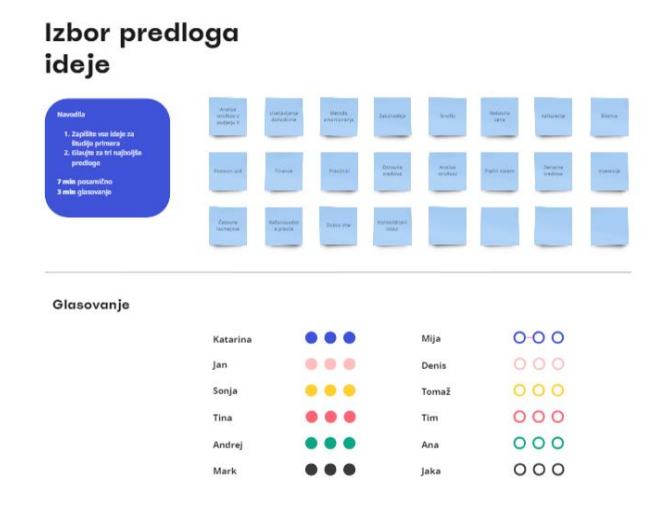

**Slika 2: Glasovanje (vir: lasten)**

Na sliki 2 je predstavljen primer glasovanja. Skupina, ki je glasovala za najboljšo idejo, je s krogci, ki so posamezniku pripadali, na samolepilnem lističu označila najboljše ideje. Ideja z največ pikami je najboljša. V primeru, da ima več idej isto število pripadajočih glasovalnih krogcev, se glasovanje ponovi, vendar v ožjem krogu idej. Glasovanje in druge naloge lahko časovno omejimo s pomočjo odštevalnika časa.

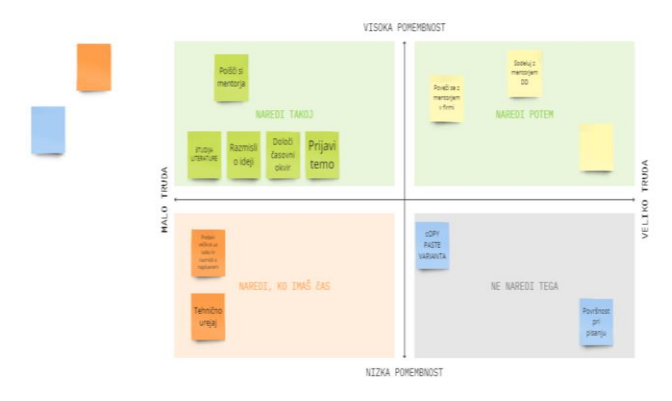

**Slika 3 : Seznam opravil (vir: lasten)**

Na sliki 3 je predstavljena predloga seznama opravil, ki jo določata trud in pomembnost naloge. Prednastavljene vrednosti na vseh predlogah seveda lahko poljubno spreminjamo, prav tako tudi barve in oblike samolepilnih lističev in glasovalnih likov, ki jih skupina lepi na posamezno okno.

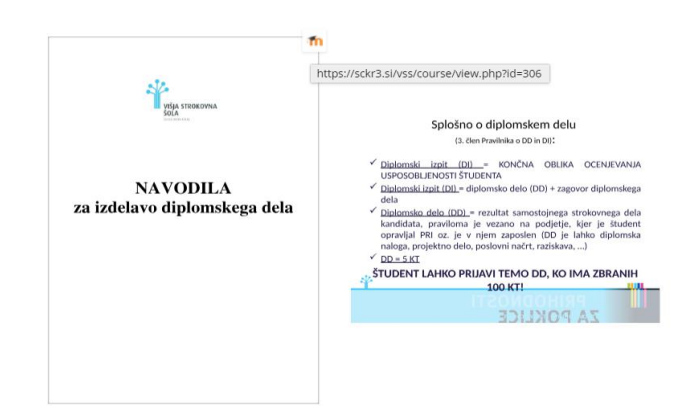

**Slika 4: Ravnanje z dokumenti (vir: ŠC Kranj)**

Slika 4 predstavlja ravnanje z dokumenti. Vsi udeleženci skupine, ki imajo pravice do urejanja, namreč lahko na tabli delijo projektne datoteke, jih komentirajo, uporabljajo emoje … Vsi dokumenti so berljivi (pdf, word, excel, powerpoint …). Ko se nanje postavimo z miško, jih lahko v celoti prelistamo, premikamo, označujemo … Če je potrebno, dokumentu lahko prilepimo tudi povezavo do uradne spletne strani, kjer se nahaja, kar je iz slike tudi razvidno.

Ustvarjamo lahko direktno na platnu, lahko pa platno razdelimo na delovne plošče (framei), s pomočjo katerih lahko ločimo posamezne teme, dokumente, analize …

Vsaka delovna plošča ima enak nabor ustvarjalnih orodij. Znotraj ekipe tako lahko vsi, ki v skupini delajo, uporabljajo razpoložljiva orodja za izražanje svojih idej in mnenja. Lahko se sprehajamo po celotni tabli ali pa po posamezni delovni plošči. Če uporabimo možnost @omembe nekoga na naloženi sliki ali dokumentu, Miro takoj pošlje obvestilo omenjenemu. Tako lahko sodelujoči takoj vidijo komentar, komunikacija in odziv sta posledično hitrejša, projekt pa zato hitreje napreduje. Pri skupnem ustvarjanju tabelne slike lahko delu posameznika sledimo na tri načine:

- sledimo kazalcu oz. puščici, kjer se posameznik premika;
- zapisujemo komentarje;
- družno dopolnjujemo vsebino v dokumentu;
- vklopimo video klepet.

V primeru, ko ne uporabljamo predlog, je zelo priročna funkcija v Miro-ju tudi pametno risanje, ki nam omogoča poljubno ustvarjanje različnih miselnih vzorcev, slik, tabel, grafikonov. Slika 5 prikazuje primer miselnega vzorca, ki je bil del ene delovne plošče, namenjene izdelavi diplomske naloge. Poleg miselnega vzorca si študenti na tej delovni plošči lahko ogledajo in si prenesejo naložene dokumente, s pomočjo predloge za razvijanje ideje pa skupaj z mentorjem poiščejo končen naslov.

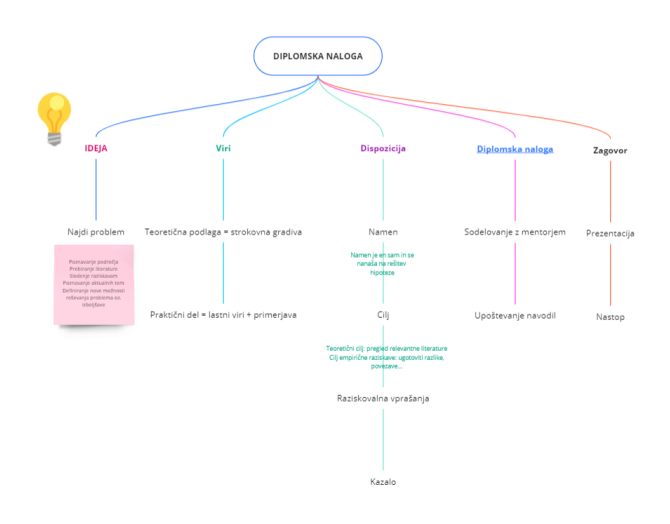

**Slika 5: Miselni vzorec (vir: lasten)**

## *2.2.2 Učne koristi tabelske slike*

Tabelske slike omogočajo bolj jasno in strukturirano organizacijo podatkov. Pri delu s študenti smo ugotavljali, da je v primeru, če je tabelska slika dobro zasnovana, iz nje lahko hitro in enostavno razbrati informacije, opaziti vzorce, trende ali pa relacije med podatki. Tudi zato se lahko lažje razume kompleksne koncepte. Prednost je tudi ta, da kar na enem mestu lahko preverimo razlike in podobnosti med različnimi vrednostmi in naredimo hitro analizo. Kadar razpolagamo z veliko količino podatkov, nam tabelske slike omogočajo večjo preglednost, obenem pa lahko s podatki manipuliramo, jih razvrščamo in jih analiziramo, s čimer spodbujamo aktivno razmišljanje in sodelovalno učenje. Učeči se z njihovo pomočjo učijo ocenjevati podatke, preverjati njihovo verodostojnost in jih interpretirati, kar pa spodbuja razvoj kritičnega mišljenja.

## **3. ZAKLJUČEK**

Digitalizacija ne sme nadomestiti klasičnih učnih metod. Če želimo doseči najboljše rezultate pri poučevanju in učenju, jih mora le dopolnjevati in prilagajati. Omogočati mora izboljšanje učnih pristopov ter prilagajanje učenja sodobnim potrebam in trendom. Tabelska slika Miro in njej podobna orodja so se v praksi izkazala kot dobra orodja za učenje, saj vizualno podprejo učne cilje. Miro je uporaben za različne scenarije - timsko delo, projektno delo, design thinking … Izboljšuje sodelovalno delo in omogoča bolj vizualno in interaktivno upravljanje idej in projektov. Informacijsko komunikacijska tehnologija spreminja proces izobraževanja tako s prostorskega kot časovnega vidika, obenem pa vpliva tudi na organizacijo učenja. Vlogo učitelja je močno spremenila, saj učitelj mora, če želi uresničevati svoje poslanstvo, skladno z njenim razvojem, slediti napredku, ob tem pa predvsem samoiniciativno iskati, se učiti uporabljati in preizkušati nova orodja za učinkovito uporabo pri pouku in jih kritično vrednotiti.

## **4. VIRI IN LITERATURA**

- [1] Ali ste se v zadnjih mesecih posluževali orodij za (sodelovalno) ustvarjanje tabelske slike? (online) (Najdeno 27. 6. 2023) Najdeno na spletnem naslovu [https://digitalna.uni-lj.si/2021/05/11/orodja-za-ustvarjanje](https://digitalna.uni-lj.si/2021/05/11/orodja-za-ustvarjanje-tabelske-slike/)[tabelske-slike/](https://digitalna.uni-lj.si/2021/05/11/orodja-za-ustvarjanje-tabelske-slike/)
- [2] Natalie Nedre. Interaktivna kolaborativna tabla Miro (online). (Najdeno 14. 8. 2023). Najdeno na spletnem naslovu [https://miro.com/blog/features/use-cases-to-speed](https://miro.com/blog/features/use-cases-to-speed-up-collaboration-in-your-team/)[up-collaboration-in-your-team/](https://miro.com/blog/features/use-cases-to-speed-up-collaboration-in-your-team/)
- [3] Shalinn Da (2021) Miro: Digitalna tabla, ki podpira sodelovanje, preslikavo misli in še več (online). (Najdeno 27. 6. 2023). Najdeno na spletnem naslovu <https://techacute.com/miro-the-digital-whiteboard/>
- [4] Urbančič, M. idr. Strokovne podlage za didaktično uporabo v izobraževalnem procesu za področje družboslovja in humanistike (onine) . (Najdeno 10. 8 . 2023). Najdeno na spletnem naslovu [file:///C:/Users/Katarina/Downloads/Strokovne%20podlage](../../../../AppData/Local/Microsoft/Windows/INetCache/Katarina/Downloads/Strokovne%20podlage%20za%20didaktiÄno%20uporabo%20IKT%20v%20izobraÅ¾evalnem%20procesu%20za%20podroÄje%20druzboslovje%20in%20humanistika.pdf) [%20za%20didakti%C4%8Dno%20uporabo%20IKT%20v%](../../../../AppData/Local/Microsoft/Windows/INetCache/Katarina/Downloads/Strokovne%20podlage%20za%20didaktiÄno%20uporabo%20IKT%20v%20izobraÅ¾evalnem%20procesu%20za%20podroÄje%20druzboslovje%20in%20humanistika.pdf) [20izobra%C5%BEevalnem%20procesu%20za%20podro%C](../../../../AppData/Local/Microsoft/Windows/INetCache/Katarina/Downloads/Strokovne%20podlage%20za%20didaktiÄno%20uporabo%20IKT%20v%20izobraÅ¾evalnem%20procesu%20za%20podroÄje%20druzboslovje%20in%20humanistika.pdf) [4%8Dje%20druzboslovje%20in%20humanistika.pdf](../../../../AppData/Local/Microsoft/Windows/INetCache/Katarina/Downloads/Strokovne%20podlage%20za%20didaktiÄno%20uporabo%20IKT%20v%20izobraÅ¾evalnem%20procesu%20za%20podroÄje%20druzboslovje%20in%20humanistika.pdf)
- [5] Zarqoon Amin (2023). 12 best whiteboard apps and software (web and desktop) (online). (Najdeno 14. 8. 2023). Najdeno na spletnem naslov[u https://squeezegrowth.com/sl/best](https://squeezegrowth.com/sl/best-whiteboard-apps-software/)[whiteboard-apps-software/](https://squeezegrowth.com/sl/best-whiteboard-apps-software/)

## **sBiblos - novost v naši šolski knjižnici**

sBiblos - novelty in our school library

Katarina Jesih Šterbenc Srednja vzgojiteljska šola, gimnazija in umetniška gimnazija Ljubljana Ljubljana, Slovenija katarina.jesih.sterbenc@svsgugl.si

## **POVZETEK**

Besedilo opisuje ter predstavlja šolsko knjižnico gimnazije ter novost – storitev izposoje e-knjig prek aplikacije sBiblos, kar je kot pilotni projekt omogočilo pristojno ministrstvo. Prikazane in predstavljene so podrobnosti vpeljave novosti v šolsko knjižnico, izvedba pouka za dijake, sama izposoja e-knjig ter statistični podatki o izposoji e-knjig.

## **KLJUČNE BESEDE**

Šolske knjižnice, e-branje, sBiblos, motivacija, IKT

#### **ABSTRACT**

The article describes and introduces secondary school library and the new e-book lending service through the sBiblos application, which was made possible by the ministry responsible for education as a pilot project. The details of the introduction of the innovation in the school library, the implementation of the lessons for students, the e-book lending itself and the statistics on e-book lending are presented and discussed.

#### **KEYWORDS**

School libraries, e-reading, sBiblos, motivation, ICT

#### **1 UVOD**

Šolske knjižnice v Sloveniji so pomemben del vzgojnoizobraževalnega sistema ter vsakega zavoda oziroma šole. Svojim uporabnikom nudijo dostop do različnih tiskanih in elektronskih virov (knjige, referenčna gradiva, serijske publikacije) in drugih informacijskih materialov, ki jim pomagajo pri učenju, raziskovanju in razvijanju bralnih navad.

Šolsko knjižnico določa 68. člen Zakona o organizaciji in financiranju vzgoje in izobraževanja [1], v katerem piše, da ima šola knjižnico, v kateri se zbira, strokovno obdeluje, hrani, predstavlja in izposoja knjižnično gradivo ter opravlja informacijsko-dokumentacijsko delo kot sestavino vzgojnoizobraževalnega dela v šoli.

Torej je šolska knjižnica sestavni del vzgojnoizobraževalnega dela v šoli in je namenjena vzgojnoizobraževalnemu procesu ter potrebam učencev in delavcev šole, zato je pomembno, da se vključuje v delo na šoli (Medved, 2020, str. 4). S svojimi nalogami, dejavnostmi, aktivnostmi in gradivom pospešuje ter razvija kulturne navade, krepi veselje do branja pri učencih ter nudi mnogo možnosti za pridobivanje izkušenj ter novega znanja. Šolska knjižnica je torej »fizični in digitalni prostor za učenje v šoli, v katerem so branje, poizvedovanje, raziskovanje, razmišljanje, domišljija in ustvarjalnost bistveni za pot učencev od informacij do znanja ter za njihovo osebno, družbeno in kulturno rast«[2]. V naslednjem poglavju bo predstavljena naša šolska knjižnica.

## **2 ŠOLSKA KNJIŽNICA SREDNJA VZGOJITELJSKA ŠOLA, GIMNAZIJA IN UMETNIŠKA GIMNAZIJA LJUBLJANA**

Šolska knjižnica na gimnaziji ni več samo prostor, v katerem so shranjene knjige in se te izposojajo v strogi tišini. "Tradicionalno pojmovanje šolske knjižnice se je spremenilo: knjižnica ni skladišče knjig, ampak središče, kjer se znanje, zapisano na različnih nosilcih, razpršuje, knjižnica je torej bolj križišče poti, po katerih se pretaka znanje" [3]. Šolska knjižnica na Srednji vzgojiteljski šoli, gimnaziji in umetniški gimnaziji Ljubljana (dalje SVŠGUGL) se nahaja na dveh lokacijah, tako kot tudi sama šola. Večina gradiva se nahaja v matični stavbi na naslovu Kardeljeva ploščad 28 A (Slika 1), manjši del gradiva, ki je namenjen izključno programu predšolska vzgoja na naslovu Kardeljeva ploščad 16.

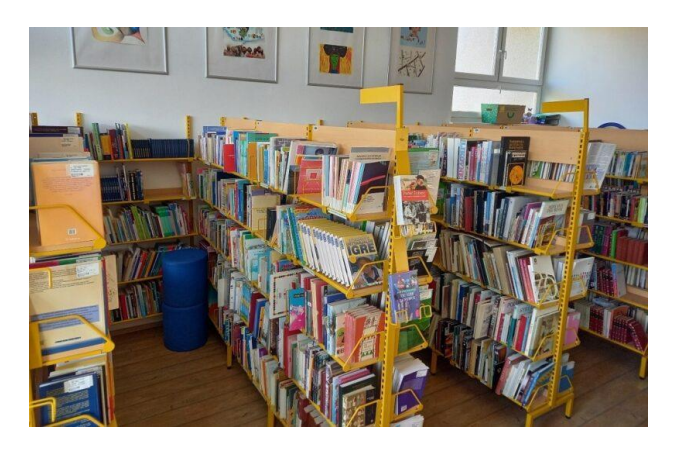

**Slika 1: Pogled na police v naši šolski knjižnici**

Poleg omenjenih dveh lokacij knjižnice, imamo tudi bralni kotiček, to je prostor nad plesnimi dvoranami, ki je namenjen počitku in neformalnemu druženju. V tem prostoru imajo dijaki na razpolago gradivo, ki je prosto dostopno in ga lahko uporabljajo kadarkoli. Tudi v času njihovih popoldanskih treningov. Posebnost bralnega kotička je v tem, da dijaki

soustvarjajo prostor in soustvarjajo ponudbo gradiva. Ta prostor je kot neke vrste knjigobežnica, uporabniki prinesejo svoje gradivo in lahko vzamejo gradivo, ki so ga prinesli predhodniki.

Vsaka šolska knjižnica ima knjižnično gradivo, kar predstavlja zbirko gradiv, ki se redno dopolnjuje, ureja in hkrati tudi izloča. Knjižnično gradivo [4] so publikacije in dokumenti v knjižnični zbirki, ki jim je knjižnica dodala knjižnično informacijo: UDK-vrstilec za opredelitev vsebine, s katerim je predmet obravnave lahko opredeljen tudi s krajevno, časovno in metodološko oznako, in signaturo za oznako lokacije publikacije v knjižnični zbirki ter inventarno številko kot lastninsko oznako [5]. Knjižnično gradivo je tudi neknjižno gradivo – to so posebne brste gradiva, ki za uporabo potrebujejo določene naprave. Med neknjižno gradivo sodijo kasete, cd in dvd plošče in razni predmeti ter drugo. Z leti in z razvojem sodobne tehnologije ter e-poti pa so knjižnično gradivo postale tudi e-knjige. V Sloveniji je nekaj ponudnikov le-teh, a za potrebe knjižnične izposoje se je razvil Biblos. Za potrebe šolskih knjižnic pa se je v lanskem letu razvila platforma sBiblos. Več o tem v naslednjem poglavju.

#### **3 KAJ JE SBIBLOS**

Ministrstvo za izobraževanje znanost in šport (sedaj Ministrstvo za vzgojo in izobraževanje) je v sodelovanju z več strokovnimi službami in zavodi (Zavod RS za šolstvo, IZUM …) omogočilo brezplačen dostop do e-knjig (prek aplikacije sBiblos) učencem 3. vzgojno izobraževalnega obdobja osnovnih šol, srednješolcem ter otrokom in mladostnikom s posebnimi potrebami.

 Ker gre za enoletni pilotni projekt, so si na pristojnem ministrstvu želeli, da bi se vse šolske knjižnice vključile ter pričele z uporabo platforme sBiblos [\(https://www.sbiblos.si\)](https://www.sbiblos.si/) in svojim uporabnikom ponudile brezplačen dostop do e-knjig (Slika 2). MVI po zaključku projekta napoveduje evalvacijo, ki bo prikazala rezultate ter usmeritve za nadaljnji razvoj ter uporabo platforme sBiblos v šolskih knjižnicah.

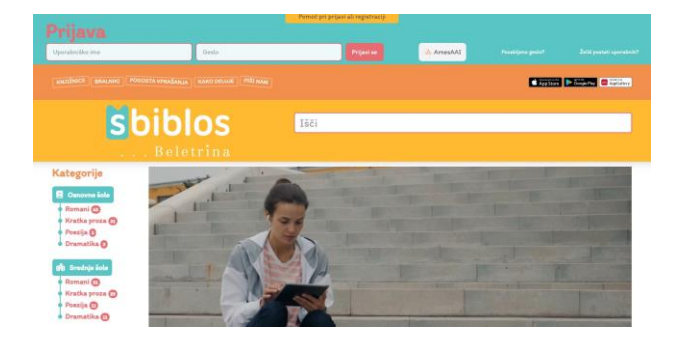

**Slika 2: Zaslonska slika vstopne strani sBiblos**

## **4 STATISTIČNI PREGLED IZPOSOJE SBIBLOS**

Na SVŠGUGL smo se hitro odločili in uredili vse formalnosti, da smo lahko pristopili k projektu in našim dijakom ponudili možnost brezplačnih e-knjig. Kot šolska knjižničarka sem poskrbela za vse formalnosti ter za predstavitev projekta vodstvu, pri čemer sem izpostavila pomen projekta za naše

dijake. Prav tako sem izvedla reklamo med sodelavci in dijaki. Ugotavljam, da je zelo pomembno, da naše dijake seznanimo in jim omogočimo uporabo e-knjig.

V naši šolski knjižnici smo dijakom v okviru organiziranih aktivnosti predstavili sBiblos ter jim po korakih razložili prednosti [6].

Na kratko bom predstavilo eno izmed ur pouka knjižničnoinformacijskega znanja (KIZ), ki sem ga letos izvajala prvič na to temo.

Z dijaki drugega letnika smo preizkusili uporabo platforme šBiblos. Predstavila sem jim platformo, načine iskanja, navigacijo ter navodila za uporabo, ki so objavljena na spletni strani sBiblos. Dijaki so si na svoje mobilne naprave namestili aplikacijo ter uporabljali tudi aplikacijo mCOBISS ali Mojo knjižnico. Uporabo aplikacije mCOBISS smo že prejšnje ure KIZ že uporabljali in se je naučili uporabljati. Dijaki so začeli z izposojo e-knjig v sistemu sBiblos, kar je bilo razvidno v statistiki izposoje COBISS3 (Grafikon 1).

Kot že omenjeno, je po navodilih Ministrstva za vzgojo in izobraževanje, IZUM vsem šolskim knjižnicam sBiblos vključil v COBISS3 ter v lokalne baze dodal ustrezne bibliografske zapise e-knjig. Tako je imela vsaka šolska knjižnica pripravljeno zalogo ter nabor naslovov e-knjig.

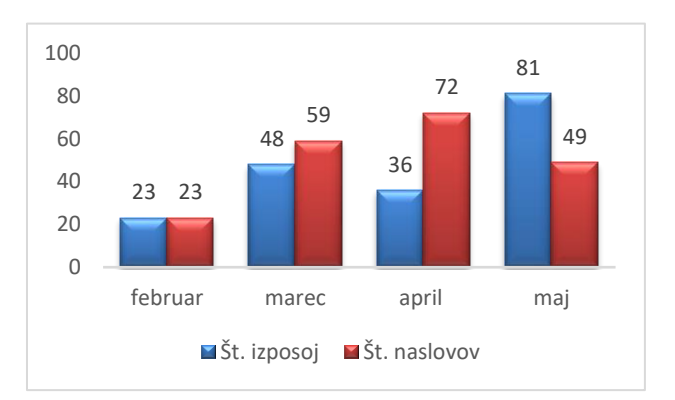

#### **Grafikon 1: Prikaz statistike izposoje**

Na grafikonu so vidni statistični prikazi števila izposoj (posamezni uporabniki oziroma dijaki naše šole) ter število naslovov, ki so se v določenem mesecu izposojali. Gre za mesece od februarja do maja 2023. Kot je razvidno iz grafikona, je izposoja počasi naraščala iz meseca v mesec.

E-knjige so dostopne vsak čas dneva, ne glede na odprtost knjižnice. Tako so nekateri dijaki ugotovili, da so si pozabili izposoditi tikano knjigo v knjižnici ali pa so bili že vsi izvodi določenega naslova izposojeni, zato so si lahko pomagali s platformo sBiblos ter na ta način prišli do gradiva (še posebno se je to pokazalo pri obveznem domačem branju, ko vsi dijaki morajo prebrati izbrane naslove).

Dijake sem tudi na kratko anketirala o sami platformi, uporabnosti ter rokovanju in pridobila koristne informacije, ki so bile del poročanja na zaključni konferenci ob koncu šolskega leta.

Ravno tako sem se odločila ter s pridobljenimi podatki pripravila dopis z evalvacijo in opisom ter predlogi za pristojno ministrstvo.

## **5 ZAKLJUČEK**

V prispevku je bila predstavljena novost preteklega šolskega leta, ki jo je za vse šolske knjižnice v Sloveniji uvedlo Ministrstvo za vzgojo in izobraževanje. Vpeljava in ideja o platformi sBiblos za šolske knjižnice je nastala in se izkazala za nujno med posebnimi šolskimi leti, ki jih je v preteklosti zaznamovala pandemija COVID-19.

Dijakom se je platforma zdela uporabna in pregledna, vendar so bili razočarani nad izborom e-knjig. Ugotovili so, da niso našli ustrezne literature za svoje domače branje. O tem bom pripravila tudi obvestilo za pristojno ministrstvo, morda bodo pri evalvaciji upoštevali primernost že ponujenega gradiva ter razmislili o širši ponudbi.

## **LITERATURA IN VIRI**

- [1] Zakon o organizaciji in financiranju vzgoje in izobraževanja (ZOFVI). (2007). *Uradni list RS, št.* 16/2007 – uradno prečiščeno besedilo, 36/08, 58/09, 64/09 – popr., 65/09 – popr., 20/11, 40/12 – ZUJF, 57/12 – ZPCP-2D, 47/15, 46/16, 49/16 – popr., 25/17 – ZVaj in 123/21.
- [2] *FLA – Smernice za šolske knjižnice* (2. dop. izd.). (2019). Zveza http://www.zbdszveza.si/sites/default/files/dokumenti/ifla\_guidelines.pdf (Original dela izdan v angleščini junija 2015)
- [3] Rebolj, V. (2008). *E-izobraževanje: skozi očala pedagogike in didaktike*. Didakta.
- [4] Steinbuch, M. (ur.). (2010). P*osodobitve pouka v gimnazijski praksi: Knjižnično informacijsko znanje*. Zavod RS za šolstvo.
- [5] Zakon o knjižničarstvu (ZKnj-1). (2001). *Uradni list RS*, *št.* 87/2001, 96/2002 – ZUJIK, 92/2015.
- [6] Fekonja, R. (2022). Vloga šolske knjižnice od skladišča do središča branja in stičišča medpredmetnega povezovanja. V R. Fekonja (ur.), *Šolska knjižnica kot središče branja in stičišče medpredmetnega povezovanja* (str. 14–15). Zavod RS za šolstvo.

# **Poučevanje in učenje s pomočjo IKT pri pouku športne vzgoje**

Teaching and learning with ICT in P. E. classes

Anže Jurgele Šolski center Kranj Kranj, Slovenija anze.jurgele@sckr.si

## **POVZETEK**

V današnjem času nas informacijo-komunikacijska tehnologija (IKT) spremlja na vsakem koraku. Je zaščitni znak sodobne družbe in človeku danes vsekakor omogoča prijaznejše življenje, ter mu olajša marsikateri napor. Razvoj interneta in IKT spreminjata proces učenja in poučevanja tudi v srednji šoli. Učitelji pri poučevanju vse pogosteje uporabljajo IKT, dijaki pa pri učenju. Sodobna tehnologija dopolnjuje in nadgrajuje izobraževanje. Učitelj lahko pouk s pomočjo IKT naredi zanimivejši in kvalitetnejši, hkrati pa pripravi dijake k sodelovanju in tako tudi dodatno motivira. V prispevku je predstavljena uporaba IKT (programa CoachNow), ki služi kot pomoč in popestritev pri poučevanju nekaterih športnih vsebin pri predmetu športna vzgoja.

## **KLJUČNE BESEDE**

IKT, športna vzgoja, video analiza

#### **ABSTRACT**

Nowadays, information and communication (ICT) is present wherever we go. It is a trademark of the modern society and it certainly helps a person to have a nicer life and makes many efforts easier. The development of the Internet and ICT is changing the process of learning and teaching in secondary schools as well. Teachers are increasingly using ICT for teaching, as much as the students are for learning. Modern technology enhances and upgrades education. With the help of ICT, the teacher can make lessons more interesting and or higher quality, and the same time, we can also encourage students to participate, which provides more motivation. The paper presents the implementation of CoachNow which serves as an aid and a tool in order to enrich some sports content in physical education.

#### **KEYWORDS**

ICT, Phyisical Education, video analysis

### **1. UVOD**

Šolska športna vzgoja je nenehen proces bogatenja znanja, razvijanja sposobnosti in lastnosti ter pomembno sredstvo za oblikovanje osebnosti in odnosov med posamezniki. Z redno in kakovostno športno vadbo prispevamo k skladnemu biopsihosocialnemu razvoju mladega človeka, sprostitvi, nevtralizaciji negativnih učinkov večurnega sedenja in drugih nezdravih navad. Ob sprotni skrbi za zdrav razvoj ga vzgajamo in učimo, kako bo v vseh obdobjih življenja bogatil svoj prosti čas s športnimi vsebinami. Z zdravim življenjskim slogom bo tako lahko skrbel za dobro počutje, zdravje, vitalnost in življenjski optimizem [1].

Svetovna zdravstvena organizacija (WHO) zadnja leta opozarja na alarmantno stanje, saj so kar štirje od petih mladostnikov med 11. in 17. letom starosti premalo telesno aktivni in preveč na telefonih. Zaradi nezadostne aktivnosti je ogroženo zdravje otrok, kot tudi razvoj njihovih možganov in družbenih veščin, opozarja WHO. Otroci bi se morali gibati najmanj uro na dan, neaktivnost pa je pogostejša med dekleti. Tudi v Sloveniji je slika podobna; v letu 2016 je bilo telesno nedejavnih 80 odstotkov mladostnikov, kar je 0,1-odstotne točke manj kot leta 2001. Športna vzgoja je v primerjavi z drugimi učnimi predmeti res nekaj posebnega. Gibanje je uporabljeno kot medij za pridobivanje znanja. Učenec, ki ima sicer težave na področju pridobivanja akademskega znanja, je lahko zelo uspešen na področju športne vzgoje. Vendar pa športna vzgoja ne pomeni le gibanja samega po sebi, zabave in sprostitve, ampak je to predmet, pri katerem zasledujemo gibalne in vzgojne cilje ter cilje razvoja temeljnih gibalnih sposobnosti. Je tudi predmet, pri katerem je potrebno vedeti kako se kaj varno in tehnično pravilno (s tem tudi energetsko ekonomično) izvede, da bomo uspešni. To pa je pogoj, da bomo kasneje v življenju to radi počeli. Športna vzgoja spodbuja tudi razvijanje spretnosti vodenja oz. nudi veliko možnosti za medsebojno sodelovanje. Že v naravi predmeta je torej ideja po pridobivanju znanja in spretnosti za življenje [2].

Športni način življenja je sistem vrednot, ki jih postopno pridobimo v življenju in postanejo naš osebni življenjski slog. Življenjski vzorci postanejo individualna potreba posameznika, katera prihaja iz njega samega, vzpostavi se notranja disciplina, daje nam univerzalno življenjsko energijo, in s tem odpira nove razsežnosti bivanja [3].

## **2. KAJ JE INFROMACIJSKO-KOMUNIKACIJSKA TEHNOLOGIJA (IKT)?**

Elston pojem informacijsko-komunikacijsko tehnologijo (v nadaljevanju IKT) opredeli kot tehnologijo, ki se uporablja za upravljanje z informacijami in kot pomoč pri komunikaciji [4]. IKT je skupen izraz različnih računalniških, informacijskih in komunikacijskih naprav, ki so postale naš vsakdanji spremljevalec [5]. Tehnološki napredek je zajel tudi področje šolstva, zato so se bile šole primorane informatizirati. IKT je postal nepogrešljiv pripomoček pri učenju in poučevanju. Glavni cilji vključevanja IKT v pouk so informacijska pismenost, nove spretnosti in bogatejše izkušnje. Za ustrezno in smiselno rabo IKT pri pouku je odgovoren usposobljen učitelj. Tehnologija omogoča učiteljem, da pouk načrtujejo bolj učinkovito, od učencev pa zahteva, da so pri pouku aktivni in motivirani [6].

Enotne definicije, ki bi natančno opredelila IKT ni, vsem pa je skupno to, da se v opredelitvi omenja beseda komunikacija. V literaturi je mogoče zaslediti več opredelitev IKT.

## **2.1 IKT V IZOBRAŽEVANJU**

IKT je danes del učnega načrta srednjih šol. Uporablja se lahko zgolj kot eden od učnih pripomočkov ali pa se IKT poučuje pri ločenem oziroma posebnem predmetu [7]. Proces vpeljevanja IKT v srednjih šolah se je pri nas začel s projektom računalniške pismenosti. V projektu, ki se je izvajal leta 1972, je sodelovalo 30 šol. V času projekta so se izvajala izobraževanja za učitelje. Izdana sta bila tudi učbenika za učitelje in učence [8].

Nove tehnologije podpirajo izobraževanje, ga nadgrajujejo in naredijo bolj fleksibilnega. Omogočajo učinkovitejšo komunikacijo učitelja z učenci, ki pred uporabo IKT ni bila mogoča [9].

Cilji uvajanja sodobne IKT v izobraževanje se lahko razdelijo v tri sklope:

- pridobivanje določenih znanj in spretnosti vezanih na sodobne tehnološke procese pri poznejšem vključevanju v delo;
- zagotavljanje ključnih informacij o IKT, njenem delovanju in posledicah vsem učencem;
- izboljšanje pogoje učenja in poučevanja [10].

Vpliv IKT je v izobraževalno okolje prinesel številne nove učinkovite metode, hkrati pa je nova tehnologija omogočila razvoj novih učnih metod, ki so jih glede na zastavljene cilje izobraževanja oblikovali učitelji [11].

Uvedba IKT v pouk ima naslednje pomembne vplive na izobraževanje:

- razvijanje spretnosti učencev, ki so potrebne za življenje in delo v 21. stoletju;
- učitelje spodbuja k spremembi načina učenja v razredu z interaktivnimi in dinamičnimi viri;
- za učence zagotavlja bogatejšo izkušnjo učenja in več motivacije [8].

## **2.2 UPORABA IKT PRI PREDMETU ŠPORTNA VZGOJA**

Učenje in poučevanje s pomočjo IKT, svetovnega spleta in virtualnih okolij, je vsekakor tudi pri pouku športne vzgoje dobrodošlo in potrebno, saj ponuja številne priložnosti za kvalitetnejše usvajanje zastavljenih ciljev ter doseganje čim boljših rezultatov učenja. Uporaba IKT nadgradi in bogati klasično poučevanje in naj ne bo predmet učenja ali orodje za učenje, temveč medij, ki pomaga pri pridobivanju znanja. Največkrat se pri športni vzgoji uporablja video kamera ali fotoaparat, razna CD in DVD gradiva, svetovni splet, merilnike srčnega utripa, štoparice in prenosni računalnik [12].

Učitelj športne vzgoje ima možnost uporabiti IKT v učnem procesu pri:

- načrtovanju pouka: priprava na pouk, letna delovna priprava, program športnih dni, interesnih dejavnosti, šole v naravi
- ustvarianju spodbudnega učnega okolja: motivacija učencev pri vzdržljivostnih aktivnostih z merilci utripa, spremljanje napredka učencev
- pripravi materialov učnih lističev in kartonov
- teoretični nadgradnji praktičnega pouka: predstavitve informacij z možnostjo večkratnega dostopa, ponovitev, sprotnega dopolnjevanja
- vodenje in spremljanje tekmovanj: razredna in šolska tekmovanja, lige
- komuniciranju z učenci, starši in drugimi učitelji ter njihovemu informiranju
- učenju na daljavo
- analizi stanja znanja in gibalnih ter funkcionalnih sposobnosti otrok v različnih fazah učnega procesa
- iskanju različnih virov informacij, zbiranju in obdelavi podatkov [13].

Z aktivnimi metodami dela in ob vseh možnostih, ki jih IKT tehnologija omogoča, učitelji motivirajo učence in dijake za športno udejstvovanje v šoli in vsakdanjem življenju. Ob tem naj upoštevajo njihove individualne zmožnosti ter razpoložljivost, ustreznost in dostopnost opreme.

## **2.2.1 GIMNASTIKA**

Gimnastika je oblika telesnih vaj, katerih glavna značilnost je natančno izpolnjevanje časovnih in prostorskih elementov gibanja. Je sistem izbranih vaj in metodičnih postopkov [14]. Gimnastična vadba ima zaradi raznovrstnih učinkov pomemben vpliv na otrokov razvoj, saj otrok pridobiva osnovna gibalna znanja, izboljšuje gibalne sposobnosti, se 13 nauči nadzorovati svoje telo v različnih položajih in smereh gibanja, oblikuje pravilno držo, hkrati pa pridobiva tudi občutek za lepoto gibanja [15].

Gimnastika je umeščena v učne načrte športne vzgoje na vseh ravneh in oblikah šolanja, tako da je izbor ciljev, vsebin in standardov znanja prilagojen stopnji razvoja učencev ali dijakov [14].

## **2.2.2 UČENJE OSNOVNIH AKROBAT-SKIH PRVIN S POMOČJO IKT**

Pri poučevanju osnovnih akrobatskih prvin (preval naprej, preval nazaj, preval letno, premet v stran, stoja na rokah, stoja na lopaticah …) si lahko pomagamo s programom/aplikacijo CoachNow. Slednji nam omogoča video analizo gibanja na dva načina:

- predstavitev pravilne izvedbe posamezne vaje v počasnem posnetku,
- vsak vadeči si lahko po opravljenem gibanju, le-to ponovno ogleda v počasnem posnetku in tako vidi vse svoje morebitne pomanjkljivosti ter napake same izvedbe.

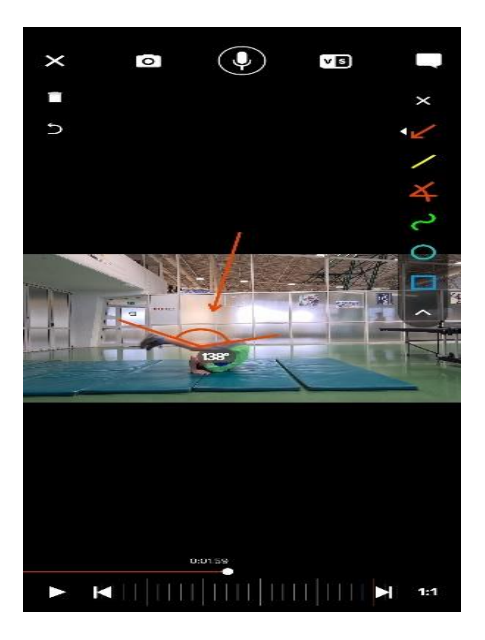

Slika 1. Analiza gibanja pri prevalu nazaj

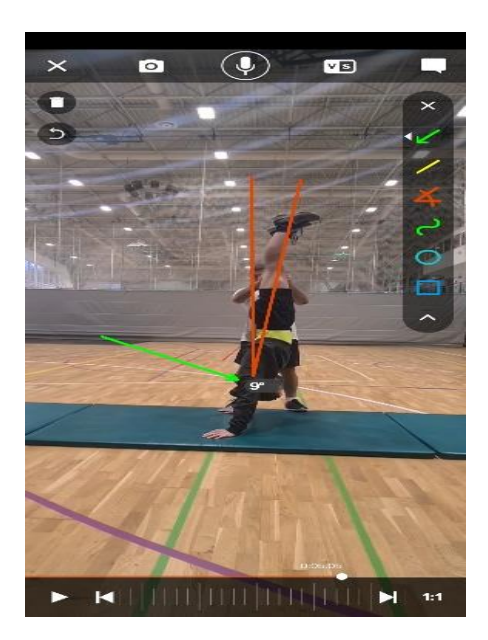

Slika 2. Analiza gibanja pri stoji na rokah

Dijaki prvega letnika so si pred izvedbo posamezne osnovne akrobatske prvine, le-to ogledali v počasnem posnetku. Tako so vsi poleg teoretične razlage dobili tudi vizualno predstavo pravilne izvedbe. Po zaključenem ogledu, ogrevanju in vadbi predvaj, je sledila njihova praktična izvedba končnega gibanja. Končno izvedbo vsakega dijaka smo tudi posneli, da so si jo lahko tudi sami ogledali (Slika 1 in 2).

## **3. ZAKLJUČEK**

Pri urah športne vzgoje lahko uporaba IKT prinaša veliko pozitivnih učinkov tako učiteljem kot tudi dijakom, a vseeno je potrebno posvetiti pozornost temu, da njeno vnašanje v pouk ni prekomerno in le takrat, kadar je smiselno. Uporaba IKT naj ne bo za vsako ceno in vsekakor ne namesto praktičnega dela pouka. Predvsem naj bodo sredstva IKT praktičnemu pouku športne vzgoje v pomoč in dopolnitev. Uporablja naj se predvsem tam, kjer učiteljem olajša in skrajša čas priprav na delo in kjer se zaradi uporabe kažejo boljši rezultati znanja.

#### **4. LITERATURA IN VIRI**

- [1] Kovač, M., Markun Puhan, N., Lorenci, B., Novak, L., Planinšec, J., Hrastar, I., … Muha, V. (2011). Učni načrt , osnovna šola, športna vzgoja. Ljubljana: Ministrstvo za šolstvo in šport: Zavod RS za šolstvo.
- [2] Body and Mind. Pridobljeno (17. 2. 2020), s http://publications.becta.org.uk/display.cfm?resID=2591 9.
- [3] Bizjak, M. (1999). Šport od mladosti k zrelosti. Ljubljana: Karantanija.
- [4] Elston, C. (2007). Using ICT in the primary school. London: Paul Chapman publishing.
- [5] Zuljan, D. (2014). Tehnološka pismenost v obdobju zgornjega učenja. Koper: Univerzitetna založba Annales ludus.
- [6] Bokal, Ž. (2017). *Uporaba informacijsko komunikacijske tehnologije v družboslovju od 1. do 5. razreda.*  (Magistrska naloga, Pedagoška fakulteta). Pridobljeno s http://pefprints.pef.uni-lj.si/4791/.
- [7] Tišler, T., Černilec, B., Vehovec, M., Korošec, D., Brezovar, D. in Pungartnik, S. (2006). Vodenje za spodbujanje informacijsko-komunikacijske tehnologije na šolah. Ljubljana: Evropski socialni sklad.
- [8] Brečko, B. N., Vehovar, V. (2008). Informacijskokomunikacijska tehnologija pri poučevanju in učenju v slovenskih šolah. Ljubljana: Pedagoški inštitut.
- [9] Dawes, L. (2001). What stops teachers using new technology? V: Leask, M. (2001). Issues in teaching using ICT. London: Routledge.
- [10] Gerlič, I. (1998). Informacijska družba in sodobna šola, vzročno-posledična razmerja. Novo Mesto: Pedagoška obzorja, letnik 13, št. 3/4.
- [11] Rebolj, V. (2008). E-izobraževanje: skozi očala pedagogike in didaktike. Radovljica: Didakta.
- [12] Markun Puhan, N. (2010). Športna vzgoja in IKT*.*  Pridobljeno s *http://skupnost.sio.si/course/view.php?id=5529.*
- [13] Sotošek, G. (2008). Možnosti za uporabo sredstev IKT pri pouku športne vzgoje. Pridoblljeno s http://svz.splet.arnes.si/gradiva-in-prispevki-clanovskupine/
- [14] Novak, D., Kovač, M., Čuk, I. (2008). Gimnastična abeceda. Ljubljana: Univerza v Ljubljani, Fakulteta za šport, Inštitut za šport.
- [15] Bučar Pajek, M. (2003). Dejavniki uspešnosti programa akrobatike za študentke na Fakulteti za šport. Doktorska disertacija, Ljubljana: Fakulteta za šport.

## **Digitalne veščine s poštevanko v medgeneracijskem okolju**

Digital skills with multiplication in intergenerational environment

Anja Kotnik Lebar OŠ Toma Brejca Kamnik, Slovenija anja.kotnik.lebar@ostb.si

Anja Kotnik Lebar OŠ Toma Brejca Kamnik, Slovenija anja.kotnik.lebar@ostb.si

Anja Kotnik Lebar OŠ Toma Brejca Kamnik, Slovenija anja.kotnik.lebar@ostb.si

## **POVZETEK**

Učenje poštevanke v tretjem razredu je za marsikaterega učenca velik izziv. Cilj ob koncu tretjega razreda je, da učenec poštevanko avtomatizira. Prav tako pa je pomembno, da poleg memoriziranja rezultatov otrok poštevanko tudi razume.

Učitelji za učenje poštevanke uporabljamo različne metode in didaktične pristope, s katerimi poskušamo učence navdušiti. Kar nekaj naših učnih ur, ki so bile namenjene poštevanki, je bilo izvedenih v družbi devetošolcev.

Cilji naših medgeneracijskih druženj so bili, da učenci tretjega razreda utrdijo znanje poštevanke s pomočjo tabličnih računalnikov, dobijo veselje za vajo doma in postanejo samozavestnejši pri uporabi informacijsko-komunikacijske tehnologije. Pri doseganju ciljev so jim pomagali devetošolci, ki so skozi vsa srečanja urili svojo potrpežljivost in motivatorske vrline. Tudi devetošolci so v vlogi motivatorjev in spodbujevalcev utrdili svoje znanje poštevanke.

Naloge so bile izvedene s pomočjo aplikacije Quizlet. Rezultata naših medgeneracijskih druženj sta bila boljše znanje poštevanke in višja motivacija za njeno učenje. K temu sta zagotovo botrovala uporaba sodobne informacijsko-komunikacijske tehnologije, ki je popestrila učne ure, ter dobro mentorstvo starejših učencev.

## **KLJUČNE BESEDE**

poštevanka, medgeneracijsko druženje, tablični računalnik, mentorstvo, informacijsko-komunikacijska tehnologija

#### **ABSTRACT**

Learning multiplication in the third grade can present a huge challenge for many a pupil. The goal at the end of the third grade is for a pupil to automatise it. Furthermore, it is important for a pupil not only to memorise the results, but also to understand multiplication.

When teaching multiplication, teachers use different methods and didactical approaches to motivate pupils. Quite a few lessons dealing with multiplication have been carried out in the company of the ninth graders.

© 2023 Copyright held by the owner/author(s).

The goals of our intergenerational lessons for the third-grade pupils were to revise their knowledge of multiplication with the help of tablets, to motivate them to practice at home and to boost their self-confidence when using information and communications technology. Ninth-grade pupils helped achieving the previously mentioned goals while practising their skills of patience and motivation during the lessons. Not only the third-grade pupils, but also the ninth-grade pupils revised their knowledge of multiplication while encouraging younger pupils and being good motivators.

The multiplication tasks were carried out with the help of the application Quizlet. The result of our intergenerational lessons were better knowledge of multiplication and higher motivation to study it. The goals were achieved successfully by good mentorship of the older pupils and by using modern information and communications technology which diversified lessons.

#### **KEYWORDS**

multiplication, intergenerational socialising, tablet, mentorship, modern information and communications technology

#### **1 UVOD**

Medgeneracijsko povezovanje, združeno z utrjevanjem poštevanke, prinaša znanje, ki je v življenju pomembno. Tega se zavedajo tako tretješolci kot tudi devetošolci, ki se vsakič znova razveselijo novih nalog in izzivov. Nekateri izzivi so lažji, spet drugi veliko težji. Toda lažje jih premostimo, če imamo ob sebi nekoga, ki nas spodbuja in verjame v nas. Mojim tretješolcem je uspelo uspešno opraviti vse naloge in izzive. Pot ni bila enostavna, toda z vajami in nalogami, ki so njim pisane na kožo, jim je odlično uspelo. Seveda pa ne smemo pozabiti, da so to otroci generacije Z, ki komaj čakajo, da je učna ura začinjena s pravo mero IKT.

Mnogi bi rekli, da je učenje poštevanke ˝piflarija˝. Zagotovo je pred avtomatizacijo poštevanke potrebnih veliko konkretnih ponazoril, vaje, predvsem pa različnih tipov didaktičnih iger, preko katerih se učenci poštevanko učijo z večjo motivacijo. Naloga učitelja je, da poučevanje in učenje poštevanke prilagodi potrebam učencev.

Permission to make digital or hard copies of part or all of this work for personal or classroom use is granted without fee provided that copies are not made or distributed for profit or commercial advantage and that copies bear this notice and the full citation on the first page. Copyrights for third-party components of this work must be honored. For all other uses, contact the owner/author(s).

*Information Society 2023, 9–13 October 2023, Ljubljana, Slovenia*

## **2 GENERACIJA Z**

Učence, ki jih poučujem, lahko poimenujemo tudi otroci generacije Z, saj so rojeni med letoma 1996 in 2018. Za otroke generacije Z je značilno, da so se rodili v času pametnih telefonov in tablic. Malčkom generacije Z ni tuje sestaviti sestavljanko na telefonu svojih staršev, svoje prve glasove in besede lahko povedo v pametni telefon, da jih slišijo stari starši na drugi strani linije. [2] Če povzamem: Ti učenci so obkroženi z elektronskimi napravami, rokovanje z njimi pa jih zanima. In zagotovo je to povezano z visoko stopnjo motivacije učencev, ko pri pouku uporabljamo tablične računalnike ali uro izvedemo v računalniški učilnici.

### **3 MEDGENERACIJSKO DRUŽENJE IN UPORABA APLIKACIJE QUIZLET PRI UTRJEVANJU POŠTEVANKE**

Tudi pedagoška stroka je naklonjena uporabi IKT pri pouku. Meni, da uporaba IKT pri poučevanju omogoča več sodelovanja in povezovanja, učenje je bolj aktivno, spodbuja pa tudi vseživljenjsko učenje. [3]

Strinjam se z Dušico Kunaver, ki pravi, da mora učitelj znati zbuditi zanimanje za učno snov. Jo oživiti z drobnimi zanimivostmi in ob tem učenca naučiti, kako naj se uči. [4] Včasih so te drobne zanimivosti didaktične igre, ki imajo pri pouku zelo pomembno vlogo (Slika 1). Diane Ackerman pravi, da je igra najljubši način učenja naših možganov. Učenje poštevanke je zabavnejše, če poteka skozi igro. Nekatere igre so namizne, nekatere računalniške. Učitelji moramo hoditi v koraku s časom. Večkrat se je že pokazalo, da stvari, ki so učence motivirale nekoč, danes učencev ne motivirajo več.

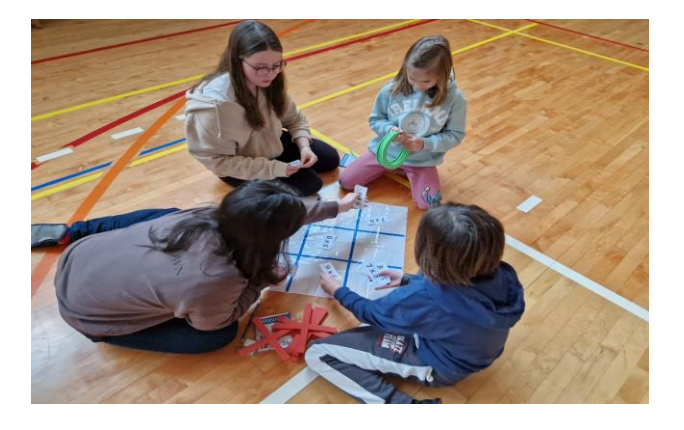

#### **Slika 1: Medgeneracijsko utrjevanje poštevanke v telovadnici**

Z učiteljico angleščine Bredo Banovšek že več let medgeneracijsko povezujeva svoje učence. Medgeneracijsko povezovanje učence bogati, krepi njihovo duševno zdravje, jim ponuja občutka sprejetosti in varnosti, spodbuja empatijo in skrb za druge. Starejši učenci v času skupne šolske ure prevzamejo določeno mero odgovornosti, se trudijo, da bi bili dobri mentorji, motivatorji in zgled mlajšim. Mlajši učenci že pred poukom pozdravljajo svoje starejše znance in prijatelje. Večkrat jih objamejo in z njimi izmenjajo nekaj besed. Eden od temeljnih ciljev naših medgeneracijskih druženj je tudi to, da starejši učenci pomagajo mlajšim pri učenju, jih naučijo, kako se učiti in utrjevati učno snov.

V preteklem šolskem letu je bila glavna nit naših medgeneracijskih srečanj utrjevanje poštevanke. Ponavljanje in utrjevanje je potekalo na različnih krajih: v učilnici, naravi, na bližnjem hribu, v šolski telovadnici in računalniški učilnici.

Učne ure, ko so bili v uporabi tudi tablični računalniki, so bile še posebno zanimive. Učencem sem s pomočjo aplikacije Quizlet pripravila vaje za utrjevanje in ponavljanje poštevanke.

## **3.1 Utrjevanje poštevanke z aplikacijo Quizlet**

Quizlet je aplikacija, s pomočjo katere lahko učitelji pripravimo kartice, teste in igre za preverjanje in utrjevanje snovi. Ena od pozitivnih strani omenjene aplikacije je, da učenec lahko spremlja svoj napredek. [5]

Na začetku šolske ure si je vsak tretješolec izbral devetošolca, s katerim bo tisto uro sodeloval. Devetošolci so mlajšim učencem pomagali pri prevzemu tabličnega računalnika in njegovi uporabi. O uporabi elektronskih naprav smo se večkrat pogovarjali pri pouku. Pred omenjeno učno uro sem učence seznanila s primernim obnašanjem in spoštljivim ravnanjem s tabličnim računalnikom. Pokazalo se je, da v mojem oddelku tretjega razreda veliko otrok doma nima na razpolago tablice, zato je bila pomoč starejših učencev zelo dobrodošla.

Učenci so k nalogam pristopili s skeniranjem QRkode, ki so jo videli na tabli. Skeniranje QR-kode je bila naloga tretješolcev, ki so to naredili pod budnim očesom devetošolcev (Slika 2). Vsak par se je vpisal z imenoma obeh, da je lahko pozneje spremljal svoj napredek.

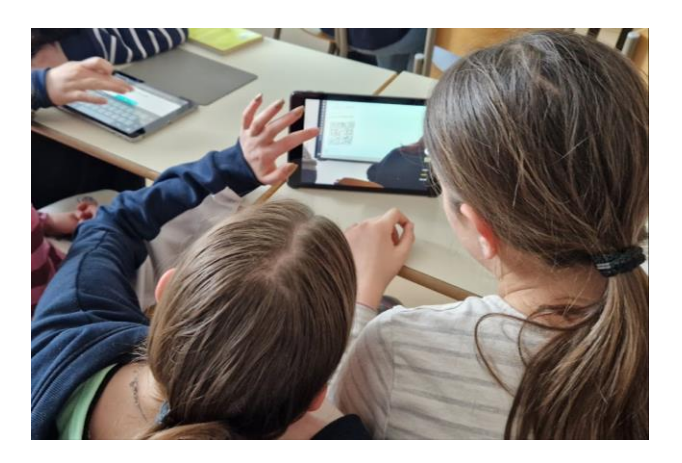

**Slika 2: Skeniranje QR-kode**

Ena od nalog je bila zastavljena tako, da se je učencem na tabli izpisal račun poštevanke in različno obarvani rezultati. Naloga učencev je bila, da na tablicah čim hitreje kliknejo barvo, ki prikazuje pravilen rezultat. Motivacija je bila ob prikazu najhitrejše dvojice višja (Slika 3). Devetošolci so se trudili, da so tretješolce med računanjem spodbujali in jih usmerjali. Včasih jim je bilo težko zadržati pravilno rešitev zase, toda vedeli so, da glavni cilj ure ni tekmovanje, temveč utrjevanje medgeneracijsko povezovanje. Po končani aktivnosti so tretješolci izračunali nekaj računov, ki so jim jih zastavili devetošolci. Vse to je pomagalo, da so bili pri naslednji nalogi bolj motivirani, bolj ˝ogreti˝ in še hitrejši.

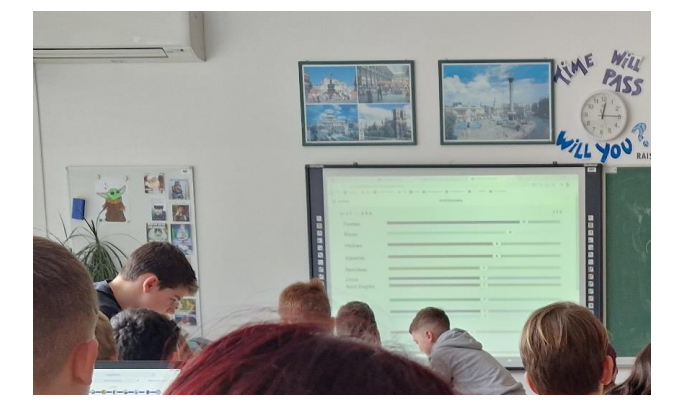

**Slika 3: Na tabli prikazan napredek parov med utrjevanjem**

Druga naloga je potekala znotraj večjih mešanih skupin, ki jih je izbral računalnik na podlagi vpisanih dvojic (Slika 4). Vsi, starejši in mlajši, so se razveselili živalskega imena skupine, ki jim ga je dodelila aplikacija. S tablicami so tudi tokrat delali mlajši učenci. Na tabli se je prikazal račun, na vsakem tabličnem računalniku pa en rezultat, ki ni bil nujno pravilen. Naloga učencev je bila, da čim hitreje ugotovijo, na kateri tablici je ustrezen rezultat, in ga kliknejo. Pri tej nalogi sta se čutila skupinski duh in sodelovanje. Misim, da sta obe vrlini pomembni na mnogih področjih v življenju (v učilnicah, na delovnih mestih in v družinah.)

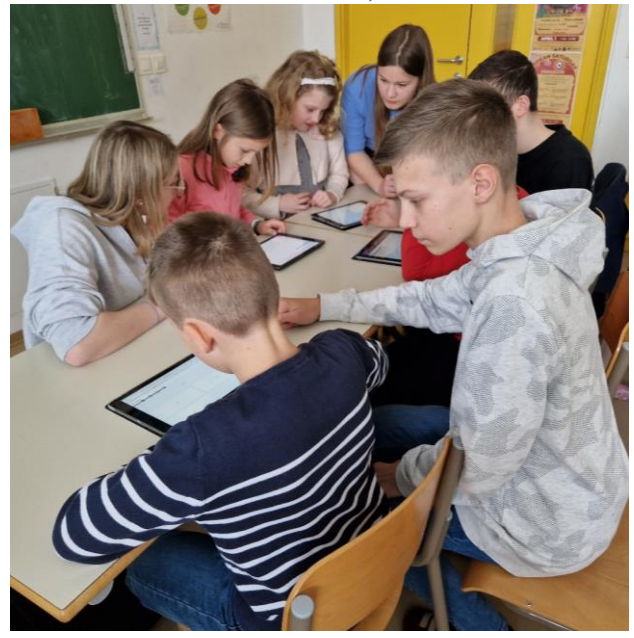

**Slika 4: Mešane skupine tekmujejo v znanju poštevanke**

Ob koncu ure so devetošolci pohvalili svojega tretješolca. V učilnici je prevladovalo prijateljsko vzdušje. Tudi starejši učenci so priznali, da jim utrjevanje poštevanke koristi. Nekateri so povedali, da so presenečeni nad hitrostjo računanja tretješolcev.

Cilj učne ure je bil dosežen. Učenci so z veseljem in visoko stopnjo motivacije reševali naloge in na njim zanimiv način utrdili svoje znanje poštevanke.

## **4 ZAKLJUČEK**

Medgeneracijsko povezovanje, združeno z utrjevanjem poštevanke, prinaša znanje, ki je v življenju pomembno. Tega se zavedajo tako tretješolci kot tudi devetošolci, ki se vsakič znova razveselijo novih nalog in izzivov. Nekateri izzivi so lažji, spet drugi veliko težji. Toda lažje jih premostimo, če imamo ob sebi nekoga, ki nas spodbuja in verjame v nas. Mojim tretješolcem je uspelo uspešno opraviti vse naloge in izzive. Pot ni bila enostavna, toda z vajami in nalogami, ki so njim pisane na kožo, jim je odlično uspelo. Seveda pa ne smemo pozabiti, da so to otroci generacije Z, ki

komaj čakajo, da je učna ura začinjena s pravo mero IKT.

## **ZAHVALA**

Velika zahvala gre sodelavki in prijateljici Bredi Banovšek, ki svoje ure večkrat prilagodi tako, da lahko izvedeva medgeneracijska druženja. Hvala tudi vodstvu šole, ker ima posluh za nakup IKT-opreme.

## **LITERATURA IN VIRI**

- [1] Učni načrt MATEMATIKA. Program osnovna šola. Ljubljana (2011). Ministrstvo za šolstvo in šport. Zavod Republike Slovenije za šolstvo. Dostopno na naslovu <https://dun.zrss.si/#/> (18. 8. 2023).
- [2] Dostopno na naslovu [https://si.aleteia.org/2018/04/19/generacija-z](https://si.aleteia.org/2018/04/19/generacija-z-poznate-znacilnosti-mladih-rojenih-med-letoma-1995-in-2010/)[poznate-znacilnosti-mladih-rojenih-med-letoma-1995-in-2010/](https://si.aleteia.org/2018/04/19/generacija-z-poznate-znacilnosti-mladih-rojenih-med-letoma-1995-in-2010/) (17. 8. 2023).
- [3] Sara Gluk. 2012. Stališča učiteljev do uporabe didaktičnih računalniških iger pri učenju poštevanke. Univerza v Ljubljani. Pedagoška fakulteta. Pridobljeno na naslovu [https://repozitorij.uni](https://repozitorij.uni-lj.si/IzpisGradiva.php?id=26744&lang=slv)[lj.si/IzpisGradiva.php?id=26744&lang=slv](https://repozitorij.uni-lj.si/IzpisGradiva.php?id=26744&lang=slv) (15. 8. 2023).
- [4] Dušica Kunaver. Učim se poučevati. Ljubljana (2008).
- [5] Dostopno na naslov[u https://resitve.sio.si/quizlet/](https://resitve.sio.si/quizlet/) (17. 8. 2023).

# **Prednosti samostojnega e-učenja strokovnih vsebin pri pouku angleščine za višješolske študente informatike**

The benefits of self-directed e-learning of professional content in the English course for IT students at higher education level

> Alenka Luštrek Šolski center Kranj, Višja strokovna šola Kranj, Slovenija alenka.lustrek@sckr.si

#### **POVZETEK**

Množični odprti spletni tečaji (ang. Massive Open Online Courses) so oblika e-izobraževanja, namenjena množični udeležbi in vsakomur dostopna prek spleta. Prispevek predstavlja vključevanje takšnih tečajev v izobraževalni proces pri predmetu strokovna terminologija v angleščini za študente informatike na višji strokovni šoli kot primer dobre prakse. Predstavljeni so tudi rezultati študije zadnjih štirih študijskih let, ki prikažejo, katere strokovne vsebine in katere ponudnike tečajev študenti izbirajo ter predvsem, kakšne so prednosti te prakse. Študenti tečaje kritično presojajo, največkrat so z njihovo izvedbo in doseženimi cilji zelo zadovoljni. Cenijo, da imajo prosto izbiro tem in lahko pridobijo strokovna znanja, ki jih sami želijo. Opravljeni tečaji so popestritev izobraževalnega procesa, nadgradnja znanja strokovne angleščine, omogočajo sledenje hitremu napredku informatike, hkrati pa predstavljajo podporo izobraževanju in študiju tudi strokovnih vsebin.

#### **KLJUČNE BESEDE**

Množični odprti spletni tečaji, e-izobraževanje, jezik stroke, informatika, strokovna znanja.

## **ABSTRACT**

Massive Open Online Courses are a form of e-learning designed for mass participation and accessible to everyone online. This paper presents the integration of such courses into the educational process of the course Professional Terminology in English for IT students at a technical college as an example of good practice. The results of the study over the last four academic years are also presented, showing which professional content and which course providers students choose and, above all, the benefits of this practice. Students critically evaluate the courses, and are mostly very satisfied with their performance and the objectives achieved. They appreciate having a free choice of topics and being able to acquire the expertise they want. The courses are an enrichment of the educational process, they upgrade the knowledge of professional English, allow to keep up with the rapid progress of informatics, and at the same time support the education and study of professional subjects.

#### **KEYWORDS**

Massive Open Online Courses, e-learning, language of the profession, informatics, professional skills.

#### **1 UVOD**

Množični odprti spletni tečaji (ang. Massive Open Online Courses, s kratico MOOC) so tečaji, namenjeni udeležbi in odprtemu dostopu prek spleta. V prispevku bomo za množične odprte spletne tečaje uporabljali poimenovanje s kratico iz angleškega poimenovanja, torej MOOC, ali pa tečaji MOOC.

So del e-izobraževanja, omogočajo pa veliko število udeležencev, ki v izobraževalnem procesu lahko sodelujejo hkrati [1]. Uporabnikom omogočajo prost dostop in neomejeno udeležbo pri katerem koli tečaju po lastni izbiri. Na voljo so najrazličnejša tematska področja, tako bolj splošna (tečaji različnih veščin) kot tudi področja posameznih strok (tečaji strokovnih znanj). Poleg običajnih načinov poučevanja, kot so predavanja, videoposnetki in bralno gradivo, omogočajo MOOC tudi platformo za interaktivne forume.

Začetni tečaji MOOC so bili za udeležence brezplačni, v zadnjih letih pa je vse več ponudnikov, pri katerih je potrebno plačati neko pristojbino ali plačati za dostop do vaj in/ali certifikatov. Med najbolj popularnimi in znanimi ponudniki so coursera, edX, Future Learn, iversity, Udacity itd. Z njimi sodelujejo ugledne svetovne univerze in podjetja, npr. Harvard University, Stanford Universty, Massachusetts Institute of Technology, IBM, Google itd.

Prosto dostopne spletne tečaje na VSŠ Kranj vključujemo v okvir predmeta Strokovna terminologija v angleščini v programu Inženir informatike že 11 let. Začeli smo torej približno štiri leta po prvem spletnem tečaju (Connectivism and Connective Knowledge, ki sta ga ustvarila George Siemens in Stephen Downs leta kot kreditni predmet na univerzi v Manitobi), leta 2012, ko so se MOOC zares razmahnili, precej pred letom 2018, ko je v javnem razpisu Inovativne in prožne oblike poučevanja in učenja Ministrstvo RS Slovenije za šolstvo in šport pozvalo univerze, da v svoje programe usposabljanja akademskega osebja vključijo tudi spletne tečaje MOOC [2], le da smo jih namenili za študente.

V nadaljevanju je predstavljena vključitev MOOC v študij kot primer dobre prakse, predstavimo pa tudi rezultate študije, ki zajema izvedbo predstavitev opravljenih tečajev v zadnjih štirih študijskih letih. Raziskali smo, katere strokovne teme študenti najpogosteje izbirajo, katere ponudnike tečajev največkrat izberejo, predvsem pa, kako so zadovoljni z izvedbo tečajev ter kaj so iz njih pridobili oz. kakšne so najpomembnejše prednosti takšnega e-izobraževanja.

## **2 VKLJUČEVANJE TEČAJEV MOOC V DEJAVNOSTI PREDMETA STROKOVNA ANGLEŠČINA**

Prosto dostopne spletne tečaje MOOC na VSŠ Kranj vključujemo v okvir predmeta Strokovna terminologija v tujem jeziku - angleščina, ki ga na tem mestu skrajšano poimenujemo z izrazom strokovna angleščina.

Namen uvedbe MOOC kot dodatnega vira za dosego izobraževalnih ciljev je bil spodbuditi študente, da za predstavitve strokovnih tem v tujem jeziku izberejo vir, ki zagotavlja strokovnost in je sodoben. Od študentov se pričakuje, da izbrano temo predstavijo kritično, na ustrezni zahtevnostni ravni, obenem pa poglobijo znanje angleščine ter pridobijo nova znanja in kompetence na področju informatike [3].

Katalog znanja za predmet strokovna angleščina predpisuje študentom 36 ur samostojnega dela za izdelavo seminarja. V okviru teh ur opravijo tečaje MOOC, obvezno s področja informatike. Med udeležbo na tečaju ustvarjajo zapiske o poteku tečaja, o svojih opažanjih, o pridobljenih novih strokovnih znanjih, oblikujejo svoje mnenje o samem tečaju in ga ocenijo z ocenami od 1 do 5. Po končanem tečaju pripravijo predstavitve svojih tečajev in zapišejo evalvacijo, nato pa vsebino in potek izbranega MOOC in izkušnje z njim delijo s kolegi in predavateljico v okviru seminarskih vaj.

Veliko študentov s to obliko e-izobraževanja še ni seznanjenih, zato so uvodne kontaktne ure predmeta namenjene predstavitvi tečajev MOOC in podrobnim navodilom za izbiro tečaja, pripravo in izdelavo predstavitve ter oddajo le-te kot tudi oddajo evalvacije tečaja v ustrezni obliki v e-učilnico. V eučilnici so zato ves čas na voljo natančna navodila, zgledi, roki za oddajo ter logotipi nekaterih ponudnikov MOOC s hiperpovezavami do njihovih spletnih, kot jih prikazuje Slika 1.

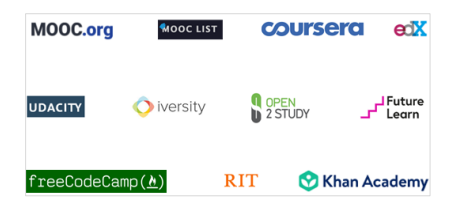

**Slika 1: Logotipi s hiperpovezavami do ponudnikov MOOC**

Ure seminarskih vaj s predstavitvami študentov so vedno izredno pestre, raznolike in zelo zanimive. Pogosto se med študenti po predstavitvah razvijejo poglobljene strokovne debate, ki seveda potekajo v angleščini, kar predstavlja dodatno priložnost za aktivno rabo jezika stroke za vse udeležene.

## **3 PREDNOSTI TEČAJEV MOOC**

Splošno priznane prednosti tečajev MOOC so, da so na voljo širokemu in raznolikemu občinstvu po vsem svetu, in sicer brezplačno (z izjemami, navedenimi v uvodu prispevka – op. a.), ter so tako postali javna dobrina. Ponujajo jih profesorji najboljših šol in univerz. Uspešnost učencev je mogoče preprosto spremljati s pomočjo sprotnih ocenjevanj in povratnih informacij. Prav tako je možno pridobiti podatke o motivaciji, spletni interakciji, skupinskem sodelovanju in učnih navadah udeležencev.

Vključenost predavateljev in učencev po vsem svetu odpira možnosti za uporabo inovativnih in izboljšanih pedagoških tehnik. Mreža, ki je ustvarjena znotraj vsakega tečaja, omogoča izmenjavo znanja in odprto povezovanje na svetovni ravni. Lahko se jih uporablja kot orodje v programu kombiniranega učenja, kjer lahko učenci dostopajo do več informacij, kot jih je na voljo v razredu [4, 5].

E-izobraževanje predstavlja večjo prilagodljivost glede na čas, prostor, učni stil in dinamiko posameznika. Zaradi interaktivnosti omogoča hitrejši dostop do raznolikih virov in do znanja ter omogoča razvoj novih znanj in kompetenc [6].

#### **3.1 Tečaji MOOC s stališča študentov**

Iz rezultatov nekaterih raziskav lahko na splošno izvemo, kaj študenti cenijo v tečajih MOOC. V nadaljevanju bodo prikazane paralele z rezultati študije, ki jo predstavlja ta prispevek. Pred tem pa je predstavljeno, katere strokovne vsebine in katere ponudnike tečajev študenti izbirajo.

Kot je zapisano v poglavju 2, je edina obveznost študentov, da izberejo temo tečaja s področja informatike, izbira točne teme in ponudnika pa je prosta. Iz pogovorov s študenti po predstavitvah izhaja, da je razlog za izbiro določene teme vedno osebna želja po določenem novem znanju ali poglabljanju oz. dopolnjevanju predhodno pridobljenega znanja.

V rezultatih študije zadnjih štirih študijskih let so zastopane najrazličnejše teme: programiranje, računalniška strojna in programska opreme, oblikovanje spletnih strani, kibernetska varnost, kodiranje, obdelovanje podatkov, mreženje, oglaševanje, računalniška tehnična podpora, ustvarjanje glasbe računalniških iger, umetna inteligenca, internet stvari, trgovanje s kriptovalutami, socialna omrežja, računalništvo v oblaku, super-računalništvo in še bi lahko naštevali. Po pogostnosti smo teme razvrstili v štiri skupine. Daleč v ospredju sta temi programiranje (36%) in spletne strani (23 %), s po 3 odstotki sta zastopani še temi omrežja in kibernetska varnost, vse ostale teme, ki so zastopane le enkrat ali dvakrat, pa so uvrščene v skupino »ostalo« (Slika 2).

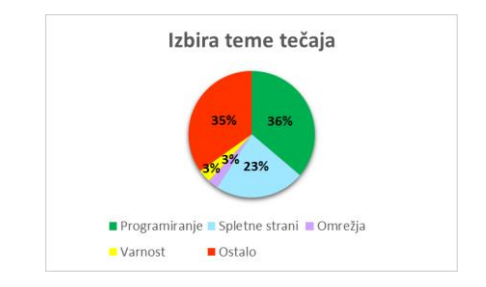

**Slika 2: Izbira teme tečaja**

Statistike kažejo, da so v svetu med ponudniki MOOC najpogosteje izbrani coursera na prvem mestu, FutureLearn na drugem in edX na tretjem mestu [7].

Študenti informatike v predstavljeni študiji pa so največkrat izbrali ponudnika coursera, nato edX, ponudnik FutureLearn pa je skupaj z Udacity, iversity, RIT, Open2study in Khan Academy v preostalih 3 odstotkih, ki so bili izbrani enkrat do trikrat v vseh štirih študijskih letih. Med razlogi za izbiro študenti navajajo dostopnost točno določene teme pri ponudniku pa tudi
popularnost posameznih ponudnikov na socialnem omrežju TikTok. Izbira ponudnikov v odstotkih je prikazana na Sliki 3.

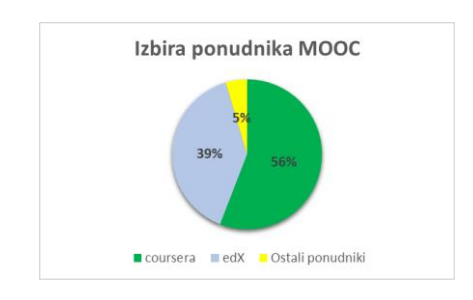

**Slika 3: Izbira ponudnika MOOC**

Nekateri teoretiki so skeptični do tega, da se povprečni študenti lahko spopadejo s tem izobraževalnim slogom, vendar raziskava New York Times kaže, da so študenti hvaležni za izzive in strukturo, ki jih ponujajo MOOC. Nekateri študenti med drugim cenijo, da »lahko delajo s tehničnimi nalogami v učnem okolju, povezanem z oblakom. Drugi študenti, ki objavljajo na določenih forumih MOOC, pogosto komentirajo "osebnostne" ali vodstvene lastnosti profesorjev, ki izvajajo te tečaje, kar je smiselno, saj si lahko bolj spodobni izobraževalni stili pomagajo pri izzivu dostopa do izobraževanja« [8[\]](#page-108-0)

Evalvacije študentov v predstavljeni študiji so večinoma pozitivne, tečaji so jim všeč in v glavnem izpolnijo njihova pričakovanja. Skupaj 70% študentov je tečaje ocenilo kot zelo dobre (50%) ali odlične (20%). Natančneje so ocene razvidne iz Slike 4.

.

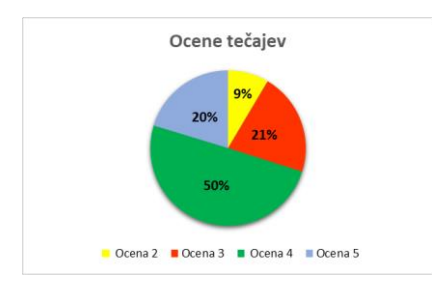

**Slika 4: Ocene tečajev**

Pozitivni komentarji se nanašajo na zanimivost teme, dobro in razumljivo razlago predavateljev, dobre kvize, interaktivnost, uporabnost pridobljenega znanja v praksi, možnost posvetovanja z drugimi udeleženci. Nekateri povedo, da so na tečaju uživali, drugim je bilo všeč, da so govor predavateljev v video posnetkih lahko spremljali tudi v obliki podnapisov. Cenijo tudi, da so lahko izvajanje aktivnosti tečaja prilagodili svojim urnikom in sposobnostim.

Med negativnimi komentarji zasledimo slabe razlage, angleščino z izrazitim naglasom, slabšo razumljivost, slabo odzivnost strani, odsotnost interaktivmosti, predolge ali prekratke lekcije, preveč informacij. Nekaterim so se tečaji zdeli preveč ali premalo zahtevni, včasih nesistematični. Večino pa je zelo motilo, da so bili nekateri deli (vaje, povratne informacije ali certifikat) plačljivi kljub temu, da je bil tečaj označen kot prosto dostopen. To je bil tudi razlog, da so nekateri sicer odlične tečaje ocenili z oceno 4 ali celo 3 in da jih večina ni pridobila certifikata. Nekateri ponudniki so še vedno podelili brezplačen certifikat, ena študentka pa se je odločila za nakup certifikata, ker je ocenila, da ga bo lahko uveljavila kot prednost pri zaposlitvi. Na sliki certifikata študenta smo zakrili njegovo ime zaradi varstva osebnih podatkov (Slika 5).

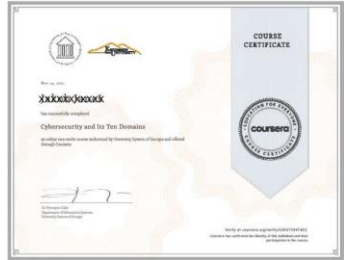

**Slika 5: Certifikat študenta**

Večina študentov navaja, da so pričakovano strokovno znanje usvojili ali poglobili. Nekaj jih je žal izbralo premalo zahtevne ali preveč zahtevne tečaje in zato niso pridobili dovolj strokovnega znanja. Marsikdo je izrazil namero, da bo kasneje izven študijskih obveznosti v skladu s svojo željo opravil še kakšen MOOC.

## <span id="page-108-0"></span>**3.2 Tečaji MOOC s pedagoškega stališča**

Način delovanja in interakcijo vsej deležnikov v spletnih tečajih ilustrira t.i. Okvir za oblikovanje in vrednotenje MOOC »Framework for the design and evaluation of MOOCs«, ki ga je razvil laboratorij Lytics Lab na univerzi Stanford [9] in je prikazan na sliki 6.

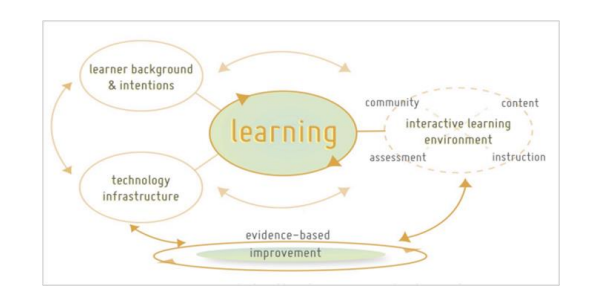

#### **Slika 6: Okvir za oblikovanje in vrednotenje MOOC** [9]

Tečaji MOOC predstavljajo, če povzamemo prikaz na sliki, interaktivno učno okolje, v katerem je učenje pogojeno s predznanjem in željo oz. namero učenca. S pomočjo tehnološke infrastrukture so vsebine, navodila in ocene znotraj skupnosti posredovane učencu. Učenje temelji na dokazih in zagotavlja izboljšanje znanja.

Na podlagi tega razumevanja je s pedagoškega vidika vključevanje MOOC v samostojno delo višješolskih študentov pri predmetu strokovna angleščina smiselno, saj je inovativno, izkustveno in učinkovito in je dobrodošlo kot pomoč pri doseganju izobraževalnih ciljev višješolskega kurikula tako pri strokovni angleščini kot tudi pri usvajanju novega in poglabljanju obstoječega strokovnega znanja študentov, kar zagotavlja tudi medpredmetno povezovanje študijskih vsebin.

Pri predstavitvah vsak študent tudi posreduje znanje svojim kolegom, kar je prednost zanj, ker na ta način svoje znanje še utrdi, kot za kolege in tudi predavatelja strokovne angleščine, ki slišijo raznolike nove vsebine s področja stroke.

Aktivna raba strokovne angleščine študentov med sprejemanjem vsebin samih tečajev MOOC, pri reševanju nalog ter pri sporazumevanju s predavatelji in soudeleženci tečaja pri študentih pomembno in opazno nadgrajuje znanje angleščine stroke. Enako velja tudi pri nastopih za predstavitve tečajev in strokovnih debatah, ki se po njih pogosto razvijejo med kolegi.

Z gotovostjo lahko trdimo, da opisani primer dobre prakse zagotavlja doseganje izobraževalnih ciljev predmeta, kot so: razvijanje samoiniciativnosti, ustvarjalnosti in natančnosti, komuniciranje s strokovnjaki s področja informatike v tujem jeziku, uporaba literature v tujem jeziku pri reševanju problemov s področja informatike, spremljanje razvoja stroke s poznavanjem in spremljanjem strokovne literature v tujem jeziku, razvijanje pripravljenosti za sodelovanje pri skupinski izvedbi nalog. Zagotovljeno je tudi doseganje predmetnospecifičnih ciljev, da znajo pripraviti kvalitetno predstavitev, opisovati postopke, delovno okolje, poznajo različna področja informatike Oddani in evalvirani pisni izdelki študentov prav tako uresničujejo cilj, da znajo tuj jezik uporabljati slovnično in pravopisno pravilno.

Nenazadnje so predstavljene vsebine tečajev MOOC tudi pomemben vir za zagotavljanje poznavanja novosti s področja stroke, kar je ob rapidnem razvoju sodobne tehnologije zelo pomembno za študente kot strokovnjake in kar precejšen izziv za predavatelja, katerega osnovna poklicna usmeritev največkrat ni informatika.

# **4 ZAKLJUČEK**

Študija dosežkov in zadovoljstva študentov z vključevanjem tečajev MOOC v dejavnosti predmeta strokovna terminologija v angleščini v zadnjih štirih študijskih letih je pokazala, da gre za primer dobre prakse.

Vključevanje samostojnega e-učenje strokovnih vsebin s področja informatike v okviru predmeta strokovna angleščina v obliki množičnih spletnih tečajev MOOC prinaša številne prednosti za višješolske študente informatike. Na opravljenih tečajih na zanimiv in inovativen način pridobijo nova strokovna znanja, obogatijo obstoječe strokovno znanje, hkrati pa nadgradijo znanje strokovne angleščine.

Predstavitve tečajev, njihovih vsebin in izkušenj študentov pomenijo aktivno rabo strokovne angleščine za študente in njihove kolege, saj spodbujajo strokovne debate med njimi v angleščini. Obenem so tudi vir dodatnega znanja in spremljanja novosti na področju informatike, ne le za študenta, ki je opravil

tečaj, pač pa tudi za njegove kolege in nenazadnje za predavatelja strokovne angleščine, katerega osnovna profesionalna usmeritev večinoma ni informatika.

Študenti cenijo, da imajo prosto izbiro, saj so tečaji MOOC priložnost za pridobitev tistih znanj, ki jih želijo imeti, a jih iz različnih vzrokov v okviru institucionalnega izobraževanja še niso uspeli usvojiti. Izbirajo najrazličnejše strokovne teme, prevladujejo pa tečaji s področja programiranja in oblikovanja spletnih strani.

Tečaji so jim večinoma zelo všeč iz različnih razlogov, npr. zanimivosti in kvalitete predavanj, vaj in video vsebin, interaktivnosti ter možnosti prilagajanja svojemu urniku in svojemu stilu učenja. Nekateri študenti žal naletijo tudi na tečaje, ki so po njihovem mnenju manj zanimivi, katerih razlage so manj razumljive, ki so preveč ali premalo zahtevni, najbolj pa jih moti, da so nekateri deli tečajev plačljivi.

Večina študentov navaja, da so pridobili pričakovano strokovno znanje ali ga poglobili. Marsikdo je izrazil namero, da bo kasneje izven študijskih obveznosti v skladu s svojo željo opravil še kakšen MOOC.

S pedagoškega stališča poleg omenjenega vključitev MOOC v dejavnosti predmeta strokovna angleščina kot oblika izkustvenega učenja predstavlja tudi dobrodošlo podporo pri uresničevanju številnih izobraževalnih ciljev, obenem pa popestri tako samostojne dejavnosti študentov kot tudi seminarske vaje predmeta.

#### **LITERATURA IN VIRI**

- [1] Mohorič, Maruša. 2020. *MOOC-i, neizkoriščen potencial, ki se ga počasi le zavedamo!* Dostopno na naslovu [https://epale.ec.europa.eu/sl/blog/mooc-i-neizkoriscen-potencial-ki-se](https://epale.ec.europa.eu/sl/blog/mooc-i-neizkoriscen-potencial-ki-se-ga-pocasi-le-zavedamo)[ga-pocasi-le-zavedamo](https://epale.ec.europa.eu/sl/blog/mooc-i-neizkoriscen-potencial-ki-se-ga-pocasi-le-zavedamo) (22. 7. 2023)
- [2] Cvetek, dr. Slavko. 2021. *Kaj se dogaja z masovnimi odprtimi spletnimi predmeti?* Dostopno na naslovu https://www.akadem.si/akademsl<br>zadeve/kaj-se-dogaja-z-masovnimi-odprtimi-spletnimi-nredmeti/ (17 [zadeve/kaj-se-dogaja-z-masovnimi-odprtimi-spletnimi-predmeti/](https://www.akadem.si/akademske-zadeve/kaj-se-dogaja-z-masovnimi-odprtimi-spletnimi-predmeti/) (17. 7. 2023)
- [3] Šubic, Marija. 2015. *Angleška strokovna terminologija terciarnega izobraževanja v množičnih odprtih spletnih izobraževanjih*. Dostopno na naslov[u http://up.sckr.si/2015/](http://up.sckr.si/2015/) (17. 7. 2023)
- [4] *Advantages & Disadvantages of MOOCs for Learning*. 2022. Dostopno na [https://www.infoprolearning.com/blog/advantages-and-disadvantages](https://www.infoprolearning.com/blog/advantages-and-disadvantages-of-moocs-massive-open-online-courses-for-learning/)[of-moocs-massive-open-online-courses-for-learning/](https://www.infoprolearning.com/blog/advantages-and-disadvantages-of-moocs-massive-open-online-courses-for-learning/) 16. 7. 2023
- [5] Wu, Kerry. 2013. *Academic Libraries in the Age of MOOCs*. Dostopno na [https://pdxscholar.library.pdx.edu/cgi/viewcontent.cgi?article=1241&con](https://pdxscholar.library.pdx.edu/cgi/viewcontent.cgi?article=1241&context=ulib_fac) [text=ulib\\_fac](https://pdxscholar.library.pdx.edu/cgi/viewcontent.cgi?article=1241&context=ulib_fac)  $(16, 7, 2023)$
- [6] Habjanič, Darja. 2013. Analiza pripravljenosti visokošolske izobraževalne inštitucije na uvedbo e-izobraževanja. Magistrsko delo. Dostopno na naslov[u habjanic4575.pdf \(uni-lj.si\)](http://www.cek.ef.uni-lj.si/magister/habjanic4575.pdf) (22. 7. 2023)
- [7] Shah, Dawal. 2020. *By The Numbers: MOOCs in 2020*. Dostopno na naslovu <https://www.classcentral.com/report/mooc-stats-2020/> (19. 7. 2023)
- [8] *Kaj pomenijo množični odprti spletni tečaji (moocs) za izobraževanje*? 2023. Dostopna na naslovu [https://sl.theastrologypage.com/what-do](https://sl.theastrologypage.com/what-do-massive-open-online-courses-mean)[massive-open-online-courses-mean](https://sl.theastrologypage.com/what-do-massive-open-online-courses-mean) (19. 7. 2023)
- [9] Grover, Shuchi, Paul Franz, Emily Schneider, Roy Pea. 2013. The MOOC as Distributed Intelligence: Dimensions of a Framework & Evaluation of MOOCs. Dostopno na [https://repository.isls.org/bitstream/1/1940/1/42-](https://repository.isls.org/bitstream/1/1940/1/42-45.pdf%2019.%208.%202023) [45.pdf 19. 8. 2023.](https://repository.isls.org/bitstream/1/1940/1/42-45.pdf%2019.%208.%202023)

# **Računalniški kognitivni treningi za otroke z motnjo pozornosti s hiperaktivnostjo**

Computer – based cognitive training for children with attention deficit and hyperactivity disorder

## Sara Mičič

Svetovalni center za otroke, mladostnike in starše Maribor Maribor, Slovenija sara.micic@guest.arnes.si

## **POVZETEK**

Računalniški kognitivni trening za otroke z motnjo pozornosti s hiperaktivnostjo so namenjeni premagovanju specifičnih primanjkljajev in zmanjševanju simptomov, povezanih z motnjo pozornosti. Tovrstni treningi postajajo vse bolj pogosto uporabljeni in raziskani, vendar pa še ni povsem jasno kako učinkovito vplivajo na generalizirane funkcionalne primanjkljaje na področju izvršilnih sposobnosti, kot so težave na področju pozornosti, impulzivnosti, zmanjšane inhibicije na področju vedenja in čustvovanja, primanjkljaje na področju načrtovanja in organizacije ter delovnega spomina. Primanjkljaji na področju izvršilnih sposobnosti, predstavljajo pomemben del motnje pozornosti s hiperaktivnostjo in morda tudi osnovo za ostale simptome motnje. V literaturi lahko pogosto zasledimo računalniške kognitivne treninge izvršilnih sposobnosti in delovnega spomina, ki predpostavljajo, da lahko s pomočjo izboljšanja teh izvršilnih sposobnosti zmanjšamo simptome motnje pozornosti s hiperaktivnostjo. V splošnem kažejo na to, da imajo računalniški kognitivni treningi potencialno pozitiven učinek na kognitivne sposobnosti otrok z motnjo pozornosti s hiperaktivnostjo, prav tako so nekatere študije pokazale tudi ugoden vpliv na zmanjšanje disfunkcionalnega in impulzivnega vedenja. Namen prispevka je predstavitev tovrstnih raziskav in preučitev učinkovitosti različnih tipov računalniškega kognitivnega treninga ter s tem možnosti uporabe treningov pri praktičnem delu z otroki z motnjo pozornosti s hiperaktivnostjo.

#### **KLJUČNE BESEDE**

Motnja pozornosti s hiperaktivnostjo, računalniški kognitivni trening, izvršilne sposobnosti, delovni spomin

## **ABSTRACT**

Computer cognitive training paradigms for children with attention deficit and hyperactivity disorder are designed for overcoming specific deficits and reduction of symptoms of the disorder. Such trainings are becoming more and more used and researched, but it is not entirely clear how they affect generalized functional deficits of executive functions, such as attention

*Information Society 2023, 9–13 October 2023, Ljubljana, Slovenia*

© 2023 Copyright held by the owner/author(s).

deficit, impulsivity, lack of behavioural and emotional inhibition, planning and organization skills, and working memory. Executive functions deficit represents a great share of attention deficit and hyperactivity disorder symptoms and possibly represents the basis for other symptoms of the disorder. There are many studies of computer-based cognitive training that assumes that improving those functions can reduce attention deficit and hyperactivity disorder symptoms. In general, they show that computer-based cognitive training has the potential to improve cognitive functioning of children with attention deficit and hyperactivity disorder. Some studies also showed reduction of dysfunctional and impulsive behaviour. The purpose of this paper is to review those articles and to evaluate effectiveness of different types of computer-based cognitive training and options of practical implementation for working with children with attention and hyperactivity disorder.

#### **KEYWORDS**

Attention deficit and hyperactivity disorder, computer-based cognitive training, executive functions, working memory

## **1 UVOD**

## **1.1 Motnja pozornosti s hiperaktivnostjo ali brez nje**

Motnja pozornosti s hiperaktivnostjo (ADHD; angl. *attention deficit hyperactivity disorder*) ali brez nje (ADD; *angl. attention deficit disorder*) je motnja, ki se praviloma pojavi v otroštvu in jo označuje vzorec težav na področju pozornosti, impulzivnosti in/ali hiperaktivnosti, pogosto pa se nadaljuje tudi v kasnejših razvojnih obdobjih [1]. Predstavlja eno izmed najpogostejših motenj v obdobju otroštva [2]. Motnja pozornosti je kompleksna in heterogena motnja, ki se od posameznika do posameznika lahko razlikuje v stopnji izraženosti simptomov, starosti ob začetku motnje, situacijsko povezanim pojavljanjem simptomov in v stopnji sopojavnosti z drugimi motnjami [1].

## **1.2 Primanjkljaji na področju izvršilnih sposobnosti pri otrocih z motnjo pozornosti s hiperaktivnostjo**

Izvršilne sposobnosti predstavljajo širok konstrukt, ki se nanaša na različne procese, med katere spada pozornost, delovni spomin, fleksibilnost mišljenja, načrtovanje in regulacija ciljno usmerjenih vedenj [3]. Izvršilne sposobnosti omogočajo posameznikovo regulacijo vedenja, mišljenja in čustvovanja [4].

Permission to make digital or hard copies of part or all of this work for personal or classroom use is granted without fee provided that copies are not made or distributed for profit or commercial advantage and that copies bear this notice and the full citation on the first page. Copyrights for third-party components of this work must be honored. For all other uses, contact the owner/author(s).

Obstaja predpostavka, da so primanjkljaji na področju izvršilnih sposobnosti osnova za simptome, s katerimi se srečujejo otroci z ADHD in igrajo pomembno vlogo pri pojasnjevanju težav, s katerimi se otroci s to diagnozo vsakodnevno srečujejo [5]. Kljub temu, da raziskave večinoma potrjujejo, da se pri otrocih z ADHD statistično pomembno pogosteje pojavljajo primanjkljaji na področju izvršilnih sposobnosti, pa se primanjkljaji na področju izvršilnih sposobnosti ne pojavljajo pri vseh otrocih z diagnosticirano ADHD, kar kaže na to, da primanjkljaji na področju izvršilnih sposobnosti niso nujno povezani z vsemi simptomi motnje [6]. Raziskave [6, 7, 8], ki preučujejo delež posameznikov z ADHD, ki imajo primanjkljaje na področju izvršilnih sposobnosti, so poročale o deležu med 30% in 50%. Ti podatki kažejo na veliko heterogenost motnje z vidika tovrstnih primanjkljajev.

Simptomi ADHD, predvsem simptomi na področju pozornosti, se pogosto povezujejo s primanjkljaji na področju delovnega spomina [9]. Delovni spomin predstavlja sposobnost začasnega shranjevanja omejenega števila informacij [10] z namenom aktivnega upravljanja s temi informacijami. Omogoča opravljanje različnih vrst kompleksnih aktivnosti, kot so učenje, sklepanje in odločanje [11]. Učinkovito delovanje delovnega spomina predstavlja osnovo za delovanje različnih kognitivnih funkcij, zato je ključnega pomena za uspešno funkcioniranje v vsakdanjem življenju.

Primanjkljaji na področju inhibicije čustvenega odziva in neprimernega vedenjskega odziva so v literature pogosto omenjeni kot nevropsihološka značilnost posameznikov z ADHD [12]. Pri posameznikih z ADHD tako lahko govorimo o zmanjšani inhibiciji na kognitivnem, vedenjskem in/ali čustvenem nivoju [13]. Regulacija čustev je proces nadzorovanja, vrednotenja in prilagajanja čustvenih reakcij [14]. Čustvena impulzivnost se nanaša na hitrost in verjetnost, s katero se bo posameznik odzval s primarnim (najpogosteje negativnim) čustvom kot odziv na situacijo, v primerjavi z ostalimi v enakem razvojnem obdobju [1]. Primarna čustvena reakcija posameznikov z diagnozo ADHD ne odstopa v intenziteti, temveč v manjši zavedni samoregulaciji čustev [1].

## **1.3 Računalniški kognitivni trening za otroke z motnjo pozornosti s hiperaktivnostjo**

Raziskave kažejo, da izvršilno funkcioniranje in s tem povezana možganska aktivnost ni nespremenljivo, ampak se lahko spreminjajo s pomočjo ponavljanja nalog ali treningom [15]. Kognitivni trening temelji na konceptu nevroplastičnosti, ki predpostavlja, da imajo možgani zmožnost spremembe in reorganizacije na podlagi novih izkušenj [2]. Raziskovalci, ki preučujejo učinek kognitivnega treninga na različne kognitivne sposobnosti posameznikov predpostavljajo, da lahko na podlagi učinkov treninga zmanjšamo simptome in izboljšamo funkcioniranje posameznika [2]. Pri uporabi kognitivnega treninga za izboljšanje funkcioniranja posameznika s primanjkljaji na različnih področjih je glavni cilj doseči izboljšanje na neposredno treniranih funkcijah, kot so pozornost in delovni spomin (bližnji transfer) in, še pomembneje na kognitivnih funkcijah in simptomih, ki niso bile trenirane (daljni transfer) [2]. Naloge, ki predstavljajo »bližnji transfer« so naloge, ki imajo z nalogo, ki je bila vključena v trening več skupnih značilnosti kot naloge »daljnega transfera«, ki imajo s trenirano

nalogo manj skupnih značilnosti in je možnost, da pride do transfera na te naloge, manjša [16].

Računalniški kognitivni treningi (npr. računalniški kognitivni treningi delovnega spomina) so pogosto raziskana in vse pogosteje uporabljena metoda za zmanjšanje simptomov in s simptomi povezanih primanjkljajev pri otrocih z ADHD [17]. Študije, ki vključujejo računalniške kognitivne treninge za otroke z ADHD, uporabljajo različne metodološke pristope. V splošnem se tovrstne intervencije osredotočajo na kognitivne treninge z eno domeno (npr. delovni spomin), vendar pa študije kažejo, da imajo otroci z ADHD primanjkljaje na različnih področjih kognitivnega funkcioniranja, še posebej na področju izvršilnih sposobnosti. Izvršilne sposobnosti, pri katerih se pojavljajo z motnjo povezani primanjkljaji, pa so vezane na različna možganska področja [18]. Zato nekateri raziskovalci menijo, da lahko trening, ki se nanaša na različne izvršilne sposobnosti, potencialno predstavlja najbolj učinkovito metodo pri zmanjšanju primanjkljajev na področju izvršilnih sposobnosti ki se pojavljajo pri ADHD.

V nadaljevanju prispevka je pregled literature o vplivu računalniških kognitivnih treningov na različne vidike funkcioniranja otrok z ADHD, s poudarkom na tem katere vrste treningov so se do sedaj izkazale kot najbolj učinkovite in kateri dejavniki vplivajo na to, da je računalniški kognitivni trening učinkovit.

## **2 PREGLED LITERATURE**

## **2.1 Vrste računalniškega kognitivnega treninga za krepitev izvršilnih funkcij**

Študije, ki preučujejo računalniške kognitivne treninge za otroke z ADHD kažejo različne rezultate (glej tabelo 1). Eden izmed razlogov za razhajanja so zagotovo različne kognitivne sposobnosti, katere računalniški kognitivni treningi trenirajo. Med najpogosteje uporabljenimi računalniškimi treningi so računalniški kognitivni treningi delovnega spomina [3, 9, 10, 19], prav tako se v literature pojavljajo računalniški kognitivni treningi pozornosti [20, 21]. Nekoliko manj raziskav je takšnih, ki se osredotočajo na računalniški kognitivni trening več različnih kognitivnih funkcij (multimodalni računalniški kognitivni trening) [2].

Med najpogosteje uporabljenimi računalniškimi kognitivnimi treningi delovnega spomina je Cogmed (angl. *Cogmed working memory training*; CWMT), ki razvija sposobnost vzdrževanja informacij v verbalnem in vidno-prostorskem delovnem spominu [22]. Program temelji na formatu računalniške igre in prilagaja težavnost glede na uspešnost posameznikov [9]. Nekatere predhodne študije, ki uporabljajo CWMT so pokazale, da se je pri otrocih z diagnozo ADHD s pomočjo treninga zmanjšalo število simptomov, povezanih z diagnozo. V eni izmed raziskav [3], ki je preučevala vpliv CWMT na oceno funkcioniranja otrok z ADHD s strani staršev so ugotovili, da so udeleženci izboljšali svoje sposobnosti ohranjanja pozornosti, načrtovanja in delovnega spomina, prav tako so starši po treningu ocenili pomembno zmanjšanje števila simptomov ADHD, vendar pa rezultati niso pokazali pomembnega izboljšanja simptomov, ocenjenih s strani učiteljev. V drugi raziskavi [10] so preučevali učinek CWMT na vzorcu otrok z ADHD, pri čemer so ugotovili, da je trening vplival na napredek na trenirani nalogi, prav tako pa

so otroci napredovali na netrenirani nalogi delovnega spomina in izboljšali rezultat na Ravenovih progresivnih matricah, ki predstavlja neverbalni test kompleksnega mišljenja. Ob tem so avtorji izmerili tudi motorično aktivnost na podlagi pogostosti premikov glave med računalniškim testom in ugotovili, da se je motorična aktivnost pomembno zmanjšala v skupini, ki je bila vključena v trening delovnega spomina. Motorična aktivnost, izmerjena s pomočjo tovrstne metode je v predhodnih raziskavah otrok z ADHD korelirala z vedenjskimi ocenami hiperaktivnosti [10].

V raziskavi, kjer so preverjali učinek računalniškega kognitivnega treninga pozornosti pri otrocih z ADHD [20], so uporabili računalniški program, ki je sestavljen iz štirih setov strukturiranih nalog, ki so namenjene treniranju sposobnosti ohranjanja pozornosti, selektivne pozornosti, usmerjanja pozornosti in izvršilne pozornosti. Program se prilagaja glede na uspešnost udeležencev. Udeleženci so statistično pomembno napredovali na netrenirani nalogi bralnega razumevanja in prepisovanja, prav tako pa so starši poročali o zmanjšanju simptomov ADHD, povezanih s pozornostjo. V pilotni študiji, kjer so preverjali učinek računalniškega kognitivnega treninga pozornosti za funkcioniranje otrok z ADHD [21] so ugotovili, da so starši otrok poročali o zmanjšanju intenzivnosti simptomov ADHD. Učitelji in učenci sami niso prepoznali nobenih pomembnih razlik v funkcioniranju pred in po treningu pozornosti.

Kljub predpostavkam, da so treningi, ki trenirajo več različnih kognitivnih funkcij uspešnejši od tistih, ki trenirajo samo eno, nekatere raziskave te predpostavke ne potrjujejo. V raziskavi [2], ki preučuje učinek računalniškega kognitivnega treninga različnih kognitivnih funkcij, kot so ohranjanje pozornosti, inhibicija odziva, kognitivna fleksibilnost, delovni spomin, prepoznavanje vzorcev in formiranje kategorij, rezultati niso pokazali statistično pomembnega učinka na skorajda nobeno preverjeno področje funkcioniranja (npr. motorične sposobnosti, pozornost, prostorski delovni spomin, inhibicija odziva itd.). Avtorji so ugotovili, da ima intervencija učinek le na sposobnost načrtovanja, izboljšanje na tem področju pa so prepoznali tudi dlje časa po zaključku treninga (po 12. in 24. tednih).

## **2.2 Trajanje računalniškega kognitivnega treninga**

Eden izmed dejavnikov, ki vplivajo na uspešnost računalniškega kognitivnega treninga je najverjetneje tudi trajanje kognitivnega treninga. V študiji [9], kjer so uporabili 5 tednov trajajoč trening (znotraj 5 tednov 25 treningov po 30-45 minut) se je rezultat računalniškega treninga delovnega spomina (CWMT) pokazal na izboljšanju verbalnega in neverbalnega delovnega spomina. V drugi študiji [10], kjer so prav tako uporabili 5 tednov trajajoč trening (izvajal se je vsak dan po 25 minut) pa se je kot učinek računalniškega treninga delovnega spomina pokazalo izboljšanje pri reševanju nalog delovnega spomina, prav tako pa se je pojavil transfer na sposobnost kompleksnega mišljenja in zmanjšane motorične aktivnosti.

V želji po povečanju učinka treninga so nekatere študije podaljšale čas trajanja treninga, ob predpostavki, da bo večja količina treningov prinesla večji napredek udeležencev, vendar te predpostavke na podlagi rezultatov treninga niso uspeli potrditi [2]. Menijo, da je morda izboljšanje celo bolj verjetno pri nekoliko krajšem treningu, saj predstavlja manjšo obremenitev

za otroke in njihove družine [2], saj je večina treningov potekala v domačem okolju. Nekatere raziskave pa kažejo, da so treningi, ki trajajo skupno vsaj 8 ur pogoj za uspešnost treninga delovnega spomina [15]. Po drugi strani pa so v drugi raziskavi [19] prepoznali pozitivne učinke (na vizualno-prostorski kratkoročni in delovni spomin) računalniškega kognitivnega treninga, ki temelji na principu računalniške igre, le po treh 30 minutnih treningih. Avtorji ugotavljajo, da lahko z uporabo treninga v obliki računalniške igre, manjše število treningov privede do podobnega napredka kot večje število treningov drugega formata. Uspešnost kognitivnega treninga lahko v tem primeru v večji meri pripišemo motiviranosti udeležencev za opravljanje treninga, ki je v formatu računalniške igre in zato za udeležence bolj privlačen in zanimiv.

# **2.3 Motivacija za opravljanje nalog računalniškega kognitivnega treninga pri otrocih z motnjo pozornosti s hiperaktivnostjo**

Tudi druge raziskave potrjujejo, da se trening izvršilnih sposobnosti v obliki računalniške igre kaže kot možnost za višanje motivacije in učinkov samega treninga pri otrocih z ADHD [23]. To pojasnjujejo s tem, da igranje iger dviguje nivo sproščanja dopamina v striatalnih možganih, kar poviša dolgoročno potenciacijo nevralnih povezav v striatumu in vpliva na povečanje motivacije in zmožnosti učenja.

Najpogostejši računalniški kognitivni treningi za otroke z ADHD uporabljajo postopke, s katerimi avtomatsko prilagodijo težavnost naloge, da bi nenehno stimulirali udeleženca, da doseže meje svojih sposobnosti [24]. Prilagajanje težavnosti vpliva na motivacijo udeležencev, saj preprečuje znižanje motivacije zaradi prevelike težavnosti naloge in posledičnega občutka frustracije ob reševanju, prav tako pa preprečuje zmanjšanje motivacije ob reševanju naloge, ki je za udeleženca preveč enostavna.

Nagrajevanje je eden izmed dejavnikov, s katerim lahko izboljšamo zunanjo motivacijo udeležencev za opravljanje nalog računalniškega kognitivnega treninga. Ker so ojačitve v obliki nagrajevanja v veliki meri povezane z nivojem motivacije, raziskave predpostavljajo, da nizek nivo notranje motivacije vpliva na slabšo izvedbo pri otrocih z diagnozo ADHD. Študije kažejo, da je visoko intenzivno ojačanje v obliki nagrajevanja učinkovitejše pri izboljšanju izvedbe na nalogah pri otrocih z ADHD v primerjavi z otroki brez diagnoze ADHD [25]. Otroci z ADHD preferirajo takojšnjo nagrado, v primerjavi z odloženo. Raziskovalci menijo, da je rešitev za izboljšanje motivacije za izvedbo računalniškega kognitivnega treninga pri otrocih dodajanje elementov računalniške igre v naloge treninga. Otroci z ADHD izkazujejo višji nivo motivacije za naloge izvršilnih sposobnosti z elementi računalniške igre, v primerjavi z nalogami izvršilnih sposobnosti brez elementov računalniške igre. Raziskava je pokazala, da so otroci pri nalogi z elementi računalniške igre vztrajali dlje časa, tudi brez nadzora odrasle osebe [19].

# **2.4 Vpliv računalniškega kognitivnega treninga na vedenje otrok z motnjo pozornosti s hiperaktivnostjo**

Nekateri avtorji so tako želeli preveriti ali lahko računalniški kognitivni treningi vplivajo na vedenje otrok z ADHD [20, 26]. V raziskavi [26], kjer so preučevali učinek računalniškega kognitivnega treninga delovnega spomina pri otrocih z ADHD na disfunkcionalne vedenjske vzorce, povezane z motnjo, so ugotovili, da je trening pripomogel k pomembnemu zmanjšanju z ADHD povezanega disfunkcionalnega vedenja, kar so avtorji ocenjevali s pomočjo opazovanja odkrenljivosti od zastavljene naloge (usmerjanje pogleda stran od naloge) in opazovanjem igranja s predmeti, ki niso del naloge. Prav tako pa so se izboljšale sposobnosti na nalogah delovnega spomina. Vendar pa rezultati niso pokazali nobenih statistično pomembnih izboljšanj v ocenah vedenja s strani staršev udeležencev.

#### **3 REZULTATI**

V tabeli 1 so natančneje predstavljeni izsledki raziskav, ki preverjajo učinek računalniškega kognitivnega treninga na različne kognitivne sposobnosti otrok z ADHD.

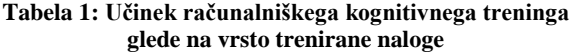

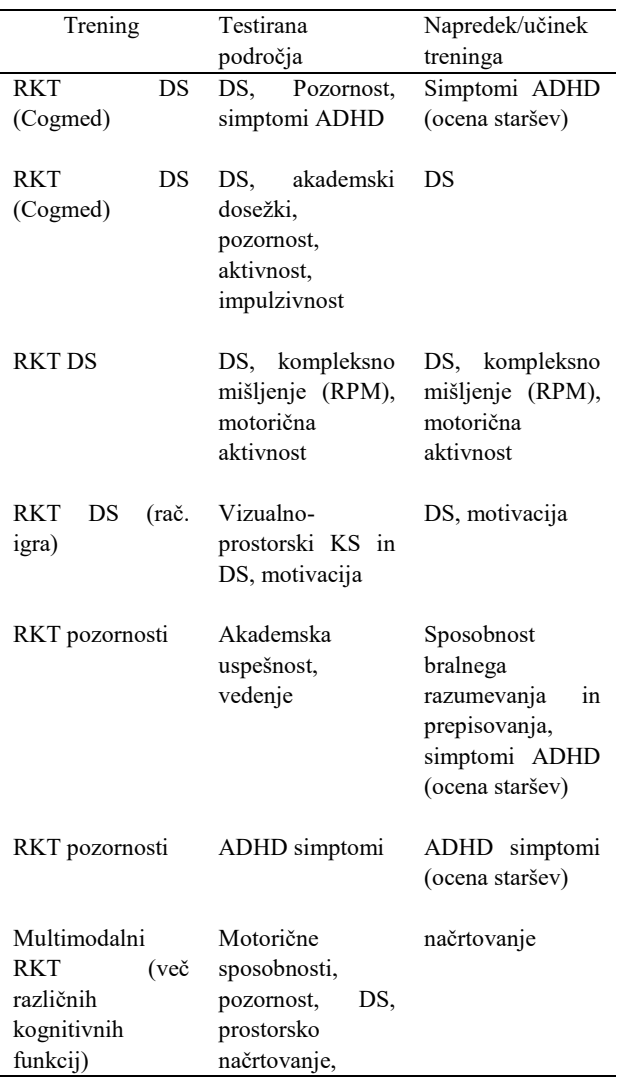

#### inhibicija odziva, vedenje

*RKT = računalniški kognitivni trening; DS = delovni spomin; KS = kratkoročni spomin; RPM = Ravenove progresivne matrice*

Večina raziskav, vključenih v pregled literature s področja računalniških kognitivnih treningov se osredotoča na treniranje delovnega spomina. Kljub temu, da smo v pregled literature zajeli raziskave, ki uporabljajo enak tip treninga, pa le-te preiskujejo različna možna področja, na katera trening potencialno vpliva in se pri njih kažejo različni izsledki. V splošnem, raziskave, ki smojih vključili v pregled literature kažejo, da lahko računalniški kognitivni trening delovnega spomina (Cogmed) potencialno vpliva na zmanjšanje zaznanih simptomov ADHD, ocenjeni s strani staršev [3] in na delovni spomin [9]. Podoben napredek se kaže tudi na računalniških kognitivnih treningih delovnega spomina drugačnega tipa na delovni spomin (bližnji transfer), kompleksno mišljenje in zmanjša motorično aktivnost [10], ki se značilna za otroke z ADHD. Računalniški kognitivni trening delovnega spomina, ki je zasnovan kot računalniška igra pa ob napredku na področju delovnega spomina kaže tudi napredek na področju motivacije [19]. Rezultati študij, ki preverjajo učinek računalniškega kognitivnega treninga pozornosti [20, 21] pa v večji meri preverjajo učinek na zaznane simptome ADHD in potrujejo predvsem učinek treninga na zaznavanje prisotnosti simptomov ADHD s strani staršev. Multimodalni trening, vključen v pregled literature med različnimi vidiki funkcioniranja otrok z ADHD prepoznavna napredek treninga le na področju prostorskega načrtovanja [2], kar kaže na to, da multimodalni trening ni vplival na izboljšanje več različnih kognitivnih funkcij v primerjavi s treningi, ki se osredotočajo le na eno trenirano področje.

# **4 ZAKLJUČEK**

Raziskave na področju računalniških kognitivnih treningov za otroke z ADHD kažejo, da tovrstni treningi vplivajo na izboljšanje nekaterih kognitivnih sposobnosti, kot so sposobnost načrtovanja, delovnega spomina, kratkoročnega spomina, Hkrati pa kažejo tudi pozitiven učinek na spretnosti, ki so vezane na akademske sposobnosti in vpliv na zmanjšanje pojavljanja simptomov, ki so vezani na ADHD.

Na podlagi predhodnih raziskav torej lahko do neke mere sklepamo o dejavnikih, ki vplivajo na uspešnost računalniških kognitivnih treningov pri otrocih z ADHD.

Glede na dosedanje raziskave ni povsem jasno, ali je najboljša strategija za treniranje kognitivnih sposobnosti prav multimodalni računalniški kognitivni trening. Nekateri avtorji [2] sicer predpostavljajo, da je sočasno treniranje več različnih izvršilnih sposobnostibolj učinkovito (še posebej za prenos učinkov na vsakdanje življenje) kot pa treniranje enega tipa izvršilne sposobnosti v posameznem treningu, saj tudi funkcioniranje v vsakdanjem življenju zahteva uporabo različnih izvršilnih sposobnosti hkrati. Vendar pa rezultati raziskave, ki preverja razliko med testiranjem enega in več izvršilnih sposobnosti [18] kažejo, da treniranje treh različnih izvršilnih sposobnosti znotraj enega treninga nima večjega učinka na

vsakodnevno funkcioniranje kot treniranje dveh različnih izvršilnih sposobnosti.

Pregled raziskav potrjuje, da med pomembne dejavnike za uspešnost računalniškega kognitivnega treninga spada tudi trajanje treninga, vendar pa raziskave kažejo, da dlje časa trajajoči treningi niso nujno uspešnejši od krajših treningov. Pozitiven učinek treninga se lahko pojavi že pri krajšem treningu, vendar pri tem pomembno vlogo igra motivacija posameznika za opravljanje treninga [19]. Računalniški kognitivni trening, ki vsebujejo komponente računalniške igre, naj bi vplivali na povečanje motivacije in s tem izboljšali možnost napredka pri otrocih z ADHD.

Pri oblikovanju in načrtovanju računalniškega kognitivnega treninga za otroke z ADHD je potrebno upoštevati heterogenost skupine otrok s tovrstno motnjo in različno izražene primanjkljaje na različnih področjih. Obstoječe študije namreč v večji meri ne prilagajajo intervencij obstoječim kognitivnim primanjkljajem udeležencev v raziskavi. Pristopi v prihodnje bi morali biti zasnovani na podlagi potreb posameznikovega kognitivnega profila [2], kar je tudi pomembna aplikacija pri načrtovanju tovrstnih intervencij v praksi.

Dosedanje študije računalniškega kognitivnega treninga za otroke z ADHD kažejo nekatere zelo obetavne rezultate in potrjujejo pomemben vpliv na izboljšanje nekaterih kognitivnih in vedenjskih značilnosti in primanjkljajev, ki so vezani na ADHD. Vendar pa so rezultati študij kljub temu precej nekonsistentni, zaradi česar je potrebnih več raziskav, preden bi lahko bil kognitivni trening uveljavljen kot eden izmed učinkovitih načinov odpravljanja oziroma zmanjševanja simptomov motnje pozornosti s hiperaktivnostjo.

#### **LITERATURA IN VIRI**

- [1] Barkley, R. A. (2018). *Attention-deficit hyperactivity disorder*. A Handbook for diagnosis & treatment. Fourth edition. New York: The Guilford Press.
- [2] Bikic, A., Leckman, J. F., Christensen, T. Ø., Bilenberg, N. in Dalsgaard, S. (2018). Attention and executive functions computer training<br>for attention-deficit/hyperactivity disorder (ADHD): results for attention-deficit/hyperactivity from a randomized, controlled trial. *European Child & Adolescent Psychiatry, 27,* 1563–1574.
- [3] Beck, S. J., Hanson, C. A. in Puffenberger, S. S. (2010). A Controlled Trial of Working Memory Training for Children and Adolescents with ADHD. *Journal of Clinical Child & Adolescent Psychology, 39*(6), 825–836. DOI: 10.1080/15374416.2010.517162
- [4] Durston, S., van Belle, J. in de Zeeuw, P. (2011). Differentiating Frontostriatal and Fronto-Cerebellar Circuitsin Attention-Deficit/Hyperactivity Disorder. *Biol psychiatry, 69*, 1178–1184. DOI: 10.1016/j.biopsych.2010.07.037
- [5] Rapport, M. D., Orban, S. A., Kofler, M. J. in Friedman, L. M. (2013). Do programs designed to train working memory, other executive functions, and attention benefit children with ADHD? A meta-analytic reviewof cognitive, academic, and behavioral outcomes. *Clinical Psychology Review, 33*, 1237–1252. DOI: 10.1016/j.cpr.2013.08.005
- [6] Lambek, R., Tannock, R., Dalsgaard, S., Trillingsgaard, A., Damm, D. in Thomsen, P. H. (2010). Validating neuropsychological subtypes of ADHD: how do children with and without and executive function deficit differ? *Journal of Child Psychology and Psychiatry, 51*(8). 895-904. DOI: 10.1111/j.1469-7610.2010.02248.x
- [7] Biederman, J., Monuteaux, M. C., Doyle, A. E., Seidman, L. J., Wilens, T. E., Ferrero, F., Morgan, C. L. in Faraone, S. V. (2004). Impact of executive function deficits and attention-deficit/hyperactivity disorder (ADHD) on academic outcomes in children. *Journal of Consulting and Clinical Psychology 72*(5), 757–766.
- [8] Nigg, J. T. (2005). Neuropsychologic theory and findings in Attention deficit/hyperactivity disorder: The state of the field and salient challenges for the coming decade. *Biological Psychiatry, 57*(11), 1424–1435.
- [9] Chacko, A., Bedard, A. C., Marks, D. J., Feirsen N., Uderman, J. Z., Chimiklis, A., Rajwan, E., Cornwell, M., Anderson, L., Zwilling, A. in Ramon, M. (2014). A randomized clinical trial of Cogmed Working Memory Training in school-age children with ADHD: a replication in a diverse sample using a control condition. *Journal of Child Psychology and Psychiatry 55*(3), 247–255. DOI:10.1111/jcpp.12146
- [10] Klingberg, T., Forssberg, H. in Westerberg, H. (2002). Training of Working Memory in Children with ADHD. *Journal of Clinical and Experimental Neuropsychology, 24*(6) 781–791.
- [11] Baddeley, A. D. in Hitch, G. (1974). Working memory. *Psychology of Learning and Motivation, 8*, 47–89. DOI: 10.1016/S0079-7421(08)60452- 1
- [12] Sonuga-Barke, E. (2005). Causal Models of Attention-Deficit/Hyperactivity Disorder: From Common Simple Deficits to Multiple Developmental Pathways*. Biological Psychiatry, 57*(11), 1231– 1238. DOI: 10.1016/j.biopsych.2004.09.008
- [13] Solanto, M. V. (2018). Executive function deficits in adults with ADHD, v Barkley (ur.) Attention-deficit hyperactivity disorder. A Handbook for diagnosis & treatment. Fourth edition. New York: The Guilford Press.
- [14] Forslund, T., Brocki, K., Bohlin, G., Granqvist P. in Eninger, L. (2016). The heterogeneity of attention deficit/hyperactivity disorder symptoms and conduct problems: Cognitive inhibiton, emotional regulation, emotionality, and disorganized attachment. *Bitish Journal of Developmental Psychology, 34*(3), 371–387. DOI[: 10.1111/bjdp.12136](https://www.researchgate.net/deref/http%3A%2F%2Fdx.doi.org%2F10.1111%2Fbjdp.12136)
- [15] Klingberg, T. (2010). Training and plasticity of working memory. *Trends in Cognitive Sciences, 14*, 317–324. DOI: 10.1016/j.tics.2010.05.002
- [16] Borella, E., Carretti, B., Riboldi, F. in De Beni, R. (2010). Working memory training in older adults: Evidence of transfer and maintenance effects. Psychology and Aging, 25, 767–778. DOI: 10.1037/a0020683
- [17] Sonuga-Barke, E., Brandeis, D., Holtmann, M. in Cortese, S. (2014). Computer-based Cognitive Training for ADHD A Review of Current Evidence. *Child Adolesc Psychiatric Clin N Am 23*, 807–824.
- [18] Dovis, S., van der Oord, S., Wiers, R. W. in Prins, P. J. M. (2015). Improving Executive Functioning in Children with ADHD: Training Multiple Executive Functions within the Context of a Computer Game. A Randomized Double-Blind Placebo Controlled Trial. *PLoSONE, 10*(4), 1– 30. DOI: 10.1371/journal. pone.0121651
- [19] Prins, P. J. M., Dovis, S., Ponsioen, A., Ten Brink, E., in van der Oord, S. (2011). Does a Computerized Working Memory Training with Game Elements Enhance Motivation and Training Efficacy in Children with ADHD? Cyberpsychology, Behavior, and Social Networking, 14, 115– 122. DOI: 10.1089/cyber.2009.0206
- [20] Shalev, L., Tsal, Y. in Mevorach, C. (2007). Computerized progressive attentional training (cpat) program: effective direct intervention for children with ADHD. Child Neuropsychology, 13, 382–388. DOI: 10.1080/09297040600770787
- [21] Steiner, N. J., Sheldrick, R. C., Gotthelf, D. in Perrin, E. C. (2011). Computer-Based Attention Training in the Schools for Children with Attention Deficit/Hyperactivity Disorder: A Preliminary Trial. *Clinical Pediatrics, 50*(7), 615–622. DOI: 10.1177/0009922810397887
- [22] Jones, M. R., Katz, B., Buschkuehl, M., Jaeggi, S. M. in Shah, P. (2020). Exploring n-back cognitive training for children with ADHD. *Journal of Attention Disorders, 24*(5), 704 –719. DOI: 10.1177/1087054718779230
- [23] Dovis, S., van der Oord, S., Wiers, R. W. in Prins, P. J. M. (2012). Can Motivation Normalize Working Memory and Task Persistence in Children with Attention-Deficit/Hyperactivity Disorder? The Effects of Money and Computer-Gaming. *J Abnorm Child Psychol, 40*, 669–681. DOI: 10.1007/s10802-011-9601-8
- [24] Cortese, S., Ferrin, M., Brandeis, D., Buitelaar, J., Daley, D., Dittmann, R. W., Holtmann, M., Santosh, P., Stevenson, J., Stringaris, A., Zuddas, A., Sonuga-Barke, E. J. S. (2015). Cognitive Training for Attention-Deficit/Hyperactivity Disorder: Meta-Analysis of Clinical and Neuropsychological Outcomes from Randomized Controlled Trials. *Journal of the American academy of child & adolescent psychiatry*, *54*, 3, 164–174.
- [25] Van der Oord, S., Ponsioen, A. J. G. B., Geurts, H. M., Ten Brink, E. L. in Prins, P. J. M. (2014). A Pilot Study of the Efficacy of a Computerized Executive Functioning Remediation Training With Game Elements for Children With ADHD in an Outpatient Setting: Outcome on Parent- and TeacherRated Executive Functioning and ADHD Behavior. *Journal of Attention Disorders, 18*(8), 699–712. DOI: 10.1177/1087054712453167
- [26] Green, C. T., Long, D. L., Green, D., Iosif, A. M., Dixon, J. F., Miller, M. R., Fassbender, C. in Schweitzer, J. B. (2012). Will Working Memory Training Generalize to Improve Off-Task Behavior in Children with Attention-Deficit/Hyperactivity Disorder? *Neurotherapeutics, 9*, 639– 648. DOI: 10.1007/s13311-012-0124-y

# **E-knjige in dijaki**

# E-books and students

Tina Mlakar Gimnazija Moste Ljubljana, Slovenija tina.mlakar@gmoste.si

#### **POVZETEK**

Biblos je spletni portal za nakup in izposojo knjig, v katerega so vključene slovenske splošne knjižnice in knjigarne. Ministrstva za vzgojo in izobraževanje je zagnalo pilotni projekt šolski Biblos ali ŠBiblos, ki od novembra 2022 osnovnim in srednjih šolam zagotavlja izposojo elektronskih knjig. Projekt traja eno leto, glede nadaljevanja še ni zagotovil, se bo pa verjetno pri odločanju preverjalo odzive šol oziroma dijakov in statistiko izposoje. V prispevku bomo predstavili, kako smo na Gimnaziji Moste odzvali in pripravili na projekt, saj smo delovanje preizkusili z dijaki v razredu. Ministrstvo predlaga, da naj bi dijaki e-knjige prebirali preko pametnih telefonov, zato smo tudi testiranje izvedli na ta način. Pred tem je bilo potrebno urejanje podatkovne baze elektronskih naslovov, saj je šBiblos povezan s programsko opremo Cobiss, ki jo danes uporablja večina šolskih knjižnic. Projekt smo oglaševali preko plakatov in spletne strani. Uporabo smo spodbujali tudi pri profesorjih, predvsem pri slovenščini, saj so na platformi voljo nekatera domača branja in je to tudi glavna spodbuda za vzpostavitev dostopa šolam. V prispevku bomo predstavili nekatere ugotovitve in različna mnenja dijakov ter statistiko izposoje.

## **KLJUČNE BESEDE**

Domača branja, e-knjige, knjižnično informacijska znanja, digitalno opismenjevanje.

## **ABSTRACT**

Biblos is an online portal for buying and borrowing books, which includes Slovenian public libraries and bookstores. The Ministry of Education launched a pilot roject, called ŠBiblos, which provides electronic books to primary and secondary schools from November 2022. The project lasts for one year, and there are no guarantees regarding its continuation, but it is likely that the responses of the schools or students and the borrowing statistics will be checked when making a decision. In this paper, we will present how we reacted and prepared for the project at Gimnazija Moste, as we tested the platform with students in the class. The Ministry suggests that students should read e-books via smartphones, so we also conducted the testing in this way. Before that, it was necessary to edit the database of emails, as šBiblos is connected to the Cobiss software, which is used by most school libraries today. We advertised the project through posters and the website. We also encouraged the use with professors, especially in the case of Slovenian language casses, as some home readings are available on the platform and this is also the main incentive for establishing access to schools. In the article, we will present some findings and different opinions of the students, as well as the borrowing statistics.

#### **KEYWORDS**

E-books, home readings, ICT, library information skills, digital literacy.

#### **1 UVOD**

Doba digitalizacije je prinesla preobrazbo v načinu dostopa do informacij in njihove uporabe. Med mnogimi spremembami izstopa vzpon elektronskih knjig ali e-knjig, ki so prinesle revolucijo v svet književnosti. Kljub temu, da so e-knjige prisotne že kar nekaj časa, pa je njihov prihod v slovenskem prostoru zakasnjen, saj na majhnem trgu ni bilo nekega večjega tržnega motiva [4]. Približno pred desetletjem so se slovenske založbe začele ukvarjati z idejo ponudbe e-knjig. Kasneje so se temu trendu pridružile seveda še splošne knjižnice, šolske knjižnice pa ne kaj dosti. Čas zaprtja šol in izvajanja pouka na daljavo v koronskem času, je bil dodatna spodbuda za vzpostavitev dostopa do e-knjig in v šolah predvsem dostop do domačih branj. V nadaljevanju bomo raziskali svet e-knjig in niihovo uporabo v šoli ter vpliv na mlade bralce.

#### **2 E-KNJIGE**

Obstaja več definicij e-knjige. Za namen prispevka se po pregledu različnih definicij naslanjam na Bibliotekarski terminološki slovar, ki pravi, da je elektronska knjiga monografska publikacija v elektronski obliki na elektronskem mediju, predvsem na optičnem disku, internetu, ki se jo lahko uporablja le s temu namenjeno posebno programsko opremo na osebnem računalniku oz. prenosni napravi za listanje in branje [3].

Permission to make digital or hard copies of part or all of this work for personal or classroom use is granted without fee provided that copies are not made or distributed for profit or commercial advantage and that copies bear this notice and the full citation on the first page. Copyrights for third-party components of this work must be honored. For all other uses, contact the owner/author(s).

*Information Society 2023, 9–13 October 2023, Ljubljana, Slovenia*

<sup>© 2023</sup> Copyright held by the owner/author(s).

Poenostavljeno lahko rečemo, da gre pri e-knjigi za vsebino, ki je bila izdana v elektronski obliki (in ne za napravo, ki je nosilec vsebine). Torej tiskane knjige naj se nebi razlikovale od e-knjig, samo medij prenosa je drugačen.

# **2.1 Prednosti e-knjig**

Z vidika uporabnika je gotovo poglavitna prednost e-knjig praktičnost in prenosljivost v primerjavi s klasičnimi tiskanimi knjigami, kar predvsem pride prav na potovanjih, ko smo omejeni s prtljago. Nakup e-knjig je enostaven, če le imamo nekaj tehničnega znanja, enako enostavno je omogočena tudi izposoja. Torej nas od branja loči le nekaj klikov in nam ni potrebno hoditi v knjigarno ali knjižnico, prav tako nam ni potrebno skrbeti glede zamudnine, saj se vračilo e-knjige zgodi avtomatsko [1].

E-knjige so predrugačile branje, še posebej med mladimi. Njihova digitalna narava se dobro ujema z generacijo, ki je navajena tehnologije, saj ponujajo udobje in prilagodljivost. Mladi bralci imajo s pomočjo e-knjig lahko celotno knjižnico kar v žepu, kar omogoča branje na poti brez težav. Poleg tega ebralniki in aplikacije za branje omogočajo uporabnikom spreminjanje velikosti pisav, označevanje odlomkov ter takojšnje iskanje definicij, kar izboljšuje izkušnjo branja. V izobraževalne namene lahko e-knjige vključujejo animacije, videoposnetke in interaktivne kvize, ki poučevanje naredijo bolj privlačno in učinkovito [6].

Tudi dostopnost je s pomočjo e-knjig močno napredovala. Mladi bralci z okvaro vida ali učnimi težavami imajo na voljo prilagodljive oblike besedila in funkcijo branja besedila v govor. Poleg tega e-knjige rušijo geografske ovire in omogočajo mladim bralcem dostop do raznolikega nabora naslovov, ki morda niso bili na voljo v lokalnih knjigarnah. Rečeno velja pa predvsem za tujino, v Sloveniji je omejenost z jezikom slabost, je pa res, da ogromno Slovencev bere v angleščini.

Prav tako e-knjige delujejo brez papirja in so prijaznejše do e-okolja, če seveda predpostavljamo, da bralne naprave ob zaključeni življenjski dobi primerno zavržemo ali recikliramo. Način objave knjige brez tiskanja tudi omogoča nepoznanim avtorjem lažje in ugodnejše izdajanje del.

#### **2.2 Slabosti e-knjig**

Nemalo bralcev ima veliko raje tiskano knjigo, saj jim prinaša posebno izkušnjo že v vonjem, listanjem, morda izmenjavo ali obdarovanje s knjigo med prijatelji. Pojavljajo se tudi težave s piratstvom ter skrbi glede zbiranja osebnih podatkov in preferenc uporabnikov, ki jih morda beležijo aplikacije. Omenili smo že jezikovno omejitev, ki je v slovenskem prostoru slabost, saj je trg majhen in niso vse knjige dostopne v e-obliki. Mladi so izpostavljeni angleškim vsebinam in tako posegajo tudi po eknjigah v angleščini.

Janežič [1] opozarja predvsem odvisnosti od naprav: mehanske poškodbe naprav ob trkih, baterija in pomnilnik, ki sta odvisna od zmogljivosti naprave, s tem pa je tudi povezan finančni vidik, saj si ne more vsak privoščiti najboljšega in najdražjega bralnika. Dodatna slabost na slovenskem trgu so dražje e-knjige, saj je trg manjši, dodatno pa je zakonodaja takšna, da je e-knjiga v Evropi višje obdavčena [5].

Sicer pa je tudi nekaj zdravstvenih pomislekov, saj danes večina mladih bere e-knjige preko telefonov, ki imajo LCD zaslone. Prav tako je branje na telefonu lahko odvrača pozornost, saj se pojavljajo obvestila, sporočila, e-pošta ipd. kar bralce ponese na druge aplikacije. V šolstvu si prav gotovo ne želimo, da bi mladi preživeli več časa pred telefoni.

# **3 PONUDNIKI E-KNJIG**

## **3.1 Biblos**

Najbolj znana ponudnika knjig v tujini sta seveda vodilna Amazon in Barnes&Noble. Poleg tega so na voljo tudi odprte strani kot Gutenberg project, Google Books, Open Library itd. V Sloveniji šele v zadnjih letih dohitevamo angleško govoreča področja pri ponudbi knjig. Sprva so se založbe tega lotile postopno, tako da e-knjige ponujajo neposredno prek svojih spletnih strani ali partnerjev, končno pa so z vzpostavitvijo največje spletne knjigarne Biblos prišle v sliko tudi knjižnice in naposled šolske knjižnice.

Biblos je prva slovenska eknjižnica in eknjigarna, ki ponuja e-knjige v formatu epub. Biblos je projekt študentske založbe Beletrina. Portal sodeluje s knjižnicami in knjigarnami, kar pomeni, da si lahko elektronske knjige kupimo in obdržimo ali izposodimo preko knjižnice kjer smo vpisani, in jih potem seveda tudi vrnemo oz. se vračilo izvede avtomatsko. E-knjige lahko odpiramo na računalnikih, bralnikih, tablicah ali pametnih telefonih. V nekaterih knjižnicah tudi ponujajo možnost izposoje bralnikov.

#### **3.2 Pilotni projekt šolski Biblos**

Ministrstva za vzgojo in izobraževanje je 1. 11. 2022 odprlo pilotni projekt ŠBILOS, ki osnovnim in srednjih šolam ter zavodom omogoča izposojo e-knjig. Izposoja poteka preko platforme sBiblos (https://www.sbiblos.si/), ki ga upravlja ponudnik Beletrina. Stroške izposoje krije nosilec projekta.

Platforma sBiblos je povezana s sistemom COBISS, ki ga upravlja zavod IZUM. Uporaba je tako omogočena tistim šolam, katerih šolske knjižnice so vključene v sistem COBISS in imajo v ta namen urejeno dokumentacijo. Nabor dostopnih e-knjig je bil izbran na javnem razpisu Ministrstva za vzgojo in izobraževanje Izgradnja zbirke e-knjige za domače branje za izposojo v šolskih knjižnicah. Nekatere knjige, ki se jih obravnava za domača branje še niso dostopna, ponavadi je v takšnih primerih vzrok neurejenot avtorskih pravic, namreč vsaka e-knjiga je posebej izdana v elektronski obliki, zato je potreben celoten uredniški postopek.

Ministrstvo je z okrožnico Pospešitev izposoje e-knjig za domače branje v šolskih knjižnicah knjižničarjem naložilo velik zalogaj dodatnega dela, ker pa smo po naravi knjižničarji radovedni in delovni, smo se v novem projektu hitro in dobro znašli. Ministrstvo predlaga, da se v projekt vključijo tudi profesorji slovenščine. Pri pouku slovenščine naj bi obravnavali vsaj eno domače branje v obliki e-knjige in s tem testirali uporabo ter ugotavljali dobre in slabe lastnosti e-knjig.

# **4 PRIPRAVA IN IZVEDBA PROJEKTA ŠBIBLOS**

Na Gimnaziji Moste smo se na projekt odzvali proaktivno. Najprej sem se knjižničarka udeležila izobraževanja in se na delo z dijaki temeljito pripravila. Beletrina in IZUM sta pripravila izobraževanja na to tematiko. Pri razlagi so nam nudili podporo, odgovore na nemalo vprašanj, a sem kljub nisem počutila popolnoma gotovo kako bom zadevo izpeljala in razložila dijakom. Delo sem razdelila v naslednje faze.

## **4.1 Promocija projekta**

Za spodbujanje ozaveščenosti o projektu in o dostopu smo uporabili več pristopov, med katerimi so bila obvestila in plakati, ki smo jih oblikovali sami. Informativne plakate smo obesili po šoli ter v prostorih šolske knjižnice, objavili na spletni strani šole, obveščali preko kanala eAsistent, Facebook in Instagram.

#### **4.2 Testiranje**

Seznanjanje z uporabo aplikacije je bilo nujno za pripravo na uro ali bolje rečeno delavnico, ki je potekalo skozi podrobno razlago in je omogočila dijakom praktično delo. Z namenom zagotoviti kakovostno izkušnjo in preveriti delovanje, smo izvedli testiranje z manjšo skupino dijakov v šolski knjižnici. Med testiranjem so dijaki preizkusili funkcionalnosti aplikacije in podali povratne informacije, ki so mi pomagale pri pripravi ure v razredu.

## **4.3 Urejanje podatkovne baze v Cobissu in zagotavljanje dostopa za dijake in zaposlene**

Dostop do platforme je omogočen na dva načina. Prvi je preko Moje knjižnice. Uporabnik si nastavi geslo in uporabi enako geslo tudi za sBiblos. Pri tem mora šolski knjižničar v program Cobiss vnesti vse e-poštne naslove dijakov, da se lahko zgodi nastavitev gesla in povezava. Drugi način je bil zagotovljen s 1. 1. 2023 in sicer prijava preko AAI računa. Predvsem ta način se mi zdi zelo prijazen za uporabnika, saj dijaki že imajo AAI dostop za e-učilnice. Vendar pa se je pri tem na naši soli pojavil problem. Namreč e-pošta in domena za dostop se razlikujeta. Konkretno to pomeni, da je naša domena »gmoste.si«, e-poštni naslovi, ki jih uporabljamo zaposleni in jih tudi dobijo dijaki, pa imajo v končnici domeno »gimoste.si«. Druga težava pa je tudi ta, da dijaki šolskih e-poštnih naslovov ne uporabljajo, temveč imajo svoje osebne. To smo ugotovili pri prvih neuspelih poskusih dostopa v testni fazi. Po komunikaciji s podporo na IZUM-u, smo ugotovili, da dokler se domene ne poenotijo ostanemo pri prvem načinu dostopa.

Dostop preko Moje knjižnice poteka tako, da si nastavimo svoje poljubno geslo. Do nastavitve gesla pridemo lahko preko klika na Moja knjižnica/Pozabljeno geslo (pri čemer mora biti enaslov ki ga uporabimo enak vnesenemu e-naslovu v Cobissu). Pri vnašanju e-naslovo v v sistem Cobiss, sem ugotovila, da ob uvozu podatkov članov avtomatsko pošlje povezavo za nastavitev gesla. To je zelo dobro in smiselno, slaba stran tega pa je, da pošlje to le tistim, ki naslovov še niso imeli vnesenih. Dijakom, ki so imeli vnesene naslove že ob vpisu, pa tega ob ponovnem vnosu e-naslova ne pošilja avtomatsko, zato sem morala ročno »poklikati« ukaze za pošiljanje sporočila za nastavitev gesla. Ker poslana povezava velja le 24 ur, sem te naslove vnašala tik pred izvedbo ure, tako da so dijaki imeli zagotovljeno delujočo povezavo. Ko imamo urejene dostope do Moje knjižnice, lahko nadaljujemo s prijavo v sBiblos z enakim geslom, uporabniško ime pa je generirano iz združenega akronima šolske knjižnice in številke člana.

## **4.4 Delo z dijaki**

Projekt smo vključili v ure pouka KIZ (knjižnično informacijsko znanje), torej v sklopu dejavnosti obveznih izbirnih vsebin. Dijakom smo obrazložili na kratko kaj je namen pilotnega projekta, ki ga je sprožilo ministrstvo. V razredu smo

predstavili platformo, po korakih uredili dostope Moje knjižnice in nato vpis v sBiblos. Dijaki so pri tem uporabljali telefone, saj je takšno uporabo predlagalo ministrstvo. Skupaj z dijaki smo pregledali ponudbo, preizkusili izposojo in se pogovorili o dobrih in slabih lastnostih e-knjig. Prav tako smo dijakom nudili individualno pomoči pri vzpostavitvi in uporabi storitve, če so le to potrebovali v razredu ali so zanjo prosili v šolski knjižnici. Aktivnosti so bile izvedene za 2. in 3. letnike prejšnjega šolskega leta, v vsakem letniku imamo po pet oddelkov kar znaša po 150 dijakov v letniku. V jeseni pa načrtujemo še izvedbo za 2. in 1. letnikih novega šolskega leta.

To je glavna faza izvajanja projekta, saj med njo poteka neposredna komunikacija in knjižničar najlažje pridobi povratne informacije. Več o tem bomo opisali v naslednjem poglavju.

## **4.5 Težave pri delu in povratne informacije dijakov**

Dijaki so podaljali komentarje glede uporabe spletne platforme sBiblos med samim potekom pouka, ko smo zadevo preizkušali. Prva kritika se je nanašala na registracijo, ki jo je potrebno opraviti preko spletne strani, pred uporabo aplikacije za branje, saj niso našli možnost za registracijo neposredno preko aplikacije. Opozorili smo jih da to naredijo le enkrat in so potem ves čas prijavljeni v aplikacijo. Nekateri dijaki so imeli težave z delovanjem aplikacije na novejših telefonih, pri tem Biblos ponuja rešitev, vendar je potrebno aplikacijo naložiti preko druge povezave. Pri tem mora biti knjižničar oz. izvajalec pouka dobro podkovan, da zazna vse težave in ponudi nanje rešitve. Nekateri so se pritožili zaradi počasnega nalaganja in občasnega zmrzovanja aplikacije in so predlagali naj aplikacijo nadgradijo za boljšo izkušnjo uporabnika. Zelo dober je predlog nadgradnje, ki vključuje funkcijo pretvorbe besedil v zvok kar bi omogočilo poslušanje knjig z izbiro glasu in hitrosti branja.

Med komentarji so izpostavili tudi preference glede branja na papirju v primerjavi z branjem na zaslonih. Presenetljivo veliko število dijakov se je odzvalo, da so fizične knjige bolj prijetne za branje in omogočajo izklop od elektronskih naprav brez motečih dejavnikov. Morda je ta kritika povezana s tem, da so dijaki uporabljali telefon. Če bi imeli na voljo bralnike bi verjetno hitreje vzljubili e-knjige. V vsakem razredu smo preverili ali imajo doma na voljo bralnik prilagojen za branje e-knjig. V 2.letnikih so naznanili, da imajo doma bralnike štirje dijaki. V 3.letnikih pa je le ena dijakinja povedala, da imajo bralnik doma starši. Torej kot vidimo so bralniki še premalo razširjeni, da bi eknjige v šolah dobile polni zagon.

Kljub nekaterim kritikam so se dijaki med pogovoriom odzvali tudi pozitivno. Povedali so, da je dobro imeti dostop do e-knjig, saj se včasih spomnejo na domača branja šele med vikendom, ko nimajo dostopa do knjižnice. Prav tako so nekateri izrazili pomen prilagajanja besedila (velikost in tip pisave) zaradi slabšega vida. Tisti dijaki, ki so aktivni bralci in že koristijo eknjige pa so izpostavili prednosti branja e-knjig. Zlasti berejo knjige v angleščini, ki jih lahko dobijo brezplačno. Ob pregledu ponudbe so dijaki izrazili željo po večji izbiri knjig, zlasti tistih, ki jih potrebujejo za domače branje. Obrazložili smo jih, da se seznami gradiv počasi večajo, vendar je postopek upočasnjen zaradi urejanja avtorskih pravic, ki morajo biti ob e-izdaji ponovno pridobljene.

Težave s katerimi smo se srečevali pri izvajanju projekta so bile povezane s komunikacijo, saj na nekatera tehnična vprašanja pri uporabi aplikacije nismo dobili jasnega odgovora s strani Izum-a ali Beletrine. Pri samem delu v razredu smo imeli zelo raznolike izkušnje. V nekaterih oddelkih je delo steklo tekoče, ponekod pa smo porabili ogromno časa za vzpostavljanje registracije, nalaganje aplikacije in reševanje težav z nekompatibilnimi telefoni.

#### **4.6 Pregled izposoje**

Dodajam še pregled izposoje e-knjig. Sezname izposoje pridobimo iz Cobissa, izpis z oznako E-STA-IO1 nam poda sliko o elektronskih virih. Tabela 1 in tabela 2 prikazujeta porast izposoje e-knjig, vendar je to verjetno posledica uporabe pri urah pouka KIZ, ki smo jih izvedli.

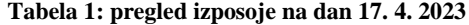

| ponudnik      | vrsta licence                     | <b>izposoic</b> | naslovi |
|---------------|-----------------------------------|-----------------|---------|
| <b>biblos</b> | zakup izposoj za skupino knjižnic | 27              | 19      |
|               | skupaj                            | 27              | 19      |
| skupaj        | zakup izposoj za skupino knjižnic | 27              | 19      |
|               | skupaj                            | 27              | 19      |

**Tabela 2: pregled izposoje na dan 19. 5. 2023**

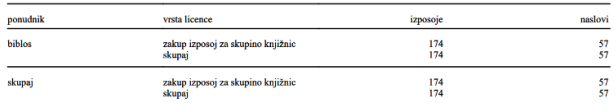

Podobno ugotavlja pri svojem delu z dijaki tudi knjižničarka na drugi šoli [2], kjer so prav tako izvajali pouk z uporabo aplikacije. Nadaljnje preverjanje izposoje, ki ga prikazuje tabela 3, prikazuje le eno izposojeno e-knjigo več. V vmesnem času so bile v večjem delu poletne počitnice, zato morda razlog v neizposoji, saj dijaki med počitnicami ne posegajo po domačih branjih.

**Tabela 3: pregled izposoje na dan 10. 8. 2023**

| ponudnik | vrsta licence                     | izposoie | naslovi |
|----------|-----------------------------------|----------|---------|
| biblos   | zakup izposoj za skupino knjižnic | 181      | 58      |
|          | skupaj                            | 181      | 58      |
| skupaj   | zakup izposoj za skupino knjižnic | 181      | 58      |
|          | skupaj                            | 181      | 58      |

Iz tega lahko predpostavljamo tudi, da na sBiblosu morda še ni dovolj raznolikega gradiva, ki bi dijake pritegnilo za branje v prostem času, saj tisti, ki berejo posegajo po angleški literaturi.

Ugotavljam, da bo v prihodnje potrebno več spodbude in sodelovanja z učitelji slovenščine.

#### **4.7 Sodelovanje z učitelji slovenščine**

Vključevanje učiteljev se je začelo z uvodno predstavitvijo pilotnega projekta profesorjem slovenščine. Sledilo je ureditev dostopa in tehnična pomoč pri registraciji ter prikazu nalaganja e-knjig na računalnik ali bralnik. En bralnik smo naročili prav za učitelje slovenščine. S tem smo zagotovili, da imajo na voljo vsa orodja s katerimi lahko preizkušajo uporabo e-knjig. Dodatno smo tudi predstavili platformo ostalim zaposlenim na pedagoški konferenci, kar je okrepilo ozaveščenost o možnostih uporabe.

Učitelji slovenščine so zadevo preizkusili, vendar imajo nekateri pomisleke glede uporabe z dijaki, saj zagovarjajo dobrobiti branja fizičnih knjig. Zagovarjajo namreč stališče da ob branju na papirja tem možgani delujejo drugače kot pri branju z zaslonov. Kar zadeva delovanje možganov, so nekatere raziskave res nagnjene k temu, da bi lahko bilo branje na papirju bolj globoko in refleksivno, medtem ko bi lahko branje na zaslonih spodbudilo bolj površinsko branje in hitro skeniranje informacij. Vendar pa menimo, da je to odvisno predvsem od individualnih preferenc in navad bralca. Gotovo pa je precejšna razlika pri branju s telefonov ali z bralnikov, ki pa še niso dovolj razširjeni med dijaki.

Učitelje slovenščine bomo spodbujali naj dostop uporabijo vsaj za eno domače branje pri pouku in šele nato ugotavljajo učinkovitost branja z zaslonov. Vendar pa lahko učitelje razumemo, da se izogibajo navodilom ministrstva naj dijaki pri pouku uporabljajo telefone, saj najverjetneje veliko dijakov hitro preklopi pozornost na druge vsebine, ki jih imajo na telefonih.

# **5 ZAKLJUČEK**

Gotovo je dobro in nujno, da se dijakom predstavi in ponudi šBiblos, saj moraj ovedeti da imajo na voljo e-domača branja, čeprav niso še vsa na voljo. Vendar pa dijaki zaenkrat vseeno raje posegajo po klasični knjigi v tiskani obliki, česar smo knjižničarji veseli, saj se s tem ohranja obiskovanje knjižnic in s tem spodbujanje branja ter izposoje. Statistika izposoje to trditev podpira. Seveda pa bomo na šoli spodbujali k izposoji e-knjig kadar bi bil tiskan izvod izposojen, dostopen pa v elektronski obliki. Prav tako menimo, da bi e-domača branja v izobraževanju lažje zaživele, če bi imeli dijaki na voljo zmogljive bralnike, ki bi jim omogočili prijetnejšo bralno izkušnjo. Dodaten dejavnik uporabe bo v prihodnje še dopolnitev aplikacije, kot so komentirali dijaki. Dobro je da smo se izvajanja projekta lotili spodbudno, saj smo s tem pridobili nove izkušnje in povratne informacije dijakov pri dejanski uporabi sBbiblosa..

#### **LITERATURA IN VIRI**

- [1] Janežič, N. 2014. Predstavitev e-knjige in njih deležnikov [Diplomsko delo]. Univerza v Ljubljani, Fakulteta za družbene vede. Dostopno na http://dk.fdv.uni-lj.si/diplomska\_dela\_1/pdfs/mb11\_janezic-nina.pdf
- [2] Jesih Šterbenc, K. 2023. sBiblos v šolski knjižnici srednje vzgojiteljske šole, gimnazije in umetniške gimnazije Ljubljana. Knjižničarske novice. Dostopno na https://knjiznicarske-novice.si/sbiblos-v-solski-knjiznicisrednje-vzgojiteljske-sole-gimnazije-in-umetniske-gimnazije-ljubljana/
- [3] Kanič, I., Leder, Z., Ujčič, M., Vilar, P., in Vodeb, G. 2009. Bibliotekarski terminološki slovar. Zveza bibliotekarskih društev Slovenije; Narodna in univerzitetna knjižnica. Dostopno na naslovu https://knjiznica.zbdszveza.si/knjiznica/article/view/5949/5597
- [4] Kovač, M. 2011. Slovenske e-knjige so še v embrionalni fazi. Dostopno na naslovu https://misli.sta.si/1697270/miha-kovac-za-sta-slovenske-eknjige-so-se-v-embrionalni-fazi
- [5] Kalc, M. 2023. Lastnosti, dostopnost in uporaba e-knjg ter e-bralnikov. Rezultati raziskave. Knjižničarske novice. Dostopno na https://knjiznicarske-novice.si/lastnosti-dostopnost-in-uporaba-e-knjigter-e-bralnikov-rezultatiraziskave/?utm\_medium=email&utm\_source=newsletter\_1340&utm\_ca

mpaign=nova-welcome-to-nuk [6] Rocner, D. 2016. E-knjige in bralne naprave v izobraževanju [Diplomsko

delo]. Univerza v Mariboru, Fakulteta za naravoslovje in matematiko. Dostopno na https://dk.um.si/Dokument.php?id=88690&lang=slv

# **Uporaba aplikacije Photomath pri matematiki**

Using Photomath in Mathematics

Vesna Mrkela Osnovna šola Draga Kobala Maribor

Maribor, Slovenija

vesna.mrkela@osdk.si

#### **POVZETEK**

Živimo v dobi digitalne tehnologije in tudi izobraževanju ni prizaneseno. Digitalna tehnologija je tukaj in z njo se moramo naučiti živeti. Naučiti se moramo uporabljati tehnologijo tako, da si jo podredimo, ne pa, da nas zasvoji. V prispevku želim prikazati uporabo aplikacije Photomath, in sicer kako učence naučiti uporabljati na videz matematično aplikacijo v različnih situacijah. Učence moramo navaditi, da si lahko samostojno preverjajo naloge in vadijo na različne načine, ki so jim blizu. Seveda ne smemo pozabiti tudi na preverjanje usvojenega znanja in diferenciacijo pouka v razredu. Čeprav je ime aplikacije popolnoma matematično, jo lahko uporabljamo tudi pri drugih predmetih, kjer prihaja do računanja matematičnih izrazov ali enačb.

Z uporabo aplikacije Photomath želim, da učenci vrednotijo podatke. Učence tudi usmerim v iskanje drugih aplikacij za reševanje prej omenjenih matematičnih problemov, s tem učenci brskajo po spletu in iščejo ustrezne primerne vire. V kolikor učenci delajo v paru, v osmem in devetem razredu, sodelujejo z uporabo digitalne tehnologije in raziskujejo rešitve različnih zastavljenih problemov.

Izkazalo se je, da so učenci bolje usvojili znanje kot v skupini, kjer so naloge reševali s pomočjo Photomath aplikacije. Učencem so bile ure bolj zanimive, sami pa so poskusili najti enačbo, ki je Photomath ne bi znal rešiti. Učenci so začeli sodelovati in si postavljati medsebojne izzive. Ure so za učence tako zelo pestre in veliko bolj privlačne.

## **KLJUČNE BESEDE**

aplikacija, popestritev pouka, lajšanje računanja

#### **ABSTRACT**

We live in the age of digital technology and education is not spared either. Digital technology is here and we have to learn to live with it. We must learn to use technology in such a way that we subdue it without making us addicted. Digital technology should make our lives easier. In this paper, I want to demonstrate the use of the Photomath application, namely how to teach students to use a seemingly mathematical application in various situations. We have to get students used to being able to independently check assignments and practice in different ways that are close to them. Of course, we must not forget about the verification of acquired knowledge and the differentiation of lessons in the classroom. Although the name of the application is completely mathematical, it can also be used in other subjects where mathematical expressions or equations occur.

Using Photomath, I want students to evaluate data. In the introductory lessons, I and the students test whether we can completely trust the application. I also direct students to find other applications for solving the previously mentioned math problems. This allows students to browse the web for relevant, suitable resources. If students work in pairs, in the eighth and ninth grade, they collaborate using digital technology as well as they explore solutions to various problems. Thus, I divide the development of digital competences into smaller sections, where we get to know and develop each of them from the sixth to the ninth grade.

It turned out that the students acquired knowledge better than in the group where the tasks were solved with the help of the Photomath application. The students found the lessons more interesting, and they themselves tried to find an equation that Photomath could not solve. With the help of ICT, students began to collaborate and set mutual challenges. This makes the lessons very varied and much more attractive for the students.

#### **KEYWORDS**

application, diversifying learning, offloading computation

#### **1 UVOD**

Učenci neprestano uporabljajo telefone in različne aplikacije. Prej znajo uporabljati aplikacije kot pisati in brati. V šolstvu se moramo spremeniti in prilagoditi novim generacijam. Učenci se spreminjajo, v šole dobivamo učence, ki so veliko bolj vešči uporabe tablic in telefonov, kot pa držanja barvic. Učenci nimajo številskih predstav in ne znajo brati in pisati, lažje jim gre tipkanje in tapkanje po različnih digitalnih napravah. A je to lahko zastrašujoče? Mogoče. Vendar na učiteljih je, da jih vpeljemo v svet tako pisanja in branja kot smiselne uporabe digitalne tehnologije.

Zaradi sprememb pri učencih moramo tudi učitelji narediti korak naprej in prilagoditi pouk novim generacijam [1]. Spreminja se svet, ne samo učenci, tukaj je digitalna tehnologija, ki se svetlobno hitro razvija, učenje in pouk pa ostajata enaka. Pa temu ni nujno potrebno, da je tako. Res je, da prilagoditve pouka ne smejo posegati in spreminjati učnega načrta [3], kar bi bilo nujno potrebno, ampak moramo v danih okvirjih najti nove poti, kako učence motivirati za delo in jih usmeriti na pravo pot. Ena od teh poti bo prikazana v nadaljevanju, kjer lahko digitalno tehnologijo izkoristimo tako, da si z njeno pomočjo olajšamo reševanje matematičnih problemov, z malo spretnosti, pa lahko prikazano prenesemo tudi na druga predmetna področja.

# **2 PREDSTAVITEV APLIKACIJE IN UPORABA PRI POUKU**

#### **2.1 Predstavitev aplikacije**

Photomath je aplikacija, ki deluje tako na operacijskem sistemu Android kot tudi na iOS [4]. Deluje v različnih jezikih, žal v slovenščini še ni na voljo, vendar pa to na uporabo ne vpliva. Matematika je svetovni jezik, kjer poznavanje jezika za uporabo aplikacije ni nujno potrebno. Seveda je smiselno, če aplikacijo uporabljamo pri pouku, da učencem povemo, kaj pomeni katera nastavitev. Med nastavitvami aplikacija omogoča različne zapise ulomkov, kakor tudi različne postopke množenja. Na mestu decimalne vejice lahko izbiramo med uporabo decimalne vejice ali decimalne pike. Pri ponavljajočem decimalnem zapisu lahko med nastavitvami nastavimo, kakšen zapis ponavljajočih števk želimo ali s črtico nad števkami, kot se učimo v šoli, ali pikami. Aplikacija omogoča tudi različne zapise binomskega koeficienta. Vse opisane nastavitve omogoča brezplačna različica aplikacije, ki je dovolj obširna in primerna za uporabo v osnovni šoli, menim pa, da tudi višje.

V brezplačni različici obstajata dve možnosti uporabe aplikacije: ali uporabljamo aplikacijo kot kalkulator, ali pa slikamo matematični problem (enačbo, izraz,…). V obeh primerih nam aplikacija izračuna vrednost zapisanega. Zakaj je Photomath bolje uporabljati kot preprosto uporabiti le kalkulator? Odgovor je preprost. Ko za rešitev težave uporabimo Photomath, imamo le en klik do razlage postopka, kako pridemo do rešitve. Tako pri zapletenih izrazih ali enačbah učenec dobi povratno informacijo, kje je naredil napako pri reševanju naloge. Pri slikanju enačb in izrazov je pomembno tudi to, da je lahko izraz zapisan ročno in aplikacija prepozna zapis. Seveda je pomembno, da se potrudimo in čim lepše zapišemo izraz. Brezplačna verzija podpira tudi načrtovanje nekaterih grafov in iskanje rešitev s pomočjo narisanega grafa, vendar pa v brezplačni različici ne moremo samo risati grafa.

V kolikor se odločimo za plačljivo verzijo aplikacije nam aplikacija omogoča različne dodatke, kot so: učitelji lahko ustvarjajo razrede in učencem dodelijo naloge, različni virtualni pripomočki (risanje grafov, grafični prikaz računanja z ulomki,…), reševanje besedilnih nalog (če so le te v jeziku, ki ga aplikacija podpira), različni nasveti in matematične definicije.

#### **2.2 Uporaba aplikacije Photomath pri pouku**

Aplikacijo Photomath lahko začnemo uporabljati že zelo zgodaj [2]. Kakor hitro se učenci srečajo z računskimi operacijami, jim lahko pokažemo, kako račun izračuna Photomath. Sama učim učence od šestega do devetega razreda, tako da se moji učenci, če ne prej, srečajo z aplikacijo v šestem razredu. Pri pouku uporabimo aplikacijo najprej za preprosto računanje, potem pa ugotavljamo, kako nam aplikacija še lahko pomaga pri reševanju matematičnih težav.

V šestem razredu začnemo z uporabo in spoznavanjem aplikacije Photomath. Aplikacijo začnemo spoznavati že na začetku šolskega leta pri računskih izrazih v naravnih številih [3]. Tukaj učenci uporabljajo tako kalkulator na aplikaciji kot tudi možnost slikanja izrazov. Enako naredimo pri enačbah [3]. Aplikacija prikaže tudi postopek reševanja, zato lahko zelo pripomore k učiteljevi razlagi. Aplikacija nam v začetku služi le kot preverjanje postopkov računanja. Z uporabo aplikacije nadaljujemo pri računanju z decimalnimi števili, kjer pri raziskovanju poti do rešitve aplikacija natančno prikaže tako podpisovanje pri seštevanju in odštevanju kot tudi premik decimalne vejice pri deljenju in upoštevanje vejice pri množenju. V aplikaciji uporabljamo tudi možnost pretvarjanja decimalnih števil v ulomke in obratno.

Tako kot v šestem razredu uporabljamo Photomath tudi v sedmem razredu pri računanju z ulomki. Aplikacija omogoča lep pregled nad koraki računanja tako si učenci sami lahko preverjajo rešitve in korake računanja tako v šoli kot tudi doma.

V osmem razredu so učenci že vešči uporabe aplikacije Photomath v večini jo imajo že naloženo na svojih napravah, tako uporaba šolskih naprav skoraj ni več potrebna. Veliko ur znova namenimo uporabi aplikacije same, kjer aplikacijo uporabljamo za reševanje enačb, računskih izrazov, razstavljanju in poenostavljanju zapisanih izrazov.

V devetem razredu je veliko časa namenjenega reševanju enačb, kjer učenci s pridom uporabljajo aplikacijo pri reševanju domačih nalog, pri preverjanju rezultatov in postopkov reševanja enačb. Photomath uporabljamo tudi pri linearni funkciji, saj lahko z aplikacijo izrisujemo različne grafe, hkrati pa vidimo tudi postopek risanja grafov.

Ker učence učimo uporabe aplikacije je smiselno, da to tudi preverjamo in ocenjujemo. To naredimo tako pri ustnem kot pisnem ocenjevanju znanja.

## **3 UGOTOVITVE**

Izkazalo se je, da so učenci veliko bolj motivirani, če uporabljajo digitalno tehnologijo pri pouku in doma, kot pa samo svinčnik in papir. Pri urah matematike je veliko več učencev sodelovalo in delalo domače naloge, kot pa v skupini, kjer jim nismo predstavili aplikacije Photomath. Ko so učenci ugotovili, da lahko nalogo rešujejo s pomočjo aplikacije, so nalogo opravili prav vsi, v skupini, kjer so nalogo morali rešiti samostojno, pa se je izkazalo, da večina učencev naloge ni rešila. Hitro se je razvedelo, da si pri reševanju nalog lahko pomagajo z aplikacijo Photomath in je tudi skupina, kjer aplikacije niso imeli predstavljene, začeli uporabili aplikacijo in rešili nalogo. Menim, da je bolje, če učenci nalogo rešijo s pomočjo, kot da je sploh ne rešijo. Aplikacija namreč vedno reši enačbe in izraze po enakem postopku, tako učenec utrjuje enak postopek znova in znova. Po večkratnih ponovitvah, si postopek tudi zapomni.

Seveda se je smiselno vprašati, kako preverjati znanje učenca. V ta namen pri pisnem preverjanju in ocenjevanju znanja imajo učenci nalogo, ki je samostojno ne morejo rešiti, saj presega njihov nivo znanja, lahko pa jo rešijo s pomočjo aplikacije. Zadnjih pet minut pri preizkusu znanja lahko učenci uporabijo aplikacijo. V kolikor imajo svoje naprave, uporabijo svojo napravo, če pa svojih naprav nimajo, jim v šoli zagotovimo šolske tablice. Učenec se lahko odloči ali reši nalogo in pokaže svoje znanje uporabe aplikacije ali pa si s pomočjo aplikacije pomaga pri drugih nalogah in se odpove točkam pri težji nalogi. Seveda je potem tudi ocena ustrezna, saj učenec ne prikaže celotnega znanja.

Drug način preverjanja in ocenjevanja usvojenega znanja pa je pri ustnem preverjanju in ocenjevanju, kjer ima učenec na izbiro ali nalogo reši samostojno ali s pomočjo aplikacije Photomath, lahko pa je vprašanje zastavljeno tudi tako, da učenec mora uporabiti aplikacijo.

Ugotavljamo, da na ta način učence uvajamo v svet digitalizacije, kjer jim prikažemo smiselno uporabo aplikacij, ne samo za igro, ampak tudi kot pripomoček, ki te pripelje k hitrejši rešitvi.

Ob koncu šolskega leta vedno naredimo tudi anketo o delu med letom. V anketi so učenci zapisali, da so spoznali veliko novega pri matematiki, predvsem pa, kako digitalno tehnologijo uporabljati tako, da si olajšajo težave. V anketi sodelujejo vsi učenci šole in izkazalo se je, da jim je drugačen način dela ljubši in bližji. Učenci razumejo, da morajo znati marsikaj rešiti tudi samostojno brez uporabe digitalne tehnologije, z digitalno tehnologijo si lahko zastavljene probleme olajšajo.

# **4 ZAKLJUČEK**

Menim, da je aplikacija zelo uporabna pri reševanju matematičnih problemov tako v osnovni šoli kot tudi kasneje. Učitelji moramo učence vpeljati v smiselno uporabo digitalne tehnologije in jim pomagati, da jo uporabljajo v svoj prid. Tukaj je tudi že umetna inteligenca, ki če jo želimo smiselno uporabljati, jo moramo poučevati in uporabljati že od osnovne šole naprej. V vseh učnih načrtih imamo zapisano, da moramo razvijati digitalne kompetence pri učenci, a le učitelji smo tisti, ki to res lahko osmislimo in učencem prikažemo digitalne kompetence, kot nekaj uporabnega.

V prispevku je prikazana uporaba aplikacije pri matematiki. Aplikacija Photomath je uporabna tudi pri drugih predmetih. Pri geografiji jo lahko uporabimo že v šestem razredu, saj računamo razdalje na zemljevidu in v naravi, pri fiziki imamo nič koliko enačb in nam lahko aplikacija pomaga najti pot do pravilne rešitve. Photomath lahko uporabljamo tudi pri kemiji, kjer računamo masni delež in rešujemo različne kemijske enačbe. Pravzaprav lahko Photomath uporabimo povsod, kjer potrebujemo kalkulator ali moramo poenostaviti ali izračunati dani izraz ali rešiti enačbo. Enačbe ne rabimo zapisovati v matematični jezik, saj aplikacija prepozna ročni zapis. Aplikacija omogoča reševanje in zapis takšen, kot ga potrebujemo.

Menim, da učencem damo veliko, a zavedati se moramo, da bomo morali na nivoju države nekaj spremeniti, da bomo otroke uvedli v nov svet poln ovir in preizkusov.

#### **LITERATURA IN VIRI**

- [1] Ala-Mutka K. 2011. Mapping Digital Competence: Towards a Conceptual Understanding. Expo. c/ Inca Garcilaso Spain. DOI=ftp://jrc.es/pub/EURdoc/JRC67075\_TN.pdf
- [2] Stephanie Carretero, Riina Vuorikari, Yves Punie. 2017. Digital Competence Frameword for Citizens. European Uninion. DOI=Europa.eu/!Yo77Dh
- [3] Različni avtorji. 2011. Učni načrt za matematiko v osnovni šoli. Ministrstvo za izobraževanje, znanost in šport, Zavod RS za šolstvo. DOI[=https://www.gov.si/assets/ministrstva/MIZS/Dokumenti/Osnovna](https://www.gov.si/assets/ministrstva/MIZS/Dokumenti/Osnovna-sola/Ucni-nacrti/obvezni/UN_matematika.pdf)[sola/Ucni-nacrti/obvezni/UN\\_matematika.pdf](https://www.gov.si/assets/ministrstva/MIZS/Dokumenti/Osnovna-sola/Ucni-nacrti/obvezni/UN_matematika.pdf)
- [4] Aplikacija Photomath DOI= https://photomath.com/

# **(Za)Kaj je nova eTorba?**

What and Why is new eTorba (eSchoolBag)?

Mirjam Oblak

Ministrstvo za vzgojo in izobraževanje Republike Slovenije Ljubljana, Slovenija mirjam.oblak@gov.si

## **POVZETEK**

Leta 2022 je Ministrstvo za šolstvo, znanost in šport s partnerjema Akademsko raziskovalno mrežo Slovenije (Arnesom) in Inštitutom informacijskih znanosti (IZUM-om) pristopilo k projektu »E-torba 2023: E-vsebine, e-storitve za podporo uvajanju novih pristopov v vzgoji in izobraževanju«. V okviru projekta nastaja nacionalna platforma za elektronske učne vire (platforma eTorba), poteka razvoj eUrejevalnika ter nadgradnja obstoječih elektronskih učbenikov in gradiv. Pri razvoju platforme in njenih orodij je potrebno upoštevati najsodobnejše tehnične standarde in obenem sodobna spoznanja o naravi učenja z elektronskimi učnimi viri, vključno s teorijo kognitivne obremenitve in kognitivno teorijo multimedijskega učenja. Kakovostna elektronska učna gradiva in okolje za njihovo branje nudijo nove priložnosti in načine učenja, ki jih tiskana gradiva ne omogočajo, obenem pa so pomembni tudi z vidika dostopnosti za učence, ki imajo disleksijo, so slabovidni ali imajo težave z branjem. S premišljeno pripravljenimi trajnostnimi orodji in platformami lahko pripravimo in ponudimo kakovostne elektronske učne vire ter tako dvignemo kakovost pouka v Sloveniji.

## **KLJUČNE BESEDE**

Elektronski učni vir, e-učbenik, i-učbenik, eTorba, eUrejevalnik, eBralnik, kognitivna teorija multimedijskega učenja

## **ABSTRACT**

In 2022, the Ministry of Education, Science and Sport, together with its partners Arnes and IZUM, started the project »E-torba 2023: e-content, e-services to support the introduction of new approaches in education and training«. The project includes the creation of a national platform for electronic learning resources (eTorba platform), the development of an eEditor and the upgrading of existing electronic textbooks and materials. The development of the platform and its tools should take into account the state-of-the-art technical standards and at the same time the current knowledge on the nature of learning with electronic learning resources, including the cognitive load theory and the cognitive theory of multimedia learning. High-quality electronic learning resources and their reading environment offer new opportunities and ways of learning that printed textbooks do not, and are also important for the accessibility for learners who are dyslexic, visually impaired or have reading difficulties. With sustainable tools and platforms that are well thought out, we can develop and deliver quality electronic learning resources to raise the quality of teaching in Slovenia.

#### **KEYWORDS**

Electronic learning resource, e-textbook, interactive textbook, eTorba, eUrejevalnik (eEditor), eBralnik (eReader), cognitive theory of multimedia learning

## **1. UVOD**

Dvajseta leta 20. stoletja. Thomas Alva Edison, eden največjih izumiteljev vseh časov, izrazi prepričanje, da prihaja revolucija v izobraževanju: učbenike, ki kraljujejo v šolskih klopeh, bodo nadomestile učinkovitejše gibljive slike.

Natanko sto let pozneje, v dvajsetih letih 21. stoletja, so v šolskih torbah in na klopeh učbeniki še vedno zelo domači. Pa je vendarle kaj drugače? Je. Tiskane učbenike danes dopolnjujejo elektronski učni viri, v njih pa so svoje mesto našle in obdržale tudi gibljive slike.

Zakaj učbeniki ostajajo glavno učno sredstvo digitalni revoluciji navkljub? In kakšno je stanje na področju elektronskih učnih virov v Sloveniji? Kakšne doprinose lahko pričakujemo v slovenskem šolstvu z novo eTorbo? Na ta vprašanja odgovarja pričujoči prispevek.

# **2. ZAKAJ VLAGATI V RAZVOJ ELEKTRONSKIH UČNIH GRADIV?**

V zadnjih sto letih se je izobraževalna tehnologija razvijala hitreje kot kdaj koli. Če so jo, tudi Edison, sprva razumeli predvsem v smislu medija, jo danes Association for Educational Communications & Technology (AECT) definira kot *»študij in etičn[o] uporab[o] teorije, raziskav in najboljših praks za napredovanje znanja ter posredovanje in izboljšanje učenja in uspešnosti s strateškim načrtovanjem, upravljanjem in izvajanjem učnih in izobraževalnih procesov in virov.«*[1], [2] Izobraževalna tehnologija ni le medij, ampak opravlja tri vloge: vlogo vira, vlogo upravljanja in organiziranja ter vlogo sredstva za učenje.[3] Kadar uporabljamo tehnologijo s ciljem spodbujanja učenja, govorimo o učenju s tehnologijo.[4, str. 164]

Tako kot se tehnologija stalno spreminja, se spreminja tudi učenje s tehnologijo. Od prvih začetkov, ko so v pouk vključevali radio in televizijo, se je ob prihodu računalnikov razširil s

Permission to make digital or hard copies of part or all of this work for personal or classroom use is granted without fee provided that copies are not made or distributed for profit or commercial advantage and that copies bear this notice and the full citation on the first page. Copyrights for third-party components of this work must be honored. For all other uses, contact the owner/author(s).

*Information Society 2023, 9–13 October 2023, Ljubljana, Slovenia*

<sup>© 2023</sup> Copyright held by the owner/author(s).

priložnostmi za obdelovanje besedila, programiranjem in nato tudi računalniškimi simulacijami. Dostop do svetovnega spleta je povečal dostop do virov in novih načinov komunikacije. Danes zmožnosti umetne inteligence, vstopanje v virtualno in navidezno resničnost, 3D-tisk ter drugi viri in orodja omogočajo načine učenja, kakršnih v zgodovini še ni bilo.

Ko uvajamo tehnologijo v izobraževanje, se ne osredotočamo nanjo, ampak na gradnjo kakovostnih učnih okolij. V ospredju je učinkovito učenje, torej takšno, ki »*ustvari pri učencih zavzetost za učenje in […] je dobro uravnavano.*«[5, str. 139] Pri tem se zavedamo, da raziskave težko pokažejo očiten učinek na rezultate učenja zaradi svoje kompleksnosti in ker pripomore k obvladovanju kompleksnih kognitivnih zmožnosti, ki jih standardizirani testi ne morejo določiti.[6], [7], [8, str. 77] Poleg tega je učenje bolj kot od učnih pripomočkov in učil odvisno od metod poučevanja. Metode so namreč tiste, ki sprožajo učenje, in enake metode poučevanja so lahko učinkovite z uporabo različnih učnih pripomočkov in učil. Uporaba sodobne tehnologije tako postane pomembna takrat, ko omogoča metode, ki sicer ne bi bile izvedljive.[4, str. 172], [9, str. vii] Tudi Neil Selwyn poudarja, da mora biti eno glavnih vprašanj, ki si jih zastavljamo: *Kaj tehnologija omogoča, kar ni bilo mogoče prej?*. [10, str. 174]

Pri načrtovanju in izvajanju pouka učitelju in pri samostojnem učenju učencu pomagajo učbeniki. Kakovosten učbenik omogoča vpogled v temeljno znanje predmetnega področja (predstavlja legitimno obliko znanja [11, str. 685]), hkrati pa spodbuja raziskovalne aktivnosti, zastavlja probleme in napeljuje k uporabi drugih informacijskih virov. [12, str. 177 in 182]

Pravilnik o potrjevanju učbenikov določa, da je učbenik lahko v tiskani obliki, v elektronski obliki ali tiskani in elektronski obliki, pri čemer učbenike v elektronski obliki razvršča v dve ravni:

- v prvi ravni so digitalizirani učbeniki (dučbeniki), *»ki so elektronske izdaje tiskanih učbenikov in vsebujejo samo besedilo in slike«*,[13] takšen učbenik tudi ne zahteva neposrednega vpisovanja in podajanja rešitev ter odgovorov na vprašanja;
- v drugi ravni pa so interaktivni učbeniki (iučbeniki), *»ki vključujejo interaktivne elemente, konstrukcije in interaktivne naloge z večkratno povratno informacijo v besedilo. I-učbenik lahko omogoča shranjevanje odgovorov in spremljavo uporabnika.«*[13]

Osnovna načela učbenika v elektronski obliki po Zmazek idr. so, da pokriva vsebino učnega načrta, je interaktiven, vključuje multimedijo, prinaša induktivni pristop, z rdečo nitjo drži učenčevo pozornost in motivacijo od začetka do konca, je unikaten in upošteva vse didaktične principe, ki veljajo tudi za tiskana gradiva.[14, str. 129–130] Takšen učbenik od učenca pričakuje, da svojo pozornost razporedi med različne vrste podatkov, in če ti niso ustrezno razporejeni, je lahko učenje manj učinkovito, kot bi bilo s tiskanim gradivom. Zato strokovnjaki poudarjajo pomen razporeditve in zaporedja elementov učbenika

(slik, besedila), njihovo medsebojno usklajevanje in integriranje – med drugimi načela za zmanjšanje nepotrebnega procesiranja med učenjem z multimedijo predstavljajo raziskave Richarda Mayerja.[4, str. 170] [15]

*Kaj torej elektronski učni viri omogočajo, kar ni bilo mogoče že prej?* Navajamo nekaj priložnosti:

- 1. **Uporabo multimedije**. Mayerjeva kognitivna teorija multimedijskega učenja temelji na hipotezi, da imamo ljudje ločena kanala za obdelovanje verbalnih in vizualnih podob/informacij, in opažanjih, da imamo omejeno kapaciteto za količino informacij, ki jo lahko posamezen kanal sprejme naenkrat. Z multimedijo učenec sprejema tako vizualne kot besedilne (verbalne) informacije. Le-te v delovnem spominu organizira in poveže, kar vodi v boljše učenje. Multimedijsko načelo pravi, da »*se ljudje učijo globlje, kadar jih spodbujamo k povezovanju slik in besed«*,[4, str. 177] kar je značilno npr. za animacijo.
- 2. **Povratne informacije** imajo enega najpomembnejših učinkov na učne dosežke.[5, str. 124], [16, str. 182], [17], [18, str. 85] Učencu in učitelju pomagajo razumeti, kje na poti doseganja učnega cilja se učenec nahaja, kakšen je njegov napredek, določiti primanjkljaje v znanju, nerazumevanje, s tem pa tudi odziv, ki izboljša učenje. Da lahko to dosežemo, mora biti povratna informacija čim prejšnja (ampak ne vedno: raziskave kažejo, da so takojšnje povratne informacije najkoristnejše za proceduralno znanje ali ko je naloga precej nad učenčevimi zmožnostmi, v drugih primerih pa se kot učinkovitejša kaže povratna informacija z zamikom [5, str. 129]), konstruktivna, specifična in povezana z učnim ciljem. [19], [20] Tehnologija pomaga učitelju pri podajanju povratne informacije s samodejnimi odzivi o pravilnosti odgovora in namigi, povratnimi informacijami o stanju, o tem, kje učenec potrebuje podporo idr. Umetna inteligenca danes te možnosti še razširja in lahko učenca med učenjem z elektronskimi učnimi viri spremlja in podpira (npr. Khanmigo na Khan Academy [21]). Še posebej se kot pomembne kažejo povratne informacije in namigi pri vodenem odkrivanju med in po reševanju problema.[20] Elektronski učni viri omogočajo spremljanje napredka učenca ter takojšnji odziv v primeru napačnega razumevanja in težav.
- 3. **Interaktivnost.** Učbenik se odziva na učenčeva dejanja in prinaša interaktivne zglede, primere, prikaze, konstrukcije in že omenjene interaktivne naloge s samodejno povratno informacijo o uspehu pri reševanju.
- 4. **Poudarjanje bistvenega (označevanje)** je eno od načel, ki po Mayerju zmanjša nepotrebno procesiranje in s tem izboljša učinkovitost učenja.[4, str. 175], [15] V Sloveniji si namreč učenci učbenike izposojajo v učbeniških skladih, zato po njih ne smejo pisati, učbeniki v elektronski obliki pa te ovire nimajo.
- 5. **Načelo samorazlage.** Ena od tehnik učinkovitega učenja je, da učenec razlaga vsebino samemu sebi, s svojimi besedami.[15], [18] V učbeniku, ki je v elektronski obliki, si lahko takšno razlago učenci zabeležijo ali jo celo posnamejo.
- 6. **Načelo individualizacije.** Pomembna je možnost prilagajanja učnega procesa posamezniku,[17], [22] kar se še posebej nujno kaže pri prilagajanju učencem s posebnimi potrebami.
- 7. **Lastna hitrost učenja**. Na učenje pozitivno vpliva učenčev nadzor nad potekom multimedijske predstavitve.[22]

# **3. KAKŠEN JE RAZVOJ ELEKTRONSKIH UČNIH VIROV V SLOVENIJI?**

Prva elektronska učna gradiva so v Sloveniji nastala že v devetdesetih letih, zagon pa so dobila po letu 2006 (obsežnejša e-gradiva) in 2011 (interaktivni učbeniki). Ministrstvo, odgovorno za šolstvo, je vanje investiralo z namenom, da širijo nove načine poučevanja in učenja ter tako prispevajo k razvoju izobraževalnega sistema.[23] Potrjevanje učbenikov elektronski obliki je bilo uvedeno leta 2010, pri čemer pa je lahko kot elektronski učbenik potrjen že samo digitalizirani tiskani učbenik. Danes se takšna rešitev kaže kot manj primerna, saj številne raziskave kažejo, da branje na elektronskem mediju poteka drugače kot na papirju. To pomeni, da bi morali biti učbeniki v elektronski obliki ustvarjeni z mislijo na to, kako se učimo s tehnologijo in kako izkoristiti prednosti, ki jih ponuja za še učinkovitejše učenje.

Leta 2011 je bila izdana publikacija *Izhodišča za izdelavo eučbenikov*,[24] na podlagi izhodišč so bili izdelani tudi eučbeniki v nadaljnjih projektih ministrstva.[25] Tehnična izhodišča za pripravo interaktivnih učbenikov so bila pripravljena leta 2011 v okviru projekta E-učbeniki za naravoslovne predmete. Med drugim so določala, da se bodo interaktivni učbeniki uporabljali na različnih napravah in da učne enote sestavljajo osnovni gradniki.[26, str. 56] Vsa gradiva so bila dana v uporabo pod licenco Creative Commons.

Izdelani elektronski učni viri se po letu 2015 niso več nadgrajevali, primanjkljaj pa se je še povečal v času epidemije covid-19 in zaradi novih tehničnih standardov za uporabo in prikazovanje (ukinitev Flasha in uveljavitev HTML5).[27]

Leta 2019 je Programski svet za digitalno izobraževanje dobil nalogo priprave novega *Akcijskega načrt digitalnega izobraževanja* (ANDI). V njem je predstavljena vizija digitalnega izobraževanja v Sloveniji, in sicer *»vzpostavljeno izobraževanje in usposabljanje, ki posameznike pripravlja na kakovostno življenje in delovanje v digitalni in zeleni družbi, primerljivo z najuspešnejšimi državami.«*[28] *Tako ANDI naslavlja šest področij. Namen področja Ekosistem digitalnega izobraževanja je »zagotoviti celovit, zmogljiv, delujoč, varen in motivacijski podporni ekosistem za vsakega deležnika v*  *izobraževanju.«*[28] V njegovem okviru so z vidika elektronskih učnih virov pomembni sledeči cilji:

• »poenotenje in povezovanje vsebin, katalogov in orodij, e-storitev v celovito okolje (Slovensko izobraževalno omrežje) z vidika izobraževalca in učečega se na vseh področjih izobraževanja in usposabljanja;

• virtualno okolje posameznika za personalizirano in sodelovalno učenje in poučevanje; […]

• nadgradnja obstoječih in izdelava novih e-vsebin na vseh področjih izobraževanja ter njihovo redno vzdrževanje;

• zagotoviti e-vsebine za podporo izobraževanju in nadaljnjem usposabljanju strokovnih delavcev v izobraževanju;

• vzpodbujati izdelavo in uporabo prosto dostopnih učnih virov (OER) ter razvijati učinkovite poslovne modele za zagotavljanje OER in licenčnih e-gradiv.«[28]

Leta 2022 je ministrstvo skupaj s partnerjema Akademsko raziskovalno mrežo Slovenije (Arnesom) in Inštitutom informacijskih znanosti (IZUM-om) pristopilo k projektu »Etorba 2023: E-vsebine, e-storitve za podporo uvajanju novih pristopov v vzgoji in izobraževanju« (v nadaljevanju: E-torba 2023), katerega namen je *»izboljšanje učnega procesa, ki bo temeljil na uporabi inovativnih pristopov in večji uporabi možnosti, ki jih omogoča sodobna IKT pri procesih izobraževanja«*,[27, str. 7] cilj pa *»izboljšanje kompetenc in dosežkov mladih ter večja usposobljenost izobraževalcev preko večje uporabe sodobne IKT pri poučevanju in učenju, in sicer na področju izobraževalnih e-storitev in e-vsebin«*.[27, str. 7] Tako se v okviru projekta nadgrajujejo obstoječi interaktivni učbeniki in nekatera elektronska gradiva, poleg tega pa pripravlja pet novih elektronskih gradiv za nove pedagoške modele. Za nadgradnjo in pripravo elektronskih učnih virov se razvija eUrejevalnik, za njihovo objavo in uporabo pa portal eTorba, v okviru katere deluje eBralnik elektronskih učnih virov.

# **4. KAJ OMOGOČA eUREJEVALNIK?**

Kot smo ugotovili, za kakovosten učbenik v elektronski obliki ni dovolj, da tiskano gradivo prenesemo v digitalno obliko, ampak mora upoštevati naravo učenja z elektronskimi gradivi. To se je upoštevalo tudi pri razvoju novega eUrejevalnika, ki ga razvija IZUM.

V eUrejevalniku gradivo nastaja skladno s sodobnimi tehnološkimi standardi v HTML-obliki. Zaradi časovnih omejitev projekta smo se pri določitvi specifikacij eUrejevalnika osredotočili predvsem na elemente in gradnike, ki so jih vsebovala obstoječa e-gradiva, in jih mestoma dopolnili – npr. ob kolažu slik smo ponudili možnost galerije slik, saj te s prikazom enega slikovnega elementa naenkrat zmanjšajo kognitivno obremenitev učenca. eUrejevalnik omogoča tudi vstavljanje interaktivnih in multimedijskih elementov, pri čemer interaktivne naloge nudijo ne le povratno informacije o pravilnosti rešitve, ampak tudi pojasnila in namige (nabor gradnikov je razviden na Sliki 1). Zaradi potreb slabovidnih učencev je zahtevan vnos opisa slike (atribut alt).

| Vstavi novo predlogo gradnika: |                     |                                          |                      |           |  |
|--------------------------------|---------------------|------------------------------------------|----------------------|-----------|--|
| H1                             | H <sub>2</sub>      | H <sub>3</sub>                           | ≡                    | ■         |  |
| Naslov <sub>1</sub>            | Naslov <sub>2</sub> | Naslov 3                                 | <b>Besedilo</b>      | Tabela    |  |
| 囜                              | D.                  | <lv)< th=""><th>卣</th><th>šΞ</th></lv)<> | 卣                    | šΞ        |  |
| Slika                          | Video               | Zvok                                     | Galerija slik        | Vprašanje |  |
| Q,                             | Povezovanje         | ஃ                                        | IΞ                   | ക         |  |
| Drži - nedrži                  |                     | Razvrščanje                              | Sortiranje           | Molekula  |  |
| ∣∼                             | ஃ                   | $\langle \rangle$                        | $\{\langle\rangle\}$ | n'        |  |
| Jsx graf                       | 3D model            | <b>Html</b>                              | Odsek kode           | Iframe    |  |
|                                |                     | Vnos besedila                            |                      |           |  |

**Slika 1: Gradniki v eUrejevalniku**

Bistveni element vsakega učbenika sta njegova vizualna podoba in struktura. Učenec mora takoj videti in razumeti, kako so informacije organizirane in kakšna bo njegova navigacija po gradivu. Enotna oblikovna in uporabniška podoba je pri elektronskih učnih virih še pomembnejša kot pri tiskanih.[29, str. 33–34] Zato so pripravljene grafičnooblikovne predloge, in sicer za drugo vzgojno-izobraževalno obdobje, za tretje vzgojnoizobraževalno obdobje ter za srednješolsko in višješolsko izobraževanje, vsaka v svetli in temni izvedbi. Privzeta grafična vrednost gradnika je razlagalno besedilo, avtor pa lahko izbira tudi med drugimi možnostmi:

- definicija (za definicije in pomembne poudarke),
- razlaga besede (npr. pojma, tujke, neznane besede, prevod besede v učbenikih tujih jezikov),
- vir (npr. besedilo, zgodovinski vir ali drugo ponazorilo, na katerega se navezujejo naloge),
- dodatno (npr. zanimivost, dodatna informacija, namig, povzetek, spodbuda),
- dejavnost (naloga),
- odlomek (npr. iz časopisov, citat) in
- skrita vsebina.

V tako oblikovanem elektronskem učnem viru učenec takoj vidi, »kaj mora znati«, metapodatki pa bodo koristni tudi pri nadaljnjem razvoju eBralnika (lahko bo na primer omogočil, da bi se učencu na njegov ukaz prikazale samo vse definicije ali vse razlage besed oziroma pojmov).

Vsak gradnik ima svojo identiteto (identifikacijsko številko, npr. #m254818, #m254821). Avtor jih lahko oblikovno ali vsebinsko povezuje med seboj, identifikacijska številka pa omogoča tudi, da lahko učitelj učenca usmeri neposredno na izbrani gradnik elektronskega učnega vira. Gradniku je mogoče tudi dodajanje ključnih besed, ki ga dodatno vsebinsko opisujejo in omogočajo kasnejšo lažjo orientacijo in učinkovitejše učenje (npr. z uporabo iskalnika v eBralniku).

Izdelan elektronski učni vir je mogoče izvoziti na portal eTorba ali na lokalni server avtorja gradiva (izvoz HTML5). Predvideno je branje na portalu eTorba s pomočjo posebej razvitega eBralnika, ki omogoča tudi uporabo naprednejših funkcij za prikaz in shranjevanje vsebine.

# **5. KAKO eBRALNIK SPODBUJA UČENJE?**

Do elektronskih vsebin bodo učenci torej dostopali na portalu eTorba, nacionalnem portalu za e-vsebine. Vizija ministrstva je, da bi učenci na njem dostopali do vseh zanje relevantnih elektronskih učnih virov. Prijava za uporabo portala ni potrebna, je pa priporočena, saj omogoča uporabo naprednih funkcij eBralnika (označevanje, shranjevanje nalog). Učenci se prijavijo z AAI-računom.

Svojo eTorbo si lahko prijavljeni učenci personalizirajo: zaenkrat lahko shranijo (kasneje pa tudi arhivirajo) najljubša gradiva in spremenijo svojo uporabniško sliko ter dostopajo do svojih zaznamkov.

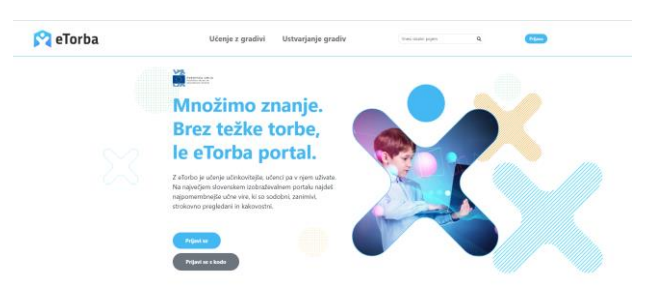

**Slika 2: Zajem zaslona v testni različici portala eTorba**

Tako kot pri razvoju eUrejevalnika smo tudi pri razvoju eBralnika upoštevali naravo učenja z elektronskimi viri. Med drugim upoštevali tudi kazalnike (sicer narejene za tiskane učbenike), ki so bili oblikovani v okviru projekta Za kakovost slovenskih učbenikov,[30] še posebej za prilagoditev otrokom z disleksijo.

Če pri interaktivnih učbenikih iz prejšnjih projektov poznamo fiksno, na tiskani učbenik spominjajočo se postavitev (prednost le-te je, da lahko natančno določimo postavitev strani), smo se v eBralniku odločili za drugačen pristop. Postavitev sledi principom odzivnega oblikovanja, kar pomeni, da se stran prilagodi velikosti in ločljivosti zaslona.[30] S tem omogoča uporabo na različnih zaslonih (npr. računalniški zaslon, telefon, tablica …), nastavljanje pogleda in vključevanje različnih filtrov, npr. glede na standarde znanja (temeljna raven, minimalna raven, zahtevnejša raven) ali na izbirnost vsebine (splošna znanja, posebna znanja, izbirne vsebine). Z nastavitvami pogleda se stran prilagodi glede na izbran tip pisave (npr. Arial, Dyslexic), razmik med vrsticami, velikost pisave, višino vrstice, razmik med znaki, širino stranskih robov vsebine in skrite vsebine (npr. če učenec označi, da se mu prikazujejo samo splošna znanja, se mu izbirna in posebna ne bodo prikazala) in drugim nastavitvam. Te prilagoditve in način postavitve vplivajo na boljšo berljivost besedila, še posebej pa pomagajo otrokom z disleksijo [31] in slabovidnim otrokom. Funkciji izboljšanja berljivosti sledi tudi možnost izbire temnega ali svetlega pogleda.

Prilagodljiv način zaslona je pomemben tudi zaradi kognitivne obremenitve, saj je navigacija po strani lažja – vsebina je praviloma postavljena v enem stolpcu, zaradi česar je pozornost bolj osredinjena, pot branja bolj predvidljiva, naenkrat je tudi prikazana manjša količina podatkov. Ima pa takšna postavitev

lahko, v primeru, da avtorji ne upoštevajo narave učenja z elektronskimi učnimi viri, tudi slabost. Ljudje si namreč, ko beremo, ustvarjamo nekakšne kognitivne zemljevide – umeščamo podatke na stran.[32] Pri prilagodljivem načinu zaslona, kjer ni vsa vsebina prikazana naenkrat, ampak se spreminja s tem, ko drsimo navzdol, si takšne mentalne slike težje ustvarjamo. Rešitev, ki jo zato morajo upoštevati avtorji, je, da pripravljajo več krajših učnih enot – vsebin, ki so prikazane na eni stani.

eBralnik omogoča večjo individualizacijo in aktivnosti pri učenju kot tiskani učbeniki iz šolskih skladov, saj učenca spodbuja k podčrtovanju in dodajanju zaznamkov. Prav tako pa si lahko pomaga tudi z razlago besede v Slovarju slovenskega knjižnega jezika Fran[33] oziroma Franček,[34] kar je še posebej dobrodošlo za učence, ki jim slovenščina ni prvi jezik. S tem tudi učence navaja in spodbuja k rabi *Slovarja slovenskega knjižnega jezika* in drugih jezikovnih priročnikov ter krepi njihov besedni zaklad in jezikovno zmožnost.

# **6. ZAKLJUČEK**

Premišljena raba tehnologije spreminja učno okolje in učno izkušnjo. Če razmišljamo, da se bodo učenci s tehnologijo naučili več podatkov kot brez nje, smo se poučevanja lotili na napačen način, pravi Daniel Light. Na primer: urejanje besedil v programih ne pomeni nujno boljše slovnice, ampak odmika učence od tradicionalnih slovničnih vaj, spodbuja proces pisanja, ustvarja več priložnosti za pisanje, pregledovanje in deljenje svojega dela, posledično se izboljšajo komunikacijske sposobnosti učencev in spretnost v pisanem jeziku, lahko je tudi več priložnosti in motivacije za učenje in vajo pravilne slovnice, s pisanjem dolgih esejskih sestavkov pa razvijajo kritično mišljenje.[35, str. 11]

Tako učno okolje in učno izkušnjo spreminjajo tudi kakovostni elektronski učni viri. Pokazali smo na nekaj vidikov, ki jih je potrebno upoštevati pri pripravi takšnih virov, in na možnosti, ki jih za to prinašata nova eUrejevalnik in eBralnik. Projekt E-torba 2023 se novembra 2023 zaključuje, portal pa bo zaživel v rokah učencev in učiteljev. Hkrati pa se bo razvijal še naprej – ne le z novimi gradivi, ampak tudi s funkcionalnostmi, ki bodo še dodatno izboljšale poučevanje in učenje z elektronskimi učnimi viri z vidika načrtovanja učnih ciljev in spremljanja učencev, podpore tudi z vidika umetne inteligence, dodatnih vrst gradnikov, sodelovalnega učenja – če naštejemo le nekatere. S tem se razvoj elektronskih učnih virov v Sloveniji postavlja ob bok najrazvitejšim državam in hkrati omogoča doseganje cilja izobraževanje: spodbujati optimalni razvoj vsakega posameznika in ga opolnomočiti za življenje ter vseživljenjsko učenje v digitalni, informacijski družbi, družbi znanja.

#### **ZAHVALA**

Projekt E-torba 2023 se sofinancira iz Evropskega sklada za regionalni razvoj. Operacija se izvaja v okviru Operativnega programa 2014–2020, prednostna os 10: Znanje, spretnosti in vseživljenjsko učenje za boljšo zaposljivost; prednostna naložba 10.3: Vlaganje v izobraževanje, usposabljanje in poklicno

usposabljanje za spretnosti in vseživljenjsko učenje z razvojem infrastrukture za izobraževanje in usposabljanje; specifični cilj 10.3.1: izboljšanje kompetenc in dosežkov mladih ter večja usposobljenost izobraževalcev preko večje uporabe sodobne IKT pri poučevanju in učenju.

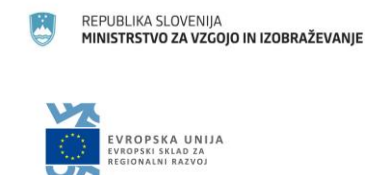

Zahvaljujemo se sodelavcem na IZUMU, ki razvijajo platformo eTorba, eUrejevalnik in eBralnik, ter sodelavcem na Arnesu, ki nam nudijo potrebno podporo. Za oblikovno podobo projekta je poskrbel Unibrand d.o.o., za oblikovne predloge e-učbenikov pa Barbara Jenko.

#### **LITERATURA IN VIRI**

- [1] *Association for Educational Communications and Technology (AECT) Definition and Terminology Committee: The definition of Educational Technology,* 2004.
- [2] The Definition and Terminology Committee. 2023. *Association for Educational Communications and Technology*. Dostopno na naslovu: https://aect.org/news\_manager.php?page=17578 ([4. 6. 2023).
- [3] Ali S. Al Musawi. 2011. Redefining Technology Role in Education. V *Creative Education* 2, 02 (2011), 130–135. DOI:<br>https://doi.org/10.4236/ce.2011.22018. https://doi.org/10.4236/ce.
- [4] Richard E. Mayer. 2013. Učenje s tehnologijo. V *O naravi učenja,* 164– 182. Zavod Republike Slovenije za šolstvo, Ljubljana.
- [5] Dylan Wiliam. 2013. Vloga formativnega vrednotenja v učinkovitih učnih okoljih. *O naravi učenja. Uporaba raziskav za navdih prakse.* Zavod Republike Slovenije za šolstvo, Ljubljana, 123–146.
- [6] Jodie Jenkinson, 2009. Measuring the Effectiveness of Educational Technology: What Are We Attempting to Measure? V *Electronic Journal of e-Learning* 7, 3 (2009), 273–280. Dostopno na naslovu: https://eric.ed.gov/?id=EJ872411 (31. 5. 2017).
- [7] Neil Selwyn. 2013. *Education in a digital world: global perspectives on technology and education.* Routledge, New York.
- [8] Brad Mehlenbacher. 2010. *Instruction and technology: designs for everyday learning.* MIT Press, Cambridge, Mass.
- [9] J. Michael Spector, M. David Merrill, Jan Elen in M. J. Bishop (ur.). 2014. *Handbook of Research on Educational Communications and Technology.* Springer, New York. DOI[: https://doi.org/10.1007/978-1-4614-3185-5.](https://doi.org/10.1007/978-1-4614-3185-5)
- [10] Neil Selwyn. 2011. *Education and technology: key issues and debates.* Continuum International Pub. Group, New York. Dostopno na naslovu: http://site.ebrary.com/id/10453142 (30. 5. 2017).
- [11] John Issit. 2004. Reflections on the study of textbooks. *History of Education* 33, 6 (2004), 683–696. DOI: https://doi.org/10.1080/0046760042000277834.
- [12] Damijan Štefanc: Učbenik z vidika didaktične teorije: značilnosti, funkcije, kakovost in problematika potrjevanja. *Sodobna pedagogika* 4 (2005), 172–185.
- [13] Pravilnik o potrjevanju učbenikov. *Uradni list RS,* 34/15 in 27/17 (2. 7. 2017). Dostopno na naslovu: http://pisrs.si (3. 5. 2018).
- [14] Blaž Zmazek, Igor Pesek, Vladimir Milekšič, Samo Repolusk, Jože Senekovič in Alenka Lipovec. 2014. Vsebinsko-didaktična izhodišča in napotila pri izdelavi i-učbenikov. *Slovenski i-učbeniki* Zavod Republike Slovenije za šolstvo, Ljubljana, 29–51. Dostopno na naslovu: [https://www.zrss.si/pdf/slovenski-i-ucbeniki.pdf \(19.](https://www.zrss.si/pdf/slovenski-i-ucbeniki.pdf%20(19) 9. 2023).
- [15] Richard E. Mayer. 2014. Cognitive Theory of Multimedia Learning. V *The Cambridge Handbook of Multimedia Learning*, 43–71. Cambridge University Press, Cambridge. DOI: [https://doi.org/10.1017/CBO9781139547369.005.](https://doi.org/10.1017/CBO9781139547369.005)
- [16] John Hattie. 2018. *Vidno učenje za učitelje. Maksimiranje učinka na učenje.* Svetovalno-izobraževalni center MI, Griže.
- [17] Hanna Dumont, David Istance in Francisco Benavides (ur.). 2013. *O naravi učenja: uporaba raziskav za navdih prakse.* Zavod Republike šolstvo, Ljubljana. Dostopno na <http://www.zrss.si/pdf/o-naravi-ucenja.pdf> (24. 10. 2018).
- [18] Mourat Tchoshanov. 2013. *Engineering of Learning: Conceptualizing e-Didactics.* UNESCO Institute for Information Technologies in Education, Moskva. Dostopno na naslovu: <http://iite.unesco.org/pics/publications/en/files/3214730.pdf> (31. 7. 2017).
- [19] Gill Ferrell in Sarah Knight, 2022. Principle one help learners understand what good looks like. *Jisc* (2022). Dostopno na naslovu:

[https://www.jisc.ac.uk/guides/principles-of-good-assessment-and](https://www.jisc.ac.uk/guides/principles-of-good-assessment-and-feedback/principle-one)edback/principle-one (1. 1. 2022).

- [20] Dylan Wiliam. 2011*. Embedded Formative Assessment.* Solution Tree Press, US.
- [21] Khanmigo Education AI Guide. *Khan Academy.* Dostopno na naslovu: <https://www.khanacademy.org/khan-labs> (19.9. 2023).
- [22] Jeroen J. G. van Merrienboer. in Liesbeth Kester. 2014. The Four-Component Instructional Design Model: Multimedia Principles in Environments for Complex Learning. *The Cambridge Handbook of Multimedia Learning. Second Edition.* Oxford University Press, New York, 104–148.
- [23] Borut Čampelj in Eva Jereb, 2023. Report on ICT in Education in the Republic of Slovenia. V: *Comparative Analysis of ICT in Education between China and Central and Eastern European Countries.* Springer, Singapur, 353–370.
- [24] Nives Kreuh, Lilijana Kač in Gregor Mohorčič. 2011. *Izhodišča za izdelavo e-učbenikov.* Zavod Republike Slovenije za šolstvo, 2011. Dostopno na naslovu: [http://www.zrss.si/pdf/izhodisce-e-ucbeniki.pdf](http://www.zrss.si/pdf/izhodisce-e-ucbeniki.pdf%20(20)   $(20. 10. 2017).$  $(20. 10. 2017).$
- [25] Igor Pesek, Blaž Zmazek in Gregor Mohorčič. 2014. Od e-gradiv do iučbenikov. V *Slovenski i-učbeniki*. Zavod Republike Slovenije za šolstvo, Ljubljana, 9–16. Dostopno na naslovu[: https://www.zrss.si/pdf/slovenski](https://www.zrss.si/pdf/slovenski-i-ucbeniki.pdf%20(19)[i-ucbeniki.pdf \(19.](https://www.zrss.si/pdf/slovenski-i-ucbeniki.pdf%20(19) 9. 2023)
- [26] Igor Pesek in Blaž Zmazek. 2014. Tehnično-organizacijska izhodišča pri izdelavi i-učbenikov. V *Slovenski i-učbeniki*. Zavod Republike Slovenije za šolstvo, Ljubljana, 52–64. Dostopno na naslovu: [https://www.zrss.si/pdf/slovenski-i-ucbeniki.pdf \(19.](https://www.zrss.si/pdf/slovenski-i-ucbeniki.pdf%20(19) 9. 2023)
- [27] Borut Čampelj, Igor Pesek, Mojca Debeljak Kozina in Uroš Kerekeš. 2021. Analiza za pripravo in izvedbo operacije »E-vsebine, e-storitve za podporo uvajanju novih pristopov v vzgoji in izobraževanju« (E-TORBA 2023). Ministrstvo za izobraževanje, znanost in šport, Ljubljana.
- [28] *Akcijski načrt digitalnega izobraževanja (ANDI) 2021–2027.* Ministrstvo za izobraževanje, znanost in šport, 2022. Dostopno na naslovu [https://www.gov.si/assets/ministrstva/MIZS/SDIG/JR-NOO](https://www.gov.si/assets/ministrstva/MIZS/SDIG/JR-NOO-usposabljanja-303-35/2022/Akcijski-nacrt-digitalnega-izobrazevanja-2021-2027.pdf)[usposabljanja-303-35/2022/Akcijski-nacrt-digitalnega-izobrazevanja-](https://www.gov.si/assets/ministrstva/MIZS/SDIG/JR-NOO-usposabljanja-303-35/2022/Akcijski-nacrt-digitalnega-izobrazevanja-2021-2027.pdf)[2021-2027.pdf](https://www.gov.si/assets/ministrstva/MIZS/SDIG/JR-NOO-usposabljanja-303-35/2022/Akcijski-nacrt-digitalnega-izobrazevanja-2021-2027.pdf) (19. 9. 2023).
- [29] Blaž Zmazek, Igor Pesek, Vladimir Milekšič, Samo Repolusk, Jože Senekovič in Alenka Lipovec. 2014. Vsebinsko-didaktična izhodišča in napotila pri izdelavi i-učbenikov. *Slovenski i-učbeniki* Zavod Republike Slovenije za šolstvo, Ljubljana, 29–51. Dostopno na naslovu: [https://www.zrss.si/pdf/slovenski-i-ucbeniki.pdf \(19.](https://www.zrss.si/pdf/slovenski-i-ucbeniki.pdf%20(19) 9. 2023).
- [30] KaUc | Za KAkovost slovenskih UČbenikov. Dostopno na naslovu: <https://kauc.splet.arnes.si/> (19. 9. 2023).
- [31] Gregor Torkar, Milena Košak Babuder in Milena Ivanuš Grmek. 2022. *Končno poročilo o analizi kakovosti potrjenih učbenikov za naravoslovne, družboslovne in humanistične predmete spilotno različico kazalnikov kakovosti učbenikov*. Ministrstvo za izobraževanje, znanost in šport, Pedagoška fakulteta, Univerza v Ljubljani. Dostopno na naslovu: https://kauc.splet.arnes.si/files/2022/05/Ucbeniki\_KKU\_koncno\_porocil o\_2022.pdf (19. 9. 2023).
- [32] Eugene A. Lovelace in Stephen D. Southall. 1983. Memory for words in prose and their locations on the page. V *Memory & Cognition* 11, 5 (1983), 429–434. DOI[: https://doi.org/10.3758/BF03196979.](https://doi.org/10.3758/BF03196979)
- [33] *Fran. Slovarji Inštituta za slovenski jezik Frana Ramovša ZRC SAZU.*  Dostopno na[: https://fran.si/](https://fran.si/) (19. 9. 2023)
- [34] *Franček*. Dostopno na **https://www.franček.si** (19. 9. 2023).
- Daniel Light. 2008. *Evaluating Educational Technology Interventions: How do we know its working.* Center for Children and Technology, Education Development Center, Inc. Dostopno na naslovu: [http://cct.edc.org/sites/cct.edc.org/files/publications/Evaluating%20Educ](http://cct.edc.org/sites/cct.edc.org/files/publications/Evaluating%20Educational%20Technology.pdf) [ational%20Technology.pdf](http://cct.edc.org/sites/cct.edc.org/files/publications/Evaluating%20Educational%20Technology.pdf) (26. 5. 2017).

# **Nove poti pridobivanja veščin in delovnih izkušenj v mednarodnem sodelovanju z industrijo pri študentih**

New Forms of Upskilling in International Cooperation between Students and Industry

Duško Odić Institut »Jožef Stefan« Ljubljana, Slovenija dusko.odic@ijs.si

Urška Mrgole Institut »Jožef Stefan« Ljubljana, Slovenija urska.mrgole@ijs.si

Marieta Trobec Institut »Jožef Stefan« Ljubljana, Slovenija marjeta.trobec@ijs.si

# **POVZETEK**

Na Institutu "Jožef Stefan" večina trenutnih praks prenosa znanja med študenti in industrijo vključuje posredno udeležbo študentov v sodelovanje med industrijo in raziskovalci. Podjetniške izkušnje pri študentih, ki so povečini vezane na izobraževalne delavnice, običajno ne upoštevajo geografskega ravnovesja ali enakosti med spoloma in redko vključujejo pridobitev veščin skozi konkretno sodelovanje z industrijo. V projektu Horizon Europe INDUSAC je glavni cilj razviti in potrditi preprost in uporabniku prijazen mehanizem sodelovanja med industrijo in študenti v kratkoročnih, 4–8 tednov trajajočih soustvarjalskih projektih, ki temeljijo na industrijskih izzivih. Prenos znanja iz industrije je tako razširjen z raziskovalcev tudi na študente, ki so dodatno motivirani tudi s finančno podporo. Uravnotežena zastopanost spolov in mednarodni značaj sta zagotovljena s pogoji, določenimi v razpisu za študente in raziskovalce. Poudarek je na pridobivanju novih veščin, ki se doseže z iskanjem rešitev za realne izzive, s katerimi se sooča industrija. Potek dela vključuje registracijo na spletni platformi INDUSAC, objavo izziva s strani podjetij, sestavljanje soustvarjalskih ekip, in oddajo motivacijskih pisem za prijavo na reševanje izziva. Ko so motivacijska pisma ocenjena, izbrane ekipe s pomočjo podjetja nadaljujejo z reševanjem izziva. Po zaključku procesa podjetja in ekipe oddajo poročila in povratne informacije o procesu v smislu izkušenj s soustvarjalskim projektom ter pridobivanje veščin in poznavanja izbranih podjetniških področij. Delovni tok (razpis) bo do konca trajanja projekta INDUSAC izveden trikrat, s čimer bo tudi omogočeno hitro in dinamično reševanje izzivov ter na povratnih informacijah temelječa izboljšava samega procesa. Z reševanjem izzivov podjetij bodo študenti pridobili izkušnje mednarodnega sodelovanja ter podjetniške veščine, dostop do podjetij iz EU in pridruženih držav ter reference za prihodnje mreženje. Mehanizem INDUSAC bo s podporo vsaj 300 mednarodnim soustvarjalskim ekipam in ustvarjanjem dinamične skupnosti deležnikov iz industrije in akademskega sveta vzpostavil sistem soustvarjanja

kot katalizatorja za integracijo akademskega sveta v poslovne prakse in tehnične rešitve tudi v prihodnosti.

## **KLJUČNE BESEDE**

Projekt INDUSAC, mednarodno sodelovanje, sodelovanje študenti-industrijo, pridobivanje veščin.

#### **ABSTRACT**

At the Jožef Stefan Institute, most of the current practices of knowledge transfer between students and industry involve the indirect participation of students in cooperation between industry and researchers. Entrepreneurial experiences for students, which are mostly gained through educational workshops, usually do not take into account geographical or gender balance, and rarely involve upskilling through direct engagement with industry. In the Horizon Europe INDUSAC project, the main objective is to develop and validate a simple and user-friendly collaboration mechanism between industry and students through short-term, 4- 8 week co-creation projects based on industrial challenges. The transfer of knowledge from industry is thus extended from researchers to students, who are additionally motivated by financial support. Gender balance and international character are ensured by the conditions set out in the call for students and researchers. The focus is on upskilling, which is achieved by finding solutions to real-life challenges facing the industry. The workflow includes registration on the INDUSAC online platform, publishing of a challenge by companies, formation of co-creation teams, and submission of motivational letters for applying to solve the challenge. After the submissions are evaluated, selected teams proceed to solve the challenge with assistance by the company. After the completion of the project, companies and teams submit reports and feedback on the process in terms of experience with the co-creation project, and upskilling and gained knowledge on selected entrepreneurial areas. The workflow will be carried out three times during the INDUSAC project, which will enable quick and dynamic seeking of solutions to challenges and feedback-based improvement of the process itself. By solving business challenges, students will gain experience in international cooperation and entrepreneurial skills, access to companies from the EU and associated countries, and references for future networking. By supporting at least 300 international co-creation teams and creating a dynamic community of stakeholders from industry and academia, the INDUSAC mechanism will establish a system of co-creation as

Permission to make digital or hard copies of part or all of this work for personal or classroom use is granted without fee provided that copies are not made or distributed for profit or commercial advantage and that copies bear this notice and the full citation on the first page. Copyrights for third-party components of this work must be honored. For all other uses, contact the owner/author(s).

*Information Society 2023, 9–13 October 2023, Ljubljana, Slovenia*

<sup>© 2023</sup> Copyright held by the owner/author(s).

a catalyst for the integration of academia into business practices and technical solutions well into the future.

### **KEYWORDS**

INDUSAC project, international cooperation, student-industry cooperation, upskilling

## **1 UVOD**

Prednosti sodelovanja med industrijo in univerzami v sodelovalnih inovacijskih aktivnostih vključujejo povezanost in povečano bazo znanja, združevanje različnih zornih kotov, izkušenj, veščin in znanja, spodbujanje interdisciplinarnih interakcij, in spodbujanje prenos veščin in znanja [1]. Univerze pridobivajo podjetniški značaj in v tem sklopu spodbujajo ne le raziskovalce, pač pa tudi študente, k podjetniškemu udejstvovanju. Povezovanje študentov z industrijo lahko poteka na več načinov; v Sloveniji se lahko študenti, če želijo sami postati podjetniki, vključijo v izobraževalne programe npr. Javne agencije RS za spodbujanje investicij, podjetništva in internacionalizacije SPIRIT ali Ljubljanskega univerzitetnega inkubatorja, lahko pa se vključijo v sodelovanje z industrijo; na tem področju je med predstavniki univerz veliko zanimanja in tudi sicer še veliko prostora za izboljšanje in iskanje novih načinov povezovanja [2]. Institut »Jožef Stefan« (IJS) kot največja slovenska javna raziskovalna organizacija skozi vsakoletne Dneve odprtih vrat, tedenske obiske šol na Institutu in občasne šolske projekte (npr. H2020 projekt STEM4Youth, 2016-2018) spodbuja povezovanje med mladimi in znanostjo, nekoliko manj pa se ukvarja z neposrednim povezovanjem študentov z industrijo. V okviru aktivnosti obiskovanja podjetij, ki jih je v sklopu promocije tehnologij Instituta izvajal Center za prenos tehnologij in inovacij, so bili mladi raziskovalci občasno vabljeni na obisk v podjetje, študenti pa se z delom v podjetju lahko spoznajo posredno (npr. kadar sodelujejo z raziskovalnimi odseki, ki sodelujejo z industrijo). Poleg tega izpopolnjevanje na področjih splošnih podjetniških veščin, kot so trženje, razvoj produkta ali izdelava poslovnih modelov, pogosto ni del rednega študijskega programa, pridobivajo pa takšni ciljani programi vse bolj na pomenu [3]. O teh veščinah se lahko študenti na Institutu poučijo na občasnih tematskih dogodkih (vsakoletni dogodek Mladi upi) in krajših podjetniških delavnicah, ki se jih običajno izvaja v okviru namenskih projektov za spodbujanje podjetništva (SPIRIT/MGRT projekt SIO 2018-2019) ali izobraževanja mladih (H2020 projekt NOCMOC 2018), pa še tedaj ne v obliki prakse oziroma reševanja konkretnih izzivov v obliki raziskovalnih nalog. Študentsko-industrijske iniciative pogosto potečejo brez posebne pozornosti do geografske uravnoteženosti ali enakosti med spoloma, in na nacionalni, ne pa mednarodni ravni, čeprav se prednosti mešanih ekip in sodelovanja v mednarodnih ekipah kažejo npr. v povečani dobičkonosnosti sredstev in finančni učinkovitosti v podjetju, pridobivanju novih veščin in znanj, ter povečanju regionalne kompetitivnosti (npr. [4-6]). In končno, sodelave med študenti in industrijo v obliki raziskovalnih nalog same po sebi pogosto niso finančno podprte

in je pomanjkanje sredstev med glavnimi ovirami za sodelovanje univerz z industrijo [1-2]; zato se nenehno išče sheme in mehanizme financiranja, da bi spodbudili majhne kratkotrajne projekte raziskav in razvoja; te možnosti ponujajo evropski projekti.

V trenutnem projektu Obzorja Evropa INDUSAC (Quick Challenge-driven, Human-centred Co-Creation mechanism for INDUStry-Academia Collaborations, števika EU projekta 101070297), ki se je začel septembra 2022 (www.indusac.eu), naslavljamo zgornjo problematiko. Glavni cilj projekta je razviti in potrditi preprost in uporabniku prijazen mehanizem sodelovanja med industrijo in študenti, ki bo omogočil kratke soustvarjalske projekte, ki temeljijo na industrijskih izzivih. Proces omogoča razvoj rešitev, ki obravnavajo potrebe in interese podjetij, študentov v EU, s posebnim poudarkom na državah, ki na področju raziskav, razvoja in inovacij zaostajajo (v nadaljevanju: widening države<sup>1</sup>), in pridruženih državah<sup>2</sup>. V projektu je prenos znanja osredotočen na študente, ki so za uspešno opravljen soustvarjalski projekt finančno nagrajeni, uravnotežena zastopanost spolov pa je zagotovljena s pogoji, določenimi v razpisu za študente in raziskovalce. Poudarek je na pridobivanju veščin, ki se doseže z iskanjem rešitev za vsakodnevne izzive, s katerimi se sooča industrija. V nadaljevanju navajamo delovni tok soustvarjalskega projekta za študente, je pa sicer projekt namenjen tudi raziskovalcem.

## **2 METODOLOGIJA IN ORODJA**

**Platforma INDUSAC.** Za potrebe izvajanja soustvarjalskega projekta je vzpostavljena spletna platforma kot uporabniku prijazno in intuitivno orodje za objavo industrijskih izzivov, sestavljanje soustvarjalskih ekip, prijavo na razpise za reševanje izzivov, ter oddajo poročil.

**Delovni tok na projektu.** Delovni tok (Slika 1) se začne z registracijo podjetja na platformi INDUSAC in objavo podjetniškega izziva (npr. določen problem, ki ga je treba rešiti). Študenti se prav tako registrirajo na platformi, izberejo izziv za reševanje, sestavijo ekipo (ki lahko vključuje tudi raziskovalce) in predložijo t. i. motivacijsko pismo. Če so izbrane, ekipe nadaljujejo z reševanjem izziva in po opravljenem delu oddajo ustrezna poročila ter izpolnjene vprašalnike o izkušnjah in pridobljenih veščinah.

**Registracija na platformi INDUSAC.** Preden se lahko izvajajo soustvarjalski projekti, se morajo podjetja, študenti in raziskovalci registrirati na platformi. Registracija omogoča podjetju, da ustvari profil in objavi izziv, študentom pa omogoči oddajo motivacijskih pisem, sestavljanje ekip in oddajo poročil.

**Objava industrijskih izzivov.** Oktobra 2023 bodo podjetja povabljena, da objavijo izziv tako, da izberejo eno od devetih vnaprej določenih predlog za potencialne izzive, ki zajemajo predvsem podjetniške veščine in obsegajo teme od razvoja izdelka, tržne analize in strategije ter razvoja idej za storitve/izdelke do priprave poslovnega načrta in poslovnega modela. Izziv bo poleg opisa težave (brez zaupnih informacij) navedel tudi pričakovanja podjetij glede rešitev in glede

<sup>&</sup>lt;sup>1</sup>Widening države: Bolgarija, Hrvaška, Ciper, Češka, Estonija, Grčija, Madžarska, Latvija, Litva, Malta, Poljska, Portugalska, Romunija, Slovaška, Slovenija (vir: https://rea.ec.europa.eu/news/eu-committed-research-and-innovation-throughhorizon-europe-widening-programme-2022-08-29\_en#)

<sup>2</sup> Pridružene države: Albanija, Armenija, Bosna in Hercegovina, Ferski otoki, Gruzija, Islandija, Izrael, Kosovo, Moldavija, Črna Gora, Severna Makedonija, Norveška, Srbija, Tunizija, Turčija, Ukrajina, Maroko, Velika Britanija (vir: https://ec.europa.eu/info/funding-tenders/opportunities/docs/2021- 2027/common/guidance/list-3rd-country-participation\_horizon-euratom\_en.pdf).

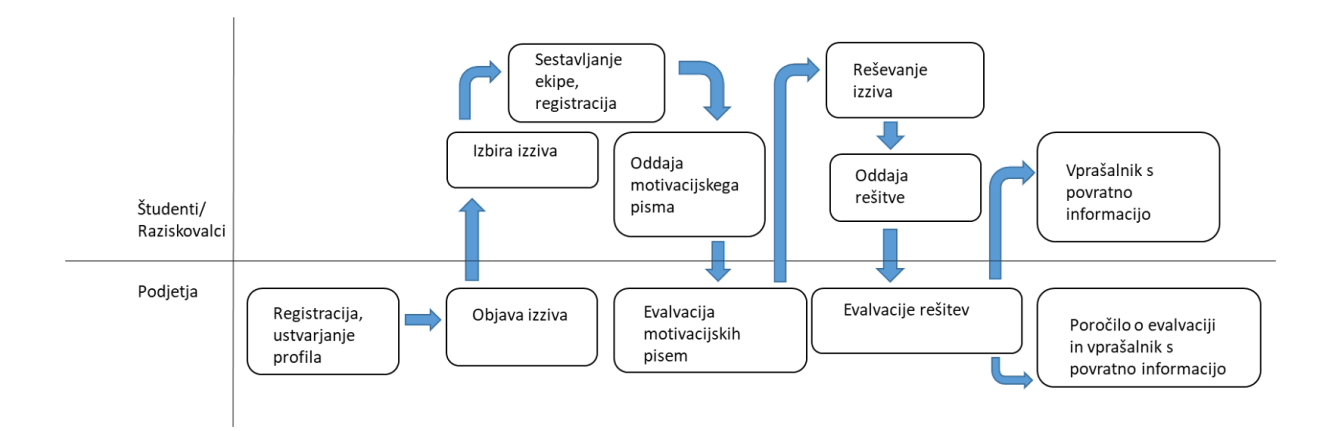

**Slika 1: Poenostavljeni delovni tok projekta INDUSAC**

sposobnosti soustvarjalske ekipe. Podjetje določi največje število ekip, ki so lahko izbrane za reševanje izdanega izziva.

**Predložitev motivacijskih pisem.** Kot del tekoče kampanje osveščanja so študenti z javnih univerz seznanjeni s projektom INDUSAC s promocijo s strani konzorcija INDUSAC in univerz samih prek družabnih omrežij in letakov. Novembra 2023 se bodo študenti lahko prijavili na razpis, ki vključuje sestavo soustvarjalske ekipe in pripravo skupnega motivacijskega pisma. Motivacijsko pismo vključuje opis motivacije in veščin ekipe za rešitev izziva.

**Upravičenost soustvarjalskih ekip in članov ekipe.** Soustvarjalska ekipa mora imeti najmanj tri do največ šest članov. Študenti morajo imeti državljanstvo in/ali urejen rezidentski status / biti rezidenti v državah članicah EU ali pridruženih državah. Člani ekipe morajo biti iz vsaj treh različnih držav članic EU ali pridruženih držav in vsaj 60 % članov ekipe mora biti iz widening držav. Ves čas trajanja dejavnosti morajo biti študenti vpisani na javne univerze. Posamezni študent bo lahko sodeloval v več kot eni soustvarjalski ekipi, vendar največ v treh različnih oddanih motivacijskih pismih. Ekipa mora biti uravnotežena po spolu, in vključevati vsaj dve od naslednjih treh opredelitev: [moški], [ženska] in [ne želi razkriti]. V vsaki ekipi mora biti vsaj en študent, tj. nobena ekipa ne sme biti sestavljena izključno iz raziskovalcev.

**Ocenjevanje motivacijskih pisem.** Kot je navedeno zgoraj, lahko podjetje za reševanje izziva izbere več kot eno soustvarjalsko ekipo. Motivacijska pisma ocenjuje predstavnik podjetja na podlagi številnih kriterijev – motiviranosti in entuziazma ekipe, ustreznosti pristopa, potencialnega vpliva rešitve na trg, kakovosti ekipe, razporeditve virov in transverznih kriterijev. Če število prejetih motivacijskih pisem na izziv preseže 200 % števila ekip, s katerimi je podjetje pripravljeno sodelovati, ocenjevalni odbor INDUSAC (ki ga sestavljajo člani konzorcija INDUSAC) izvede predizbor na podlagi istih meril, po katerih bodo motivacijska pisma ocenjevala tudi podjetja. Ocenjevalni odbor INDUSAC podjetju posreduje toliko motivacijskih pisem, kolikor jih ustreza 150 % števila ekip, s katerimi je podjetje pripravljeno sodelovati v okviru posameznega izziva.

**Podpis izjave FSTP.** Če je motivacijsko pismo odobreno, soustvarjalska ekipa podpiše Izjavo o finančni podpori tretjim osebam (ang. "financial support to third parties", FSTP). FSTP v višini do 1.000 EUR bruto na študenta in do 3.000 EUR bruto na soustvarjalsko ekipo prejmejo izključno študenti (ne pa tudi morebitni raziskovalci v ekipi), po zaključku projekta.

**Proces soustvarjanja.** INDUSAC bo soustvarjalskim ekipam zagotovil seznam izročkov, metod in orodij za reševanje izziva, vključno s t. i. mentorskim načrtom. V okviru 4-8 tednov trajajočega procesa bo podjetje sklicalo uvodni sestanek, in po potrebi nadaljnje vmesne sestanke z ekipo. Študenti bodo preučili podrobnosti in metode izziva ter podrobneje raziskali podjetje. Na prvem vmesnem sestanku s podjetjem bodo ekipe predstavile začetne rezultate. Nadaljnje delo se bo nato osredotočilo na razvoj rešitve. Na zaključnem sestanku bodo ekipe predstavile končno rešitev in prejele povratne informacije od podjetja, ki jih bodo upoštevale pri pripravi in oddaji končnega poročila.

Za zagotovitev nemotenega poteka bo proces soustvarjanja spremljal tudi konzorcij INDUSAC, in sicer na podlagi omenjenega mentorskega načrta, v katerem so natančneje opredeljeni posamezni koraki pri reševanju določenega tipa izziva. Mentorski odbor beleži napredovanje glavnih mejnikov in morebitne težave; v vsaki fazi lahko mentorski odbor preveri in svetuje glede elementov, kot so jasnost smernic INDUSAC, upoštevanje rokov, pravočasno posredovanje rezultatov ter komunikacija med podjetjem in soustvarjalsko ekipo.

Če bo v procesu nastala kakšna oblika intelektualne lastnine (IL; npr. patentna prijava), bodo delitev lastništva pravic IL, vrsta IL in upravljanje z njo, urejene z ustreznimi pogodbami med podjetjem in soustvarjalsko ekipo izven projekta INDUSAC.

**Poročanje soustvarjalskih ekip.** Po zaključku soustvarjalskega projekta ekipe predložijo poročila o izvajanju, vključno s povzetkom/opisom rezultatov (tj. rešitev izzivov), končnimi rezultati, kot je opredeljeno v izzivih, izpolnjenimi vprašalniki o pridobljenih veščinah in vprašalniki o poznavanju podjetniških metod (po enega pred projektom in enega po projektu), ter kratke prispevke o izkušnjah. Rešitve za izzive ocenjujejo ocenjevalni odbor in podjetje, ter vključujejo ocene glede kakovosti izročkov, kazalnikov poslovne uspešnosti, kazalnikov tehnične uspešnosti, in upoštevanja rokov. Proces soustvarjanja se zaključi, ko ocenjevalni odbor in podjetje ocenita in potrdita poročilo o izvedbi in študenti prejmejo finančna sredstva.

**Poročanje podjetij.** Poleg soustvarjalskih ekip podjetje zagotavlja tudi povratne informacije v obliki ocene kakovosti rešitve izziva, vključno s kakovostjo izročkov, poslovno uspešnostjo, tehnično zmogljivostjo in upoštevanjem rokov. Podjetje izpolni tudi vprašalnik, v katerem navede svoje izkušnje med projektom.

**Časovna dinamika projekta.** Industrijski izzivi se bodo kontinuirano objavljali sproti. Motivacijska pisma bo tudi možno oddajati kontinuirano, vendar bodo ocenjena po treh presečnih datumih (januarja 2024, maja 2024 in oktobra 2024). Štiri tedne po zaključku razpisa soustvarjalske ekipe prejmejo odločitev o svojih prijavah. Če je motivacijsko pismo odobreno, mora ekipa v roku enega tedna podpisati izjavo o prejetju financiranja; potem pa se lahko začne reševanje izziva. Individualni soustvarjalski projekti bodo trajali 4–8 tednov. Tri mesece po prvem presečnem datumu bodo ekipe pozvane, da predložijo končna poročila v revizijo; dva tedna kasneje ocenjevalni odbor potrdi seznam študentov iz soustvarjalskih ekip, ki bodo prejeli finančno podporo; mesec dni kasneje vsi študentje s seznama prejmejo sredstva.

## **3 RAZPRAVA**

Industrijska vlaganja v raziskave in razvoj so med najpomembnejšimi gonilniki gospodarske rasti in razvoja, sodelovanje med industrijo in univerzami pa je strateško pomembno za povečanje učinkovitosti in vpliva teh vlaganj [7]. Produktivnost razvoja in tehnološki portfelj v industriji sta marsikdaj povečana zaradi udeležbe univerz [8-9], ki imajo poleg podjetij osrednjo vlogo v procesih inovacije [1]. Javne raziskovalne organizacije zato vse bolj razširjajo svoje poslanstvo s pomočjo pisarn za prenos tehnologij, licenciranja, pravic IL, raziskovalnega sodelovanja, inkubatorjev in odcepljenih podjetij; poleg izobraževanja in raziskav se vključujejo tudi v regionalni razvoj, za kar morajo postati tudi vse bolj podjetniško naravnane, in podjetništvo promovirati tudi med študenti [10]. Pristop INDUSAC se skozi vključevanje študentov v neposredno sodelovanje z industrijo vklaplja v obstoječo shemo oblik prenosa znanja in prinaša številne prednosti. Prvič, razpisi za reševanje izzivov v okviru projekta so pripravljeni s posebnim poudarkom na geografski uravnoteženosti in enakovredni zastopanosti spolov, da bi povečali vključenost. Razlike v vlaganju v raziskovalno razvojno dejavnost (v % BDP) med državami EU so lahko tudi do šestkratne [11] in zagotavljanje, da morajo biti člani soustvarjalske ekipe iz vsaj treh različnih držav, poveča možnosti za vključitev tudi tistih z nižjim razvojnim potencialom; poleg tega geografska oddaljenost predstavlja eno najmanjših ovir pri vzpostavitvi sodelovanja z industrijo [2]. Pogoj geografske pestrosti članom ekipe zagotovi tudi izkušnje z delom v mednarodnih ekipah ter omogoči izmenjavo znanja in izkušenj med posamezniki iz različnih okolij, ki se združijo v želji po skupnem ustvarjanju in inoviranju. To sodelovanje je dodatno okrepljeno s procesom, ki vključuje več kontrolnih točk in povratnih informacij med ekipo in podjetjem. To udeležence spodbuja k podajanju konstruktivnih kritik, predlogov in mnenj na različnih stopnjah. Iteracije in dodelave idej na podlagi prejetih povratnih informacij zagotavljajo stalne izboljšave in uspešne rezultate. Pogoj, da mora biti vsaj 60 % članov ekipe iz widening držav, dodatno poudarja podporo, namenjeno regijam,

ki ne dosegajo 70% povprečnega indeksa raziskovalne odličnosti<sup>3</sup>. K temu pripomore objavljanje širokega nabora različnih vrst izzivov, kar omogoča raznolikost vsebin in področij dela, možnosti posameznikov pa poveča tudi možnost sodelovanja v več kot eni soustvarjalski ekipi.

Soustvarjalska ekipa mora biti tudi uravnotežena glede na spol, pričakovani rezultat pa je vsaj 50-odstotna zastopanost žensk v soustvarjalskih projektih, kar bo prispevalo k premiku trenutnega trenda zaostajanja žensk za moškimi v podjetništvu [12-13]. Poleg enakosti spolov pa je projekt močno naravnan tudi na študente, saj mora vsaka ekipa vključevati vsaj enega študenta. Status študenta, ki se potrdi med registracijo, je še posebej pomemben, saj mehanizem INDUSAC daje poudarek na podporo mlajšim generacijam pri pridobivanju izkušenj pri delu z industrijo. K poudarjeni motiviranosti študentov prispeva tudi dejstvo, da denarno podporo prejemajo le študenti, ne pa tudi raziskovalci. Kombinacija geografskega ravnovesja in zahteve po sodelovanju študentov predstavlja tudi edinstveno priložnost za študente, da začnejo ustvarjati mednarodne mreže na svoji karierni poti.

Celoten proces je pomembno podprt z dejstvom, da eden glavnih rezultatov projekta, platforma INDUSAC, omogoča, da večina dejavnosti poteka priročno in uporabniku prijazno na enem mestu.

Bolj kot specifični tehnološki dosežki in izumi, je pri projektu INDUSAC osrednja tema prenosa znanja pridobivanje veščin. Soustvarjalske ekipe izpolnijo vprašalnike za izpopolnjevanje in poznavanje področij pred začetkom projekta in po koncu projekta. Cilj soustvarjalskega projekta je izboljšati veščine/izkušnje študentov pri delu v mednarodnem okolju, delu s podjetji, reševanju konkretnih nalog, pomoči v skupini pri dogovoru o vsestransko sprejemljivi rešitvi, delu v skupini pri prepoznavanju skupnih ciljev, in dovzetnosti za upoštevanje predlogov. Komunikacijske in pogajalske veščine, k rezultatom usmerjeno razmišljanje, ustvarjalnost, kritično in analitično razmišljanje, upravljanje s časom in učinkovito načrtovanje ter vodenje so med veščinami, ki jih projekt INDUSAC najbolj spodbuja, saj se izkažejo za pomembne tako pri zaposlitvah kot tudi pri povečanju produktivnosti v industriji 4.0 in digitalni transformaciji proizvodnje [14]. Namen projekta je zlasti izboljšati poznavanje metod, kot so analiza SWOT, analiza uporabnosti, analiza trendov, analiza stroškov in koristi, analiza portfelja izdelkov / BCG Matrix, ustvarjanje tržnih strategij, analiza ponudbe vrednosti, razvoj poslovnega načrta, priprava poslovnega modela ter analiza ciljnih skupin, med študenti. Koncept, tj. kratkotrajnost soustvarjalskih projektov in trije ločeni presečni datumi, spodbujajo iskanje hitrih in dinamičnih rešitev z možnostmi naprednega reševanja problemov s podaljšanjem primarnega izziva v naslednji razpis.

Posebni kontrolni koraki (predizbire in ocene), kot so opredeljeni v metodologiji projekta INDUSAC, zagotavljajo, da proces soustvarjanja ni le vključujoč, temveč tudi visokokakovosten: postopek ocenjevanja zagotavlja visoko kakovostno ureditev sodelovanja. Posebne zahteve za poročila (tj. vnaprej določena struktura in vsebina dela) zagotavljajo kakovostno opravljene naloge. Poleg tega se z vzpostavitvijo treh zaporednih presečnih datumov v razpisu za študente in

<sup>3</sup> Widening države po definiciji Evropske komisije dosegajo manj kot 70% povprečnega indeksa raziskovalne odličnosti držav Evropske unije (povzeto po https://quantera.eu/spreading-excellence/).

raziskovalce proces nenehno izpopolnjuje z izboljšavami metodologije INDUSAC, ki temeljijo na povratnih informacijah.

Z izkušnjami podpore vsaj 300 mednarodnim soustvarjalskim ekipam in ustvarjanjem dinamične skupnosti deležnikov iz industrije in javnih raziskovalnih organizacij skozi celotno življenjsko dobo projekta bo mehanizem INDUSAC vzpostavil sistem soustvarjanja kot katalizator za integracijo akademskega sveta v poslovne prakse in tehnične rešitve. Pričakuje se, da bo najmanj 70 % sodelujočih študentov poročalo o vsaj eni temeljni strokovni transverzalni in podjetniški veščini, ki se je znatno izboljšala skozi sodelovanje v projektu INDUSAC. Pričakuje se izboljšan nabor veščin študentov za vsaj 30 % v primerjavi s stanjem pred začetkom projekta, kar jim bo omogočilo, da bodo v kratkem času hitro razširili svoj nabor spretnosti in postali bolj pripravljeni na poslovno okolje. Po nekaterih podatkih skoraj polovica mladih navaja, da bi raje kot zaposleni delali kot podjetniki, skoraj polovica univerzitetnih študentov pa navaja, da nameravajo postati podjetniki v petih letih po zaključku študija [12]. Če bo projekt INDUSAC uspešen, bo predstavljal pomemben prispevek k uresničevanju teh ciljev in preko priporočil snovalcem politik tako na evropski kot na nacionalni ravni tudi vzpodbudno pobudo za podobne prakse prenosa znanja med industrijo in šolstvom v prihodnosti.

#### **ZAHVALA**

Delo, predstavljeno v članku, financira program Obzorje Evropa Evropske Unije s Pogodbo št. 101070297 o sofinanciranju izvedbe operacije.

#### **LITERATURA IN VIRI**

- [1] Morisson A, M Pattinson. 2020. University-Industry Collaboration. Lille: Interreg Europe Policy Learning Platform.
- [2] Ejubovic A, G Cerinsek, T Davey, A Meerman, V Galan-Muros, B Orazbayeva. 2017. State of University-Business Cooperation: Slovenia -

University Perspective. EC University-Business cooperation in Europe; Country Reports – Slovenia

- [3] Ironside T. 2022. Pivoting university course offerings to upskill the workforce. Times Higher Education Campus Newsletter. Link: [https://www.timeshighereducation.com/campus/pivoting-university](https://www.timeshighereducation.com/campus/pivoting-university-course-offerings-upskill-workforce)[course-offerings-upskill-workforce](https://www.timeshighereducation.com/campus/pivoting-university-course-offerings-upskill-workforce)
- [4] Cavero-Rubio JA, A Collazo-Mazón, A Amorós-Martinez. 2019. Public recognition of gender equality in the workplace and its influence on firms' performance. Women's Studies International Forum 76: 102273
- [5] Chang T-LS, C-M Chuang, W-S Jan. 1998. International Collaboration of Law Firms: Modes, Motives and Advantages. Journal of World Business 33, 3: 241-262
- [6] Ratten V. 2016. International Collaboration and Knowledge Transfer among Universities and Firms Affecting Regional Competitiveness. Thunderbird International Business Review 58, 1: 91-93
- [7] Cunningham JA, A Link. 2014. Fostering University‐Industry R&D Collaborations in European Union Countries. International Entrepreneurship and Management Journal 11, 4; DOI:10.1007/s11365- 014-0317-4
- [8] Leyden DP, AN Link. 2013. Knowledge Spillovers, Collective Entrepreneurship, and Economic Growth: The Role of Universities. Small Business Economics 41: 797-817
- [9] Link AN, J Rees. 1990. Firm Size, University-Based Research, and the Returns to R&D. Small Business Economics 2: 25-31
- [10] Fonseca L, M Salomaa. 2020. Entrepreneurial Universities and Regional Innovation: Matching Smart Specialisation Strategies to Regional Needs? DOI:10.4018/978-1-7998-0174-0.ch014 V knjigi: Examining the Role of Entrepreneurial Universities in Regional Development, IGI Global
- [11] European Commission. 2019. R&D expenditure in the EU increased slightly to 2.07% of GDP in 2017. Eurostat Newsrelease, 5/2019, January 2019
- [12] Bosma N, S Hill, A Ionescu-Somers, D Kelley, J Levie, A Tarnawa, the Global Entrepreneurship Research Association (GERA). 2020. Global Entrepreneurship Monitor GEM 2019/2020 Global Report. Global Entrepreneurship Research Association, London Business School, Regents Park, London
- [13] Goorha S. 2021. Overcoming some of the barriers to women entrepreneurship. Forbes Business Council post, September 21, 2021. Link: [https://www.forbes.com/sites/forbesbusinesscouncil/2021/09/21/overcom](https://www.forbes.com/sites/forbesbusinesscouncil/2021/09/21/overcoming-some-of-the-barriers-to-women-entrepreneurship/?sh=4f96d36f2780)<br>ing-some-of-the-barriers-to-women-entrepreneurship/?sh=4f96d36f2780

 $\cdot$ -of-the-barriers-to-women-entrepreneurship/?sh=4f96d36f2780 [14] Perez LD, A Prades Nebot, AB Capmany, G Dima, A Mula, P Gonzalez,

Ž Piligrimiene, V Pilinkiene, A Riccio, L Fattore. 2020. National reports on the labour market soft-skills IO1.A3. Link: https://www.academia.edu/92808691/National Reports on the Labour Market Soft Skills Io 1 A 3

# UPORABA IKT PRI IZVAJANJU PRAKTIČNEGA USPOSABLJANJA

Andrej Prašnikar

Strokovni izobraževalni center Ljubljana Ptujska ulica 6, 1000 Ljubljana

[andrej.prasnikar@siclj.si](file:///C:/Users/Prasnikar/Downloads/andrej.prasnikar@siclj.si)

# **POVZETEK**

Pri napotitvi dijaka na praktično usposabljanje z delom (v nadaljevanju PUD) se organizatorji PUD-a soočajo z veliko količino dokumentacije, ki je potrebna za uspešno napotitev dijakov na PUD, za izvajanje, zaključek in uspešno izvedbo PUD. V prispevku je predstavljen način napotitve dijakov na PUD, pri čemer, organizatorji zahtevamo, da priprava dokumentacije, izdelava učne pogodbe, dnevniki dijakov in potrdila poteka s pomočjo uporabe kompetenc s področja IKT. Članek je namenjen razumevanju postopkov pri izvajanju PUD-a za učitelje, ki izobražujejo dijake, njihove starše oziroma skrbnik in mentoriem v podjetijh delodajalcev.

# **KLJUČNE BESEDE**

Praktično usposabljanje z delom – PUD, organizator praktičnega usposabljanja z delom, delodajalec,

informacijsko komunikacijska tehnologija - IKT

# **ABSTRACT**

When placing a student on a practical training with work placement (hereinafter "PUD"), PUD organisers are faced with a large amount of documentation that is necessary for the successful placement of students on a PUP, for the implementation, completion and successful delivery of the PUD. This paper presents how students are placed on PUDs, whereby the organisers require that the preparation of documentation, the learning contract, the students' diaries and the certificates are done using ICT competences.

This article aims to provide an understanding of the procedures involved in the implementation of a PUD for teachers educating students, their parents/guardians and mentors in employers' companies.

## **KEYWORDS**

Practical training with work – PUD,

organizer of practical training with work, employer,

information and communication technology - ICT

# **1 UVOD**

Pri izvedbi PUD smo organizatorji PUD-a v preteklosti uporabljali dokumentacijo, ki so jo sestavljali univerzalni formularii, ki jih je bilo potrebno ročno izpolnjevati. Izpolnjevanje so opravljali dijaki, organizatorji PUD-a, administratorji v podjetjih, mentorji v podjetjih. Najprej smo začeli uporabljati različna orodja za izpolnjevanje, pripravo in hranjenje dokumentacije organizatorji PUD, v naslednjem koraku pa na uporabo spletnih iskalnikov, izpolnjevanje posameznih formularjev v elektronski obliki zahtevamo tudi od dijakov. V nadaljevanju so predstavljeni posamezni koraki napotitve dijakov na PUD, hranjenje dokumentacije in načini zagotavljanja varstva osebnih podatkov.

# **2 TEORETIČNI PREGLED**

# **2.1 Praktično izobraževanje**

Praktično izobraževanje v poklicnih srednjih šolah se izvaja kot PRA-praktični pouk, ki poteka v šoli in PUD-praktično usposabljanje z delom, ki se izvaja pri delodajalcih. V tem članku bom kot organizator PUD-a namenil načinu izvajanja PUD, spremljajočo dokumentacijo in prizadevanja za uporabo IKT pri vseh udeležencih PUD-a, organizatorjih PUD-a, delodajalcih, kjer dijaki opravljajo PUD in dijakih, ki jih na PUD pošiljamo. Šola določi v skladu s predpisanim programom posameznega izobraževanja obseg in termin izvajanja PUD-a. S temi podatki so dijaki seznanjeni o obsegu že pred samim vpisom v posamezni program, s terminom PUD-a pa na začetku šolskega leta za tekoče šolsko leto. Dijaki se na osnovi predpisane dokumentacije vključijo v delovni proces pri izbranem delodajalcu pod vodstvom mentorja v podjetju in nadzorom organizatorja PUD-a kot zastopnika šole. Med samim PUD-om dijak vodi dnevnik izvršenih del in nalog v podjetju. Po zaključku PUD-a pa organizator PUD-a na osnovi dnevnika in potrdila oceni dijakovo uspešnost v e redovalnico po dvostopenjski lestvici opravil/ni opravil.

# **2.2 Najpomembnejši cilji PUD**

• pridobivanje praktičnih izkušenj v proizvodnem procesu in povezave med pridobljenim znanjem v šoli in praktičnimi nalogami,

• uporaba šolsko pridobljenega znanja v realnem delovnem procesu,

• pridobivanje znanj in spretnosti v delovnem procesu,

• izkušnje v medsebojnih odnosih in spoznavanje novega načina pridobivanja znanja,

• seznanitev z pripomočki, napravami in orodji idr.,

• učenje sodelovanja in timskega dela ter komunikacije in nastopa pred strankami in sodelavci,

• razvijanje odgovornosti za opravljeno delo, kakovost dela in upoštevanje predpisov.

# **2.3 Organizator praktičnega izobraževanja**

Na srednjih poklicnih in strokovnih šolah je za urejanje dokumentacije in povezovanja podjetij in izobraževalne ustanove sistematizirano delovno mesto organizator praktičnega izobraževanja [3]. Organizator PUD je zadolžen za vse aktivnosti, ki vodijo k povezovanju dijaka in delodajalca, pripravo in vodenje dokumentacije, vrednotenje primernosti posameznega delodajalca, spremljanje dijaka med opravljanjem PUD-a, reševanju konfliktov in težav s strani dijaka in delodajalca v povezavi z opravljanjem PUD-a. Na koncu pa ocenjevanje uspešnosti in hranjene dokumentacije. Organizator PUD-a je tudi vezni člen med podjetji, ki sporočajo kakšna znanja potrebujejo, kakšen profil dijakov želijo in šolo. V tej vlogi nastopa kot promotor šole in poklicev, ki jih šola izobražuje. V tej vlogi lahko naredi veliko koristi in obratno s svojo odzivnostjo, komunikacijo, nastopom in ravnanjem. Zato stremimo k čim boljši podobi šole in poklicev, ki jih pokrivamo. Pri svojem delu mora organizator PUD-a dobro poznati poklicne standarde, zahtevana znanja pri posameznih poklicih, prav tako pa minimalne standarde za izvajanje PUD-a. Organizator PUD-a na začetku šolskega leta z razredniki obvesti dijake o pomenu PUD-a, trajanju, terminu in seveda o pripadajoči dokumentaciji in pomenu le te. Dijakom predstavi podjetja in možnost predlaganja novih. Dijake spodbuja, k samostojnemu iskanju ustreznih podjetij, navezovanju stikov in pridobivanju dokumentacije, ki omogoča opravljanje PUD. Dijakom je na voljo tudi Centralni register učnih mest [2]. Dijakom, je organizator PUD-a dolžan zagotoviti točne informacije in navodila, saj so večino časa med opravljanjem PUD-a prepuščeni mentorjem v podjetjih in sebi.

# **2.4 Priprava dijakov in napotitev na PUD**

Organizator PUD dijake seznani z dokumentacijo, ki je potrebna za izvedbo PUD-a, nalogo posameznega dokumenta, in pomenom posameznega dokumenta. Pri pojasnjevanju izpostavimo možnosti za iskanje informacij, izpolnjevanje dokumentov, komunikacijo in hranjenje dokumentov z uporabo IKT in spletnih orodij za iskanje informacij in podatkov.

Organizator PUD dijakom posreduje tudi informacije pot do podrobnejših informacij na spletnih straneh CPI, kjer so zelo podrobno opisani postopki naloge in namen pri izvajanju PUD. Navodila so navedena za dijake, mentorje in organizatorje PUD-a.

# **2.5 Poročilo o delu dijaka**

Organizator PUD-a opozori dijake (na delovnem srečanju pred odhodom na PUD), da so dolžni voditi dnevnik oziroma poročilo o poteku izvajanja PUD-a. Skupek vseh poročil bo njihov pisni izdelek praktičnega usposabljanja z delom in pomembna informacija o količini in kakovosti poteka in hkrati tudi podlaga za oblikovanje zaključne ocene. Dijaki med PUD-om vodijo dnevnik z možnostjo dodajanja vsakodnevnih poročil o delu ali vodijo mapo oziroma poročila v elektronski obliki.

# **3 UPORABA IKT V PROCESU IZVEDBE PUD-a**

# **3.1 Najava PUD**

Dokument imenovan najava se uporablja, za potrditev delodajalca za pripravljenost sprejema dijaka v določenem terminu in obsegu na PUD. Dijak dobi najavo v šoli od organizatorja PUD-a. Spodbujamo dijake, da si sami najdejo ustreznega delodajalca, saj si s tem povečajo možnost razvoja svojih kompetenc v željeni smeri. Običajno si dijaki iščejo delodajalce, ki so v bližini njihovega bivanja. Dijake poučimo o načinu iskanja ustreznega delodajalca s pomočjo spletnih orodij. V primeru neuspešnega iskanja ustreznega delodajalca organizator PUD-a predlaga posamezna podjetja. Dijake pripravimo na pisanje prošnje za opravljanje PUD v e obliki. Predvsem pa osebno spodbujam fizični stik, navezavo stikov in pogovor z odgovornimi v podjetju. Sklepam, da osebni stik poveča samozavest dijaka, možnost za odobritev PUD-a. Tak postopek tudi kasneje koristi dijakom kot izkušnja, pri iskanju zaposlitve. Dijaki pri tem delu uporabljajo različne možnosti IKT povezav, mobilni telefon, elektronska sporočila, pa tudi različna družabna omrežja.

# **3.2 Kolektivna učna pogodba**

Kolektivno učno pogodbo pripravi organizator PUD-a. Omenjena pogodba je dogovor med delodajalcem in šolo o opravljanju PUD za določenega dijaka v dogovorjenem terminu in je določena z zakonom [4]. V tem delu organizator PUD-a pripravi pogodbo, ki je v e obliki, zakonsko pa mora obstajati v fizični obliki, zato je natisnjena in fizično ožigosana s strani šole in delodajalca. Pogodba se v fizični obliki hrani na šoli, običajno pa tudi pri delodajalcu, ki v primeru nadzora izkazuje upravičenost prisotnosti dijaka v podjetju.

# **3.3 Delovno poročilo**

Delovno poročilo ali dnevnik vodi dijak med opravljanjem PUD-a. Spodbujamo pripravo delovnih poročil v elektronski obliki. Žal so vsa poročila še vedno v fizični obliki, vendar vedno več dijakov ugotavlja prednost izdelave poročil s pomočjo IKT, zato te trend narašča. V prihodnosti, želim, da bi splošna navodila zahtevala izdelavo in oddajo poročil v elektronski obliki v vidu napredka in ekološkega ravnanja in enostavne hrambe delovnih poročil.

# **3.4 Nadzor PUD**

V času, ko je dijak na PUD-u organizator PUD-a izvede nadzor pri delodajalcu. Vmesni preizkus je določen z zakonom [6] S tem dosežemo, da se delodajalec zaveda, da je pomemben člen v izvedbi PUD-a in da dijak n prepuščen sam sebi ampak je pod nadzorom organizatorja PUD-a. Dijaki, pa se zavedajo, da bo njihovo ravnanje in kakovost dela neposredno sporočena organizatorju PUDa. S tem dosežemo manjše število nepravilnosti in napak, ki jih povzročijo dijaki.

# **3.5 Potrdilo PUD**

Potrdilo PUD izda delodajalec dijaku in s tem izkazuje, da je dijak opravil zahtevano kvoto ur v delovnem procesu. Vsa potrdila so še vedno v fizični obliki, čeprav je vse pripravljeno, za možnost uvedbe in izdelave e potrdil, ki bi poenostavila pošiljanje, hrambo in evidenco potrdil.

S shranjenimi potrdili in podpisanimi in ožigosanimi pogodbami izkazujemo opravljen PUD za posameznega dijaka. Z evidencami pa lahko enostavno poiščemo in posredujemo informacije o terminih in delodajalcih za posameznega dijaka v preteklosti.

# **3.6 Hranjenje dokumentacije PUD in zagotavljanje varstva osebnih podatkov**

Pri hranjenju dokumentacije, ki je zakonsko obvezna [5] pri izvedbi PUD-a ločimo dve vrste hranjenja:

- Fizična hramba, ki pride v poštev za pogodbe in potrdila o opravljenem PUD in
- E shramba, ki se nahaja na šolskem strežniku, kopije pa tudi na drugih lokacijah s pomočjo orodij za varovanje podatkov. V e shrambi shranjujemo vso ostalo dokumentacijo o izvedbi PUD-a (najava, razpored dijakov po posameznih delodajalcih, zapisniki in komunikacija s posameznimi delodajalci. S tem pridobimo možnost vpogleda administratorjev v šoli in organizatorjev PUD-a v evidence poteka opravljanja PUD za posameznega dijaka, podjetja ali delodajalca. Pri tem pazimo na varstvo osebnih podatkov dijakov in delodajalcev. Na varstvo podatkov, opozarjamo tudi dijake.

# **4 ZAKLJUČEK**

V prispevku sem predstavil prizadevanje organizatorjev PUD-a šole za uporabo IKT znanj na področju praktičnega usposabljanja z delom. Ta članek je namenjen, kot pomoč ostalim učiteljem za lažje razumevanje postopka izvedbe PUD-a in prizadevanja organizatorjev PUD-a po čim večji uporabi IKT kompetenc, ki jih dijaki pridobijo v šoli. Na eni strani se trudimo organizatorji PUD-a povečati uporabo IKT na področju iskanja informacij, izdelave dokumentacije, komunikacije in hranjenja zahtevane dokumentacije. Na drugi strani pa stremimo k čim večji uporabi omenjenih znanj pri dijakih.

Zavedam se, da bodo v prihodnosti ta znanja za naše dijake nujno potrebna, če se želimo stopati v korak s sodobno družbo, se obnašati varčno in ekološko, k čemur strmijo tudi napredna in sodobna podjetja, ki bodo v prihodnosti zaposlovale naše dijake.

# **LITERATURA IN VIRI**

- [1] CPI Center RS za poklicno izobraževanje –Praktično izobraževanje [https://cpi.si/poklicno](https://cpi.si/poklicno-izobrazevanje/prakticno-izobrazevanje/)[izobrazevanje/prakticno-izobrazevanje/](https://cpi.si/poklicno-izobrazevanje/prakticno-izobrazevanje/)
- [2] MIZŠ RS Centralni register učnih mest CRUM <https://crum.cpi.si/>
- [3] Pravilnik o normativih in standardih za izvajanje izobraževalnih programov in vzgojnega programa na področju srednjega šolstva ( 35. člen) [http://pisrs.si/Pis.web/pregledPredpisa?](http://pisrs.si/Pis.web/pregledPredpisa?id=PRAV10249) [id=PRAV10249](http://pisrs.si/Pis.web/pregledPredpisa?id=PRAV10249)
- [4] Zakon o poklicnem in strokovnem izobraževanju (ZPSI-1) (člen 33) [https://zakonodaja.com/zakon/zpsi-](ttps://zakonodaja.com/zakon/zpsi-1)[1/](ttps://zakonodaja.com/zakon/zpsi-1)33-clen-ucna-pogodba
- [5] Praktično usposabljanje pri delodajalcu (Pud) <https://cpi.si/wp->

content/uploads/2020/12/2\_Dolores-Kes.pdf

[6] Zakon o poklicnem in strokovnem izobraževanju (ZPSI-1) (člen 40) [https://zakonodaja.com/zakon/zpsi-](ttps://zakonodaja.com/zakon/zpsi-1)[1/](ttps://zakonodaja.com/zakon/zpsi-1)33-clen-ucna-pogodba

# **Oblikovanje digitalne pesniške zbirke z aplikacijo CEWE**

Creating a digital poetry collection with CEWE application

Mateja Pučnik Belavič OŠ Toma Brejca Kamnik, Slovenija belavic.pucnik@email.com

#### **POVZETEK**

V 5. razredu sem imela nadarjeno učenko, ki piše pesmi in bi jih rada predstavila sošolcem, prijateljem in sorodnikom. Pri dodatnem pouku sva tako iskali možnost za objavo, vendar v digitalnem okolju in ne klasično tiskano oziroma fotokopirano verzijo. Seznanila sem se z brezplačno aplikacijo CEWE za oblikovanje foto knjige in jo pokazala učenki, saj drugih možnosti za oblikovanje pesniške zbirke žal nisva našli. Aplikacija je precej enostavna za uporabo in uporabniku omogoča številne možnosti pri oblikovanju. Učenka je samostojno raziskovala CEWE orodje, razvijala sposobnosti in gradila svojo samozavest. Uporaba aplikacije učenki ni predstavljala prav nobenih težav. Urejeno pesniško zbirko je z veseljem predstavila sošolcem. Sošolci so bili navdušeni nad izdelkom in jih je zanimalo, kako se naredi takšna knjiga. Na naslednji uri je sošolce naučila uporabljati aplikacijo. Predstavljena informacijsko-komunikacijska tehnologija ni uporabna samo v vsakdanjem življenju, ampak tudi za izobraževalne namene. Pomembno je, da učencem ponudimo možnost uporabe različnih aplikacij, da razvijamo in spodbujamo njihove talente in jim pomagamo na poti k uresničitvi njihovih ciljev.

# **KLJUČNE BESEDE**

Poezija, IKT, dodatni pouk, nadarjeni učenec, spodbudno učno okolje, aplikacija CEWE

#### **ABSTRACT**

I have a talented student in 5<sup>th</sup> grade who writes poems and would like to present them to her classmates, friends and relatives. So, in extra lessons, we were looking for a way to publish them, but in a digital environment rather then the traditional printed or photocopied version. I was introduced the free CEWE photo book design app to my student, because unfortunately we couldn't find any other options for designing a poetry collection. The app is quite easy to use and gives the user a lot of options for designing. The student explored the CEWE tool independently, develop her skills and build her confidence. She had no problems using the app. She was happy to present her edited poetry collection to her classmates. Her classmates were impressed by the product and were interested to know how to make such a book. At the next lesson, she taught her classmates how to use the app. The ICT presented is not only useful in everyday life, but also for educational purposes. It is important to give students the opportunity to use different applications, to develop and encourage their talents and to help them on the way to achieving their goals.

#### **KEYWORDS**

Poetry, ICT, extra lessons, talented student, stimulating learning environment, CEWE application

### **1 UVOD**

Dodatni pouk je v OŠ namenjen učencem, ki pri posameznih predmetih presegajo določene standarde znanja. Tu otroci razvijajo svojo ustvarjalnost, poglabljajo in nadgrajujejo znanja, pridobivajo in povezujejo različne izkušnje in jih prenašajo v vsakdanje življenje. Učiteljeva vloga je, da samoiniciativne otroke, ki si želijo nekaj več, podpre.

Spodbudno učno okolje daje učencu občutek lastne vrednosti in v njem spodbudi še večjo zavzetost za delo. Pomembno je, da se učenec počuti varnega, sprejetega in slišanega. Učitelj je na tej poti le usmerjevalec in spodbujevalec. Raziskave različnih disciplin z nevroznanostjo vred (OECD) pojasnjujejo, da je za učinkovit učni proces pomembna tudi vključenost učencev s čustvi in zaupen odnos [3].

Poezija pri učencih ni tako priljubljena za branje in povzemanje kot proza ali dramatika, ker je učencem pogosto nerazumljiva, težje prepoznajo bistvo in sporočilnost pesmi. V drugem izobraževalnem obdobju učenci doživljajo in zaznavajo poezijo tudi tako, da pesmim dodajajo verze, ki se rimajo, tvorijo asociacije ob besedi, preproste primere in nenavadne besedne zveze [4]. Od učencev se ne pričakuje, da samostojno tvorijo pesmi.

Učenka je skozi celotno šolsko leto ustvarjala svojo poezijo in pesmi zapisovala v dnevnik. Pri tvorjenju lastne poezije se je srečevala s samo seboj, vnašala svoja čustva in razvijala domišljijo. Besedno sporazumevanje je s pomočjo IKT tehnologije povezala tudi z nebesednim (likovnim in računalniškim opismenjevanjem).

Permission to make digital or hard copies of part or all of this work for personal or classroom use is granted without fee provided that copies are not made or distributed for profit or commercial advantage and that copies bear this notice and the full citation on the first page. Copyrights for third-party components of this work must be honored. For all other uses, contact the owner/author(s).

*Information Society 2023, 9–13 October 2023, Ljubljana, Slovenia*

<sup>© 2023</sup> Copyright held by the owner/author(s).

V nadaljevanju prispevka bo natančneje predstavljen potek ustvarjanja in oblikovanja digitalne pesniške zbirke z brezplačno aplikacijo CEWE.

## **2 USTVARJANJE IN OBLIKOVANJE DIGITALNE PESNIŠKE ZBIRKE**

## **2.1 Načrtovanje**

Učenka je pesmi pisala v svoj dnevnik in me sredi šolskega leta prosila, da preberem njene pesmi. Priznati moram, da v svoji pedagoški karieri še nisem imela stika z učencem, ki bi napisal toliko zanimivih pesmi. Vedela sem, da je spretna v izražanju, pisanju, ustvarjanju, nisem pa vedela, da piše pesmi (Slika1).

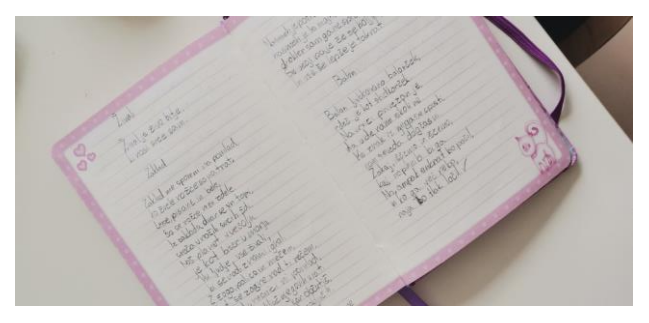

**Slika 1: Učenkin dnevnik**

Pri dodatnem pouku sem ji podala povratno informacijo in ji svetovala, naj se poigrava z besedami, domišljijo, zvočnostjo, prenesenimi pomeni in naj se ne osredotoča toliko na samo obliko. Zaupala mi je, da si želi, da bi njene pesmi prebrali tudi drugi in da bi rada imela svojo knjigo.

# **2.2 Kaj je aplikacija CEWE?**

Aplikacija CEWE je brezplačna aplikacija za oblikovanje foto knjige. Omogoča uporabo najrazličnejših orodij, predlog, vstavljanje fotografij, posnetkov in besedil. Aplikacijo lahko spreminjamo in dopolnjujemo. Različni ponudniki pa kasneje ponujajo tudi tiskanje foto knjige, ki pa ni brezplačno. Učenki sem pokazala nekaj primerov foto knjige.

Učenka je na šolski prenosni računalnik po navodilih najprej prenesla programsko opremo in se seznanila z orodji in predlogami (Slika 2).

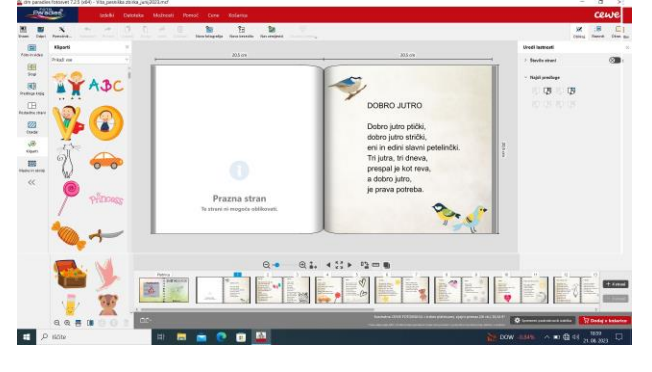

**Slika 2: Aplikacija CEWE**

**2.3 Urejanje in oblikovanje v aplikaciji CEWE**

Pesmi je pretipkala, izbrala ustrezen slog in velikost pisave, postavitve in ozadja (Sliki 3, 4). Pri oblikovanju se je poigravala z barvami in poskušala povezati sporočilnost pesmi z likovno podobo (Slika 5).

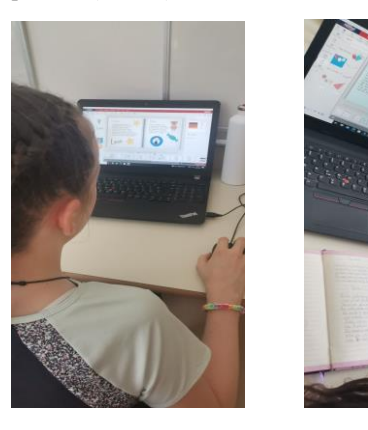

**Sliki 3, 4: Urejanje**

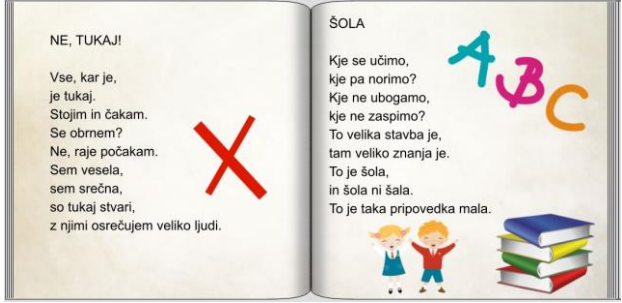

**Slika 3: Oblikovanje** 

Na koncu sva skupaj pregledali verze in pravopis. V tej začetni fazi ustvarjanja avtorskih besedil damo prednost ohranjanju interesa za umetnostna besedila in razvijanju ustvarjalnosti.

# **3 REZULTAT**

Učenka je s svojo digitalno pesniško zbirko navdušila tudi ostale učence, ki so doma staršem povedali za omenjeno aplikacijo in jo tudi sami preizkušali (Slika 5).

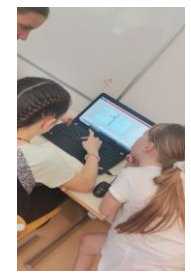

**Slika 5: Predstavitev digitalne pesniške zbirke in aplikacije sošolcem**

Sošolci so si z veseljem ogledali njeno digitalno pesniško zbirko in prebrali njene pesmi. Večini so se njene pesmi dopadle in so presenetljivo hitro razbrali sporočilnost pesmi. Učenci so bili pri branju in analizi njenih pesmi bistveno bolj motivirani za delo, kot so sicer pri urah književnosti.

Pesniška zbirka v digitalni obliki učenki omogoča, da dodaja pesmi in spreminja oblikovanje. Za spomin na peti razred sem ji ob zaključku podarila tudi natisnjeno foto knjigo.

Neprecenljivo je videti otroka s solzami v očeh in začutiti neizmerno hvaležnost. Takrat je ves trud poplačan.

# **4 ZAKLJUČEK**

V prispevku sem predstavila individualni pristop dela z nadarjeno učenko. Takšen pristop nama je omogočal, da sva se spoznavali bolj poglobljeno. Pri podpori in usmerjanju je bilo pomembno, da sem upoštevala učenkine posebne sposobnosti in interese, da sem poznala njene želje in cilje in da mi je učenka zaupala.

Uporaba aplikacije CEWE se je izkazala kot enostavna in preprosta za uporabo in kot odličen pripomoček tudi za vsakdanjo rabo. Delo je potekalo precej lažje, ker je imela učenka že usvojene osnovne digitalne veščine.

Poezija je umetnost, ki ima posebno vrednost, če jo spozna tudi širša publika. Najenostavnejši način je zagotovo predstavitev v digitalni obliki.

Ustvarjena digitalna pesniška zbirka predstavlja novo izkušnjo in idejo, kako lahko poezijo približati širši publiki.

Želim si, da bi učenka to ljubezen do ustvarjanja in pisanja poezije še naprej ohranjala in prenesla tudi v kasnejše življenjsko obdobje.

## **LITERATURA IN VIRI**

- [1] Odkrivanje in delo z nadarjenimi učenci. Dostopno na naslovu [https://www.gov.si/assets/ministrstva/MIZS/Dokumenti/Osnovna](https://www.gov.si/assets/ministrstva/MIZS/Dokumenti/Osnovna-sola/Ucni-nacrti/Drugi-konceptualni-dokumenti/Odkrivanje_in_delo_z_nadarjenimi_ucenci.pdf)[sola/Ucni-nacrti/Drugi-konceptualni-](https://www.gov.si/assets/ministrstva/MIZS/Dokumenti/Osnovna-sola/Ucni-nacrti/Drugi-konceptualni-dokumenti/Odkrivanje_in_delo_z_nadarjenimi_ucenci.pdf)
- dokumenti/Odkrivanje in delo z nadarjenimi ucenci.pdf (21. 8. 2023) [2] Strokovna izhodišča posodobitve Koncepta odkrivanja nadarjenih otrok, učencev in dijakov ter vzgojno-izobraževalnega dela z njimi. 2018. Zavod RS za šolstvo. Dostopno na naslovu https://www.zrs.
- ent/uploads/2021/01/strokovna\_izhodisca\_nadarjeni.pdf (21. 8. 2023) [3] Varno in spodbudno učno okolje. Zavod RS za šolstvo. Dostopno na naslovu [https://www.zrss.si/stiki-s-prakso/aktualno/varno-spodbudno](https://www.zrss.si/stiki-s-prakso/aktualno/varno-spodbudno-ucno-okolje/)[ucno-okolje/](https://www.zrss.si/stiki-s-prakso/aktualno/varno-spodbudno-ucno-okolje/) (21. 8. 2023)
- [4] Učni načrt. 2018. Program osnovna šola, Slovenščina. Ljubljana, Ministrstvo za izobraževanje, znanost in šport, Zavod RS za šolstvo. Dostopno na naslov[u https://dun.zrss.augmentech.si/#/](https://dun.zrss.augmentech.si/#/) (21. 8. 2023)

# **Vključevanje tehnologije IKT v pouk športne vzgoje\* Integration of ICT Technology into Physical Education Lessons**

Polona Rajher III. gimnazija Maribor, Slovenija [polona.rajher@gmail.com](mailto:polona.rajher@gmail.com)

#### **POVZETEK**

Podatki Nacionalnega inš tituta za javno zdravje o življenjskem slogu slovenskih mladostnikov so nas pritegnili v takšni meri, da smo se odločili dijake ozavestiti o pomembnosti zdravja s pomočjo IKT tehnologije. Na naši šoli dijake osveščamo o zdravju in skušamo spodbujati zdrav način življenja na različne načine: s športnimi dejavnostmi, predavanji, delavnicami ter projektnimi tedni. Temeljni namen teh dejavnosti je, da dijake celostno poučimo o pomembnosti telesnega in duševnega zdravja, zato pogosto sodelujemo s strokovnjaki z različnih področij. Projektno delo nam daje možnost, da se poglobljeno ukvarjamo z določeno tematiko, ne samo teoretično, temveč tudi praktično. Zastavljeni cilj je bil, da dijaki sami ozavestijo pomen zdrave prehrane in gibanja. Poslužili smo se različnih raziskovalnih metod: pogovor, anketa, eksperiment, analiza, študij literature, praktične vaje. Dijaki so aktivno sodelovali, projektno delo se je izkazalo za ustrezno obliko učenja, zastavljeni cilj je bil dosežen.

#### **KLJUČNE BESEDE**

gibanje, IKT tehnologija, prehrana, projektni teden, zdravje, življenski slog

## **ABSTRACT**

Data from the National Institute for Public Health on the healthy lifestyle of Slovenian adolescents have intrigued us to the point, where we wanted to inform our students about the importance of a healthy lifestyle with the use of ICT technology. At the III. gynašium Maribor, we try to raiše awareness about health and encourage our students to live a healthier lifestyle with different sports activities, seminars, workshops and project weeks. The purpose of these activities is that we teach them about the importance of both phyšical and mental health, hence why we often work with experts from both fields. Project work allows us to dive deep

<sup>∗</sup>Article Title Footnote needs to be captured as Title Note †Author Footnote to be captured as Author Note

into a specific thematic, not only theoretically, but also practically. The goal is for our students to develop a healthy lifestyle on their own. We used many different research methods: discussions, questionnaires, experiments, analysis, the study of literature and practical exercises. The students actively participated as project work has proven to be an adequate way of teaching. The goal we šet for our project week has been met.

#### **KEYWORDS**

phyšical activity, ICT technology, nutrition, project week, health, healthy lifeštyle

#### **1 UVOD**

Pomen zdrave prehrane je ključen za zdrav razvoj, saj telo za izgradnjo notranjih ogranov, mišic, kostnine in živčevja nujno potrebuje hranila, ki jih vsebuje hrana. V zgodnjem otroštvu otrokov jedilnik določajo starši oz. skrbniki, ki se praviloma trudijo in poskrbijo za pester izbor živil na otrokovem krožniku. Vsaj v večini primerov, otroci kot posamezniki ne morejo vplivati na izbor živil in uživati zgolj hrane, ki jim je všeč. V času pubertete pa mladostniki počasi začnejo sami določati svoj jedilnik in pri tem večkrat ne upoštevajo smernic zdravega prehranjevanja. Nepravilen izbor živil in njihovo uživanje lahko pusti posledice, ki se pokažejo kot nepravilna, neenakomerna rast za vse življenje, prav tako lahko vpliva na oblikovanje prehranjevalnih navad v kasnejšem življenju (NIJZ, 2020).

#### **2 OPIS STANJA NA III. GIMNAZIJI MARIBOR**

Na naši šoli imamo več kot 900 dijakov in dijakinj. Pedagogi imamo poleg strokovnega dela tudi možnost, da dijake poučujemo oz. jih osveščamo z različnimi zanje pomembnimi vsebinami. Mednje vsekakor sodijo tudi teme o zdravem načinu življenja. Zaradi upada upoštevanja smernic zdrave prehrane skozi obdobje pubertete je bila posledično opravljena raziškava katere namen je bil ugotoviti prehranske navade mladostnikov. V njej so sodelovali dijaki tretjih letnikov III. gimnazije Maribor. Dijaki so sprva izpolnili vprašalnik, ki je preveril njihove prehranske navade, nato so preko didaktične delavnice, pri kateri so uporabljali interaktivni aplikaciji, ki mladostnike spodbudita k boljšem

Permission to make digital or hard copies of part or all of this work for personal or classroom use is granted without fee provided that copies are not made or distributed for profit or commercial advantage and that copies bear this notice and the full citation on the first page. Copyrights for third-party components of this work must be honored. For all other uses, contact the owner/author(s). *Information Society 2023, 9–13 October 2023, Ljubljana, Slovenia* © 2023 Copyright held by the owner/author(s).

razumevanju pomena zdrave prehrane in njene prešnove, spoznavali načela zdravega prehranjevanja. Z vidika varovanja zdravja je namreč zdrava prehrana za mladostnike izredno pomembna, saj imajo ravno v tem obdobju veliko večje potrebe po beljakovinah, vitaminih in mineralih ter energiji.

# **3 PROJEKTNO DELO**

Projektno delo je zelo pomembno pri povezovanju teorije in prakše v poklicnem in štrokovnem izobraževanju, česar še zavedamo, zato se vsako šolsko leto potrudimo, da izpeljemo tak teden. To je priljubljena oblika neformalnega učenja, ki jo dijaki dobro sprejemajo. Tudi med profesorji je to utečena oblika, tako da se vedno znova poizkušamo nadgrajevati in izboljševati. Pri delu sodelujemo s strokovnjaki iz različnih področij, z zdravstvenimi delavci, s prehranskimi svetovalci, aktivnimi športniki, športnimi trenerii, itd. Povabimo jih v gošte oz. še z njihovim delom šeznanimo na njihovem delovnem mestu. Vedno so pripravljeni sodelovati in nas prijazno sprejmejo. Vsak projekt je enkratna in časovno omejena organizacijska tvorba, ki ima svoj začetek in konec, ko so doseženi zastavljeni cilji (Atlagič, 2006). Projektno delo je načeloma timsko, pri čemer imajo dijaki možnost naučiti še šodelovati z drugimi in še špoprijemati z odpravljanjem sporov, ki se ob delu porajajo. Učitelj ima pri projektnem delu pomembno usmerjevalno in intervencijsko vlogo, ki zajema tudi pripravo na delo z dijaki in ustvarjanje čim boljše klime (Bahovec, 2007).

Za projektno delo je značilno naslednje (Bahovec, 2007):

- vsebinsko-problemski pristop;
- konkretnost tematike, življenjskost;
- cilino usmeriena in načrtovana dejavnost s poudarkom na dejavnosti učencev;
- upoštevanje interesov učencev, njihovih potreb in sposobnosti. Pri tem sta poudarjena izkušenjsko učenie in kooperativnost.

Poznamo dva načina, kako lahko poteka projektno delo (Bahovec, 2007):

- določitev ciljev, načrtovanje, izvedba in utemeljitev ali
- izbira ustreznega problema, skupno načrtovanje poti do rešitve problema, izvajanje posameznih nalog, ki izhajajo iz problema, in preverjanje rešitev problema.

Faze, po katerih poteka projektno delo šo (Bahovec, 2007):

- iniciativa,
- zasnova projekta,
- načrtovanje,
- izvedba in
- sklepna faza predstavitev.

Ko načrtujemo projektno delo, izhajamo iz ciljev izobraževalnega programa. Prednost dajemo tistim ciljem, ki jih je mogoče najučinkoviteje dosegati. Pozornost je treba namenjati tako vsebinskim in procesnim ciljem, kot tudi rezultatom. Cilji naj bi bili konkretni, došegljivi, prilagodljivi, prepoznavni v aktivnostih, časovno opredeljeni in merljivi (Atlagič, 2006). Zelo pomembna faza je načrtovanje projektnega dela, od njega šo odvišni potek in rezultati celotnega proceša. Vloga dijakov pri projektnem delu v primerjavi s klasičnim poukom je močno spremenjena, saj morajo opravljati tudi tiste dejavnosti, ki jih pri klasičnem pouku opravljajo le učitelji (Žužej, 1991), pri tem pa moramo paziti, da nas ne zavedejo le interesi dijakov, saj moramo doseči zastavljene učne cilje. Vsakemu je treba dodeliti vlogo, ki je v skladu z njegovimi osebnostnimi značilnostmi, znanjem in s sposobnostmi, pri čemer se mora vsak pošameznik zavedati odgovornošti, ki jo je š tem dobil (Atlagič, 2006).

## **4 PROJEKTNI TEDEN NA TEMO ZDRAVJE**

#### **4.1 Izbira teme**

Temo izberemo profesorii športne vzgoje, prav tako skupino dijakov, ki jo bomo vodili skozi tednen. Običajno si profesorji dodelimo tisto skupino dijakov, ki jih poučujemo, kar pa ni pravilo.

#### **4. 2 Postavitev ciljev**

Pomembno je, da ši poštavimo realne cilje in jih prilagodimo skupini, s katero delamo. Cilji, ki jim sledimo so:

- Ozavestiti dijake o pomembnosti zdravega sloga življenja. Dijakom je potrebno predštaviti konkretne šituacije, zakaj morajo na svoje zdravje paziti že zdaj in ne šele v starosti, ko se pojavijo težave. Poleg statistike, lahko prikažemo težave, s katerimi se spopadajo njihovi vrstniki. Prikaznega materiala je dovolj na špletu in v literaturi. Dijaki lahko šami spregovorijo o svojih težavah ali težavah nekoga, ki ga poznajo.

- Analizirati njihov slog življenja. S kratkim vprašalnikom lahko vsak pri sebi analizira stanje, ugotovi, kaj dela narobe oz. kaj bi lahko takoj naredil za svoje zdravje. Tako lahko vsak oceni svoje telesno in duševno zdravje.

- Poiskati izboljšave. Osredotočimo se na to, kaj lahko vsak dan storimo zaše, poiščemo primere dobre prakše, uporabimo izkušnje drugih, ki so korenito spremenili svoj življenjski slog, poiščemo vzornike.

- Izvajati konkretne dejavnosti. Skozi projektni teden udejanjamo to, kar se učimo. Preizkušamo konkretne situacije, se družimo, pozitivno razmišljamo, se zdravo prehranjujemo, gibamo, škrbimo za telo in duha.

#### **4.3 Priprava projekta in dijakov**

Dobra priprava pomeni, da lahko v projektnem tednu delo prepustimo dijakom, učitelji pa postanemo le mentorji. Po uvodnih navodilih aktivno špremljamo njihovo delo, jih ušmerjamo, švetujemo, opazujemo, pomagamo. Zelo pomembna je spodbuda tistih dijakov, ki se težje vključijo. Nekateri dijaki takoj prevzamejo različne vloge, razporedijo ostale in vodijo delo. Če takšnih dijakov ni v skupini, mora profesor dodeliti vloge in potem spremljati, kako se dijaki uveljavljajo. Vseskozi moramo opazovati, da vsi sodelujejo, da se dejavno vključujejo, da sprejemajo delo in ideje drug drugega, da koga ne izključujejo, drugega pa favorizirajo.

Pred začetkom se je potrebno dogovoriti z zunanjimi sodelavci: uskladiti termin in prostor, se seznaniti z vsebino in metodo njegovega dela, svojo vsebino prilagoditi njegovi, da se delo nadgradi, predstaviti skupino, s katero bo delalo, jih opozoriti na posebnosti in seveda predstaviti, kaj se od niih pričakuje. Menjava prostora, da se ne dogajajo vse dejavnosti na šoli, je za dijake dobrodošla sprememba. Ni važno, kakšen je prostor samo, da smo izven učilnice. Zelo dobrodošle so tudi oblike, ki jih izvajamo na prostem, na pohodu, po trim štezi ali na klopci v parku.

Izbrati je potrebno metode dela, ki so raznovrstne, npr. pregled literature, predavanja, delavnice, ankete, delo na terenu, druženie z različnimi ljudmi, da so dijaki dovolj motivirani. Naša želja je, da skozi projekt dijaki čim manj časa preživijo za računalniki, da poiščemo informacije drugače, iz literature, od ljudi, od strokovnjakov, da gremo na teren, da vidimo dogajanje v živo, da doživimo teorijo v praksi. Zelo pomembno je, da vsa dejstva, pred katera postavimo dijake, niso izmišljena, ampak iz resničnega sveta, iz njihove okolice ali bližine, njihovih vrstnikov.

#### **4.4 Potek**

Projektno delo je razdeljeno na štiri dni, v trajanju 6 šolskih ur.

#### **Prvi dan**

Dan pričnemo tako, da dijake seznanimo z načinom dela in jim predstavimo aplikacijo Energy for life (Imaxina Novas Tecnoloxias S.L.). Na spletu je množica različnih aplikacij in spletnih strani, ki opisujejo zdravo prehranjevanje in presnovo, vendar je zgolj peščica didaktično primernih za uporabo v učnem procesu. Večina aplikacij je namenjena ali izobraževanju ali zabavi, vendar le malo je takšnih, ki bi združevale oba spektra. Ena izmed aplikacij, ki je tako poučna, da uporabnik pridobi in utrdi svoje znanje, kot tudi zabavna, da se ne naveliča in je pripravljen dlje časa ostati motiviran, se imenuje Energy for life. Aplikacija s pomočjo igrifikacije - uporaba dinozavra, ki pritegne pozornost uporabnika, uči novih konceptov in ga motivira za interakcijo, kar izboljša učni proces. Zaradi enostavnega umesnika je ta aplikacija dostopna vsem učencem različnih starosti, tako v ošnovni, kot tudi v srednji šoli. Vizualen prikaz in strokovna natančnost izrazov, se določi s pismenimi sposobnostmi uporabnika. Velik poudarek je na znanstveni pismenosti, povezan z vizualnimi dražljaji, ki uporabnika spodbujajo k aktivni uporabi aplikacije. Zasnovana je tako, da se jo lahko uporablja ob spremstvu vodje učnega procesa ali pa se jo uporablja šamoštojno. Uporabnik lahko izbira med različnimi področji, ki jih lahko s pomočjo aplikacije osvoji in utrdi svoje znanje.

Pred zaključkom prvega dne se posvetimo še duševnemu zdravju. Povabimo študente psihologije, ki z dijaki spregovorijo o duševnih stiskah in stresu ter jih naučijo različne tehnike upravljanja stresnih situacij in tehnik meditacije.

#### **Drugi dan**

Dogovorjeno imamo predavanje v Zdravstvenem domu Maribor, kjer nam pripravijo predavanje na temo Mladoštnik – zdravje - odvisnosti. Po končanem predavanju sledijo delavnice o morfologiji našega telesa. Dijaki v paru izmerijo in izračunajo svojo kostno maso, maščobno maso in mišično maso. Nadaljujemo s sestavljanjem zdravega jedilnika. Za vsak jedilnik izračunajo kalorično vrednost in poskušajo poiškati bolj zdravo izbiro. Pošebej šo opozorjeni na vrednost sladkorja, soli in maščob v pijačah in prigrizkih iz avtomatov. Posebno poglavje posvetimo uživanju vode. Poslikamo črtne kode priljubljenih sladkih izdelkov in pijač (npr. Frutabela, Kinder Bueno, čokoladni rogljiček, Redbull) in jim predstavimo aplikacijo Veš Kaj Ješ (Zveza potrošnikov Slovenije). Izpišemo vsebnosti sladkorja v pijačah in maščob v prigrizkih. Na spletu poiščemo rešitve, kako se izogniti šlabim prigrizkom in jih nadomeštiti z bolj zdravimi. Izmerimo vsebnost sladkorja v sladkih pijačah in jih spremenimo v dejanske vrednosti (primerjamo jih z vrečkami sladkorja po 5 gramov).

#### **Tretji dan**

Na pogovor povabimo znanega športnika, ki z dijaki spregovori o svojih športnih začetkih, procesu treninga, usklajevanju športa in šolskih obveznostih, psihološki pripravi in podobnem. Ta vrsta predavanja je za dijake izredno zanimiva, saj slišijo osebne izkušnje nekoga, ki je uspešen na svojem področju.

Za zaključek dneva se odpravimo na igrišče za odbojko na mivki. Dijaki in dijakinje sestavijo mešane ekipe in odigrajo tekme med razredi. Sprostitev v naravi izkoristimo za druženje in pogovor.

#### **Četrti dan**

Za zaključek projekta pripravimo pravo tekaško prireditev poimenovano Tretja teče, ki se je udeležijo vsi letniki šole. V sodelovanju s podjetjem Pro Time organiziramo tek za vse dijake šole. Pripravimo traso teka, razdelimo štartne številke s čipi, poskrbimo za osvežilne postaje na trasi, pripravimo darilne vrečke za najboljše ločene po letnikih in spolu, na koncu pa priredimo uradno razglašitev rezultatov. Prireditev je med dijaki dobro sprejeta in je postala tradicionalna.

## **5 EVALVACIJA**

Projektno delo je velik izziv tako za dijake, kot učitelje. Obojim daje veliko zadovoljstva in predvsem izkustvenega učenja. Kot opiše Žužejeva (1995), se pri projektnem delu odpre nepredvidljiva bogata paleta variant projektnega učnega dela in je nemogoče predvideti vsa spoznanja, znanja, vse vzgojne učinke, vsa nova ustvarjalna hotenja – nemogoče je predvideti vse notranje, čustvene in s tem v zvezi miselne polemike, veliko ustvarjalnost, ki se kaže v bogatejšem govornem in pisnem izražanju ter umetniškem ustvarjanju. S tem načinom dela naj bi bil sprožen razvoj dijakovih ošebnoštnih špošobnošti tako na kognitivnem, psihomotoričnem in socialnem področju, ob samoaktivnosti in notranji motivaciji.

Motivacija za delo je včasih večja, včasih manjša, pomembna je izbira teme (nevsakdanje vsebine, ki so povezane s poklici, za katere se usposabljajo ali s tematiko iz vsakdanjega življenja, v katero se poglobijo), ki mora biti za dijaka zanimiya in poučna. Dijake je treba motivirati in jih pripraviti na delo. Dobro je treba pripraviti potek dela, da so dijaki motivirani v vseh fazah dela. Uporabiti je treba različne metode dela, multimedijška šredštva, škratka projektno delo naj bo čim bolj razgibano in zanimivo. Manjša skupina dijakov zagotavlja lažje delo.

Komunikacija je bistveno drugačna, saj dijake pri delu le usmerjamo; zaradi manjšega števila dijakov poteka med všemi pošamezniki na všeh ravneh, je všestranska, živahna ter iskrenejša, saj dijaki ob delu na glas izražajo občutja, razmišljanja, svoje poglede ipd., se bolj odprejo. Pomembno je ustvariti dobro klimo v skupini.

Konflikt naštopi v primeru, ko dijaki ne morejo oziroma ne znajo šprejeti mnenja drugega, ko ne znajo medšebojno šodelovati, ko šo nerešni, nišo pripravljeni delati, ko ne upoš tevajo dogovorov ipd. Ovire je treba odpravljati šproti in zmanjšati morebitne pomanjkljivosti oziroma slabosti.

Dodana vrednost projektnega dela je, da se dijaki srečajo z drugačnim načinom dela in ob tem usvojijo znanja, ki so potrebna in pomembna za njihov poklic ali pa širijo njihove kompetence, ki so pomembne v vsakdanjem življenju. Urijo se v pridobivanju in iskanju informacij iz različnih virov, se računalniško opismenjujejo, vsi morajo biti dejavni, vadijo javno nastopanje, krepijo samozavest. Učijo se timskega dela, dojemajo pomembnošt dogovorov, kompromišov ipd. So ustvarjalnejši in spoznavajo delo na terenu. Postajajo samostojnejši, odgovorni, iznajdljivi, domiselni, izvirni. Delo opravljajo z navdušenjem in zavzeto. Razvijajo sposobnost šamoštojnega opazovanja, primerjanja, povezovanja in logičnega sklepanja ter sposobnost samostojnega poročanja.

Slabosti se pokažejo tedaj, če dijaki niso pripravljeni delati, se izogibajo, niso samostojni, če delo ne poteka timsko, kot je predvideno; če je klima v skupini slaba. Problem je, če nismo postavili ciljev oziroma so nedosegljivi, če k problemu nismo pravilno pristopili, če nišmo upoštevali interesov dijakov, njihovih potreb in sposobnosti, če nismo skupaj načrtovali pot do rešitve problema, če si nismo postavili posameznih faz, jih preverjali ter utemeljili

# **6 ZAKLJUČEK**

Pomen zdrave prehrane je ključen za zdrav razvoj, saj telo za izgradnjo notranjih ogranov, mišic, kostnine in živčevja nujno potrebuje hranila, ki jih vsebuje hrana. V zgodnjem otroštvu otrokov jedilnik določajo starši oz. skrbniki, ki se praviloma trudijo in poskrbijo za pester izbor živil na otrokovem krožniku. Vsaj v večini primerov, otroci kot posamezniki ne morejo vplivati na izbor živil in uživati zgolj hrane, ki jim je všeč. V času pubertete pa mladostniki počasi začnejo sami določati svoj jedilnik in pri tem večkrat ne upoštevajo smernic zdravega prehranjevanja. Nepravilen

#### **VIRI**

- [1] Atlagič, G. (2006). *Projektno delo: gradivo za učitelje*. Ljubljana: Center RS za poklicno izobraževanje.
- [2] Bahovec, I. (2007). Ocenjevanje v novih programih srednjega poklicnega in šrednjega štrokovnega izobraževanja. Ljubljana: Center RS za poklicno izobraževanje.
- [3] NIJZ (Nacionalni inštitut za javno zdravje). *Cindi Slovenija raziskava-Z zdravjem povezanvedenjski slog*. Ljubljana. Nacionalni inštitut za javno zdravje 2001, 2004, 2008, 2012, 2016, 2020.
- [4] Žužej, V. (1991). *Projektno delo*. Ljubljana: Zavod Republike Slovenije za šolstvo.
- **[5]** Žužej, V. (1995). Spremljanje in evalvacija učinkov projektnega učnega dela pri uvajanju v pouk. Ljubljana: Zavod Republike Slovenije za šolstvo.
# **Kibernetska kriminaliteta – razumevanje in ukrepi za večjo varnost**

Cybercrime - understanding and measures for greater security

mag. Roman Rehberger Šolski center Kranj Višja strokovna šola Kranj, Slovenija rehberger@siol.net

#### **POVZETEK**

Izraz kibernetska kriminaliteta širše opisuje kriminalne dejavnosti, v katerih so računalniki ali računalniška omrežja orodje, tarča ali kraj kriminalne dejavnosti. Vključujejo vse, od elektronskega kloniranja do napada zavrnitve storitve DDoS, kar lahko prizadene posameznike, podjetja in celo države. Pomeni lahko tudi tradicionalna kazniva dejanja, pri katerih se računalnike ali omrežja uporablja za omogočanje nezakonite dejavnosti in vključuje aktivnosti, kot so kraje identitete, finančne prevare, kraje podatkov, vdori v računalniške sisteme, širjenje zlonamerne programske opreme in napadi na omrežja. Kibernetski prostor je z nekaj milijardami uporabnikov po vsem svetu idealen kraj za kriminalce, saj lahko ostanejo anonimni in dobijo dostop do vseh oblik osebnih podatkov, ki jih zavestno ali nehote shranjujemo v spletu. Grožnje internetni varnosti so v zadnjih letih močno porasle, kibernetska kriminaliteta pa prizadene milijarde žrtev po vsem svetu. Umetna inteligenca igra vse večjo vlogo v kibernetski varnosti. Zaradi svoje sposobnosti obdelave velikih količin podatkov in učenja na podlagi vzorcev umetna inteligenca omogoča bolj učinkovito odkrivanje, preprečevanje in odzivanje na kibernetske grožnje. V tem članku bomo raziskali pojav kibernetske kriminalitete, vrste napadov in ukrepe za boj proti tem grožnjam vključno z uporabo umetne inteligence in analizirali orodija za preiskavo kibernetske kriminalitete.

## **KLJUČNE BESEDE**

kibernetska kriminaliteta, kibernetski prostor, umetna inteligenca, orodija za preiskavo kibernetske kriminalitete

#### **ABSTRACT**

The term cybercrime broadly describes criminal activity in which computers or computer networks are the tool, target or location of criminal activity. They include everything from electronic cloning to denial of service (DDoS) attacks, which can affect individuals, companies and even countries. It can also refer to traditional crimes where computers or networks are used to facilitate illegal activity, and activities such as identity theft, financial fraud, data theft, hacking, malware distribution and network attacks. With billions of users worldwide, cyberspace is an ideal place for criminals, who remain anonymous and gain access to all the forms of personal data we store online, knowingly or unknowingly. Threats to internet security have increased dramatically in recent years, and cybercrime affects billions of victims worldwide. Artificial intelligence plays an increasingly important role in cyber security. Its ability to

process large amounts of data and learn from patterns makes it more effective in detecting, preventing and responding to cyber threats. This article explores the phenomenon of cybercrime, the types of attacks and the measures to combat these threats, including the use of artificial intelligence and analyzed cybercrime investigation tools.

#### **KEYWORDS**

cybercrime, cyberspace, artificial intelligence, cybercrime investigation tools

#### **1 UVOD**

Mednarodno sprejete definicije kibernetske kriminalitete ni, vendar jo razumemo kot kaznivo dejanje, pri katerem je računalnik bodisi predmet kaznivega dejanja, na primer z lažnim predstavljanjem ali nezaželeno pošto, bodisi orodje za storitev kaznivega dejanja, na primer zločin iz sovraštva. Vdor v računalniške sisteme oz. omrežja in s tem dostop do računalnika je lahko primerljiv z vlomom in vstopom v stanovanjsko ali poslovno stavbo.

Kibernetska kriminaliteta obstaja v več oblikah, najpogostejša so kazniva dejanja, povezana z identiteto. To se zgodi z lažnim predstavljanjem in zavajanjem uporabnikov interneta v posredovanje osebnih podatkov, zlonamerno programsko opremo, ki zbira osebne podatke, in nezakonitim dostopom do naključnega računalnika na daljavo. Kriminalci uporabljajo te metode za krajo podatkov o kreditnih karticah ali celo krajo denarja. Internet je postal tudi prostor za kazniva dejanja, povezana z avtorskimi pravicami in pravicami intelektualne lastnine, pa tudi kazniva dejanja, kot so otroška pornografija in zloraba gradiva [6].

Z napredovanjem tehnologije je kibernetska kriminaliteta postala storilcem lažje dostopna, le-ti pa ne potrebujejo več veliko računalniškega znanja in poznavanja tehnik, saj je večino programske opreme mogoče kupiti ali brezplačno pridobiti na spletu. Z anonimnostjo, ki jo zagotavlja kibernetski prostor, je organom pregona tudi težje izslediti kriminalce in jih locirati [2].

Za dosego svojih ciljev kibernetska kriminaliteta uporablja različne metode in strategije, klaterih razumevanje je ključno za učinkovito preprečevanje in obvladovanje kibernetskih napadov. Organizacije in posamezniki morajo izvajati ustrezne varnostne ukrepe, kot so redno posodabljanje programske opreme, ozaveščanje uporabnikov o varnostnih tveganjih, uporaba protivirusnih programov in požarnih zidov ter redno spremljanje in odkrivanje morebitnih napadov.

Ko govorimo o kibernetskem kriminalu, običajno govorimo o dveh glavnih kategorijah kaznivih dejanj. Prva kategorija je računalnik, povezan v omrežje, ki je tarča kaznivega dejanja in je primer napadov na zaupnost, celovitost in razpoložljivost omrežja. Drugo kategorijo sestavljajo tradicionalni prestopki, kot so tatvine, goljufije in ponarejanje, ki so storjeni s pomočjo računalnikov, povezanih v omrežje.

Ena večjih težav pri ustreznem definiranju in zaznavanju kibernetske kriminalitete je pomanjkanje konkretnih statističnih podatkov o teh kaznivih dejanjih. Prijava zločinov je prostovoljna, kar pomeni, da so številke skoraj zagotovo precej višje od uradnega podatka. Včasih jih organizacije sploh ne prijavijo in to prepuščajo organom pregona, dokler na koncu o prijavi ne odločajo sodišča.

Obstoječe zakone, ki prepovedujejo kibernetski kriminal, se lahko uporablja tako za ljudi, ki jih zagrešijo z uporabo računalnika, kot tudi za tiste, ki jih storijo brez uporabe računalnika ali omrežja. Vendar pa pogojev vedno ni mogoče dobro določiti. Eden od dejavnikov, ki otežuje opredelitev kibernetskega kriminala, je dilema o pristojnosti. Zakoni v različnih državah opredeljujejo pojme različno, zato je pomembno, da se organi pregona, ki preiskujejo kazniva dejanja, pa tudi skrbniki omrežij, ki se želijo vključiti v pregon kibernetskega kriminala, storjenega v omrežju, seznanijo z veljavnimi zakoni [1].

## **2 RAZISKAVA KIBERNETSKE KRIMINALITETE**

Raziskava kibernetske kriminalitete je ključnega pomena za razumevanje, preprečevanje in obvladovanje kibernetskih groženj. S poglobljenim raziskovanjem se lahko izboljšajo varnostni postopki, razvijejo učinkovitejše obrambne strategije in se ustvarijo smernice za politike in zakonodajo na področju kibernetske varnosti.

Kibernetska kriminaliteta je področje, ki se nanaša na kazniva dejanja, storjena s pomočjo računalnikov, omrežij in internetnih tehnologij. Raziskava kibernetske kriminalitete vključuje preučevanje teh dejanj, njihovih vzorcev, metod in posledic, pa tudi razvoj strategij za njihovo preprečevanje in preiskovanje.

Raziskovalci na področju kibernetske kriminalitete analizirajo in razumejo vzorce, motive, tehnike ter vedenje zlonamernih akterjev v kibernetskem prostoru. Njihovi cilji vključujejo razvoj strategij za preprečevanje kibernetskih napadov, identifikacijo in obvladovanje tveganj ter izboljšanje kibernetske varnosti.

Raziskovalci kibernetske kriminalitete uporabljajo različne metode za zbiranje podatkov in analizo. To vključuje analizo sledi v računalniških sistemih, preučevanje podatkovnih baz, spremljanje komunikacij, sodelovanje s ponudniki storitev in preiskovalnimi organi ter uporabo različnih orodij in tehnologij za zaznavanje in preprečevanje kibernetskih napadov.

Poleg preučevanja tehničnih vidikov kibernetske kriminalitete se raziskovalci ukvarjajo tudi z analizo socialnih in pravnih vidikov. To vključuje razumevanje motivacij storilcev, preučevanje vloge družbenih omrežij in medijev pri širjenju kibernetskih napadov, preučevanje pravnih vidikov, povezanih s kibernetsko kriminaliteto, ter oblikovanje politik in zakonodaje za boj proti njej.

Raziskave kibernetske kriminalitete so pomembne za razvoj varnostnih ukrepov in politik ter za izboljšanje ozaveščenosti javnosti o tveganjih, povezanih s kibernetsko varnostjo. S pomočjo teh raziskav se lahko razvijejo učinkovitejše metode za preprečevanje in obvladovanje kibernetskih napadov, kar prispeva k večji varnosti in zaupanju v digitalno okolje [7].

## **3 ZNAČILNOSTI KIBERNETSKEGA PROSTORA**

Spremembe, ustvarjene z računalnikom in povezovanjem v mrežo, so prinesle novo okolje, v katerem se uporabniki vse pogosteje zbirajo v kibernetskem prostoru, da bi medsebojno komunicirali. Dve ključni značilnosti kibernetskega prostora, ki sta pripomogli pri povečanju kaznivih dejanj, sta ogromno število uporabnikov in brezmejna uporaba interneta. Informacije med podjetji potekajo hitreje brez fizičnih potovanj ali fizične prisotnosti, s hitrejšimi odzivi na velike razdalje in večjim vplivom na globalno občinstvo. Medtem ko je ta tehnološki napredek prinesel družbi obilne koristi, je slaba stran, da te interakcije nudijo tudi idealno platformo za ustvarjanje zločinov. Nove tehnologije niso prinesle samo novega razreda kaznivih dejanj, temveč so tudi povečale število kibernetičnih posameznikov z že vnaprej pripravljenimi programi za kazniva dejanja [2].

Rast kibernetskih kriminalcev ima dva pomembna razloga: prvič, število ljudi, ki so tehnološko dovolj izobraženi, da bi zagrešili kibernetske zločine, eksponentno narašča. Drugič, zdi se, da tudi trg v kibernetski kriminaliteti narašča, saj osebe, ki uporabljajo svoje tehnično znanje za ustvarjanje in nato s prodajo svojih izdelkov omogočajo, da se netehnološko izobraženi ljudje vključijo v kibernetsko kriminaliteto [12].

Nepridipravi v kibernetskem prostoru iščejo sisteme, da bi se infiltrirali in jih zlorabili. Samo zaradi tega ali kot intelektualni izziv, obstajajo nekateri, ki poskušajo vdreti v računalnik, da bi lansirali črve ali virus, ki bi lahko okrnili poslovanje organizacije. Zato je potreba po varnosti namenjena vsem uporabnikom interneta tako posameznikom kot podjetjem, da se prilagodijo potencialnim nevarnostim kibernetskega prostora in njegovi zmožnosti povzročitve večjih varnostnih incidentov. Razvoj ukrepov za boj proti tem grožnjam je ključnega pomena, saj slabo razvit varnostni sistem neustrezno varuje pred kibernetskimi napadi, pomanjkanje varnostnih ukrepov pa resno ogroža preživetje in donosnost poslovanja podjetja [13].

#### **4 VRSTE KIBERNETSKIH NAPADOV**

Obstaja več vrst kibernetskih napadov, ki se izvajajo s ciljem pridobitve nepooblaščenega dostopa, kraje podatkov, povzročanja škode ali motenja delovanja računalniških sistemov in omrežij.

Napad je lahko aktiven ali pasiven. Aktivni napad poskuša spremeniti sistemske vire ali vplivati na njihovo delovanje, medtem ko pasivni napad poskuša uporabiti informacije iz sistema, vendar ne vpliva na sistemske vire (npr. prisluškovanje) [14].

Napad se lahko izvede znotraj ali zunaj organizacije. Notranji napad je napad, ki ga sproži subjekt znotraj območja zaščite, ki je lahko uporabnik in je pooblaščen za dostop do sistemskih virov, vendar jih uporablja na način, ki ga niso odobrili tisti, ki so pooblastilo odobrili. Zunanji napad začne zunaj organizacije nepooblaščen ali nelegitimen uporabnik sistema. Na internetu se potencialni zunanji napadi gibljejo od amaterskih potegavščin do organiziranih kriminalcev, mednarodnih teroristov in sovražnih vlad.

Napadi so lahko sintaktični ali semantični. Sintaktični napadi so preprosti, saj veljajo za zlonamerno programsko opremo, ki vključuje viruse, črve in trojanske konje. Semantični napadi pa so bolj zapleteni in vključujejo uporabo različnih računalniških taktik za spreminjanje vedenja uporabnikov računalnika.

Kibernetske napade glede na ciljane uporabnike združimo v dve vrsti: ciljne in nenamerne. V nenamernih napadih napadalci neselektivno ciljajo na čim več naprav, storitev ali uporabnikov. Pri tem jih ne zanima, kdo je žrtev, in uporabljajo tehnike, ki izkoriščajo odprtost interneta. Nenamerni napadi vključujejo lažno predstavljanje ter pošiljanje e-poštnih sporočil večjemu številu ljudi, katere prosijo za občutljive podatke (na primer bančne podatke) ali jih spodbudijo k obisku ponarejenega spletnega mesta. Pogosta je postavitev lažnega spletnega mesta ali ogrožanje zakonitega za izkoriščanje gostujočih uporabnikov. Ponujajo tudi odkupno programsko opremo, ki bi lahko vključevala razširjanje diska, ki šifrira izsiljevalsko zlonamerno programsko opremo. Pojavlja se skeniranje za izvedbo naključnih napadov na spletu.

Pri ciljanem napadu ima napadalec poseben interes za izbrano podjetje ali pa je plačan, da ga cilja. Napad lahko traja mesece, tako da bodo napadalci našli najboljšo pot za napad na izbrane sisteme (ali uporabnike). Ciljni napad je pogosto bolj škodljiv kot nenamerni, ker je posebej prilagojen napadom na sisteme, procese ali osebje, v pisarni in včasih tudi doma. Tudi pri ciljnih napadih je pogosto lažno predstavljanje, pošiljanje e-poštnih sporočil ciljnim osebam, ki lahko vsebujejo prilogo z zlonamerno programsko opremo ali povezavo, ki prenaša zlonamerno programsko opremo. Pogosto gre za napade istega cilja iz različnih mest omrežja, t. i. botnet, zlasti za izvedbo napada Distributed Denial of Service (DDoS). Med ciljnimi napadi je tudi uničevanje dobavne verige z napadom programske ali druge opreme, ki se dostavi podjetju [5].

#### **5 KATEGORIJE KIBERNETSKIH NAPADOV**

Obstajajo tri osnovne kategorije kibernetskega kriminala. V prvem primeru je računalnik orodje zločina in zajema klasične oblike kaznivih dejanj, kot je goljufija ali ponarejanje, čeprav se v okviru kibernetskega kriminala nanašajo posebej na kazniva dejanja, storjena preko elektronskih naprav. Nekatera od teh kaznivih dejanj vključujejo otroško pornografijo, kaznivo nadlegovanje, goljufije, kršitve intelektualne lastnine in prodajo nezakonitih snovi in blaga.

V drugi kategoriji je računalnik predmet zločina in se nanaša na primere, ko računalnik sam po sebi postane tarča kaznivega dejanja ali je uporabljen za izvrševanje kaznivega dejanja. Pomembno je omeniti, da računalnik sam po sebi ni predmet zločina, temveč ga zločinci izrabljajo za svoje nezakonite dejavnosti. Prav tako je potrebno upoštevati, da so ta dejanja kazniva in se kaznujejo v skladu z zakoni in predpisi o računalniškem kriminalu v posameznih državah. Gre za nova kazniva dejanja, ki so posebej povezana z računalniško tehnologijo in internetom, na primer, nepooblaščena uporaba

računalniških sistemov, onemogočanje spletnih mest, ustvarjanje in zlonamerno razširjanje računalniških virusov.

Pri tretji kategoriji lahko računalnik deluje kot podpora pri izvrševanju različnih kaznivih dejanj, ki zajema uporabo računalnikov, ki jih kriminalci uporabljajo za krajo identitete in zlorabo kreditnih kartic. Uporaba računalnika kot podpore pri izvrševanju zločina je resna kršitev zakonodaje in se kaznuje v skladu s pravnimi določbami o računalniškem kriminalu [6].

## **6 STANJE KIBERNETSKE KRIMINALITETE**

Kibernetska kriminaliteta narašča z eksponentno hitrostjo. V preteklem letu je bilo odkritih približno 900 poskusov lažnega predstavljanja na finančne institucijo in več kot 9.000 odkritih poskusov napadov na tehnološka podjetja. Spletna mesta z lažnim predstavljanjem so tudi vse večje tehnološke organizacije, kot so Google, Apple, Facebook in Yahoo, ki so tarče lažnega predstavljanja, pa tudi Dropbox, kjer bi z lažnim predstavljanjem uporabnike lahko prevarali pri nalaganju svojih datotek. V povprečju se vsak dan sproži 85.000 zlonamernih IPjev, s čimer je povprečna ocena ogleda vseh URL-jev po vsem svetu znašala 65 odstotkov.

Kibernetska kriminaliteta ni omejena samo na namizje naprave; mobilne naprave so se v zadnjih letih razvijale, z njimi pa tudi virusi, zlonamerna programska oprema in lažne prevare. Zaradi odprte platforma je Android izpostavljen različnim zlonamernim programom. V nedavni raziskavi je bilo 72 % vseh aplikacij za OS označeno kot sumljive, nezaželene ali zlonamerne, pri čemer so trojanski konji predstavljali največjo grožnjo.

Zunanja kibernetska kriminaliteta je v porastu, vendar se mnogi strokovnjaki strinjajo, da notranji napadi predstavljajo večje tveganje za podjetja in organizacije. Notranja tveganja je mogoče omiliti z povečanjem izobraževanja zaposlenih; vendar ogromno organizacij tega usposabljanja sploh ne izvaja.

Podatki kažejo, da mnogi odločevalci v organizacijah v celoti ne razumejo resnosti groženj, medtem ko podjetja, ki so postala žrtev kibernetskega kriminala, in podjetja z več kot tisoč zaposlenimi varnost jemljejo veliko bolj resno in imajo več procesov za zmanjšanje tveganja znotraj in zunaj organizacije.

Stanje kibernetske kriminalitete kaže tudi na nenehno rast in napredovanje groženj v digitalnem svetu. Zaščita pred kibernetskimi napadi zahteva celovit pristop, ki vključuje izboljšanje kibernetske varnosti, ozaveščanje uporabnikov, sodelovanje med sektorji in državami ter razvoj naprednih tehnologij za odkrivanje in odzivanje na napade. Le z aktivnim in trajnim pristopom lahko obvladujemo kibernetsko kriminaliteto ter zagotovimo varno in zaupanja vredno digitalno okolje.

Pomembno je, da se zavedamo, da je kibernetska kriminaliteta dinamično področje, kjer se zlonamerni akterji nenehno prilagajajo in razvijajo nove metode napadov. Posledično je potrebno stalno izboljševanje varnostnih ukrepov in ozaveščanje, da se zmanjša tveganje in škoda, ki jih povzroča kibernetska kriminaliteta [3].

## **7 KIBERNETSKA KRIMINALITETA KOT MEDNARODNA GROŽNJA**

Kibernetska kriminaliteta je pojav, ki prizadene vse države sveta, zlasti najbolj industrijsko razvite in računalniško podprte. Obstaja na stotine različnih virov, ki zagotavljajo podatke o obsegu kibernetske kriminalitete, vendar so statistični podatki nezadostni in razdrobljeni.

Globalna tveganja postajajo vse bolj problematična zaradi vse večje globalizacije. V tem primeru je kibernetska kriminaliteta še nevarnejša grožnja. Posledice novih tveganj so postale mednarodne in so lahko uničujoče in nepredvidljive. Globalna medsebojna povezanost naredi vsak nacionalni ekonomski proizvodni sistem ranljiv.

Letne stroške škode, ki jo povzroči kibernetska kriminaliteta, je težko oceniti iz več razlogov: nekatera podjetja si ne izmenjujejo informacij, v nekaterih primerih pa je težko oceniti, kakšna je dejanska izguba. Pri tej vrsti kaznivih dejanj je potrebno upoštevati tudi dejstvo, da na mednarodni ravni ni ustrezne zakonodaje. Prav tako je težko določiti, katera dejanja se v različnih nacionalnih državah štejejo za kazniva dejanja, da se pripravijo zanesljive mednarodne ocene.

Poleg tega imajo številna poročila zasebnih varnostnih podjetij omejitev, ker ne morejo zbrati vseh podatkov, zbranih na ravni posamezne nacionalne države. Le uradno poročilo, ki ga je sestavil vladni organ, bi lahko zagotovilo več podrobnosti o končnih statistikah. Vsekakor pa ta poročila varnostnih podjetij nakazujejo na resnost in trende v zadnjih letih glede kibernetske kriminalitete. Vsa poročila pravzaprav poudarjajo, da se tveganje kibernetskih napadov nenehno povečuje in da je vpliv na svetovno gospodarstvo vedno bolj zaskrbljujoč, kar bi moralo biti dovolj, da bi spodbudili mala in srednja podjetja, civilno družbo in vlade, da to grožnjo resneje sprejmejo in med seboj sodelujejo, da bi omejili škodo.

Po podatkih Kasperskega je vpliv kibernetske kriminalitete na svetovno gospodarstvo na žalost velik in se še povečuje, najbolj pa se boji napadov na kritično infrastrukturo. Zaskrbljujoče je tudi znatno povečanje kaznivih dejanj zoper podjetja, kot so goljufije ali kraje identitete [6].

Podjetji McAfeeja in CISCO ocenjujeta, da se razlika med letnimi stroški kibernetske kriminalitete svetovnega gospodarstva giblje med 375 in 575 milijardami dolarjev na leto. McAfee je tudi opozoril, da podjetja ponavadi podcenjujejo resnost kibernetskih tveganj in njihove stopnje rasti [11].

### **8 CILJI KIBERNETSKE KRIMINALITETE**

Cilji kibernetske kriminalitete so raznoliki in pogosto povezani z željo po finančni koristi, kraji podatkov, političnih motivih, vohunjenje in zbiranju obveščevalnih podatkov ter izzivanju strahu in dezinformacij. Razumevanje teh ciljev je ključno za oblikovanje učinkovitih strategij za preprečevanje, odkrivanje in obvladovanje kibernetske kriminalitete. Potrebno je nenehno izboljševanje kibernetske varnosti, ozaveščanje uporabnikov in krepitev sodelovanja med državami, organov pregona in zasebnim sektorjem, da bi zmanjšali vpliv kibernetske kriminalitete na družbo in gospodarstvo.

Kibernetska kriminaliteta ima številne negativne posledice. Žrtve trpijo finančne izgube, kršitve zasebnosti, izgubo zaupanja v digitalno okolje ter se soočajo z nepopravljivo škodo. Poleg tega lahko kibernetski napadi povzročijo motnje v poslovnih dejavnostih, izgubo produktivnosti, izpad sistemov in celo ogrozijo življenja, še posebej v primeru napadov na kritično infrastrukturo [6].

#### **9 FAZE KIBERNETSKIH NAPADOV**

Ker se kibernetski napadi nenehno razvijajo, je razumevanje njihovega delovanja ključno za učinkovito preprečevanje, odkrivanje in obvladovanje kibernetske kriminalitete. Organizacije in posamezniki morajo izvajati ustrezne varnostne ukrepe, kot so redno posodabljanje programske opreme, izobraževanje uporabnikov o varnostnih tveganjih, vzpostavitev naprednih varnostnih rešitev ter vzdrževanje odzivnih načrtov za obvladovanje kibernetskih napadov.

Kibernetski napadi običajno potekajo skozi več faz, pri čemer zlonamerni akterji sledijo določenemu postopku za izvajanje napada. Faze kibernetskega napada se razlikujejo glede na specifične tehnike in metode.

Med splošnimi fazami kibernetskega napada je zbiranje informacij (Reconnaissance) o ciljni organizaciji ali tarči. Gre za iskanje ranljivosti v sistemih, preučevanje javno dostopnih informacij, analizo omrežnih struktur in identifikacijo potencialnih ciljev.

Faza, v kateri se po zbiranju informacij zlonamerni akterji poskušajo vpisati v ciljni sistem ali omrežje, se imenuje vstop (Gaining Access). Vstopijo lahko z izkoriščanjem varnostnih pomanjkljivosti, uporabo hekerskih tehnik, kot je kraja gesel ali prek šibkih točk v varnostnih postopkih.

V fazi t. i. razširjanja (Escalation) zlonamerni akterji pridobijo dostop do ciljnega sistema, se poskušajo razširiti in pridobiti večji nadzor nad omrežjem, se premikajo po sistemih, iščejo dodatne ranljivosti, izkoriščajo privilegije ali uporabijo napredne tehnike za skrivanje prisotnosti.

V fazi pridobivanja cilja (Acquiring the Target) zlonamerni akterji dosežejo svoj cilj, ki je lahko različen, od kraje občutljivih podatkov do povzročanja škode ali izsiljevanja žrtev, sabotiranja sistemov ali drugih nezakonitih aktivnosti.

Po dosegu svojega cilja zlonamerni akterii poskušajo obdržati dostop do ciljnega sistema ali omrežja za nadaljevanje napadov. Ta faza se imenuje vzdrževanje dostopa (Maintaining Access) in vključuje skrivanje svoje prisotnosti, izogibanje odkrivanju in namestitev dodatnih orodij za nadzor.

Poznamo tudi fazo prikrivanja sledi (Covering Tracks), kjer se zlonamerni akterji trudijo otežiti preiskavo in identifikacijo tako, da brišejo dnevniške zapise, spreminjajo evidence ali manipulirajo z metapodatki, da bi zameglili svojo prisotnost oz. zabrisali svoje sledi [9].

### **10 KIBERNETSKA VOJNA IN KIBERNETSKI TERORIZEM**

Kibernetska vojna se nanaša na uporabo računalniških virusov in trojanskih konjev zato, da se napadeni državi uniči vitalne računalniške sisteme, primerljive s škodo dejanske vojne in/ali ovirajo vitalne računalniške sisteme. Kibernetski terorizem predstavlja načrtovan, politično motiviran napad na informacije, računalniške sisteme, računalniške programe in podatke z namenom zaustavitve kritične nacionalne infrastrukture (kot so energetika, transport, vladne operacije) ali zastraševanje vlade ali

civilnega prebivalstva. To pomeni, da je končni rezultat kibernetskega vojskovanja in kibernetskega terorizma enak, da bo škodoval kritični infrastrukturi in računalniškim sistemom, povezanim znotraj meja kibernetskega prostora [9].

Dejavniki, ki prispevajo k temu, zakaj se kibernetski napadi sprožijo proti državi ali posamezniku, so faktor strahu, faktor spektakularnosti in dejavnik ranljivosti.

Napadi v okviru kibernetske vojne in kibernetskega terorizma lahko povzročijo resne posledice, vključno z motenim delovanjem državnih sistemov, gospodarskimi izgubami, krajo občutljivih informacij, izsiljevanjem in ogrožanjem javne varnosti. Zato je pomembno, da se države, organizacije in posamezniki aktivno ukvarjajo s preprečevanjem, odkrivanjem in obrambo pred takšnimi grožnjami ter vzpostavijo učinkovite mehanizme za kibernetsko varnost.

V okviru kibernetskega vojskovanju mora posameznik prepoznati državne akterje, ki sodelujejo pri zagrešitvi teh kibernetskih napadov, kjer poleg glavnih akterjev Kitajske in ZDA, sodelujejo tudi številni drugi državni in nedržavni akterji, kot so Rusija, Izrael, Iran, Irak in Al Kaida.

### **11 UPORABA UMETNE INTELIGENCE ZA ZAGOTAVLJANJE KIBERNETSKE VARNOSTI**

Umetno inteligenco se uporablja v kibernetski varnosti za prepoznavanje novih vrst zlonamerne programske opreme, proizvajanje opozoril za nevarnosti in varovanje kritičnih podatkov za organizacije in je ključna za zagotavljanje prihodnosti kibernetske varnosti. Toda z vse večjo vlogo umetne inteligence v kibernetski varnosti je treba razvijati tudi strategije za obrambo pred napadi, ki izkoriščajo umetno inteligenco. Tehnologija umetne inteligence omogoča hitro zaznavanje ne samo eksplicitnih groženj, ampak tudi anomalij obnašanja in ima velik potencial za bistveno izboljšanje kibernetske varnosti. V nadaljevanju navajamo primere uporabe umetne inteligence.

Umetno inteligenco se lahko uporablja za avtomatizacijo procesov odkrivanja in odzivanja na kibernetske napade. Z uporabo algoritmov strojnega učenja in globokega učenja lahko umetna inteligenca prepozna nenavadne vzorce, zazna sumljive aktivnosti in identificira potencialne grožnje, ki jih človeški analitiki morda spregledajo.

S pomočjo umetne inteligence je omogočena napredna analiza podatkov in prepoznavanje vzorcev, ki jih človeški analitiki morda ne bi opazili. S tem se povečuje učinkovitost in natančnost pri identifikaciji groženj ter zmanjšuje tveganje lažno pozitivnih ali lažno negativnih rezultatov.

Nadalje lahko umetna inteligenca analizira vedenje uporabnikov, sistemov in omrežij ter prepozna nenavadno ali sumljivo aktivnost. Na podlagi tega lahko sistem avtomatično zazna in prepreči morebitne napade, kot so phishing ali distribuirani napadi z zavračanjem storitve DDoS.

Z uporabo algoritmov strojnega učenja in analize vedenja lahko umetna inteligenca zazna znake zlonamerne programske opreme in posodablja varnostne mehanizme za preprečevanje in odzivanje nanje. Uporablja se jo za prepoznavanje in analizo zlonamerne programske opreme, vključno s škodljivo kodo, virusi, trojanskimi konji in izsiljevalsko programsko opremo.

Na podlagi zgodovinskih podatkov, vzorcev napadov in drugih dejavnikov lahko umetna inteligenca identificira potencialne ranljivosti in priporoča ukrepe za njihovo odpravo ali zmanjšanje tveganj. To omogoča napovedovanje prihodnjih groženj z analizo ogromnih količin podatkov in ustvarjanjem napovedi o potencialnih tveganjih in ranljivostih.

Uporaba umetne inteligence v kibernetski varnosti uporabnikom pa še vedno predstavlja določene izzive. Napredne tehnike umetne inteligence sicer temeljijo na kakovostnih in reprezentativnih podatkih, a je pri tem ključnega pomena povečanje natančnosti in zanesljivosti analitičnih rezultatov.

Napadalci lahko sami uporabijo umetno inteligenco za izvajanje napadov. Zato je treba razviti tudi protiukrepe, ki se borijo proti napadom umetne inteligence znotraj kibernetske varnosti.

Za implementacijo in upravljanje sistemov umetne inteligence je potreben strokovni kader z znanjem na področju kibernetske varnosti in umetne inteligence.

Napadalci lahko zlorabijo umetno inteligenco, da ustvarijo in uporabijo zlonamerno programsko opremo ter izvedejo napade, ki se izognejo tradicionalnim varnostnim mehanizmom. Napredna tehnologija umetne inteligence, ki se uporablja za napredne analize in avtomatizirane odločitve, lahko postane tudi orodje za izvedbo napadov. Zato je pomembno, da se razvijajo tudi obrambni mehanizmi, ki prepoznajo in blokirajo takšne napade.

Sistemi umetne inteligence zahtevajo velike količine kakovostnih podatkov za učinkovito delovanje. V kibernetski varnosti pa so podatki, ki so na voljo za analizo, pogosto nepopolni, nezanesljivi ali zavajajoči. Pomanjkanje kakovostnih podatkov lahko vodi do napačnih zaključkov ali napak pri odkrivanju napadov. Zato je potrebno posebno pozornost nameniti zbiranju in preverjanju podatkov za uporabo v sistemih umetne inteligence v kibernetski varnosti [4].

Napadalci nenehno razvijajo nove in kompleksne načine za izvajanje kibernetskih napadov. Tradicionalni varnostni sistemi se pogosto težko spopadejo s temi napadi, zato je uporaba umetne inteligence v kibernetski varnosti privlačna. Vendar pa je izziv v tem, da sistemi umetne inteligence pogosto temeljijo na učenju iz preteklih podatkov, kar pomeni, da morda ne bodo prepoznali novih napadov, ki se razlikujejo od preteklih vzorcev. Nepoznani napadi in napredne grožnje zahtevajo stalno nadgradnjo in prilagajanje sistemov umetne inteligence.

Uporaba umetne inteligence v kibernetski varnosti lahko vključuje zbiranje in analizo velike količine osebnih podatkov. To postavlja vprašanja glede zasebnosti in etične uporabe teh podatkov. Pomembno je, da se pri razvoju in uporabi sistemov umetne inteligence upoštevajo smernice zasebnosti in etični standardi ter da se zagotovi varno in odgovorno ravnanje s podatki.

Umetna inteligenca ima velik potencial za izboljšanje kibernetske varnosti z avtomatizacijo procesov, napredno analitiko in prepoznavanjem groženj. Kljub izzivom, ki jih prinaša implementacija umetne inteligence v kibernetsko varnost, je nujno, da uporabniki izkoristijo tehnološki napredek za učinkovito zaščito pred kibernetskimi napadi in zagotovijo varno digitalno okolje [8].

# **12 DRUGI UKREPI ZA POVEČANJE KIBERNETSKE VARNOSTI**

Pri soočanju s kibernetskimi kaznivimi dejanji je težava v neskladju med orodji in znanjem, ki je na voljo kibernetskim zločincem, ter orodji in znanjem, ki so na voljo tistim, ki se morajo zoperstaviti temu pojavu. Orodja za izvajanje kibernetskega napada postajajo močnejša in lažja za iskanje in uporabo ter so relativno poceni. Spretnosti, potrebne za izvajanje kibernetskega napada, se zmanjšujejo. Z malo truda se lahko zločinec opremi s potrebnimi orodji in informacijami za izvedbo te naloge, razvoj temnega spleta pa stvari še poenostavi.

Za boj proti kibernetski kriminaliteti so potrebna močna zakonodajna dejanja, mehanizmi za kazenski pregon, ustrezni instrumenti, sodelovanje, najpomembnejše pa je znanje. Da bi se učinkovito spopadli s kibernetsko kriminaliteto, je potrebno stalno izobraževanje in prilagajanje varnostnih ukrepov. Posamezniki, organizacije in države morajo biti osredotočeni na preprečevanje napadov, uporabo močnih gesel, redno posodabljanje programskih rešitev, izvajanje varnostnih kopij in skrbno ravnanje z občutljivimi podatki. Uporabnikom se še vedno svetuje, da se izogibajo kliku na vsako lažno predstavljanje, saj ko kršitev postane javna, je prepogosto prepozno.

Celoten svet se osredotoča na obrambo sistemov, ne pa na prepoznavanje, zasledovanje in iskanje osebe, ki stoji za kibernetskim zločinom. Potrebujemo nov pristop: kibernetskega kriminalca je potrebno ujeti za vsako ceno na kakršen koli način. Dejanski in potencialni kibernetski kriminalci se morajo zavedati, da to ni več kaznivo dejanje z majhnim tveganjem in da bodo ujeti in kaznovani, in šele takrat se bodo zmanjšali kibernetski napadi. Kibernetska vzgoja, kibernetska higiena, kibernetska budnost in kibernetska varnost niso dovolj dobri, potrebujemo kibernetske aretacije in pogoje kibernetskega zapora.

Kibernetski kriminalci so korak pred kibernetsko varnostjo z nenehnim spreminjanjem taktike, iskanjem neznanih ranljivosti, brisanjem dnevnikov, da zakrijejo svoje sledi in uporaba naprednih tehnologij. Hitro, zanesljivo in dosledno kaznovanje je edini način, da se omeji kibernetska kriminaliteta [8].

### **13 ANALIZA ORODIJ ZA PREISKAVO KIBERNETSKE KRIMINALITETE**

Forenzična programska oprema je v sodobnem digitalnem okolju nepogrešljiva. Orodja omogočajo temeljito preiskavo, ki jo je mogoče uporabiti za različne namene, kot je iskanje predhodno prikritih informacij, pridobivanje uporabnih podatkov, vzdrževanje celovitosti podatkov, dešifriranje šifriranih datotek in preučevanje najmanjših podrobnosti. Strokovnjaki jih potrebujejo za odkrivanje, analizo in interpretacijo digitalnih dokazov. Orodja lahko spadajo v veliko različnih kategorij, vključno s forenziko baz podatkov, zajemom diska in podatkov, analizo e-pošte in datotek, pregledovalnike datotek, internetno analizo, analizo mobilnih naprav, omrežno forenziko in analizo registra. Poleg tega mnoga orodja izpolnjujejo več kot eno funkcijo hkrati, pomemben trend v orodjih za digitalno forenziko pa so »ovitki«, ki združujejo na stotine specifičnih tehnologij z različnimi funkcionalnostmi v en krovni komplet orodij.

Digitalna forenzična orodja uporabljajo organi kazenskega pregona pri reševanju kaznivih dejanj, organizacije jih uporabljajo tudi za odzivanje na incidente in obnovitev podatkov in jih lahko na primer uporabljajo za digitalno forenziko, da analizirajo, kako je prišlo do vdora ali so napadalci dostopali do podatkov ali jih izločili in kako so se zlonamerni akterji premikali po omrežju. S temi informacijami lahko organizacije natančno opišejo napad prizadetim deležnikom in organom pregona. Široka uporaba orodij zagotavlja informacije o taktikah, tehnikah in postopkih skupin kibernetskega kriminala.

Številni strokovnjaki za digitalno forenziko uporabljajo več orodij za obravnavo različnih vidikov forenzičnega postopka, odvisno od zahtev preiskave. V nadaljevanju so opisana najbolj uporabljena orodja.

Autopsy je priročno orodje za preiskavo trdega diska z operacijskim sistemom Windows OS in mobilnimi napravami z operacijskim sistemom Android. Je hitra in temeljita digitalna forenzična platforma in grafični vmesnik za Sleuth Kit in druga digitalna forenzična orodja. Uporabljajo ga organi pregona, vojska in korporativni preiskovalci.

CAINE ponuja obsežno forenzično preiskovalno platformo, zasnovano za vključitev drugih orodij in modulov v uporabniku prijazen grafični vmesnik. Njegovo interoperabilno okolje je namenjeno pomoči preiskovalcem v vseh štirih fazah preiskave: ohranjanje, zbiranje, pregledovanje in analiza. Poleg tega je na voljo z desetinami predpakiranih modulov (npr. Autopsy). Orodje, razvito v sistemu Linux, je popolnoma odprtokodno in na voljo brezplačno.

Microsoftov Computer Online Forensic Evidence Extractor (COFEE) je komplet forenzičnih orodij, ki izvleče dokaze iz operacijskega sistema Windows. Vsebuje več kot 150 funkcij in ima grafični uporabniški vmesnik, ki preiskovalca vodi skozi zbiranje in pregled podatkov ter pomaga pri ustvarjanju poročil po ekstrakciji. Dešifriranje gesel, obnovitev internetne zgodovine in drugi obrazci za zbiranje podatkov so vključeni v osnovni nabor orodij.

Crowdstrike je digitalna forenzična programska oprema, ki zagotavlja obveščanje o grožnjah in varnosti končne točke. Hitro lahko odkrije in obnovi kibernetske varnostne incidente. To orodje lahko uporabite za iskanje in blokiranje napadalcev v realnem času.

Od leta 1998 EnCase ponuja forenzično programsko opremo za pomoč strokovnjakom pri pridobivanju dokazov v primerih kazenskih preiskav, ki vključujejo kršitve kibernetske varnosti, tako da obnovi dokaze in analizira datoteke na trdih diskih, tablicah in mobilnih telefonih in omogoča izvedbo poglobljene analize datotek za zbiranje dokazov, kot so dokumenti in slike.

FTK Imager je komplet forenzičnih orodij, ki lahko ustvari kopije podatkov, ne da bi spremenil izvirne dokaze. To orodje omogoča, da določite merila, kot so velikost datoteke, velikost slikovnih pik in vrsta podatkov, da zmanjšate količino nepomembnih podatkov. Prav tako lahko pregledate in obnovite datoteke, ki so bile izbrisane iz koša pod pogojem, da njihovi podatkovni bloki niso bili prepisani, ustvarite zgoščene vrednosti datotek SHA1 ali MD5, izvozite datoteke in mape iz forenzičnih slik na disk in namestite forenzično sliko za ogled njene vsebine v Windows Explorerju.

Pred petnajstimi leti sta bila nesporna voditelja računalniške forenzike Encase Forensics in AccessData FTK. Njihova funkcionalnost se je med seboj dopolnjevala in omogočila izvlečenje največjega števila različnih vrst podatkov iz pregledanih naprav. Danes sta ta dva programa zastarela. Trenutna funkcionalnost Encase ni v skladu z zahtevami sodobne programske opreme za pregled računalnikov in strežnikov z operacijskim sistemom Windows. Uporaba Encase ostaja pomembna v "nerutinskih" primerih, ko morate pregledati računalnike z operacijskim sistemom Mac OS ali strežnik z operacijskim sistemom Linux OS ali izvleči podatke iz redkih formatov datotek. Ensripts makro jezik, vgrajen v Encase Forensics, vsebuje veliko knjižnico skriptov, ki jih izvajajo proizvajalec in z njimi lahko analizirate veliko število različnih operacijskih in datotečnih sistemov. AccessData FTK poskuša podpirati funkcionalnost izdelka, vendar čas obdelave za shranjevanje podatkov bistveno presega razumen čas, ki si ga povprečni strokovnjak lahko privošči za pregled.

Trenutno najbolj napredno orodje računalniške forenzike je Magnet Axiom. Program se ne le postopoma razvija, temveč vključuje tudi pregled mobilnih naprav, pridobivanje podatkov iz skladišč v oblaku, pregled naprav z operacijskim sistemom MacOS itd. Program ima uporabniku prijazen in funkcionalen vmesnik, ki se lahko uporablja za preiskave, povezane z varnostjo računalnikov ali mobilnih naprav.

MAGNET RAM Capture omogoča preiskovalcem kibernetske varnosti obnovitev in analizo podatkov, shranjenih v pomnilniku računalnika. To brezplačno orodje lahko izvozi neobdelane pomnilniške podatke v neobdelanih formatih (.DMP, .RAW, .BIN), ki jih je mogoče naložiti v druga orodja za forenzično analizo, kot sta Magnet AXIOM in Magnet IEF. Podpira več različic operacijskih sistemov Windows.

Oxygen Software je eden najboljših programov za podatke, pridobljene iz mobilnih naprav. Integrirani pregledovalniki podatkovnih baz SQLite in datotek omogočajo, temeljit ročni pregled določene baze podatkov SQLite.

PALADIN je program, ki temelji na Ubuntuju in olajša različne forenzične analize. S pomočjo tega programa se lahko hitro in učinkovito poenostavi forenzične naloge. V njem je na voljo več kot 100 uporabnih orodij za preučevanje kakršne koli škodljive vsebine.

Registry Recon je računalniško forenzično orodje, ki uporabnikom omogoča, da vidijo, kako so se registri trenutnih in prejšnjih namestitev sistema Microsoft Windows spreminjali in hitro identificira vse zunanje naprave, povezane z osebnim računalnikom, tako da ekstrahira, obnovi in analizira podatke registra iz operacijskega sistema Windows.

SANS Investigative Forensics Toolkit (SIFT) je zbirka odprtokodnih tehnologij za odzivanje na incidente in forenzičnih tehnologij, zasnovanih za izvajanje podrobnih digitalnih preiskav v različnih okoljih. Je eno izmed najboljših forenzičnih orodij, ki varno pregleda neobdelane diske in več formatov datotek na samo za branje in ne spremeni dokazov, ki jih odkrije.

X-Ways velja za napredno in učinkovito orodje, ki hitro deluje, olajša obnovitev izbrisanih datotek in ponuja prenosljivost. Program ima vgrajen mehanizem za zmanjšanje lažno pozitivnih rezultatov, kar pomeni, da digitalni forenzični analitik, ki obnovi datoteke s trdega diska 100 GB, ne dobi 1 TB obnovljenih datotek (večina od njih so lažno pozitivni rezultati, kot se običajno zgodi, ko se uporablja programe za obnovitev).

Xplico, ustvarjen leta 2007, je orodje za analizo omrežne forenzike, ki prestrukturira podatke prek vohljača paketov. Specializiran je za identifikacijo protokola, neodvisnega od vrat, za rekonstrukcijo podatkov aplikacije in prepoznavanje njenih protokolov. Glavni cilj Xplico, ki je na voljo kot brezplačno in

odprtokodno orodje, je pridobivanje podatkov aplikacije iz zajema internetnega prometa. Xplico zagotavlja izhodne podatke in informacije v zbirki podatkov SQLite ali zbirki podatkov Mysql in/ali datotekah. Primerjava navedenih orodij za digitalno forenziko je prikazana v Tabeli 1.

**Tabela 1: Primerjava orodij za digitalno forenziko**

| Ime                             | Platforma      | Licenca       | Leto | 32/64 bitna<br>različica |
|---------------------------------|----------------|---------------|------|--------------------------|
|                                 | Windows,       |               |      |                          |
| <b>Autopsy</b>                  | macOS in Linux | plačljiv      | 2000 | 32/64                    |
|                                 |                | brezplačen in |      |                          |
| <b>CAINE</b>                    | Linux          | odprtokoden.  | 2009 | 64                       |
| <b>COFEE</b>                    | Windows        | plačljiv      | 2006 | 64                       |
|                                 | Windows,       |               |      |                          |
| Crowdstrike                     | macOS in Linux | plačljiv      | 2011 | 64                       |
| <b>EnCase</b>                   | Windows        | plačljiv      | 1998 | 64                       |
| <b>FTK</b>                      | Windows        | plačljiv      |      | 64                       |
| <b>Magnet AXIOM</b>             | Windows        | plačljiv      |      | 64                       |
|                                 | Windows,       |               |      |                          |
| <b>Oxygen Forensic</b>          | macOS in Linux | plačljiv      | 2001 | 64                       |
|                                 | Windows,       | brezplačen in |      |                          |
| <b>PALADIN</b>                  | macOS in Linux | odprtokoden.  |      | 32/64                    |
| <b>Registry Recon</b>           | Windows        | plačljiv      | 2012 | 64                       |
| <b>SANS Investigative</b>       |                |               |      |                          |
| <b>Forensics Toolkit - SIFT</b> | Ubuntu         | plačljiv      | 2007 | 64                       |
| X-Ways                          | Windows        | plačljiv      | 2004 | 32/64                    |
|                                 |                | brezplačen in |      |                          |
| <b>Xplico</b>                   | Windows        | odprtokoden.  | 2007 | 64                       |

Izbira najboljšega orodja za digitalno forenziko zahteva natančno preučitev številnih dejavnikov. Uspešne digitalne preiskave ter celovitost in zanesljivost procesov je mogoče zagotoviti z usklajevanjem orodja s poslovnimi cilji, varnostnimi standardi, strokovnim znanjem uporabnikov in proračunom.

V poslovnem svetu sta varnost in učinkovitost podatkov glavni prioriteti, ekipe za odzivanje na incidente pa morajo hitro ukrepati, da prepoznajo težave in jih odpravijo. Izbira pravilne programske opreme za digitalno forenziko, ki je v skladu s cilji podjetja in regulativnimi normami, zahteva temeljito razumevanje teh edinstvenih zahtev. Za organe kazenskega pregona je treba strogo izvajati skladnost in ohranjanje dokazov. Medtem ko imajo posamezni programi samo svojo funkcionalnost, je pogosto bolj učinkovito uporabljati več orodij skupaj. Po drugi strani pa je paket forenzične programske opreme celovitejša rešitev, ki lahko obravnava več težav hkrati, kar lahko pospeši in olajša stvari med preiskavo.

Trend zadnjih let je »fuzija« funkcionalnosti programov. Proizvajalci, ki prvotno razvijajo programe za mobilno forenziko, v svoje izdelke uvajajo funkcionalnost pregledov trdih diskov. Proizvajalci forenzičnih izdelkov, ki so specializirani za pregled trdih diskov, dodajajo funkcionalnost pregleda mobilnih naprav. Obe vrsti proizvajalcev dodajata funkcionalnost pridobivanja podatkov iz shramb v oblaku. Posledično imamo "večnamenske programe", s pomočjo katerih lahko izvajamo pregled mobilnih naprav, trdih diskov, pridobivamo podatke iz skladišč v oblaku in analiziramo podatke, pridobljene iz vseh teh virov.

Pri razvoju mobilne forenzike lahko vidimo, da so se programi za analizo mobilnih naprav razvili vzporedno s funkcionalnostjo mobilnih naprav. Pred tem je digitalni forenzični analitik ali oseba, ki je naročila preiskavo, lahko dobila samo podatke iz telefonskega imenika, SMS, MMS, klicev, grafičnih in video datotek, sedaj pa digitalni forenzični analitik pridobi tudi ostale podatke.

Pri izbiri orodja za digitalno forenziko je raven znanja ključnega pomena. Medtem ko nekatere tehnologije zahtevajo samo osnovno strokovno znanje, druge zahtevajo več znanja. Pravilo je, da pretehtate svoje sposobnosti glede na potrebe znanja orodij, kar vam omogoča, da izberete najboljše orodje, ki ga lahko uporabite. Tudi znotraj iste kategorije orodij se bodo rezultati razlikovali, medtem ko nekatera orodja ustvarijo celovito poročilo, ki ga je mogoče takoj deliti z netehničnimi delavci, drugi programi vrnejo samo neobdelane podatke. Strukturirano poročilo vam lahko v nekaterih okoliščinah olajša delo.

Na izbiro orodja močno vplivajo tudi razpoložljiva sredstva. Čeprav je odprtokodna programska oprema pogosto brezplačna, lahko njena učinkovita uporaba zahteva visoko raven strokovnega znanja. Stroški, funkcionalnost in donosnost naložbe so dejavniki, ki jih je treba upoštevati pri odločanju o orodju. Večja podjetja si lahko privoščijo bolj izpopolnjene pakete, ki ponujajo več funkcij in pomoči.

Uporaba odprtokodnih forenzičnih orodij je dejansko precej drugačna od tistega, kar si predstavljamo. Obstaja nekaj težav, na katere lahko naletimo: omejena zmogljivost, nezanesljivost, pomanjkanje podpore, trojanski konji ali vohunska programska oprema, izguba podatkov in okvara OS. Poleg tega se odprtokodna forenzična orodja morda ne bodo več aktivno razvijala, posodabljala ali podpirala, če se razvijalci odločijo opustiti projekt. To lahko povzroči težave z uporabnostjo, pomisleke glede kibernetske varnosti in zanašanje na tehnologijo, ki je zastarela ali ni več ustrezna.

Področje digitalne forenzike nosi precejšen delež odgovornosti, zato je veliko bolje imeti zanesljiva profesionalna orodja. Ker ima večina plačljivih digitalnih forenzičnih rešitev običajno brezplačno 30-dnevno preskusno različico, jo lahko preizkusimo in ugotovimo ali so boljša alternativa odprtokodnim forenzičnim orodjem. Poleg tega plačljivi ponudniki rešitev programske opreme na področju digitalne forenzike vedno zagotavljajo usposabljanje, pomoč na kraju samem, vzdrževanje in nadgradnje. Številni lastniški sistemi imajo intuitivne vmesnike in podporo ena na ena, ki novim uporabnikom pomagajo hitro začeti delovati. Pri tej odločitvi je potrebno upoštevati tudi ostale dejavnike, na primer raven usposobljenosti ekipe, potrebo po edinstvenih zmogljivostih in prednost brezplačnega ali plačljivega vzdrževanja.

Zaupnost in varnost sta na področju digitalne forenzike izjemnega pomena. Izbrana programska oprema prepreči nepooblaščenim osebam dostop do podatkov med postopkom pregleda. Vedno je potrebno preveriti ali obstajajo obrambne funkcije, kot so šifriranje, preverjanje pristnosti in zaščita pred pisanjem, ki zagotavljajo dodatno stopnjo zaščite za orodje. Pred nakupom se je potrebno prepričati, če je bil izdelek temeljito pregledan zaradi varnostnih pomanjkljivosti in da je v skladu z vsemi ustreznimi predpisi in standardi [10].

# **14 ZAKLJUČEK**

Kibernetska kriminaliteta v svojem trenutnem zagonu in žal porastu prizadene milijarde žrtev po vsem svetu. Za varnost uporabnikov in gospodarstva je ključnega pomena nasprotovanje naraščajočemu pojavu kibernetske kriminalitete. Dogodki kibernetske kriminalitete postajajo vse bolj pogosti in razširjeni, njihov vpliv na svetovno gospodarstvo pa postaja zaskrbljujoč. Potrebno se je globalno odzvati, in sicer s skupnim naborom pravil in skupnimi načrti za tehnološki razvoj. Izvajanje politik kibernetske varnosti je naloga vsake države, vendar je treba v zvezi s tem pojavom spodbuditi mednarodno sodelovanje ter javna in zasebna partnerstva.

Med orodji za zagotavljanje kibernetske varnosti omogoča umetna inteligenca zaradi svoje sposobnosti obdelave velikih količin podatkov in učenja na podlagi vzorcev učinkovito odkrivanje, preprečevanje in odzivanje na kibernetske grožnje. Njena uporaba v kibernetski varnosti ima potencial za izboljšanje učinkovitosti, natančnosti in hitrosti odziva na ogrožanje kibernetske varnosti. Vendar pa je treba upoštevati, da umetna inteligenca ni samostojna rešitev in je potrebna tudi človeška strokovnost in nadzor. Potrebno je sistematično in globalno delovanje in ustrezna zakonodajna podlaga. Ključnega pomena pa je tudi znanje in izobraževanje, razumevanje koncepta kibernetske kriminalitete, poznavanje ciljev in načina njenega delovanja ter poznavanje in uporaba učinkovitih ukrepov za zaščito pred njenimi napadi [8].

Področji umetne inteligence (AI) in strojnega učenja (ML) postajata vse bolj priljubljena in kažeta velik potencial za revolucijo digitalne forenzike. Ta orodja pomagajo avtomatizirati analitični proces, najti vzorce in napovedati prihodnja tveganja za kibernetsko varnost. Zlasti napovedna analitika, ki jo omogoča AI, nudi pomoč forenzičnim enotam pri njihovih prizadevanjih za preventivni boj proti kibernetskim napadom, kar ima za posledico hitrejše in učinkovitejše odzive.

Občuten premik v smeri računalništva v oblaku je povečal tudi pomen forenzike v oblaku. Ker je v oblaku shranjenih več podatkov, je nujno uporabiti posebne forenzične metode za preučevanje kibernetskih zločinov v oblaku.

Toda ta razvoj dogodkov s seboj prinaša tudi povsem nove težave. Z razvojem tehnologije se razvijajo tudi taktike kibernetskih kriminalcev. Zaradi priljubljenosti šifriranih naprav in vse večje uporabe kriptovalut je postalo težje prepoznati nezakonite dejavnosti. Poleg tega bodo v letu 2023 težave med jurisdikcijami in zakoni o zasebnosti še naprej velike ovire za digitalna forenzična podjetja .

Na digitalno forenziko vplivajo novi trendi kibernetske varnosti. Forenzika interneta stvari postaja nujna, saj se naprave interneta stvari (IoT) množijo in širijo prostor za potencialne kibernetske grožnje. Zaradi naraščajoče sofisticiranosti kibernetskih groženj sta potrebna stalen razvoj in izboljšanje forenzičnih orodij in postopkov.

Ko gre za boj proti kibernetski kriminaliteti, so digitalna forenzična orodja ključnega pomena, saj so zanesljiva, prilagodljiva in enostavna za uporabo. Izbira ustrezne programske opreme za delo izboljša hitrost in natančnost preiskav, kar prispeva k varnejšemu spletnemu okolju. Izbira najboljših digitalnih forenzičnih orodij ni lahka naloga. Na podlagi raziskave, ki smo jo opravili je to nekaj priporočil in vsako od njih prinaša nekaj edinstvenega.

#### **LITERATURA IN VIRI**

[1] Brush, K., Rosencrance, L., Cobb, M. 2021. *Cybercrime*. Dostopno na naslovu:

[https://www.\[14\].com/searchsecurity/definition/cybercrim](https://www.techtarget.com/searchsecurity/definition/cybercrime)  $e(21.5.2023)$  $e(21.5.2023)$ 

- [2] Desforges, A. 2014. *Representations of Cyberspace: A Geopolitical Tool*. Dostopno na naslovu: [https://www.cairn-int.info/revue-herodote-2014-1-page-](https://www.cairn-int.info/revue-herodote-2014-1-page-67.htm)[67.htm](https://www.cairn-int.info/revue-herodote-2014-1-page-67.htm) (19. 5. 2023)
- [3] Griffiths, C. 2023. *The Latest 2023 Phishing Statistics* (updated June 2023). Dostopno na naslovu: [https://aag](https://aag-it.com/the-latest-phishing-statistics/)[it.com/the-latest-phishing-statistics/](https://aag-it.com/the-latest-phishing-statistics/) (18. 5. 2023)
- [4] Kaur, R., Gabrijelčič, D., Klobučar, T. 2023. *Artificial intelligence for cybersecurity: Literature review and future research directions*. Dostopno na naslovu: [https://www.sciencedirect.com/science/article/pii/S156625](https://www.sciencedirect.com/science/article/pii/S1566253523001136) [3523001136](https://www.sciencedirect.com/science/article/pii/S1566253523001136) (26. 5. 2023)
- [5] Kaplan, M. J., Bailey, T., O'Halloran D., Marcus, A., Rezek, C. 2015. *Beyond Cybersecurity Protecting Your Digital Business*. Dostopno na naslovu: [https://www.google.si/books/edition/Beyond\\_Cybersecurit](https://www.google.si/books/edition/Beyond_Cybersecurity/mi69BgAAQBAJ?hl=sl&gbpv=1&dq=cyber+attack+inside+or+outside+the+organization&printsec=frontcover) [y/mi69BgAAQBAJ?hl=sl&gbpv=1&dq=cyber+attack+ins](https://www.google.si/books/edition/Beyond_Cybersecurity/mi69BgAAQBAJ?hl=sl&gbpv=1&dq=cyber+attack+inside+or+outside+the+organization&printsec=frontcover) [ide+or+outside+the+organization&printsec=frontcover](https://www.google.si/books/edition/Beyond_Cybersecurity/mi69BgAAQBAJ?hl=sl&gbpv=1&dq=cyber+attack+inside+or+outside+the+organization&printsec=frontcover) (25. 5. 2023)
- [6] Kaspersky. 2022. *What is cybercrime? How to protect yourself from cybercrime*. Dostopno na naslovu: [https://www.kaspersky.com/resource-center/threats/what](https://www.kaspersky.com/resource-center/threats/what-is-cybercrime)[is-cybercrime](https://www.kaspersky.com/resource-center/threats/what-is-cybercrime) (25. 5. 2023))
- [7] Yuchong, L.; Qinghui, L. 2021. *A comprehensive review study of cyber-attacks and cyber security; Emerging trends and recent developments*. Dostopno na naslovu: [https://www.sciencedirect.com/science/article/pii/S235248](https://www.sciencedirect.com/science/article/pii/S2352484721007289) [4721007289](https://www.sciencedirect.com/science/article/pii/S2352484721007289) (18. 5. 2023)
- [8] Morrison, R. 2022. *How AI will extend the scale and sophistication of cybercrime*. Dostopno na naslovu: <https://techmonitor.ai/partner-content/ai-cybercrime> (24. 5. 2023)
- [9] Phillips, K., Davidson, J.C., Farr, R.R., Burkhardt, C., Caneppele, S., Aiken, M.P. 2022. *Conceptualizing Cybercrime: Definitions, Typologies and Taxonomies. Forensic Sci*. Dostopno na naslovu: <https://doi.org/10.3390/forensicsci2020028> (10. 5. 2023)
- [10] Robb, D. 2023. *16 Best Digital Forensics Tools & Software in 2023*. Dostopno na naslovu: [https://www.esecurityplanet.com/products/digital](https://www.esecurityplanet.com/products/digital-forensics-software/)[forensics-software/](https://www.esecurityplanet.com/products/digital-forensics-software/) (25. 5. 2023)
- [11] Sandle, P. 2022. *Cyber crime costs global economy \$445 billion a year: Report*. Dostopno na naslovu: [https://www.reuters.com/article/us-cybersecurity-mcafee](https://www.reuters.com/article/us-cybersecurity-mcafee-csis-idUSKBN0EK0SV20140609)[csis-idUSKBN0EK0SV20140609](https://www.reuters.com/article/us-cybersecurity-mcafee-csis-idUSKBN0EK0SV20140609) (4. 5. 2023)
- [12] Sharief, K. 2019. *What is Cyberspace? – Definition, Features and More*. Dostopno na naslovu: [https://www.computertechreviews.com/definition/Cybersp](https://www.computertechreviews.com/definition/Cyberspace/)  $\frac{\text{ace}}{\text{12}}$  (12. 5. 2023)
- [13] Sigholm, J. 2016. *Non-State Actors in Cyberspace Operations*. Dostopno na naslovu: <https://sciendo.com/article/10.1515/jms-2016-0184> (21. 5. 2023)
- [14] TechTarget. 2021. *Passive attack*. Dostopno na naslovu: [https://www.techtarget.com/whatis/definition/passive](https://www.techtarget.com/whatis/definition/passive-attack)[attack](https://www.techtarget.com/whatis/definition/passive-attack) (22. 5. 2023)

# **Izkustveno učenje v visokem šolstvu: model in primera s področja digitalne in zelene preobrazbe**

Experiential learning in higher education: a model and examples in the field of digital and green transformation

Pred. dr. Dejan Romih Univerza v Mariboru Ekonomsko-poslovna fakulteta Maribor, Slovenija dejan.romih@um.si

Tinkara Primec Univerza v Ljubljani Filozofska fakulteta Ljubljana, Slovenija tp6985@student.uni-lj.si Izr. prof. dr. Andreja Primec Univerza v Mariboru Ekonomsko-poslovna fakulteta Maribor, Slovenija andreja.primec@um.si

# **POVZETEK**

V tem prispevku obravnavamo model izkustvenega učenja v visokem šolstvu in primera njegove uporabe v praksi, pri čemer se osredotočamo na področje digitalne in zelene preobrazbe. Izkazalo se je, da se tudi v Sloveniji kaže potreba po pridobivanju izkustvenega znanja na tem področju, ki je nujno potrebno za povečanje konkurenčnosti in zaposljivosti študentov.

## **KLJUČNE BESEDE**

digitalna preobrazba, izkustveno učenje, izkustveno znanje, visoko šolstvo, Slovenija, zelena preobrazba

#### **ABSTRACT**

In this paper, we discuss the experiential learning model in higher education and examples of its application in practice, focusing on the field of digital and green transformation. It has been shown that there is a need to acquire experiential knowledge in this field in Slovenia as well, which is absolutely necessary to increase the competitiveness and employability of students.

## **KEYWORDS**

digital transformation, experiential learning, experiential knowledge, higher education, Slovenia, green transformation

### **1 UVOD**

Digitalna in zelena preobrazba med študenti povzroča potrebo po pridobivanju izkustvenega znanja na tem področju, ki ga bodo lahko uporabljali pri opravljanju svojega poklica. V ta namen sta soavtorja tega prispevka razvila model, ki študentom omogoča pridobivanje izkustvenega znanja na tem področju [1]. Primera, ki ju obravnavamo v nadaljevanju tega prispevka, kažeta, da je to znanje nujno potrebno za povečanje njihove konkurenčnosti in zaposljivosti, česar se zavedajo tudi zaposleni v visokem šolstvu, ki iščejo možnosti za njihovo vključevanje v reševanje problemov na teh področjih [1, 2].

V tem prispevku obravnavamo model izkustvenega učenja v visokem šolstvu in primera njegove uporabe v praksi, s čimer dopolnjujemo literaturo v slovenskem jeziku o izkustvenem učenju v visokem šolstvu. Pri tem se osredotočamo na vključevanje študentov v reševanje problemov na področju digitalne in zelene preobrazbe. Izkazalo se je, da tudi zaposlenim v gospodarstvu primanjkuje izkustveno znanje na tem področju, kar je koristna informacija za odločevalce v visokem šolstvu.

Ta prispevek ima poleg uvoda še štiri poglavja. V poglavju 2 podajamo pregled literature, v poglavju 3 metode, v poglavju 4 rezultate, v poglavju 5 pa razpravo in sklep.

#### **2 PREGLED LITERATURE**

V tem poglavju podajamo pregled literature v slovenskem jeziku o izkustvenem učenju v visokem šolstvu. Leta 2021 je Znanstvena založba Filozofske fakultete Univerze v Ljubljani izdala učbenik Izkustveno učenje [3], katerega avtorice so B. Šteh, B. Marentič Požarnik in M. Šarić. Njegova posebnost je, da je namenjen med drugim tudi visokošolskim učiteljem, zato sta ga lahko soavtorja tega prispevka, ki sta zaposlena v visokem šolstvu, uporabljala pri svojem delu s študenti v okviru projektov, ki jih predstavljamo v nadaljevanju tega prispevka. Soavtorja sta svoje izkušnje z izkustvenim učenjem v praksi delila tudi z drugimi. Romih [4] je obravnaval izkustveno in skupnostno učenje kot načina pridobivanja izkustvenega znanja na področju študija, pri čemer je predstavljal svoje izkušnje iz San Antonia (Teksasa), ki jih je pridobil med svojim usposabljanjem na eni od sanantonijskih (teksaških) univerz. Ugotovil je, da se vloga in pomen izkustvenega znanja v Združenih državah Amerike (ZDA) povečujeta. Romih [5] je obravnaval tudi vlogo in pomen izkustvenega in skupnostnega učenja, pri čemer je predstavljal svoje izkušnje iz Clevelanda (Ohia), ki jih je pridobil med svojim usposabljanjem na eni od clevelandskih (ohajskih) univerz. Ugotovil je, da sta izkustveno in skupnostno učenje pomembna za prihodnje iskalce zaposlitve. Romih in A. Primec [2] sta obravnavala pridobivanje znanj in veščin za zeleno preobrazbo med dodiplomskim študijem ekonomije in tehnike, pri čemer sta se osredotočila na primer projekta, ki ga obravnavamo v nadaljevanju tega prispevka. Ugotovila sta, da zelena preobrazba med študenti povzroča potrebo po pridobivanju znanj in veščin

Permission to make digital or hard copies of part or all of this work for personal or classroom use is granted without fee provided that copies are not made or distributed for profit or commercial advantage and that copies bear this notice and the full citation on the first page. Copyrights for third-party components of this work must be honored. For all other uses, contact the owner/author(s).

*Information Society 2023, 9–13 October 2023, Ljubljana, Slovenia* 

<sup>© 2023</sup> Copyright held by the owner/author(s).

na tem področju, ki jih lahko uporabijo pri nadaljevanju študija in pokli $\mathbb{u}$  (praksi). Med drugim sta zapisala:

Skrb za zeleno prihodnost med študenti /…/ povzroča potrebo po pridobivanju znanj in veščin za zeleno preobrazbo. Izkazalo se je, da je zeleni prehod priložnost za sodelovanje med Univerzo v Mariboru (UM) in gospodarstvom pri izobraževanju študentov /…/ na področju zelene preobrazbe.

## **3 METODE**

V raziskavi, katere rezultate podajamo v naslednjem poglavju, smo uporabljali metodo študije primera, pri čemer smo se omejili na obravnavo »modela« (izkustvenega učenja) in primerov njegove uporabe v praksi.

## **4 REZULTATI**

To poglavje ima tri podpoglavja. V poglavju 4.1 obravnavamo »model« (izkustvenega učenja), v poglavju 4.2 primere njegove uporabe s področja digitalne in zelene preobrazbe, v poglavju 4.3 pa njegovo uporabnost (tudi na drugih področjih ter v srednjem in višjem šolstvu).

#### **4.1 Model**

V tem poglavju obravnavamo »model« (izkustvenega učenja), ki vključuje tri partnerje (iz lokalnega okolja): visokošolsko ustanovo (fakulteto) ter društvo in podjetje (Slika 1), ki sodelujeta pri izkustvenem učenju (v lokalnem okolju). Delo na projektu poteka v okviru »laboratorija« (za izkustveno učenje), katerega člani so študenti različnih fakultet (disciplin), vključuje pa reševanje problema, s katerim se spopada podjetje, ki sodeluje pri projektu. Glavna naloga visokošolske ustanove je, da poišče visokošolskega učitelja ali sodelava, ta pa študente, ki so pod njegovim mentorstvom pripravljeni reševati problem, s katerim se spopada to podjetje. Glavna naloga društva je, da skupaj s svojimi člani poišče podjetje, ki je pri tem pripravljeno sodelovati, glavna naloga podjetja pa, da skupaj s študenti poišče problem, ki so ga ti pripravljeni reševati. Prednost vključitve društva v aktivnosti je ta, da imajo njegovi člani zveze in poznanstva v gospodarstvu.

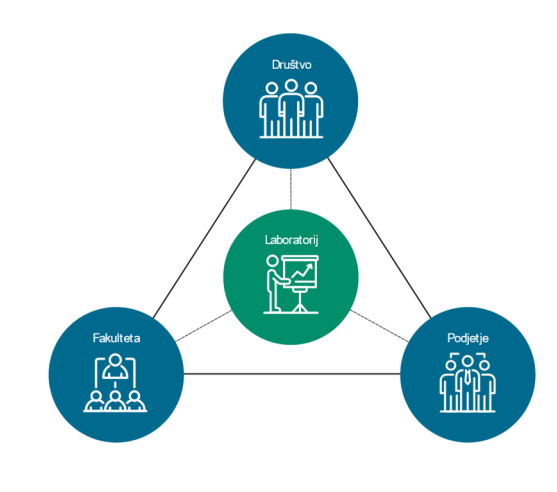

**Slika 1: »Model« (izkustvenega učenja)** 

### **4.2 Primeri s področja digitalne in zelene preobrazbe**

V tem poglavju obravnavamo dva primera izkustvenega učenja v visokem šolstvu s področja digitalne in zelene preobrazbe, ki temeljita na uporabi modela, ki ga obravnavamo v poglavju 3.1. Digitalna in zelena preobrazba med študenti povzročata potrebo po pridobivanju izkustvenega znanja na tem področju, česar se zavedajo tudi zaposleni v visokem šolstvu [1, 2]. Romih in A. Prime□[1] sta npr. zapisala:

Digitalna preobrazba med študenti UM povzroča potrebo po pridobivanju novih znanj in veščin, ki jim bodo koristila v njihovem pokli $\overline{u}$ . Tega se zaveda tudi UM, ki izvaja različne projekte, s katerimi izboljšuje zaposljivost prihodnjih iskal<sup>cev</sup> zaposlitve.

#### 3.2.1 Laboratorij za digitalno ekonomijo

**Laboratorij za digitalno ekonomijo (LDE)** je prvi primer izkustvenega učenja v visokem šolstvu, ki ga obravnavamo v tem prispevku. Pri tem projektu so sodelovali Ekonomsko-poslovna fakulteta Univerze v Mariboru (EPF UM), Društvo ekonomistov Maribor (DEMB) in pet projektnih partnerjev iz lokalnega okolja (med drugim tudi največja banka v Sloveniji), ki so petim do- in trem podiplomskim študentom UM omogočili pridobivanje izkustvenega znanja na področju digitalne preobrazbe. Študenti so v okviru projekta reševali probleme na področju digitalne preobrazbe, s katerimi so se spopadali projektni partnerji iz lokalnega okolja. Cilj je bil, da predlagajo rešitve, ki bi jih lahko projektni partnerji iz lokalnega okolja uveljavili v praksi, kar so tudi naredili. Študenti so rezultate svojega dela predstavili DEMB-u in projektnim partnerjem iz lokalnega okolja, in si $\overline{c}$ r v strokovni monografiji, ki je izšla pri Univerzitetni založbi Univerze v Mariboru (Slika 2), in na študentskem posvetovanju Digitalna ekonomija 2022, ki so ga organizirali DEMB, EPF UM in Študentski svet EPF UM. Na ta način so pridobili tudi izkustveno znanje na tem področju.

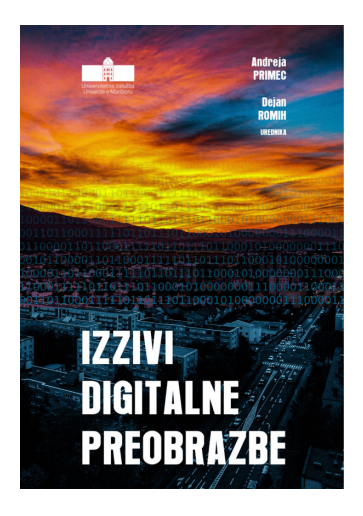

**Slika 2: Naslovnica strokovne monografije** 

3.2.2 Laboratorij za zeleno ekonomijo

**Laboratorij za zeleno ekonomijo (LZE)** je drugi primer izkustvenega učenja v visokem šolstvu, ki ga obravnavamo v tem prispevku. Pri tem projektu so sodelovali EPF UM, DEMB in

dva projektna partnerja iz lokalnega okolja (med drugim tudi druga največja banka v Sloveniji), ki so osmim dodiplomskim študentom Univerze v Mariboru omogočili pridobivanje izkustvenega znanja na področju zelene preobrazbe. Študenti so v okviru projekta reševali probleme na področju zelene preobrazbe, s katerima sta se spopadala projektna partnerja iz lokalnega okolja. Tudi v tem primeru je bil **ilj**, da predlagajo več rešitev. Študenti so rezultate svojega dela predstavili na dogodku Zelena prihodnost, ki ga je organiziral DEMB, in študentskem posvetovanju Digitalna ekonomija in pravo 2023, ki so ga organizirali DEMB, EPF UM, Študentski svet EPF UM in Študentski svet Pravne fakultete UM.

Romih in A. Prime $\square$ [2] sta glede projekta zapisala:

Člani LZE so delali po skupinah, s čimer so razvijali lastnosti, kot so npr. etičnost, discipliniranost, komunikativnost, kritičnost, natančnost, odgovornost, organiziranost, moralnost, podjetnost, prilagodljivost, samozavestnost in timskost, ki jih bodo potrebovali v poklicu. Prva skupina je reševala problem, s katerim se srečuje energetsko podjetje iz lokalnega okolja, druga pa problem, s katerim se srečuje finančno podjetje iz lokalnega okolja. Člani skupin so iskali rešitve, ki bi podjetjema pomagale pri uresničevanju njunih načrtov za zeleno preobrazbo, s čimer so uresničevali dije študentskega projekta.

Posebnost tega projekta je bila tudi ta, da so lahko študenti pri svojem delu uporabljali klepetalni robot ChatGPT, kar jim je zlasti na začetku, ko so se seznanjali s problematiko na tem področju, olajšalo njihovo delo.

Delo na projektu je potekalo tako, da je omogočalo izmenjevanje izkustvenega znanja med:

- člani posamezne skupine (študenti),
- posamezno skupino in mentorjem,
- posamezno skupino in posameznim podjetjem,
- obema skupinama,
- mentorjem in posameznim podjetjem ter
- obema podjetjema (Slika 3).

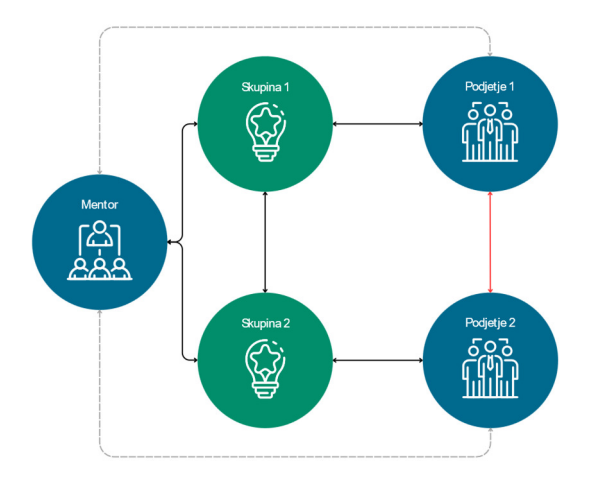

**Slika 3: Izmenjevanje izkustvenega znanja** 

### **4.3 Uporabnost modela in predlog njegove uporabe**

»Model« (izkustvenega učenja), ki ga obravnavamo v tem prispevku, je mogoče uporabiti tudi na drugih področjih ter v srednjem in višjem šolstvu, kjer se tudi kaže potreba po izkustvenem učenju. Zavedati se moramo, da se razmere v okolju, v katerem živimo in delamo, spreminjajo, kar povzroča tudi v šolstvu potrebo po prilagajanju. Na trgu dela se kaže potreba po iskalcih zaposlitve, ki imajo izkustveno znanje, zato je pomembno, da ga pridobijo že med svojim šolanjem [6].

Soavtorja tega prispevka sta »model« (izkustvenega učenja) uporabila tudi pri projektu S4S, pri katerem je sodelovala študentka T. Primec, ki je soavtorica tega prispevka.

V nadaljevanju tega poglavja podajamo **predlog** uporabe »modela« (izkustvenega učenja) na področju (uporabe) umetne inteligence. Naš predlog je, da bi študenti v okviru Laboratorija za umetno inteligenco (Slika 4) reševali problem na področju (uporabe) umetne inteligence, s katerim se spopada podjetje, ki bi sodelovalo pri tem projektu. Glavni cilj projekta bi bil podati pregled brezplačnih aplikacij in orodij, ki uporabljajo umetno inteligenco, ter jih razvrstiti glede na njihovo uporabnost v poslovanju podjetja.

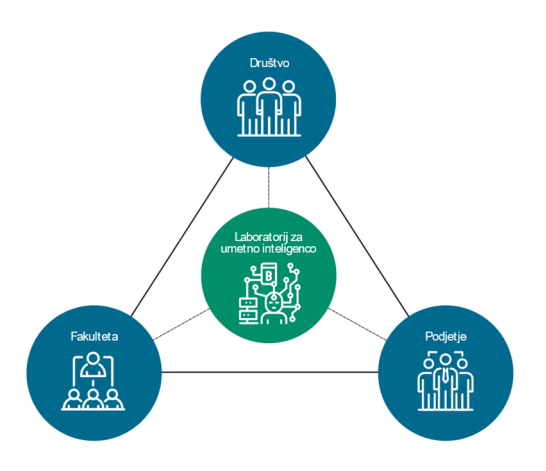

**Slika 4: »Laboratorij za umetno inteligenco«** 

Naš predlog je tudi, da bi glede na delovno področje pri tem projektu sodelovali študenti različnih disciplin (npr. ekonomije, prava, psihologije, računalništva, sociologije), ki bi na ta način pridobili znanja in veščine za delo v interdisciplinarni skupini.

## **5 RAZPRAVA IN SKLEP**

Izkazalo se je, da je model (izkustvenega učenja), ki sta ga za potrebe projekta LDE, razvila soavtorja tega prispevka, uporaben tudi na področju zelene preobrazbe (zelenega prehoda). Dejstvo je, da se tudi v Sloveniji kaže potreba po izkustvenem učenju na tem področju, česar se zavedajo tudi zaposleni na UM.

Primera, ki ju obravnavamo v tem prispevku, kažeta, da izkustveno učenje ni koristno samo za sedanjost, ampak tudi za prihodnost. Študenti lahko namreč izkustveno znanje, ki so ga pridobili z izkustvenim učenjem, uporabijo pri nadaljevanju študija in v poklicu. Tako je toliko pomembneje, da oblikovalci visokošolske politike spodbujajo izkustveno učenje v visokem šolstvu.

## **ZAHVALA**

Soavtorja tega prispevka z EPF UM se zahvaljujeta partnerjem in študentom, ki so sodelovali pri projektih LDE in LZE.

# **LITERATURA IN VIRI** [1] Romih, Dejan, in Andreja Prin

- [1] Romih, Dejan, in Andreja Primec, 2023. Skupnostno vključevanje na področju digitalne in zelene preobrazbe: primer Laboratorija za digitalno ekonomijo in Laboratorija za zeleno ekonomijo. *Glasilo Društva ekonomistov Maribor* 3, 1 (julij 2023), 3–5.
- [2] Romih, Dejan, in Andreja Primec, 2023. Pridobivanje znanj in veščin za zeleno preobrazbo med dodiplomskim študijem ekonomije in tehnike:

primer projektne naloge ŠI:UM (NOO). *Ekonomija plus* 2, 1 (junij 2023), 31–34.

- [3] Marentič Požarnik, Barica, Marjeta Šarić in Barbara Šteh, 2021. *Izkustveno učenje*. Znanstvena založba Filozofske fakultete Univerze v Ljubljani, Ljubljana.
- [4] Romih, Dejan, 2022. Izkustveno in skupnostno učenje kot načina pridobivanja izkustvenega znanja na področju študija: terenska raziskava
- v Teksasu. *Ekonomija plus* 1, 1 (december 2022), 18–21. [5] Romih, Dejan, 2023. Vloga in pomen izkustvenega in skupnostnega učenja : terenska raziskava v Clevelandu. *Glasilo Društva ekonomistov Maribor* 3, 2 (april 2023), 10–12.
- [6] Primec, Andreja, 2022. Laboratorij za digitalno ekonomijo. *Glasilo Društva ekonomistov Maribor* 2, 3 (julij 2022), 3–8.

# **Učinkovita digitalna orodja za formativno preverjanje znanja pri učencih s posebnimi potrebami**

Effective Digital Tools for Formative Assessment of Knowledge in Students with Special **Needs** 

> Nina Slanšek Slokan Osnovna šola Glazija Oblakova ulica 15, 3000 Celje nina.slokan@gmail.com

#### **POVZETEK**

Učitelji dajejo vedno večji poudarek na kvalitetno izvedbo formativnega preverjanja znanja med učnim procesom, da bi lahko zbirali informacije o znanju, ki so namenjene učencem in tudi njim samim. To je lahko dobra pomoč za učinkovitejšo vodenje pouka in pridobivanje novega znanja na drugačen način. Proces preverjanja znanja pa je lahko še učinkovitejši, če pri njem uporabimo dostopna digitalna orodja in spletne aplikacije. V prispevku predstavljam, kako učenci s posebnimi potrebami uporabljajo svoje mobilne naprave pri pouku matematike in pri domačih nalogah. Mladostniki dnevno uporabljajo sodobno tehnologijo, predvsem telefone, ki pa še zdaleč niso namenjeni samo telefoniranju, temveč tudi drugim dejavnostim. Zaradi tega se mi je porodila ideja, da poskušam to njihovo navezanost izkoristiti in uporabiti mobilne naprave kot motivator in pripomoček. V nadaljevanju pa bom predstavila spletni aplikaciji Kahoot! in Plickers ter spletne matematične igre, ki nam služijo kot pripomoček pri formativnem preverjanju znanja pri delu z učenci v prilagojenem izobraževalnem programu z nižjim izobrazbenim standardom.

#### **KLJUČNE BESEDE**

Formativno preverjanje znanja, Kahoot!, Plickers, prilagojen program z nižjim izobrazbenim standardom, spletne aplikacije.

## **ABSTRACT**

Teachers place increasing emphasis on the qualitative performance of formative assessment during the learning process in order to gather information about knowledge, which are meant for students and themselves. This can be a good help to manage lessons more efficiently and to gain new knowledge in a different way. The formative assessment process can be made even more efficient by using available digital tools and online applications. In the post, I am presenting how students with special needs use their mobile devices during math lessons and for homework. Adolescents use modern technology, especially phones, which are far from being used just for calling, but also for various other activities. Because of this, I came up with the idea to try and utilize their attachment and use mobile devices as motivators and

*Information Society 2023, 9–13 October 2023, Ljubljana, Slovenia* © 2023 Copyright held by the owner/author(s).

tools. In the following, we will introduce the Kahoot and Plickers online application, which serve us as a tool at formative assessment when working with students in adapted education program with a lower education standards.

#### **KEYWORDS**

Formative assessment, Kahoot!, Plickers, adapted educational program with lower education standards, online applications

#### **1 UVOD**

Vsak izobraževalni sistem teži k temu, da bi učenci kakovostno pridobili znanje ter ga znali kasneje tudi koristno uporabiti. Z razvojem tehnologije se je razvilo tudi izobraževanje in šolstvo. Posledično je to vplivalo tudi na razvoj metod poučevanja in preverjanje znanja. Matematika je še vedno eden izmed predmetov, ki učencem predstavlja največ težav, zato je toliko bolj pomembno sprotno spremljanje znanja učencev ter iskanje rešitev za odpravljanje napak. Način spremljanja znanja je odvisen od vsakega učitelja posebej, zato je zelo pomembno, na kakšen način zna učence motivirati, jim podati povratno informacijo in jih spodbuditi k aktivnemu učenju in iskanju rešitev za izboljšanje lastnega znanja. C. Razdevšek Pučko (2004) je ugotovila, da »preverjanje znanja izpolni formativno vlogo šele takrat, ko učencu ponudi kakovostno povratno informacijo in mu ponudi pot za odpravo teh pomanjkljivosti« [3].

Osrednji cilj je predstavitev spletnih aplikacij in spletne matematične igre za formativno preverjanje znanja pri pouku. Z učenci z lažjo motnjo v duševnem razvoju, ki obiskujejo osnovno šolo s prilagojenim programom z nižjim izobrazbenim standardom smo pri pouku matematike v 8. razredu spoznali in uporabljali aplikaciji Kahoot! in Plickers ter spletne matematične igre. Na ta način smo želeli prispevati k izboljšanju kakovosti učenja.

#### **2 FORMATIVNO SPREMLJANJE ZNANJA**

Brodnik pravi: da je formativno spremljanje »ena najpomembnejših aktivnosti za vzpostavljanje vezi med učencem in učiteljem z namenom premagovanja vrzeli med procesoma učenja in poučevanja. Učitelje navaja na strategije za izboljšanje poučevanja in na upoštevanje različnih vidikov učenja. Glavno vlogo pri tem ima dajanje povratnih informacij in navajanje

Permission to make digital or hard copies of part or all of this work for personal or classroom use is granted without fee provided that copies are not made or distributed for profit or commercial advantage and that copies bear this notice and the full citation on the first page. Copyrights for third-party components of this work must be honored. For all other uses, contact the owner/author(s).

učencev na samovrednotenje učenja in znanja. Pomembno vlogo in tudi vrstniško vrednotenje. Učence se navaja na večjo odgovornost za lastno učenje in znanje. Formativno spremljanje se lahko uvede tudi na klasične teste znanja, če ima povratna informacija namen izboljšati znanje in učni uspeh« [1].

Na vir se sklicujemo tako, da navedemo zaporedno številko vira v oglatem

»Formativno preverjanje, ki ›hrani‹ učenca in učitelja ter starše za nadaljnji razvoj učenja, spodbuja fleksibilno organiziranje učnih stopenj.« To pomeni, da učitelj organizira živahnejši, bolj razgiban pouk, ki omogoča učencem, da razvijejo svoje mišljenje [2].

Wiliam opisuje formativno spremljanje kot »most med poučevanjem in učenjem.« Definicija poudarja predvsem učinek vrednotenja na učiteljeve odločitve pri poučevanju, pri tem pa upošteva pet glavnih strategij:

- razjasnitev, soudeleženost pri določanju in razumevanje namenov učenja in kriterijev za uspeh;

- priprava takšnih dejavnosti v razredu, s katerimi je mogoče pridobiti dokaze o učenju;

- zagotavljanje povratnih informacij, ki učence premikajo naprej;

- aktiviranje učencev, da postanejo drug drugemu vir poučevanja;

- aktiviranje učencev za samoobvladovanje njihovega učenja [4].

 Definicij za formativno preverjanje znanja je veliko, med seboj so si dokaj podobne. Vsi omenjeni avtorji v ospredje postavljajo predvsem kvalitetno podajanje povratne informacije ob koncu formativnega preverjanja znanja. Učencu je treba podati, katere stopnje znanja je že dosegel, ga spodbuditi k iskanju pomanjkljivosti ter mu ponuditi možnosti in pokazati pot za odpravljanje pomanjkljivosti v njegovem znanju. Povratna informacija mora biti razumljiva, konkretna, uporabna ter povezana s ciljem učenja.

#### **3 SPLETNE APLIKACIJE**

#### **3.1 Kahoot!**

Gre za prosto dostopno in zelo preprosto spletno aplikacijo. Pred prvo uporabo se je potrebno učiteljem na spletni strani https://create.kahoot.it/register registrirati in ustvariti svoj račun. Učitelj lahko izbira med že narejenimi javnimi kvizi ali pa naredi svoj kviz. Za ustvarjanje novega kviza izberemo opcijo »Create« in nas spletna stran enostavno vodi skozi proces ustvarjanja kviza. Začnemo s poimenovanjem kviza in izbiranjem naslovne slike, nato pa začnemo s tvorjenjem vprašanj, ki morajo imeti vsaj dva in največ štiri možne odgovore. Pri vsakem vprašanju lahko nastavimo časovno omejitev ter točkovanje. Za izdelavo preprostega kviza, z nekaj vprašanji, potrebujemo le par minut. Ko imamo kviz pripravljen, lahko začnemo z igro. In tukaj pride na vrsto najboljši del, ki ta kviz loči od ostalih. Kot vemo, je danes pametni mobilni telefon zelo pomemben za večino mladostnikov in zakaj tega ne bi izkoristili? Za izvedbo kviza v frontalni obliki potrebuje učitelj projektor, da lahko učenci vidijo vprašanja in spremljajo vmesne rezultate. Ko pričnemo s kvizom, se na glavnem zaslonu računalnika oziroma na projecirani sliki izpiše koda kviza (Game PIN), ki jo vsak od tekmovalcev vnese v

aplikacijo. S tem se prijavi v igro, hkrati pa mora izbrati tudi ime oziroma vzdevek, po katerem ga bo program zaznal in točkoval glede na uspešnost. Kadar so bile matematične naloge kompleksnejše, morajo najprej nalogo rešiti v zvezek, šele potem so lahko izberejo pravi odgovor (Slika 1).

 Za vsako nalogo sestavljavec kviza določi časovni okvir, v katerem morajo udeleženci podati odgovor. Ko vsi odgovorijo oziroma poteče čas, dobijo udeleženci povratno informacijo o pravilnosti odgovora. Učenci so lahko razvrščeni na lestvici ne le po pravilnosti odgovora, ampak če želimo, lahko nastavimo, da šteje tudi hitrost, kar predstavlja še dodatno motivacijo.

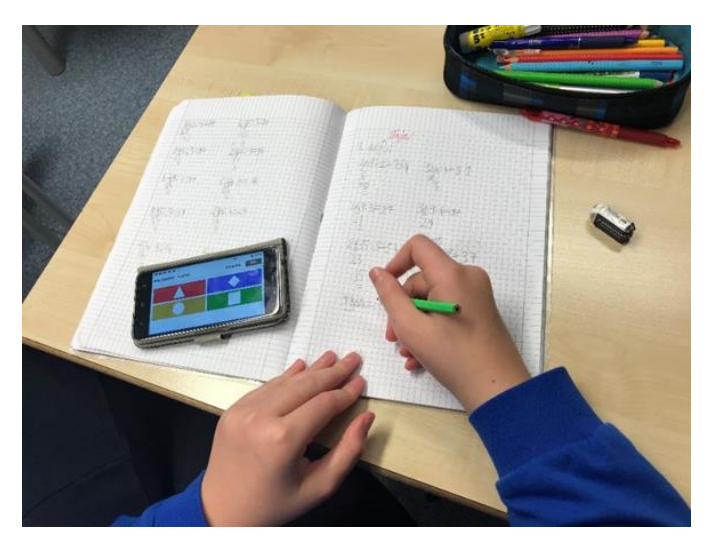

**Slika 1. Učenec rešuje primer deljenja števil z enomestnim deliteljem v zvezek, na mobilni napravi bo izbral pravilni odgovor**

#### **3.2 Plickers**

Plickers je preprost glasovalni sistem, ki učiteljem omogoča zbiranje podatkov v formativni obliki v realnem času brez potrebe po napravah. Učencem omogoča, da javno odgovorijo na vprašanja z uporabo osebnega QR-kodnega lista, ki ga lahko bere samo optični bralnik, tako, da lahko vsi učenci odgovarjajo hkrati. QR-kodni list ima na vsaki strani zapisano črko. To pomeni, da lahko obračamo kodni list v vse štiri smeri, pravilen odgovor je vedno zapisan na vrhu kartice (slika 2).

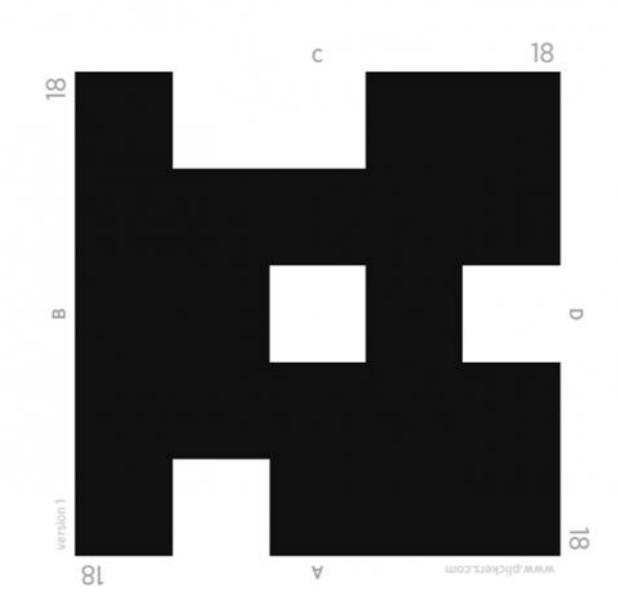

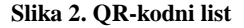

 Orodje Plickers lahko uporabljamo za hitra preverjanja razumevanja, če želimo vedeti, ali učenci razumejo določeno snov. Vsem učenec omogoča, da sodelujejo. Učitelj na projektorju pokaže vprašanje, učenci QR-kodni list obrnejo tako, da je črka za katero mislijo, da je pravilni odgovor na vrhu. Ko vsi učenci pokažejo kartice s QR kodami, učitelji z mobilnim telefonom, na katerem imamo nameščeno aplikacijo Plickers, posnamemo odgovore. Na zaslonu projektorja se pokažejo rezultati učencev.

 Učitelj za delo potrebuje računalnik in tablico ali mobilni telefon. Učitelj lahko kreira vprašanja le na dva načina – pravilen/nepravilen odgovor ali oziroma več možnih odgovorov. Omejitev ima tudi pri številu kreiranih orodij – največ štirje odgovori. Orodje ne nudi možnosti časovne omejitve ter točkovanja odgovorov. Če povzamemo, orodje ne nudi veliko, je pa zelo uporabno za hitro formativno spremljanje, preverjanje in zelo enostavno za uporabo.

#### **3.3 Spletne matematične igre**

V prejšnjem šolskem letu sem odkrila nove spletne matematične igre. Na spletni strani www.99math.com se nahaja zbirka matematičnih iger za učence. Je spletna platforma, ki omogoča učiteljem ustvarjanje in uporabo matematičnih iger za poučevanje matematike v razredu.

 Na spletni strani se lahko učitelji registrirajo, ustvarijo svoje razrede in povabijo učence, da se pridružijo. Nato lahko učitelji izbirajo med različnimi matematičnimi igrami, ki so na voljo na platformi, in jih uporabljajo med poukom. Te igre so zasnovane tako, da spodbujajo sodelovanje, tekmovanje in kritično razmišljanje.

 Igre so prilagojene učnim ciljem in standardom znanja iz matematike ter ponujajo interaktivne izkušnje za učence. Vključujejo igre, kot so matematične dirke, kvizi, tekme v hitrosti odgovarjanja na matematična vprašanja in še več.

 Prednosti spletnih matematičnih iger so, da lahko učitelji izberejo matematične igre, ki ustrezajo specifičnim učnim ciljem in potrebam svojih učencev. Spletna stran ponuja različne nivoje težavnosti in možnosti prilagajanja igre, da se prilagodi stopnji

znanja učencev. Zabavne in interaktivne matematične igre spodbujajo motivacijo in angažiranost učencev pri učenju matematike. Tekmovanje med učenci in dosežki spodbujajo pozitivno tekmovalnost in željo po doseganju boljših rezultatov. Učitelji lahko spremljajo napredek in dosežke učencev na zaslonu. To jim omogoča vpogled v razumevanje posameznih učencev, njihova močna področja in področja, na katerih morda potrebujejo dodatno podporo. Uporaba spletne strani www.99math.com lahko tako popestri matematično učenje v razredu, spodbuja sodelovanje in motivacijo ter omogoča bolj interaktivno in angažirano izkušnjo za učence (Slika 3).

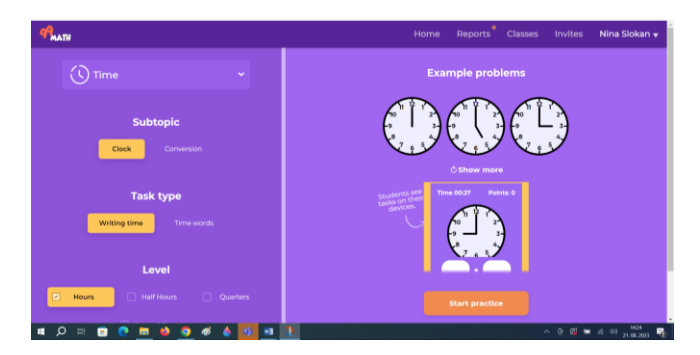

**Slika 3. Primer matematične igre: zapis časa**

# **4 ZAKLJUČEK**

Za razliko od tradicionalnega načina preverjanja znanja uporaba formativnega spremljanja, preverjanja znanja s pomočjo digitalnih orodij in spletnih aplikacij pri pouku vzpodbuja aktivno sodelovanje vseh učencev in ohranja nenehen učencev stik z obravnavano snovjo in utrjevanjem le-te. Prav tako ohranja stik z učiteljem, saj je lahko nenehno seznanjen s kvaliteto znanja svojih učencev. Učenci se pri takšnih preverjanjih pogosto srečujejo tudi z moderno digitalno tehnologijo, ki lahko pomembno prispeva k učenčevem znanju in služi kot odličen motivator za učenje, vendar jo moramo premišljeno uporabljati. Za učence z lažjo motnjo v duševnem razvoju smo na začetku uporabili le dve spletni orodji, ki sta zelo enostavni za uporabo. V prihodnje pa smo postopoma vključevali še druga spletna orodja.

#### **LITERATURA IN VIRI**

- [1] Brodnik, V. (2015). Formativno spremljanje in vrednotenje znanja in učenja. Seminar za profesorice in profesorje zgodovine 20. 8. 2015. (Power Point). Pridobljeno s https://www.zrss.si/gradiva/razlicni-pristopidruzboslovja/starejse-gradivo/leto-2015/2\_brodnik\_fs%20znanja.ppt
- [2] Komljanc, N. (2004). Razvoj didaktike ocenjevanja. Zbornik prispevkov (str.143). Ljubljana: Zavod Republike Slovenije za šolstvo.
- [3] Razdevšek Pučko, C. (2004). Formativno spremljanje znanja in vloga povratne informacije. Sodobna pedagogika, 55(1), 126-139.
- [4] William, D. (2013). Vloga formativnega vrednotenja v učinkovitih učnih okoljih. Ljubljana: Zavod Republike Slovenije za šolstvo.

# **Uporaba digitalnih gradiv pri izbirnem predmetu šah**

Use of digital materials in optional chess lessons

Sonja Strgar OŠ Antona Martina Slomška Vrhnika Vrhnika, Slovenija sonja.strgar@guest.arnes.si

#### **POVZETEK**

V prispevku je predstavljen primer uporabe in izdelave digitalnih gradiv od 7. do 9. razreda pri izbirnem predmetu šah na Osnovni šoli Antona Martina Slomška Vrhnika. Šah spodbuja intelektualni razvoj, zlasti vpliva na razvijanje logičnega mišljenja ter na pridobivanje miselnih navad in veščin. V okviru izbirnega predmeta šah nastajajo digitalna gradiva, kjer učenci obravnavajo teme s področja šaha. Izbirajo lahko med temami, ki jih ponudi učitelj ali pa si izberejo svojo temo. Učenci igrajo šah preko spleta, kjer vadijo ali pa tekmujejo s šahisti po svetu. Izdelujejo kvize s pomočjo različnih aplikacij, kot so Kahoot, Wordwall, Quizlet, 1ka, PowerPoint, Quizizz, Googlove ankete. Prav tako izdelujejo interaktivne učne liste v okolju Liveworksheets. Uporaba digitalne tehnologije pri učenju uči in navaja učence na samostojno učenje, kar bodo lahko uporabili kasneje v življenjskih situacijah. Prav tako vzbuja pozornost, aktivno učenje ter vpliva na razvoj notranje motivacije za delo. Učenci, ki obiskujejo šahovske ure skozi šolsko leto razvijajo spretnosti, strategije in koncept vseživljenjskega učenja, ki je danes nujno tako za profesionalni kot za osebni razvoj posameznika.

#### **KLJUČNE BESEDE**

izbirni predmet šah, digitalna gradiva, osnovna šola, vseživljenjsko učenje

#### **ABSTRACT**

The article presents an example of the use and production of digital materials from the 7th to 9th grade in the optional subject of chess at the Antona Martina Slomška Vrhnika Elementary School. Chess promotes intellectual development, especially influencing the development of logical thinking and the acquisition of mental habits and skills. A s part of the chess elective course, digital materials are created where students discuss topics from the field of chess. They can choose from the topics offered by the teacher or they can choose their own topic. Students play chess online, where they practice or compete with chess players from around the world. They make quizzes using various applications like Kahoot, Wordwall, Quizlet, 1ka, PowerPoint, Quizizz, Google Polls. They also produce interactive worksheets in the Liveworksheets environment. The use of digital technology in learning teaches and introduces students to independent learning, which they will be able to use later in life situations. It also arouses attention, active learning and influences the development of internal motivation for work. Students who attend chess lessons throughout the school year develop skills, strategies and the concept of lifelong learning,

which today is essential for both the professional and personal development of an individual.

#### **KEYWORDS**

optional chess lessons, digital materials, elementary school, lifelong learning

#### **1 UVOD**

Šah imenujemo kraljevska igra, ne zato ker v njej nastopa kralj in ne zato ker bi jo igrali kralji, temveč zato, ker je s svojo poštenostjo, neizčrpno vsebino in lepoto stvaritev, igra nad igrami, v vzgojnem in v kulturnem pomenu [1].

Šah ima številne koristi za učence. Najprej spodbuja razvoj kognitivnih sposobnosti, kot so logično razmišljanje, koncentracija, načrtovanje in kreativnost. Otroci, ki se ukvarjajo s šahom, se naučijo premišljenega načrtovanja, kar jim lahko pomaga pri reševanju problemov v šoli in v življenju. Poleg tega igranje šaha spodbuja razvoj vizualne in prostorske zaznave, kar je pomembno za uspešno učenje matematike in drugih predmetov. Šah je tudi odlična družabna aktivnost. Igranje šaha spodbuja socialne veščine in izboljšuje samozavest. Učenci se učijo sodelovanja, spoštovanja in spoštovanja pravil, ki so ključne veščine za uspeh v življenju [2].

#### **2 DIGITALNA KOMPETENTNOST**

V šolah po Sloveniji se zadnja leta poskuša dvigniti digitalno kompetentnost in tako izboljšati kakovost in učinkovitost izobraževanja in usposabljanj ter spodbujati razvoj inovativnih učnih okolij in prožnih oblik učenja, ki bodo prispevali k dvigu digitalnih kompetenc vodstvenih in strokovnih delavcev, otrok, učencev in dijakov [3].

Pri izbirnem predmetu šah so učenci uporabljali in izdelovali digitalna gradiva. Pri tem so bili posebej pozorni na kritično vrednotenje, izbiro in ustvarjanje digitalnih vsebin z upoštevanjem avtorskih pravic in licenc. Učenci so spoznali, kaj je digitalna vsebina, digitalni vir, digitalni podatek, licenca, katere slike lahko uporabijo pri svojih digitalnih gradivih, kako izdelati slike s pomočjo umetne inteligence, kako obdelati zvok in videoposnetek, kako urejati besedila, osnove slikovnih formatov, kako beležiti podatke in kako podatke predstaviti na zanimive načine. Pri tem so se dotaknili tudi osnov programiranja, kot npr. kakšne so osnovne lastnosti digitalnih naprav ter spoznali njihovo delovanje. Učenci so narejene vsebine delili s sošolci preko sistema shranjevanja podatkov v oblaku.

# **3 OPIS DELA IN REZULTATI**

#### **3.1 Gradiva za učitelje**

V nadaljevanju je prikazanih nekaj gradiv, ki jih učitelji lahko uporabijo pri izbirnih predmetih šah.

Spletna učilnica ŠAH 7. – 9. razred – Na slovenskem izobraževalnem omrežju je spletna učilnica, kjer so zbrana gradiva za delo pri pouku izbirnih predmetov šaha. Spletna učilnica je dostopna na povezavi [https://skupnost.sio.si/course/view.php?id=2138.](https://skupnost.sio.si/course/view.php?id=2138) Ima 26 poglavij, kjer najdemo gradiva za vse tri izbirne predmete Šah-1 (Šahovske osnove), Šah-2 (Šahovsko kombiniranje) in Šah-3 (Šahovska strategija) (slika 1). V spletni učilnici najdemo gradiva tako za opise posameznih izbirnih predmetov kot tudi vsebine zanje.

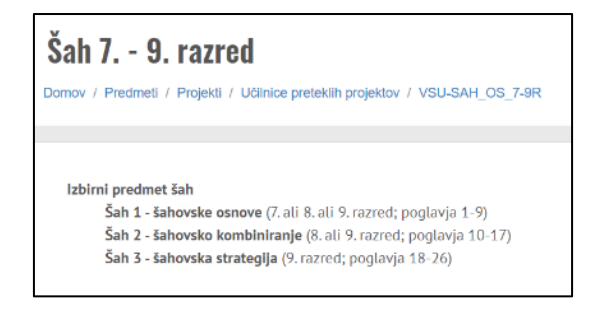

**Slika 1: Spletna učilnica na sio.si**

Kraljevska igra Šah – na tej spletni strani lahko naročimo učbenike za izbirne predmete šaha. Na Osnovni šoli Antona Martina Slomška Vrhnika učbenike uporabljamo pri vseh izbirnih predmetih (Šah-1, Šah-2 in Šah-3), saj so res kvalitetno narejeni. Ponujajo pa tudi gradiva za poučevanje interesne dejavnosti Šah (slika 2). Spletna stran je dostopna na [https://kraljevskaigra.com/ucbeniki/.](https://kraljevskaigra.com/ucbeniki/)

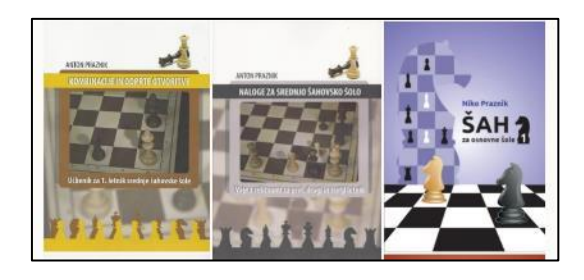

**Slika 2: Učbeniki za izbirne predmete šah**

Delovni listi za izbirni predmet Šah-1. Na spletu najdemo tudi delovne liste, ki jih lahko uporabimo pri pouku šaha. Delovni listi so dostopni na [https://www.scribd.com/doc/241406762/Delovni-listi-za](https://www.scribd.com/doc/241406762/Delovni-listi-za-izbirni-predmet-%C5%A1ah)[izbirni-predmet-%C5%A1ah#](https://www.scribd.com/doc/241406762/Delovni-listi-za-izbirni-predmet-%C5%A1ah) (slika 3).

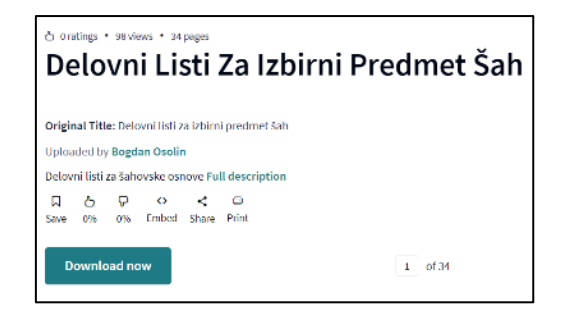

**Slika 3: Delovni listi za šah**

Šahovska zveza Slovenije ŠZS – Na njihovi spletni strani najdemo največ novic o šahu v Sloveniji in po svetu. Spletna stran je razdeljena na sedem zavihkov: Več, Novice, Tekmovanja, Klubi, Igralci, Sodniki, ŠZS. Spletna stran je dostopna na <https://www.sah-zveza.si/> (slika 4). Učitelji, ki želijo učence prijaviti na tekmovanja v šahu, bodo na omenjeni spletni strani našli največ informacij. Prav tako bodo tukaj na enem mestu našli pravilnike, datume in opise tekmovanj, revijo Šahovska misel, veliko uporabnih povezav, predvsem pa vse aktualne novice o šahu.

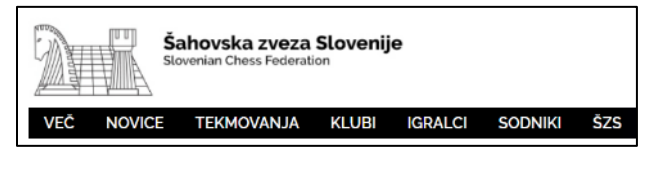

**Slika 4: Spletna stran ŠZS**

## **3.2 Digitalna gradiva pri pouku šaha**

V začetku šolskega leta 2022/2023 smo učencem 7. – 9. razreda pri izbirnih predmetih šah ponudili možnost, da izdelajo digitalna gradiva na temo šaha. Skupaj smo določili kriterije za izdelavo predstavitve. Učiteljica je ponudila nekaj tem, učenci pa so lahko izbrali tudi svojo temo. Izdelava je bila obvezna za vse učence, ki obiskujejo izbirne predmete šah.

Del učencev si je izbral izdelavo kartic za učenje. Na spletu so poiskali spletno stran Wordwall [\(https://wordwall.net/sl\)](https://wordwall.net/sl), se prijavili s svojim uporabniškim računom, ki so ga predhodno ustvarili, nato pa izbrali gumb Ustvari dejavnost ter izbrali Flash karte. Spletna stran je v slovenščini, zato z izdelavo kartic učenci niso imeli težav. Na temo Pravilniki ŠZS so izdelali kartice za učenje. Na eni strani kartice je vprašanje, ko kartico obrneš, dobiš pravilni odgovor (slika 5). Kartice za učenje so učenci izdelovali tudi s pomočjo orodja Quizlet [\(https://quizlet.com\)](https://quizlet.com/). Učenci so kartice izdelali doma, nato pa so sošolci pri pouku v šoli utrjevali svoje znanje. V kolikor so želeli, so lahko znanje preverjali in utrjevali tudi kasneje, saj so bile vse povezave do izdelanih kartic shranjene v oblaku OneDrive.

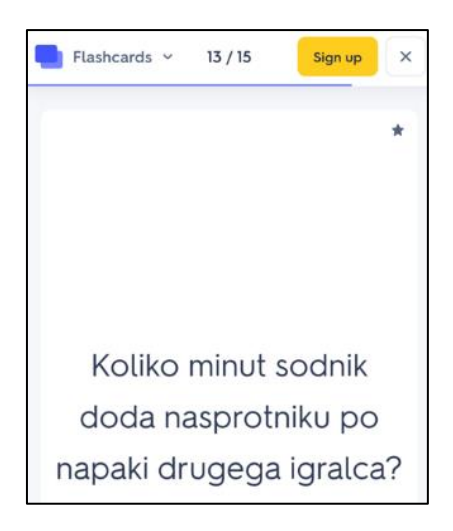

#### **Slika 5: Primer Flash kartice**

Učenci so zelo radi izdelovali spletne kvize. Predstavljamo nekaj programov, v katerih so spletni kvizi nastali. Učenci so kvize izdelali doma, nato pa povezavo delili s sošolci, ki so kvize reševali v šoli pri pouku. Vsak učenec je kviz reševal samostojno na pametnem telefonu, šolski tablici ali na šolskem računalniku. Pri kvizih je zelo dobro, ker učenec dobi takojšnjo povratno informacijo o pravilnosti odgovorov. Po vsakem rešenem kvizu smo se pogovorili, katera vprašanja so nam šla dobro in kje smo bili slabši. Nato smo naredili analizo in skupaj poiskali pravilne odgovore.

Del učencev je raziskoval hitropotezni šah. Izdelali so kvize z več možnimi odgovori v Wordwall programu (slika 6). To spletno stran učenci dobro poznajo, zato jim izdelava kvizov v tem programu ni delala težav.

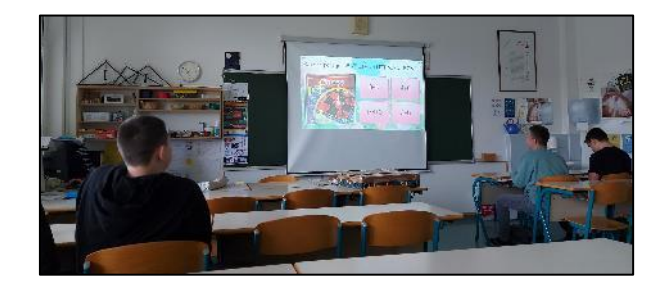

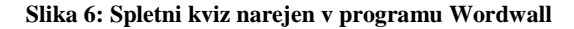

Učenec 9. razreda je na temo premikanje šahovskih figur izdelal spletni kviz v programu 1ka (slika 7). Spletni naslov do kviza je delil v oblaku, nato so sošolci rešili kviz na pametnih telefonih. Učenec spletne strani 1ka [\(https://www.1ka.si\)](https://www.1ka.si/) prej ni poznal, zato je imel nekaj začetniških težav, ki pa jih je sam uspešno rešil. Povedal je tudi, da program za izdelavo kviza ni bil zahteven. V program 1ka se lahko prijavimo z AAI prijavo.

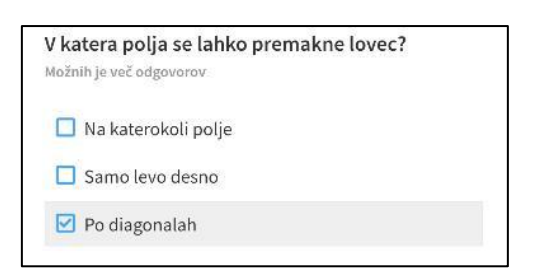

**Slika 7: Primer vprašanja kviza v 1ki**

Znanje o rokadah v šahu smo preverili s pomočjo kvizov narejenih v Googlovih obrazcih (slika 8). Tudi ta način dela učenci dobro poznajo, zato jim ni delal težav. Morajo pa imeti Googlov račun.

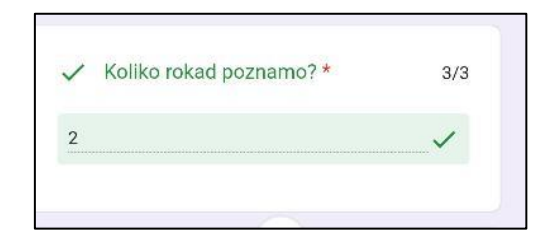

**Slika 8: Spletni kviz o rokadah**

Šahovske nazive smo raziskovali s kvizi narejenimi s PowerPointom (slika 9). Učenci PowerPoint navadno uporabljajo za predstavitve, izdelava kviza jim je zato od začetka delala nekaj težav. Pomagali so si z nasveti na spletni strani [https://zmaga.com/content.php?id=5472.](https://zmaga.com/content.php?id=5472) Kot slabost so izpostavili tudi, da je tako izdelan kviz najmanj zanimiv za sošolce.

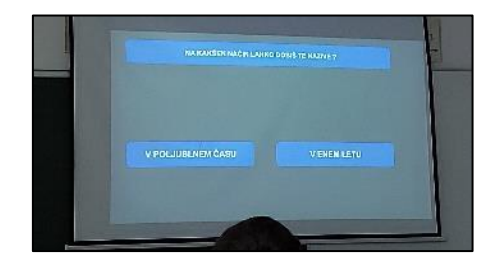

**Slika 9: Šahovski nazivi v kvizu**

Znanje o osnovah šaha so učenci preverjali s kvizom, narejenim v programu Quizizz (slika 10). Kviz je izdelal učenec s statusom tujca, ki je program [\(https://quizizz.com\)](https://quizizz.com/) dobro poznal. Po rešenem kvizu je sošolcem razložil, kako izdelati kviz ali predstavitev v tem programu, saj so bili vsi navdušeni nad možnostmi, ki jih kviz ponuja (različni tipi vprašanj, več izbir odgovora, vstavljanje besed, anketa, vprašanja odprtega tipa, dodajanje slik in videoposnetkov, takojšnja povratna informacija). Brezplačna različica orodja omogoča pripravo neomejenega števila gradiv. Naenkrat lahko v kvizu sodeluje do 100 udeležencev.

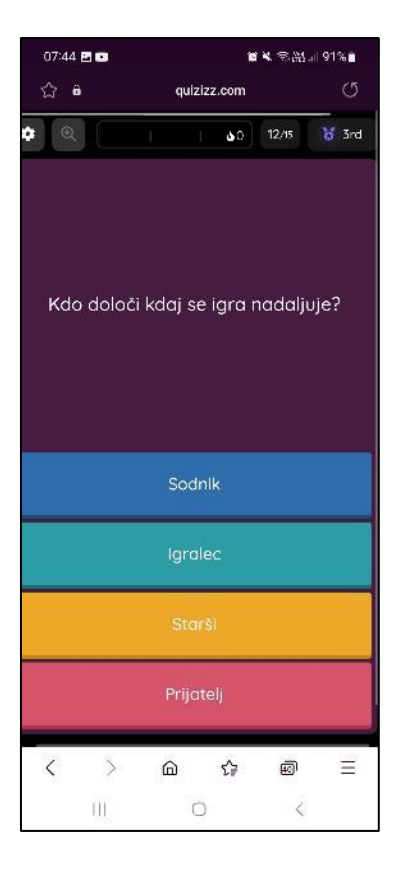

**Slika 10: Osnove šaha v programu Quizizz**

Največ učencev si je za izdelavo kviza izbralo orodje Kahoot [\(https://kahoot.com/\)](https://kahoot.com/), ker ga najbolj poznajo, saj ga uporabljajo tudi pri drugih predmetih. Učenec, ki je kviz naredil, je na tablo najprej projiciral povezavo do kviza (QR kodo ali pa povezavo) ter kodo za vstop v kviz. Nato so se učenci v kviz prijavili z vzdevki. Kviz se je začel, ko bo bili vsi učenci vpisani vanj. Vprašanja z odgovori so bila projicirana na tablo, učenci pa so na svojih telefonih videli le možno število odgovorov in njihovo barvo (slika 11). Na koncu smo si ogledali lestvico najboljših učencev in odstotke pravilnih odgovorov ter naredili analizo napačnih.

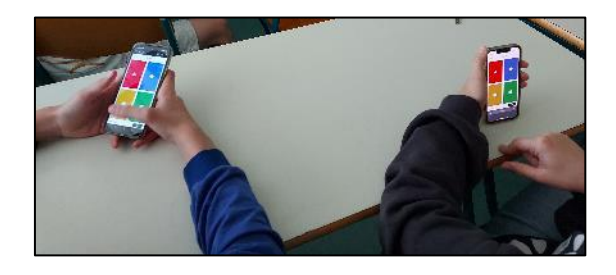

**Slika 11: Kviz v Kahoot okolju**

Učenci 9. razreda so izdelovali interaktivne učne liste v spletnem okolju Liveworksheets (slika 12). Ta naloga je učencem delala tudi največ preglavic, saj so se v tem spletnem okolju znašli prvič. Prijavo so hitro naredili, ko pa so ustvarjali učne liste, pa so imeli veliko vprašanj. So pa ob koncu ravno ti učenci povedali, da so se največ naučili, ker so bili soočeni z največ izzivi pri izdelovanju digitalnih gradiv. Na spletni strani

<https://www.liveworksheets.com/> smo poiskali že narejene interaktivne učne liste za šah, a smo ugotovili, da jih v slovenščini ni. So pa v drugih jezikih, a je na žalost bolj malo takšnih, ki bi jih lahko uporabili pri pouku. Zato bomo z izdelavo interaktivnih učnih listov v slovenščini v prihodnje nadaljevali.

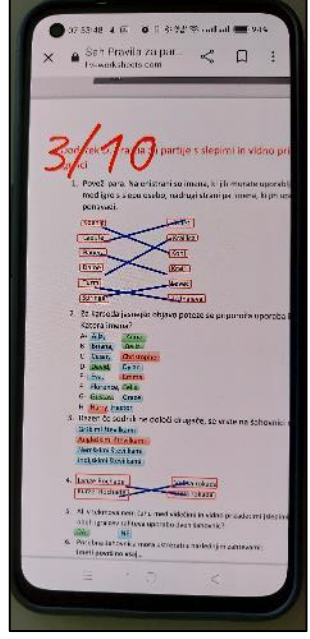

**Slika 12: Primer interaktivnega učnega lista**

## **3.3 Svetovno spletno ekipno šolsko prvenstvo v šahu**

V šolskem letu 2022/2023 je Svetovna šahovska organizacija FIDE razpisala Svetovno spletno ekipno šolsko prvenstvo v šahu v dveh kategorijah: open U15 in open U18. Učenci Osnovne šole Antona Martina Slomška Vrhnika so tekmovali v ekipi U15. Ekipo je moralo sestavljati najmanj štiri in največ sedem igralcev iste šole. Našo šolo je zastopalo 6 učencev. Igralci so igrali individualno, za ekipni rezultat pa se je štel seštevek točk štirih najboljših igralcev ekipe. Na turnirju se je odigralo 11 partij z igralnim časom 3 minute z dodatkom 2 sekundi po vsaki potezi. Prijavnina za turnir je znašala 25 € na udeleženca. Tekmovalcev iz 25 držav je bilo 227. Tekmovanje je potekalo v FIDE Online Areni:<https://chessarena.com/> (slika 13). Preko te spletne strani učenci velikokrat igrajo šah na spletu. Učenci so tekmovali od doma, morali so biti v Zoom sobi in v Online Areni. Z učiteljico mentorico so komunicirali preko Zooma in telefona. Ker je bilo tekmovanje ravno med prvomajskimi počitnicami, je bilo veliko komunikacije med učiteljico in učenci na daljavo preko zgoraj omenjenih kanalov.

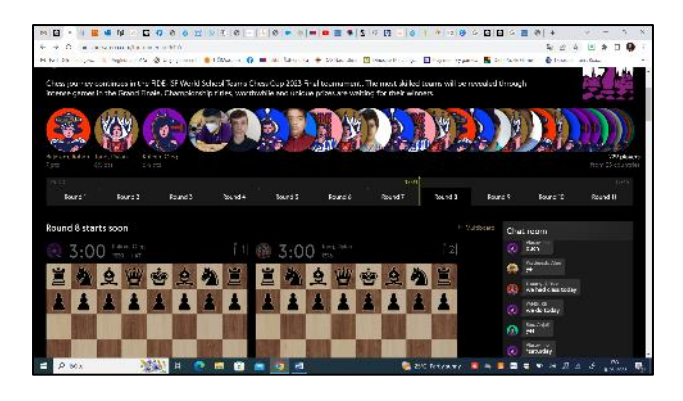

**Slika 13: Svetovno spletno ekipno šolsko prvenstvo v šahu**

# **4 ZAKLJUČEK**

Prikazani primeri iz prakse dokazujejo, da učenci zelo radi izdelujejo in uporabljajo digitalna gradiva. Ob tem ne utrjujejo le znanja o šahu, pač pa kritično razmišljajo, se učijo učenja, razvijajo prožne veščine, spretnosti in različne kompetence. Veliko pozornost se pri pouku namenja tudi varni rabi spleta, ki se jo lahko uvede tudi v vsebine pri izbirnih predmetih šaha.

Z učenci smo po izvedenih dejavnostih naredili evalvacijo učnih ur. Povedali so, da jim je bilo včasih težko začeti z

izdelavo digitalnih gradiv, še posebej takrat, ko programov niso poznali. Imeli so tudi nekaj težav, ker je učiteljica priporočila programe (npr. Mentimeter), ki niso omogočali več kot 3 brezplačna vprašanja. To so rešili tako, da so izbrali drug brezplačen program. Vsi učenci pa so se strinjali, da so se ob izdelavi digitalnih gradiv veliko naučili, tako o vsebinah iz šaha kot tudi o izdelavi digitalnih gradiv. V prihodnje si želijo še več spletnih šahovskih tekmovanj, saj jim je bilo zgoraj opisano tekmovanje zelo všeč. Izrazili so željo, da na šolo povabimo znanega šahista in z njim opravimo intervju, ki bi ga posneli in objavili na šolski spletni strani. Učenci so pohvalili tudi, da so jim bili takšni tipi nalog zanimivi, da so bili zaradi uporabe pametnih telefonov še dodatno motivirani. S takšnim načinom dela bomo še nadaljevali, saj je povečal željo učencev po učenju.

#### **LITERATURA IN VIRI**

- [1] Šahovska zveza Slovenije: Učni načrt za izbirni predmet ŠAH v devetletni Dostopno na https://www.gov.si/assets/ministrstva/MIZS/Dokumenti/Os [sola/Ucni-nacrti/izbirni/3-letni-lahko-krajsi/Sah\\_izbirni.pdf](https://www.gov.si/assets/ministrstva/MIZS/Dokumenti/Osnovna-sola/Ucni-nacrti/izbirni/3-letni-lahko-krajsi/Sah_izbirni.pdf) (20.8.2023)
- [2] Zmajček: Šah za otroke: igra, ki izboljšuje umske sposobnosti in spodbuja kreativnost. Dostopno na naslovu https://www.sah-zmajcek.si/sah\_za\_otroke-blog/sah-za-otroke-igra-ki-izboljsuje-umskeza\_otroke-blog/sah-za-otroke-igra-ki-izboljsuje-umske[sposobnosti-in-spodbuja-kreativnost](https://www.sah-zmajcek.si/sah_za_otroke-blog/sah-za-otroke-igra-ki-izboljsuje-umske-sposobnosti-in-spodbuja-kreativnost) (20.8.2023)
- [3] ZRSS: Dvig digitalne kompetentnosti. Dostopno na naslovu bjekti/dvig-digitalne-kompetentnosti/ (20.8.2023)

# **Uporaba orodja ChatGPT pri promociji šole**

Using ChatGPT tool for school promotion

Gašper Strniša ŠC Kranj Kranj, Slovenija gasper.strnisa@sckr.si

# **POVZETEK**

Članek obravnava uporabo orodja ChatGPT pri promociji srednjih šol. V uvodu opisuje pomembnost digitalne transformacije v izobraževanju ter predstavi osnovne značilnosti orodja ChatGPT. Nadalje opisuje, kako lahko ChatGPT olajša in izboljša promocijo šole s personaliziranimi komunikacijskimi strategijami ter hitrim in učinkovitim ustvarjanjem oglasov. Orodje ChatGPT omogoča pripravo oglasnih materialov, kot so zgibanke in časopisni članki, s hitrimi rezultati ter prihrankom časa in sodelovanja različnih strokovnjakov. Kljub moči umetne inteligence pa človeški ustvarjalni um in empatija ostajata ključna za razvoj edinstvenih marketinških strategij in prilagoditev oglasa ciljni publiki. Zaključuje, da se bo v prihodnosti sodelovanje med človekom in umetno inteligenco še poglobilo, kar bo omogočilo ustvarjanje učinkovitih in inovativnih oglasnih sporočil.

# **KLJUČNE BESEDE**

ChatGPT, oglaševanje, šola, promocija, umetna inteligenca.

### **ABSTRACT**

The article discusses the use of the ChatGPT tool in promoting high schools. In the introduction, it describes the importance of digital transformation in education and presents the basic features of the ChatGPT tool. It further explains how ChatGPT can facilitate and enhance school promotion with personalized communication strategies and fast, efficient ad creation. ChatGPT enables the preparation of advertising materials such as brochures and newspaper articles with quick results and timesaving benefits by reducing the need for collaboration between various experts. Despite the power of artificial intelligence, the human creative mind and empathy remain crucial for developing unique marketing strategies and tailoring ads to the target audience. The conclusion suggests that in the future, collaboration between humans and artificial intelligence will deepen, allowing the creation of effective and innovative advertising messages.

#### **KEYWORDS**

ChatGPT, marketing, school, promotion, artificial intelligence.

#### **1 UVOD**

V sodobnem svetu, ki ga zaznamuje hitri razvoj digitalne tehnologije, inovativna orodja spreminjajo različne vidike našega življenja. Tudi izobraževanje ni izjema. Z vsakim prehajanjem na novo desetletje se izobraževalni pristopi nenehno razvijajo, da bi se prilagodili potrebam in pričakovanjem sodobne družbe. V tem procesu digitalizacije je eden izmed revolucionarnih pripomočkov, ki je zavzel vodilno mesto med komunikacijskimi in marketinškimi strategijami, orodje ChatGPT.

Promocija šole je ključnega pomena za privabljanje talentiranih dijakov in vzpostavljanje ugleda Šolskega centra Kranj, kot vrhunskega izobraževalnega centra. Tradicionalni marketinški pristopi, kot so tiskani oglasi in letaki, so še vedno pomembni, vendar pa digitalna doba zahteva nove in bolj inovativne metode. ChatGPT ponuja številne prednosti, ki lahko šoli omogočijo doseganje širše publike na globalni ravni. Sposobnost hitre, natančne in osebno prilagojene komunikacije s potencialnimi dijaki omogoča, da se šola učinkovito predstavi in poudari svoje prednosti ter programe izobraževanja.

Poleg tega je orodje ChatGPT neprecenljivo tudi za interakcijo s trenutnimi dijaki in njihovimi starši, ter z vsemi udeleženci, s katerimi šola komunicira. Zmožnost zagotavljanja odgovorov na zastavljena vprašanja, podajanje različnih informacij in pomembnih obvestilih lahko bistveno izboljša uporabniško izkušnjo.

## **2 PREDSTAVITEV ORODJA ChatGPT**

ChatGPT je velik jezikovni model, ki ga je razvilo podjetje OpenAI. Ime je kratica za "Chat Generative Pre-trained Transformer 3.5", kar pomeni, da je del družine modelov Transformer, usposobljenih za generiranje besedila.

Glavna značilnost ChatGPT temelji na umetni inteligenci, ki temelji na globokem učenju. Njegovo znanje izhaja iz obsežnega preučevanja velike količine besedila, kot so knjige, članki, spletna mesta in druge informacije na internetu. Na podlagi tega usposabljanja je sposoben odgovarjati na vprašanja, sodelovati v pogovorih in generirati smiselne odgovore na različne teme.

Permission to make digital or hard copies of part or all of this work for personal or classroom use is granted without fee provided that copies are not made or distributed for profit or commercial advantage and that copies bear this notice and the full citation on the first page. Copyrights for third-party components of this work must be honored. For all other uses, contact the owner/author(s).

*Information Society 2023, 9–13 October 2023, Ljubljana, Slovenia*

<sup>© 2023</sup> Copyright held by the owner/author(s).

Oblikovan je tudi za pomoč uporabnikom pri iskanju informacij, odpravljanju težav, zagotavljanju nasvetov in splošno za pomoč pri različnih izzivih.

Vendar pa je pomembno omeniti, da njegovo znanje temelji na podatkih, zbranih do septembra 2021, zato nima informacij o dogodkih, ki so se zgodili po tem datumu. Kranjc opozarja, da se je izkazalo tudi, da so odvisni od podatkov, na katerih so bili trenirani, kar lahko privede do napak ali neustreznih odzivov v določenih kontekstih. Poleg (ne)zanesljivosti se pojavlja tudi nedoslednost, saj se model spopada z izzivi, kako ohranjati doslednost v dolgih pogovorih ali razumevanju konteksta na enak način kot človeški sogovorci [1].

# **3 PROMOCIJA SREDNJIH ŠOL**

Promocija srednje šole je ključnega pomena za pridobivanje novih dijakov in ohranjanje ugleda ter kakovosti izobraževalne ustanove. Dobro načrtovana promocijska strategija lahko pritegne pozornost bodočih dijakov in njihovih staršev, ki iščejo najboljše izobraževalne možnosti za svoje otroke.

Uspešna promocija srednje šole zahteva celovito strategijo, ki vključuje digitalno prisotnost, interakcijo s ciljno publiko in sodelovanje z lokalno skupnostjo. Predstavljanje kakovostnih izobraževalnih programov, dosežkov in šolskega duha bo privabilo nove dijake in zagotovilo trden temelj za uspešno prihodnost šole.

Znano je dejstvo, da je najboljše priporočilo »od ust do ust«, zato je v prvi meri potrebno poskrbeti za kvalitetno izvedbo pouka, šolskih in obšolskih dejavnosti, dobre in korektne odnose, oz. na splošno ugodno šolsko klimo. Vendar pa vse prej zapisano še ni dovolj. Potrebna je tudi splošna prepoznavnost, ki je povezana s pozitivno konotacijo [2].

Promocija večinoma še vedno poteka preko oglaševanja v tiskanih medijih, radijskih objavah, televizijskih objavah, plakatih, objavah na družbenih omrežjih ipd. Krmelj pravi, da nastanek enega oglasa zahteva ljudi z znanjem s področja ekonomije, oblikovanja, fotografije, filma, psihologije, jezikoslovja, umetnosti, kulture, računalništva... [3]. Ravno orodje ChatGPT pa lahko z združevanjem različnih znanj in idej bistveno poenostavi in pohitri izdelavo različnih vrst oglasov.

#### **4 IZDELAVA OGLASOV Z ChatGPT**

Oglasi so sporočila ali obvestila, ki jih podjetja, organizacije ali posamezniki ustvarijo, da promovirajo svoje izdelke, storitve, ideje ali dogodke ter dosežejo ciljno občinstvo. Namen oglasa je spodbuditi zanimanje, ustvariti zavedanje ali prepričati ljudi, da izvedejo določeno dejanje, kot je nakup izdelka, naročilo storitve, obisk dogodka ali podpora neki kampanji. Oglasi so običajno objavljeni v različnih medijskih kanalih, kot so televizija, radio, tiskani mediji, spletne platforme, družbena omrežja in na prostem (npr. plakati, reklamne table).

Odločili smo se, da z uporabo orodja ChatGPT pripravimo zgibanko, ki jo bomo učencem delili na promocijskih dogodkih in na informativnem dnevu. Takšno zgibanko pa se lahko naknadno uporabi tudi kot digitalni oglas v spletnih medijih in na družabnih omrežjih. Slika 1 prikazuje prvo, slika 2 pa drugo stran končne verzije zgibanke.

Običajno bi pri pripravi takšne zgibanke morali sodelovati grafični oblikovalec, člani skupine za promocijo, ki bi opredelili koncept, večje število profesorjev vseh treh izobraževalnih smeri, ki bi zapisali strokovne predmete in možnosti zaposlitve po končanem izobraževanju, ter profesor slovenskega jezika, ki bi opravil lekturo.

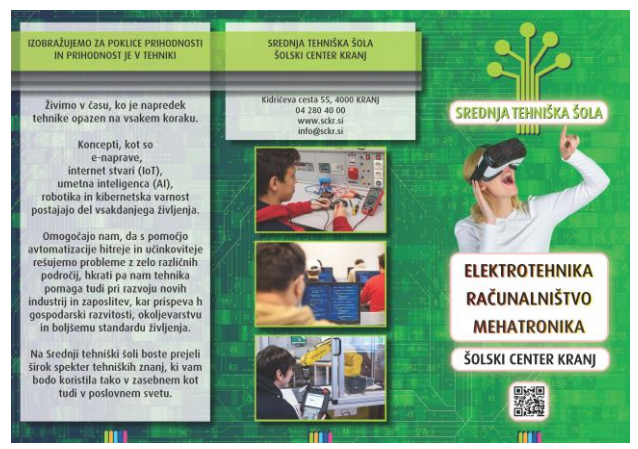

Slika 1: Prva stran zgibanke

| <b>ELEKTROTEHNIKA</b>                            | RAČUNALNIŠTVO                                   | <b>MEHATRONIKA</b>                                 |
|--------------------------------------------------|-------------------------------------------------|----------------------------------------------------|
| Programi izobraževanja:                          | Programi izobraževanja:                         | Programi izobraževanja:                            |
| <sup>2</sup> Flektrikar SPI                      | Računalnikar SPL                                | Mehatronik operater SPI (3-letni)                  |
| $(3$ -letni)                                     | $(3$ -letni)                                    | o                                                  |
| Bektrotehnik SSI (4-letni)                       | Tehnik računalništva SSI (4-letni)              | Tehnik mehatronike SSI (4-letni)                   |
| Elektrotehnik PTI (2-letni)                      | Tehnik računalništva PTI (2-letni)              | <sup>2</sup> Tehnik mehatronike PTI (2-letni)      |
| Strokovni predmeti, ki jih poučujemo:            | Strokovni predmeti, ki jih poučujemo:           | Strokovni predmeti, ki jih poučujemo:              |
| elektrotehnika, elektronska vezia.               | informatika s tehniškim komuniciraniem.         | tehniško komuniciranje, materiali in obdelava.     |
| avtomatika, krmilne naprave, regulacije,         | upravljanje s programsko opremo, vzdrževanje    | uporaba krmilnih naprav, priklopi električnih      |
| parnetne instalacije, mikroprocesorske           | informaciiske opreme, izdelava električnih      | motoriev, proizvodni procesi, konstruiranie z      |
| naprave, programirljive naprave, merjenje        | in komunikacijskih inštalacij, programiranje    | računalnikom, mehanski sistemi, tehnološki         |
| v elektrotehniki, elektroenergetski sistemi.     | naprav. IKT pri poslovanju, vzpostavitev        | postopki in kakovost. CNC-krmiljenje, robotika.    |
| pridobivanje in pretvarjanje električne          | omrežnih servisov, razvoj spletnih aplikacij,   | elektrotehnika, digitalna tehnika, pnevmatika      |
| energije, električni stroji in naprave, pogonska | načrtovanje in postavitev podatkovnih baz.      | in hidravlika, industrijski krmilniki, regulacije, |
| tehnika, elektromotorski pogoni                  | računalniško oblikovanje                        | industrijska omrežja                               |
| <b>Możnost zaposlitve:</b>                       | <b>Možnost zaposlitve:</b>                      | <b>Možnost zaposlitve:</b>                         |
| Elektrotehniki in elektrikarji imajo veliko      | Računalništvo je široko področje, ki zajema     | Mehatronik je strokovnjak, ki se ukvarja           |
| možnosti za zaposlitev v različnih industrijah,  | številne možnosti za zaposlitev v razvoju       | z integracijo mehanike, elektronike in             |
| ki se nanašajo na električne sisteme in          | programske opreme, kot so poslovne              | računalništva. Ti strokovnjaki lahko delajo        |
| naprave. Delovna mesta so v projektiranju,       | aplikacije, jgre, spletne aplikacije in mobilne | v podjetjih, ki se ukvarjajo z razvojem in         |
| razvoju, testiranju in vzdrževanju naprav,       | aplikacije. Računalničarji lahko delajo kot     | uporabo robotskih sistemov v avtomatiziranih       |
| avtomatizaciji proizvodnih procesov,             | serviserii, sistemski administratorii, omrežni  | proizvodnih podjetjih, z načrtovanjem in           |
| prodaji in marketingu za električne izdelke,     | administratorji, skrbniki podatkovnih baz.      | oblikovanjem novih izdelkov, kontrolo              |
| telekomunikacijah, proizvodnji energije iz       | strokovniaki za informacijsko varnost.          | in kakovostio izdelkov in procesov.                |
| različnih virov, distribuciji in trgovanju z     | strokovnjaki za umetno inteligenco, strojno     | vzdrževanjem opreme in naprav, v tehnični          |
| energijo, elektroinštalacijah                    | učenie                                          | podpori za stranke                                 |

Slika 2: Druga stran zgibanke

V našem primeru pa je z orodjem ChatGPT celotno vsebino pripravila ena oseba, nato pa zgolj z vodji strokovnih aktivov preverila pravilnost in ustreznost zapisanih podatkov. V tem primeru je bil prihranek na času prej zapisanih udeležencev ogromen. Slika 3 prikazuje uporabo orodja ChatGPT. Iz vrnjenega rezultata je bil zapisan povzetek možnosti zaposlitev iz področja računalništva.

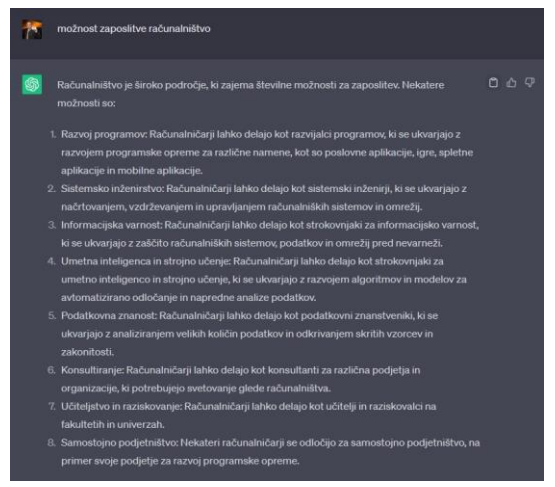

Slika 3: Uporaba orodja ChatGPT

Naslednji primer, v katerem bomo lahko tudi empirično dokazali smiselnost uporabe ChatGPT-ja pa je priprava časopisnega članka. Le te šola objavlja v lokalnih časopisih kot del plačane promocije. Konkretno gre za intervju, kjer je bilo potrebno pripraviti vprašanja, ki smo jih nato zastavili zlatemu maturantu, ki je ob enem tudi prejel nagrado za najboljšo zaključno nalogo.

Za namen raziskave, smo trem učiteljem različnih strok naročili, da zapišejo deset vprašanj, ki jih bomo zastavili dijaku. Merili so tudi čas, ki so ga potrebovali za pripravo vprašanj. Rezultati so pokazali, da je bil povprečen čas za pripravo in zapis vprašanj 9 minut in 16 sekund, z uporabo orodja ChatGPT je bil čas vsega 3 minute in 8 sekund, pri čemer je upoštevano tudi branje teh vprašanj in izvedeni popravki. Slika 4 prikazuje vrnjene rezultate orodja ChatGPT, slika 5 pa končno verzijo, ki smo jo poslali dijaku.

| napiši 10 intervju vprašanj, ki bi jih zastavil dijaku, ki je postal zlati maturant in je prejel<br>nagrado za najboljšo zaključno nalogo                        |         |        |
|----------------------------------------------------------------------------------------------------|---------|--------|
| Čestitke za dosežek! Spodaj je deset intervjujskih vprašanj, ki bi jih lahko zastavili zlatemu<br>maturantu, ki je prejel nagrado za najboljšo zaključno nalogo: | n<br>ሐን | $\Box$ |
| 1. Kako se počutite ob prejemu naziva "zlati maturant" in nagrade za najboljšo zaključno<br>nalogo? Kaj vam to pomeni?                                           |         |        |
| 2. Kako ste izbrali temo za vašo zaključno nalogo? Kaj vas je navdihnilo pri izbiri?                                                                             |         |        |
| 3. Kateri del zaključne naloge se vam je zdel najzahtevnejši? Kako ste premagovali izzive med<br>raziskovalnim procesom?                                         |         |        |
| 4. Katere vire ste uporabili pri svoji raziskavi in kako ste zagotovili, da so vaši viri zanesljivi?                                                             |         |        |
| 5. Kako ste razporedili čas med pripravo zaključne naloge in ostalimi šolskimi obveznostmi?                                                                      |         |        |
| 6. Kaj menite, da vas je ločilo od drugih dijakov in prispevalo k vašemu izjemnemu uspehu?                                                                       |         |        |
| 7. Kako ste se spopadali s stresom in pritiskom med zadnjim letom šolanja, še posebej v času                                                                     |         |        |
| priprave na maturo in zaključno nalogo?                                                                                                    |         |        |
| 8. Kako ste usklajevali sodelovanje s svojim mentorjem ali mentoricami? Kako so vam                                                                              |         |        |
| pomagali pri vaši zaključni nalogi?                                                                                                    |         |        |
| 9. Kako mislite, da bo vaša zaključna naloga prispevala k širši skupnosti ali družbi?                                                                            |         |        |
| 10. Kakšne načrte imate za prihodnost, glede na vaš uspeh in izkušnje v srednji šoli?                                                                            |         |        |

Slika 4: Intervju vprašanja, ki jih je vrnil ChatGPT

- 1. Se nam lahko za začetek na kratko predstavite?
- 2. Kako se počutite ob prejemu naziva "zlati maturant" in nagrade za najboljšo zaključno nalogo? Kaj vam to nomeni?
- Kako ste razporedili čas med pripravo zaključne naloge in ostalimi šolskimi obveznostmi? 4. Kako ste se spopadali s stresom in pritiskom med zadnjim letom šolanja, še posebej v času priprave na maturo in zaključno nalogo?
- 5. Kako ste izbrali temo za vašo zaključno nalogo? Kaj vas je navdihnilo pri izbiri?
- 6. Ste znania potrebna za izdelavo zaključne naloge pridobili v šoli? 7. Kateri del zaključne naloge se vam je zdel najzahtevnejši in kako ste reševali določene probleme,
- ki so se pojavili pri izdelavi? 8. Kako bo vaša zaključna naloga uporabljena v prihodnosti? Razmišljate tudi o nadgradnji oz.
- razširitvi? 9. Kakšne načrte imate za prihodnost, glede na vaš uspeh in izkušnje v srednji šoli? 10. Kaj bi svetovali drugim dijakom, ki želijo doseči odlične rezultate pri maturi in pripraviti vrhunsko zaključno nalogo? Kakšni so vaši nasveti za uspešno šolsko pot?

#### Slika 5: Končna vprašanja

# **5 ZAKLJUČEK**

Če želi šola pritegniti pozornost potencialnih uporabnikov, dobro predstaviti prednosti in koristi, ki jih bodo imeli uporabniki, če se vpišejo v določeno šolo, je pomembna učinkovita in uspešna promocija šole [4].

Kljub neverjetnim napredkom v umetni inteligenci, predvsem z razvojem orodja ChatGPT, človek še vedno ostaja ključen in nepogrešljiv element v procesu priprave oglasnih sporočil. ChatGPT brez dvoma predstavlja izjemno močno orodje, ki omogoča generiranje visokokakovostnih in relevantnih oglasov na podlagi ogromne količine podatkov in prepoznavanja vzorcev. Vendar pa obstaja več dejavnikov, zaradi katerih je človeški element nujen.

Prvič, človeški ustvarjalni um ima neprimerljivo sposobnost domišljije in ustvarjalnosti, kar omogoča razvoj edinstvenih in inovativnih marketinških strategij ter oglasnih kampanj. Čeprav ChatGPT lahko ustvari prepričljive oglasne sporočila, človek lahko v procesu dodaja tisti "čarobni prah", ki loči dober oglas od izjemnega.

Drugič, človek ima empatijo in razumevanje, ki omogočata boljše prilagajanje oglasa ciljni publiki. Medtem ko je ChatGPT sposoben analizirati podatke o potrošnikih, se človeški oblikovalec lahko bolje poveže s čustvi in potrebami ciljnega občinstva, kar vodi v bolj učinkovit vpliv oglasa na potrošnika.

Poleg tega je človeški nadzor ključen za zagotavljanje, da so oglasna sporočila ustrezna, etična in skladna z zakonodajo. ChatGPT lahko občasno generira kontroverzna ali neprimerna sporočila, ki bi lahko škodovala ugledu blagovne znamke ali ogrožala odnose s potrošniki. Tu vstopa v igro človek, ki skrbi za temeljit pregled in popravke.

V prihodnosti bo sodelovanje med človekom in umetno inteligenco verjetno postajalo še bolj poglobljeno, saj bodo oblikovalci oglasov uporabljali ChatGPT kot močno orodje za navdih, generiranje idej in optimizacijo procesa, medtem ko bodo sami dodajali svoje kreativne, človeške dodatke. Skupaj bodo ustvarjali oglasna sporočila, ki bodo učinkovito nagovarjala občinstvo, spreminjala percepcijo blagovnih znamk in spodbujala prodajo.

#### **LITERATURA IN VIRI**

[1] S. Kranjc, "Od medmrežnih pogovorov do ChatGPT-ja", Slovenski jezik, literatura, kultura in digitalni svet(ovi) – 59. seminar slovenskega jezika, literature in kulture. Uredila: J. Vogel, Ljubljana, 3. - 17. julij 2023. Univerza v Ljubljani, Filozofska fakulteta, Ljubljana.

- [2] G. Strniša in I. Strniša, "Oglaševanje in izdelava oglasov na STŠ ŠC Kranj", Vzgoja in izobraževanje v informacijski družbi – Zbornik 25. mednarodne multikonference. Uredila: U. Rajkovič in B. Batagelj, Ljubljana, 8. oktober 2022. Institut "Jožef Stefan", Ljubljana.
- [3] M. Krmelj, "Prikrito oglaševanje", magistrsko delo, Univerza v Mariboru, Ekonomsko-poslovna fakulteta, Maribor, 2015.
- [4] K. Pavec, "Vpliv informativnih dni na odločitev dijakov za nadaljevanje študija", diplomsko delo, Univerza v Mariboru, Fakulteta za organizacijske vede, Kranj, 2011.

# **Učenje gibalne igre s petjem preko pametnih naprav Learning bans through smart devices**

Tina Šebenik Župnijski vrtec Vrhnika Voljčeva 21 1360 Vrhnika malatiny@gmail.com

### **POVZETEK**

V prispevku je predstavljeno projektno delo učenje gibalne igre s petjem s pomočjo informacijsko komunikacijske tehnologije v vrtčevski skupini petletnikov. Z otroki smo se pogovarjali o gibanju, kako sami najlažje poskrbimo za svoje zdravje. Razgibali smo celotno telo in se dogovorili, da si odpremo priljubljeno spletno stran YouTube in se naučimo novo gibalno igro s petjem Kranjski Janez. Gre za zanimivo pesmico z zabavnim besedilom in gibi, ki jih ponavljamo vsi skupaj in se ob njih nasmejimo in razgibamo. Kot didaktični pripomoček smo pri dejavnosti uporabili računalnik in tablico, s pomočjo katerih smo si na spletni strani YouTube pogledali besedilo gibalne igre, nato pa še posamezne gibe. Gre za zanimivo besedilo in gibanje, ki privabi vse najmlajše otroke, predvsem pa otroke motivira in privabi ekran.

Omenjeni didaktični pristop je otroke umiril, bili so bolj zbrani. Poslušali so besedilo in ponazarjali gibe. Predstavljal jim je nov način učenja. Bili so bolj zadovoljni, motivirani. Skozi igro so se učili. Pokazali so izjemno vztrajnost in zanimanje. Računalnik in miška sta jih popolnoma prevzela, zato so lahko sami raziskovali po spletu. Ugotovili so, da je rokovanje z miško zahtevno. Predstavljala jim je izziv. Imeli so nekaj težav z vodenjem in kliki. Med dejavnostjo so ves čas sodelovali in si pomagali. Tablica je bila zabaven vir informacij. Njihova vztrajnost je bila nagrajena s končnim novim znanjem. Naučili so se novih gibov, besedila in upravljanja z računalnikom in miško. Ponosni so bili sami nase, ko so lahko sami na spletu poiskali priljubljen YouTube kanal in v brskalniku poiskali gibalne igre s petjem in se jih učili. Ugotovili so, da jih je na spletu veliko in da nam YouTube kanal ponuja tudi podobne poučne vsebine. Za konec smo se tudi sami posneli s pametnim telefonom in si ogledali naš posnetek. Z videnim smo bili zadovoljni.

Zavedali smo se, da je informacijsko komunikacijska tehnologija del vsakdanjega okolja tudi predšolskih otrok, ki bi ga bilo smiselno večkrat uporabiti pri učno vzgojnem procesu in jih podučiti o njeni didaktični vrednosti in izkoristiti priljubljenost elektronskih naprav. Novo znanje in izkušnje so pripomogle k boljši samopodobi, krepitvi samozavesti in nas popeljale v svet moderne tehnologije.

**Ključne besede: :** Gibalne igre s petjem, IKT, učenje, otroci, sprostitev, predšolsko obdobje

#### **ABSTRACT**

The paper presents the project work learning a movement game by singing with the help of information and communication technology in a kindergarten group of five-year-olds. We talked with the children about movement, the easiest way to take care of our health. We exercised our whole body and agreed to open the popular YouTube website and learn a new movement with singing Kranjski Janez. It is an interesting song with fun lyrics and movements that we all repeat together and laugh and get active while listening to them. As a didactic aid, we used a computer and a tablet in the activity, with the help of which we looked at the text of the movement games on the YouTube website and then the individual movements. It is an interesting text and movement that attracts all the youngest children, but above all it motivates children and attracts the screen. The mentioned didactic approach calmed the children, they were more collected. They listened to the next and illustrated the movements. He presented them with a new way of learning. They were more satisfied, motivated. They learned through play. They showed remarkable persistence and interest. They were completely taken over by the computer and mouse, so they could explore the web on their own. They found that handling the mouse is challenging. She presented them with a challenge. They had some management and click issues. During the activity, they cooperated and helped each other all the time. The tablet was a fun source of information. Their persistence was rewarded with the ultimate new knowledge. They learned new movements, text and computer and mouse management. They were proud of themselves when they could find a popular YouTube channel on their own and search for movement games with singing in their browser and learn them. They found that there are a lot of them online and that the YouTube channel also offers us similar educational content. Finally, we recorded ourselves with a smartphone and watched our video. We were satisfied with that we saw. We were aware that information and communication technology is part of the everyday environment of preschool children, which would make sense to use it repeatedly in the educational process to teach them about its didactic value and take advantage of the popularity of electronic devices. New knowledge and experience helped to improve self-image, strengthen self-confidence and lead us into the world of modern technology.

**Keywords**: Movement games with singing, ICT, learning, children, relaxation, preschool period

# **1. UVOD**

Vse okoli nas je gibanje in učenje. Učimo se lahko na različne načine. Pedagogi smo primorani iskati različne metode dela, da privabimo in približamo dejavnosti vsem otrokom. Zavedamo se, da otrok potrebuje učenje z vsemi čutili- multisenzorično.

Sodobna tehnologija nas spremlja na vsakem koraku. Tako so tudi naši najmlajši po zgledu svojih staršev, nas vzgojiteljev vse bolj vpeti v informacijsko tehnologijo. Pri rokovanju s pametnimi napravami so vse bolj spretni in motivirani.

Informacijsko-komunikacijska tehnologija je del vsakdanjega okolja vseh odraslih in tudi predšolskih otrok. S smiselnim vključevanjem IKT v izvedbeni kurikul vrtca strokovni delavci upoštevajo svet v katerem otrok živi in mu omogočajo, da postopoma pridobi zmožnosti digitalne pismenosti. Za uspešno življenje v informacijski družbi morajo otroci razvijati svoje kompetence. Otroci za uporabo IKT sredstev kažejo velik interes in jih brez strahu preizkušajo in z njimi ustvarjajo [1].

Otroci stari pet let so pri vzgoji največkrat deležni dela po učnem pristopu ustvarjalni gib, za katerega je značilno, da jim vzgojiteljica zastavi gibalno-plesne izzive, pri katerih otroci sami raziskujejo in ustvarjajo. Tako jim je omogočeno aktivno učenje in spodbuja učne potenciale, krepi neverbalno komunikacijo, doprinese k intelektualni rasti, spominu, ter združuje kognitivne in čustveno- socialne sposobnosti [2].

Kot vzgojiteljica predšolske vzgoje, sem si zadala cilj, da izkoristim pozitivno plat tehnologije in ustvarim otrokom bolj spodbudno in moderno učno okolje. Na tak način približamo prvi stik in srečanje z moderno tehnologijo tudi tistim otrokom, ki tablico in računalnik nimajo na razpolago v vsakdanjem življenju.

# **2. POTEK DELA V SKUPINI**

## **2.1. Uvodna motivacija**

Zjutraj smo se zbrali v jutranjem krogu, kjer smo se z otroci pogovarjali o gibanju. Zakaj je gibanje pomembno in kako sami poskrbimo za svoje zdravje. Razgibali smo celo telo in preko pogovora prišli do gibalnih iger. Skupaj smo se odločili, da se naučimo novo gibalno igro s petjem o Kranjskem Janezu in da bo tokrat učenje potekalo preko pametnih naprav. Prižgali smo računalnik, tablico in začeli s predvajanjem gibov in izgovorjavo besedila. Gibalno igro smo predvajali večkrat in zraven nakazovali gibe. Najprej smo poslušali besedilo, ter zraven spremljali gibe.

# **2.2 Glavni del dejavnosti**

Otroci so preko pametnih naprav (računalnika in tablice ) večkrat predvajali gibalno igro s petjem Kranjski Janez, kot je razvidno iz slike 1. Besedilo jim je bilo zelo zanimivo in smešno. Skupaj smo zapeli: Kranjski Janez gre v planine in veselo si žvižga, pa zagleda eno »kukavco« jo pozdravi tako- pokažemo z roko gib. Tolčemo po kolenih in se zopet vrnemo k Janezu, ki v planinah sreča tudi kravo, kozo, dihurja in Micko. Vsako žival posnemamo in tolčemo po kolenih, zraven pa pojemo »oj la ri oj la ri ti ti, oj la ri oj«. Po ponavljanju zopet predvajamo gibalno igro na tablici in zraven pojemo in kažemo gibe. Besedilo se ponavlja, le gibi se spreminjajo. Na koncu se vse skupaj še ponovi. Otroci so aktivno sodelovali in se smejali. Imeli smo tudi računalničarja, ki je vodil miško po ekranu. Posnetek je ustavil, pritisnil pavzo ali pa predvajal naprej. Kar nekaj otrok se je seznanilo z osnovami pri upravljanju YouTube kanala. To jih je še dodatno stimuliralo. Smo peli, kazali in se igrali s tablico ali računalnikom. Vedno je bila na voljo vsaj ena od naprav. Ves čas so bili aktivni. Na željo vseh smo se na koncu tudi posneli. Posnetek smo si pogledali na pametnem telefonu in bili zadovoljni. Želja je bila, da naredimo še več posnetkov, a za prvič je bilo dovolj.

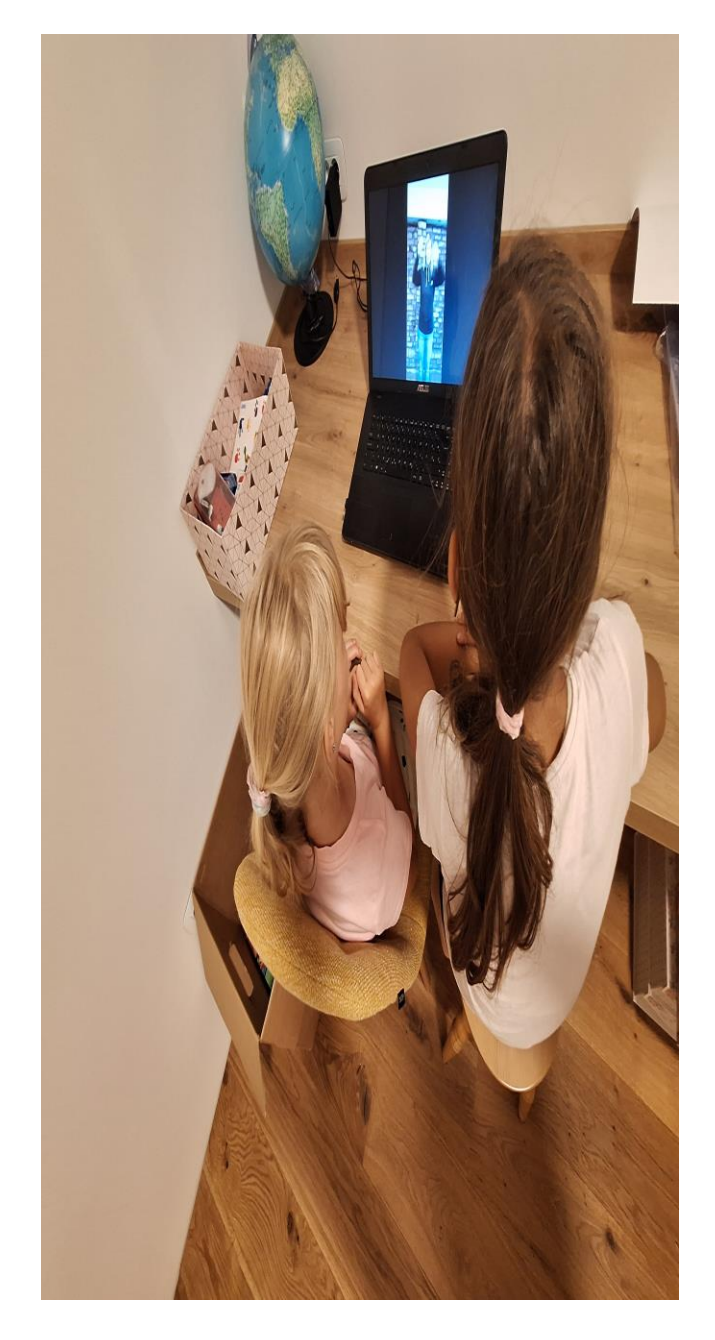

**Slika 1: Ogled bansa Kranjski Janez**

# **3. ZAKLJUČEK**

Spoznali smo, da je vključevanje IKT- orodja v vzgojno delo zelo koristen in v tem času tudi nujno potreben. Vsekakor je omenjeni didaktični pristop popestril naše vzgojno delo. Otrokom smo omogočili vključitev v digitalno pismenost in jim zagotovili enake možnosti in zmanjšali razlike med njimi. Šlo je za procesno učenje, katerega cilj je bil učenje, dojemanje, izražanje v posameznem razvojnem obdobju. Računalnik je močno motivacijsko sredstvo, ki ne potrebuje posebnih stimulacij za delo. Otroci so spoznali, da nam računalnik ponuja veliko možnosti za učenje. Z vztrajnostjo gradimo svoje znanje in ga

lahko širimo med vrstnike. Ni šlo zgolj za posnetek in predvajanje gibalne igre,, temveč za stik s pametnimi napravami, rokovanje z njimi, seznanjanje z osnovami in spoznanje koristnih učnih vsebin. Vsi so imeli možnost rokovanja in učenja. Na koncu so bili zadovoljni tudi s posnetkom, ki sem ga sama posnela na svojem pametnem telefonu. Zanimivo jim je bilo opazovati samega sebe. Niso bili kritični.

Postavili smo temelje in lahko bomo gradili naprej tudi v prihodnje.

# **4. VIRI IN LITERATURA**

- [1] Usar K., Jerše L., 2016. *Smernice za vključevanje IKT v vrtcu.* ZRSŠ. Dostopno na naslovu: [https://www.zrss.si/digitalnaknjiznica/smernice-ikt](https://www.zrss.si/digitalnaknjiznica/smernice-ikt-vrtec/files/assets/common/downloads/publication.pdf)[vrtec/files/assets/common/downloads/publication.pdf](https://www.zrss.si/digitalnaknjiznica/smernice-ikt-vrtec/files/assets/common/downloads/publication.pdf)
- [2] Geršak, V. (2014). Primeri vključevanja ustvarjalnega giba v učenje od vrtca do univerze. V: Geršak, V. Meško, N. (ur). *Konferenca plesne pedagogike.* Velenje, JSKD, str. 17.

#### [3] Maja Meden- Bans Kranjski Janez

[https://www.youtube.com/watch?v=6g70Ex7Hk7M&ab\\_channel=](https://www.youtube.com/watch?v=6g70Ex7Hk7M&ab_channel=MajaMeden) [MajaMeden](https://www.youtube.com/watch?v=6g70Ex7Hk7M&ab_channel=MajaMeden)

3.apr.2020

(Dostopno 5.4.2023)

# **Med blokovnim in tekstovnim programiranjem**

Between block and text programming

Iztok Škof OŠ Toma Brejca Kamnik, Slovenija iztok.skof@ostb.si

#### **POVZETEK**

MakeCode Arcade je brezplačna spletna platforma za učenje programiranja, ki omogoča izdelavo retro igric z blokovnim programiranjem in JavaScriptom. Primerna je za vse, ne glede na predhodno znanje o programiranju. Nudi enostavno uporabo in širok nabor funkcij za ustvarjanje edinstvenih iger. S prizadevanji za spodbujanje "ustvarjanja" so se razvila številna orodja, ki uspešno vključujejo mlade v t.i. STEAM dejavnosti. MakeCode Arcade sistem pa združuje fizično in digitalno izkušnjo ter omogoča uporabo blokovnega programiranja ter JavaScripta za izdelavo iger, kar ponuja interaktivno in bogato učno izkušnjo.

## **KLJUČNE BESEDE**

MakeCode Arcade, JavaScript, bloki

## **ABSTRACT**

MakeCode Arcade is a free online platform for learning programming that allows the creation of retro games using blockbased programming and JavaScript. It is suitable for everyone, regardless of prior programming knowledge. It offers a wide range of easily-accesible features for creating unique games. With efforts to promote "making," various construction tools have been developed, successfully engaging young people in STEM activities. The MakeCode Arcade system combines physical and digital experiences, using block-based programming, and JavaScript to create games, providing an interactive and rich learning experience.

### **KEYWORDS**

MakeCode Arcade, JavaScript, blocks

#### **1 UVOD**

MakeCode Arcade je brezplačna spletna platforma za učenje programiranja, ki omogoča izdelavo retro igric z bloki in JavaScriptom.

Je brezplačen in dostopen vsem, ne glede na predhodno znanje o programiranju. MakeCode Arcade je odličen način za učenje programiranja. Je enostaven za uporabo in ponuja široko paleto funkcij, ki omogočajo ustvarjanje edinstvenih iger.

#### **2 PREGLED LITERATURE**

V zadnjih nekaj letih so se prizadevanja za spodbujanje "ustvarjanja" - medpredmetnih dejavnosti, ki vključujejo kulturo naredi-si-sam, elektroniko, znanost, inženiring in ustvarjanje močno razširila [1].

Na temelju teh prizadevanj je bilo ustvarjenih več orodij (npr. LilyPad [2], Lego Mindstorms ), katerih namen je zmanjšali ovire za vstop v programiranje in predstaviti računalniške koncepte v različnih oblikah ( npr. robotika in e-tekstil). Številna od teh orodij so bila zelo uspešna pri privabljanju, vključevanju in poučevanju mladih v dejavnosti STEAM (znanost, tehnologija, umetnost, inženiring in matematika) [3].

Zaradi nenehno rastoče priljubljenosti iger med otroki danes (zlasti za zabavo) so raziskovalci in pedagogi začeli uporabljati igre za spodbujanje pozitivnih učnih izkušenj [5], pri čemer temeljijo na temeljnih načelih oblikovanja iger (ogrodje, interaktivnost in iskanje napak pri delovanju) [10]. Novejši pristop, ki je že pokazal veliko uspehov, vključuje učence , ki izdelujejo ali programirajo svojo igro [7]. Nekatera orodja, ki izražajo ta pristop (npr. Scratch, Kodu Game Lab), omogočajo tistim z omejenimi spretnostmi razvoja iger ali programiranja, da ustvarijo igre. S tem, ko otrokom in drugim omogočamo učenje tako z igranjem kot ustvarjanjem iger, se lahko izboljša računalniško razmišljanje in reševanje problemov [8].

Nekateri komercialne igre so začeli presegati računalniški zaslon in so se premaknile v fizični svet [4]. Tako, na primer, platforma Nintendo Labo uporablja različne pristope za združevanje elementov izdelave in gradnje v igralne izkušnjo. Računalniška orodja so začela povezovati oblikovanje iger z oblikovanjem igralnih vmesnikov, ta kombinirani pristop pa je spodbudil sodelovalno učenje, ustvarjalno izražanja in učenje računalniških konceptov [9].

Da bi začeli naslovili nekatere izzive pri načrtovanju in gradnji igre, so ustvarili sistem MakeCode Arcade. MakeCode Arcade temelji na konceptih fizičnega računalništva z uporabo blokov, [6], saj prinaša več prednosti za začetnike. Prav tako temelji na konceptih programiranja, ki spodbujajo uporabo poenostavljenih grafičnih, blokovnih uporabniških vmesnikov, kot je MakeCode Arcade, saj poenostavijo programske koncepte, in blokovne omejitve pomagajo pri poučevanju in izvajanju sintaktično pravilnih programskih izjav [11].

#### **3 REZULTATI**

#### **3.1 Platfroma**

MakeCode Arcade je platforma za programiranje in razvoj iger, ki jo je razvilo podjetje Microsoft. Namenjena je otrokom, začetnikom in ljubiteljem programiranja, ki lahko ustvarijo svoje računalniške igre brez zapletenega kodiranja. Platforma je zasnovana tako, da olajša učenje programiranja in spodbuja ustvarjalnost.

MakeCode Arcade uporablja blokovno programiranje, kar pomeni, da lahko uporabniki ustvarjajo igre s premikanjem blokov kode in jih povezujejo skupaj. To omogoča hitro in intuitivno ustvarjanje iger, tudi brez predhodnega znanja programiranja. Platforma ponuja tudi možnost za prehod na tekstovno programiranje v jeziku JavaScript za naprednejše uporabnike.

MakeCode Arcade vključuje grafično uporabniško okolje (GUI), ki omogoča uporabnikom, da vizualno oblikujejo in urejajo svoje igre. Uporabniki lahko ustvarjajo likovne elemente, kulise, zvoke in interakcije ter jim dodajajo logiko in pravila igre. Obstaja tudi možnost izvoza iger in njihovo deljenje s skupnostjo.

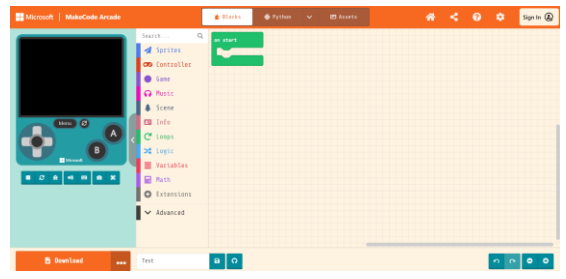

**Slika 1: Uporabniški vmesnik**

Platforma podpira različne vrste iger, vključno z arkadnimi igrami, sestavljankami, platformnimi igrami in še več. MakeCode Arcade zagotavlja tudi simulacijo igralnega okolja, v katerem se lahko preizkusi in igra ustvarjene igre neposredno v brskalniku ali pa se jih prenese in zaigra na mikrokrmilnikih, kot so Circuit Playground Express, BBC micro:bit in drugi.

MakeCode Arcade je brezplačna platforma, ki ponuja širok nabor orodij za učenje, raziskovanje in ustvarjanje iger. S svojo enostavno uporabo in prilagodljivostjo je odličen izhodiščni korak za vse, ki jih zanima svet programiranja in razvoja računalniških iger.

#### **3.2 Bloki**

Bloki v MakeCode Arcade so vizualni gradniki kode, ki se lahko premikajo in povezujejo skupaj s čimer se ustvari igro. Omogočajo enostavno in intuitivno programiranje, saj ni treba pisati kode v tekstovni obliki. Namesto tega se sestavlja logiko igre z različnimi bloki, ki se jih povlečete in spusti v ustrezne dele kode.

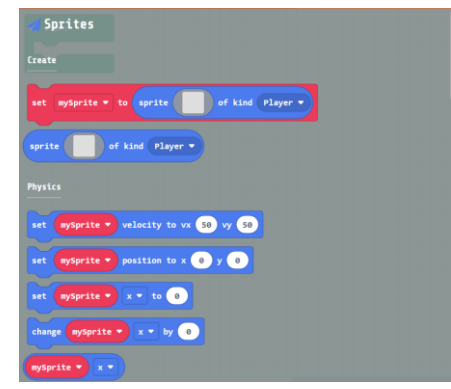

**Slika 2: Bloki za sprite**

V MakeCode Arcade najdete različne vrste blokov, ki pokrivajo širok nabor funkcionalnosti, kot so premiki likov, upravljanje vhodnih naprav, obdelava trkov, zvoka, animacije, pogoji, zanke in še več. Te bloke se lahko kombinira in povezuje skupaj, da se ustvari želeno delovanje igre.

| Search               |  |
|----------------------|--|
| Sprites              |  |
| <b>CO</b> Controller |  |
| <b>B</b> Game        |  |
| ∩ Music              |  |
| <b>盒</b> Scene       |  |
| 国 Info               |  |
| C Loops              |  |
| X Logic              |  |
| <b>■ Variables</b>   |  |
| <b>딞</b> Math        |  |
| <b>O</b> Extensions  |  |
| ↓ Advanced           |  |

**Slika 3: Skupine blokov**

Na primer, če želimo premakniti lik na zaslonu, lahko uporabimo bloke za nastavitev smeri in hitrosti lika. Blok, ki premakne lik v določeni smeri, ga lahko povežete s blokom, ki nastavi hitrost lika. Na ta način lahko določite, kako se bo lik premikal glede na vhodne ukaze ali pogoje v igri.

Poleg osnovnih blokov za upravljanje likov, gibanje in interakcijo, lahko uporabite tudi bloke za ustvarjanje pogojev, zank, funkcij in spremenljivk. To vam omogoča, da razvijete bolj kompleksno logiko igre, kot so upravljanje nivojev, zdravje likov, števcev točk in drugih igralnih elementov.

MakeCode Arcade vam omogoča tudi, da ustvarjate lastne bloke, ki združujejo več ukazov v en sam blok. To vam omogoča, da zmanjšate ponavljanje kode in ustvarite bolj pregledno strukturo.

V celoti izdelana koda, ki jo sestavite s pomočjo blokov, se lahko pretvori v tekstovno obliko v jeziku JavaScript, kar omogoča naprednejšim uporabnikom, da preidejo na tekstovno programiranje.

Bloki v MakeCode Arcade so močno orodje za učenje in razvoj iger, saj ponujajo vizualno, interaktivno in dostopno izkušnjo programiranja, ki spodbuja ustvarjalnost in raziskovanje.

#### **3.3 Koda**

JavaScript je pomemben del platforme MakeCode Arcade, saj omogoča naprednejšim uporabnikom razširitev in prilagoditev iger ter programiranje kompleksnejših funkcionalnosti.

V MakeCode Arcade lahko uporabniki začnejo s programiranjem igre z bloki kode, vendar imajo tudi možnost prehoda na tekstovni način programiranja v jeziku JavaScript. Ko se uporabnik počuti udobno s koncepti blokovne kode, lahko preklopi na JavaScript in piše svojo kodo, kar omogoča večjo prilagodljivost in natančen nadzor nad igro.

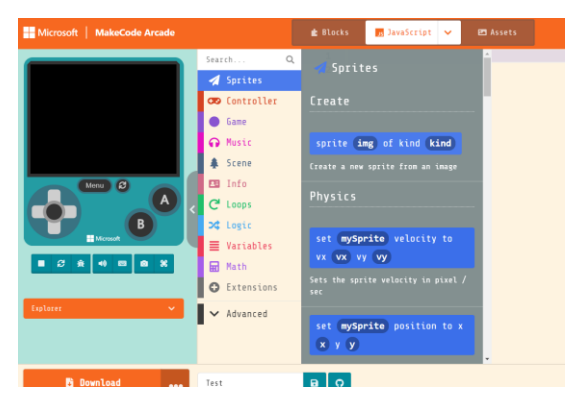

**Slika 4 Primer JavaScript okolja**

Z uporabo JavaScripta v MakeCode Arcade lahko uporabniki ustvarjajo kompleksnejšo logiko igre. Bloki imajo svoje ekvivalente v JavaScriptu, zato lahko uporabniki pišejo svoje funkcije, razširjajo obstoječe bloke in ustvarjajo svoje lastne bloke. To omogoča izvajanje naprednejše logike, kot so algoritmi za umetno inteligenco nasprotnikov, obdelava naprednih fizikalnih simulacij ali implementacija naprednih mehanik iger.

JavaScript omogoča uporabnikom, da ustvarijo in manipulirajo večje število likov, predmetov, zvokov, animacij in drugih igralnih elementov. S tem lahko uporabniki razširijo svoje igre z več nivoji, različnimi izzivi in bogatejšim vizualnim doživetjem.

JavaScript v MakeCode Arcade omogoča tudi uporabo zunanjih knjižnic, ki so na voljo v ekosistemu JavaScripta. To pomeni, da lahko uporabniki izkoristijo že obstoječe knjižnice za izvajanje določenih nalog, kot so matematični izračuni, obdelava zvoka, animacija in še več.

MakeCode Arcade ima razširjeno skupnost ustvarjalcev iger, ki delijo svoje projekte in izkušnje. Z uporabo JavaScripta lahko uporabniki ustvarijo napredne igre in jih delijo s skupnostjo. Prav tako lahko prispevajo k skupnosti, tako da delijo svoje izboljšave, razširitve in dodatne bloke.

JavaScript v povezavi z MakeCode Arcade omogoča platformo, ki združuje enostavnost uporabe blokovne kode s fleksibilnostjo in močjo tekstovnega programiranja. Uporabniki lahko tako postopoma razvijajo svoje veščine programiranja in ustvarjajo igre, ki izražajo njihovo ustvarjalnost in inovativnost.

# **4 ZAKLJUČEK**

MakeCode Arcade ima vizualno grafično uporabniško okolje z bloki, ki omogočajo enostavno in intuitivno programiranje. Uporabniki lahko ustvarjajo igre s premikanjem in

povezovanjem blokov kode, kar olajša razvoj iger brez potrebe po pisanju kompleksne kode. Poleg tega MakeCode Arcade omogoča tudi prehod na tekstovno programiranje v jeziku JavaScript, ki omogoča naprednejšim uporabnikom večjo prilagodljivost in nadzor nad igro.

Skozi platformo MakeCode Arcade se uporabniki učijo osnov programiranja, hkrati pa razvijajo svoje veščine in ustvarjalnost pri izdelavi iger. S povezovanjem blokov in JavaScripta se zagotavlja kombinacija enostavnosti uporabe in moči tekstovnega programiranja, kar omogoča bogato in interaktivno učno izkušnjo.

#### **LITERATURA IN VIRI**

- Lisa Brahms. 2014. "Making as a learning process: Identifying and supporting family learning in informal settings." University of Pittsburgh.
- [2] Leah Buechley, Mike Eisenberg, Jaime Catchen, and Ali Crockett. 2008. "The LilyPad Arduino: Using Computational Textiles to Investigate Engagement, Aesthetics, and Diversity in Computer Science Education." In Proceedings of the SIGCHI Conference on Human Factors in Computing Systems (CHI '08), 423-432. Computing https://doi.org/10.1145/1357054.1357123
- [3] Leah Buechley and Benjamin Mako Hill. "LilyPad in the Wild: How Hardware's Long Tail is Supporting New Engineering and Design Communities." 9.
- [4] Michael Eisenberg, Nwanua Elumeze, Michael MacFerrin, and Leah Buechley. 2009. "Children's Programming, Reconsidered: Settings, Stuff, and Surfaces." In Proceedings of the 8th International Conference on Interaction Design and Children (IDC '09), 1-8. Interaction https://doi.org/10.1145/1551788.1551790
- [5] James Paul Gee. 2007. "Good video games+ good learning: Collected essays on video games, learning, and literacy." Peter Lang.
- [6] Audrey Girouard, Erin Treacy Solovey, Leanne M. Hirshfield, Stacey Ecott, Orit Shaer, and Robert J. K. Jacob. 2007. "Smart Blocks: a tangible mathematical manipulative." 183–186. https://doi.org/10.1145/1226969.1227007
- [7] Yasmin B. Kafai. 2006. "Playing and Making Games for Learning: Instructionist and Constructionist Perspectives for Game Studies." Games and Culture 1, 1: 36–40. https://doi.org/10.1177/1555412005281767
- [8] Yasmin B. Kafai and Cynthia Carter Ching. 2001. "Affordances of Collaborative Software Design Planning for Elementary Students' Science Talk." Journal of the Learning Sciences 10, 3: 323–363. https://doi.org/10.1207/S15327809JLS1003\_4
- [9] Yasmin B. Kafai and Veena Vasudevan. 2015. "Constructionist Gaming Beyond the Screen: Middle School Students' Crafting and Computing of Touchpads, Board Games, and Controllers." In Proceedings of the Workshop in Primary and Secondary Computing Education (WiPSCE '15), 49–54. https://doi.org/10.1145/2818314.2818334
- [10] Manu Kapur. 2008. "Productive Failure." Cognition and Instruction 26, 3: 379–424. https://doi.org/10.1080/07370000802212669
- [11] David S. Touretzky. 2014. "Teaching Kodu with Physical Manipulatives." ACM Inroads 5, 4: 44–51. https://doi.org/10.1145/2684721.2684732

# **Skrivnosti finske pedagogike**

Secrets of Finnish pedagogy

Iztok Škof OŠ Toma Brejca Kamnik, Slovenija iztok.skof@ostb.si

#### **POVZETEK**

Finski šolski sistem se ponaša z dolgoletnim uspehom in mednarodnim priznanjem kot eden najboljših na svetu. Temelji na visoko izobraženih učiteljih, ki uživajo visoko stopnjo avtonomije in spoštovanja v družbi. Ključna načela finske pedagogike, kot so enakost, igra, sodelovanje, reševanje problemov ter pozornost do dobrega počutja učencev, so omogočila, da se učenci bolj angažirajo in motivirajo za učenje, razvijajo boljše kritično mišljenje in postanejo pripravljeni na uspešno delovanje v delovnem svetu. Aplikacija LessonApp sledi tem načelom in ponuja učiteljem ter učencem raznolike in inovativne pristope k poučevanju ter učenju, kar prispeva k visokokakovostni izobrazbi v Finski in mednarodno priznani učiteljski skupnosti.

# **KLJUČNE BESEDE**

Finski šolski sistem, LessonApp, motivacija

#### **ABSTRACT**

The Finnish school system is regarded as one of the best in the world, with a long-standing track record of international recognition. It is based on highly educated teachers who enjoy a high level of autonomy and respect in society. Key principles of Finnish pedagogy, such as equality, play, collaboration, problem-solving, and a focus on students' well-being, have enabled students to become more engaged and motivated in learning, develop better critical thinking skills, and be prepared for successful participation in the workforce. The LessonApp application follows these principles, offering teachers and students diverse and innovative approaches to teaching and learning, contributing to high-quality education in Finland and a globally acclaimed teacher community.

### **KEYWORDS**

Finnland School System, LessonApp, motivation

#### **1 UVOD**

Finsko redno ocenjujejo kot državo z enim najboljših šolskih sistemov na svetu. Na PISA raziskavi (mednarodna raziskava uspešnosti učencev), je Finska že vrsto let na vrhu lestvice. Kaj je skrivnost finskega šolskega sistema?

Finska je pokazala, da je mogoče ustvariti visokokakovostni šolski sistem, ki je dostopen vsem učencem, ne glede na njihov socialni status.

#### **2 PREGLED LITERATURE**

Mednarodna priznanost finskega izobraževalnega sistema temelji na doseganju visokih akademskih rezultatov v mednarodnih primerjavah, predvsem v raziskavi PISA, ki jo izvaja OECD. Finski uspeh se pogosto pripisuje visoki ravni izobraževanja, zelo selektivnemu izobraževanju učiteljev (približno 10% jih je izbranih) in visokemu spoštovanju učiteljev v družbi ter avtonomiji učiteljev kot strokovnjakov. V sistemu ni uradnih nadzornih mehanizmov: ni obveznega učiteljskega dnevnika, ni šolskih inšpektoratov, ni standardiziranih preizkusov, ni obveznega učnega gradiva in nacionalni učni načrt je zelo ohlapen. [1] [2]

V preteklem desetletju je ideja o "finski izvrstnosti" prerasla nacionalne meje [3] [4]. Na mednarodni ravni "finski model" daje upanje vzgojiteljem, ki se spopadajo s testiranjem in vse bolj omejeno avtonomijo. V bistvu nasprotuje izobraževalnim sistemom, usmerjenim v trg, upravljavskim režimom odgovornosti in deprofesionalizaciji, s katerimi se mnogi spopadajo. Finski primer je tako za mnoge predstavljan kot verodostojen proti-primer. Na nacionalni ravni pa je mednarodno priznanje, ki ga je prineslo prvo poročilo PISA, za več kot desetletje zagotovilo neodvisen položaj šol in izobraževalnih delavcev. Po PISA so se lahko vzgojitelji mirno posvečali svojemu delu, brez zunanjega pritiska za kakršnekoli spremembe. Razglašeni so bili za "najboljše na svetu". Tako je finsko izobraževanje postalo blagovna znamka in izvozni izdelek.

Finska pedagogika je v študente usmerjen pristop k izobraževanju, ki poudarja aktivno učenje, sodelovanje in reševanje problemov. Finski učitelji verjamejo, da lahko vsi otroci učijo in da jih je treba spodbujati k raziskovanju svojih interesov in talentov.

Nekateri ključni principi finske pedagogike so:

- Enakost: Vsi otroci imajo pravico do kakovostnega izobraževanja, ne glede na svoje ozadje ali okoliščine.
- Igra: Otroci se najbolje učijo skozi igro, zato finske šole poudarjajo aktivno učenje in praktične dejavnosti.
- Sodelovanje: Učenci se spodbujajo k sodelovanju v skupinah za reševanje problemov in dokončanje projektov.
- Reševanje problemov: Finski učitelji verjamejo, da učenci najbolje učijo z reševanjem problemov, zato učencem

pogosto predstavljajo realne izzive, s katerimi se lahko spopadejo.

- Povratne informacije: Finski učitelji učencem redno dajejo povratne informacije, da lahko spremljajo svoj napredek in po potrebi naredijo prilagoditve.
- Dobro počutje: Finske šole verjamejo, da učenci potrebujejo, da so zdravi in srečni, da se lahko učinkovito učijo, zato se osredotočajo na ustvarjanje podpornega in spodbudnega okolja.

Tu so nekatere od prednosti finske pedagogike:

- Učenci so bolj angažirani in motivirani za učenje. Ko se učencem da priložnost, da raziščejo svoje interese in delajo na projektih, ki jih zanimajo, so bolj verjetno, da bodo angažirani in motivirani za učenje.
- Učenci razvijejo boljše problemske in kritične misleče sposobnosti. Finska pedagogika poudarja problemsko reševanje in kritično mišljenje, ki sta bistvena znanja za uspeh v današnjem svetu.
- Učenci so bolj pripravljeni na delovno mesto. Veščine, ki jih učenci pridobijo v finskih šolah, kot sta sodelovanje in reševanje problemov, so v delovnem svetu zelo cenjene.
- Učenci so srečnejša in bolj zdrava. Finske šole se osredotočajo na ustvarjanje podpornega in spodbudnega okolja, kar pomaga učencem, da so srečnejša in bolj zdrava. [5]

# **3 REZULTATI**

## **3.1 LessonApp**

LessonApp temelji na sodobni, raziskovalno usmerjeni pedagogiki. LessonApp sledi istim načelom, ki jih učitelji na Finskem spoznajo med svojim izobraževanjem ter jih vsakodnevno uporabljajo v svojih učilnicah.

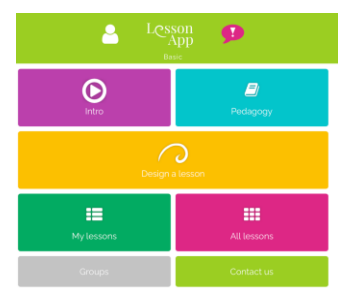

**Slika 1 Pregled zaslona aplikacije**

V aplikaciji so aktivnosti razdeljene po posameznih sklopih. Ti sklopi so povezani s tem kako naj bo sestavljena učna ura: uvodne aktivnosti, preverjanje obstoječega znanja, pridobivanje novega znanja, vaje/aktiviranje učencev, refleksija. Znotraj posameznih sklopov pa najdemo opisane aktivnosti.

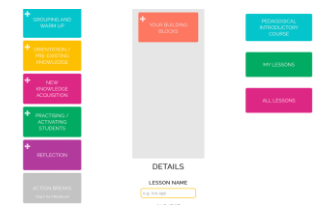

**Slika 2 Sklopi učne ure**

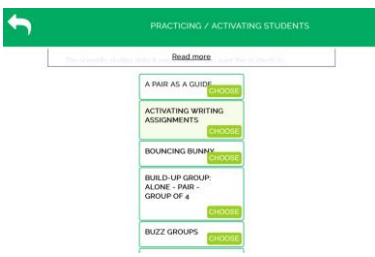

**Slika 3 Primeri aktivnosti znotraj sklopa "Vaje / aktiviranje učencev**

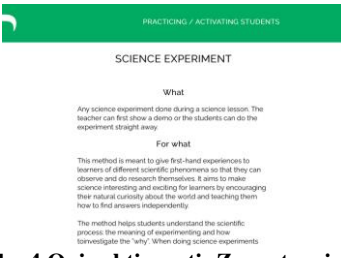

**Slika 4 Opis aktivnosti: Znanstveni eksperiment**

Aplikacija omogoča

- Učenje kot aktiven, ne pa pasiven proces, pri katerem znanje gradi učeči-se posameznik.
- Znanje je vzajemno zgrajeno v povezavi s svetom okoli nas.
- Prejšnje znanje, razumevanje in izkušnje so pomembni pri učenju novih stvari.
- Vloga učitelja je podpirati in spodbujati učni proces.
- Pozitivna čustva spodbujajo učenje.

Koristi za učence:

- Raznolike in navdihujoče lekcije.
- Podpora različnim učnim slogom in učencem z različnimi učnimi strategijami.
- Učenci bodo dosegli boljše učenje.
- Izboljšanje dobrega počutja v šoli.
- Sreča in veselie do učenia.
- Manj stresnih šolskih dni.

#### Koristi za učitelje:

- Učitelji razvijajo spretnosti načrtovanja in priprave na pouk.
- Dobro počutje pri delu: prihranek časa, manjši pritisk.
- Uporabne ideje z manj napora: izbrane vsebine, ustvarjene s strani učiteljev za učitelje.
- Pomoč in praktične ideje za poučevanje na daljavo.
- Kolegialna podpora: sodelovanje z drugimi učitelji.
- 150 načinov za aktiviranje učencev.
- Dnevno delo je bolj navdihujoče in nagrajujoče.
- Sodelovanje v mednarodni učiteljski skupnosti.

## **3.2 Primer učne ure**

Za primer si oglejmo predstavitev učne ure o treh agregatnih stanjih vode:

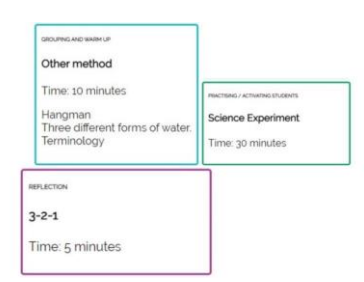

**Slika 5 Tri sklopi učne ure**

Cilji učenja:

- Učenci bodo znali imenovati tri agregatna stanja vode ter podati primere, kako se voda spreminja med njimi.
- Poiščejo nekatere dejavnike, ki vplivajo na hitrost izparevanja.
- Znali bodo opredeliti preproste korake znanstvene metode.
- Z uporabo znanstvene metode bodo izvedli eksperiment v svojem vsakdanjem življenju.
- Naučili se bodo formulirati hipotezo za vsako vprašanje.

Materiali:

- Ledene kocke
- Voda
- Posode / kozarci
- Aparat za kavo ali električni grelnik vode
- (različne snovi za eksperimente)

#### Ogrevanje: Igra vislic (10 minut):

Učenci so pred lekcijo prebrali o tej temi iz učbenikov, ter si ogledali video o treh stanjih vode. Začeli bodo lekcijo s pregledom besedišča te teme s skupno igro vislic. Primerne besede za igro so: tekočina, trdota, plin, zamrzovanje, taljenje, kondenzacija, para, vrenje, izhlapevanje.

Razdelitev v skupine:

Razdelitev v skupine je vedno pomembna, če želimo doseči čim bolj učinkovito delo učencev. Pri izvajanju eksperimentov imam veliko možnosti za oblikovanje skupin.

Uporabili bomo naključne skupine. Za to imamo plastične kovance različnih barv. Skupno bomo dali 25 kovancev (pet vsake barve) v klobuk, vsak učenec pa bo nato potegnil en kovanec. Skupine bodo oblikovane glede na barve in vsaka skupina naj ima vseh pet različnih barv. Te "pisane skupine" bomo uporabili med eksperimenti. Za zadnji del te lekcije bomo uporabili različne "skupine ene barve".

#### Znanstveni eksperiment (30 minut):

Ta del lekcije se bo začel z eksperimentom, ki ga bomo opravili skupaj. Ta eksperiment bo potreboval več časa in

verjetno ga ne bomo dokončali med to lekcijo, vendar ga bomo uporabili za vadbo osnov izvajanja eksperimenta in oblikovanje hipoteze. Ta prvi eksperiment lahko obravnava taljenje, vprašanje pa bi lahko bilo "Katera od teh dveh posod vsebuje več tekoče vode?" Ideja je, da imamo dve podobni posodi. Druga posoda bo napolnjena z ledenimi kockami, druga pa bo imela tekočo vodo do polovice posode.

Po tem prvem eksperimentu bodo učenci delali v skupinah in izvedli še 2-3 eksperimente. Ti eksperimenti se bodo vedno začeli s formuliranjem hipoteze in nato nadaljevali s preprostimi koraki znanstvene metode. Ti eksperimenti bodo predstavili vsa tri stanja vode in prikazali nekatere od naslednjih pojavov: zamrzovanje, kondenzacija, vrenje, izhlapevanje in nekatere dejavnike, ki vplivajo na hitrost izhlapevanja.

Refleksija: 3, 2, 1 v skupinah (5+ minut):

Za zadnji del te lekcije se oblikuje nove skupine na podlagi barvnih plastičnih kovancev. V teh skupinah ene barve bodo učenci na kratko razpravljali in zapisali tri stvari, ki so se jih naučili med lekcijo, ter dve zanimivi stvari, o katerih bi radi izvedeli več. Nazadnje bodo učenci zapisali eno vprašanje, ki bi ga želeli postaviti na to temo.

## **4 ZAKLJUČEK**

Finski šolski sistem velja za enega najboljših na svetu, kar se odraža v visokih akademskih rezultatih učencev na mednarodnih primerjalnih raziskavah, kot je PISA.

LessonApp je aplikacija, ki temelji na finski pedagogiki in sledi njenim načelom. Omogoča učencem raznolike in navdihujoče lekcije ter podpira učitelje z različnimi strokovnimi vpogledi, idejami za poučevanje ter sodelovanjem v mednarodni učiteljski skupnosti.

Opisan je primer lekcije o treh stanjih vode, ki uporablja finski pristop k poučevanju, vključuje raziskovalno usmerjen pristop, aktivno sodelovanje učencev ter izvajanje znanstvenega eksprimenta.

#### **LITERATURA IN VIRI**

- [1] Hoffman, D. M., Pöyhönen, S., Cools, C., Stikhin, A., Habti, D., Siekkinen, T., & Sama, T. (2015). Aspiration, achievement and abandonment in 'the world's best country': Merit and equity or smoke and mirrors? Coolabah, (17), 1-76.
- [2] Ingram, L. G. (2017). A U.S. teacher's perspective on the Finnish education system. District Administration, 53(1), 84-84.
- [3] Darling-Hammond, L. (2017). Teacher education around the world: What can we learn from international practice? European Journal of Teacher Education, DOI: 10.1080/02619768.2017.1315399
- [4] Niemi, H., Toom, A., & Kallioniemi, A. (Eds.). (2012). Miracle of education: The principles and practices of teaching and learning in Finnish schools. Rotterdam: Sense Publishers.
- [5] Sahlberg, P. (2014). Finnish Lessons 2.0: What Can the World Learn from Educational Change in Finland?, Second Edition. Teachers College Press.

# **Vsebinski poudarki izobraževanj o spletnih orodjih za šolske knjižničarje v Narodni in univerzitetni knjižnici**

Thematic highlights of the National and University Library's training courses on online tools for school librarians

> Gregor Škrlj Narodna in univerzitetna knjižnica Ljubljana, Slovenija [gregor.skrlj@nuk.uni-lj.si](mailto:gregor.skrlj@nuk.uni-lj.si)

## **POVZETEK**

Med nalogami Narodne in univerzitetne knjižnice je tudi izobraževalna dejavnost za knjižničarje. Prispevek predstavi vsebinske poudarke izobraževanj o spletnih orodjih za šolske knjižničarje temelječih na sodobni informacijsko komunikacijski tehnologiji, ki jih je organizirala Narodna in univerzitetna knjižnica. Prikazani so zastavljeni cilji ter pomen izobraževanja za šolske knjižničarje.

### **KLJUČNE BESEDE**

Narodna in univerzitetna knjižnica, izobraževanje, IKT, šolski knjižničarji, splet

#### **ABSTRACT**

The National and University Library among other activities provides training for librarians. This paper presents the content of the training courses on online tools for school librarians based on modern information and communication technology, organized by the National and University Library. The objectives and the relevance of the training for school librarians are presented.

#### **KEYWORDS**

National and University Library, training, ICT, school librarians, web

#### **1 UVOD**

Temeljno poslanstvo Narodne in univerzitetne knjižnice (dalje NUK) je zbiranje in varovanje ter zagotavljanje uporabe nacionalne zbirke knjižničnega gradiva, strokovna podpora knjižnicam pri izvajanju javne službe in nacionalnemu bibliografskemu sistemu ter vključevanje v mednarodne knjižnične povezave [1]. Zakonodaja opredeljuje, da nacionalna knjižnica izvaja knjižnično dejavnost kot javno službo [2] ter skrbi za nacionalno pisno dediščino, hkrati pa sodeluje v nacionalnem vzajemnem bibliografskem sistemu. NUK pa poleg vsega naštetega opravlja še druge dejavnosti in naloge, med katerimi je izjemno pomembna izobraževalna dejavnost za knjižničarje (za namene tega prispevka izraz knjižničarji uporabljamo za vse strokovne knjižničarske delavce) v Sloveniji.

Za izobraževalno dejavnost, katere potencialni udeleženci so slovenski knjižničarji, založniki ter uporabniki knjižnic, v NUK skrbi in jo organizira Oddelek za izobraževanje, razvoj in svetovanje. Vsebine izobraževanj so razdeljene v štiri sklope – vsebine namenjene začetnikom v stroki, knjižničarjem, ki želijo izpopolniti svoje strokovno znanje, tistim, ki usposabljajo za delo v sistemu vzajemne katalogizacije, ter uporabnikom knjižnic (raziskovalcem, študentom in ostali zainteresirani javnosti) [3]. V prispevku je glavnina besedila namenjena vsebinskim poudarkom izobraževanj o spletnih orodjih za šolske knjižničarje temelječih na sodobni informacijsko komunikacijski tehnologiji (dalje IKT), ki jih je NUK v preteklih letih že organiziral. Nekateri poudarki bodo podkrepljeni tudi vizualno s slikami in zajemi zaslonov.

#### **2 VLOGA NARODNE IN UNIVERZITETNE KNJIŽNICE PRI IZOBRAŽEVANJU ŠOLSKIH KNJIŽNIČARJEV**

Kot je bilo že zapisano, so med drugimi nalogami NUK tudi organizacija in izvajanje izobraževalnih vsebin. Vsako koledarsko leto je na NUK-ovi spletni strani objavljen program izobraževanj, v katerem lahko zainteresirani knjižničarji izbirajo med različnimi strokovnimi spopolnjevanji in permanentnimi izobraževanji za zaposlene v knjižnični dejavnosti [4]. Stalno strokovno izobraževanje je za vsakega strokovnega knjižničarskega delavca izjemnega pomena, kar je razvidno tudi iz Etičnega kodeksa slovenskih knjižničarjev, kjer je zapisano, da mora vsak knjižničar znova in znova izpopolnjevati svoje strokovno znanje ter ustvarjalno prispevati k razvoju knjižničarske stroke in njene dejavnosti [5]. Med udeleženci različnih izobraževalnih vsebin v NUK so tudi šolski knjižničarji, ki permanentno in načrtovano dopolnjujejo svoje strokovno znanje.

 NUK organizira in izvaja različne oblike izobraževanj za že omenjene ciljne skupine na dveh fizičnih lokacijah (računalniška učilnica na Turjaški ulici 1 in predavalnica na Leskoškovi cesti 12) ter prek spleta (ZOOM) ob uporabi spletnih učilnic [6]. V letu 2020 je bilo potrebno zaradi zdravstvene situacije vzpostaviti izobraževanja prek spleta [7]. Dostopnost vsebin ter gradiv izobraževanj je bilo zagotovljeno s spletno učilnico, ki je

osnovna aplikacija za uporabo pri izobraževalnem procesu na daljavo [8].

 Glavni vsebinski poudarki usposabljanja za šolske knjižničarje so bili usmerjeni v teoretična izhodišča in umeščenost neformalnega izobraževanja v posameznikov karierni razvoj ter predstavitev načinov in kriterijev za zagotavljanje pridobivanja znanja, veščin ter kompetenc za delo v šolski knjižnici.

 Vsako leto so bile posebej načrtovane in organizirane izobraževalne vsebine za šolske knjižničarje, ki so obravnavale digitalno okolje, različne vrste kompetenc ter uporabo IKT. S tem v mislih so bila v preteklih letih pripravljena naslednja izobraževanja:

- ABC šolskega knjižničarstva,
- Krepitev kompetenc šolskega knjižničarja,
- Spletna orodja in aplikacije za šolske knjižnice in
- Uporabnost spletnih orodij v šolski knjižnici.

Kot je zapisano v 105. členu Zakona o organizaciji in financiranju vzgoje in izobraževanja (ZOFVI) se strokovni delavci v vzgoji in izobraževanju strokovno izobražujejo in usposabljajo [9]. Šolski knjižničarji imajo za lastno strokovno spopolnjevanje in uresničevanje svojih potreb in zahtev informacijske družbe po kompetentnem vključevanju v okolje na voljo dovolj širok spekter izobraževalnih možnosti [10]. Potencialni udeleženci izobraževanj, ki so zaposleni v šolskih knjižnicah, so bili o razpisanih izobraževanjih v NUK vsakič obveščeni po e-pošti ter prek portala Knjižničarske novice [\(https://knjiznicarske-novice.si/\)](https://knjiznicarske-novice.si/), kjer so vabila na izobraževanja objavljena v kategoriji Izobraževanja in dodana v koledar dogodkov [\(https://knjiznicarske-novice.si/koledar-dogodkov/\)](https://knjiznicarske-novice.si/koledar-dogodkov/).

## **3 INFORMACIJSKO KOMUNIKACIJSKA TEHONOLOGIJA IN SPLETNA ORODJA ZA ŠOLSKE KNJIŽNIČARJE TER OPIS IZVEDENIH IZOBRAŽEVALNIH VSEBIN**

Šolski knjižničarji so strokovnjaki za učinkovito upravljanje informacijskih virov, kar vključuje tudi upravljanje dostopa do teh virov in izvajanje ustreznih pravil. Zato so izobraževanja za šolske knjižničarje ključna za njihov strokovni razvoj in izboljšanje kompetenc ter zagotavljanje kakovostnih storitev za uporabnike in šolsko skupnost.

 Izobraževanja za šolske knjižničarje so se v NUK do leta 2023 izvajala predvsem v spletnem okolju. Vsebine izobraževanj so bile prilagojene za potrebe in naravo dela v šolskih knjižnicah, šolske knjižnice namreč izvajajo knjižnično dejavnost, potrebno za izvajanje javne službe na področju vzgoje in izobraževanja [11].

 Za vsako izobraževanje je bila pripravljena tudi namenska spletna učilnica, do katere so tečajniki dostopali v času tečaja in še 14 dni po končanem tečaju.

 Razvoj kompetenc in naravnanosti profesionalnega šolskega knjižničarja je moč doseči na različne načine, cilj izobraževanja šolskega knjižničarja pa je usvojitev učiteljskih in knjižničarskih znanj [12].

 Namen pripravljenih vsebinskih področji je bil prepoznati ter zagotavljati, da šolski knjižničarji s pridobljenim znanjem ter veščinami nato v svoji praksi zagotavljajo kakovostne storitve,

ki prispevajo k izboljšanju izobraževalnega procesa in hkrati podpirajo svoje uporabnike pri razvijanju mnogih veščin, ki so ključne za uspešno vključevanje v sodobno informacijsko družbo.

Izobraževanja, namenjena šolskim knjižničarjem, so med drugim pokrivala naslednje vsebine:

- zakonodajni okvirji delovanja šolske knjižnice,
- šolske knjižnice in njihovi deležniki,
- predstavitev in spodbujanje pismenosti,
- digitalna pismenost.
- krepitev digitalnih kompetenc,
- uporaba brezplačnih aplikacij ter spletnih orodij v
- šolski knjižnici, - izobraževanje s pomočjo aplikacij in spletnih orodij,
- prikaz praktičnih primerov ter
- domače in tuje dobre prakse šolskih knjižnic.

Zastavljene smo imeli naslednje izobraževalne cilje:

- Predstavitev organizacije in dela v šolski knjižnici ter možnosti optimizacije dela.
- Seznanitev z zakonskimi obveznostmi delovanja šolske knjižnice.
- Seznanitev s koristmi aplikacijami in spletnimi orodij za delo v šolski knjižnici.
- Usposobljenost šolskih knjižničarjev za izobraževalce na področju informacijske pismenosti in digitalnih kompetenc.

#### **3.1 Opis izvedenih izobraževalnih vsebin**

Na začetku izvedbe vsakega izobraževanja so bili udeleženci pozvani, da s pomočjo aplikacije Mentimeter [\(https://www.mentimeter.com/\)](https://www.mentimeter.com/) odgovorijo na uvodno vprašanje. Na Sliki 1 so besede in besedne zveze, ki so jih s pomočjo aplikacije Mentimeter zapisali udeleženci (anonimno) na vprašanje 'Kaj pričakujem od tečaja?'.

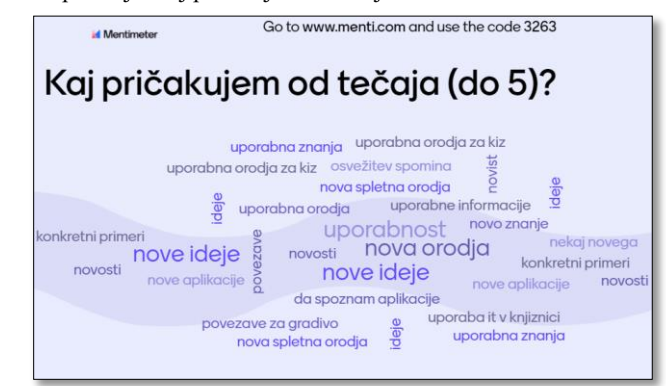

Slika 1: Odgovori na uvodno vprašanje – kaj udeleženci pričakujejo od tečaja. Najpogosteje so zapisali: nove ideje, uporabna znanja in uporabna orodja za KIZ.

Šolske knjižnice se nenehno soočajo s spremembami pri svojem delu, novih zakonodajnih okvirjih ter pri delu z novo, sodobno tehnologijo. Izobraževanja v NUK so se zato osredotočala na učenje uporabe različnih orodij in aplikacij, ki lahko izboljšajo in olajšajo delo v šolski knjižnici. S pridobljenim znanjen in idejami
se lahko poenostavijo določeni delovni procesi, hkrati pa so šolski knjižničarji v koraku z novostmi ter lažje in bolje motivirajo svoje uporabnike za storitve, ki jim jih nudijo (eknjige, spletni viri, dodatne naloge, motivacijski programi ipd.). Vse to je pomembno tudi (kot se je izkazalo med epidemijo) za izboljšanje spletne prisotnosti.

 Slika 2 prikazuje NUK-ovo spletno učilnico za šolske knjižničarje ter pripravljena poglavja in vsebine izobraževanja. Vsebine v učilnici so vezane na vsebine tečaja. Pripravljena so bila posamezna poglavja z vsebinami, navodili, predstavitvami ter vajami (zelo uporabno pri tečaju o aplikacijah). Posebna poglavja so bila namenjena spletni prisotnosti (načini komunikacije z deležniki ter dostopnost), družbenim omrežjem (opisi, prednosti, slabosti ter nasveti), aplikacijam (več različnih aplikacij, ki so jih udeleženci spoznavali ter uporabljali), video vsebine (posnetki, napotila ter video primeri) ter vajam in nalogam (v naprej pripravljene vsebine, kvizi, vtičniki). Zadnji dve poglavji sta bili namenjeni virom ter pogostim vprašanjem z že podanimi odgovori

| ш                | Ω)                        | Napredek % 75<br>Ш   |                                  |  |  |
|------------------|---------------------------|----------------------|----------------------------------|--|--|
| Šolske knjižnice | Spletna prisotnost        | Družbena omrežja     | Aplikacije                       |  |  |
|                  | Napredek% 31)<br>P<br>$=$ | le.<br>Napredek % 94 |                                  |  |  |
| Video vsebine    | Vaje in naloge            | Viri                 | Pogosta vprašanja in<br>odgovori |  |  |

Slika 2: Vpogled v spletno učilnico za šolske knjižničarje (v NUK).

Šolski knjižničarji aktivno sodelujejo s sodelavci v svoji ustanovi, predvsem učitelji oziroma profesorji. Izobraževanja pomagajo krepiti in razvijati posameznikove veščine sodelovanja ter poučevanja informacijske in drugih vrst pismenosti in tako pripomorejo k uresničevanju zastavljenih ciljev.

 Vsebinski poudarki NUK-ovih izobraževanj o spletnih orodjih so bili usmerjeni v krepitev digitalnih kompetenc, ki so ključne v sodobni informacijski družbi.

 Udeleženci so se seznanili z različnimi spletnimi orodji in platformami za komunikacijo, sodelovanje, ustvarjanje ter organizacijo dela ter učinkovitega upravljanja. Osredotočali so se tudi na razumevanje varnosti na spletu, prepoznavanje lažnih novic, etičnost ter upravljanje z digitalno identiteto. Poleg tega so se poglobljeno seznanjali z različnimi družbenimi omrežji ter upravljanjem vsebin. Izdelali so tudi svoj spletni avatar (s pomočjo različnih aplikacij).

Na Sliki 3 je viden pogled v spletno učilnico, kjer so za udeležence (skladno z zastavljenimi cilji) pripravljeni določeni sklopi, vsebine in gradiva izobraževanja. Pripravljena so bila posamezna področja in napotki z navodili za delo. V prvem delu je bil poudarek na treh izbranih družbenih omrežjih (Facebook, Instagram in Twitter) ter aplikacijah (Canva, Bitmoji, QR Code in Book creator), v katerih so se sodelujoči preizkusili. S prihodom družbenih omrežji in rastjo »lažnih novic« imajo knjižničarji dolžnost omogočiti dostop do resničnih in verodostojnih podatkov ter učence naučiti, kako dostopati do informacij, jih kritično vrednotiti in prepoznati njihovo verodostojnost [13].

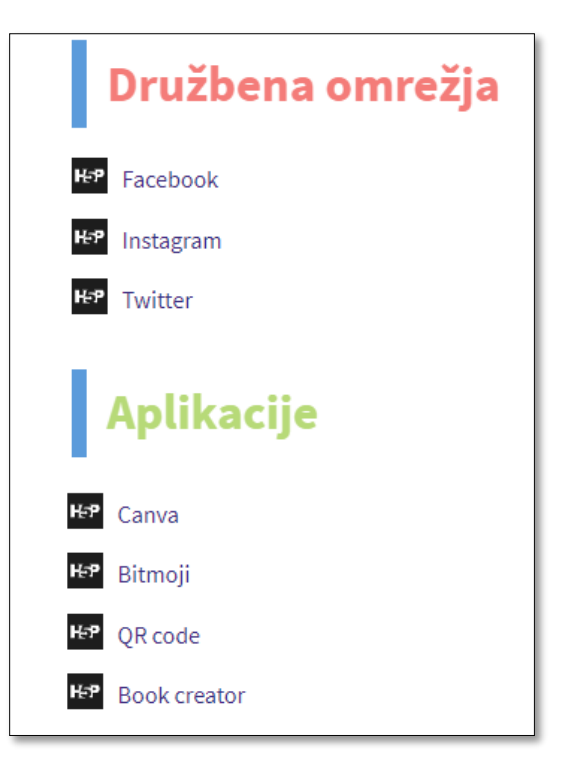

Slika 3: Vpogled v spletno učilnico Spletna orodja in aplikacije za šolske knjižnice.

Na Sliki 4 prikazujemo vsebino oziroma poglavja spletne učilnice, kjer so bila navodila za delo z določenimi aplikacijami ter naloge, ki so jih udeleženci reševali. Vsebinski poudarki izobraževanj o spletnih orodjih so bili osredotočeni na krepitev in razvoj digitalnih veščin, ki knjižničarjem omogočajo učinkovitejšo uporabo različnih spletnih platform in orodij. Pripravljena so bila natančna navodila, kako se posameznik loti dela z aplikacijo oziroma spletnim orodjem. Ob tem je bilo zelo pomembno izkustveno učenje, saj je vsak sam izdelal oziroma opravil nalogo skladno z navodili – nekateri so svoje izdelke in rezultate delili tekom izobraževanja z ostalimi v živo. Nekateri ustvarjeni izdelki, ki so nastali med izobraževanji in so jih udeleženci shranili v spletni učilnici, so bili tudi iztočnica v vsaki naslednji ali nadaljevalni izobraževalni obliki.

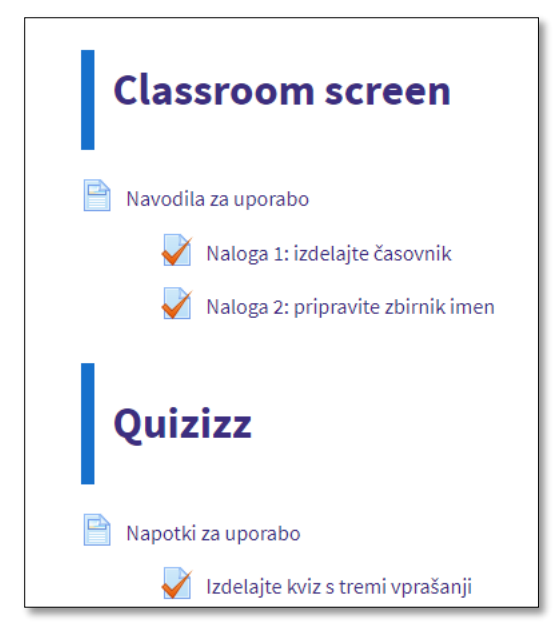

Slika 4: Zaslonska slika spletne učilnice z napotki za delo z določenimi aplikacijami.

Ob koncu izvedbe vsakega izobraževanja so bili udeleženci pozvani, da s pomočjo aplikacije Mentimeter [\(https://www.mentimeter.com/\)](https://www.mentimeter.com/) odgovorijo na zaključni vprašanji. Na Sliki 5 so besede in besedne zveze, ki so jih s pomočjo aplikacije Mentimeter zapisali udeleženci (anonimno) na vprašanje 'Kaj sem spoznal/-a na tečaju?'.

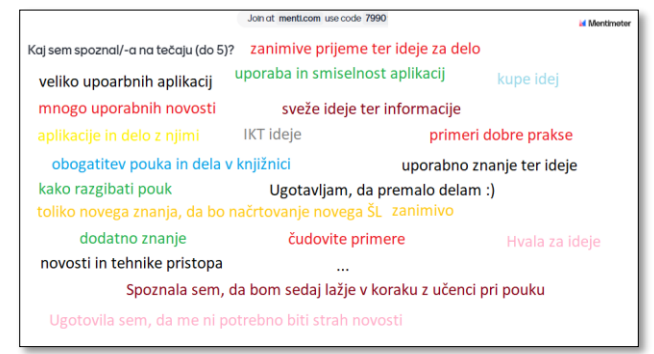

Slika 5: Prikaz zaključnih misli po tečaju, ki so jih udeleženci podali anonimno s pomočjo aplikacije Mentimeter.

Na Sliki 6 pa je grafični prikaz odgovorov na vprašanje 'Ali so vsebine, predstavljene na tečaju, uporabne?'. V tem primeru se je kar 80 % udeležencev strinjalo, da so vsebine uporabne v praksi.

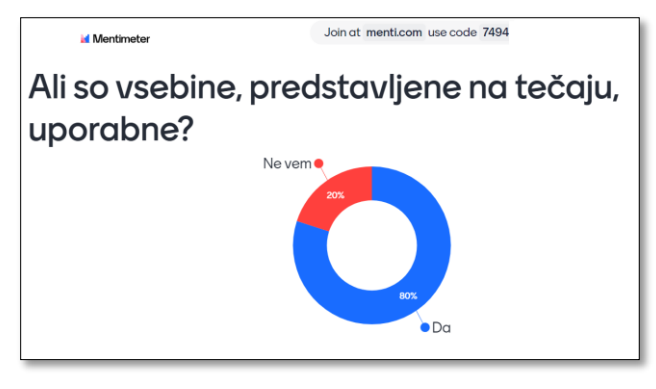

Slika 6: 80 % udeležencev tečaja je odgovorilo, da so vsebine, ki so bile predstavljene, tudi uporabne v praksi.

## **4 ZAKLJUČEK**

V besedilu smo na kratko predstavili in opisali izobraževalno dejavnost NUK za šolske knjižničarje. Izobraževanja na daljavo smo izvajali s pomočjo spletne aplikacije ZOOM in spletnih učilnic, kar je udeležencem omogočilo uspešno delo.

Šolski knjižničarji se morajo permanentno izobraževati in razvijati svoje strokovne in specifične kompetence. Različne oblike izobraževanj ter sodelovanje spodbujajo razvoj in pridobivanje novega znanja ter izmenjavo dragocenih izkušenj. Strokovno izobraževanje jim omogoča osvežitev znanj o novih pristopih k poučevanju, uporabi sodobnih tehnologij ter vodenju in upravljanju knjižnic. Poleg tega se med izobraževanjem seznanjajo s trendi v informacijskem svetu, kar jim omogoča širše razumevanje potreb učencev in učiteljev ter boljše prilagajanje storitev knjižnice. Skozi strokovno izobraževanje šolski knjižničarji širijo svoj vpliv na učno okolje, spodbujajo ustvarjalnost in kritično razmišljanje ter prispevajo k celovitemu razvoju šolske skupnosti.

Čas in trajanje posamezne izvedbe izobraževanj ter sama komunikacija so bili prilagojeni udeležencem. Udeleženci so pridobili in nadgradili sposobnosti sodelovanja, komuniciranja, reševanja in uporabe spletnih orodji (tudi spletne učilnice) ter krepili posamezne stopnje digitalnih kompetenc (digitalne kompetence segajo na področja informacijske pismenosti, komuniciranja in sodelovanja, izdelovanja digitalnih vsebin in drugo) [14]. Še posebej pa so znanja na področju informacijske tehnologije nadgradili udeleženci izobraževanja Spletna orodja in aplikacije za šolske knjižnice. Vse tri izvedbe izobraževanj so vsebinsko zaokrožile delo v šolski knjižnici. Vsebinski poudarki izobraževanj o spletnih orodjih so zasnovani tako, da posameznikom omogočajo samozavestno in odgovorno delovanje v digitalnem okolju. S pridobljenimi znanji, idejami ter primeri imajo udeleženci izobraževanj več možnosti za učinkovito uporabo pridobljenega znanje.

 Šolski knjižničarji svoje novo pridobljeno znanje prenašajo svojim uporabnikom (učencem, dijakom, študentom ter sodelavcem) oziroma so v koraku z novostmi ter trendi.

 Iz izkušenj po zaključenih izvedbah izobraževanj lahko trdimo, da šolski knjižničarji potrebujejo dodatna izobraževanja, z vse večjim poudarkom na digitalnih in IKT vsebinah. Po udeležbi na izobraževanjih v NUK so lahko v svoj strokovni prostor vpeljali nove strategije, nove načine dela in podajanja vsebin ter so ob tem razvijali določene strokovne kompetence.

Pomembno se nam zdi poudariti, da so bila izobraževanja izvedena na način, ki je omogočal, da so bile vsebine dostopne širšemu krogu potencialnih udeležencev, kar so v anketnem vprašalniku potrdili ter zapisali njihovi udeleženci. Vsi udeleženci so po zaključku opravili evalvacijo ter zapisali poročila. Nekateri izmed njih pa so napisali tudi strokovne članke na temo o spletnih aplikacijah, koraku s sodobno tehnologijo ter delu z aplikacijami.

#### **LITERATURA IN VIRI**

- [1] Naloge, vizija, poslanstvo in vrednote NUK. Dostopno na naslovu: [https://www.nuk.uni-lj.si/nuk/poslanstvo#](https://www.nuk.uni-lj.si/nuk/poslanstvo) (3. 8. 2023)
- [2] Zakon o knjižničarstvu. 2015. Dostopno na naslovu: <http://www.pisrs.si/Pis.web/pregledPredpisa?id=ZAKO2442> (3. 8. 2023)
- [3] Marinšek, P. 2020. Mnenje knjižničarjev o e-izobraževanju. V *Knjižničarske novice*. Dostopno na naslovu: <http://www.dlib.si/details/URN:NBN:SI:DOC-7FVZ2H9N> (9. 8. 2023)
- [4] Škrlj, G. 2006. Management kadrovskih virov v knjižnici: izobraževanje in usposabljanje kadrov v visokošolskih knjižnicah Univerze v Ljubljani. G. Škrlj, Ljubljana
- [5] Etični kodeks slovenskih knjižničarjev. 1995. Dostopno na[:](https://www.zbds-zveza.si/daljsa-6/)  <https://www.zbds-zveza.si/daljsa-6/> (3. 8. 2023)
- [6] Uredba o osnovnih storitvah knjižnic. Dostopno na naslovu: <http://www.pisrs.si/Pis.web/pregledPredpisa?id=URED2851> (3. 8. 2023)
- [7] Izobraževanje na daljavo NUK. Dostopno na naslovu: <https://www.nuk.uni-lj.si/izpostavljamo/izobrazevanje-na-daljavo> (3. 8.  $\frac{2023}{20}$
- [8] Spletna učilnica. Dostopno na naslovu: <https://www.knjiznice.si/knjiznicarji/izobrazevanje/spletna-ucilnica/> (4.  $8.2023$
- [9] Zakon o organizaciji in financiranju vzgoje in izobraževanja (ZOFVI). 2023. Dostopno na naslovu: <http://www.pisrs.si/Pis.web/pregledPredpisa?id=ZAKO445> (11. 8. 2023)
- [10] Fekonja, R. (ur.). (2014). Posodobitve pouka v osnovnošolski praksi: Knjižnično informacijsko znanje. Zavod RS za šolstvo. [http://www.dlib.si/stream/URN:NBN:SI:DOC-ABAUB0ON/e946cb25](http://www.dlib.si/stream/URN:NBN:SI:DOC-ABAUB0ON/e946cb25-a2e9-4845-a248-cd7ec5f22e8c/PDF) [a2e9-4845-a248-cd7ec5f22e8c/PDF](http://www.dlib.si/stream/URN:NBN:SI:DOC-ABAUB0ON/e946cb25-a2e9-4845-a248-cd7ec5f22e8c/PDF)
- [11] Zakon o knjižničarstvu. 2015. Dostopno na naslovu: <http://www.pisrs.si/Pis.web/pregledPredpisa?id=ZAKO2442> (4. 8. 2023)
- [12] IFLA Smernice za šolske knjižnice (2. dop. izd.). (2019). Zveza bibliotekarskih društev Slovenije. https://online.anyflip.com/hqule/hmdj/mobile/index.html (Original dela izdan v angleščini junija 2015)
- [13] Urbanec, A. 2022. Šolski knjižničar v koraku s sodobnimi tehnologijami. V Knjižničarske novice. Dostopno na naslovu: https://knjiznicars [novice.si/solski-knjiznicar-v-koraku-s-sodobnimi-tehnologijami/](https://knjiznicarske-novice.si/solski-knjiznicar-v-koraku-s-sodobnimi-tehnologijami/) (10. 8.  $2023$
- [14] Posodobitve pouka v osnovnošolski praksi. Knjižnično informacijsko znanje. 2014. Zavod RS za šolstvo, Ljubljana, Dostopno na naslovu: <http://www.dlib.si/details/URN:NBN:SI:DOC-ABAUB0ON> (12. 8. 2023)

## **Pišek - pišče, ki rešitve išče: prenova portala**

Chicklet - chicken searching for solutions portal renovation

Krištof Špenko Ljubljana, Slovenija kristof.spenko@ijs.si

Matija Lokar UL FMF, Ljubljana, Slovenija Matija.Lokar@fmf.uni-lj.si

## **POVZETEK**

V današnjem digitalnem svetu je algoritmičen način ključnih konceptov. Uspešno ga razvijamo preko poučevanja programiranja.

Za učenje programerskih veščin uporabljamo sisteme za samodejno preverjanje pravilnosti, preko katerih učenci dobijo takojšnjo povratno informacijo. Leta 2018 smo na Fakulteti za matematiko in fiziko Univerze v Ljubljani v sodelovanju s France-IOI pod okriljem ACM Slovenija razvili portal Pišek. Z njim smo želeli slovenskemu šolskemu prostoru ponuditi okolje, kjer bi začetniki na enostaven način v slovenskem jeziku spoznavali prve korake programiranja. Ta je bil že od samega začetka dobro sprejet med učenci in učitelji.

Portal vsebuje zbirko nalog in hkrati služi kot okolje za izvajanje Tekmovanja v programiranju z delčki Pišek. Leta 2023 je bila v projektu *"S Piškom se učimo programirati"* zbirka osvežena s številnimi novimi nalogami. Prvotna verzija gostuje na strežniku v Franciji, in je zato vezana na potrebe francoskih kolegov. Zato smo v sklopu projekta *"Sistem za samodejno preverjanje programerskih nalog",* ki je potekal sočasno s prej omenjenim*,* postavili nov portal Pišek – Novi, ki vsebuje številne novosti, kot je na primer slovenskemu šolskemu sistemu prijazna Arnes AAI prijava.

Trenutno obstoječo alfa različico sistema, smo se, ob zaključku projekta, odločili odpreti za javnost, saj bo sčasoma postala edini sistem. Sistem trenutno vsebuje del ustrezno prirejenih in izboljšanih nalog ter vrsto novih, ki jih na starem sistemu ni možno udejanjiti. Ob njihovem nastanku so bili oblikovani novi grafični materiali in pripravljena nova programska knjižnica.

Novi sistem ima obogaten menijski sistem, ki vsebuje:

- Razdelek za mednarodno predstavitev kolegom iz tujine, za namene novih sodelovanj.
- Razdelek namenjen italijanski in madžarski manjšini za lažje vključevanje tovrstnih šol v tekmovanje.
- Možnost vzpostavitve novih učnih poti, kjer bodo učitelji in drugi uporabniki lahko predlagali in nato sami ustvarili izbore nalog.
- Delitev nalog na osnovne programerske koncepte za učenje temeljev programiranja.

Poleg postavitve samega sistema Pišek-Novi smo razvili tudi več orodij, kot je baza nalog s ključnimi podatki. Razvoj teh se nadaljuje, saj smo razvili tudi prototip iskalnika nalog, namenjenega učiteljem za lažje iskanje nalog za potrebe pouka ali priprav na tekmovanje.

## **KLJUČNE BESEDE**

programiranje z delčki, računalniška tekmovanja, učna gradiva, samodejno preverjanje pravilnosti

## **ABSTRACT**

In today's digital world, algorithmic thinking is one among basic concepts. We can successfully develop it through teaching programming.

To acquire programming skills, we utilize systems for automatic correctness checking, providing students with immediate feedback. In 2018, in collaboration with France-IOI and under the umbrella of ACM Slovenia, we developed the Pišek portal at the Faculty of Mathematics and Physics, University of Ljubljana. Its purpose was to offer the Slovenian educational environment an easy environment for beginners to learn the basics of programming in SLovene language. The portal was well-received among students and teachers from the very beginning.

The portal contains a collection of exercises and also serves as a platform for the Pišek Competition in block programming. In 2023, the collection was refreshed with numerous new tasks within the "Learning to Program with Pišek" project. The original version of the portal is hosted on a server in France and is thus dependent on the needs of French colleagues. Therefore in a concurrent project *"System for automatic assessment of programming tasks"*, we set up the new Pišek – Novi portal introducing various innovations, including Arnes AAI (ARNES Authentication and Authorization Infrastructure) login, tailored to the Slovenian education system.

Upon concluding the project, we decided to make the alpha version of the system available to the public, as it is intended to become the central system. The new system includes a portion of exercises that were adapted and improved, alongside new tasks that cannot be implemented on the old system. New graphic materials were also designed, and a new software library was developed. The new system features an enhanced menu system that encompasses:

- A section for international presentation to colleagues from abroad, aimed at fostering new collaborations.
- A section dedicated to the Italian and Hungarian minorities, facilitating their involvement in competitions.
- The possibility of creating new learning paths, where teachers and users can suggest and develop task selections.
- Task categorization based on fundamental programming concepts to help learners grasp programming basics.

In addition to setting up the Pišek-Novi system, we have developed several tools, including a task database with key data. Development of these tools is ongoing, including the prototype of a task search engine designed for teachers to easily find tasks for lessons or competition preparation.

## **KEYWORDS**

block based programming, programming competitions, learning materials, automatic assessment

## **1 ZAKAJ SISTEM PIŠEK**

Algoritmično mišljenje je pomembna kompetenca v informacijski družbi. Pot do njega preizkušeno vodi prek spoznavanja programskih konceptov. Te se v šoli žal redko poučujejo, izvenšolske iniciative pa dosegajo le omejen del populacije. Kritično tudi primanjkuje gradiv v slovenskem jeziku, za podporo pedagogov in samoučenja. Osnove programiranja postajajo del pismenosti sodobnega človeka. Za krepitev poučevanja teh osnov v Sloveniji je potrebno pripraviti ustrezna orodja in učna gradiva, za lažje izobraževanje in dodatno motivacijo do učenja. Pri tem bi organizatorji izobraževanj (primarno šole) potrebovale prijazen tehnični način priprave nalog.

Pri poučevanju programiranja se učinkovito poslužujemo sistemov za samodejno preverjanje pravilnosti programskih rešitev. V ta namen smo že v sklopu prejšnjih aktivnosti razvili portal, ki smo ga poimenovali po njegovem glavnem junaku Pišku – Sistem Pišek, ki vsebuje obsežno zbirko nalog (slika 1).

Portal Pišek [1] je nastal leta 2018 pod okriljem ACM Slovenija(<http://www.acm.si/>) in UL Fakultete za matematiko in fiziko Univerze v Liubliani ([http://www.fmf.uni-lj.si/\)](http://www.fmf.uni-lj.si/) v sodelovanju s France-IOI ([http://www.france-ioi.org/\)](http://www.france-ioi.org/) [3].

Z uporabo sistema Pišek, ki je v celoti v slovenskem jeziku, z vsebinami, ki so prilagojene našemu učnemu okolju, smo želeli slovenskim učencem omogočiti razvijanje računalniškega mišljenja in veščin programiranja v maternem jeziku [6 - 8]. Portal služil kot zbirka nalog za usvajanje prvih korakov v algoritmično razmišljanje in programiranje z delčki, ter kot okolje za izvajanje *Tekmovanja v programiranju z delčki Pišek*.

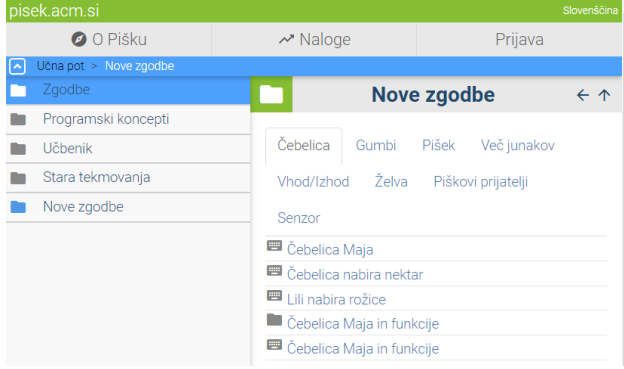

#### **Slika 1: Portal sistema Pišek (https://pisek.acm.si)**

Portal omogoča razmeroma samostojno učenje in razvoj algoritmičnega mišljenja. V besedilih nalog se skrivajo miselni izzivi, ki jih učenci rešujejo z uporabo programskih konceptov. Pri tem uporabniki kode ne pišejo, ampak jo sestavljajo s pomočjo slikovnih delčkov (kot pri sestavljanki *puzzle* (slika 2)).

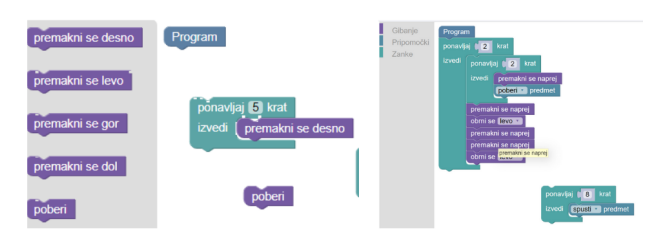

#### **Slika 2: Programiramo s sestavljanjem delčkov**

Dodatna prednost Piška je takojšnja povratna informacija, ki učence usmerja na poti do pravilne rešitve, učiteljem pa olajša delo v prenapolnjenih učilnicah ter omogoča večjo individualizacijo pouka (slika 3).

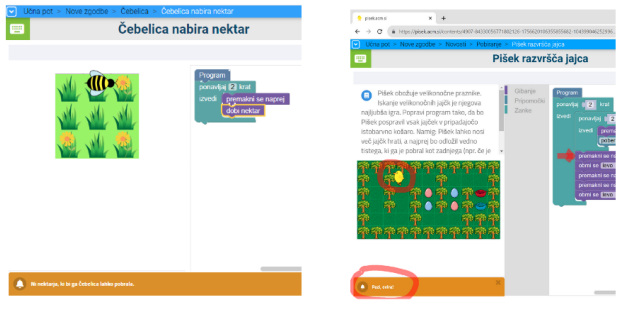

**Slika 3: Takojšnja povratna informacija**

Sistem Pišek je svojo nepričakovano veliko uporabo dosegel tudi v času pandemije COVID19. Številni učitelji so nam poročali o primernosti uporabe sistema pri poučevanju na daljavo. Že do sedaj se je sistem Pišek, ki omogoča samodejno preverjanje pravilnosti zastavljenih programerskih nalog uporabljal za dva osnovna namena:

- kot platforma za izvedbo Tekmovanja v programiranju z delčki Pišek,
- kot zbirka nalog in sistem s samodejnim preverjanjem pravilnosti rešitev.

Portal uporabe spletnih tehnologij omogoča učenje povsod in s tem prispeva k premagovanju digitalne ločnice (]6 - 8].

## **2 PRENOVA SISTEMA PIŠEK**

Prvotna verzija sistema Pišek [\(https://pisek.acm.si/](https://pisek.acm.si/)) [1] gostuje na francoskem strežniku, zaradi česar je njegov razvoj omejen na potrebe naših mednarodnih kolegov. Čeprav sistem zanesljivo deluje, smo želeli pri nadaljnjem razvoju imeti bolj proste roke.

Med izvedbo tekmovanj *1. in 2. šolsko Tekmovanje v programiranju z delčki Pišek* je Programski Svet tekmovanja Pišek med mentorji izvedel anketo glede želenih funkcionalnosti sistema. Prav tako smo izvedli več usmerjenih intervjujev z učitelji, ki so bili med najbolj aktivnimi uporabniki sistema in so bili pripravljeni sodelovati. Rezultate ankete smo uporabili kot izhodišče glede pričakovanj in želja o portalu kot učnem orodju.

Na podlagi analize ankete smo si za enega glavnih ciljev zadali postavitev svojega strežnika Pišek – Novi ([https://pisek-novi.acm.si\)](https://pisek-novi.acm.si) [2] z novostmi, kot so AAI prijava (slika 4). Ta bo omogočala lažjo uporabo v slovenskem šolskem prostoru, saj ima večina slovenskih učencev že ustrezna uporabniška imena.

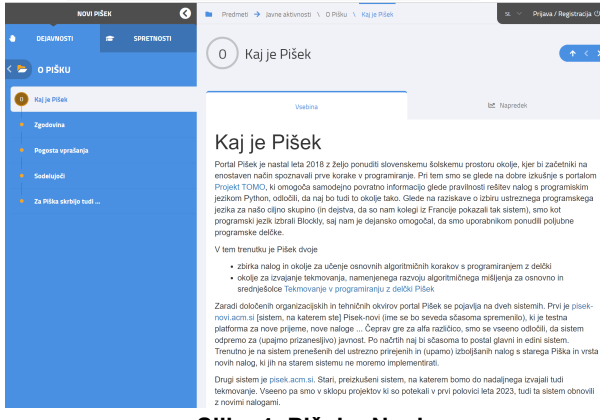

**Slika 4: Pišek - Novi**

Nov strežnik je testna platforma za nove prijeme in nove naloge. Ob zaključku projekta smo sistem odprli za javnost, saj bo sčasoma postal glavni in edini sistem. Sistem trenutno vsebuje del ustrezno prirejenih in izboljšanih nalog s starega Piška ter vrsto novih nalog, ki jih na starem sistemu ni bilo možno implementirati.

Poleg novega sistema so tekom projekta nastale nove funkcionalnosti sistema, kot so zasnova baze podatkov, iskalnik nalog in še več drugih orodij.

Pokazalo se je tudi, da je obstoječih nalog na starem sistemu premalo, določene naloge pa je bilo potrebno konceptualno dodelati, prav tako pa so potrebovale

splošno osvežitev in prenovo. S projektom smo se zato v dobršni meri posvetili ravno skrbnemu pregledu obstoječih nalog ter njihovi predelavi in poenotenju. Poenotili in posodobili smo tako uporabniški vmesnik nalog, kot njihovo strukturo in grafično podobo.

## **3. REZULTATI PRENOVE**

## **3.1 Novi portal**

Glavni rezultat portala je zagotovo postavitev novega sistema Pišek na strežnikih, ki jih upravljamo v sklopu ACM Slovenija in so postavljeni pri nas. Sama postavitev je temeljila na javno, preko GitHub-a dostopnih repozitorijev programske kode [4 - 5]. Tudi naša implementacija je trenutno na voljo na GitHub repozitoriju (<https://github.com/SmidMarko/Pisek>) [3].

## **3.2 Osvežitev sklopa nalog**

Eden od glavni ciljev prenove je bila osvežitev sklopa nalog na Sistemu Pišek. Na sistemu [\(http://pisek.acm.si\)](http://pisek.acm.si) smo tako pregledali in popravili številne že obstoječe naloge in dodali vrsto novih (slika 5).

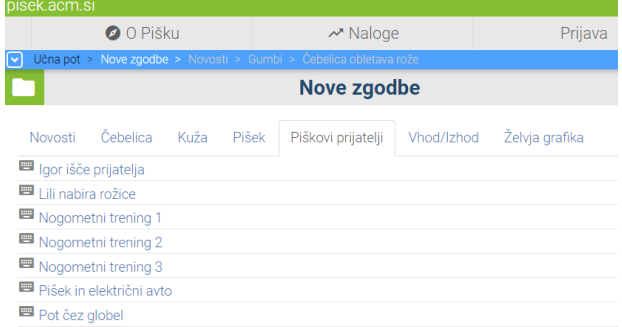

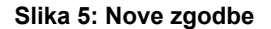

Glede na pridobljene povratne informacije s strani uporabnikov (predvsem od učiteljev), smo veliko nalog, ki so bile »večstopenjske« razdelili na več posameznih nalog (v primerih s slike 6 na tri). Namreč pokazalo se je, da je pogosto določena stopnja primerna za neko ciljno skupino, za katero pa druga stopnja ni primerna, in podobno. Zato je bolj smiselno, da so stopnje ločene na posamezne naloge. Pri tem smo morali seveda prilagoditi vsebino nalog.

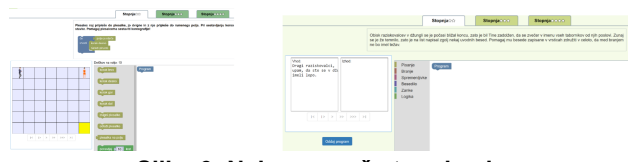

**Slika 6: Naloga z več stopnjami**

## **3.3 Nove učne poti**

S samostojnim strežnikom smo pridobili možnost priprave učnih poti za različne izobraževalne potrebe. Tako bi lahko učitelj zasnovali sklop nalog, ki se ukvarja le z osnovnimi koncepti, kot so premik naprej, zasuk levo, zasuk desno. V ta namen smo v tem trenutku že predvideli dva tovrstna vnosa v menijskem sistemu.

Vzpostavitev nove učne poti torej zahteva sodelovanje učiteljev in upravljavcev sistema. V prihodnosti načrtujemo, da bodo uporabniki, registrirani kot učitelji, imeli možnost samostojne priprave novih učnih poti (slika 7).

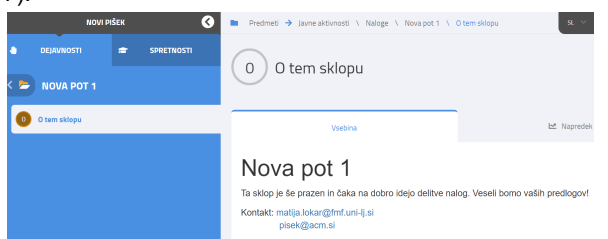

**Slika 7: Možnost dodajanj novih učnih poti**

#### **3.4 Delitev na koncepte**

Na podlagi ankete smo ugotovili, da si učitelji želijo, da bi same naloge bolj podrobno razvrstili glede na v nalogi uporabljene programske koncepte (slika 8). S postavitvijo novega strežnika in s tem dostopom do celotnega menijskega sistema smo to možnost pridobili.

Trenutno je le manjši del nalog razvrščen glede na koncepte, saj je samo razporejanje presegalo tako časovne zmožnosti projekta, kot tudi samo znanje sodelujočih študentov. Ustrezna delitev je namreč odvisna od didaktičnih izkušenj, ki pa jih, še posebej, ko k projektu zaradi različnih okoliščin nismo mogli pridobiti študentov višjih letnikov pedagoških smeri z vsaj nekaj tovrstnimi izkušnjami, sodelujoči niso imeli.

| <b>PROGRAMSKI KONCEPTI</b>                |                                                                                                    |                     |
|-------------------------------------------|----------------------------------------------------------------------------------------------------|---------------------|
| O delitvi na programske koncepte          | Vsehina                                                                                                    | <b>Int</b> Napredek |
| Zaporedie ukazov                          |                                                                                                    |                     |
| Enostavna zanka s štetiem (FOR all WHILE) | O delitvi na programske koncepte                                                                                                    |                     |
| Enostavna zanka s pogojem (WHILE)         | V sklopu Programski koncepti so naloge razdeljene po programskih konceptih. Trenutno imamo 21 koncept<br>in sloen                                                                                                    |                     |
|                                           | 1. Zaporedje ukazov<br>2. Enostavna zanka s štetiem (FOR ali WHILE).<br>3. Enostavna zanka s pogojem (WHILE)<br>4. Enostavna zanka preko zbirke podatkov (FOREACH)<br>5. Zanka s kompleksnim pogojem<br>6. Zanka v zanki<br>7. Osnovni pogojni stavek (IF)<br>8. Pogoini stavek (IF ELSE)<br>9. Kompleksni pogojni stavek<br>10. Napredni pogojni stavek z vejitvijo (IF  ELIF  ELIF  ELSE) in gnezdeni pogojni stavek |                     |

**Slika 8: Shema delitve na programske koncepte**

## **3.5 Prenovljena programska knjižnica**

Nastala je nova knjižnica programskih gradnikov (v JavaScriptu, z navezavo na Blockly (slika 9)), ki bo v svoji polni meri zaživela na Novem Pišku.

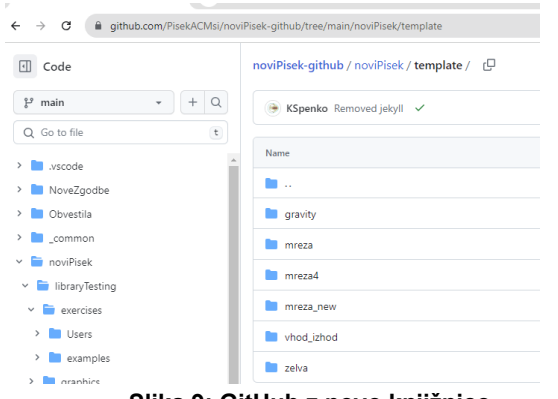

**Slika 9: GitHub z novo knjižnico**

Pri tem smo izhajali tudi iz tega, da bomo namesto različnih uporabniških vmesnikov, uporabljali poenoteni vmesnik.

#### **3.6 Zasnova baze**

Število nalog, ki so vključene v zbirko, raste. Vedno bolj je potrebno, da so naloge ustrezno opisane (težavnost, uporabljeni programski koncepti, tip naloge, uporaba programskih vzorcev, … ). Zato je bilo nujno zasnovati bazo, ki bo hranila vse te podatke. Ustrezno modeliranje in razvoj ustreznih programov je naloga, ki bi zahtevala samostojen projekt take ali večje obsežnosti. Zato smo se v sklopu prenove osredotočili na razvoj prototipa in zasnove, ki bo v nadaljevanju služila za končno bazo (slika 10).

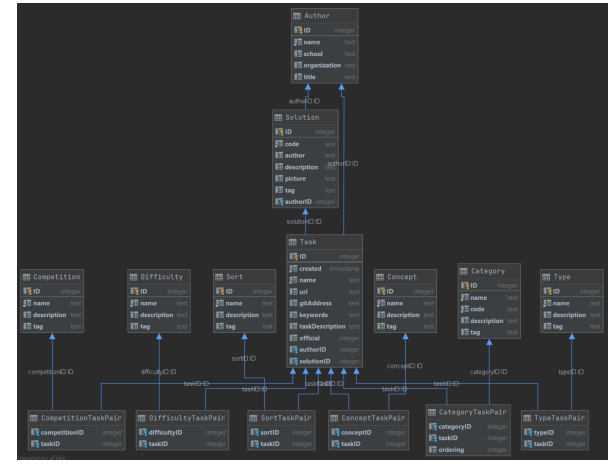

**Slika 10: Del sheme baze**

Izdelali smo program, ki iz zbirke nalog shranjenih na Git repozitoriju, zbere podatke o nalogah in jih shrani v .csv datoteko, ki je osnova za bazo nalog.

#### **3.7 Iskalnik**

Ustvarili smo nekaj prototipov novega iskalnika nalog (slika 11). Ta naj bi najprej omogočal, da učitelj pridobi seznam spletnih naslovov za naloge z obeh platform (<https://pisek-novi.acm.si/sl> in <https://pisek.acm.si/> (slika 12)). Kot ena od možnih razvojnih točk novega portala je tudi to, da bi iskalnik vgradili v sam portal, ter ga povezali z ustvarjanjem novih učnih poti.

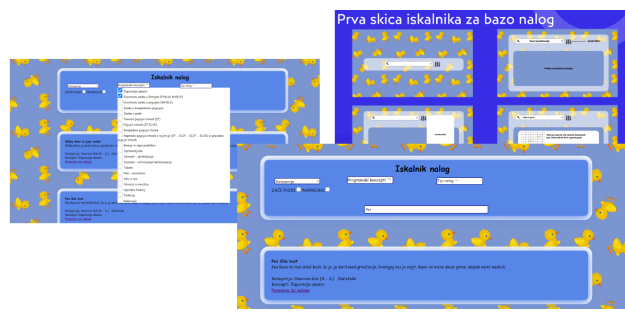

**Slika 11: Prototip Iskalnika nalog**

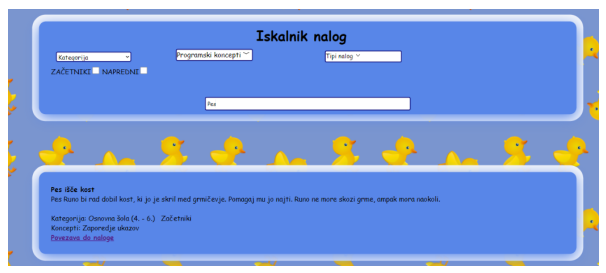

**Slika 12: Rezultati iskalnika nalog**

## **3.8 Nadgradnja grafične podobe**

Na osnovi povratnih informacij učencev in dijakov, glavnih uporabnikov sistema Pišek, smo v sklopu projekta precej pozornosti posvetili pripravi novih grafičnih elementov (slika 13).

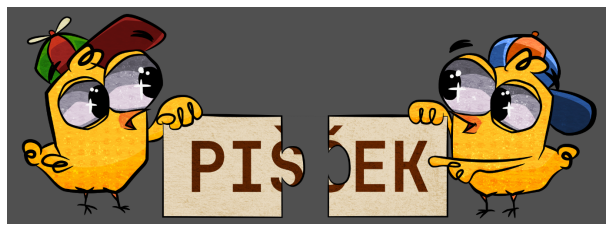

**Slika 13: Grafični element**

Študenti so pri izdelavi grafične podobe izkazali veliko zagona in pripravili tako njene zasnove kot tudi kasneje njeno realizacijo (slika 14).

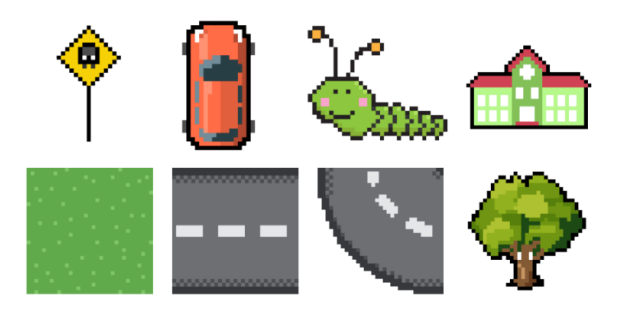

**Slika 14: Idejna zasnova grafičnih elementov**

Zasnova je omogočila, da so sodelavci na projektu skupaj izbrali najbolj priljubljene različice grafične podobe. Pri spremembah je lahko prišlo kar do bistvenih razlik.

Spoznali smo, da lahko videz posameznih elementov vpliva na težavnost naloge. Tako je naloga, kjer so kvadratki mreže podani implicitno, predvsem za začetnike precej težja od naloge z narisano mrežo (slika 15).

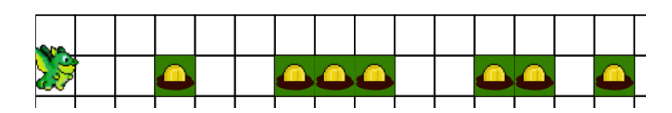

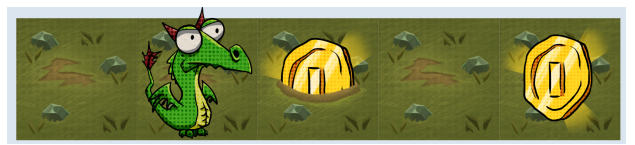

**Slika 15: Osvežitev grafične podobe**

## **3.9 Priprava grafičnih predlog za** *Tekmovanje v programiranju z delčki Pišek*

Prav tako so v okviru prenove nastale predloge za plakate za vabilo na *Tekmovanje v programiranju z delčki*, diplome, shematska predstavitev tekmovanj ACM Slovenija, med katere spada tudi Pišek (slika 16).

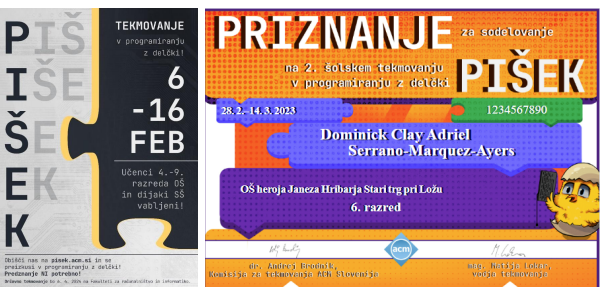

**Slika 16: Osnutek plakata in vzorčno priznanje za tekmovalce**

#### *3.9.1 Promocijski Video*

V času projekta je potekalo *2. šolsko tekmovanje v programiranju z delčki Pišek*, kar smo izkoristili, da smo na nekaj sodelujočih šolah posneli samo izvedbo. Te posnetke bomo kasneje uporabili za promocijo. Prav tako smo na Tik Tok objavili video, ki je promoviral sam portal (slika 17).

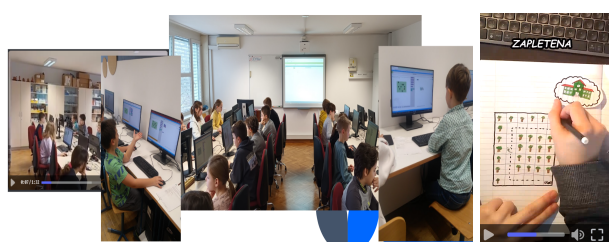

**Slika 17: Slikovno gradivo za promocijski video**

#### *3.9.1 Nova orodja za delo s sistemom Pišek*

V sklopu projekta je bilo razvitih tudi več "pomožnih programov", ki bodo omogočali lažjo izvedbo Tekmovanja v programiranju z delčki Pišek. Tega se je v š.l. 2022/23 udeležilo preko 4000 učencev in dijakov osnovnih in srednjih šol.

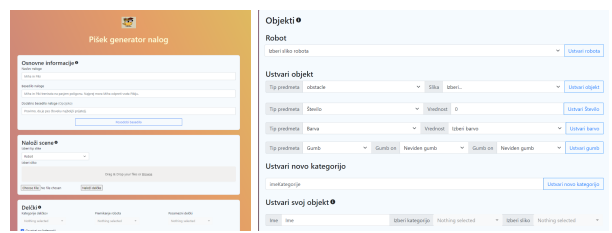

**Slika 18: Sestavljalnik nalog**

Upamo, da bodo razvita orodja bistveno pomagala pri izvedbi tekmovanj. Orodja so namenjena tudi mentorjem, učiteljem in samim udeležencem tekmovanja pri pripravi na tekmovanje, spremljanju rezultatov in drugemu. Med njimi bi še posebej omenili prototip programa, ki bo omogočal sestavljanje predlog za nove naloge brez potrebe po tehnični seznanjenosti z realizacijo naloge

(slika 18). S tem bomo omogočili, da bodo učitelji, ki že sedaj množično uporabljajo Sistem Pišek kot učno sredstvo, sodelovali pri pripravljanju in predlaganju novih nalog.

#### **3.10 Mednarodna vpetost**

S postavitvijo svojega strežnika smo dobili tudi možnost za vzpostavitev novega, obogatenega menijskega sistema. Tako smo lahko dodali razdelke za:

- mednarodno predstavitev, ki bo Sistem Pišek predstavil tudi kolegom iz tujine in jih na ta način povabil k sodelovanju,
- za italijansko in madžarsko manjšino, ki bo omogočal lažje vključevanje tovrstnih šol v tekmovanje.

Pripravili smo tudi sklop nalog v angleškem jeziku, ki bodo služile kot primeri za vzpostavitev mednarodnega sodelovanja (slika 19). Pri tem smo želeli doseči, da so naloge res popolnoma enake. Končni cilj pri razvoju je priprava sistema, ki bi omogočal (kot. npr. Scratch) preklopa nalog v izbrani jezik uporabnika (kar med drugim pomeni poleg prevoda besedil tudi preimenovanje napisov na delčkih, obvestil …).

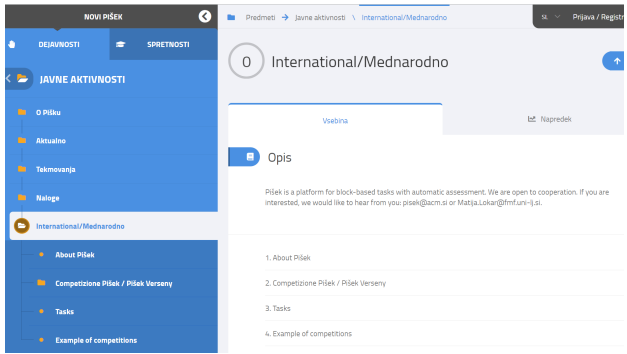

**Slika 19: Razdelek za mednarodno sodelovanje**

## **4 ZAKLJUČEK**

Za učna gradiva velja, da niso nikoli dokončana. Želimo si, da bi v prispevku opisana gradiva in orodia nenehno razvijali, dodajali nove naloge in s tem nadgrajevali uporabniško izkušnjo. Med samim projektom prenove smo poleg idej, ki so izhajale iz pridobljenih izkušenj, izvedene ankete in intervjujev, dobili številne ideje, kako obogatiti naloge in jim dodati še več interaktivnosti. Tudi idej za dodatne naloge ni zmanjkalo, a smo se zaradi časovnih omejitev omejili na obstoječ nabor.

Projekt prenove se je zaključil z izjemno pozitivnimi rezultati. Sodelujoči študenti so pridobili veliko koristnih

izkušenj. Sistem Pišek in z njim povezano *Tekmovanje v programiranju z delčki* Pišek pa sta bila obogatena z obilico novih vsebin in dodatnih funkcionalnosti, ki bodo uporabne pri uvajanju začetnikov v svet programiranja in pri izvedbi samega tekmovanja.

## **5 ZAHVALA**

Prenova portala Pišek je deloma potekala v okviru projekta **S Piškom se učimo programirati** in v okviru preverjanje **programerskih nalog** na podlagi javnega razpisa "Projektno delo za pridobitev praktičnih izkušenj in znanj študentov v delovnem okolju 2022/2023" v okviru Operativnega programa za izvajanje Evropske kohezijske politike v obdobju 2014–2020. Projekta sta sofinancirala Republika Slovenija in Evropska unija iz Evropskega socialnega sklada (slika 20). Za res aktivno sodelovanje pri prenovi se zahvaljujemo Mihi Cirmanu s podjetja CodeBrainer, dr. Andreju Brodniku z Univerze v Ljubljani ter Marku Šmidu in dr. Tomažu Kosarju iz Univerze v Mariboru.

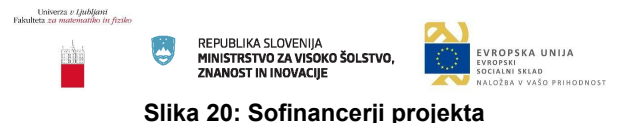

## **LITERATURA IN VIRI**

- 1. Razvojna skupina Pišek, Portal Pišek, dostopno na naslovu <https://pisek.acm.si>, (17.8. 2023)
- 2. Razvojna skupina Pišek, Portal Pišek-Novi, dostopno na naslovu <https://pisek-novi.acm.si/>, (17.8.2023)
- 3. France IO, Algorea, izvorna koda, dostopno na naslovu <https://github.com/France-ioi/AlgoreaPlatform> (17. 8. 2023)
- 4. Razvojna skupina Pišek, Novi Pišek, izvorna koda, dostopno na naslovu <https://github.com/SmidMarko/Pisek>, (17. 8. 2023)
- 5. Razvojna skupina Pišek, Novi Pišek vsebina, izvorna koda, dostopno na naslovu [https://github.com/PisekACMsi/noviPisek-github,](https://github.com/PisekACMsi/noviPisek-github) (17. 8. 2023)
- 6. Matija Lokar, Maja Mujkić, Računalniško tekmovanje Pišek oblika vzpodbujanja učenja programiranja za vse. *Uporabna informatika*. 2021, letn. 29, št. 1, str. 3-15.
- 7. Matija Lokar, Maja Mujkić. ACM Tekmovanja Pišek, tekmovanje v programiranju z delčki. V: RAJKOVIČ, Uroš (ur.), BATAGELJ, Borut (ur.). Vzgoja in izobraževanje v informacijski družbi = Education in Information Society : 9. oktober 2020, 9 October 2020, Ljubljana, Slovenia : Informacijska družba - IS 2020 = Information Society - IS 2020 : zbornik 23. mednarodne multikonference = proceedings of the 23rd international multiconference : zvezek G = volume G. Ljubljana: Institut "Jožef Stefan", 2020. str. 132-137.

[http://library.ijs.si/Stacks/Proceedings/InformationSociety/2020/IS](http://library.ijs.si/Stacks/Proceedings/InformationSociety/2020/IS2020_Volume_G%20-%20VIVID.pdf) [2020\\_Volume\\_G%20-%20VIVID.pdf](http://library.ijs.si/Stacks/Proceedings/InformationSociety/2020/IS2020_Volume_G%20-%20VIVID.pdf)

8. Matija Lokar, Pišek - Programming with Blocks Competition : a new Slovenian Programming Competition. V: KORI, Külli (ur.), LAANPERE, Mart (ur.). *Proceedings of the International Conference on Informatics in School: Situation, Evaluation and Perspectives, Tallinn, Estonia, November 16-18, 2020*. [http://ceur-ws.org/Vol-2755/paper1.pdf.](http://ceur-ws.org/Vol-2755/paper1.pdf)

## **Računalniški program MuseScore pri pouku glasbene umetnosti \***

## **Comupter Program MuseScore in Music Class**

Mitja Vaupotič † OŠ n. h. Maksa Pečarja Ljubljana, Slovenija [mitja.vaupotic@osmp.si](mailto:mitja.vaupotic@osmp.si)

## **POVZETEK**

Pri pouku glasbene umetnosti je poleg ostalih glasbenih dejavnosti vseskozi prisotna težnja po izvajanju in zapisovanju glasbe. V mlajših razredih glasbo zapisujejo s simboli in jo po navodilih le-teh tudi izvajajo, v višjih razredih pa učenci za zapisovanje in izvajanje glasbe postopoma začnejo uporabljati note. Učenci do 6. razreda spoznajo osnovne notne vrednosti in tonsko abecedo, hkrati pa jih že povezujejo v smiselne dele in nastajajo prve skladbe. Pri zapisovanju not so otroci relativno uspešni, medtem ko pa jim manjka povezava med zapisom in zvokom, kar se kaže v tem, da zapisanega ne znajo izvajati ali obratno. Omenjen problem pri nekaterih učencih težko odpravimo kljub temu, da naredimo veliko vaj, ki vsebujejo izvajanje in zapisovanje. Ker je postala informacijskokomunikacijska tehnologija dostopnejša kot kadarkoli prej in je pomemben pripomoček v vzgojno izobraževalnem procesu, lahko danes notne zapise naredimo z različnimi računalniškimi programi, ki zapisane note tudi izvajajo. Pri pouku glasbene umetnosti smo z učenci 6. razredov za zapisovanje glasbe uporabili prosto dostopni program MuseScore. Z njegovo pomočjo so učenci urili svoje znanje o notnem zapisu in njegovi zvočni sliki, hkrati pa so preživeli zanimivo uro v računalniški učilnici ob uporabi sodobne tehnologije. Program MuseScore je za otroke zanimiv in, tako kot drugi podobni programi, predstavlja dodano vrednost pri poučevanju povezovanja glasbenega zapisa z izvajanjem. Takšen način dela z računalniškim programom je odličen in dokazuje, da je potrebno v vzgojno izobraževalni proces uvajati sodobno tehnologijo, saj ima pozitivne učinke.

### **KLJUČNE BESEDE**

Glasbena umetnost, notni zapis, MuseScore

#### **ABSTRACT**

Beside other musical activities, a tendency to perform and write music is present throughout music classes. In the younger grades, music is written with symbols and performed by following their instructions, whereas in the higher grades, students gradually

<sup>∗</sup>Article Title Footnote needs to be captured as Title Note †Author Footnote to be captured as Author Note

*Information Society 2023, 9–13 October 2023, Ljubljana, Slovenia*

© 2023 Copyright held by the owner/author(s).

start using musical notes to perform and write music. Up to the sixth-grade, students learn about the general note forms and the musical alphabet. At the same time, they combine them into meaningful pieces and start creating their first compositions. Students are relatively successful when writing musical notes but have trouble connecting written parts with the sound, which results in them being unable to perform what they have written down and vice versa. This problem is hard to fix for some students despite doing many exercises, which include performing and writing. Information and communication technology has become more accessible than ever before and is a valuable tool in the educational process. Therefore, musical notation can today be made with different computer programs, which also perform the written notes. With the sixth-grade students, we used a freely available program MuseScore to write down music during music classes. With the help of the program, students were training their knowledge of musical notation and its sound picture. Furthermore, they have spent an exciting hour in the computer room with the help of modern technology. MuseScore spikes interest in students and it, like other similar programs, brings added value when teaching students about the connection between musical notation and performance. This type of work with a computer program is perfect, and it proves that the educational system needs to be combined with modern technology because of its positive effects.

#### **OPTIONAL: KEYWORDS**

Music class, musical notation, MuseScore

#### **1 UVOD**

Orientiranje v grafično-slikovnem in notnem zapisu je eden izmed standardov v učnem načrtu za glasbeno umetnost v osnovni šoli [1]. Poznavanje notnega zapisa in njegova uporaba je torej ena od pomembnejših tem pri pouku. Delovni zvezek za glasbeno umetnost v 6. razredu [2] ponuja nekaj vaj, kar pa ne zadostuje za temeljito utrjevanje zapisa in njegovo uporabo. Kadar otroci naredijo zapis v zvezek, je to šele del naloge, saj stremimo tudi k izvajanju zapisanega, pri čemer se osredotočamo predvsem na ritem. Pri omenjenih dejavnostih sem opazil konstantne težave, zato sem skušal to odpraviti na inovativen način s pomočjo medpredmetne povezave med glasbo in računalništvom.

Tovrstna metoda dela ima veliko pozitivnih učinkov, predvsem pa je pri takšnem pouku motivacija otrok za učenje večja in na ta

Permission to make digital or hard copies of part or all of this work for personal or classroom use is granted without fee provided that copies are not made or distributed for profit or commercial advantage and that copies bear this notice and the full citation on the first page. Copyrights for third-party components of this work must be honored. For all other uses, contact the owner/author(s).

način učenci pridobijo več poglobljenega znanja [3]. Zato sem glasbeno opismenjevanje povezal z računalništvom in uporabo programov, ki izvajajo zapisane note. Eden od takih računalniških programov za zapisovanje glasbe je program MuseScore, ki je prosto dostopen na spletu [4]. Lahko ga uporabljajo tako otroci s šibkim glasbenim znanjem kot otroci, ki obiskujejo glasbeno šolo in so vešči notnega zapisa.

#### **2 PROGRAM MUSESCORE**

Program MuseScore je ob uporabi osnovnih funkcij enostaven in nezahteven. Pred zapisovanjem skladbe je na izbiro cela paleta glasbil (Slika 1), za katere želimo zapisati skladbo. Glasbila so sistematično urejena in z nekaj kliki najdemo vsa glasbila, ki jih lahko slišimo v simfoničnem orkestru ter večino ostalih glasbil, ki jih poznamo.

|                                |                          | Izbor glasbil |   |               | Ustvari iz predloge                                |  |  |              |    |
|--------------------------------|--------------------------|---------------|---|---------------|----------------------------------------------------|--|--|--------------|----|
| <b>Družina</b>                 | Glashila                 |               |   |               | Vali notni zapis                                   |  |  |              |    |
| Vsa glasbila<br>$\mathbf{r}$ . | Q. Itche                 |               |   |               | Razyntitev: Orkestnki                              |  |  | . .          |    |
| Pihala                         | Pihala                   |               |   |               |                                                    |  |  |              |    |
| Zrakovna glasbila              | <b>Mala</b> Routa        | $\epsilon$    | ٠ |               |                                                    |  |  |              |    |
| Trobile                        | Visokotonska flavta      |               |   |               |                                                    |  |  |              |    |
| Tolkala - melodična            | Pilital Danso            |               |   |               |                                                    |  |  |              |    |
| Tolkala - nemelodična          | Sopranska flavta         |               |   |               |                                                    |  |  | $\mathbb{R}$ |    |
| Tolkala - godbena              | <b>Inska flavta</b>      |               |   | $\Rightarrow$ |                                                    |  |  |              |    |
| Tolkala - s telesom            | <b>Prečna flavta</b>     |               |   |               | Izberite glasbila tako, da jih dodate na ta seznam |  |  |              | D. |
| Glasovi                        | Flavia                   |               |   |               |                                                    |  |  |              |    |
| Klaviature                     | <b>Altovska flavta</b>   |               |   |               |                                                    |  |  |              |    |
| <b>Electronic</b>              | <b>Basovska flavta</b>   |               |   |               |                                                    |  |  |              |    |
| Strunska glasbila - brenkanje  | Kontraaltovska flavta    |               |   |               |                                                    |  |  |              |    |
| Strunska glasbila - godenie    | Kontrabasovska flavta    |               |   |               |                                                    |  |  |              |    |
|                                | Subkontraaltovska flavta |               |   |               |                                                    |  |  |              |    |
|                                |                          |               |   |               |                                                    |  |  |              |    |
|                                |                          |               |   |               | <b>Poster</b>                                      |  |  |              |    |

**Slika 1: Izbira glasbil**

Po izbiri glasbila je potrebno določiti vse ostale značilnosti glasbenega zapisa (Slika 2), ki jih je mogoče kasneje med zapisovanjem skladbe poljubno spreminjati. Program po predlogi ponuja nekaj rešitev, sami pa moramo dopisati naslov skladbe, podnaslov, skladatelja, besedilopisca in nosilca avtorskih pravic.

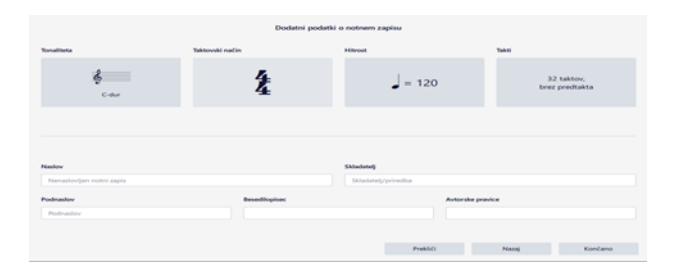

**Slika 2: Izbira glasbenih značilnosti in naslovne informacije**

Po opisanem začetnem koraku, lahko pričnemo z zapisovanjem skladbe, in sicer tako, da najprej določimo notno vrednost in šele nato tonsko višino. Program že v naprej izpolni vse takte s pavzami (Slika 3), ki jih je potrebno pri delu neprestano poljubno spreminjati ali pa po želji pustiti.

Musescore predvaja napisano glasbo in tako lahko preverimo, ali se notni zapis sklada z našimi glasbenimi idejami. Ob koncu imamo, podobno kot pri ostalih programih, možnost shraniti dokument na različne medije in tudi izvoziti skladbo v drugih formatih. Zahtevnejši uporabniki bodo našli še mnogo možnosti, ki pa so za našo stopnjo izobraževanja prezahtevne.

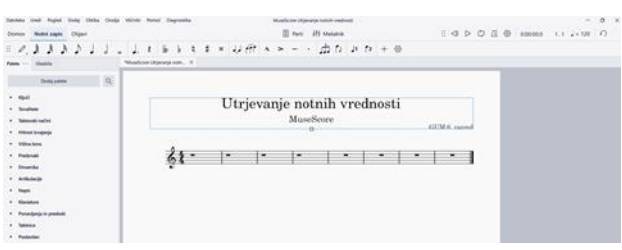

**Slika 3: Izpolnjeni takti, ki jih lahko spreminjamo**

#### **2.1 Musescore pri pouku**

Preden sem učencem predstavil program MuseScore, smo ponovili notne vrednosti in tonsko abecedo. Nadalje smo nekoliko več pozornosti namenili taktovskim načinom, saj v programu ni mogoče pisati brez poznavanja le tega. Pri vsakem utrjevanju smo zapisano glasbo tudi izvajali. Delo s programom sem razdelil na dve uri, in sicer na spoznavalno uro programa, v kateri smo utrjevali notne vrednosti in na nadaljevalno delo, pri katerem smo notnim vrednostim dodali tonsko abecedo. Vsako izmed teh dveh ur smo enako pozornost namenili tako zapisu kot izvajanju glasbe.

#### **2.2 Spoznavanje s programom musescore**

V prvi uri dela s programom je bilo potrebno najprej otrokom razložiti osnovne funkcije in način zapisovanja not. Osredotočili smo se samo na notne vrednosti brez tonske višine.

Uporabili smo štiričetrtinski taktovski način, ki je relativno enostaven in dovoljuje nekaj več variiranja z notnimi vrednostmi. Najprej smo ustvarili dva takta, ki sta si podobna, a kljub vsemu so morali otroci v drugem taktu spremeniti notne vrednosti. Ker to ni predstavljalo večjih težav, sem v naslednjih dveh taktih nekoliko otežil zapis, saj so morali uporabiti tudi pavzo.

V prvih štirih taktih, ki so jih ritmično izpolnili po navodilih (Slika 4), so spoznali osnovni princip zapisovanja not, zadnje takte pa so lahko izpolnili sami. Pri samostojnem delu sem določil nekaj smernic, in sicer:

- učenec uporablja notne vrednosti, ki se nahajajo v prvih štirih taktih,
- učenec znati pravilno izvajati glasbeni zapis, ki ga je zapisal.

Nenavaden zapis, ki bi bil nesmiseln in posledično težko izvedljiv, bi lahko nakazoval na otrokovo neznanje obravnavane snovi. Otroci, ki obiskujejo glasbeno šolo, so bili pri nalogi uspešnejši in so ustvarili nekoliko bolj kompleksne skladbe, ki so jih tudi pravilno izvajali. Pri izvajanju taktov so si lahko pomagali s programom. Če je bilo njihovo izvajanje enako kot izvajanje programa, je pomenilo, da so pravilno izvajali ritem. Če se je izvajanje razlikovalo, so se lahko, po metodi odmeva, s pomočjo programa naučili pravilno izvajati ritem ali pa so potrebovali pomoč učitelja.

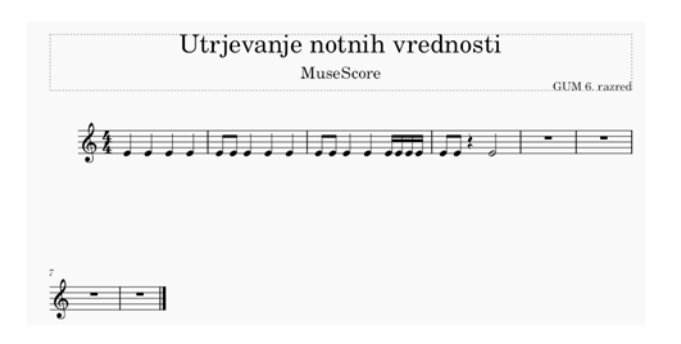

**Slika 4: Izpolnjeni takti po mojih navodilih**

#### **2.3 MuseScore in zapisovanje tonskih višin**

Med prvo in drugo uro dela s programom MuseScore je bilo nekaj tednov premora. Zanj sem se odločil, saj sem po prvih pozitivnih odzivih upal, da si bodo otroci namestili program na domači računalnik, hkrati pa smo med tem časom snov še dodatno utrdili. Moja predvidevanja so bila pravilna, saj je kar nekaj otrok program uporabljalo doma in ti otroci so bili v drugi uri uspešnejši od sovrstnikov, ki tega programa niso imeli doma. V drugi uri sem otrokom pripravil dve skladbi, ki so ju morali prepisati v program. Vsebovali sta različne notne vrednosti ter različne tonske višine (Slika 5). Ker so otroci program že poznali, niso imeli večjih težav pri tej nalogi. Hitrejšim in tistim z več znanja sem dodatno pripravil nekoliko kompleksnejše notno gradivo. Če so se jim pri delu pojavili problemi, sem jih pustil, da sami skušajo najti rešitve in na ta način samostojno raziskujejo MuseScore. Podobno kot v prvi uri so tudi tokrat otroci izvajali napisani skladbi, vendar smo se ponovno osredotočili samo na ritem in ne na melodijo.

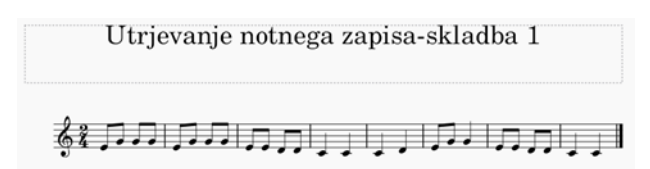

**Slika 5: Skladba, ki so jo morali učenci prepisat**

## **3 ZAKLJUČEK**

Učenci so z navdušenjem sprejeli pouk glasbene umetnosti v računalniški učilnici. S pomočjo sodobne tehnologije so se na inovativen način učili ali pa samo preprosto utrjevali že znano snov. Ob delu s programom MuseScore učenci niso imeli večjih težav in so bili pri nalogah uspešni tako učno šibkejši kot tisti z veliko glasbenega znanja. Delo v učilnici računalništva se je obrestovalo, saj so bili otroci kasneje ob podobnih nalogah, v katerih je bilo potrebno skladbo zapisati in jo nato izvajati, bistveno bolj uspešni. Povezava med zapisanim in izvajanim je tako otrokom postala bolj jasna.

Učitelj, ki otrokom predstavlja takšen ali podoben program, se mora najprej sam z njim dobro spoznati, saj se otroci zelo hitro učijo in lahko presežejo načrtovane cilje. Takrat je potrebno otroke voditi v njihovem odkrivanju novega in jim pomagati z lastnimi izkušnjami. Menim, da so MuseScore in drugi sodobni učni pripomočki pomembni pri pedagoškem delu in ga bom v prihodnje uporabljal kot sredstvo za izboljšanje učnih dosežkov.

#### **LITERATURA IN VIRI**

- [1] predmetna komisija Ada Holcar ... [et al.], "MIZŠ UČNI načrt. Glasbena vzgoja," Ljubljana 2011. [Elektronski]. Available: https://www.gov.si/assets/ministrstva/MIZS/Dokumenti/Osnovnasola/Ucni-nacrti/obvezni/UN\_glasbena\_vzgoja.pdf. [Poskus dostopa 6. 8. 2023].
- [2] A. Pesek, Glasba 6, Mladinska knjiga Založba, 2017.
- [3] K. Gruden, "Medpredmetne povezave in njihova realizacija v glasbeni šoli : magistrsko delo, Ljubljana, Univerza v Ljubljani, Akademija za glasbo, Oddelek za glasbeno pedagogiko," 2019. [Elektronski]. Available: https://repozitorij.uni-lj.si/IzpisGradiva.php?id=145824. [Poskus dostopa 8. 8. 2023].
- [4] MuseScore. [Elektronski]. Available: https://musescore.com/. [Poskus dostopa 7. 8. 2023].

## **Uporaba opreme Vernier v eksperimentih pri pouku fizike**

Using Vernier Equipment in Experiments at Physics Lessons

Sebastjan Zamuda Gimnazija Bežigrad Ljubljana, Slovenija sebastian.zamuda@gimb.org

### **POVZETEK**

Običajno učitelji na konferencah predstavijo eno metodo, eno orodje ali en pristop, ki so ga uporabili pri pouku. Namen tega prispevka je podati širši pregled uporabe računalniško podprtih meritev z opremo podjetja Vernier na podlagi 20 let izkušenj poučevanja fizike v gimnaziji. V prispevku so predstavljeni oprema, primeri demonstracijskih eksperimentov in primeri laboratorijskih vaj. Primerom so dodani komentarji, ki lahko učiteljem pomagajo izbrati primerne poskuse in metode ter se na ta način izognejo marsikateri težavi, na katero naletimo ob prvi uporabi opreme. Čeprav so predstavljeni predvsem primeri iz poučevanja fizike v gimnaziji, lahko zaradi dodanih komentarjev služijo tudi kot dobra osnova za pripravo eksperimentov pri poučevanju vseh naravoslovnih predmetov v osnovni in srednji šoli. Učitelji začetniki lahko v prispevku najdejo veliko idej za zanimive učne ure, zagotovo pa bodo tudi izkušeni učitelji našli uporabne ideje in komentarje glede tega, kateri pristopi so se v praksi izkazali za dobre.

#### **KLJUČNE BESEDE**

Pouk fizike, naravoslovje, IKT, eksperiment, Vernier.

#### **ABSTRACT**

At conferences, teachers usually present one method, one tool or one approach they have used in class. The aim of this paper is to give a broad overview of the use of computer-based measurements with Vernier equipment, based on 20 years of experience in teaching physics in a secondary school. The paper presents the equipment, examples of demonstration experiments and examples of lab work. The examples are accompanied by comments that can help teachers to choose appropriate experiments and methods and thus avoid many of the problems encountered when using the equipment for the first time. Although the examples are mainly from teaching physics in secondary school, due to the additional comments they can be used as a good base for preparing experiments at all subjects in science education in primary and secondary school. Less experienced teachers will find many ideas for interesting lessons in the paper while experienced teachers will also find useful ideas and comments on which approaches have worked well in practice.

#### **KEYWORDS**

Physics lessons, science, ICT, experiment, Vernier.

#### **1 UVOD**

Pri pouku fizike v gimnaziji igrata pomembno vlogo motivacija dijakov in razumevanje snovi. IKT lahko učitelju pomaga na obeh področjih. Učitelji se uporabe nove opreme ali novega pristopa k poučevanju pogosto lotimo v želji, da bi dijaki snov razumeli bolje. Veliko dijakov bo bolje motiviranih za delo že v primeru, če vidijo novo opremo. Na drugi strani se mora učitelj zavedati tudi izzivov pri uporabi IKT.

Nekatere dijake ob pogledu na novo opremo skrbi, da je ne bodo znali uporabljati ali da jo bodo uničili. Pomembno je, da take strahove čim prej pomirimo in da dijaki v kratkem času vidijo, da je uporaba opreme (večinoma) enostavna in jim pomaga pri učenju novih vsebin. Pri uporabi IKT pri pouku moramo biti pozorni na to, da uporaba tehnologije ne postane sama sebi namen, temveč jo uporabimo le pri temah, kjer je to smiselno. Praviloma učitelj ob prvi izvedbi novega pristopa kljub dobri pripravi naredi več napak, ki jih potem ob upoštevanju odzivov dijakov pri naslednjih izvedbah odpravi. V nadaljevanju bom predstavil več primerov uporabe računalniško podprtih meritev z opremo Vernier, ob katerih bom dodal tudi svoje ugotovitve, za katere si želim, da bi učiteljem pomagali pri pripravi in izvedbi eksperimentov.

#### **2 PREDSTAVITEV OPREME VERNIER**

Pouk fizike lahko popestrimo z računalniško podprtimi eksperimenti. Izvedba eksperimentov je najbolj učinkovita, če imamo na šoli vso opremo istega proizvajalca. V svetovnem merilu sta največji podjetji, ki ponujata senzorje in programsko opremo za šole, Vernier in Pasco. V Sloveniji je zlasti v srednjih šolah najbolj zastopana oprema podjetja Vernier [1]. Slovenski učitelji lahko dobimo več informacij in cenik pri podjetju Romiks, ki zastopa Vernier v Sloveniji [2]. Načeloma lahko na obeh spletnih straneh najdemo vse informacije o opremi, v praksi pa se seveda izkaže, da je veliko podrobnosti, ki jih lahko odkrijemo le sami ali nam jih posredujejo izkušeni učitelji. Vsekakor pa sta obe spletni strani dober vir idej za eksperimente. Na voljo so brezplačni video posnetki in webinarji kot tudi plačljive klasične in elektronske knjige z navodili za izvedbo eksperimentov (v angleščini).

O uporabi opreme Vernier pri pouku je bilo na različnih konferencah in drugih dogodkih predstavljenih veliko prispevkov. V večini primerov je predstavljen le en primer uporabe izbranega senzorja ali prikaz kvečjemu enega eksperimenta z več senzorji. Na ta način sem kot soavtor sodeloval pri prispevku o uporabi merilnika sile pri analizi skoka, ki ga opisujem kasneje. Ob pripravi tistega prispevka sem se pogovarjal z mnogimi učitelji fizike v osnovni in srednji šoli. Presenetilo me je, kako velike so bile razlike med opremljenostjo in pogostostjo uporabe vmesnikov in senzorjev Vernier, čeprav so vse srednje šole od ministrstva prek razpisa na nivoju Slovenije prejele enako opremo. Med takratno predstavitvijo sem omenil, da bi si lahko tovrstno opremo med seboj posojali učitelji z različnih šol. Po predstavitvi me je ena od učiteljic iz osnovne šole vprašala, ali sem to mislil resno. Dogovorila sva se, da sem ji opremo, ki sem jo predstavil v prispevku, čez nekaj tednov posodil za naravoslovni dan, ki so ga izvedli na šoli. Vsekakor si želim, da bi predstavitve prispevkov na konferencah večkrat imele za posledico take pogovore ter izmenjave opreme in idej.

Ker so se v zadnjih letih reči glede opreme Vernier precej spremenile, je smiselna primerjava opreme v začetku uporabe v slovenskih šolah in danes. Leta 2013, v času pisanja prispevka o merjenju sile pri skoku, so pri podjetju Vernier ponujali en računalniški vmesnik (LabPro), ki smo ga priključili na računalnik. Na vmesnik LabPro smo priključili različne senzorje (za silo, tlak, razdaljo in drugo). Meritve smo izvajali s programom Logger Pro na računalniku. Vmesnik LabPro so kasneje zamenjali z vmesnikom LabQuest Mini, ki ga še vedno prek USB kabla priključimo na računalnik. Na LabQuest Mini lahko prek kablov priključimo 3 analogne in 2 digitalna senzorja. Več o vrstah senzorjev sledi v nadaljevanju.

Zlasti za delo na terenu, izven učilnice, je pogosto uporaben vmesnik LabQuest 3, na katerega lahko poleg 3 analognih in 2 digitalnih priključimo senzorje še na druge načine (Go Direct, prek USB, brezžično in vgrajena senzorja). Ena od prednosti LabQuest 3 je, da ne potrebujemo osebnega računalnika, saj vsebuje mini računalnik in zaslon, ki je občutljiv na dotik. Njegova slabost v primerjavi z uporabo vmesnika LabQuest Mini in računalnika je v tem, da je njegov zaslon manjši, programska oprema pa ponuja veliko manj orodij za obdelavo podatkov kot v programu Logger Pro na računalniku. Pri uporabi LabQuest 3 je najbolj smiselno, da podatke shranjujemo direktno na USB ključek, ki ga vstavimo v vmesnik. Kasnejši prenos podatkov iz vmesnika na USB ključek ali računalnik je zaradi nerodnega uporabniškega vmesnika precej težaven.

Obstaja tudi vmesnik Go!Link, ki je manj zmogljiv in nanj lahko naenkrat priključimo le en analogni senzor. Go!Link pa je zaradi nižje cene pogostejša izbira šol, ki kupijo manj senzorjev in imajo bolj omejena finančna sredstva.

Pri senzorjih je ponudba še pestrejša kot pri vmesnikih, saj Vernier ponuja več kot 150 senzorjev. Nekaj senzorjev bo predstavljenih v spodnjih primerih. Kot sem omenil zgoraj, moramo biti posebej pozorni na to, katere senzorje podpira naš vmesnik. Senzorji, ki jih na vmesnik priključimo prek kabla, so lahko analogni ali digitalni. Pri uporabi obeh vrst senzorjev v večini primerov ni razlik, le priključiti jih moramo na ustrezen vhod vmesnika. Pri Vernieru je to odlično rešeno in je uporaba zelo enostavna. Senzor poskusimo vstaviti v en vhod in če ta ni ustrezen, ga preprosto vstavimo v drug vhod. Prav vsi dijaki se to naučijo v manj kot minuti. Priklop senzorjev s kablom je enak pri vseh vrstah vmesnikov.

V zadnjih letih so postali precej popularni brezžični senzorji Go Direct, ki pa jih na žalost ne moremo priključiti na vmesnik LabQuest Mini in uporabljati s programom Logger Pro. Njihova prednost je, da se lahko z njimi povežemo prek aplikacije

Graphical Analysis na pametnem telefonu ali prek vmesnika LabQuest 3. Mnogo učiteljev je navdušenih nad njihovo uporabo, saj dijaki podatke s senzorjev shranjujejo direktno na svoj telefon, na katerega predhodno namestijo aplikacijo Graphical Analysis. Osnovna verzija te aplikacije je na voljo brezplačno, napredna pa je plačljiva. Po potrebi lahko senzorje GoDirect prek USB kabla povežemo z računalnikom, na katerem uporabljamo aplikacijo Graphical Analysis, a se pri tem izgubi glavni namen teh senzorjev – brezžična povezava.

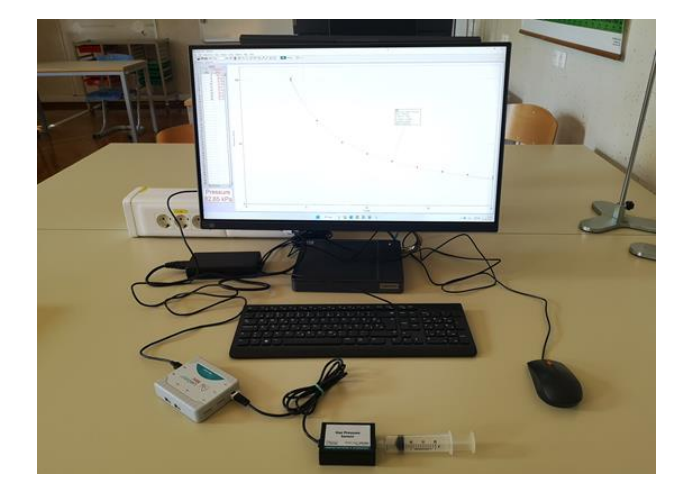

**Slika 1: Primer poskusa z opremo Vernier (Boylov zakon)**

Kljub različnim možnostim, ki so danes na voljo, sam zaradi visoke zanesljivosti pri pouku še vedno najraje posežem po senzorjih, ki so na vmesnik in zatem na računalnik povezani s kablom (Slika 1). Pri uporabi bluetootha ali drugih brezžičnih načinov prenosa podatkov se občasno pojavijo težave, zlasti pri povezovanju naprav, na primer pri povezavi pametnega telefona in senzorja. Pri tem je največja težava to, da ne vemo, kdaj in v katerem primeru se bodo pojavile težave. Včasih se zgodi, da se senzor preprosto ne poveže z določenimi vrstami telefonov. Če se težave pojavijo pri več dijakih, to močno zmoti potek učne ure. Pri brezžičnih senzorjih moramo biti pozorni tudi na to, da je baterija dovolj napolnjena. Pri uporabi kablov se težave pojavijo zelo redko in še v tem primeru jih večinoma odpravimo tako, da senzor med uporabo preprosto iztaknemo in ponovno vtaknemo v vmesnik, napajanje pa poteka prek istega USB kabla, ki ga sicer uporabljamo že za prenos podatkov..

Način uporabe opisane opreme pri pouku je močno odvisen od možnosti, ki jih ima učitelj na posamezni šoli. Na Gimnaziji Bežigrad smo poleg opreme, ki so jo vse šole prejele od ministrstva, dokupili veliko dodatne opreme. Opremo lahko uporabljamo v fizikalni učilnici ali jo nesemo v katerokoli drugo učilnico. Poleg tega imamo tudi posebno učilnico, ki je namenjena le uporabi računalniško podprtih eksperimentov pri naravoslovju. Učitelji lahko načrtujemo izvedbo določenih laboratorijskih vaj v tej učilnici. V tem primeru imamo na voljo 8 delovnih postaj za dijake. Na vsaki postajo je namizni računalnik z vmesnikom LabQuest Mini, laborant pa pripravi senzorje in drugo opremo, ki jo dijaki potrebujejo za izvedbo vaje.

## **3 PROGRAMSKA OPREMA**

Pri Vernieru je na voljo več različnih programov za posebne senzorje ali namene, najpomembnejša pa sta Logger Pro in Graphical Analysis. Logger Pro je relativno preprost a zelo zmogljiv program za zajemanje podatkov s senzorji, ki jih s kabli priključimo na vmesnik. Obstajata dve verziji – za Windows in Mac OS. Program je sicer plačljiv, a so precej radodarni pri licenci za šole. Če šola uporablja opremo Vernier, je uporaba programa Logger Pro brezplačna za vse učitelje in dijake, tako na šolskih kot domačih računalnikih. V praksi je torej Logger Pro za slovenske učitelje brezplačen.

V Logger Proju lahko enostavno nastavimo, koliko časa naj traja meritev, kako pogosto bomo zajemali podatke, kdaj naj se meritev sproži in podobno. Poleg zajemanja podatkov prek senzorjev lahko podatke tudi obdelujemo. Ker je program precej zmogljiv in enostaven za uporabo, ga dijaki včasih uporabijo raje kot Excel ali druge programe tudi za risanje grafov s podatki, ki so jih izmerili na drug način in ne z opremo Vernier. V Logger Proju na enostaven način dodamo novo spremenljivko, katere vrednosti izračunamo s poljubno formulo iz drugih spremenljivk, na več enostavnih načinov lahko povečamo izbrani del grafa, modeliramo podatke z izbrano funkcijo, izračunamo strmino funkcije (odvod), ploščino pod krivuljo (integral). Zahtevnejši uporabnik bo v meniju našel napredne nastavitve in izbral, iz koliko točk naj program vsakokrat izračuna odvod (na primer pri računanju hitrosti iz zaporednih točk lege), natančno nastavil podrobnosti prikazanih točk na grafu in vrsto drugih možnosti. Logger Pro omogoča tudi video analizo, ki je opisana v nadaljevanju.

Aplikacija Graphical Analysis je na voljo za Windows, Mac OS Chrome OS, iOS in Android. Sam sem jo uporabljal na telefonu z Androidom v kombinaciji s senzorji GoDirect. Velja opozoriti, da se pri vseh programih in aplikacijah lahko uporabniška izkušnja na različnih napravah nekoliko razlikuje. Uporaba programa je relativno enostavna, a je možnosti veliko manj kot pri Logger Proju. Enega od senzorjev GoDirect (za merjenje razdalje, tlaka, temperature ali česa drugega) vklopimo s pritiskom na gumb, da začne utripati lučka Bluetooth. Na telefonu zaženemo aplikacijo Graphical Analysis, kliknemo na Sensor Data Collection (ali ustrezen slovenski prevod v slovenski verziji aplikacije) ter s seznama senzorjev izberemo želeni senzor. Če uporabljamo več senzorjev v istem prostoru, na primer pri laboratorijskih vajah, moramo biti pozorni, da izberemo senzor z ustrezno kodo, ki je zapisana na ohišju vsakega senzoria. Ko se senzor in telefon povežeta, bo svetila zelena lučka. Kliknemo na "Done", glede na senzor izberemo poljubne nastavitve in začnemo z meritvijo.

#### **4 VIDEO ANALIZA**

S programom Logger Pro lahko poleg zajemanja podatkov prek senzorjev in obdelave podatkov naredimo tudi video analizo. Pri večini poskusov zadošča, da gibanje teles posnamemo s telefonom. V Logger Proju v meniju kliknemo na Insert, Movie in izberemo datoteko z našim videom. V spodnjem desnem kotu okna z videom kliknemo na Enable/Disable Video Analysis. Odpre se podokno z ikonami, kjer zelo intuitivno uporabimo ikone od vrha navzdol. Na vsaki sličici videa kliknemo na predmet, program pa sproti že riše graf gibanja iz prebrane lege

in časa. Lega je prvotno prikazana v pikslih, za umeritev dolžin pa moramo imeti na posnetku dobro viden predmet, za katerega vemo, kako velik je. Po umeritvi so enote na grafu pravilne, torej izražene v metrih. Poljubno lahko izberemo izhodišče in orientacijo koordinatnega sistema. Sledimo lahko tudi več telesom ali več točkam enega telesa. To je uporabno, če želimo slediti gibanju komolca, boka in kolena tekača.

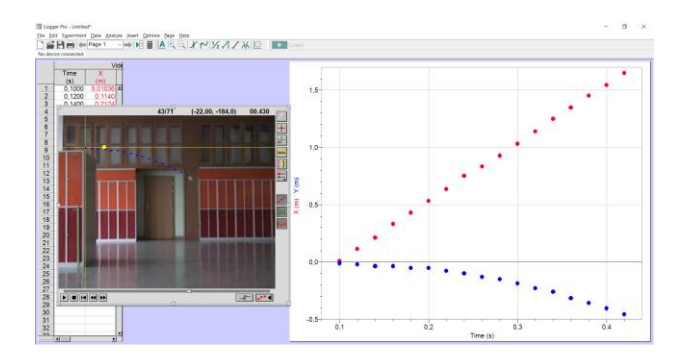

**Slika 2: Video analiza vodoravnega meta**

Video analizo običajno predstavim dijakom ob obravnavi vodoravnega meta, kasneje pa jo pogosto uporabijo pri projektnem delu (Slika 2). Vodoravni met je po eni strani preprost za obdelavo, po drugi strani pa lahko vključimo večino orodij, ki jih uporabljamo pri video analizi. Dijaki se ob primeru (vsi obdelujejo isti video posnetek) v eni šolski uri naučijo uporabljati vsa pomembna orodja za video analizo. Med drugim se naučijo narisati grafe za komponente lege in hitrosti v odvisnosti od časa (x, y, vx in vy) ter določiti strmino grafa. Med obdelavo vodoravnega meta določijo tudi gravitacijski pospešek.

Čeprav je video analiza v Logger Proju preprosta, dijaki ob prvi uporabi večkrat naletijo na težave, če jih nanje ne opozorimo vnaprej. Pred snemanjem poskusa je potrebno preveriti, ali Logger Pro podpira format videa, ki ga bo shranil naš telefon ali druga naprava. V primeru težav je možna tudi pretvorba v ustrezen format, a se pri tem večkrat pojavijo nove težave. Pazljiv je treba biti tudi pri počasnih posnetkih, saj lahko telefoni čas zapišejo na različne načine (kot pravi ali upočasnjeni čas). Včasih dijaki premikajo kamero, da sledijo predmetu, s čimer dobijo za preprosto video analizo neuporaben posnetek. Telefon mora ob snemanju mirovati, na posnetku pa mora biti tudi dobro viden vsaj en predmet, za katerega vemo, kako velik je, da bomo lahko izvedli umeritev (določimo koliko pikslov ustreza enemu metru). Predmet za umeritev in opazovani predmet morata biti na enaki razdalji. Če je en meter dolga palica od nas oddaljena 20 metrov, z njo ne bomo mogli umeriti gibanja predmeta, ki leti mimo nas na oddaljenosti 5 metrov. Določanje lege predmetov in razdalj med njimi lahko uporabimo tudi na fotografijah.

Pri biologiji lahko tako iz fotografije skozi okular mikroskopa določimo velikost in oddaljenosti mikroorganizmov, če vsaj za en predmet v vidnem polju vemo, kako velik je. Med pogostimi primeri video obdelave pri fiziki so padanje teles (žoge in padala), met žoge in let puščice. Z video analizo lahko sledimo valovanju na vzmeti, kjer so pojavi včasih prehitri, da bi jih lahko opazovali brez upočasnitve. Z nekaj domišljije najdemo tudi druge teme, na primer kako je dolžina koraka tekača odvisna od njegove hitrosti.

Za video analizo lahko uporabimo veliko različnih programov. Med dobre prosto dostopne programe spada Tracker [3], ki ima v primerjavi z Logger Projem več možnosti, med drugim lahko samodejno sledi gibajočemu se predmetu in zato ni potrebno klikniti na predmet na vsaki sličici v videu. Za šolsko delo večinoma zadošča Logger Pro, zato se verjetno večina učiteljev in dijakov ne bo učila uporabe novega programa, če že pozna Logger Pro.

## **5 DEMONSTRACIJSKI EKSPERIMENTI**

Učitelji pri pouku pogosto izvedemo eksperimente, ki jih vidijo vsi dijaki. Največkrat meritve prikazujemo na interaktivnem zaslonu, tabli ali jih projiciramo na steno. Cela vrsta meritev z opremo Vernier dijakom pomaga bolje razumeti predstavljeno snov.

Nekaj primerov demonstracijskih poskusov iz različnih poglavij fizike je navedenih v nadaljevanju (v oklepaju so zaradi lažjega iskanja senzorjev na spletu zapisana angleška imena senzorjev).

#### **5.1 Hoja**

Pri obravnavi gibanja imajo dijaki pogosto težave pri predstavi fizikalnega koncepta, da na grafu lege v odvisnosti od časa strmina pove hitrost. Ko dijaki opazujejo svojega sošolca, kako hodi pred tablo in istočasno vidijo graf x(t), se marsikomu zadeve razjasnijo. Ko se sošolec giblje počasneje, je strmina manjša, ob hitrejšem gibanju pa je strmina večja (Slika 3). Pri tem poskusu uporabimo slednik gibanja (motion detector).

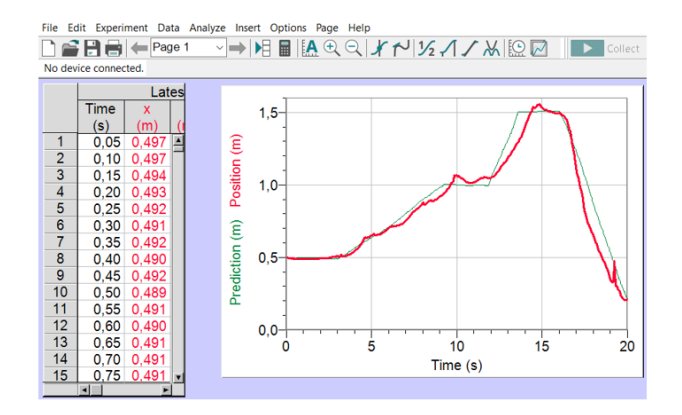

**Slika 3: Graf x(t) za hojo**

## **5.2 Sunek sile**

Pri trku vozička ob senzor sile lahko opazujemo, kako se s časom spreminjata sila in hitrost. Za izvedbo poskusa potrebujemo senzor sile (force sensor) in slednik gibanja (motion detector). Pomembno je, da silo izmerimo več stokrat v sekundi. Opazujemo lahko, kako se sila spreminja, če je hitrost vozička ob trku večja. Še bolj zanimivo je opazovati izid poskusa, če je voziček enkrat trči direktno v senzor, drugič pa trk ublažimo s papirjem. Ob daljšem času trka je sila manjša. Razlago lahko navežemo na varnost v prometu, kjer je ob trku ključna ideja, da podaljšamo čas trka in s tem zmanjšamo silo na potnika. Te eksperimente lahko v enaki ali nadgrajeni obliki uporabimo tudi pri laboratorijskih vajah.

### **5.3 Sila ob skoku**

Dijake vedno pritegne izvedba eksperimenta, pri katerem eden od dijakov ali učitelj skoči na posebnem merilniku sile (force plate), ki je videti kot osebna tehtnica brez številčnice, saj meritve vidimo na zaslonu računalnika. Od navadne tehtnice se razlikuje po možnosti hitrega zajemanja podatkov, tudi več sto meritev v sekundi, kar nam omogoča opazovanje spreminjanja sile med skokom [4]. Merilnik ima dve območji (največja dovoljena sila je 3.500 N), omogoča pa tako merjenje pritiska na merilnik kot vlečenje, ki ga izvedemo ob namestitvi ročajev na merilnik. Ob doskoku lahko opazujemo, kako se spremeni sila na merilnik in s tem obremenitev kosti in sklepov, če pristanemo z iztegnjenimi nogami. Sila lahko doseže več kot trikratno težo. Ob tej temi se lahko navežemo tudi na sile pri doskoku smučarskih skakalcev. Osnovni poskus je zanimiv za vse dijake, lahko pa ga nadgradimo tudi s zahtevnejšimi vprašanji, na katera bodo znali le odgovoriti le najboljši dijaki.

### **5.4 Absolutna ničla**

Ta eksperiment lahko izvajamo demonstracijsko pred razredom ali pa ga dijaki izvajajo kot vajo. Stekleno bučko dobro zatesnimo z gumijastim zamaškom, skozi katerega priključimo senzor tlaka (gas pressure sensor). Bučko postavimo v grelnik poln vode (za čaj), s katerim vodo počasi segrevamo. Privzeti smemo, da se prostornina zraka v bučki in cevki do senzorja ne spreminja. Ker gre za izohorno spremembo, bo tlak sorazmeren s temperaturo. Temperaturo vode merimo z Vernierovim termometrom (stainless steel temperature probe). Meritve običajno opravimo na območju od 20 do 80 °C. V Logger Proju na grafu p(T) skozi izmerjene točke potegnemo premico in določimo, kje premica seka abscisno os. To ustreza točki, kjer je tlak enak nič, temperatura pa je najnižja možna (absolutna ničla). Običajno meritev pokaže, da bi bil tlak enak nič pri temperaturi okrog –300 °C. Ker dijaki vedo, da je najnižja možna temperatura 0 kelvinov ali –273 °C, so običajno nekoliko razočarani nad precejšnjim odstopanjem. Ko se pogovorimo o tem, da smo na absolutno ničlo sklepali iz meritev pri temperaturah med 20 in 80 °C ter da glede prave vrednosti nismo imeli nobenega eksperimentalnega podatka (le vsi na pamet vemo, kolikšna je pravilna vrednost), so z meritvijo bolj zadovoljni.

#### **5.5 Nihanje**

Pri nihanju lahko opravimo različne meritve. Ob spoznavanju grafov pri nihanju lahko obesimo leseno ali kovinsko kroglo na metrsko vrvico in tako nihalo zanihamo. S slednikom gibanja merimo časovno spreminjanje razdalje krogle od senzorja. Pred poskusom dijaki naredijo svojo napoved grafa x(t). Po opravljenem poskusu se pogovorimo o pravilnosti njihovih napovedi. Po komentarjih nadaljujemo napovedjo grafov v(t) in a(t) ter vsakokrat preverimo pravilnost napovedi s poskusom.

#### **6 LABORATORIJSKE VAJE**

Čeprav ob vseprisotni tehnologiji morda kdo pomisli, da bi bilo idealno, če bi dijaki vse laboratorijske vaje pri fiziki dijaki izvedli z računalnikom, sam menim, da moramo najti pravo ravnotežje različnih pristopov. Pomembno je, da znajo dijaki zapisati meritve in narisati grafe tudi "na roko" na milimetrski papir.

Ravno tako je smiselno, da pri vajah pridobivajo različne veščine. Morda bo pri eni vaji večji poudarek na razmisleku, pri drugi na meritvi, pri tretji na obdelavi podatkov in pri četrti na interpretaciji rezultatov. Zagotovo pa računalniško podrte meritve lahko prispevajo k boljšemu razumevanju, hitreje opravljenim meritvam in omogočajo modeliranje (prilagajanje ustreznih funkcij podatkom). Nekaj primerov računalniško podprtih laboratorijskih vaj je navedenih v nadaljevanju.

## **6.1 Gibanje vozička po klancu**

Dijaki napovejo grafe x(t), v(t) in a(t) za gibanje vozička po klancu in s slednikom gibanja te grafe narišejo in komentirajo. Napoved bo zahtevnejša, če se voziček med gibanjem odbije ali če spremenimo lego senzorja.

#### **6.2 Sunek sile**

S slednikom gibanja na vrhu klanca merimo hitrost vozička. Na najnižji točki klanca se voziček zaleti v merilnik sile in se zaradi vzmeti na sprednjem delu vozička odbije. Dijaki iz mase vozička in spremembe hitrosti določijo spremembo gibalne količine, iz ploščine na grafu sile v odvisnosti od časa pa sunek sile. Na ta način preverijo veljavnost izreka o gibalni količini. Običajno je odstopanje obeh izmerjenih vrednosti okrog 20 %, kar se zdi glede na izzive pri merjenju sprejemljivo. Pri poskusu je pomembno, da povečamo frekvenco zajemanja podatkov vsaj na 200 meritev na sekundo.

## **6.3 Boylov zakon**

Merilnik tlaka privijemo na brizgo. Ko zmanjšamo prostornino brizge, se poveča tlak v njej. Pri večini poskusov opazujemo, kako se izbrana količina spreminja s časom, pri Boylovem zakonu pa uporabimo novo vrsto meritve – Events with entry. Pri tem načinu merjenja merimo eno količino s senzorjem (tlak), drugo količino pa vnašamo ročno (prostornina). Na osnovnem nivoju zadošča, da dijaki z meritvijo izrišejo graf p(V), na katerem prepoznajo obratno sorazmerje. Na višjem nivoju pa lahko ugotovimo, da zveza ne velja natančno zaradi napake pri merjenju prostornine. Podrobnejša analiza pokaže, da je v senzorju okrog 0,5 ml zraka, kar vpliva na nenatančnost izmerjene prostornine. V maturitetni skupini dijaki običajno naredijo še linearizacijo grafa in torej narišejo graf p(1/V).

## **6.4 Nedušeno in dušeno nihanje**

Za nedušeno nihanje običajno uporabimo utež, ki jo obesimo na vrvico. Na ta način se amplituda v nekaj nihajih le malo spremeni in smemo nihanje obravnavati kot nedušeno. Dijaki opazujejo nihanje nihala na grafih x(t), v(t) in a(t). Za prikaz grafa a(t) je potrebno v meniju Logger Proja izbrati Insert, Graph. Običajno vajo izvajajo po obdelani snovi in lahko praktično preverijo, kar so naučili ob demonstracijskem poskusu in teoriji (časovni zamiki grafov, pomen amplitude in nihajnega časa). Glede na predznanje in spretnost dijakov ter čas, ki nam je na voljo, lahko dušeno nihanje prikažemo kot demonstracijski poskus ali pa kot samostojno vajo. Dijaki si po izvedenem poskusu veliko bolje zapomnijo obliko grafa x(t) za dušeno nihanje. Vidijo, da se amplituda zmanjšuje eksponentno s časom, nihajni čas pa se ne spreminja.

## **6.5 Osvetljenost**

To vajo praviloma izvajam v maturitetni skupini za fiziko. Dijaki s svetlobnim senzorjem (light sensor) merijo, koliko svetlobe pade na senzor glede na oddaljenost od svetilke. Na osnovnem nivoju lahko dijaki preverijo, da osvetljenost pada s kvadratom oddaljenosti. Podrobnejša analiza pa pokaže, da odvisnost ne velja natančno, ker svetilka ni točkasto telo, ker prihaja svetloba tudi iz okolice in da svetloba morda ne pade vedno povsem pravokotno na senzor. Vse to pa ponuja priložnost za nadaljnje raziskovanje.

## **6.6 Dodatni komentarji in projekti**

Zaradi omejitve prostora v prispevek ni možno vključiti fotografij vseh navedenih poskusov, ki bi pomagali pri boljši predstavi. Kratek seznam poskusov je namenjen le prikazu nekaterih primerov uporabe in idej za nadgradnjo eksperimentov.

Glede na prostorske kapacitete in opremljenost posamezne šole lahko laboratorijske vaje z računalniško podprtimi meritvami izvajamo v laboratoriju oziroma specialni fizikalni učilnici ali v računalniški učilnici. V primeru, da imamo na šoli na voljo mobilno računalniško opremo (prenosnike prenesemo v različne učilnice), lahko vaje izvajamo v poljubni učilnici.

Poleg laboratorijskih vaj lahko dijakom ponudimo tudi, da izdelajo projekt, pri katerem uporabijo opremo Vernier. Glede na šolska pravila ocenjevanja zainteresirani dijaki tako pridobijo dodatno oceno ali pa projekt izdelajo vsi dijaki in vsi pridobijo oceno na tak način. V začetku so si dijaki teme določili sami, kasneje sem pripravil seznam tem. Večina dijakov si izbere temo s tega seznama, še vedno pa velja, da si lahko izberejo svojo temo. Izvedbo projektov sem že predstavil v prispevku na konferenci [5], kasneje pa sem preskusil še številne druge možnosti. Eno leto so vsi dijaki za izvedbo poskusov uporabljali le mobilne telefone, večino let pa jih veliko uporabi Vernierove senzorje. Sprva sem bil skeptičen glede tega, da bi dijaki precej drago opremo nosili domov. Izkušnje so pokazale, da z opremo ravnajo zelo skrbno in zelo redko pride do poškodovanja vmesnikov, senzorjev ali druge opreme. Dijaki se sami odločijo, ali bodo meritve izvedli v šoli ali pa bodo opremo nesli domov in poskus izvedli doma.

## **7 ZAKLJUČEK**

Vsak učitelj, ki želi pri pouku uporabiti nove metode ali orodja, naleti na mnoge izzive. Prispevek je namenjen učiteljem naravoslovnih predmetov v osnovni in srednji šoli. Čeprav so primeri iz poučevanja fizike, je poleg splošnega opisa opreme nekaj idej lahko uporabnih tudi kot motivacija za poskuse pri drugih predmetih. Če pri fiziki govorimo o gibanju dijaka pred tablo ali o gibanju avtomobilčka na klancu, bi lahko pri biologiji opazovali gibanje mikroorganizmov pod mikroskopom, ki bi ga potem obdelali z video analizo.

Pregled vmesnikov in senzorjev je lahko v pomoč učiteljem, ki se odločajo za nakup opreme. Osnovnošolski učitelji zagotovo lahko dobijo dragocene komentarje in nasvete pri kolegih iz srednje šole, saj se zdi, da so na splošno srednje šole bolje opremljene z opremo, ki je opisana v prispevku. Tudi primerjava programov (Logger Pro in Graphical Analysis) je lahko v pomoč pri izbiri opreme.

Video analiza je primerno orodje v mnogih primerih in prav presenetljivo je, kako malo se jo uporablja v šolah glede na dostopnost, uporabnost in učinkovitost. Primerom demonstracijskih poskusov so dodani koristni komentarji za uporabo opreme, učitelje pa lahko spodbudijo k drugačnim ali dodatnim poskusom tudi v primeru, ko nimajo opisane opreme. Podobno velja tudi za laboratorijske vaje in projekte, ki učencem in dijakom pomagajo bolje razumeti obravnavano snov.

Za podrobnejši opis vseh vidikov eksperimentalnega dela in večjega števila poskusov bi bilo gradiva dovolj za knjigo, ta prispevek pa je poskušal prikazati različne načine uporabe opreme Vernier, ki lahko koristijo učiteljem pri pripravi eksperimentov z vključevanjem IKT.

#### **LITERATURA IN VIRI**

- [1] Spletna stran podjetja Vernier. Dostopno na naslovu <https://www.vernier.com/> (16. 8. 2023)
- [2] Spletna stran podjetja Romiks. Dostopno na naslov[u https://www.ucila.eu/](https://www.ucila.eu/)  $(16. 8. 2023)$ <br>Spletna stran [3] Spletna stran programa Tracker. Dostopno na naslovu
- <https://physlets.org/tracker/> (16. 8. 2023) [4] Sebastjan Zamuda in Peter Gabrovec, 2013. Uporaba merilnika sile pri
- analizi skoka pri fiziki. Zbornik prispevkov Mednarodne konference SIRikt 2013, 426-430.
- [5] Sebastjan Zamuda, 2013. IKT in projektno delo pri fiziki. Zbornik konference Vzgoja in izobraževanje v informacijski družbi 2013.

## **Oblačni rehabilitacijski sistemi za otroke z govorno jezikovno motnjo**

Cloud rehabilitation systems for children with speech language disorder

Anton Zupan UM FOV Kranj, Slovenija anton.zupan@guest.arnes.si

Andrej Koložvari UM FOV Kranj, Slovenija akolozvari@gmail.com

Lado Lenart senior UM FOV Kranj, Slovenija lado.lenart.senior@gmail.com

## **POVZETEK**

Otroku smo dolžni pripraviti ustvarjalno učno okolje, pogoje in prilagoditve, da bo laže dosegel razvojne cilje.

Otroci z govorno jezikovnimi motnjami potrebujejo namenske prilagoditve. Uporaba oblačnih rehabilitacijskih pripomočkov omogoča mladim bolnikom lažje premagovati ovire verbalnega komuniciranja, učenje in socialne interakcije.

V tem dokumentu želimo opisati primarne naloge oblačnih sistemov za podporo nadomestne govorne komunikacije otrok z govorno jezikovnimi motnjami.

## **KLJUČNE BESEDE**

Govorno jezikovna motnja, govorna rehabilitacija, rehabilitacijski pripomoček, nadomestna komunikacija, oblačni sistem, terapija na daljavo.

### **ABSTRACT**

It is our duty to prepare a creative learning environment, conditions and adaptations for a child so that he can more easily achieve his developmental goals.

Children with speech and language disorders need specific adaptations. The use of cloud-based rehabilitation aids enables young patients to more easily overcome barriers to verbal communication, learning and social interaction.

This paper describes the primary tasks of cloud-based systems to support substitute speech communication for children with speech language disorders.

#### **KEYWORDS**

Speech language disorder, speech rehabilitation, rehabilitation aid, alternative communication, cloud system, remote therapy.

## **1 UVOD**

© 2023 Copyright held by the owner/author(s).

Otroku smo dolžni pripraviti ustvarjalno učno okolje, pogoje in prilagoditve, da bo v miru laže dosegel razvojne cilje. Vsak otrok je nekaj posebnega. Vsi potrebujejo dom, sprejetost in toplino. Varna navezanost otroka na uglašeno odraslo osebo, ki je sposobna brezpogojne ljubezni, zagotavlja stabilen in uravnovešen razvoj.

Otroci z govorno jezikovnimi motnjami in otroci z motnjami avtističnega spektra - MAS, ki ne zmorejo izgovoriti določenega glasu, zloga ali besede, potrebujejo namenske prilagoditve, ki jim predstavljajo most v svobodo in bivanjsko samostojnost. Ne moremo sprejeti, da bi postali stigmatizirani in marginalni.

Z uporaba prosto dostopnih oblačnih govornih pripomočkov lahko omogočimo mladim bolnikom lažje premagovati ovire verbalnega komuniciranja, učenje in socialne interakcije. Pričakujemo, da se bodo otroku z uporabo pametnega pripomočka povečevale komunikacijske sposobnosti.

Na osnovi rezultatov anket smo pripravili temeljna izhodišča za zasnovo oblačnega govornega pripomočka v slovenskem jeziku.

## **2 OPREDELITEV PROBLEMA**

Osnovne vzroke za nastanek govorno jezikovne motnje bolnika stroka navaja kot posledice bolezni, nezgod in prirojene motnje. V stikih z bolniki smo počasi prepoznavali in poskušali razumeti njihova stanja, način življenja in dojemanje družbe. Njihove ovire, stiske, nemoč in brezup.

"Ko človek izgubi govor, je to zanj lahko zelo mučno, še posebej tedaj, ko je ohranjeno razumevanje. Zaradi tega je lahko žalosten, včasih je jezen na ves svet, da se mu je to zgodilo, in tudi to je treba razumeti, ko se poskušate pogovarjati z njim. Zato je tako zelo pomembno, da mu daste priložnost, da tisto, kar zna in zmore, tudi pokaže. Na teh majhnih korakih se gradi samozaupanje in samozavest. To je balzam za njegovo dušo." [1] [2] [3]

 Cilj rehabilitacije je izboljšati bolnikovo telesno ali kognitivno stanje. Rehabilitacijski proces je sestavljen iz zdravstvene, socialne, izobraževalne in poklicne rehabilitacije. Zdravstvena rehabilitacija je ciljno usmerjen individualni program, ki zahteva tesno sodelovanje specializiranega rehabilitacijskega tima, bolnika, njegove družine in prijateljev. [4] "Diagnostika in obravnava oseb z motnjami požiranja poteka v okviru multidisciplinarnega tima, katerega pomemben član so srednje medicinske sestre oziroma tehniki zdravstvene nege."[5]

Permission to make digital or hard copies of part or all of this work for personal or classroom use is granted without fee provided that copies are not made or distributed for profit or commercial advantage and that copies bear this notice and the full citation on the first page. Copyrights for third-party components of this work must be honored. For all other uses, contact the owner/author(s). *Information Society 2023, 9–13 October 2023, Ljubljana, Slovenia*

Človeška kultura se razvija z izkustvenim učenjem. To je proces skupnosti, ki se z novim znanjem razvija in vzpostavlja vrednote. "Kultura je prenosljiv vzorec vrednot, idej in drugih simboličnih sistemov, ki oblikujejo vedenje." [6] Napredne družbe spodbujajo sposobnosti sočutja in pomoči do bolnih, stigmatiziranih in trpečih. Ob podpori nevladnih humanitarnih organizacij in stroke izvajajo izobraževanja v javnih šolah in medijih. Na več ravneh razvijajo omrežja pomoči in razumevanja.

"Tehnologija, ki je na voljo posamezniku, sooblikuje družbo. Kvalitetna informacija je ključna za uspešno odločanje v post-informacijski družbi. Ljudje, ki nosijo "nalepko" oviranosti, so pri izkustvenem zbiranju podatkov pogosto v težkem položaju; njihove gibalne, vidne, slušne ali druge sposobnosti so zmanjšane." [7]

## **3 IZHODIŠČA ZA ZASNOVO SISTEMA**

Z uporabo napredne tehnologije želimo pomagati osebam z govorno jezikovno motnjo pri vzpostavljanju nadomestne govorne komunikacije. Model rehabilitacijskega pripomočka lahko pričnemo snovati na osnovi diagnoz, ki jih opredeli stroka. Zahtevno diagnostiko in terapijo govorno-jezikovnih motenj izvajajo univerzitetni strokovnjaki logopedi.[8] Bolnike, logopede, družinske člane in delovne terapevte smo vključili v analizo potreb bolnikov. Naše področje dela smo omejili le na oblačni rehabilitacijski sistem v slovenskem jeziku za otroke z govorno jezikovno motnjo. V tem delu ne moremo obravnavati elektronske tehniške pripomočke za govorno komuniciranje.

 Rezultate analize anket smo uporabili pri snovanju uporabniško usmerjenega modela spletnega sistema, ki bo generiral nadomestni umetni govor, podpiral govorno terapijo, spremljal biometrične parametre bolnika in komuniciral s člani specializiranega rehabilitacijskega tima.

 Podrobni cilji se nanašajo na tehnično strukturo modela oblačnega sistema, ki bo osebam z govorno jezikovno motnjo omogočil nadomestno komunikacijo. S prijaznim grafičnim vmesnikom bo z ukazi na dotik zanesljivo generiral umetni govor v materinem jeziku. Pripomoček bo pretvarjal simbole in znake v umeten govor. Za bolnike načrtujemo prost dostop do uporabe spletnega sistema. Svobodo komuniciranja, rast samopodobe in bivanjsko samostojnost bo bolniku zagotavljal sistem z enostavnim upravljanjem. Zajemal, spremljal, shranjeval in distribuiral bo biometrične parametre bolnika. Sistem bo podpiral govorno rehabilitacijo v slovenskem jeziku z zajemanjem, obdelavo, predvajanjem, grafičnim prikazovanjem in shranjevanjem zvočnih zapisov govornih dosežkov bolnika. Modularna zgradba sistema je pregledna in odprta za razvoj novih rešitev. Potrebujemo tudi hitro komunikacijo s terapevti in družinskimi člani na daljavo. Sistem bo razvit za specifične potrebe otrok in mladostnikov.

 Med analizo podatkov ankete smo prišli do novih pomembnih spoznaj. Vsak bolnik ima specifične potrebe. Stroka navaja različne motnje. Pripomoček opredeli samo stroka. Nadomestna komunikacija je pogosto edina rešitev za osebe z govorno jezikovno motnjo. Pomembna je pozitivna naravnanost vseh sodelujočih, ključna je podpora družine oziroma skrbnikov. Motivacija in razpoloženje bolnikov se pogosto menja. Pripomoček lahko prilagajamo bolniku. Stroka uči bolnike pravilno prepoznavati pomen simbolov in uporabljati pripomoček. Preproste in jasne rešitve skrajšajo bolniku čas

prilagajanja in učenja uporabe. Brez podpore stroke ne moremo nadaljevati iskanja optimalnih rešitev za bolnike. Industrijsko izdelani govorni pripomočki (komunikatorji) so pogosto dragi in bolnikom težje dostopni.

 Za bolnike s težjim potekom bolezni po opisu stroke prilagajamo pripomočke. [9] Prilagajamo vsebino informacij, obliko okolja, razpored, število in velikost gumbov s simboli. Preveč gumbov na zaslonu je lahko moteče. Določenim bolnikom je potrebno postopno dodajati gumbe. Motijo jih simboli, ki jih ne poznajo. Nekatere oblike simbolov je potrebno prilagajati razumevanju bolnika. V naprej pripravljene grafične podobe simbolov nekaterim bolnikom ne ustrezajo. Nekateri bolniki težko enoznačno prepoznajo določene skupine grafičnih podob oziroma simbolov.

## **4 UPORABA NAPREDNIH REŠITEV**

Računalniško podprta analiza govornih motenj ali računalniško podprto ocenjevanje govora ali tehnologija govorne patologije, vključuje uporabo računalniških metod in tehnologije za ocenjevanje, diagnosticiranje in zdravljenje govornih in jezikovnih motenj.[10] Ključni vidiki analize govornih motenj [11] so pomembni za razumevanje, kako je bolnik sposoben uporabljati jezikovne veščine [12] [13]:

A. Prepoznavanje in analiza govora: napredni algoritmi in tehnike strojnega učenja se uporabljajo za samodejno analizo govornih vzorcev. Orodja pomagajo prepoznati odstopanja od tipičnih govornih vzorcev, kot so napačna izgovorjava, popačenja in druge napake artikulacije.

B. Fonetična analiza: Računalniški algoritmi analizirajo fonetične značilnosti govornih zvokov, prepoznajo napake v tvorbi fonemov in pomagajo pri govorjenju. Jezikovni patologi iščejo področja za poseg.

C. Akustična analiza: Računalniški algoritmi analizirajo akustične lastnosti govora, vključno z višino, glasnostjo, trajanjem in spektralnimi značilnostmi. Te analize lahko zagotovijo vpogled v glasovne motnje in pomagajo pri oceni stanj, kot sta dizartrija ali afazija.

Č. Analiza prozodije: prozodija se nanaša na ritem, intonacijo in naglasne vzorce v govoru. Računalniško podprta analiza pomaga prepoznati prozodične nepravilnosti, ki lahko kažejo na nekatere govorne motnje ali nevrološka stanja.

D. Sinteza govora in povratne informacije: Tehnologijo sinteze govora bolnikov z govornimi motnjami je mogoče uporabiti za zagotavljanje povratnih informacij v realnem času. Pomaga bolnikom pri vajah artikulacije in podpira razvoj boljše govorne sposobnosti.

E. Obdelava jezika: Tehnike obdelave naravnega jezika NLP (NLP je podveja umetne inteligence, ki omogoča povezavo med človekom in računalnikom) se lahko uporabijo za analizo jezikovnih vzorcev, kot so slovnica, sintaksa in semantika. To je še posebej uporabno za posameznike z jezikovnimi motnjami, kot je afazija.

F. Terapevtska orodja: računalniški terapevtski programi in aplikacije zagotovijo interaktivne vaje in igre, namenjene izboljšanju govora in jezikovne spretnosti. Ta orodja je mogoče prilagoditi individualnim potrebam in napredku bolnika.

G. Zbiranje in spremljanje podatkov: velike podatkovne nize vzorcev govora posameznikov z in brez govornih motenj je mogoče uporabiti za razvoj in nadgradnjo računalniških

modelov. Z vzdolžnim zbiranjem podatkov spremljamo napredek in sčasoma prilagodimo načrte zdravljenja.

H. Diagnoza in sledenje napredku: Orodja za računalniško analizo lahko pomagajo logopedom pri postavljanju natančnejših diagnoz in spremljanje napredka zdravljenja. Objektivne meritve lahko dopolnijo subjektivne klinične ocene. I. Raziskave in inovacije: Računalniška analiza govornih motenj prispeva k iskanju temeljnih vzrokov govornih motenj in razvoju novih metod za zdravljenje. Pomembno je zavedanje, da ne sme nadomestiti strokovnega znanja in kliničnih presoj usposobljenih logopedov. Opisane tehnologije so najučinkovitejše, če se uporabljajo v povezavi s strokovnim vrednotenjem in usmerjanjem.

## **5 SKLEP IN VIZIJA**

Na osnovi proučevanja strokovnih virov, modelov in rezultatov anket smo prišli do novih spoznanj in hibridne rešitve. [14] [15] [16] Sestavljena je iz spodaj opisanih sistemov:

- Prosto dostopni oblačni sistemi za lažje premagovanje ovir verbalnega komuniciranja, učenje in socialne interakcije otrok z govorno jezikovnimi motnjami v slovenskem jeziku.

- Oblačni sistemi za zvezno spremljanje biometričnih parametrov omogočajo zaznavanje ravni stresa mladih bolnikov. Terapevtom in logopedom omogočajo prilagajati obremenitve z delom in učnimi metodami, glede na sposobnosti bolnika. [17] [18]

- Oblačni sistem za vnos besedila z enim gumbom za bolnike s težjim potekom bolezni.

- Sistemi za podporo strokovnemu delu logopedov z uporabo napredne računalniško podprte analize govornih motenj za ocenjevanje, diagnosticiranje in zdravljenje govornih in jezikovnih motenj.

- S spletnimi videokonferenčnimi platformami, lahko v posebnih primerih podpremo terapije na daljavo, logopedske obravnave, nego in varstva na daljavo.

Uporaba opisane tehnologije spreminja bivalno raven mladih bolnikov in vpliva na spremembe rehabilitacijskih procesov, krajša čakalne vrste in ustvarja več vrst različnih prihrankov.

#### **ZAHVALA**

Svojo hvaležnost bi radi izkazali prostovoljcem, bolnikom in njihovim skrbnikom za ustrežljivost in dobro voljo pri snovanju nove tehnologije. Zahvala velja Združenju bolnikov s cerebrovaskularno boleznijo (CVB) Slovenije. Za nasvete, podporo in pomoč se zahvaljujemo Maji Ogrin spec. klin. log. in osebju Univerzitetnega rehabilitacijskega inštituta Republike Slovenije – Soča v Ljubljani.

Zahvala za razumevanje, podporo, uporabo opreme in UM FOV Laboratorija za kibernetiko in sisteme za podporo odločanju velja red. prof. dr. Andreju Škrabi, prodekanu za razvoj.

Avtorji.

#### **LITERATURA IN VIRI**

- [1] Žemva, N. in Kovačič, P. S. (2010). Motnje govora po možganski kapi. GG Plus, 18. 2. 2010
- Žemva, N. (1994). Rad bi povedal, 1994 IRSR, Ljubljana.
- [3] Žemva, N. (2006). Poti do izgubljenega govora za bolnike z afazijo in njihove svojce v času rehabilitacije. V B. Žvan (ur.) , E. Bobnar Najžer (ur.),Spoznajmo in preprečimo možgansko kap (str. 183-188). Ljubljana: Društvo za zdravje srca in ožilja Slovenije.
- [4] Košorok, V. (1999). Značilnosti okrevanja po nezgodni možganski poškodbi v starosti. Rehabilitacijska medicina v starosti. Zbornik predavanj 10. dnevi rehabilitacijske medicine, IRSR, Ljubljana.
- [5] Ogrin, M., Trček Kavčič, M., Vidmar, G. (2018). Poznavanje motenj požiranja pri srednjih medicinskih sestrah in zdravstvenih tehnikih v programih rehabilitacije in dolgotrajne oskrbe, Rehabilitacija letn. XVII, št. 2 (2018). Dostopno na naslovu https://ibmi.mf.unilj.si/rehabilitacija/vsebina/Rehabilitacija\_2018\_No2\_p44-49.pdf (9. 8. 2023)
- [6] Hoecklin, L.(1995). Managing culture differeces: strategies for competitive adventure, The Economist Intelligence Unit, Workingham.
- [7] Meh, D. (1999). Računalniška in informacijska tehnologija za ljudi z drugačnimi sposobnostmi, Sodobni tenični pripomočki in rehabilitacijska tehnologija zbornik predavanj, IRSR, Ljubljana
- [8] ZRSZ (2018). Opis poklica logoped za individualno govorno terapijo. Dostopno na naslovu: [https://www.ess.gov.si/ncips/cips/opisi\\_poklicev/opis\\_poklica?Kljuc=50](https://www.ess.gov.si/ncips/cips/opisi_poklicev/opis_poklica?Kljuc=508) [8](https://www.ess.gov.si/ncips/cips/opisi_poklicev/opis_poklica?Kljuc=508) (9. 8. 2023)
- [9] Balantič, Z., Polajnar, A., Jevšnik, S. (2016). Ergonomija v teoriji in praksi. Nacionalni inštitut za javno zdravje, Trubarjeva cesta 2, 1000 Ljubljana, strani 435 – 445.
- [10] Attwell A., G. , Bennin Ebo, K., Tekinerdogan B. (2022) A Systematic Review of Online Speech Therapy Systems for Intervention in Childhood Speech Communication Disorders, Sensors Basel, 2022 Dec, Dostopno na naslovu <https://pubmed.ncbi.nlm.nih.gov/36560082/> (9. 1. 2023)
- [11] Toki E., I., Pange, J., Mikropoulos T.A. (2012) An online expert system for diagnostic assessment procedures on young children's oral speech and language; Proceedings of the Procedia Computer Science; San Francisco, CA, USA. 28–30 October 2012; Amsterdam, The Netherlands: Elsevier B.V.; 2012. pp. 428–437. - DOI
- [12] De Taeye, R, Van Lierde, K, Alighieri, C. (2023), Int J Pediatr Otorhinolaryngol. 2023 Jun;169:111560. doi: 10.1016/j.ijporl.2023.111560. Epub 2023 Apr 19. PMID: 37116275 Dostopno na naslovu na <https://pubmed.ncbi.nlm.nih.gov/36560086/> (17. 1. 2023)
- [13] Pogorelčnik, T. (2017). Življenje posameznika v kronični fazi afazije. Magistrsko delo. Univerza v Ljubljani, Pedagoška fakulteta. Dostopno na naslovu [http://pefprints.pef.uni-lj.si/4559/1/MAG-Tina\\_Pogorelcnik.pdf](http://pefprints.pef.uni-lj.si/4559/1/MAG-Tina_Pogorelcnik.pdf) (10. 6. 2021)
- [14] Lenart senior, L., Koložvari, A., Zupan, A. (2022), Kiberfizični sistem za osebe z govorno jezikovno motnjo, PROTOTIP V5, monografija, UM FOV, cobiss.si-id – 110641923
- [15] Ogrin, M. in Korošec, B. (2013). Podporna tehnologija: nadomestna in dopolnilna komunikacija, Rehabilitacija letn. XII št. 2(2013). Pridobljeno [https://ibmi.mf.uni-lj.si/rehabilitacija/vsebina/Rehabilitacija\\_2013\\_](https://ibmi.mf.uni-lj.si/rehabilitacija/vsebina/Rehabilitacija_2013_%20No2_%20p091-099.pdf%20%20(9) No2\_ [p091-099.pdf \(9.](https://ibmi.mf.uni-lj.si/rehabilitacija/vsebina/Rehabilitacija_2013_%20No2_%20p091-099.pdf%20%20(9) 7. 2021)
- [16] Koložvari, A., Stojanović, R., Zupan, A., Semenkin, E., Stanovov, V., Kofjač, D. in Škraba, A. (2019). Speech-Recognition Cloud Harvesting for Improving the Navigation of Cyber-Physical Wheelchairs for Disabled Persons. Microprocessors and Microsystems, 69, 179-187, https://doi.org 10.1016/j.micpro.2019.06.006. (24. 8. 2023)
- [17] Škraba, A., Koložvari, A., Kofjač, D., Stojanović, R., Stanovov, V., & Semenkin, E. (2017, June). Prototype of group heart rate monitoring with NODEMCU ESP8266. In 2017 6th Mediterranean Conference on Embedded Computing (MECO) (pp. 1-4). IEEE
- [18] Kofjač, D., Stojanović, R., Koložvari, A., Škraba, A. (2018, November). Designing a low-cost real-time group heart rate monitoring system. Microprocessors and Microsystems, 63, 75-84, Dostopno na naslov <https://doi.org/10.1016/j.micpro.2018.08.010> (25. 8. 2023)

## **Razvoj spletnega odprtega učnega gradiva za poučevanje računalništva v 2. triletju osnovne šole**

Development of Computer Science Online Open Educational Resources for 2<sup>nd</sup> triad of Primary School

Alenka Žerovnik† Pedagoška fakulteta, Univerza v Ljubljani, Ljubljana, Slovenija [alenka.zerovnik@pef.uni-lj.si](mailto:alenka.zerovnik@pef.uni-lj.si)

Matej Zapušek Pedagoška fakulteta, Univerza v Ljubljani, Ljubljana, Slovenija [matej.zapusek@pef.uni-lj.si](mailto:matej.zapusek@pef.uni-lj.si)

Mia Zala Smrečnik in Nina Debevec Pedagoška fakulteta, Univerza v Ljubljani, študentki Ljubljana, Slovenija [ms9941@student.uni-lj.si,](mailto:ms9941@student.uni-lj.si)  [nd6176@student.uni-lj.si](mailto:nd6176@student.uni-lj.si)

## **POVZETEK**

Članek predstavlja razvoj spletnega interaktivnega učnega gradiva za poučevanje računalništva v 2. triletju slovenskih osnovnih šol. Učno gradivo vključuje pet vsebinskih sklopov z razlagami, preverjanji znanja in interaktivnimi elementi. Gradivo je javno dostopno kot odprt izobraževalni vir, vsebinsko in oblikovno je prilagojeno ciljni publiki otrok, starih med 8 in 10 let, z upoštevanjem standardov dostopnosti. Članek poudarja pomen odprtokodnih virov in trajnostne naravnanosti gradiva ter predlaga nadaljnjo nadgradnjo gradiva, vključno z vključitvijo tematik s področja umetne inteligence.

## **KLJUČNE BESEDE**

Odprti izobraževalni viri, poučevanje računalništva, razvoj gradiv za učenje in poučevanje, spletni interaktivni tečaj

#### **ABSTRACT**

The article presents the development of an interactive online learning material for teaching computer science in the second trimester of Slovenian primary schools. The teaching material includes five content areas with explanations, assessments and interactive elements. The material is publicly available as an open educational resource. It has been adapted in terms of content and design to the target group of children aged 8 to 10 years, taking into account accessibility standards. The article underlines the importance of open educational resources and the sustainability of the material and suggests further development of the material, including the inclusion of topics in the field of artificial intelligence.

#### **KEYWORDS**

Open Educational Resources, Computer Sceince Education, Developing Learning and Teaching Material, Online Interactive Course

#### **1 UVOD**

Kot učitelji se zavedamo pomembnosti kakovostnega izobraževanja učencev. To je bil povod za začetek projekta, kjer smo razvili spletna odprta učna gradiva za poučevanje računalništva v 2. triletju osnovne šole, ki so v pomoč tako učiteljem pri snovanju učnih ur kot tudi učencem pri samostojnem raziskovanju teme. Projekt, imenovan *Razvijanje temeljnih računalniških konceptov, perspektiv in praks pri učencih 2. triletja*, je trajal eno leto. Na začetnem srečanju smo identificirali učne teme *Računalniški sistemi*, *Podatki in analiza*, *Algoritmi in programiranje*, *Omrežja in internet* ter *Učinki računalništva in informatike* ter zanje določili učne cilje. Sledilo je ustvarjanje gradiv in spletnega mesta ter testiranje v praksi na štirih osnovnih šolah. S tem smo želeli računalništvo približati mlajšim učencem, saj je danes računalniško znanje eno od temeljnih znanj sodobne družbe. Prav tako spletno mesto ponuja dodaten vir kakovostnih gradiv, ki predstavlja dodano vrednost pri uvedbi predmeta računalništvo, kot obveznega predmeta v kurikulumu slovenskih osnovnih šol. V prispevku najprej predstavimo pregled teoretičnih izhodišč in raziskovalno metodo, v osrednjem delu pa se osredotočimo na predstavitev razvoja gradiv ter izzive pri razvoju le-teh.

#### **2 Pregled literature**

V okviru projekta smo se raziskovalci in študentke osredotočili primarno na dve področji: (1) trajnost učnih gradiv in odprti učni viri in (2) analizo različnih pristopov poučevanja računalniških vsebin s primerjavo obstoječih učnih načrtov za poučevanje ter adaptacijo praks na slovenski učni prostor in kontekst.

#### **2.1 Trajnost učnih gradiv in odprti učni viri**

Zasnovano spletišče je uporabno kot gradivo za obravnavo določene vsebine ali kot izobraževalni program (ang. Open Educational Program, v nadaljevanju OEP). Eden izmed izzivov, s katerim smo se snovalci spletišča srečali, je načrtovanje in zagotavljanje trajnosti spletišča, kjer se beseda trajnost nanaša na dolgoročno uspešnost in stabilnost odprtega izobraževalnega programa [6]. V našem primeru je spletišče, ki smo ga ustvarili v projektu OEP kot primer odprtega učnega vira (ang. Open Educational Resources; v nadaljevanju OER).

Trajnost učnih gradiv postaja vse bolj prisotna tematika akademskih diskurzov. Nekateri avtorii [6], na primer trdijo, da je trenutno razmišljanje o tej temi pogosto zgolj taktično s preveč pozornosti na "izdelku" in premalo pozornosti na razumevanju, kaj želi skupnost uporabnikov, ali na izboljšanju vrednosti OER za različne skupnosti uporabnikov. Ti avtorji predlagajo tudi, da "preden razmislijo o različnih prihodkovnih modelih za določen OER in izberejo enega ali kombinacijo le-teh, se morajo ponudniki OER osredotočiti na vprašanje povečanja skupne vrednosti mesta za njegove sestavine v največji možni meri. Z drugimi besedami, razen če je spletno mesto OER sposobno najprej pridobiti in ohraniti kritično maso aktivnih, angažiranih uporabnikov ter jim zagotoviti znatno in diferencirano vrednost v fazi zagona in rasti, potem noben od razpoložljivih in/ali izbranih prihodkovnih modelov verjetno ne bo dolgoročno deloval za OER.«

Odprti učni viri ali OER, kot jih definira UNESCO [\[2\],](#page-206-0) so učni in raziskovalni materiali v kateri koli obliki in dostopni na katerem koli mediju. Gradiva so v javni domeni ali so zaščitena z avtorskimi pravicami, ki so bila izdana z odprto licenco. Drugim uporabnikom je omogočen brezplačen dostop, ponovna uporaba, sprememba namembnosti, prilagajanje in distribucija gradiva.

Wiley in Hilton [5] ugotavljata, da sama beseda »odprt« v zvezi z OER indicira, da imajo gradiva, ki so sicer zaščitena z avtorskimi pravicami, za druge uporabnike dovoljenje za aktivnosti 5R: obdrži, popravi, predelaj, ponovno uporabi in deli naprej (v ang. retain, reuse, revise, remix, and redistribute). Avtorja z izrazom OER podprta pedagogika označujeta nabor poučevalnih in učnih praks, ki so možne le v kontekstu zgoraj navedenih 5R dovoljenj, značilnih za OER.

#### **2.2 Analiza obstoječih izobraževalnih okvirjev**

Pri določitvi vsebinskih sklopov oz. učnih enot ter podenot in učnih ciljev smo si pomagali z analizo obstoječih okvirjev združenj in organizacij (kot so na primer: okvir Mednarodnega združenja za tehnologijo v izobraževanju ISTE, gradiv Code.org in TechComputing , okvir gibanja CS4All, standardov opredeljenih v shemi K-12CS ter okvirja DigComp 2.2 in DigComEdu Evropske komisije) in primerjavo učnih načrtov predmetov z računalniškimi vsebinami, ki so del kurikulov osnovnošolskega izobraževanja v drugih državah.

Okvir gibanja CS4All je osnovan na okvirju K-12 [7], zatorej smo se pri analizi osredotočili na slednjega. Okvir K-12 [8] za poučevanje računalniških vsebin predlaga delitev obravnavanih vsebin v 5 vsebinskih sklopov: (1) Računalniški sistemi, (2) Omrežja in internet, (3) Podatki in analiza, (4) Algoritmi in programiranje ter (5) Vplivi računalništva. Obravnavane vsebine dopolnjujejo tudi koncepti abstrakcija, sistemski odnosi, interakcija človek-računalnik, zasebnost in varnost ter komunikacija in koordinacija, ki povezujejo posamezne vsebinske sklope med seboj. Del vsebin je zastavljen kot del medpredmetnega povezovanja s preostalimi STEM predmeti – naravoslovje, tehnika in matematika.[6]

Naša analiza obstoječih okvirjev je pokazala, da večina držav, ki uporablja analizirane okvirje, začne s poučevanjem računalniških vsebin že v predšolskem obdobju. Trenutno se formalen pouk računalništva v slovenskem učnem prostoru začne v 4. razredu kot neobvezni izbirni predmet v drugem (2.) vzgojno-izobraževalnem obdobju, nadaljuje pa kot triletni predmet Računalništvo [10], ki je sestavljen iz predmetov Urejanje besedil v 7. razredu, Multimedija v 8. razredu in Računalniška omrežja v 9. razredu [9]. Predznanje oziroma pomanjkanja le tega pri slovenskih osnovnošolcih v drugem (2.)

vzgojno-izobraževanem obdobju smo upoštevali pri definiranju vsebinskih sklopov, učnih enot, ciljev in izidov. Kompetenčni okviri in učni načrti iz drugih držav namreč opredeljuje časovnico obravnavanih vsebin, ki ni usklajena s slovenskim okoljem. Npr. v kompetenčnem okviru K12 se obravnava učnih vsebin prične že v predšolskem obdobju. Naslednji pomemben vidik, ki smo ga upoštevali pri odločitvi za izdelavo gradiv je bila ponuditi kvalitetna brezplačna gradiva, ki bodo na voljo vsakemu učitelju v Sloveniji. Vpeljava novih učnih pripomočkov in storitev je namreč velikokrat povezana s stroški, ker pa običajno za te namene ni dovolj sredstev, to v našem prostoru predstavlja veliko oviro. Slovenski kontekst smo upoštevali tudi pri izbiranju primerov, s katerimi smo pojasnjevali računalniške koncepte. Iskali smo jih iz vsebin drugih predmetov 4. in 5. razreda in s tem želeli pripomoči k realizaciji medpredmetnega povezovanja.

Za lažji prehod iz analiziranih kurikularnih okvirjev v slovenski učni prostor, bi bilo potrebno reorganizirati poučevanje računalniških vsebin v slovenskem sistemu To težavo bi rešili z uveljavitvijo trenutno predlaganega okvirja za poučevanje računalniških vsebin s strani skupine RINOS, ki vključuje računalniške vsebine v predšolskem, osnovnošolskem in srednješolskem izobraževanju [4].

#### **3 METODA**

Kot raziskovalno metodo smo v raziskavi uporabili raziskavo načrtovanih novosti pri pouk[u \[1\]](#page-206-1) s kavzalno-neeksperimentalno metodo dela na priložnostnem vzorcu, katere temeljno izhodišče je raziskovanje na pedagoškem področju približati potrebam pedagoške prakse s končnim ciljem izboljšanja pouka (prav tam). Omogoča ustvarjanje in širjenje znanja o razvoju, oblikovanju, sprejemanju in ohranjanju inovativnih učnih okolij. V procesu raziskave smo izvedli štiri stopnje raziskovanja, in sicer: (1) analiza problema ter sodelovanje raziskovalcev in praktikov (študentov, učiteljev in zaposlenih na fakulteti), (2) razvijanje novosti za rešitev problema pri poučevanju (spletnega okolja za učenje in poučevanje računalništva), (3) ponavljajoči se cikli preverjanja in izpopolnjevanja predlagane novosti ter (4) refleksija teoretične izgradnje novosti in njene implementacije pri pouku. V pričujočem prispevku predstavljamo potek razvoja spletnih interaktivnih učnih gradiv za poučevanje računalništva v 4. in 5. razredu ter opisujemo izzive, s katerimi smo se soočali v projektu.

Pomemben del izbrane metode je sodelovanje različnih deležnikov, ki zagotavlja, da so raziskovalni dosežki in ugotovitve relevantne in uporabne v realnem kontekstu. Pri razvoju učnih gradiv in spletnega okolja smo sodelovali trije raziskovalci in pedagogi s Pedagoške fakultete UL, štiri študentke računalništva s Pedagoške fakultete UL, ki imajo znanja s področja sodobnih didaktični pristopov in s področja računalništva ter učitelje praktike in njihove učence, ki so pomagali pri izvedbi ur v razredu in podali mnenje o nastalem učnem gradivu. Vzorec so tako predstavljali 3 raziskovalci, 4 študentke, 3 učitelji in 110 učencev.

#### **4 REZULTATI**

Rezultat dela v okviru raziskave predstavlja odprt izobraževalni vir z vsebinami, ki so namenjene usvajanju osnovnega znanja s področja RIN. Vključena gradiva so didaktično in vsebinsko prilagojena učencem 2. triletja in predstavljajo kakovosten izobraževalen vir ter jih je mogoče uporabiti kot osnovno učno sredstvo.

#### **4.1 Razvoj učnih gradiv**

#### *4.1.1 Razčlenitev sheme poteka razvoja gradiv*

Prvo fazo razvoja gradiv, v katerem smo identificirali učne sklope in opredelili učne vsebine gradiv smo podrobneje predstavili v teoretičnem delu. Za vsak zaključen sklop učnih ciljev smo nato določili načine obravnave učnih vsebin, naredili vsebinski oris in izbrali obliko predstavitve, npr.: video, infografika, besedilo, zvočni posnetek, predstavitev. Sledila je razdelitev dela, pri kateri smo upoštevali osebne preference študentk, mentorji pa so prevzeli področja, s katerimi se sicer ukvarjajo. Pri razvoju gradiv smo izhajali iz predpostavke, da naj bodo ta samostoječa, kar pomeni, da učenec za učenje ne potrebuje nujno podpore učitelja, ampak se lahko uči samostojno. Iz tega razloga smo se v večini primerov odločili, da bodo gradiva kombinacija razlagalnega interaktivnega videa in interaktivnih nalog za preverjanje znanja. Z videom učenec pride do razlage in razumevanja učne snovi, interaktivne naloge pa mu omogočajo, da se samo-preveri in prejme takojšnjo povratno informacijo, če snov res razume. Z željo, da bi se čim bolj približali ciljni publiki smo se odločili, da učno vsebino podajamo preko treh likov, sester Klare in Mance ter robota Obre, ki obvlada računalništvo. V nekaterih video posnetkih študentke razlagajo učno snov, medtem ko v drugih glavnim likom posodijo svoj glas. Ta pristop videom daje oseben občutek in ustvarja bolj vključujočo izkušnjo za učence. Pred začetkom razvijanja gradiv smo pripravili grafično zasnovo projekta. S tem smo želeli gradiva grafično poenotiti. Določili smo barvne sheme, ustvarili logotip, izbrali stil grafičnih elementov, naredili predloge za predstavitve in infografike ter izdelali podobe uporabljenih likov. Pri tem smo upoštevali ciljno publiko in načela oblikovanja izobraževalnih gradiv.

Izdelavo gradiv smo začeli tako, da so študentke najprej pripravile osnutke scenarijev in določile interaktivne naloge. Mentorji smo gradiva sproti pregledovali, komentirali, podajali povratne informacije in usmeritve. Za osnovno komunikacijo smo uporabili program MS Teams. V njem smo ustvarili ekipo z več kanali: »Splošno«, »Izvedba učnih ur v razredu«, »Sestava učnih ciljev, učnih dosežkov in učnih vsebin« in »Zbirka uporabnih gradiv«. Za bolj učinkovito delo smo organizirali tudi številne sestanke v živo, kjer smo bili navzoči vsi vključeni v projekt. Določene vidike razvoja učnih gradiv je bilo namreč bolj učinkovito opraviti v živo. Na sestankih smo debatirali o odprtih vprašanjih, iskali nove ideje, popravljali in dopolnjevali scenarije. Na ta način smo prišli do končnih verzij scenarijev. Ti so predstavljali osnovo za snemanje video in zvočnih posnetkov. Materiale smo snemali v prostorih Pedagoške fakultete v improviziranem studiu, študentke pa so jih nato obdelale s pomočjo odprtokodnih programov. Razlagalnim video posnetkom so dodale interaktivne komponente, kot npr. vprašanja z izbiro odgovora, besedilnim vnosom, pojavnimi besedili, ipd.. Za to smo se odločili, ker so takšni video posnetki za učence bolj zanimivi. Od njih zahtevajo aktivno sodelovanje in pripomorejo k bolj pozornemu spremljanju obravnavane učne snovi ter lahko posledično privedejo do boljšega učnega učinka. Za vsako učno enoto so nato izdelale tudi interaktivne naloge z

orodjem h5p, ki služijo kot dopolnilo razlagalnemu videu in omogočajo, da se učenec preveri in pridobi takojšnjo povratno informacijo o pridobljenem znanju. Izdelana gradiva so dale v vnovičen pregled mentorju, ki je bil zadolžen za njihovo področje. Ta jih je skrbno pregledal in zahteval popravke. Proces popravljanja se je iterativno ponavljal dokler mentor ni gradiva odobril kot končno verzijo. Kljub dorečenim scenarijem, ki so bili osnova za izdelana gradiva je bilo nekatere stvari možno namreč opaziti šele naknadno, ko je bilo gradivo že izdelano. Npr. usklajevanje zvoka in vizualne podobe v posameznem kadru, da je bolje pojasnjevalo učno vsebino. Vse dokončane razlagalne video posnetke smo naložili v kanal »Obvladam računalništvo« na portalu Arnes Video. Video posnetke smo zasnovali tako, da so samostoječi in se lahko uporabljajo kot samostojne enote. Nato smo uporabili spletno orodje za izdelavo spletišč Arnes Splet, kjer smo razlagalne video posnetke opremili z interaktivnimi h5p nalogami in jih ustrezno strukturirali po področjih. V zadnji fazi smo intenzivno testirali delovanje spletišča, preverjali smo delovanje povezav, video posnetkov in interaktivnih nalog.

#### *4.1.2 Predstavitev vsebinskega okvira petih področij RIN*

V sklopu »Računalniški sistemi« smo predstavili arhitekturo računalnika, delovanje digitalnih naprav ter pojasnili kako strojna in programska oprema sodelujeta pri reševanju nalog. Podrobno smo predstavili obdelavo, pošiljanje in shranjevanje digitalnih podatkov ter delovanje pomnilniških medijev. Osvetlili smo osnovne načine povezovanja računalnikov v omrežja ter podali splošne napotke za reševanje pogostih računalniških težav.

V sklopu »Podatki in analiza« smo obravnavali načine zbiranja, shranjevanja in predstavitve podatkov v računalniku. Pojasnili smo kako lahko podatke preoblikujemo in s tem pridobimo nova spoznanja. Prav tako smo predstavili načine analize podatkov, ki jih lahko uporabimo za sklepanje in napovedovanje.

V sklopu »Algoritmi in programiranje« smo na enostaven način predstavili osnovne koncepte programiranja z uporabo vizualnega programiranja v jeziku Scratch. Na praktičnem primeru programiranja igre »kača« smo predstavili pojma izraz in ukaz ter programske konstrukte – spremenljivka, pogojni stavek in zanka. Naslovili smo tudi osnovne koncepte objektnega in dogodkovnega programiranja.

V sklopu »Omrežja in internet« smo osvetlili osnovne koncepte povezovanja računalnikov v omrežja. Predstavili smo omrežne naprave: modem, usmerjevalnik in stikalo ter pojasnili njihovo vlogo v omrežju internet. Razložili smo osnovne principe izmenjave informacij, koncepta strežnik-odjemalec in gostovanja spletnih strani. Spodbujali smo odgovorno dodajanje vsebin na internet, spoštovanje avtorskih pravic in ozaveščanje o verodostojnosti informacij.

V sklopu »Učinki računalništva in informatike« smo poudarili pomembnost spoštljivega komuniciranja preko interneta ter ozaveščanje o vplivu tehnologije na družbo, vključno s pravnimi, kulturnimi, okoljskimi in etičnimi vidiki. Spodbujali smo odgovorno ravnanje in razmišljanje o družbenih posledicah naših dejanj v digitalnem prostoru.

*4.1.3 Upoštevanje ciljne skupine in slovenskega konteksta* Pri razvoju gradiv smo se želeli čim bolj približati ciljni publiki in upoštevati slovenski kontekst. V Sloveniji nimamo formalnega izobraževanja na področju računalništva in informatike do 4. razreda osnovne šole, zato smo morali zagotoviti, da gradiva ne predpostavljajo nobenega predznanja. To smo morali upoštevati tudi pri definiranju vsebinskih sklopov, učnih enot, ciljev in izidov. Kompetenčni okviri in učni načrti iz drugih držav namreč opredeljuje časovnico obravnavanih vsebin, ki ni usklajena s slovenskim okoljem. Npr. v kompetenčnem okviru K12 se obravnava učnih vsebin prične že v predšolskem obdobju. Naslednji pomemben vidik, ki smo ga upoštevali pri odločitvi za izdelavo gradiv je bila ponuditi kvalitetna brezplačna gradiva, ki bodo na voljo vsakemu učitelju v Sloveniji. Vpeljava novih učnih pripomočkov in storitev je namreč velikokrat povezana s stroški, ker pa običajno za te namene ni dovolj sredstev, to v našem prostoru predstavlja veliko oviro. Slovenski kontekst smo upoštevali tudi pri izbiranju primerov, s katerimi smo pojasnjevali računalniške koncepte. Iskali smo jih iz vsebin drugih predmetov 4. in 5. razreda in s tem želeli pripomoči k realizaciji medpredmetnega povezovanja.

#### *4.1.4 Ponazoritev primerov učnih gradiv*

[Slika 1](#page-204-0) prikazuje primere gradiv, ki so vključeni v spletišče Obvladam računalništvo. Del slike 1.a prikazuje razlagalni interaktivni video. Na časovnem traku so vidne točke, na katerih se video ustavi, učenec pa mora za nadaljevanje rešiti kratko nalogo. Pri tem pa si lahko pomaga z namigi (klik na znak »i«). Slika 1.b prikazuje infografiko, ki je namenjena razlagi pomnilniške hierarhije na primeru iz realnega življenja. Na sliki 1.c je prikazana animacija, ki razlaga osnovni princip prenašanja binarnih vrednosti po prenosnem mediju. Na sliki 1.d pa so prikazani različni načini preverjanja znanja, ki so realizirani s pomočjo h5p interaktivnosti.

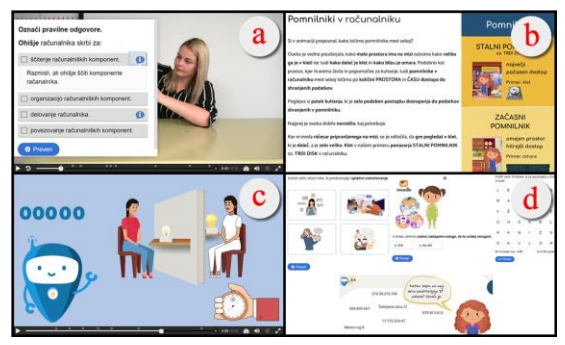

<span id="page-204-0"></span>**Slika 1: Primeri gradiv: a) razlagalni interaktivni video, b) besedilna razlaga in infografika, c) animacija razlage koncepta prenosa digitalnih vrednosti, d) preverjanje znanja**

#### **4.2 Izzivi pri razvoju**

Izdelava učnega gradiva nam je predstavljala izjemno priložnost za zagotavljanje strokovno kakovostnih, didaktično ustreznih in prosto dostopnih vsebin iz računalništva in informatike v slovenskem prostoru. Vendar pa smo se soočali tudi s številnimi izzivi, ki smo jih morali nasloviti, da bi gradiva ustrezala zadanim visokim standardom in bila koristna za učence.

#### *4.2.1Predstavitev konceptov na otroku razumljiv način*

Največji izziv nam je predstavljalo iskanje ustreznega načina za predstavitev obravnavanih računalniških vsebin za ciljno publiko. Veliko časa smo posvetili ukvarjanju z vprašanjem kako iz nekega koncepta, ki smo ga želeli predstaviti, abstrahirati bistvo in ga predstaviti na način, ki je primeren za otroka na tej razvojni stopnji. Otroci v 2. triletju so namreč na konkretni operacijski stopnji, kar pomeni, da še niso na stopnji, ki bi jim omogočala abstraktno razmišljanje, ki je potrebno za poglobljeno razumevanje številnih računalniških konceptov. Zato smo želeli predstaviti bistvo koncepta in ga ponazoriti na realnih primerih, ki bi bili učencem blizu. Pri tem smo morali paziti, da konceptov nismo preveč poenostavili, saj s tem ne bi ustvarili ustreznega temelja, ki bi ga bilo mogoče v 3. triletju nadgrajevati v abstraktno razumevanje konceptov in pojmov. Obenem pa smo morali biti pazljivi pri izbiri primerov, da ti ne bi vodili v napačna razumevanja. Nespretno izbran primer iz realnega življenja lahko namreč vzbuja napačne asociacije, otrok pa lahko konceptu pripiše lastnosti, ki jih je sicer mogoče izpeljati iz podanega primera, pri konceptu, ki ga poučujemo pa na splošno ne veljajo. Izziva smo se lotili tako, da smo proces iskanja ustreznih primerov izvedli iterativno, vanj smo bili vključeni vsi, spodbujali smo odprto komunikacijo, soočanje različnih mnenj in argumentirano debato. Večkrat je bilo potrebnih veliko razmislekov, usklajevanj, zavrženih idej in ponovitev, da smo prišli do končne verzije, s katero smo se vsi strinjali.

#### *4.2.2 Iskanje ustreznih načinov preverjanja znanja*

Izziv je predstavljal tudi izbor načinov za preverjanje znanja pri upoštevanju specifičnosti, ki jih prinaša izobraževanje v okviru spletnega okolja. Odločili smo se, da jih naslovimo tako, da izkoristimo zmožnosti vtičnika h5p, ki omogoča implementacijo raznolikih interaktivnih aktivnosti. Pri tem smo si zastavili ključno vprašanje: kako na različnih ravneh preveriti znanje in izbrati ustrezne h5p aktivnosti iz nabora možnosti. Reševanje tega problema je zahtevalo usklajevanje več vidikov, s katerimi bi lahko zagotovili učinkovito in obenem za učence zanimivo preverjanje znanja na različnih nivojih. Prvi korak je bil določiti ključne cilje in vsebine, ki jih želimo preveriti pri učencih. Nato smo za vsako vsebino določili kognitivno stopnjo, na kateri smo jo želeli preverjati, ter oblikovali naloge oz. aktivnosti. Sledil je ključen premislek o tem kako izbran način preverjanja znanja realizirati v spletnem okolju. Pomembno nam je bilo zagotoviti takojšnjo povratno informacijo, ki bi učencem jasno prikazala nivo njihovega pridobljenega znanja. Hkrati pa smo skrbno izbirali naloge in aktivnosti, ki bi ohranjale situacijski interes in vzpodbujale zanimanje učencev. Pri tem smo se zavedali, da mora preverjanje potekati na način, ki učence spodbudi k nadalinjemu delu.

#### *4.2.3 Iskanje večpredstavnih virov z ustrezno licenco*

Vsi, ki smo se kadar koli srečali z iskanjem večpredstavnih virov, na primer slik, animacij, zvočnih posnetkov, razumemo, da je iskanje pogosto zelo zamudno in se večkrat zgodi, da je ustrezne vire zelo težko najti. V slovenskem prostoru smo v času pandemije COVID-19 lahko opazili prakso deljenje virov in gradiv med učitelji, kar je izjemno povezovalno in je učiteljem prihranilo čas ter na drugi strani učencem omogočilo dostop do kakovostnejših gradiv. Vendar pa je bilo ob tem opaziti tudi splošno nepoznavanje avtorskega prava in licenc.

Večina spletnih virov je avtorsko zaščitenih, zato jih ni mogoče uporabiti, predelati in deliti. To so vsi viri, ki so bodisi označeni z licenco @Copyright (**©**) bodisi niso označeni z nobeno od licenc.

Pri snovanju OER, ki so javno prosto dostopna vsem na spletu je zato velik izziv predstavljalo iskanje vsebinsko in licenčno ustreznih večpredstavnih materialov. V veliko pomoč pri tem so nam bile prosto-dostopne zbirke virov kot so Pixabay, Pexels, Unsplash ipd. ter Canva za učitelje, s pomočjo katere smo ustvarili večino večpredstavnih virov.

*4.2.4 Snovanje preverjanja znanja za spletno učno okolje* Učno gradivo, ki ne omogoča, da pridobimo povratne informacije o pravilnem razumevanju, zahteva zelo dobre samoregulacijske spretnosti, ki pa pri mlajših učencih še niso razvite do te mere, da bi se lahko učinkovito samostojno učili brez povratnih informacij [\[3\].](#page-206-2) Da bi bilo spletno učno gradivo kljub temu lahko kakovosten učni pripomoček pri poučevanju in izven prostora šole, smo veliko pozornosti namenili snovanju ustreznega preverjanja znanja. Vtičnik h5p, ki je na voljo v storitvi Arnes splet omogoča ustvarjanje zelo raznolikih aktivnosti in nalog. Pri tem je ključno dobro pedagoškodidaktično in strokovno znanje s področja, za katerega ustvarjamo naloge in aktivnosti ter hkrati dobro tehnično znanje uporabe h5p. S temi znanji je mogoče ustvariti kognitivno pestre, vsebinsko raznolike in za učence zanimive naloge, pri reševanju katerih učenci prejmejo takojšnje povratne informacije.

Vsaka tema vključuje formativno preverjanje znanja, ki je implementirano kot del video posnetka in učencu omogoča, da sproti preveri, kako dobro razume vsebino, koncepte in pojme. Pod vsakim razlagalnim videom pa ima učenec na voljo še dodatne kognitivno in taksonomsko raznovrstne aktivnosti in naloge, s katerimi preveri svoje znanje po zaključku učne teme. V primeru, ko učenec pri reševanju še ne izkaže obvladovanja snovi, ga povratne informacije ob koncu naloge spodbudijo, da nalogo rešuje ponovno. Pri vseh povratnih informacijah smo skrbeli tudi za pozitivno naravnanost, saj je Žerovnikova v doktorski raziskavi ugotovila, da slovenski učenci prejemajo bistveno več negativno kot pozitivno naravnanih pisnih povratnih informacij [\[3\].](#page-206-2) Po našem mnenju je pozitivna naravnanost v podajanju povratnih informacij še toliko bolj ključna v spletnem okolju, kjer nimamo vpogleda v to, kako je učenec sprejel povratne informacije. Cilj pozitivno naravnanih povratnih informacij je ohranjati situacijski interes učencev za vsebine in reševanje nalog ter s tem spodbujati učenje računalniških vsebin.

#### **4.3 Predstavitev spletišča - Alenka**

Kot končni rezultat razvojnega projekta je nastalo spletno mesto https://obvladamracunalnistvo.splet.arnes.si/. Iz spletnega URL naslova je razvidno, da smo pri vzpostavitvi spletnega mesta uporabili storitev Arnes splet, ki uporablja ogrodje Wordpress. Arnes splet je za učitelje in učence brezplačna storitev, ki omogoča postavitev enega ali več spletnih mest. Pri načrtovanju zgradbe in strukture spletnega mesta smo uporabili zahtevnejšo temo *Divi*, ki nam je omogočala popolno svobodo pri oblikovanju spletnega mesta. Spletno mesto je razdeljeno na 5 vsebinskih sklopov, ki pokrivajo temeljna področja računalništva in informatike (RIN), vsak sklop pa ima v podmeniju svoje podteme. Prva stran služi opisu, slikovni in zvočni predstavitvi 5-ih temeljnih področij RIN. Vsaka učna tema vključuje razlago, sprotno preverjanje znanja in končno preverjanje znanja. Za razlago smo uporabili video, predstavitev, besedilo in infografiko, interaktivnost pa smo implementirali s pomočjo vtičnika h5p, ki je dostopen v storitvi Arnes splet. Vsi videoposnetki so visoke resolucije, za gostovanje video vsebin pa smo uporabili portal Arnes video, ki je za učitelje prosto dostopen, podatki pa se varno hranijo na slovenskih strežnikih. Tako spletno mesto, kot h5p vsebine in video portal podpirajo označevanje gradiv z licencami Creative Commons, ki smo jih uporabili za namen označevanja gradiv kot odprtih izobraževalnih virov. Vsa gradiva so tako dostopna javno in na voljo za uporabo, spremljanje in vnovično deljenje pod licenco CC BY-NC-SA (navedba avtorstva, nekomercialna raba in deljenje pod enakimi pogoji). [Tabela 1](#page-205-0) predstavlja temeljne gradnike, ki smo jih uporabili pri razvoju spletnih interaktivnih učnih gradiv.

<span id="page-205-0"></span>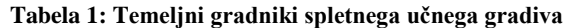

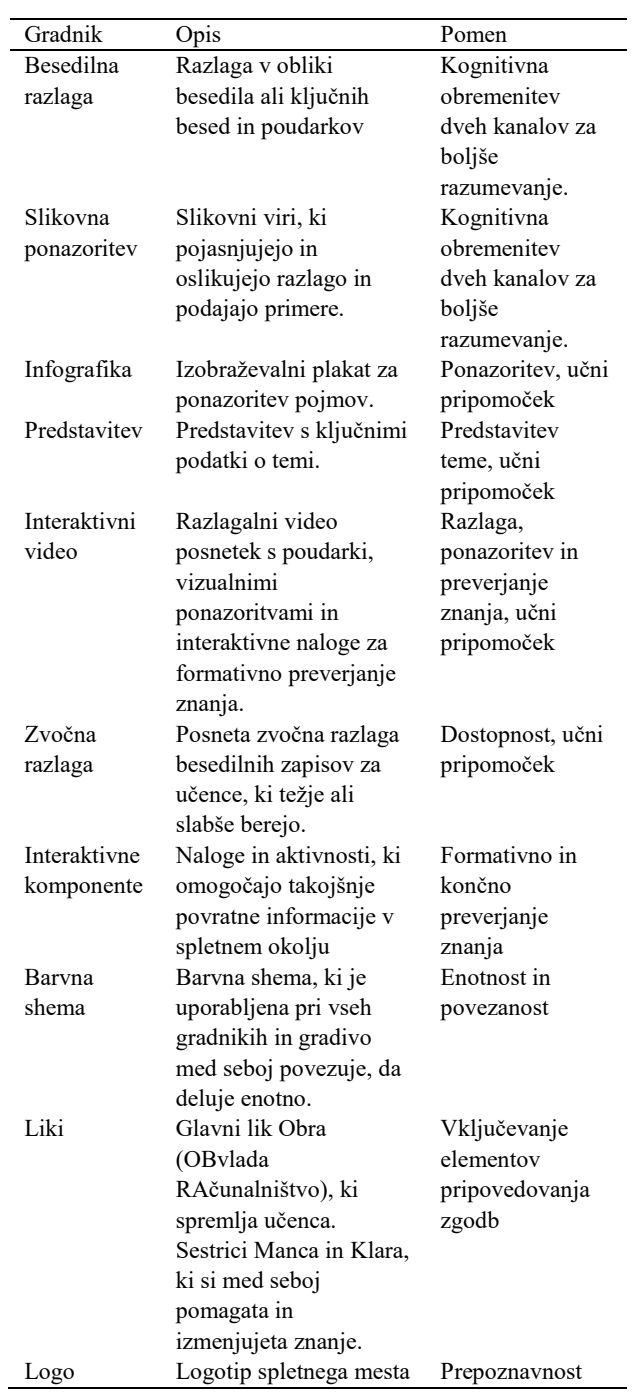

Pri načrtovanju in implementaciji zgradbe in celostne grafične podobe smo izhajali iz sodobnih smernic spletnega oblikovanja. Barvno shemo smo uskladili s standardom WCAG 2.1 za ustrezen kontrast, ki omogoča boljšo dostopnost uporabnikom s primanjkljajem na področju vida. Pri oblikovanju logotipa in glavnega lika smo naslovili ciljno publiko otrok starih med 8 in 10 let ter ju povezali s temo računalništva [\(Slika 2](#page-206-3) levo).

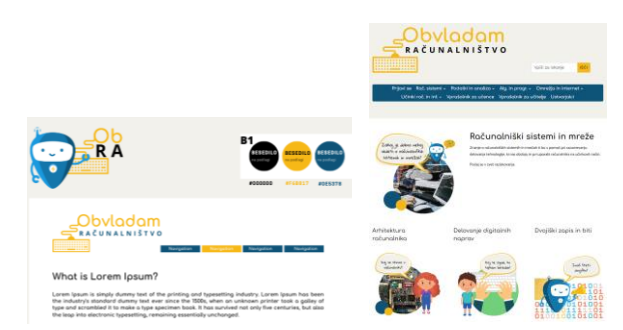

<span id="page-206-3"></span>**Slika 2: Celostna grafična podoba spletnega mesta z barvno shemo, logotipom, tipografijo in glavnim likom Obro (levo) in zgradba končnega spletnega mesta (desno).**

Celotno zgradbo spletnega mesta smo naredili čimbolj preprosto, da se mlajši uporabniki hitreje in lažje znajdejo po njej. Meni spletnega mesta je zato učečemu vedno dostopen, po vsebini pa lahko išče tudi s pomočjo iskalnika. Vsaka tema ima poleg kratkega opisa teme tudi slikovno ponazoritev, ki skrbi za to, da bi pri učencu vzbudili interes za ogled vsebine teme [\(Slika](#page-206-3)  [2](#page-206-3) desno). Na podlagi pridobljenih odzivov s strani učencem in učiteljev sklepamo, da smo razvili kakovostno, za ciljno publiko ustrezno, spletno učno gradivo.

### **5 ZAKLJUČEK**

Nastalo učno gradivo in spoznanja, ki smo jih pridobili v fazi razvoja učnega gradiva predstavljajo velik doprinos k razvoju stroke in prakse na področju poučevanja računalništva v slovenskih osnovnih šolah. Ker smo ena redkih držav, ki nimam obveznega predmeta s področja računalništva niti v enem razredu osnovne šole, v slovenskem prostoru manjka kakovostnih učnih gradiv, ki bi bila učiteljem v pomoč pri poučevanju in učencem pri učenju. Hkrati nastalo učno gradivo prinaša praktični zgled kakovostnega spletnega učnega okolja, pri razvoju katerega smo raziskovalci in praktiki vnašali in upoštevali spoznanja, ki smo jih pridobili v času šolanja na daljavo, ki je potekalo v COVID-19 obdobju. Doprinos k znanosti predstavlja kombinacija uporabljenih metod, tehnik, pripomočkov in orodij za nastanek učnega gradiva. Učno gradivo je v celoti izdelano kot odprt izobraževalni vir (OER), ki ima v izobraževalnem prostoru poseben prostor tudi zato, ker je na ta način znanje dostopno vsem, vir pa trajnostno naravnan. S tem prispevamo k zmanjševanju razlik, ki nastajajo zaradi socialno-ekonomskega položaja učečih in njihovih družin. Pri nastajanju smo uporabljali odprtokodno in brezplačno dostopno programsko opremo in pripomočke, ki so na voljo vsakemu (na primer mobilni telefon za snemanje) ter storitve, ki so na voljo vsem slovenskim učiteljem, s čimer smo pokazali, da lahko kakovostna učna gradiva pripravijo tudi učitelji sami, potrebno je le znanje.

V okviru nadaljnjega dela bi bilo smiselno nadgrajevati obstoječe učno gradivo ter ga prilagoditi tudi drugim starostnim skupinam in stopnjam poučevanja. Vanj bi bilo koristno vključiti

tematike iz področja umetne inteligence, saj gre za eno od najbolj vplivnih tehnologij v prihodnosti in predstavlja pomemben del digitalne pismenosti. Prav tako bi bilo v nadaljevanju smiselno izvajati poglobljene evalvacije učnega gradiva ter ugotavljati njegovo uporabnost in učinkovitost v učnem procesu. V razvoj gradiva bi lahko vključili tudi učitelje, ki bi na osnovi lastnih izkušenj in potreb prispevali k učnim gradivom in usmerjali njegov nadaljnji razvoj. Naša prizadevanja bi lahko poteka tudi v smeri osveščanja o odprtokodnih virih ter organizaciji rednih izobraževanj in delavnic za učitelje pri uporabi izdelanega gradiva. S tem bi omogočili, da bi lahko bolje izkoristili njegov potencial pri svojem pedagoškem delu in s tem prispevali k izboljšanju digitalne pismenosti v Sloveniji.

#### **REFERENCE**

- <span id="page-206-1"></span>[1] Tina Štemberger in Majda Cencič. 2014. Raziskava načrtovanih novosti pri pouku v kontekstu pedagoških raziskav. *Sodobna pedagogika*, 65/131(1), 90–103.
- <span id="page-206-0"></span>[2] UNESCO, Open Educational Resources (OER). [Dostopano 2 avgust 2023]. Pridoblieno s: https://www.une [resources](https://www.unesco.org/en/open-educational-resources)
- <span id="page-206-2"></span>[3] Alenka Žerovnik. 2021. Razvoj spletnega orodja za spodbujanje samoregulativnega učenja. Doktorska disertacija. Univerza v Ljubljani. [Dostopano 2 avgust 2023]. Pridobljeno s[: http://pefprints.pef.uni](http://pefprints.pef.uni-lj.si/6986/)li si/6986/
- [4] Andrej Brodnik idr. 2022. *Okvir Računalništva in Informatike Od Vrtca Do Srednje Šole: Poročilo Strokovne Delovne Skupine Za Analizo Prisotnosti Vsebin Računalništva in Informatike v Programih Osnovnih in Srednjih Šol Ter Za Pripravo Študije o Možnih Spremembah (RINOS).* Ministrstvo za izobraževanje, znanost in šport. [Dostopano 4. avgust 2023]. Pridobljeno s[: https://redmine.lusy.fri.uni](https://redmine.lusy.fri.uni-lj.si/attachments/download/3060/Porocilo_RINOS_10_1_22.pdf)[lj.si/attachments/download/3060/Porocilo\\_RINOS\\_10\\_1\\_22.pdf.](https://redmine.lusy.fri.uni-lj.si/attachments/download/3060/Porocilo_RINOS_10_1_22.pdf)
- [5] David Wiley in John Hilton. 2018. Defining OER-Enabled Pedagogy. International Review of Research in Open and Distributed Learning, 19(4), 134-147. [Dostopano 3. avgust 2023]. Pridobljeno s strani: <https://www.irrodl.org/index.php/irrodl/article/view/3601/4769>
- [6] Utpal M. Dholakia, W. Joseph King in Richard Baraniuk. 2006. What Makes an Open Education Program Sustainable? The Case of Connexions. [Dostopano 3. avgust 2023]. Pridobljeno s strani: <https://www.oecd.org/education/ceri/36781781.pdf>
- [7] CS4All. b.d. CS4All About. [Dostopano 3. avgust 2023]. Pridobljeno s: https://www.csforall.org
- [8] K-12 Computer Science Framework Steering Committee. 2016. K–12 Computer Science Framework. [Dostopano 3. avgust 2023]. Pridobljeno s[: https://k12cs.org/wp-content/uploads/2016/09/K%E2%80%9312-](https://k12cs.org/wp-content/uploads/2016/09/K%E2%80%9312-Computer-Science-Framework.pdf) [Computer-Science-Framework.pdf.](https://k12cs.org/wp-content/uploads/2016/09/K%E2%80%9312-Computer-Science-Framework.pdf)
- [9] Vladimir Batagelj. 2002. U*čni Načrt, Izbirni Predmet: Program Osnovnošolskega Izobraževanja, Računalništvo: [Urejanje Besedil, Računalniška Omrežja, Multimedija]*. Ministrstvo za šolstvo, znanost in šport; Zavod RS za šolstvo.
- [10] Radovan Krajnc idr. 2013. *Učni Načrt, Program Osnovna Šola, Računalništvo: Neobvezni Izbirni Predmet*. Ministrstvo za izobraževanje, znanost in šport; Zavod RS za šolstvo. [Dostopano 4. avgust 2023]. Pridobljeno s: [http://www.mizs.gov.si/fileadmin/mizs.gov.si/pageuploads/podrocje/os/d](http://www.mizs.gov.si/fileadmin/mizs.gov.si/pageuploads/podrocje/os/devetletka/program_razsirjeni/Racunalnistvo_izbirni_neobvezni.pdf) [evetletka/program\\_razsirjeni/Racunalnistvo\\_izbirni\\_neobvezni.pdf.](http://www.mizs.gov.si/fileadmin/mizs.gov.si/pageuploads/podrocje/os/devetletka/program_razsirjeni/Racunalnistvo_izbirni_neobvezni.pdf)

## Indeks avtorjev / Author index

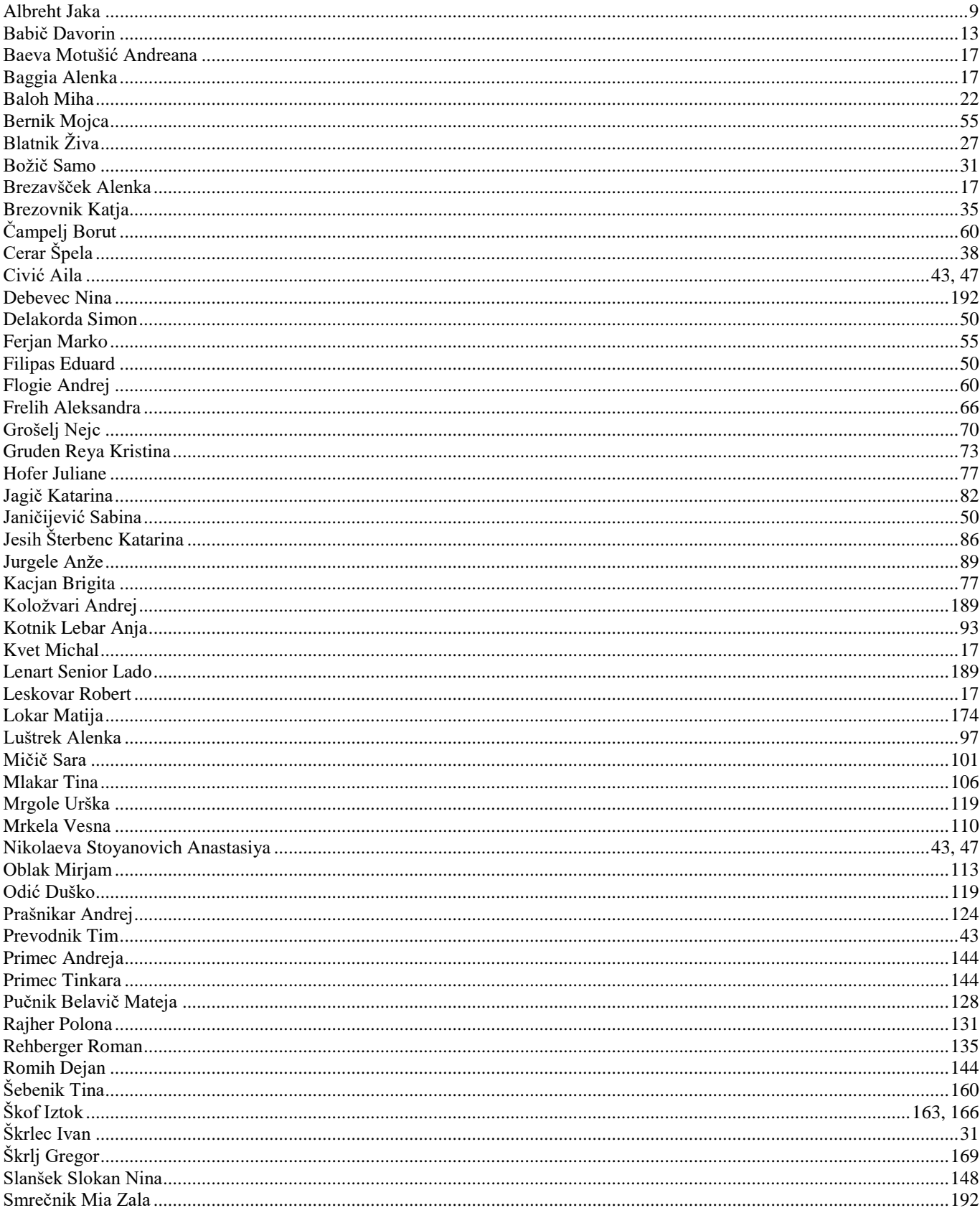

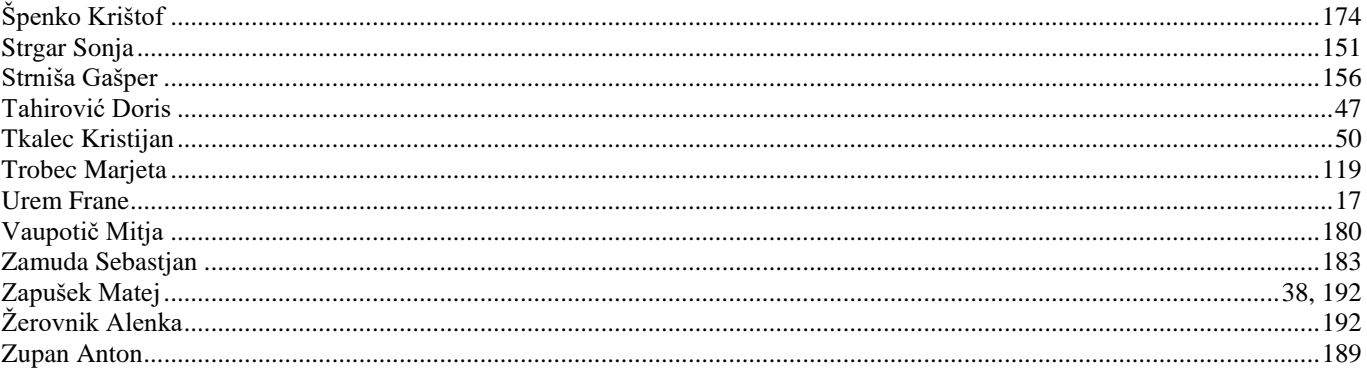

Vzgoja in izobraževanje v informacijski druzbi

# Education in Information Society

Urednika • Editors: Uroš Rajkovič, Borut Batagelj